# GNU Scientific Library

Reference Manual Edition 1.3, for GSL Version 1.3 11 December 2002

Mark Galassi Los Alamos National Laboratory

Jim Davies Department of Computer Science, Georgia Institute of Technology

James Theiler Astrophysics and Radiation Measurements Group, Los Alamos National Laboratory

Brian Gough Network Theory Limited

Gerard Jungman Theoretical Astrophysics Group, Los Alamos National Laboratory

Michael Booth Department of Physics and Astronomy, The Johns Hopkins University

Fabrice Rossi University of Paris-Dauphine

Copyright © 1996, 1997, 1998, 1999, 2000, 2001, 2002 The GSL Team.

Permission is granted to copy, distribute and/or modify this document under the terms of the GNU Free Documentation License, Version 1.1 or any later version published by the Free Software Foundation; with no Invariant Sections, no Front-Cover Texts, and no Back-Cover Texts. A copy of the license is included in the section entitled "GNU Free Documentation License".

The Texinfo source for this manual may be obtained from ftp.gnu.org in the directory /gnu/gsl/.

# 1 Introduction

The GNU Scientific Library (GSL) is a collection of routines for numerical computing. The routines have been written from scratch in C, and present a modern Applications Programming Interface (API) for C programmers, allowing wrappers to be written for very high level languages. The source code is distributed under the GNU General Public License.

## 1.1 Routines available in GSL

The library covers a wide range of topics in numerical computing. Routines are available for the following areas,

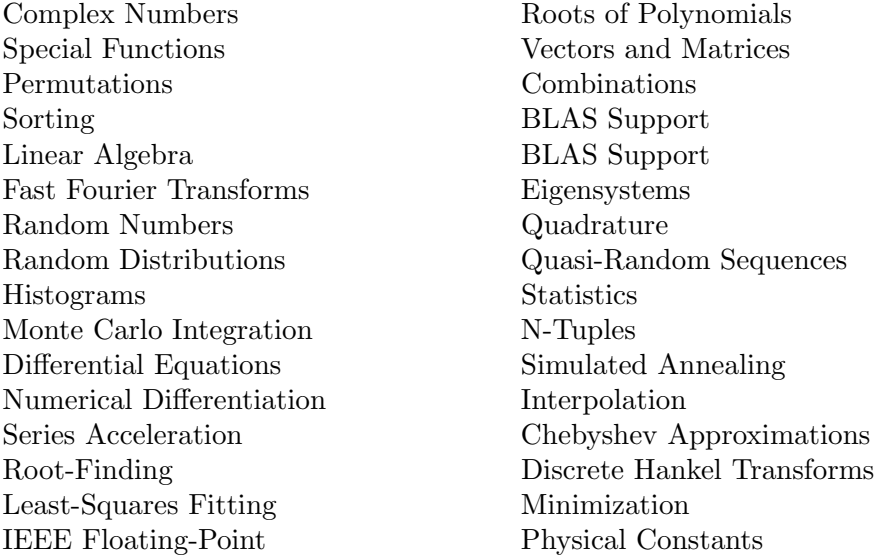

The use of these routines is described in this manual. Each chapter provides detailed definitions of the functions, followed by example programs and references to the articles on which the algorithms are based.

#### 1.2 GSL is Free Software

The subroutines in the GNU Scientific Library are "free software"; this means that everyone is free to use them, and to redistribute them in other free programs. The library is not in the public domain; it is copyrighted and there are conditions on its distribution. These conditions are designed to permit everything that a good cooperating citizen would want to do. What is not allowed is to try to prevent others from further sharing any version of the software that they might get from you.

Specifically, we want to make sure that you have the right to give away copies of any programs related to the GNU Scientific Library, that you receive their source code or else can get it if you want it, that you can change these programs or use pieces of them in new free programs, and that you know you can do these things.

To make sure that everyone has such rights, we have to forbid you to deprive anyone else of these rights. For example, if you distribute copies of any related code which uses the GNU Scientific Library, you must give the recipients all the rights that you have. You must

Also, for our own protection, we must make certain that everyone finds out that there is no warranty for the GNU Scientific Library. If these programs are modified by someone else and passed on, we want their recipients to know that what they have is not what we distributed, so that any problems introduced by others will not reflect on our reputation.

The precise conditions for the distribution of software related to the GNU Scientific Library are found in the GNU General Public License (see [GNU General Public License], page 419). Further information about this license is available from the GNU Project webpage Frequently Asked Questions about the GNU GPL,

```
http://www.gnu.org/copyleft/gpl-faq.html
```
## 1.3 Obtaining GSL

The source code for the library can be obtained in different ways, by copying it from a friend, purchasing it on CDROM or downloading it from the internet. A list of public ftp servers which carry the source code can be found on the GNU website,

```
http://www.gnu.org/software/gsl/
```
The preferred platform for the library is a GNU system, which allows it to take advantage of additional features in the GNU C compiler and GNU C library. However, the library is fully portable and compiles on most Unix platforms. It is also available for Microsoft Windows. Precompiled versions of the library can be purchased from commercial redistributors listed on the website.

Announcements of new releases, updates and other relevant events are made on the gslannounce mailing list. To subscribe to this low-volume list, send an email of the following form,

```
To: gsl-announce-request@sources.redhat.com
Subject: subscribe
```
You will receive a response asking to you to reply in order to confirm your subscription.

## 1.4 An Example Program

The following short program demonstrates the use of the library by computing the value of the Bessel function  $J_0(x)$  for  $x = 5$ ,

```
#include <stdio.h>
#include <gsl/gsl_sf_bessel.h>
int
main (void)
{
  double x = 5.0:
  double y = gsl_s f_b \text{less} l_J0 (x);printf("J0(%g) = %.18e\n", x, y);
```
return 0;

}

The output is shown below, and should be correct to double-precision accuracy,

```
J0(5) = -1.775967713143382920e-01
```
The steps needed to compile programs which use the library are described in the next chapter.

## 1.5 No Warranty

The software described in this manual has no warranty, it is provided "as is". It is your responsibility to validate the behavior of the routines and their accuracy using the source code provided. Consult the GNU General Public license for further details (see [GNU General Public License], page 419).

## 1.6 Further Information

Additional information, including online copies of this manual, links to related projects, and mailing list archives are available from the development website mentioned above. The developers of the library can be reached via the project's public mailing list,

```
gsl-discuss@sources.redhat.com
```
This mailing list can be used to ask questions not covered by this manual.

# 2 Using the library

This chapter describes how to compile programs that use GSL, and introduces its conventions.

## 2.1 ANSI C Compliance

The library is written in ANSI C and is intended to conform to the ANSI C standard. It should be portable to any system with a working ANSI C compiler.

The library does not rely on any non-ANSI extensions in the interface it exports to the user. Programs you write using GSL can be ANSI compliant. Extensions which can be used in a way compatible with pure ANSI C are supported, however, via conditional compilation. This allows the library to take advantage of compiler extensions on those platforms which support them.

When an ANSI C feature is known to be broken on a particular system the library will exclude any related functions at compile-time. This should make it impossible to link a program that would use these functions and give incorrect results.

To avoid namespace conflicts all exported function names and variables have the prefix gsl\_, while exported macros have the prefix GSL\_.

## 2.2 Compiling and Linking

The library header files are installed in their own 'gsl' directory. You should write any preprocessor include statements with a 'gsl/' directory prefix thus,

#include <gsl/gsl\_math.h>

If the directory is not installed on the standard search path of your compiler you will also need to provide its location to the preprocessor as a command line flag. The default location of the 'gsl' directory is '/usr/local/include/gsl'. A typical compilation command for a source file 'app.c' with the GNU C compiler gcc is,

```
gcc -I/usr/local/include -c app.c
```
This results in an object file 'app.o'. The default include path for gcc searches '/usr/local/include' automatically so the -I option can be omitted when GSL is installed in its default location.

The library is installed as a single file, 'libgsl.a'. A shared version of the library is also installed on systems that support shared libraries. The default location of these files is '/usr/local/lib'. To link against the library you need to specify both the main library and a supporting CBLAS library, which provides standard basic linear algebra subroutines. A suitable cblas implementation is provided in the library 'libgslcblas.a' if your system does not provide one. The following example shows how to link an application with the library,

gcc app.o -lgsl -lgslcblas -lm

The following command line shows how you would link the same application with an alternative blas library called 'libcblas',

gcc app.o -lgsl -lcblas -lm

For the best performance an optimized platform-specific CBLAS library should be used for -lcblas. The library must conform to the CBLAS standard. The ATLAS package provides a portable high-performance BLAS library with a CBLAS interface. It is free software and should be installed for any work requiring fast vector and matrix operations. The following command line will link with the ATLAS library and its CBLAS interface,

gcc app.o -lgsl -lcblas -latlas -lm

For more information see Chapter 12 [BLAS Support], page 114.

The program gsl-config provides information on the local version of the library. For example, the following command shows that the library has been installed under the directory '/usr/local',

```
bash$ gsl-config --prefix
/usr/local
```
Further information is available using the command gsl-config --help.

#### 2.3 Shared Libraries

To run a program linked with the shared version of the library it may be necessary to define the shell variable LD\_LIBRARY\_PATH to include the directory where the library is installed. For example,

```
LD_LIBRARY_PATH=/usr/local/lib:$LD_LIBRARY_PATH ./app
```
To compile a statically linked version of the program instead, use the -static flag in gcc,

```
gcc -static app.o -lgsl -lgslcblas -lm
```
#### 2.4 Autoconf macros

For applications using autoconf the standard macro AC\_CHECK\_LIB can be used to link with the library automatically from a configure script. The library itself depends on the presence of a cblas and math library as well, so these must also be located before linking with the main libgsl file. The following commands should be placed in the 'configure.in' file to perform these tests,

```
AC_CHECK_LIB(m,main)
AC_CHECK_LIB(gslcblas,main)
AC_CHECK_LIB(gsl,main)
```
Assuming the libraries are found the output during the configure stage looks like this,

```
checking for main in -lm... yes
checking for main in -lgslcblas... yes
checking for main in -lgsl... yes
```
If the library is found then the tests will define the macros HAVE\_LIBGSL, HAVE\_ LIBGSLCBLAS, HAVE\_LIBM and add the options -lgsl -lgslcblas -lm to the variable LIBS.

The tests above will find any version of the library. They are suitable for general use, where the versions of the functions are not important. An alternative macro is available in the file 'gsl.m4' to test for a specific version of the library. To use this macro simply add the following line to your 'configure.in' file instead of the tests above:

```
AM_PATH_GSL(GSL_VERSION,
           [action-if-found],
           [action-if-not-found])
```
The argument GSL\_VERSION should be the two or three digit major.minor or major.minor.micro version number of the release you require. A suitable choice for action-if-not-found is,

#### AC\_MSG\_ERROR(could not find required version of GSL)

Then you can add the variables GSL\_LIBS and GSL\_CFLAGS to your Makefile.am files to obtain the correct compiler flags. GSL\_LIBS is equal to the output of the gsl-config - libs command and GSL\_CFLAGS is equal to gsl-config --cflags command. For example,

```
\text{libgsdv}_\text{la\_LDFLAGS} = \ \ \ \ \ \ \ \ \$(GTK_LIBDIR) \
          $(GTK_LIBS) -lgsdvgsl $(GSL_LIBS) -lgslcblas
```
Note that the macro AM\_PATH\_GSL needs to use the C compiler so it should appear in the 'configure.in' file before the macro AC\_LANG\_CPLUSPLUS for programs that use C++.

## 2.5 Inline functions

The inline keyword is not part of ANSI C and the library does not export any inline function definitions by default. However, the library provides optional inline versions of performance-critical functions by conditional compilation. The inline versions of these functions can be included by defining the macro HAVE\_INLINE when compiling an application.

```
gcc -c -DHAVE_INLINE app.c
```
If you use autoconf this macro can be defined automatically. The following test should be placed in your 'configure.in' file,

```
AC_C_INLINE
if test "$ac_cv_c_inline" != no ; then
  AC_DEFINE(HAVE_INLINE,1)
  AC_SUBST(HAVE_INLINE)
fi
```
and the macro will then be defined in the compilation flags or by including the file 'config.h' before any library headers. If you do not define the macro HAVE\_INLINE then the slower non-inlined versions of the functions will be used instead.

Note that the actual usage of the inline keyword is extern inline, which eliminates unnecessary function definitions in gcc. If the form extern inline causes problems with other compilers a stricter autoconf test can be used, see Appendix C [Autoconf Macros], page 403.

#### 2.6 Long double

The extended numerical type long double is part of the ANSI C standard and should be available in every modern compiler. However, the precision of long double is platform dependent, and this should be considered when using it. The IEEE standard only specifies the minimum precision of extended precision numbers, while the precision of double is the same on all platforms.

In some system libraries the stdio.h formatted input/output functions printf and scanf are not implemented correctly for long double. Undefined or incorrect results are avoided by testing these functions during the configure stage of library compilation and eliminating certain GSL functions which depend on them if necessary. The corresponding line in the configure output looks like this,

checking whether printf works with long double... no

Consequently when long double formatted input/output does not work on a given system it should be impossible to link a program which uses GSL functions dependent on this.

If it is necessary to work on a system which does not support formatted long double input/output then the options are to use binary formats or to convert long double results into double for reading and writing.

#### 2.7 Portability functions

To help in writing portable applications GSL provides some implementations of functions that are found in other libraries, such as the BSD math library. You can write your application to use the native versions of these functions, and substitute the GSL versions via a preprocessor macro if they are unavailable on another platform. The substitution can be made automatically if you use autoconf. For example, to test whether the BSD function hypot is available you can include the following line in the configure file 'configure.in' for your application,

AC\_CHECK\_FUNCS(hypot)

and place the following macro definitions in the file 'config.h.in',

```
/* Substitute gsl_hypot for missing system hypot */
```
#ifndef HAVE\_HYPOT #define hypot gsl\_hypot #endif

The application source files can then use the include command #include <config.h> to substitute gsl\_hypot for each occurrence of hypot when hypot is not available.

In most circumstances the best strategy is to use the native versions of these functions when available, and fall back to GSL versions otherwise, since this allows your application to take advantage of any platform-specific optimizations in the system library. This is the strategy used within GSL itself.

#### 2.8 Alternative optimized functions

The main implementation of some functions in the library will not be optimal on all architectures. For example, there are several ways to compute a Gaussian random variate and their relative speeds are platform-dependent. In cases like this the library provides alternate implementations of these functions with the same interface. If you write your application using calls to the standard implementation you can select an alternative version later via a preprocessor definition. It is also possible to introduce your own optimized functions this way while retaining portability. The following lines demonstrate the use of a platform-dependent choice of methods for sampling from the Gaussian distribution,

```
#ifdef SPARC
#define gsl_ran_gaussian gsl_ran_gaussian_ratio_method
#endif
#ifdef INTEL
#define gsl_ran_gaussian my_gaussian
#endif
```
These lines would be placed in the configuration header file 'config.h' of the application, which should then be included by all the source files. Note that the alternative implementations will not produce bit-for-bit identical results, and in the case of random number distributions will produce an entirely different stream of random variates.

#### 2.9 Support for different numeric types

Many functions in the library are defined for different numeric types. This feature is implemented by varying the name of the function with a type-related modifier — a primitive form of C++ templates. The modifier is inserted into the function name after the initial module prefix. The following table shows the function names defined for all the numeric types of an imaginary module gsl\_foo with function fn,

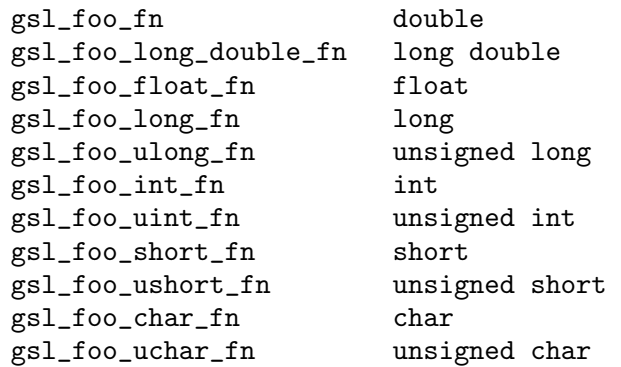

The normal numeric precision double is considered the default and does not require a suffix. For example, the function gsl\_stats\_mean computes the mean of double precision numbers, while the function gsl\_stats\_int\_mean computes the mean of integers.

A corresponding scheme is used for library defined types, such as gsl\_vector and gsl\_ matrix. In this case the modifier is appended to the type name. For example, if a module defines a new type-dependent struct or typedef gsl\_foo it is modified for other types in the following way,

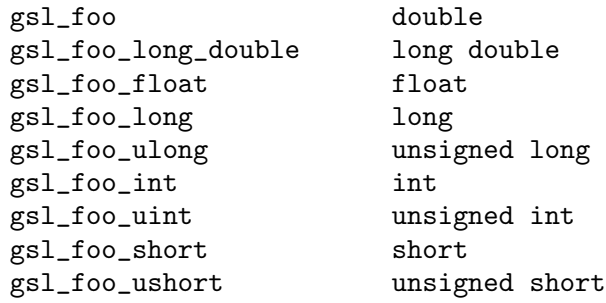

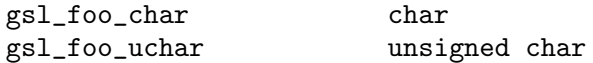

When a module contains type-dependent definitions the library provides individual header files for each type. The filenames are modified as shown in the below. For convenience the default header includes the definitions for all the types. To include only the double precision header, or any other specific type, file use its individual filename.

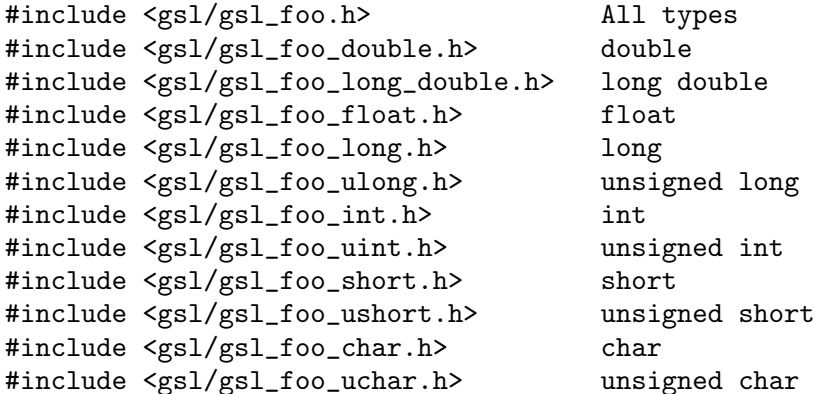

### 2.10 Compatibility with C++

The library header files automatically define functions to have extern "C" linkage when included in C++ programs.

#### 2.11 Aliasing of arrays

The library assumes that arrays, vectors and matrices passed as modifiable arguments are not aliased and do not overlap with each other. This removes the need for the library to handle overlapping memory regions as a special case, and allows additional optimizations to be used. If overlapping memory regions are passed as modifiable arguments then the results of such functions will be undefined. If the arguments will not be modified (for example, if a function prototype declares them as const arguments) then overlapping or aliased memory regions can be safely used.

#### 2.12 Thread-safety

The library can be used in multi-threaded programs. All the functions are thread-safe, in the sense that they do not use static variables. Memory is always associated with objects and not with functions. For functions which use workspace objects as temporary storage the workspaces should be allocated on a per-thread basis. For functions which use table objects as read-only memory the tables can be used by multiple threads simultaneously. Table arguments are always declared const in function prototypes, to indicate that they may be safely accessed by different threads.

There are a small number of static global variables which are used to control the overall behavior of the library (e.g. whether to use range-checking, the function to call on fatal error, etc). These variables are set directly by the user, so they should be initialized once at program startup and not modified by different threads.

## 2.13 Code Reuse

Where possible the routines in the library have been written to avoid dependencies between modules and files. This should make it possible to extract individual functions for use in your own applications, without needing to have the whole library installed. You may need to define certain macros such as GSL\_ERROR and remove some #include statements in order to compile the files as standalone units. Reuse of the library code in this way is encouraged, subject to the terms of the GNU General Public License.

# 3 Error Handling

This chapter describes the way that GSL functions report and handle errors. By examining the status information returned by every function you can determine whether it succeeded or failed, and if it failed you can find out what the precise cause of failure was. You can also define your own error handling functions to modify the default behavior of the library.

The functions described in this section are declared in the header file 'gsl\_errno.h'.

### 3.1 Error Reporting

The library follows the thread-safe error reporting conventions of the posix Threads library. Functions return a non-zero error code to indicate an error and 0 to indicate success.

```
int status = gs1_function(...)if (status) { /* an error occurred */
  .....
  /* status value specifies the type of error */
}
```
The routines report an error whenever they cannot perform the task requested of them. For example, a root-finding function would return a non-zero error code if could not converge to the requested accuracy, or exceeded a limit on the number of iterations. Situations like this are a normal occurrence when using any mathematical library and you should check the return status of the functions that you call.

Whenever a routine reports an error the return value specifies the type of error. The return value is analogous to the value of the variable errno in the C library. The caller can examine the return code and decide what action to take, including ignoring the error if it is not considered serious.

In addition to reporting errors by return codes the library also has an error handler function gsl\_error. This function is called by other library functions when they report an error, just before they return to the caller. The default behavior of the error handler is to print a message and abort the program,

```
gsl: file.c:67: ERROR: invalid argument supplied by user
Default GSL error handler invoked.
Aborted
```
The purpose of the gsl\_error handler is to provide a function where a breakpoint can be set that will catch library errors when running under the debugger. It is not intended for use in production programs, which should handle any errors using the return codes.

### 3.2 Error Codes

The error code numbers returned by library functions are defined in the file 'gsl\_errno.h'. They all have the prefix GSL\_ and expand to non-zero constant integer values. Many of the error codes use the same base name as a corresponding error code in C library. Here are some of the most common error codes,

#### int GSL EDOM Macro Macro Macro Macro Macro Macro Macro Macro Macro Macro Macro Macro Macro Macro Macro Macro Macro Macro Macro Macro Macro Macro Macro Macro Macro Macro Macro Macro Macro Macro Macro Macro Macro Macro Macro

Domain error; used by mathematical functions when an argument value does not fall into the domain over which the function is defined (like EDOM in the C library)

#### **int GSL\_ERANGE** Macro

Range error; used by mathematical functions when the result value is not representable because of overflow or underflow (like ERANGE in the C library)

#### int GSL\_ENOMEM Macro

No memory available. The system cannot allocate more virtual memory because its capacity is full (like ENOMEM in the C library). This error is reported when a GSL routine encounters problems when trying to allocate memory with malloc.

#### int GSL EINVAL Macro

Invalid argument. This is used to indicate various kinds of problems with passing the wrong argument to a library function (like EINVAL in the C library).

The error codes can be converted into an error message using the function  $gs1$ <sub>strerror</sub>.

#### const char \* gsl\_strerror (const int gsl\_errno) Function

This function returns a pointer to a string describing the error code gsl\_errno. For example,

```
printf("error: %s\n", gsl_strerror (status));
```
would print an error message like error: output range error for a status value of GSL\_ERANGE.

### 3.3 Error Handlers

The default behavior of the GSL error handler is to print a short message and call abort(). When this default is in use programs will stop with a core-dump whenever a library routine reports an error. This is intended as a fail-safe default for programs which do not check the return status of library routines (we don't encourage you to write programs this way).

If you turn off the default error handler it is your responsibility to check the return values of routines and handle them yourself. You can also customize the error behavior by providing a new error handler. For example, an alternative error handler could log all errors to a file, ignore certain error conditions (such as underflows), or start the debugger and attach it to the current process when an error occurs.

All GSL error handlers have the type gsl\_error\_handler\_t, which is defined in 'gsl\_errno.h',

#### gsl\_error\_handler\_t Data Type

This is the type of GSL error handler functions. An error handler will be passed four arguments which specify the reason for the error (a string), the name of the source file in which it occurred (also a string), the line number in that file (an integer) and the error number (an integer). The source file and line number are set at compile time

later).

using the \_\_FILE\_\_ and \_\_LINE\_\_ directives in the preprocessor. An error handler function returns type void. Error handler functions should be defined like this,

```
void handler (const char * reason,
              const char * file,
              int line,
              int gsl_errno)
```
To request the use of your own error handler you need to call the function gsl\_set\_error\_ handler which is also declared in 'gsl\_errno.h',

#### gsl\_error\_handler\_t \* gsl\_set\_error\_handler Function

(gsl\_error\_handler\_t new handler)

This functions sets a new error handler, new handler, for the GSL library routines. The previous handler is returned (so that you can restore it later). Note that the pointer to a user defined error handler function is stored in a static variable, so there can be only one error handler per program. This function should be not be used in multi-threaded programs except to set up a program-wide error handler from a master thread. The following example shows how to set and restore a new error handler,

```
/* save original handler, install new handler */
old_handler = gsl_set_error_handler (&my_handler);
```
/\* code uses new handler \*/ .....

```
/* restore original handler */
gsl_set_error_handler (old_handler);
```
To use the default behavior (abort on error) set the error handler to NULL,

```
old_handler = gsl_set_error_handler (NULL);
```

```
gsl_error_handler_t * gsl_set_error_handler_off () Function
     This function turns off the error handler by defining an error handler which does
     nothing. This will cause the program to continue after any error, so the return values
     from any library routines must be checked. This is the recommended behavior for
     production programs. The previous handler is returned (so that you can restore it
```
The error behavior can be changed for specific applications by recompiling the library with a customized definition of the GSL\_ERROR macro in the file 'gsl\_errno.h'.

## 3.4 Using GSL error reporting in your own functions

If you are writing numerical functions in a program which also uses GSL code you may find it convenient to adopt the same error reporting conventions as in the library.

To report an error you need to call the function gsl\_error with a string describing the error and then return an appropriate error code from gsl\_errno.h, or a special value, such as NaN. For convenience the file 'gsl\_errno.h' defines two macros which carry out these steps:

#### GSL\_ERROR (reason, gsl\_errno) Macro

This macro reports an error using the GSL conventions and returns a status value of gsl\_errno. It expands to the following code fragment,

```
gsl_error (reason, __FILE__, __LINE__, gsl_errno);
return gsl_errno;
```
The macro definition in 'gsl\_errno.h' actually wraps the code in a do  $\{\ldots\}$  while (0) block to prevent possible parsing problems.

Here is an example of how the macro could be used to report that a routine did not achieve a requested tolerance. To report the error the routine needs to return the error code GSL\_ETOL.

```
if (residual > tolerance)
  {
    GSL_ERROR("residual exceeds tolerance", GSL_ETOL);
  }
```
#### GSL\_ERROR\_VAL (reason, gsl\_errno, value) Macro

This macro is the same as GSL\_ERROR but returns a user-defined status value of value instead of an error code. It can be used for mathematical functions that return a floating point value.

The following example shows how to return a NaN at a mathematical singularity using the GSL\_ERROR\_VAL macro,

```
if (x == 0){
   GSL_ERROR_VAL("argument lies on singularity",
                  GSL_ERANGE, GSL_NAN);
 }
```
## 3.5 Examples

Here is an example of some code which checks the return value of a function where an error might be reported,

```
#include <stdio.h>
#include <gsl/gsl_errno.h>
#include <gsl/gsl_fft_complex.h>
int
main (void)
{
  int status;
  gsl_set_error_handler_off();
  status = gsl_fft_complex_radix2_forward (data, n);
  if (status) {
    if (status == GSL_EINVAL) {
```
}

```
fprintf (stderr, "invalid argument, n=%d\n", n);
  } else {
     fprintf (stderr, "failed, gsl_errno=%d\n",
                      status);
  }
 exit (-1);
}
exit (0);
```
The function gsl\_fft\_complex\_radix2 only accepts integer lengths which are a power of two. If the variable n is not a power of two then the call to the library function will return GSL\_EINVAL, indicating that the length argument is invalid. The function call to gsl\_set\_ error\_handler\_off() stops the default error handler from aborting the program. The else clause catches any other possible errors.

# 4 Mathematical Functions

This chapter describes basic mathematical functions. Some of these functions are present in system libraries, but the alternative versions given here can be used as a substitute when the system functions are not available.

The functions and macros described in this chapter are defined in the header file 'gsl\_math.h'.

## 4.1 Mathematical Constants

The library ensures that the standard BSD mathematical constants are defined. For reference here is a list of the constants.

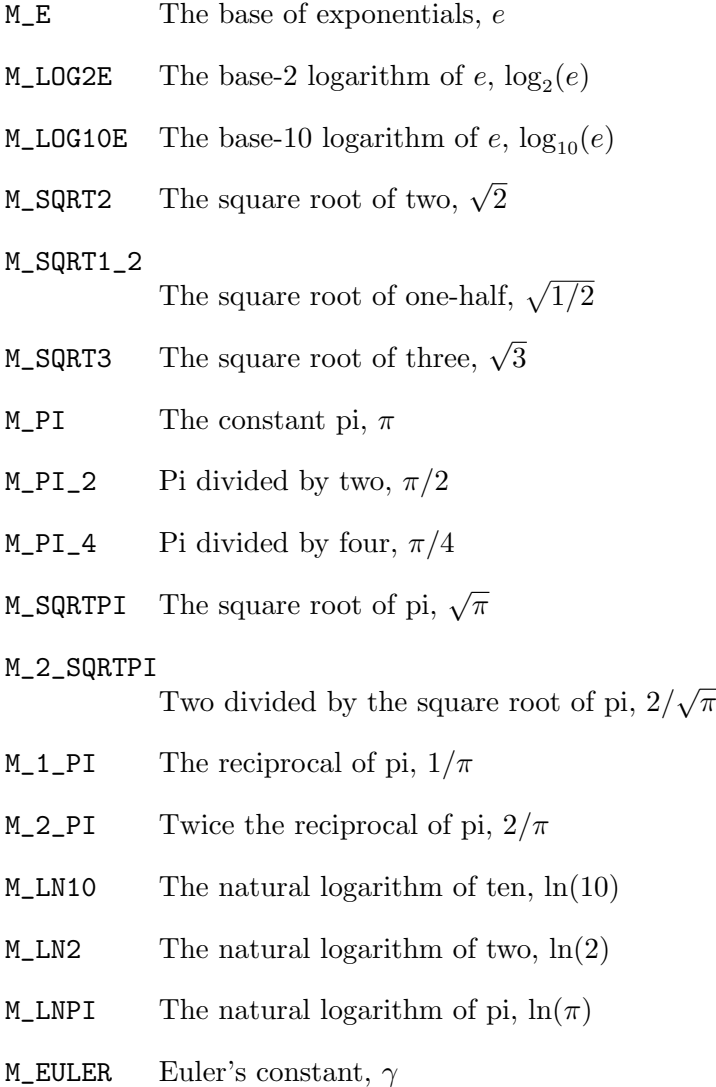

## 4.2 Infinities and Not-a-number

#### GSL POSINF Macro

This macro contains the IEEE representation of positive infinity,  $+\infty$ . It is computed from the expression +1.0/0.0.

#### **GSL NEGINF** Macro

This macro contains the IEEE representation of negative infinity,  $-\infty$ . It is computed from the expression -1.0/0.0.

#### GSL NAN Macro

This macro contains the IEEE representation of the Not-a-Number symbol, NaN. It is computed from the ratio 0.0/0.0.

int gsl isnan (const double x) Function This function returns 1 if x is not-a-number.

 $int$  gsl isinf (const double x) Function This function returns  $+1$  if x is positive infinity,  $-1$  if x is negative infinity and 0 otherwise.

 $int$  gsl finite (const double x) Function This function returns  $1$  if  $x$  is a real number, and  $0$  if it is infinite or not-a-number.

### 4.3 Elementary Functions

The following routines provide portable implementations of functions found in the BSD math library. When native versions are not available the functions described here can be used instead. The substitution can be made automatically if you use autoconf to compile your application (see Section 2.7 [Portability functions], page 7).

 $double$  gsl $log1p$  (const double x) Function This function computes the value of  $\log(1+x)$  in a way that is accurate for small x. It provides an alternative to the BSD math function  $\text{log1p}(x)$ .

double gsl\_expm1 (const double x) Function This function computes the value of  $exp(x) - 1$  in a way that is accurate for small x. It provides an alternative to the BSD math function  $\exp(1(x))$ .

double  $gsl-hypot$  (const double x, const double y) Function **Example to the value of**  $\sqrt{x^2 + y^2}$  in a way that avoids overflow. It This function computes the value of  $\sqrt{x^2 + y^2}$  in a way that avoids overflow. It provides an alternative to the BSD math function  $hypot(x,y)$ .

 $double$  gsl $acosh$  (const double x) Function This function computes the value of  $arccosh(x)$ . It provides an alternative to the standard math function acosh(x).

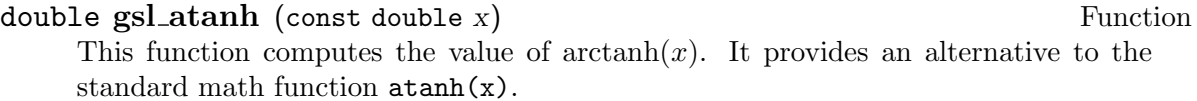

double gsl ldexp (double x, int e) Function This function computes the value of  $x * 2<sup>e</sup>$ . It provides an alternative to the standard math function ldexp(x).

double gsl frexp (double x, int  $* e$ ) Function This function splits the number x into its normalized fraction  $f$  and exponent  $e$ , such that  $x = f * 2^e$  and  $0.5 \le f < 1$ . The function returns f and stores the exponent in e. If x is zero, both f and e are set to zero. This function provides an alternative to the standard math function  $f \nexp(x, e)$ .

#### 4.4 Small integer powers

A common complaint about the standard C library is its lack of a function for calculating (small) integer powers. GSL provides a simple functions to fill this gap. For reasons of efficiency, these functions do not check for overflow or underflow conditions.

```
double gsl\_pow\_int (double x, int n) Function
```
This routine computes the power  $x^n$  for integer n. The power is computed using the minimum number of multiplications. For example,  $x^8$  is computed as  $((x^2)^2)^2$ , requiring only 3 multiplications. A version of this function which also computes the numerical error in the result is available as  $gs1_s f_{pow\_int_e}$ .

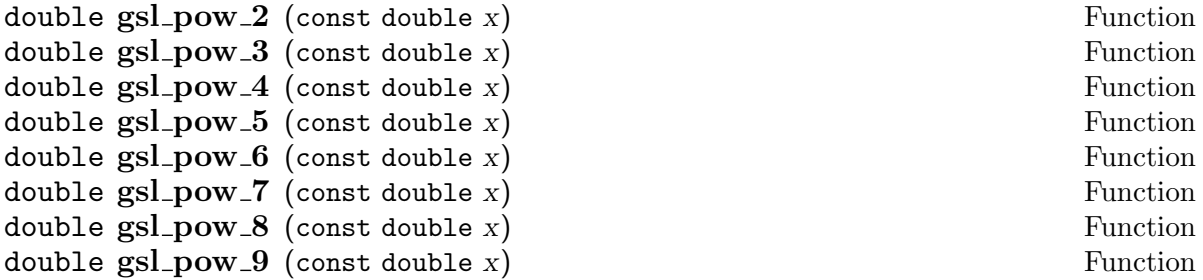

These functions can be used to compute small integer powers  $x^2$ ,  $x^3$ , etc. efficiently. The functions will be inlined when possible so that use of these functions should be as efficient as explicitly writing the corresponding product expression.

```
#include <gsl/gsl_math.h>
double y = gsl_pow_4 (3.141) /* compute 3.141***4 */
```
## 4.5 Testing the Sign of Numbers

#### GSL\_SIGN (x) Macro

This macro returns the sign of x. It is defined as  $((x) \ge 0$  ? 1 : -1). Note that with this definition the sign of zero is positive (regardless of its let us ign bit).

#### 4.6 Testing for Odd and Even Numbers

#### GSL IS\_ODD (n) Macro

This macro evaluates to 1 if n is odd and 0 if n is even. The argument n must be of integer type.

#### GSL IS EVEN (n) Macro

This macro is the opposite of  $GSL_IS_ODD(n)$ . It evaluates to 1 if n is even and 0 if n is odd. The argument n must be of integer type.

## 4.7 Maximum and Minimum functions

 $GSL\_MAX$  (a, b) Macro

This macro returns the maximum of a and b. It is defined as  $((a) > (b) ? (a):(b)).$ 

#### $GSL_MIN$  (a, b) Macro

This macro returns the minimum of a and b. It is defined as  $((a) < (b)$  ?  $(a):(b)$ .

extern inline double  $\mathbf{GSL}.\mathbf{MAX}.\mathbf{DBL}$  (double a, double b) Function This function returns the maximum of the double precision numbers a and b using an inline function. The use of a function allows for type checking of the arguments as an extra safety feature. On platforms where inline functions are not available the macro GSL\_MAX will be automatically substituted.

#### extern inline double  $\mathbf{GSL}\text{-}\mathbf{MIN}\text{-}\mathbf{DBL}$  (double a, double b) Function This function returns the minimum of the double precision numbers a and b using an inline function. The use of a function allows for type checking of the arguments as an extra safety feature. On platforms where inline functions are not available the macro GSL\_MIN will be automatically substituted.

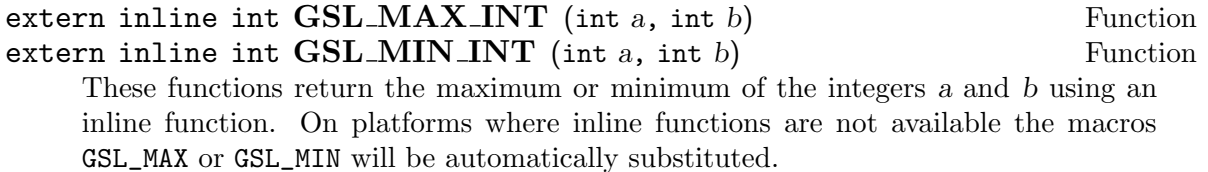

long double  $b$ )

These functions return the maximum or minimum of the long doubles a and b using an inline function. On platforms where inline functions are not available the macros GSL\_MAX or GSL\_MIN will be automatically substituted.

## 4.8 Approximate Comparison of Floating Point Numbers

It is sometimes useful to be able to compare two floating point numbers approximately, to allow for rounding and truncation errors. The following function implements the approximate floating-point comparison algorithm proposed by D.E. Knuth in Section 4.2.2 of Seminumerical Algorithms (3rd edition).

int gsl fcmp (double x, double y, double epsilon) Function

This function determines whether  $x$  and  $y$  are approximately equal to a relative accuracy epsilon.

The relative accuracy is measured using an interval of size  $2\delta$ , where  $\delta = 2^k \epsilon$  and k is the maximimum base-2 exponent of x and y as computed by the function  $f_{\text{resp}}($ .

If  $x$  and  $y$  lie within this interval, they are considered approximately equal and the function returns 0. Otherwise if  $x < y$ , the function returns -1, or if  $x > y$ , the function returns +1.

The implementation is based on the package fcmp by T.C. Belding.

# 5 Complex Numbers

The functions described in this chapter provide support for complex numbers. The algorithms take care to avoid unnecessary intermediate underflows and overflows, allowing the functions to be evaluated over as much of the complex plane as possible.

For multiple-valued functions the branch cuts have been chosen to follow the conventions of Abramowitz and Stegun in the Handbook of Mathematical Functions. The functions return principal values which are the same as those in GNU Calc, which in turn are the same as those in Common Lisp, The Language (Second Edition) (n.b. The second edition uses different definitions from the first edition) and the HP-28/48 series of calculators.

The complex types are defined in the header file 'gsl\_complex.h', while the corresponding complex functions and arithmetic operations are defined in 'gsl\_complex\_math.h'.

#### 5.1 Complex numbers

Complex numbers are represented using the type gsl\_complex. The internal representation of this type may vary across platforms and should not be accessed directly. The functions and macros described below allow complex numbers to be manipulated in a portable way.

For reference, the default form of the gsl\_complex type is given by the following struct,

```
typedef struct
{
  double dat[2];
} gsl_complex;
```
The real and imaginary part are stored in contiguous elements of a two element array. This eliminates any padding between the real and imaginary parts, dat[0] and dat[1], allowing the struct to be mapped correctly onto packed complex arrays.

- gsl\_complex gsl complex rect (double x, double y) Function This function uses the rectangular cartesian components  $(x, y)$  to return the complex number  $z = x + iy$ .
- $gs1$  complex  $gs1$  complex polar (double r, double theta) Function This function returns the complex number  $z = r \exp(i\theta) = r(\cos(\theta) + i\sin(\theta))$  from the polar representation (r,theta).

## **GSL\_REAL** (z) Macro

 $\textbf{GSL} \textbf{IMAG}$  (z) Macro

These macros return the real and imaginary parts of the complex number z.

#### $GSL\_SET\_COMPLEX$  (zp, x, y) Macro

This macro uses the cartesian components  $(x,y)$  to set the real and imaginary parts of the complex number pointed to by zp. For example,

GSL\_SET\_COMPLEX(&z, 3, 4)

sets z to be  $3 + 4i$ .

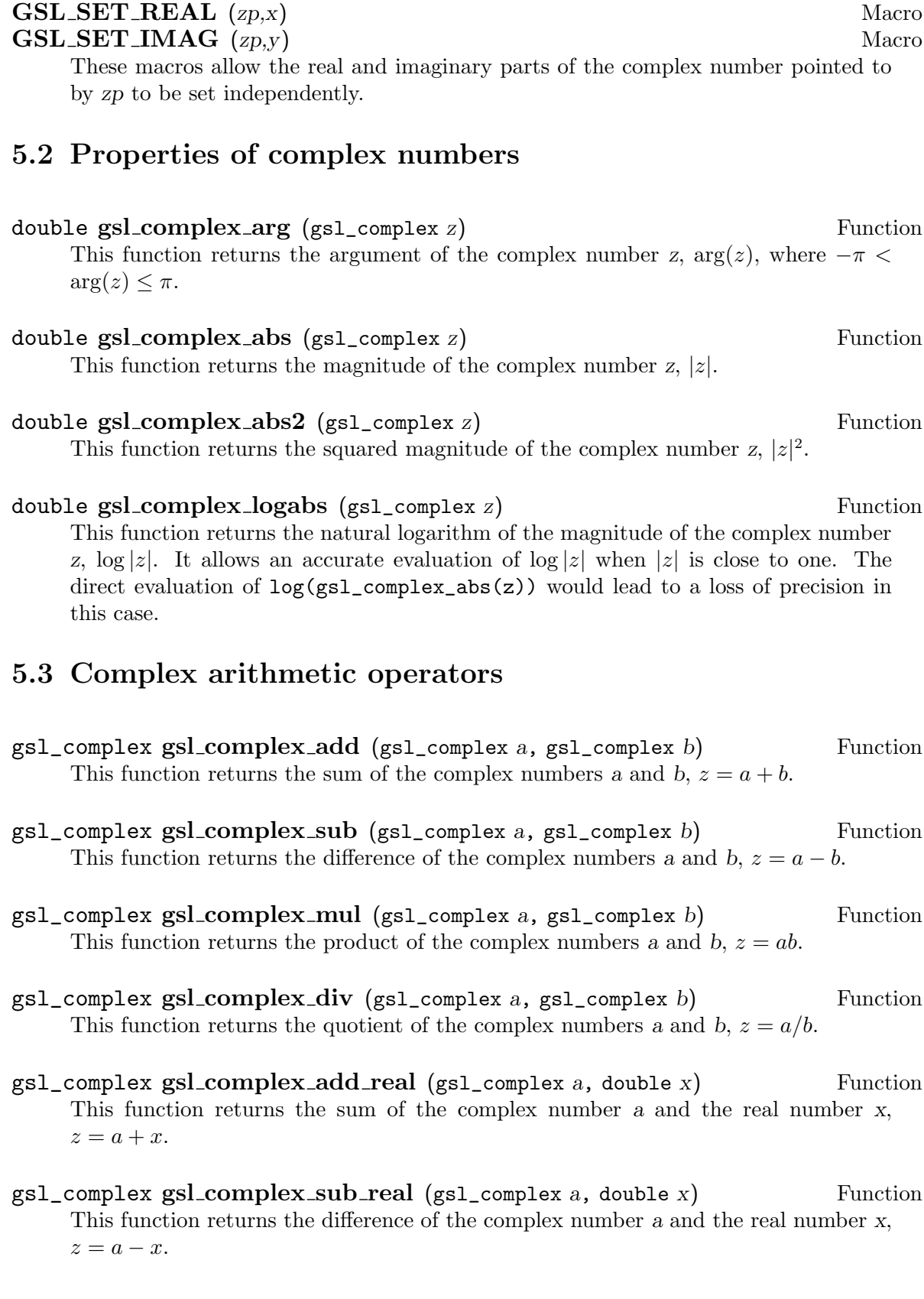

- gsl\_complex gsl complex mul real (gsl\_complex a, double x) Function This function returns the product of the complex number a and the real number x,  $z = ax$ .
- $gs1$ \_complex  $gs1$ \_complex\_div\_real ( $gs1$ \_complex a, double x) Function This function returns the quotient of the complex number a and the real number x,  $z = a/x$ .
- $gs1$ <sub>complex</sub>  $gs1$ <sub>complex</sub> add imag ( $gs1$ <sub>complex a, double y)</sub> Function This function returns the sum of the complex number a and the imaginary number iy,  $z = a + iy$ .
- $gs1$  complex  $gs1$  complex sub imag ( $gs1$  complex a, double y) Function This function returns the difference of the complex number a and the imaginary number iy,  $z = a - iy$ .
- $gs1$ \_complex  $gs1$ \_complex\_mul\_imag ( $gs1$ \_complex a, double y) Function This function returns the product of the complex number a and the imaginary number iy,  $z = a * (iy)$ .
- gsl\_complex gsl complex div imag (gsl\_complex a, double y) Function This function returns the quotient of the complex number a and the imaginary number iy,  $z = a/(iy)$ .
- $gs1$  complex  $gs1$  complex conjugate ( $gs1$  complex z) Function This function returns the complex conjugate of the complex number  $z, z^* = x - iy$ .
- gsl\_complex gsl complex inverse (gsl\_complex z) Function This function returns the inverse, or reciprocal, of the complex number z,  $1/z =$  $(x - iy)/(x^2 + y^2).$
- gsl\_complex gsl complex negative (gsl\_complex z) Function This function returns the negative of the complex number  $z, -z = (-x) + i(-y)$ .

## 5.4 Elementary Complex Functions

- gsl\_complex gsl complex sqrt (gsl\_complex z) Function Complex  $\text{S}$ SI\_COMPIEX\_SQIt (SSI\_COmplex 2)<br>This function returns the square root of the complex number z,  $\sqrt{z}$ . The branch cut is the negative real axis. The result always lies in the right half of the complex plane.
- gsl\_complex gsl complex sqrt real (double x) Function This function returns the complex square root of the real number x, where x may be negative.
- $gs1$ \_complex  $gs1$ \_complex\_pow ( $gs1$ \_complex z,  $gs1$ \_complex a) Function The function returns the complex number z raised to the complex power  $a, z^a$ . This is computed as  $\exp(\log(z) * a)$  using complex logarithms and complex exponentials.
- $gs1$ \_complex  $gs1$ \_complex\_pow\_real ( $gs1$ \_complex z, double x) Function This function returns the complex number z raised to the real power  $x, z^x$ .
- gsl\_complex gsl complex exp (gsl\_complex z) Function This function returns the complex exponential of the complex number z,  $\exp(z)$ .
- gsl\_complex gsl\_complex\_log (gsl\_complex z) Function This function returns the complex natural logarithm (base  $e$ ) of the complex number z,  $log(z)$ . The branch cut is the negative real axis.
- gsl\_complex gsl\_complex\_log10 (gsl\_complex z) Function This function returns the complex base-10 logarithm of the complex number z,  $\log_{10}(z)$ .
- $gs1$  complex  $gs1$  complex  $log_b$  ( $gs1$  complex z,  $gs1$  complex b) Function This function returns the complex base-b logarithm of the complex number z,  $\log_b(z)$ . This quantity is computed as the ratio  $\log(z)/\log(b)$ .

## 5.5 Complex Trigonometric Functions

- gsl\_complex gsl complex sin (gsl\_complex z) Function This function returns the complex sine of the complex number z,  $sin(z) = (exp(iz) \exp(-iz)/(2i)$ .
- gsl\_complex gsl complex cos (gsl\_complex z) Function This function returns the complex cosine of the complex number z,  $cos(z) = (exp(iz)) +$  $\exp(-iz)/2$ .
- gsl\_complex gsl complex tan (gsl\_complex z) Function This function returns the complex tangent of the complex number z,  $tan(z) = sin(z)/cos(z)$ .
- gsl\_complex gsl\_complex\_sec (gsl\_complex z) Function This function returns the complex secant of the complex number z,  $sec(z) = 1/cos(z)$ .
- gsl\_complex gsl complex csc (gsl\_complex z) Function This function returns the complex cosecant of the complex number z,  $csc(z)$  =  $1/\sin(z)$ .
- gsl\_complex gsl complex cot (gsl\_complex z) Function This function returns the complex cotangent of the complex number z,  $cot(z)$  =  $1/\tan(z)$ .

# 5.6 Inverse Complex Trigonometric Functions

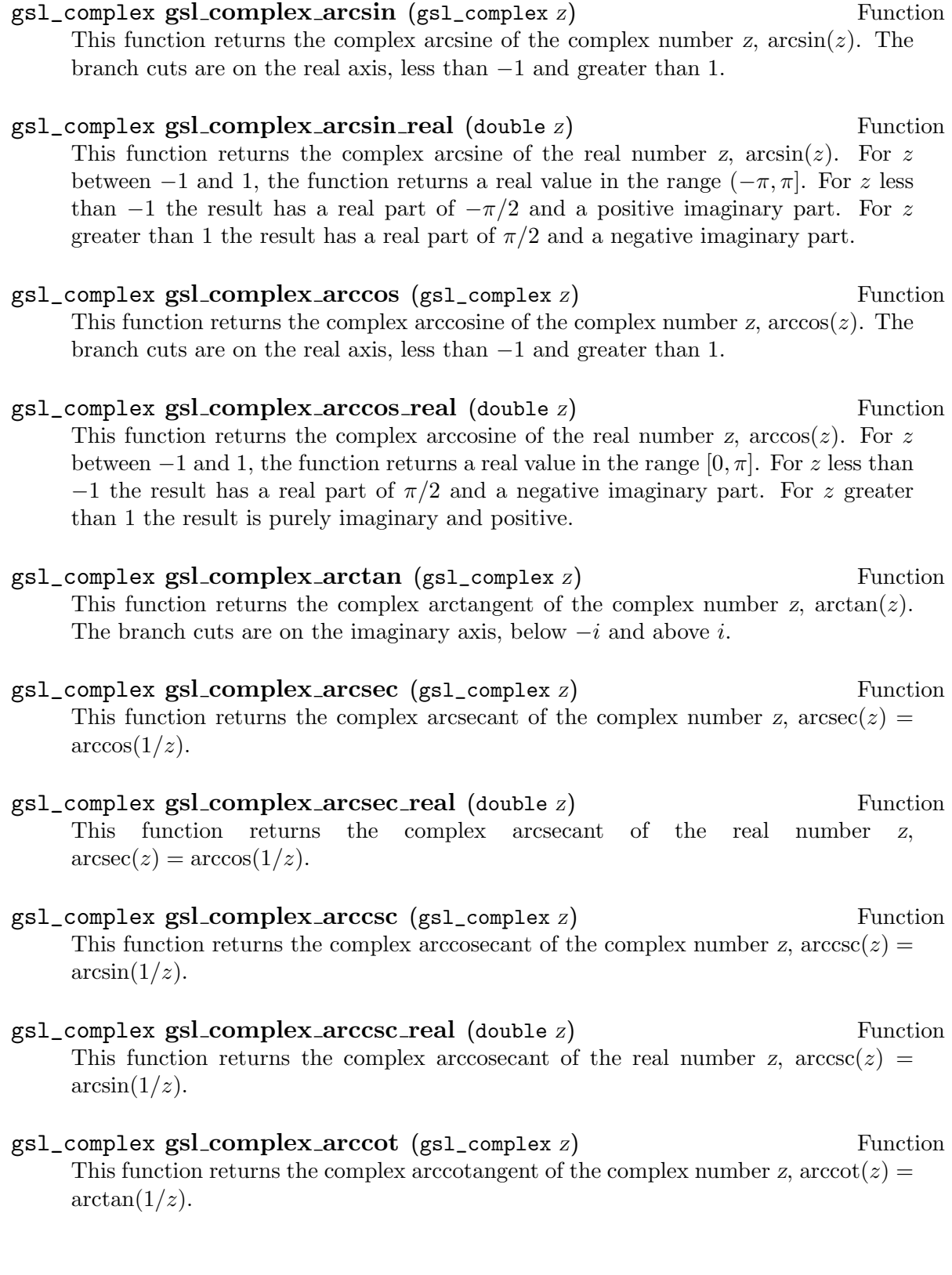

## 5.7 Complex Hyperbolic Functions

- gsl\_complex gsl complex sinh (gsl\_complex z) Function This function returns the complex hyperbolic sine of the complex number z,  $sinh(z) =$  $(\exp(z) - \exp(-z))/2$ .
- gsl\_complex gsl complex cosh (gsl\_complex z) Function This function returns the complex hyperbolic cosine of the complex number z,  $cosh(z) = (exp(z) + exp(-z))/2.$
- gsl\_complex gsl complex tanh (gsl\_complex z) Function This function returns the complex hyperbolic tangent of the complex number z,  $tanh(z) = sinh(z)/cosh(z)$ .
- gsl\_complex gsl\_complex\_sech (gsl\_complex z) Function This function returns the complex hyperbolic secant of the complex number z,  $sech(z) = 1/\cosh(z)$ .
- gsl\_complex gsl\_complex\_csch (gsl\_complex z) Function This function returns the complex hyperbolic cosecant of the complex number z,  $\text{csch}(z) = 1/\sinh(z)$ .
- gsl\_complex gsl\_complex\_coth (gsl\_complex z) Function This function returns the complex hyperbolic cotangent of the complex number z,  $\coth(z) = 1/\tanh(z)$ .

## 5.8 Inverse Complex Hyperbolic Functions

- gsl\_complex gsl complex arcsinh (gsl\_complex z) Function This function returns the complex hyperbolic arcsine of the complex number z,  $arcsinh(z)$ . The branch cuts are on the imaginary axis, below  $-i$  and above i.
- gsl\_complex gsl complex arccosh (gsl\_complex z) Function This function returns the complex hyperbolic arccosine of the complex number z,  $arccosh(z)$ . The branch cut is on the real axis, less than 1.
- gsl\_complex gsl complex arccosh real (double z) Function This function returns the complex hyperbolic arccosine of the real number z,  $arccosh(z)$ .
- gsl\_complex gsl complex arctanh (gsl\_complex z) Function This function returns the complex hyperbolic arctangent of the complex number z,  $\arctanh(z)$ . The branch cuts are on the real axis, less than  $-1$  and greater than 1.
- gsl\_complex gsl complex arctanh real (double z) Function This function returns the complex hyperbolic arctangent of the real number z,  $arctanh(z)$ .
- gsl\_complex gsl complex arcsech (gsl\_complex z) Function This function returns the complex hyperbolic arcsecant of the complex number z,  $\operatorname{arcsech}(z) = \operatorname{arccosh}(1/z).$
- gsl\_complex gsl complex arccsch (gsl\_complex z) Function This function returns the complex hyperbolic arccosecant of the complex number z,  $\operatorname{arccsch}(z) = \arcsin(1/z).$
- gsl\_complex gsl complex arccoth (gsl\_complex z) Function This function returns the complex hyperbolic arccotangent of the complex number z,  $arccoth(z) = arctanh(1/z)$ .

## 5.9 References and Further Reading

The implementations of the elementary and trigonometric functions are based on the following papers,

T. E. Hull, Thomas F. Fairgrieve, Ping Tak Peter Tang, "Implementing Complex Elementary Functions Using Exception Handling", ACM Transactions on Mathematical Software, Volume 20 (1994), pp 215-244, Corrigenda, p553

T. E. Hull, Thomas F. Fairgrieve, Ping Tak Peter Tang, "Implementing the complex arcsin and arccosine functions using exception handling", ACM Transactions on Mathematical Software, Volume 23 (1997) pp 299-335

The general formulas and details of branch cuts can be found in the following books,

Abramowitz and Stegun, Handbook of Mathematical Functions, "Circular Functions in Terms of Real and Imaginary Parts", Formulas 4.3.55–58, "Inverse Circular Functions in Terms of Real and Imaginary Parts", Formulas 4.4.37–39, "Hyperbolic Functions in Terms of Real and Imaginary Parts", Formulas 4.5.49–52, "Inverse Hyperbolic Functions – relation to Inverse Circular Functions", Formulas 4.6.14–19.

Dave Gillespie, Calc Manual, Free Software Foundation, ISBN 1-882114-18-3

# 6 Polynomials

This chapter describes functions for evaluating and solving polynomials. There are routines for finding real and complex roots of quadratic and cubic equations using analytic methods. An iterative polynomial solver is also available for finding the roots of general polynomials with real coefficients (of any order). The functions are declared in the header file gsl\_poly.h.

## 6.1 Polynomial Evaluation

double gsl\_poly\_eval (const double c[], const int len, const Function  $double x)$ 

This function evaluates the polynomial  $c[0] + c[1]x + c[2]x^2 + \ldots + c[len-1]x^{len-1}$ using Horner's method for stability. The function is inlined when possible.

## 6.2 Divided Difference Representation of Polynomials

The functions described here manipulate polynomials stored in Newton's divideddifference representation. The use of divided-differences is described in Abramowitz & Stegun sections 25.1.4, 25.2.26.

#### int gsl\_poly\_dd\_init (double dd[], const double xa[], const double Function  $ya$ , size\_t size)

This function computes a divided-difference representation of the interpolating polynomial for the points (xa, ya) stored in the arrays xa and ya of length size. On output the divided-differences of  $(xa,ya)$  are stored in the array dd, also of length size.

#### double gsl\_poly\_dd\_eval (const double dd[], const double xa[], Function const size\_t size, const double x)

This function evaluates the polynomial stored in divided-difference form in the arrays dd and xa of length size at the point x.

#### int  $gsl\_poly\_dd\_taylor$  (double c[], double xp, const double dd[], Function const double xa[], size\_t size, double  $w[]$ )

This function converts the divided-difference representation of a polynomial to a Taylor expansion. The divided-difference representation is supplied in the arrays dd and xa of length size. On output the Taylor coefficients of the polynomial expanded about the point  $xp$  are stored in the array c also of length size. A workspace of length size must be provided in the array w.

## 6.3 Quadratic Equations

#### int gsl\_poly\_solve\_quadratic (double a, double b, double c, Function

double  $*x0$ , double  $*x1)$ 

This function finds the real roots of the quadratic equation,

 $ax^2 + bx + c = 0$ 

The number of real roots (either zero or two) is returned, and their locations are stored in  $x0$  and  $x1$ . If no real roots are found then  $x0$  and  $x1$  are not modified. When two real roots are found they are stored in  $x\theta$  and  $x\theta$  in ascending order. The case of coincident roots is not considered special. For example  $(x - 1)^2 = 0$  will have two roots, which happen to have exactly equal values.

The number of roots found depends on the sign of the discriminant  $b^2 - 4ac$ . This will be subject to rounding and cancellation errors when computed in double precision, and will also be subject to errors if the coefficients of the polynomial are inexact. These errors may cause a discrete change in the number of roots. However, for polynomials with small integer coefficients the discriminant can always be computed exactly.

#### int gsl\_poly\_complex\_solve\_quadratic  $(double a, double b,$  Function

double c, gsl\_complex  $*z0$ , gsl\_complex  $*z1$ )

This function finds the complex roots of the quadratic equation,

$$
az^2 + bz + c = 0
$$

The number of complex roots is returned (always two) and the locations of the roots are stored in  $z_0$  and  $z_1$ . The roots are returned in ascending order, sorted first by their real components and then by their imaginary components.

#### 6.4 Cubic Equations

int gsl\_poly\_solve\_cubic (double a, double b, double c, double Function \* $x0$ , double \* $x1$ , double \* $x2$ )

This function finds the real roots of the cubic equation,

$$
x^3 + ax^2 + bx + c = 0
$$

with a leading coefficient of unity. The number of real roots (either one or three) is returned, and their locations are stored in  $x0$ ,  $x1$  and  $x2$ . If one real root is found then only  $x0$  is modified. When three real roots are found they are stored in  $x0$ ,  $x1$ and x2 in ascending order. The case of coincident roots is not considered special. For example, the equation  $(x - 1)^3 = 0$  will have three roots with exactly equal values.

#### int gsl\_poly\_complex\_solve\_cubic (double a, double b, double c, Function

 $gs1$ \_complex \*z $0$ , gsl\_complex \*z $1$ , gsl\_complex \*z $2)$ 

This function finds the complex roots of the cubic equation,

$$
z^3 + az^2 + bz + c = 0
$$

The number of complex roots is returned (always three) and the locations of the roots are stored in z0, z1 and z2. The roots are returned in ascending order, sorted first by their real components and then by their imaginary components.

## 6.5 General Polynomial Equations

The roots of polynomial equations cannot be found analytically beyond the special cases of the quadratic, cubic and quartic equation. The algorithm described in this section uses an iterative method to find the approximate locations of roots of higher order polynomials.

#### gsl\_poly\_complex\_workspace \* Function

#### gsl poly complex workspace alloc (size\_t n)

This function allocates space for a gsl\_poly\_complex\_workspace struct and a workspace suitable for solving a polynomial with  $n$  coefficients using the routine gsl\_poly\_complex\_solve.

The function returns a pointer to the newly allocated gsl\_poly\_complex\_workspace if no errors were detected, and a null pointer in the case of error.

#### void gsl\_poly\_complex\_workspace\_free Function

 $(sal_poly_{complex_{work}})$ 

This function frees all the memory associated with the workspace w.

#### int gsl\_poly\_complex\_solve (const double  $* a$ , size\_t n, Function

 $gsl_poly_complex_workspace * w, gsl_complex_packed_ptr z)$ 

This function computes the roots of the general polynomial  $P(x) = a_0 + a_1x + a_2x^2 +$  $\dots + a_{n-1}x^{n-1}$  using balanced-QR reduction of the companion matrix. The parameter n specifies the length of the coefficient array. The coefficient of the highest order term must be non-zero. The function requires a workspace w of the appropriate size. The  $n-1$  roots are returned in the packed complex array z of length  $2(n-1)$ , alternating real and imaginary parts.

The function returns GSL\_SUCCESS if all the roots are found and GSL\_EFAILED if the QR reduction does not converge.

#### 6.6 Examples

To demonstrate the use of the general polynomial solver we will take the polynomial  $P(x) = x^5 - 1$  which has the following roots,

$$
1, e^{2\pi i/5}, e^{4\pi i/5}, e^{6\pi i/5}, e^{8\pi i/5}
$$

The following program will find these roots.

```
#include <stdio.h>
#include <gsl/gsl_poly.h>
int
main (void)
{
  int i;
  /* coefficient of P(x) = -1 + x^5 + 4double a[6] = \{-1, 0, 0, 0, 0, 1\};
  double z[10];
```

```
gsl_poly_complex_workspace * w
      = gsl_poly_complex_workspace_alloc (6);
  gsl_poly_complex_solve (a, 6, w, z);
 gsl_poly_complex_workspace_free (w);
 for (i = 0; i < 5; i++){
      printf("z%d = %+.18f %+.18f\n",
             i, z[2*i], z[2*i+1]);
    }
 return 0;
}
```
The output of the program is,

```
bash$ ./a.out
z0 = -0.809016994374947451 +0.587785252292473137
z1 = -0.809016994374947451 -0.587785252292473137
z2 = +0.309016994374947451 +0.951056516295153642
z3 = +0.309016994374947451 -0.951056516295153642
z4 = +1.000000000000000000 +0.000000000000000000
```
which agrees with the analytic result,  $z_n = \exp(2\pi ni/5)$ .

## 6.7 References and Further Reading

The balanced-QR method and its error analysis is described in the following papers.

R.S. Martin, G. Peters and J.H. Wilkinson, "The QR Algorithm for Real Hessenberg Matrices", Numerische Mathematik, 14 (1970), 219–231.

B.N. Parlett and C. Reinsch, "Balancing a Matrix for Calculation of Eigenvalues and Eigenvectors", Numerische Mathematik, 13 (1969), 293–304.

A. Edelman and H. Murakami, "Polynomial roots from companion matrix eigenvalues", Mathematics of Computation, Vol. 64 No. 210 (1995), 763–776.

# 7 Special Functions

This chapter describes the GSL special function library. The library includes routines for calculating the values of Airy functions, Bessel functions, Clausen functions, Coulomb wave functions, Coupling coefficients, the Dawson function, Debye functions, Dilogarithms, Elliptic integrals, Jacobi elliptic functions, Error functions, Exponential integrals, Fermi-Dirac functions, Gamma functions, Gegenbauer functions, Hypergeometric functions, Laguerre functions, Legendre functions and Spherical Harmonics, the Psi (Digamma) Function, Synchrotron functions, Transport functions, Trigonometric functions and Zeta functions. Each routine also computes an estimate of the numerical error in the calculated value of the function.

The functions are declared in individual header files, such as 'gsl\_sf\_airy.h', 'gsl\_sf\_bessel.h', etc. The complete set of header files can be included using the file 'gsl\_sf.h'.

## 7.1 Usage

The special functions are available in two calling conventions, a natural form which returns the numerical value of the function and an error-handling form which returns an error code. The two types of function provide alternative ways of accessing the same underlying code.

The natural form returns only the value of the function and can be used directly in mathematical expressions.. For example, the following function call will compute the value of the Bessel function  $J_0(x)$ ,

```
double y = gsl_sf_bessel_J0(x);
```
There is no way to access an error code or to estimate the error using this method. To allow access to this information the alternative error-handling form stores the value and error in a modifiable argument,

```
gsl_sf_result result;
int status = gsl_sf_bessel_J0_e (x, &result);
```
The error-handling functions have the suffix \_e. The returned status value indicates error conditions such as overflow, underflow or loss of precision. If there are no errors the errorhandling functions return GSL\_SUCCESS.

### 7.2 The gsl\_sf\_result struct

The error handling form of the special functions always calculate an error estimate along with the value of the result. Therefore, structures are provided for amalgamating a value and error estimate. These structures are declared in the header file 'gsl\_sf\_result.h'.

The gsl\_sf\_result struct contains value and error fields.

```
typedef struct
{
  double val;
 double err;
} gsl_sf_result;
```
The field val contains the value and the field err contains an estimate of the absolute error in the value.

In some cases, an overflow or underflow can be detected and handled by a function. In this case, it may be possible to return a scaling exponent as well as an error/value pair in order to save the result from exceeding the dynamic range of the built-in types. The gsl\_sf\_result\_e10 struct contains value and error fields as well as an exponent field such that the actual result is obtained as result  $* 10^{\degree}$  (e10).

```
typedef struct
{
  double val;
  double err;
  int e10;
} gsl_sf_result_e10;
```
#### 7.3 Modes

The goal of the library is to achieve double precision accuracy wherever possible. However the cost of evaluating some special functions to double precision can be significant, particularly where very high order terms are required. In these cases a mode argument allows the accuracy of the function to be reduced in order to improve performance. The following precision levels are available for the mode argument,

#### GSL\_PREC\_DOUBLE

Double-precision, a relative accuracy of approximately  $2 \times 10^{-16}$ .

#### GSL\_PREC\_SINGLE

Single-precision, a relative accuracy of approximately  $1 \times 10^{-7}$ .

#### GSL\_PREC\_APPROX

Approximate values, a relative accuracy of approximately  $5 \times 10^{-4}$ .

The approximate mode provides the fastest evaluation at the lowest accuracy.

#### 7.4 Airy Functions and Derivatives

The Airy functions  $Ai(x)$  and  $Bi(x)$  are defined by the integral representations,

$$
Ai(x) = \frac{1}{\pi} \int_0^{\infty} \cos(\frac{1}{3}t^3 + xt)dt,
$$
  
\n
$$
Bi(x) = \frac{1}{\pi} \int_0^{\infty} (e^{-t^3/3} + \sin(\frac{1}{3}t^3 + xt))dt.
$$

For further information see Abramowitz & Stegun, Section 10.4. The Airy functions are defined in the header file 'gsl\_sf\_airy.h'.

#### 7.4.1 Airy Functions

double gsl\_sf\_airy\_Ai (double x, gsl\_mode\_t mode) Function int gsl\_sf\_airy\_Ai\_e (double x, gsl\_mode\_t mode, gsl\_sf\_result \* Function result)

These routines compute the Airy function  $Ai(x)$  with an accuracy specified by mode.

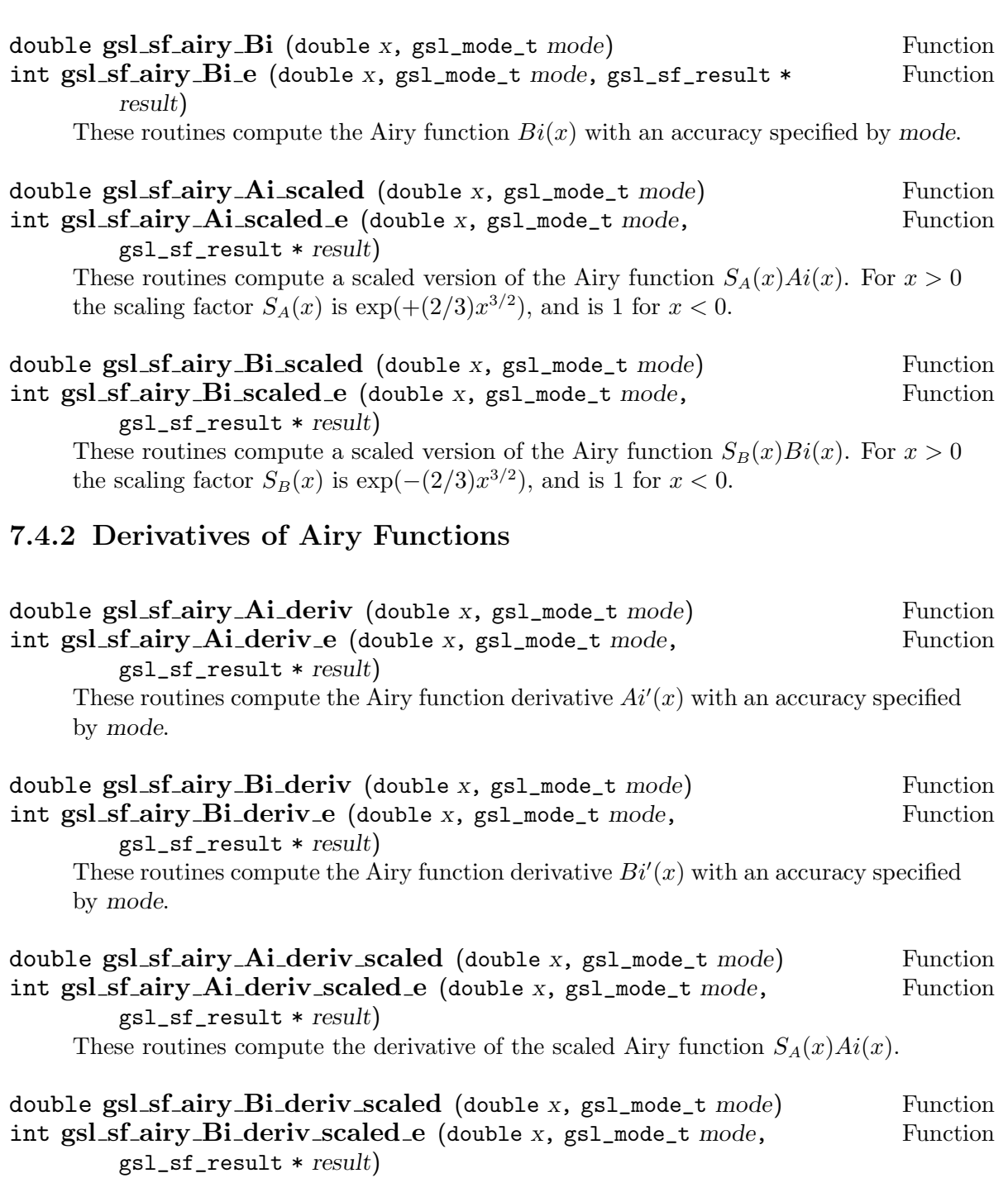

These routines compute the derivative of the scaled Airy function  $S_B(x)Bi(x)$ .

## 7.4.3 Zeros of Airy Functions

double gsl\_sf\_airy\_zero\_Ai (unsigned int s) Function int gsl\_sf\_airy\_zero\_Ai\_e (unsigned int s, gsl\_sf\_result \* result) Function These routines compute the location of the s-th zero of the Airy function  $Ai(x)$ .
double gsl\_sf\_airy\_zero\_Bi (unsigned int s) Function int gsl\_sf\_airy\_zero\_Bi\_e (unsigned int s, gsl\_sf\_result  $*$  result) Function These routines compute the location of the s-th zero of the Airy function  $Bi(x)$ .

#### 7.4.4 Zeros of Derivatives of Airy Functions

double gsl\_sf\_airy\_zero\_Ai\_deriv (unsigned int s) Function int gsl\_sf\_airy\_zero\_Ai\_deriv\_e (unsigned int s, gsl\_sf\_result \* Function result)

These routines compute the location of the s-th zero of the Airy function derivative  $Ai'(x)$ .

double gsl\_sf\_airy\_zero\_Bi\_deriv (unsigned int s) Function int gsl\_sf\_airy\_zero\_Bi\_deriv\_e (unsigned int s, gsl\_sf\_result \* Function result)

These routines compute the location of the s-th zero of the Airy function derivative  $Bi'(x)$ .

## 7.5 Bessel Functions

The routines described in this section compute the Cylindrical Bessel functions  $J_n(x)$ ,  $Y_n(x)$ , Modified cylindrical Bessel functions  $I_n(x)$ ,  $K_n(x)$ , Spherical Bessel functions  $j_l(x)$ ,  $y_l(x)$ , and Modified Spherical Bessel functions  $i_l(x)$ ,  $k_l(x)$ . For more information see Abramowitz & Stegun, Chapters 9 and 10. The Bessel functions are defined in the header file 'gsl\_sf\_bessel.h'.

#### 7.5.1 Regular Cylindrical Bessel Functions

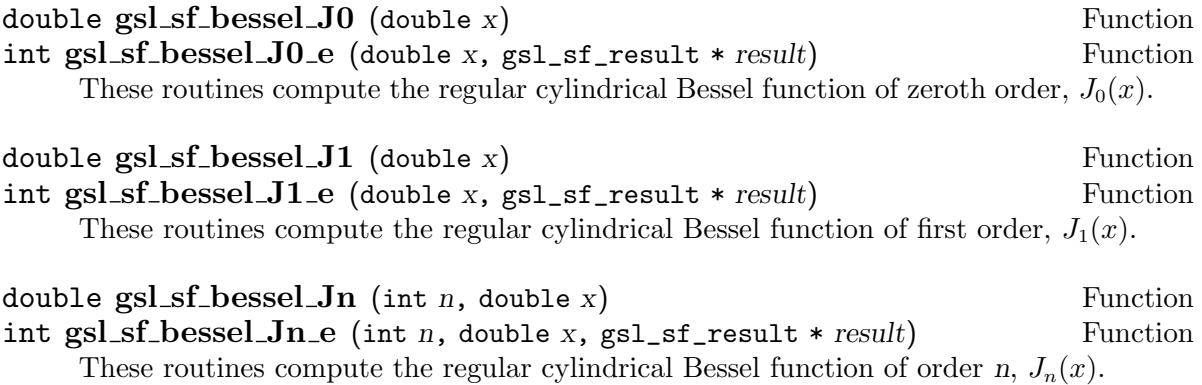

### int  $gsLsf_bessel,Jn.array$  (int  $nmin$ , int  $nmax$ , double x, double Function result array[])

This routine computes the values of the regular cylindrical Bessel functions  $J_n(x)$ for  $n$  from nmin to nmax inclusive, storing the results in the array result array. The values are computed using recurrence relations, for efficiency, and therefore may differ slightly from the exact values.

### 7.5.2 Irregular Cylindrical Bessel Functions

double gsl\_sf\_bessel\_Y0 (double x) Function int gsl\_sf\_bessel\_Y0\_e (double x, gsl\_sf\_result \* result) Function These routines compute the irregular cylindrical Bessel function of zeroth order,  $Y_0(x)$ , for  $x > 0$ . double  $gsLsf_bessel_Y1$  (double x) Function int gsl\_sf\_bessel\_Y1\_e (double x, gsl\_sf\_result \* result) Function These routines compute the irregular cylindrical Bessel function of first order,  $Y_1(x)$ , for  $x > 0$ . double  $gsl_sfsf_bessel_Yn$  (int *n*, double *x*) Function int gsl\_sf\_bessel\_Yn\_e (int n,double x, gsl\_sf\_result \* result) Function These routines compute the irregular cylindrical Bessel function of order n,  $Y_n(x)$ , for  $x > 0$ . int gsl\_sf\_bessel\_Yn\_array (int nmin, int nmax, double x, Function double  $result\_array[]$ 

This routine computes the values of the irregular cylindrical Bessel functions  $Y_n(x)$ for  $n$  from nmin to nmax inclusive, storing the results in the array result array. The domain of the function is  $x > 0$ . The values are computed using recurrence relations, for efficiency, and therefore may differ slightly from the exact values.

### 7.5.3 Regular Modified Cylindrical Bessel Functions

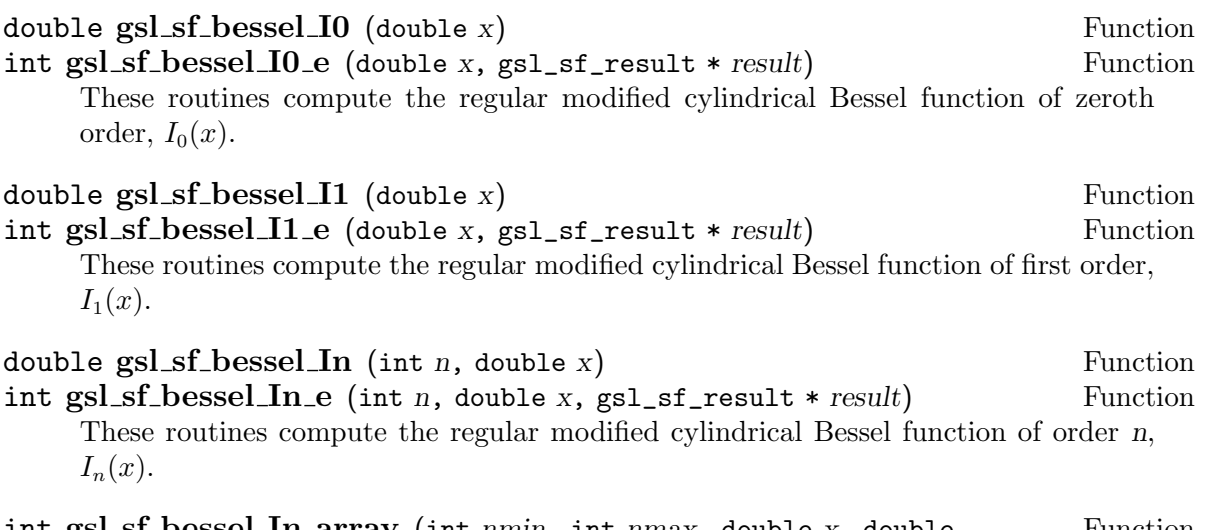

int gsl\_sf\_bessel\_In\_array (int nmin, int nmax, double x, double Function result array[])

This routine computes the values of the regular modified cylindrical Bessel functions  $I_n(x)$  for n from nmin to nmax inclusive, storing the results in the array result array. The start of the range nmin must be positive or zero. The values are computed using recurrence relations, for efficiency, and therefore may differ slightly from the exact values.

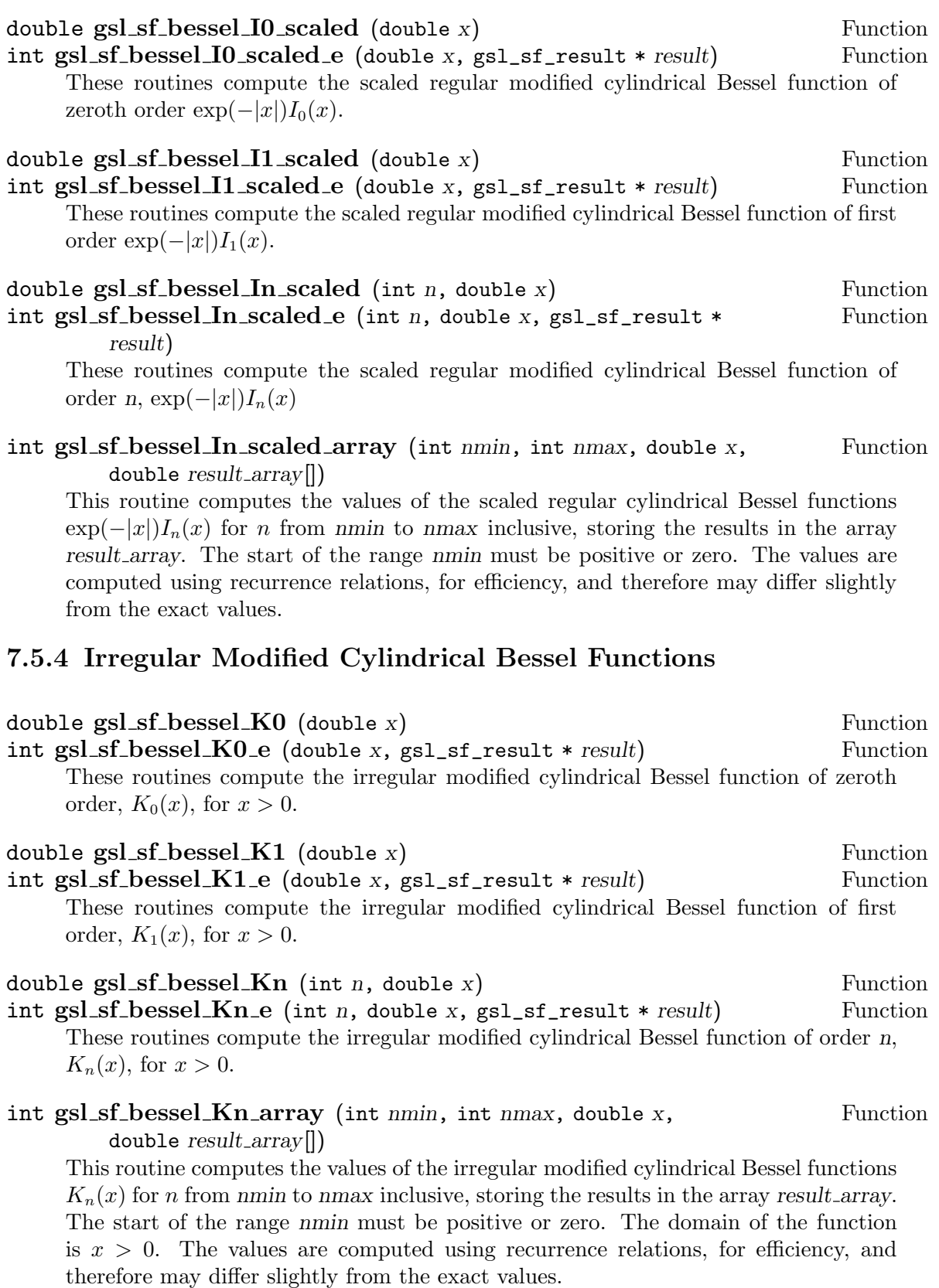

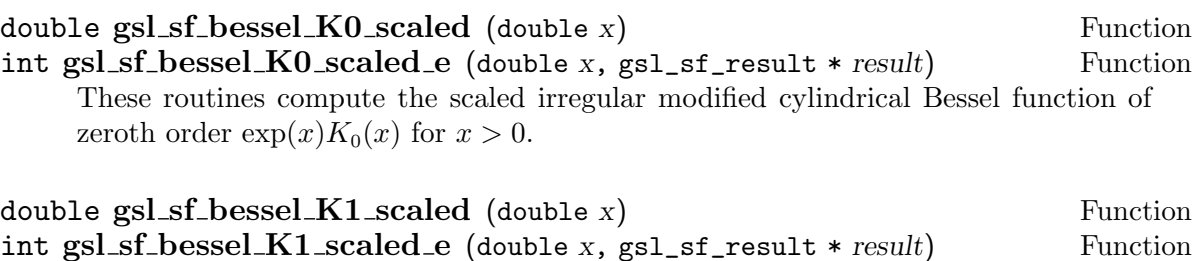

These routines compute the scaled irregular modified cylindrical Bessel function of first order  $\exp(x)K_1(x)$  for  $x > 0$ .

#### double  $gsLsf_bessel_Kn_scaled$  (int n, double x) Function int gsl\_sf\_bessel\_Kn\_scaled\_e (int n, double x, gsl\_sf\_result \* Function result)

These routines compute the scaled irregular modified cylindrical Bessel function of order n,  $\exp(x)K_n(x)$ , for  $x > 0$ .

#### int gsl\_sf\_bessel\_Kn\_scaled\_array (int nmin, int nmax, double Function  $x$ , double result\_array[])

This routine computes the values of the scaled irregular cylindrical Bessel functions  $\exp(x)K_n(x)$  for n from nmin to nmax inclusive, storing the results in the array result array. The start of the range nmin must be positive or zero. The domain of the function is  $x > 0$ . The values are computed using recurrence relations, for efficiency, and therefore may differ slightly from the exact values.

### 7.5.5 Regular Spherical Bessel Functions

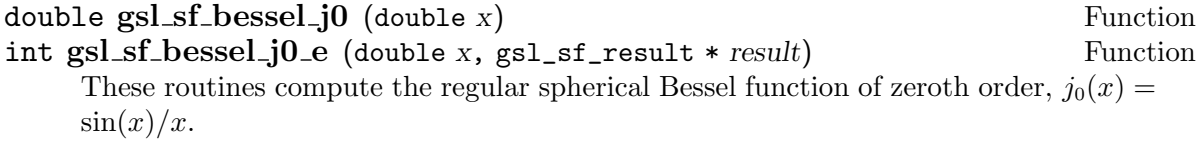

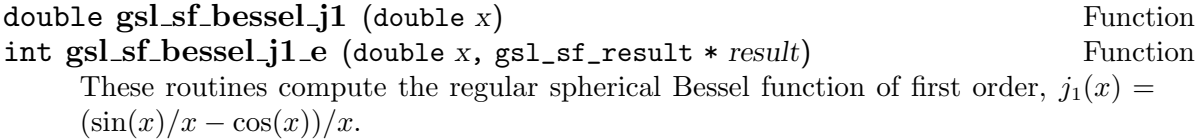

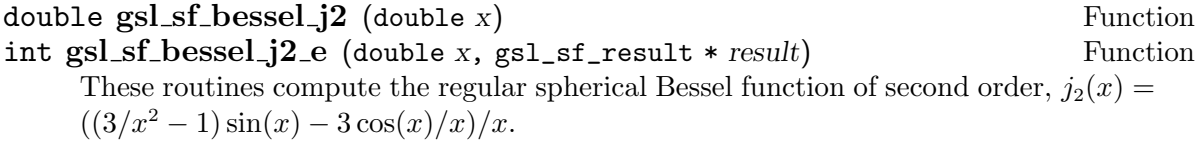

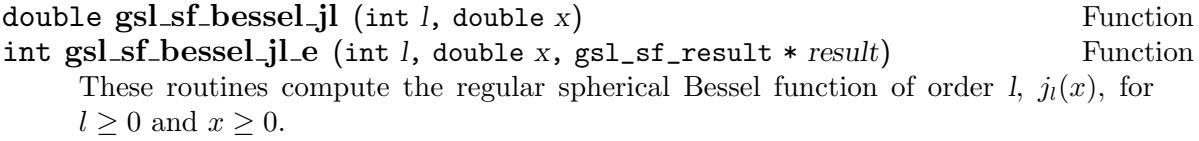

## int gsl\_sf\_bessel\_jl\_array (int lmax, double x, double Function

result array[])

This routine computes the values of the regular spherical Bessel functions  $j_l(x)$  for l from 0 to lmax inclusive for lmax  $\geq 0$  and  $x \geq 0$ , storing the results in the array result array. The values are computed using recurrence relations, for efficiency, and therefore may differ slightly from the exact values.

#### int gsl\_sf\_bessel\_jl\_steed\_array (int lmax, double x, double \* Function  $jLx_array$

This routine uses Steed's method to compute the values of the regular spherical Bessel functions  $j_l(x)$  for l from 0 to lmax inclusive for lmax  $\geq 0$  and  $x \geq 0$ , storing the results in the array result\_array. The Steed/Barnett algorithm is described in Comp. Phys. Comm. 21, 297 (1981). Steed's method is more stable than the recurrence used in the other functions but is also slower.

### 7.5.6 Irregular Spherical Bessel Functions

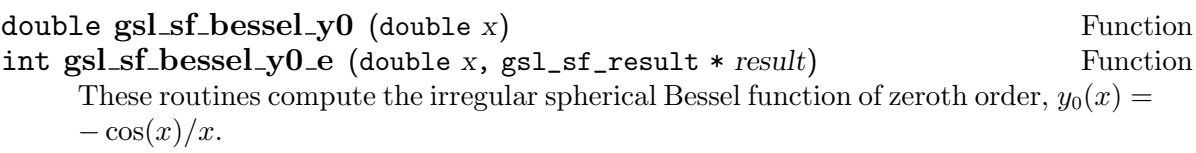

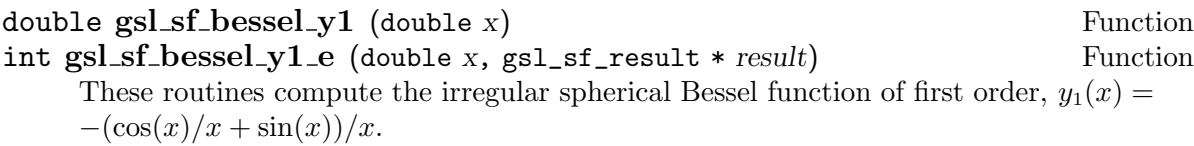

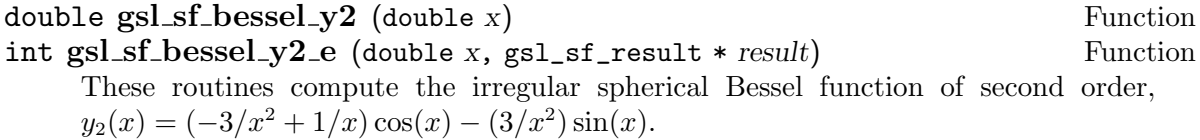

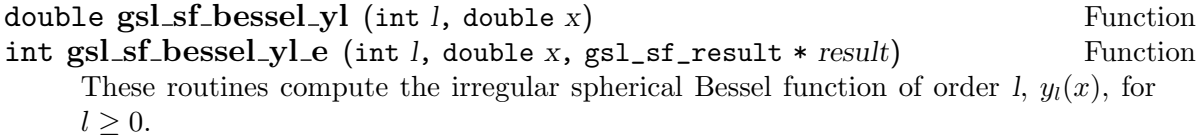

### int gsl\_sf\_bessel\_yl\_array (int *lmax*, double x, double Function result array[])

This routine computes the values of the irregular spherical Bessel functions  $y_l(x)$  for l from 0 to lmax inclusive for  $lmax \geq 0$ , storing the results in the array result array. The values are computed using recurrence relations, for efficiency, and therefore may differ slightly from the exact values.

### 7.5.7 Regular Modified Spherical Bessel Functions

The regular modified spherical Bessel functions  $i_l(x)$  are related to the modified Bessel The regular modified spherical besset functions  $u_l(x)$ <br>functions of fractional order,  $i_l(x) = \sqrt{\pi/(2x)} I_{l+1/2}(x)$ 

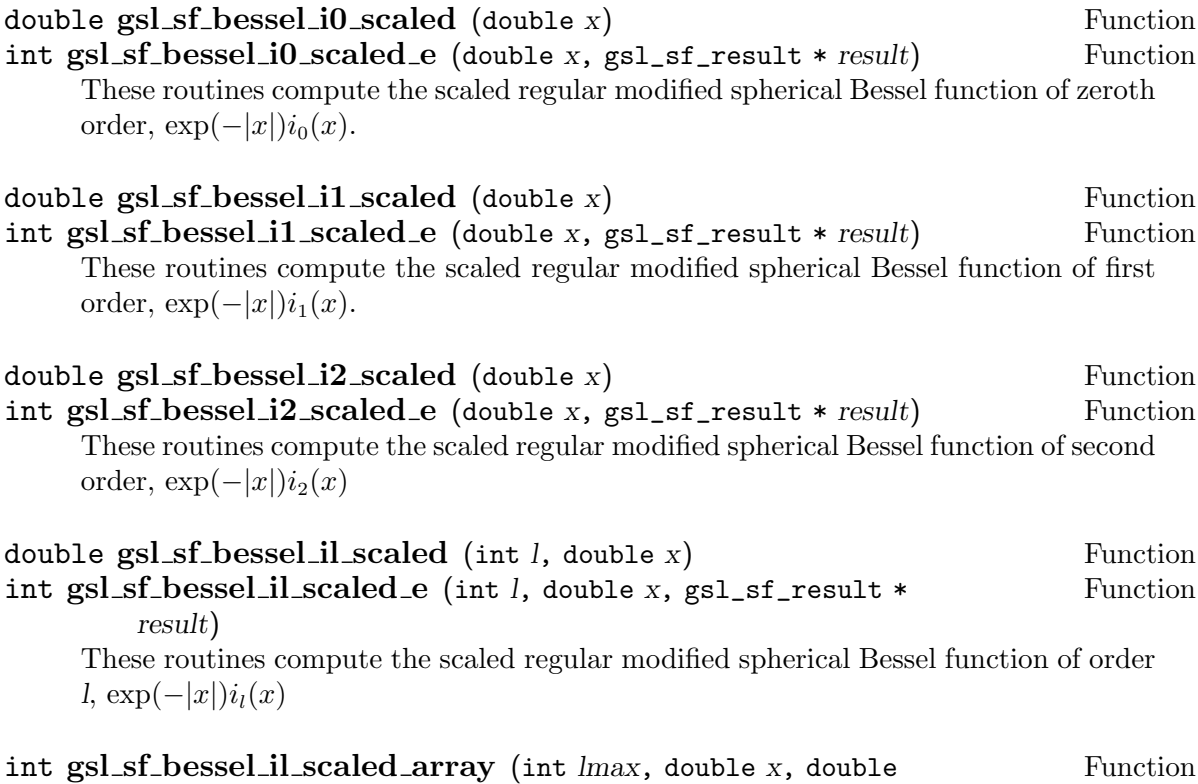

result array[])

This routine computes the values of the scaled regular modified cylindrical Bessel functions  $\exp(-|x|)i_l(x)$  for l from 0 to lmax inclusive for lmax  $\geq 0$ , storing the results in the array result\_array. The values are computed using recurrence relations, for efficiency, and therefore may differ slightly from the exact values.

#### 7.5.8 Irregular Modified Spherical Bessel Functions

The irregular modified spherical Bessel functions  $k_l(x)$  are related to the irregular modified Bessel functions of fractional order,  $k_l(x) = \sqrt{\pi/(2x)}K_{l+1/2}(x)$ .

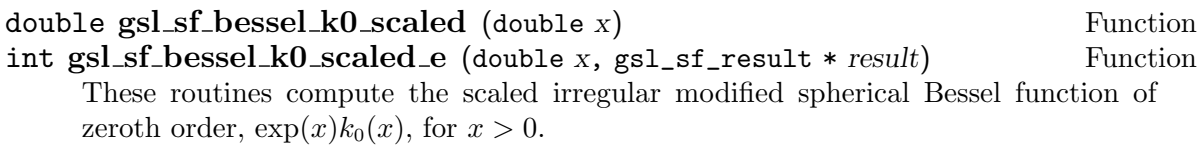

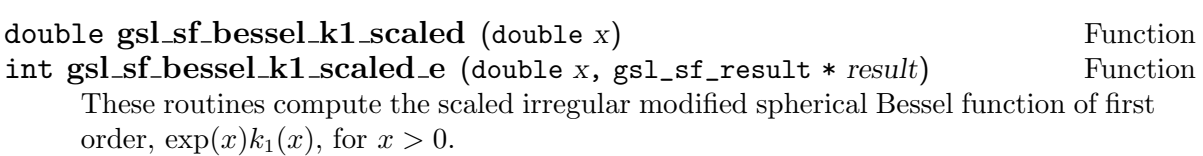

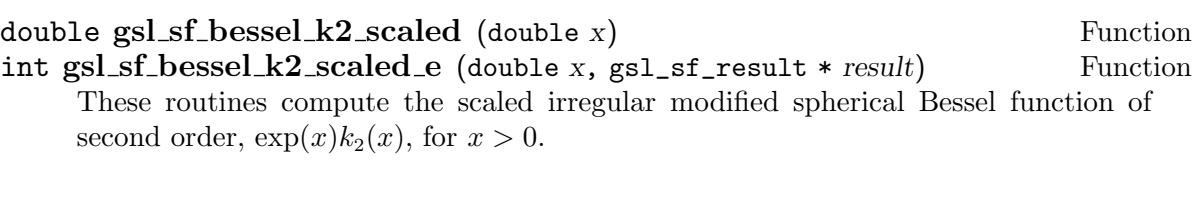

double gsl\_sf\_bessel\_kl\_scaled (int *l*, double *x*) Function int gsl\_sf\_bessel\_kl\_scaled\_e (int *l*, double x, gsl\_sf\_result \* Function result)

These routines compute the scaled irregular modified spherical Bessel function of order l,  $\exp(x)k_l(x)$ , for  $x > 0$ .

#### int gsl\_sf\_bessel\_kl\_scaled\_array (int lmax, double x, double Function result array[])

This routine computes the values of the scaled irregular modified spherical Bessel functions  $\exp(x)k_i(x)$  for l from 0 to lmax inclusive for lmax  $> 0$  and  $x > 0$ , storing the results in the array result\_array. The values are computed using recurrence relations, for efficiency, and therefore may differ slightly from the exact values.

#### 7.5.9 Regular Bessel Function - Fractional Order

double gsl\_sf\_bessel\_Jnu (double *nu*, double *x*) Function int gsl\_sf\_bessel\_Jnu\_e (double nu, double x, gsl\_sf\_result \* Function result) These routines compute the regular cylindrical Bessel function of fractional order nu,  $J_{\nu}(x)$ .

### int gsl\_sf\_bessel\_sequence\_Jnu\_e (double nu, gsl\_mode\_t mode, Function size\_t size, double  $v[]$ )

This function computes the regular cylindrical Bessel function of fractional order  $\nu$ ,  $J_{\nu}(x)$ , evaluated at a series of x values. The array v of length size contains the x values. They are assumed to be strictly ordered and positive. The array is overwritten with the values of  $J_{\nu}(x_i)$ .

### 7.5.10 Irregular Bessel Functions - Fractional Order

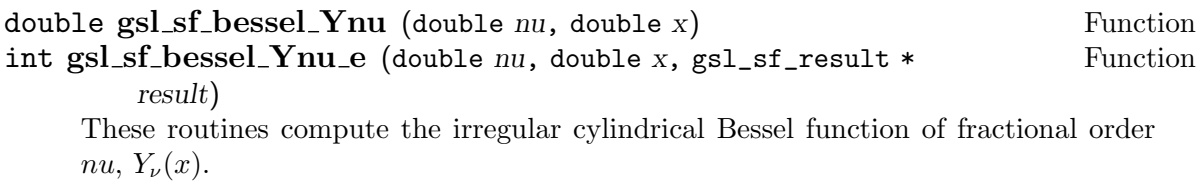

#### 7.5.11 Regular Modified Bessel Functions - Fractional Order

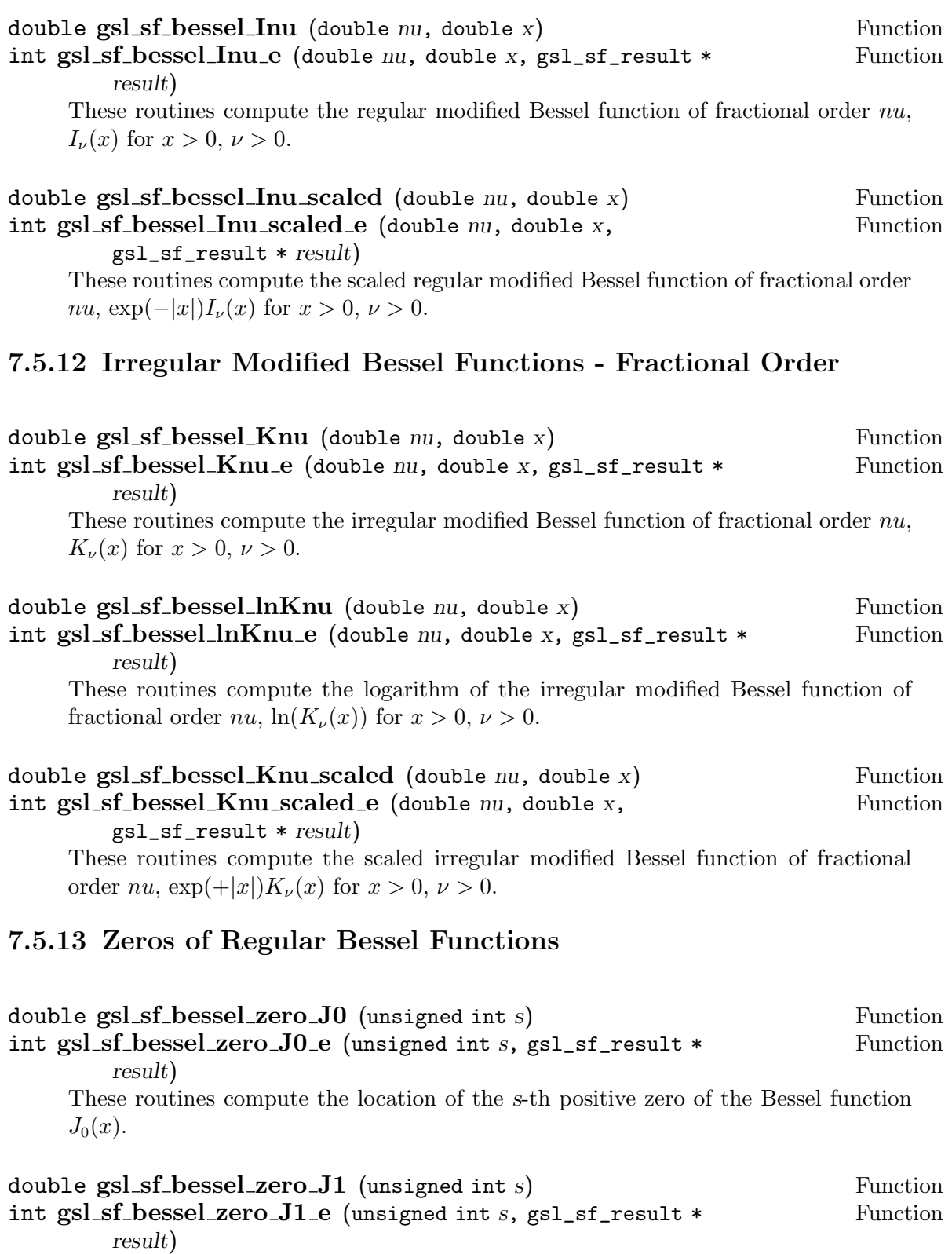

These routines compute the location of the s-th positive zero of the Bessel function  $J_1(x)$ .

double  $gsl_sfsf_bessel_zero_Jnu$  (double nu, unsigned int s) Function int gsl\_sf\_bessel\_zero\_Jnu\_e (double nu, unsigned int s, Function  $gsl_s f_r$ result \*  $result)$ 

These routines compute the location of the s-th positive zero of the Bessel function  $J_{\nu}(x)$ .

## 7.6 Clausen Functions

The Clausen function is defined by the following integral,

$$
Cl_2(x) = -\int_0^x dt \log(2\sin(t/2))
$$

It is related to the dilogarithm by  $Cl_2(\theta) = \text{Im} Li_2(\exp(i\theta))$ . The Clausen functions are declared in the header file 'gsl\_sf\_clausen.h'.

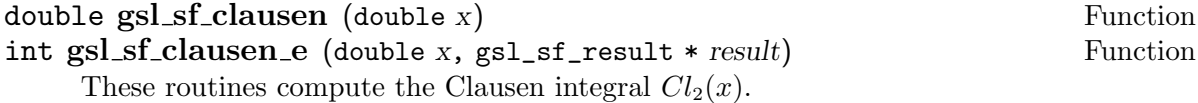

## 7.7 Coulomb Functions

The Coulomb functions are declared in the header file 'gsl\_sf\_coulomb.h'. Both bound state and scattering solutions are available.

#### 7.7.1 Normalized Hydrogenic Bound States

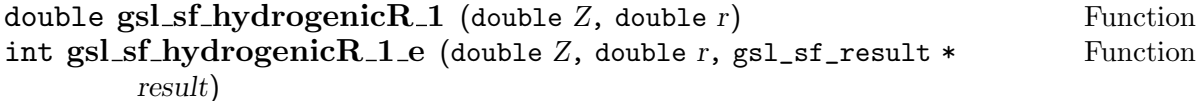

These routines compute the lowest-order normalized hydrogenic bound state radial wavefunction  $R_1 := 2Z\sqrt{Z} \exp(-Zr)$ .

double  $gsl_s f_hydrogenicR$  (int *n*, int *l*, double *Z*, double *r*) Function int  $gsLsf_hydrogenicR_e$  (int *n*, int *l*, double *Z*, double *r*, Function gsl\_sf\_result \* result)

These routines compute the n-th normalized hydrogenic bound state radial wavefunction,

$$
R_n := \frac{2Z^{3/2}}{n^2} \left(\frac{2Z}{n}\right)^l \sqrt{\frac{(n-l-1)!}{(n+l)!}} \exp(-Zr/n) L_{n-l-1}^{2l+1}(2Z/nr).
$$

The normalization is chosen such that the wavefunction  $\psi$  is given by  $\psi(n, l, r)$  $R_nY_{lm}$ .

#### 7.7.2 Coulomb Wave Functions

The Coulomb wave functions  $F_L(\eta, x)$ ,  $G_L(\eta, x)$  are described in Abramowitz & Stegun, Chapter 14. Because there can be a large dynamic range of values for these functions, overflows are handled gracefully. If an overflow occurs, GSL\_EOVRFLW is signalled and exponent(s) are returned through the modifiable parameters  $exp_F$ ,  $exp_G$ . The full solution can be reconstructed from the following relations,

> $F_L(\eta, x) = fc[k_L]*\exp(exp_F)$  $G_L(\eta, x) = gc[k_L] * exp(exp_G)$

$$
F'_L(\eta, x) = fcp[k_L] * \exp(exp_F)
$$
  

$$
G'_L(\eta, x) = gcp[k_L] * \exp(exp_G)
$$

int gsl\_sf\_coulomb\_wave\_FG\_e (double *eta*, double x, double Function LF, int k, gsl\_sf\_result \* F, gsl\_sf\_result \* Fp, gsl\_sf\_result \*  $G$ ,  $gsl_s f_r result * Gp$ , double \*  $exp_F$ , double \*  $exp_G$ )

This function computes the coulomb wave functions  $F_L(\eta, x)$ ,  $G_{L-k}(\eta, x)$  and their derivatives with respect to x,  $F'_{L}(\eta, x) G'_{L-k}(\eta, x)$ . The parameters are restricted to  $L, L - k > -1/2, x > 0$  and integer k. Note that L itself is not restricted to being an integer. The results are stored in the parameters  $F$ ,  $G$  for the function values and Fp, Gp for the derivative values. If an overflow occurs, GSL\_EOVRFLW is returned and scaling exponents are stored in the modifiable parameters  $exp_F$ ,  $exp_G$ .

int gsl\_sf\_coulomb\_wave\_F\_array (double L\_min, int kmax, Function double eta, double x, double fc\_array<sup>[]</sup>, double  $*$  F\_exponent) This function computes the function  $F_L(eta, x)$  for  $L = Lmin... Lmin+ kmax$  storing the results in  $fc_0$  array. In the case of overflow the exponent is stored in  $F_0$ -exponent.

int gsl\_sf\_coulomb\_wave\_FG\_array (double L\_min, int kmax, Function double eta, double x, double fc\_array[], double  $\alpha$  gc\_array[], double  $*$  $F$ <sub>-exponent</sub>, double  $*$   $G$ <sub>-exponent</sub>)

This function computes the functions  $F_L(\eta, x)$ ,  $G_L(\eta, x)$  for  $L = Lmin... Lmin +$  $kmax$  storing the results in *fc\_array* and *gc\_array*. In the case of overflow the exponents are stored in F\_exponent and G\_exponent.

#### int gsl\_sf\_coulomb\_wave\_FGp\_array (double L\_min, int kmax, Function double eta, double x, double fc\_array[], double fcp\_array[], double

 $gc_array[]$ , double  $gcp_array[]$ , double \*  $F_exponent$ , double \*  $G_exponent$ This function computes the functions  $F_L(\eta, x)$ ,  $G_L(\eta, x)$  and their derivatives  $F'_{L}(\eta,x), G'_{L}(\eta,x)$  for  $L = Lmin... Lmin + kmax$  storing the results in fc\_array, gc array, fcp array and gcp array. In the case of overflow the exponents are stored in F<sub>-exponent</sub> and G<sub>-exponent</sub>.

int gsl\_sf\_coulomb\_wave\_sphF\_array (double  $L$ \_min, int  $kmax$ , Function double  $eta$ , double x, double  $fc_$ array $[]$ , double  $F_$ exponent $[]$ ) This function computes the Coulomb wave function divided by the argument  $F_L(\eta, x)/x$  for  $L = Lmin... Lmin + kmax$ , storing the results in fc\_array. In the

case of overflow the exponent is stored in F exponent. This function reduces to spherical Bessel functions in the limit  $\eta \to 0$ .

#### 7.7.3 Coulomb Wave Function Normalization Constant

The Coulomb wave function normalization constant is defined in Abramowitz 14.1.7.

int gsl\_sf\_coulomb\_ $CL$ \_e (double  $L$ , double  $eta$ , gsl\_sf\_result \* Function result)

This function computes the Coulomb wave function normalization constant  $C_L(\eta)$  for  $L > -1$ .

int gsl\_sf\_coulomb\_CL\_array (double Lmin, int kmax, double Function  $eta$ , double  $cl[]$ 

This function computes the coulomb wave function normalization constant  $C_{L}(\eta)$  for  $L = Lmin... Lmin + kmax, Lmin > -1.$ 

### 7.8 Coupling Coefficients

The Wigner 3-j, 6-j and 9-j symbols give the coupling coefficients for combined angular momentum vectors. Since the arguments of the standard coupling coefficient functions are integer or half-integer, the arguments of the following functions are, by convention, integers equal to twice the actual spin value. For information on the 3-j coefficients see Abramowitz & Stegun, Section 27.9. The functions described in this section are declared in the header file 'gsl\_sf\_coupling.h'.

#### 7.8.1 3-j Symbols

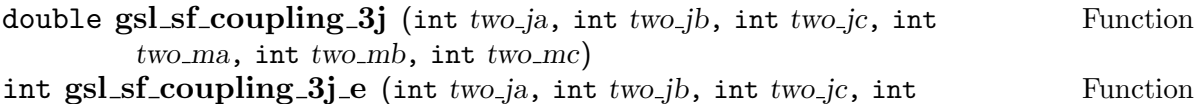

 $two$  ma, int two mb, int two mc, gsl\_sf\_result \* result) These routines compute the Wigner 3-j coefficient,

$$
\begin{pmatrix}\nja & jb & jc \\
ma & mb & mc\n\end{pmatrix}
$$

where the arguments are given in half-integer units,  $ja = two_{i}a/2$ ,  $ma = two_{i}ma/2$ , etc.

### 7.8.2 6-j Symbols

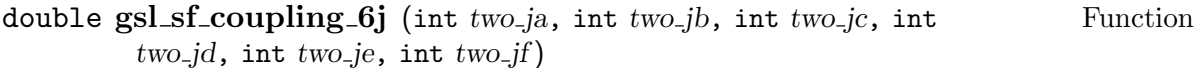

int gsl\_sf\_coupling\_6j\_e (int  $two_{i}$ , int  $two_{i}$ ), int  $two_{i}$ ; int Function  $two_id$ , int  $two_ie$ , int  $two_if$ ,  $gsl_sf_result * result)$ 

These routines compute the Wigner 6-j coefficient,

$$
\begin{cases} ja & jb & jc \\ jd & je & jf \end{cases}
$$

where the arguments are given in half-integer units,  $ja = two$  ja $/2$ ,  $ma = two$  ma $/2$ , etc.

#### 7.8.3 9-j Symbols

double gsl\_sf\_coupling\_9j (int  $two_ia$ , int  $two_jb$ , int  $two_jc$ , int Function two-jd, int two-je, int two-jf, int two-jg, int two-jh, int two-ji)

int gsl\_sf\_coupling\_9j\_e (int two\_ja, int two\_jb, int two\_jc, int Function

two-jd, int two-je, int two-jf, int two-jg, int two-jh, int two-ji,  $gsl_s f_r$ result \*  $result)$ 

These routines compute the Wigner 9-j coefficient,

$$
\begin{cases}\nja & jb & jc \\
jd & je & jf \\
jq & jh & ji\n\end{cases}
$$

where the arguments are given in half-integer units,  $ja = two$  ja $/2$ ,  $ma = two$  ma $/2$ , etc.

### 7.9 Dawson Function

The Dawson integral is defined by  $\exp(-x^2) \int_0^x$  $\int_0^x dt \exp(t^2)$ . A table of Dawson's integral can be found in Abramowitz & Stegun, Table 7.5. The Dawson functions are declared in the header file 'gsl\_sf\_dawson.h'.

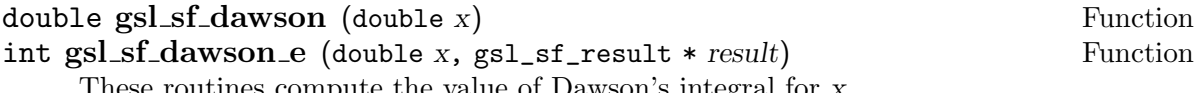

These routines compute the value of Dawson's integral for x.

### 7.10 Debye Functions

The Debye functions are defined by the integral  $D_n(x) = n/x^n \int_0^x$  $\int_0^x dt (t^n/(e^t-1))$ . For further information see Abramowitz & Stegun, Section 27.1. The Debye functions are declared in the header file 'gsl\_sf\_debye.h'.

double gsl\_sf\_debye\_1 (double x) Function int gsl\_sf\_debye\_1\_e (double x, gsl\_sf\_result \* result) Function These routines compute the first-order Debye function  $D_1(x) = (1/x) \int_0^x$  $\int_0^x dt(t/(e^t-1)).$ 

double gsl\_sf\_debye\_2 (double x) Function int gsl\_sf\_debye\_2\_e (double x, gsl\_sf\_result \* result) Function These routines compute the second-order Debye function  $D_2(x)$ These  $\int_0^x dt(t^2/(e^t-1)).$ 

double gsl\_sf\_debye\_3 (double x) Function int gsl\_sf\_debye\_3\_e (double x, gsl\_sf\_result \* result) Function These routines compute the third-order Debye function  $D_3(x) = (3/x^3) \int_0^x$  $\int_0^x dt (t^3/(e^t -$ 1)).

double gsl\_sf\_debye\_4 (double x) Function int gsl\_sf\_debye\_4\_e (double x, gsl\_sf\_result \* result) Function These routines compute the fourth-order Debye function  $D_4(x) = (4/x^4) \int_0^x$  $\int_0^x dt (t^4/(e^t -$ 1)).

### 7.11 Dilogarithm

The functions described in this section are declared in the header file 'gsl\_sf\_dilog.h'.

### 7.11.1 Real Argument

double gsl\_sf\_dilog (double x) Function int gsl\_sf\_dilog\_e (double x, gsl\_sf\_result \* result) Function These routines compute the dilogarithm for a real argument. In Lewin's notation this is  $Li_2(x)$ , the real part of the dilogarithm of a real x. It is defined by the integral the Li<sub>2</sub>(x), the real part of the dingentum of a real x. It is defined by the integral representation  $Li_2(x) = -\text{Re} \int_0^x ds \log(1-s)/s$ . Note that  $\text{Im}(Li_2(x)) = 0$  for  $x \le 1$ , and  $-\pi \log(x)$  for  $x > 1$ .

#### 7.11.2 Complex Argument

```
int gsl_sf_complex_dilog_e (double r, double theta, Function
```
 $gsl_sf_result * result_re, gsl_sf_result * result_im)$ This function computes the full complex-valued dilogarithm for the complex argument  $z = r \exp(i\theta)$ . The real and imaginary parts of the result are returned in result re, result im.

### 7.12 Elementary Operations

The following functions allow for the propagation of errors when combining quantities by multiplication. The functions are declared in the header file 'gsl\_sf\_elementary.h'.

- int  $gsLsf$ -multiply e (double x, double y,  $gsLsf$ -result  $*$  result) Function This function multiplies x and y storing the product and its associated error in result.
- int  $gsLsf_multiply_error$  (double x, double dx, double y, double Function  $dy$ , gsl\_sf\_result \* result)

This function multiplies  $x$  and  $y$  with associated absolute errors  $dx$  and  $dy$ . The This function multiplies x and y with associated absorption of  $xy \pm xy\sqrt{(dx/x)^2 + (dy/y)^2}$  is stored in result.

### 7.13 Elliptic Integrals

The functions described in this section are declared in the header file 'gsl\_sf\_ellint.h'.

#### 7.13.1 Definition of Legendre Forms

The Legendre forms of elliptic integrals  $F(\phi, k)$ ,  $E(\phi, k)$  and  $P(\phi, k, n)$  are defined by,

$$
F(\phi, k) = \int_0^{\phi} dt \frac{1}{\sqrt{(1 - k^2 \sin^2(t))}}
$$

$$
E(\phi, k) = \int_0^{\phi} dt \sqrt{(1 - k^2 \sin^2(t))}
$$

$$
P(\phi, k, n) = \int_0^{\phi} dt \frac{1}{(1 + n \sin^2(t))\sqrt{1 - k^2 \sin^2(t)}}
$$

The complete Legendre forms are denoted by  $K(k) = F(\pi/2, k)$  and  $E(k) = E(\pi/2, k)$ . Further information on the Legendre forms of elliptic integrals can be found in Abramowitz & Stegun, Chapter 17. The notation used here is based on Carlson, Numerische Mathematik 33 (1979) 1 and differs slightly from that used by Abramowitz & Stegun.

#### 7.13.2 Definition of Carlson Forms

The Carlson symmetric forms of elliptical integrals  $RC(x, y)$ ,  $RD(x, y, z)$ ,  $RF(x, y, z)$ and  $RJ(x, y, z, p)$  are defined by,

$$
RC(x, y) = 1/2 \int_0^\infty dt (t + x)^{-1/2} (t + y)^{-1}
$$
  
\n
$$
RD(x, y, z) = 3/2 \int_0^\infty dt (t + x)^{-1/2} (t + y)^{-1/2} (t + z)^{-3/2}
$$
  
\n
$$
RF(x, y, z) = 1/2 \int_0^\infty dt (t + x)^{-1/2} (t + y)^{-1/2} (t + z)^{-1/2}
$$
  
\n
$$
RJ(x, y, z, p) = 3/2 \int_0^\infty dt (t + x)^{-1/2} (t + y)^{-1/2} (t + z)^{-1/2} (t + p)^{-1}
$$

#### 7.13.3 Legendre Form of Complete Elliptic Integrals

double gsl\_sf\_ellint\_Kcomp (double k, gsl\_mode\_t mode) Function int gsl\_sf\_ellint\_Kcomp\_e (double k, gsl\_mode\_t mode, Function gsl\_sf\_result \* result)

These routines compute the complete elliptic integral  $K(k)$  to the accuracy specified by the mode variable mode.

double gsl\_sf\_ellint\_Ecomp (double k, gsl\_mode\_t mode) Function int gsl\_sf\_ellint\_Ecomp\_e (double k, gsl\_mode\_t mode, Function  $gsl_s f_r$ result \*  $result)$ 

These routines compute the complete elliptic integral  $E(k)$  to the accuracy specified by the mode variable mode.

### 7.13.4 Legendre Form of Incomplete Elliptic Integrals

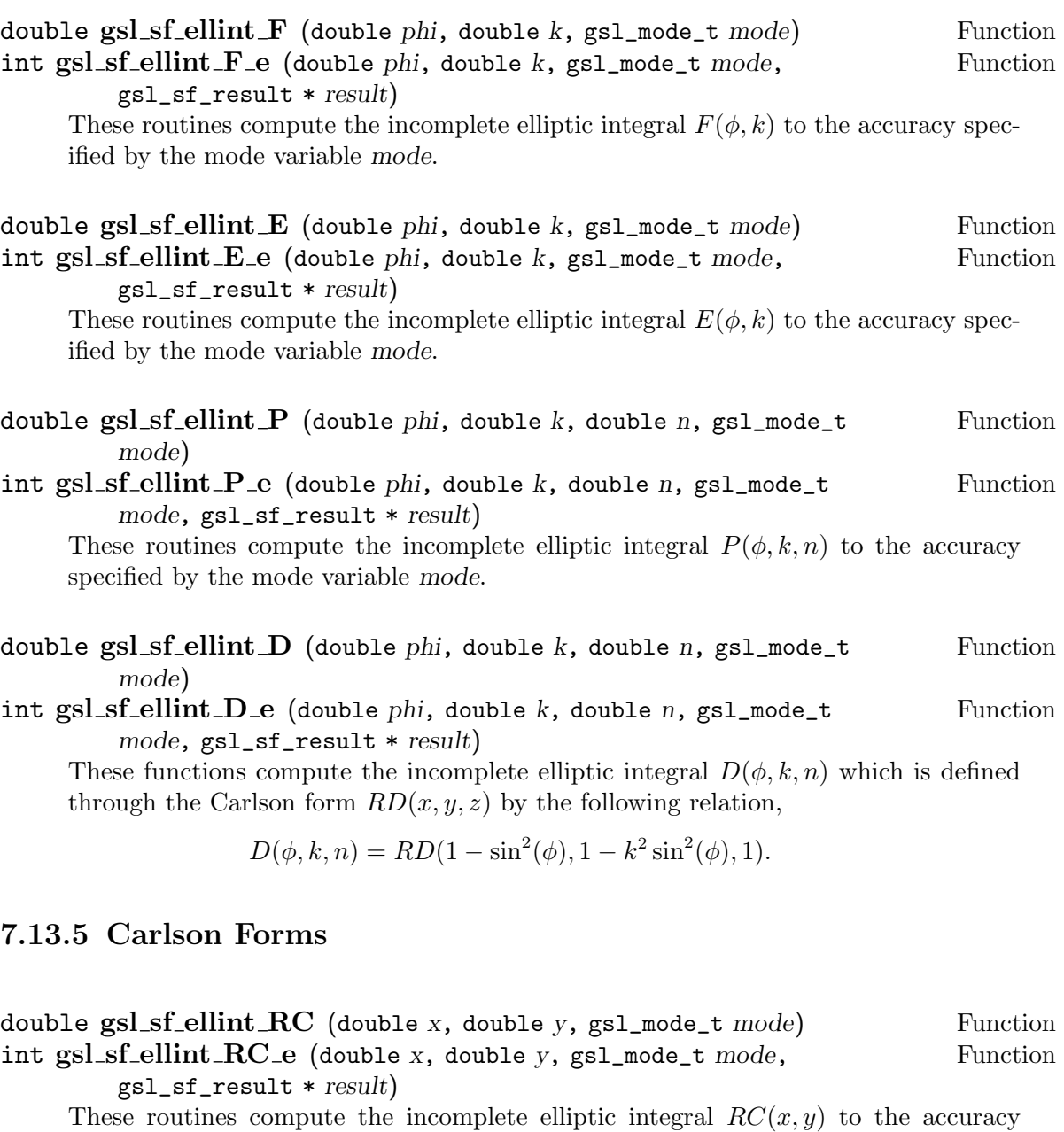

specified by the mode variable mode.

- double  $gsl_sf_ellint_RDD$  (double x, double y, double z,  $gsl_mode_t$  Function mode)
- int gsl\_sf\_ellint\_RD\_e (double x, double y, double z, gsl\_mode\_t Function mode, gsl\_sf\_result \* result)

These routines compute the incomplete elliptic integral  $RD(x, y, z)$  to the accuracy specified by the mode variable mode.

double  $gsl_sf_ellint_RF$  (double x, double y, double z,  $gsl_mode_t$  Function mode)

int  $gsLsf$ -ellint RF-e (double x, double y, double z,  $gsL$ -mode<sub>-</sub>t Function mode, gsl\_sf\_result \* result)

These routines compute the incomplete elliptic integral  $RF(x, y, z)$  to the accuracy specified by the mode variable mode.

double  $gsLsf$ -ellint RJ (double x, double y, double z, double p, Function gsl\_mode\_t mode)

int gsl\_sf\_ellint\_RJ\_e (double x, double y, double z, double p, Function gsl\_mode\_t mode, gsl\_sf\_result \* result)

These routines compute the incomplete elliptic integral  $RJ(x, y, z, p)$  to the accuracy specified by the mode variable mode.

### 7.14 Elliptic Functions (Jacobi)

The Jacobian Elliptic functions are defined in Abramowitz & Stegun, Chapter 16. The functions are declared in the header file 'gsl\_sf\_elljac.h'.

```
int gsl_sf_elljac_e (double u, double m, double * sn, double * cn, Function
        double * dn)
```
This function computes the Jacobian elliptic functions  $sn(u|m)$ ,  $cn(u|m)$ ,  $dn(u|m)$  by descending Landen transformations.

### 7.15 Error Functions

The error function is described in Abramowitz & Stegun, Chapter 7. The functions in this section are declared in the header file 'gsl\_sf\_erf.h'.

### 7.15.1 Error Function

double gsl\_sf\_erf (double x) Function int gsl\_sf\_erf\_e (double x, gsl\_sf\_result \* result) Function SI-SI-eri-e (double x, gsi-si-result \* result)<br>These routines compute the error function erf(x) =  $(2/\sqrt{\pi}) \int_0^x$  $\int_0^x dt \exp(-t^2).$ 

#### 7.15.2 Complementary Error Function

double gsl\_sf\_erfc (double x) Function int gsl\_sf\_erfc\_e (double x, gsl\_sf\_result \* result) Function These routines compute the complementary error function  $erfc(x) = 1 - erf(x) =$ These Tour<br> $\left(2/\sqrt{\pi}\right)\int_{x}^{\infty}$  $\sum_{x}^{\infty} \exp(-t^2).$ 

### 7.15.3 Log Complementary Error Function

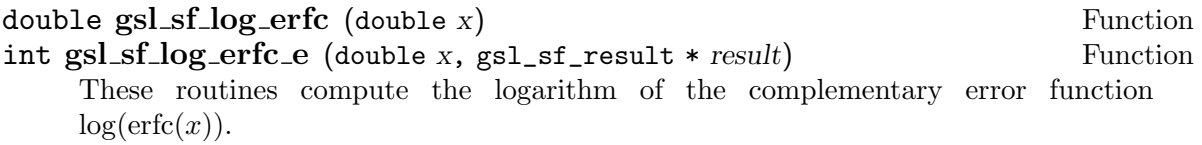

### 7.15.4 Probability functions

The probability functions for the Normal or Gaussian distribution are described in Abramowitz & Stegun, Section 26.2.

double  $gsl_s f_{\text{eff}} Z$  (double x) Function int gsl\_sf\_erf\_Z\_e (double x, gsl\_sf\_result \* result) Function These routines compute the Gaussian probability function  $Z(x) =$  $(1/(2\pi)) \exp(-x^2/2)$ .

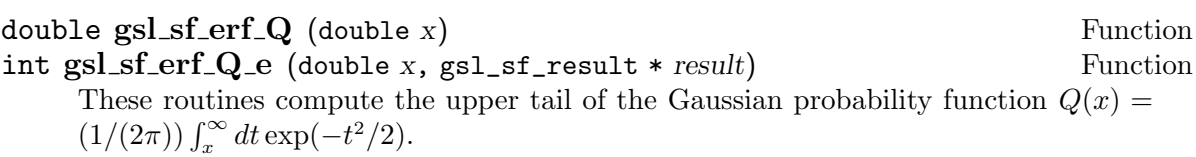

### 7.16 Exponential Functions

The functions described in this section are declared in the header file 'gs1\_sf\_exp.h'.

#### 7.16.1 Exponential Function

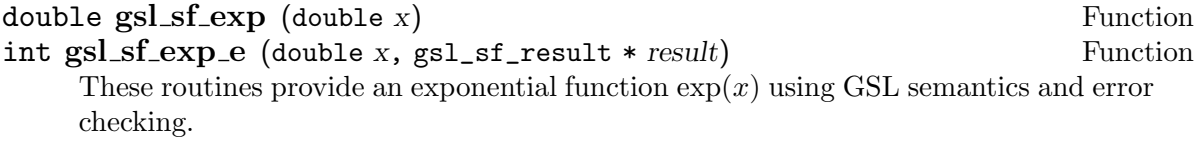

int gsl\_sf\_exp\_e10\_e (double x, gsl\_sf\_result\_e10 \* result) Function This function computes the exponential  $\exp(x)$  using the  $gs1_s f_{result} = 10$  type to return a result with extended range. This function may be useful if the value of  $\exp(x)$  would overflow the numeric range of double.

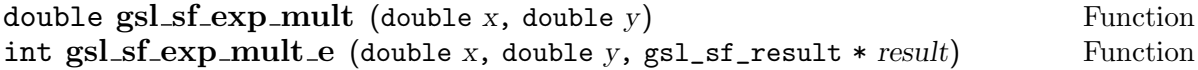

These routines exponentiate x and multiply by the factor y to return the product  $y \exp(x)$ .

#### int  $gsl_s f_{exp\_mult} = 10_e$  (const double x, const double y, Function gsl\_sf\_result\_e10 \* result)

This function computes the product  $y \exp(x)$  using the  $gsl_s f_r$ result\_e10 type to return a result with extended numeric range.

### 7.16.2 Relative Exponential Functions

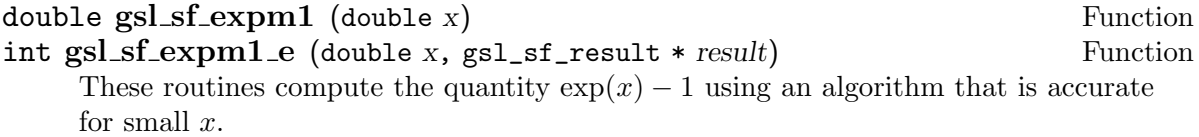

double gsl\_sf\_exprel (double x) Function int gsl\_sf\_exprel\_e (double x, gsl\_sf\_result \* result) Function These routines compute the quantity  $(\exp(x) - 1)/x$  using an algorithm that is accurate for small x. For small x the algorithm is based on the expansion  $(\exp(x)-1)/x =$  $1 + x/2 + x^2/(2 * 3) + x^3/(2 * 3 * 4) + \ldots$ 

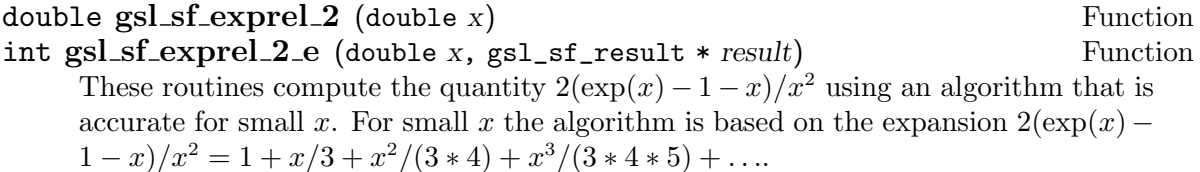

double  $gsl_s f_{\text{expre}}l_n$  (int *n*, double *x*) Function int gsl\_sf\_exprel\_n\_e (int n, double x, gsl\_sf\_result \* result) Function These routines compute the  $N$ -relative exponential, which is the  $n$ -th generalization of the functions gsl\_sf\_exprel and gsl\_sf\_exprel2. The N-relative exponential is given by, Ã

$$
\begin{aligned} \n\text{exprel}_N(x) &= N!/x^N \left( \text{exp}(x) - \sum_{k=0}^{N-1} x^k / k! \right) \\ \n&= 1 + x/(N+1) + x^2 / ((N+1)(N+2)) + \dots \\ \n&= {}_1F_1(1, 1+N, x) \n\end{aligned}
$$

#### 7.16.3 Exponentiation With Error Estimate

- int  $gsl_s f_{\text{exp\_err\_e}}$  (double x, double dx,  $gsl_s f_{\text{result}} * \text{result}$ ) Function This function exponentiates x with an associated absolute error dx.
- int  $gsl_s f_{\text{exp\_err\_e10\_e}}$  (double x, double dx,  $gsl_s f_{\text{result}_e}$ e10 Function \* result)

This functions exponentiate a quantity x with an associated absolute error dx using the gsl\_sf\_result\_e10 type to return a result with extended range.

int  $gsl_s f_{exp-mult_error}$  (double x, double dx, double y, double Function  $dy$ ,  $gsl_s f_result * result)$ 

This routine computes the product  $y \exp(x)$  for the quantities x, y with associated absolute errors dx, dy.

int  $gsl_s f_{exp\_mult\_err\_e10_e}$  (double x, double dx, double y, Function double  $dy$ , gsl\_sf\_result\_e10  $*$  result)

This routine computes the product  $y \exp(x)$  for the quantities x, y with associated absolute errors  $dx$ ,  $dy$  using the  $gsl_ssf_result_e10$  type to return a result with extended range.

## 7.17 Exponential Integrals

Information on the exponential integrals can be found in Abramowitz & Stegun, Chapter 5. These functions are declared in the header file 'gsl\_sf\_expint.h'.

#### 7.17.1 Exponential Integral

double gsl\_sf\_expint\_E1 (double x) Function int gsl\_sf\_expint\_E1\_e (double x, gsl\_sf\_result \* result) Function These routines compute the exponential integral  $E_1(x)$ ,

$$
E_1(x) := Re \int_1^{\infty} dt \exp(-xt)/t.
$$

double  $gsl_s f_{\text{exprint}} E2$  (double x) Function int  $gsl_s f_{\text{ex}} = E2_e$  (double x,  $gsl_s f_{\text{ex}} = s$  and  $t * result$ ) Function These routines compute the second-order exponential integral  $E_2(x)$ ,

$$
E_2(x) := \text{Re} \int_1^\infty dt \exp(-xt)/t^2.
$$

7.17.2 Ei(x)

double gsl\_sf\_expint\_Ei (double x) Function int gsl\_sf\_expint\_Ei\_e (double x, gsl\_sf\_result \* result) Function These routines compute the exponential integral  $E_i(x)$ ,

$$
Ei(x) := -PV(\int_{-x}^{\infty} dt \exp(-t)/t)
$$

where  $PV$  denotes the principal value of the integral.

#### 7.17.3 Hyperbolic Integrals

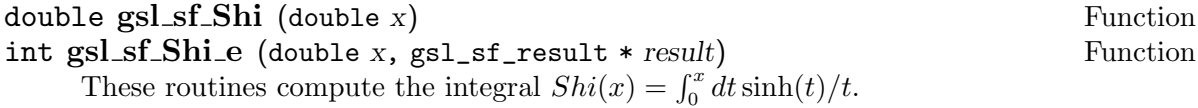

double gsl\_sf\_Chi (double x) Function

int gsl\_sf\_Chi\_e (double x, gsl\_sf\_result \* result) Function These routines compute the integral  $Chi(x) := Re[\gamma_E + \log(x) + \int_0^x dt(\cosh[t] - 1)/t],$ where  $\gamma_E$  is the Euler constant (available as the macro M\_EULER).

### 7.17.4  $Ei_3(x)$

#### double gsl\_sf\_expint\_3 (double x) Function

int gsl\_sf\_expint\_3\_e (double x, gsl\_sf\_result \* result) Function These routines compute the exponential integral  $E_i(s(x)) = \int_0^x dt \exp(-t^3)$  for  $x \ge 0$ .

#### 7.17.5 Trigonometric Integrals

double gsl\_sf\_Si (const double x) Function int gsl\_sf\_Si\_e (double x, gsl\_sf\_result \* result) Function These routines compute the Sine integral  $Si(x) = \int_0^x dt \sin(t)/t$ .

double gsl\_sf\_Ci (const double x) Function int gsl\_sf\_Ci\_e (double x, gsl\_sf\_result \* result) Function These routines compute the Cosine integral  $Ci(x) = -\int_{x}^{\infty}$  $\int_x^{\infty} dt \cos(t)/t$  for  $x > 0$ .

#### 7.17.6 Arctangent Integral

double gsl\_sf\_atanint (double x) Function int gsl\_sf\_atanint\_e (double x, gsl\_sf\_result \* result) Function These routines compute the Arctangent integral  $AtanInt(x) = \int_0^x dt \arctan(t)/t$ .

### 7.18 Fermi-Dirac Function

The functions described in this section are declared in the header file 'gsl\_sf\_fermi\_dirac.h'.

#### 7.18.1 Complete Fermi-Dirac Integrals

The complete Fermi-Dirac integral  $F_i(x)$  is given by,

$$
F_j(x) := \frac{1}{\Gamma(j+1)} \int_0^\infty \frac{t^j}{(\exp(t-x) + 1)}
$$

double gsl\_sf\_fermi\_dirac\_m1 (double x) Function int gsl\_sf\_fermi\_dirac\_m1\_e (double x, gsl\_sf\_result \* result) Function These routines compute the complete Fermi-Dirac integral with an index of −1. This integral is given by  $F_{-1}(x) = e^x/(1 + e^x)$ .

double gsl\_sf\_fermi\_dirac\_0 (double x) Function int gsl\_sf\_fermi\_dirac\_0\_e (double x, gsl\_sf\_result \* result) Function These routines compute the complete Fermi-Dirac integral with an index of 0. This integral is given by  $F_0(x) = \ln(1 + e^x)$ .

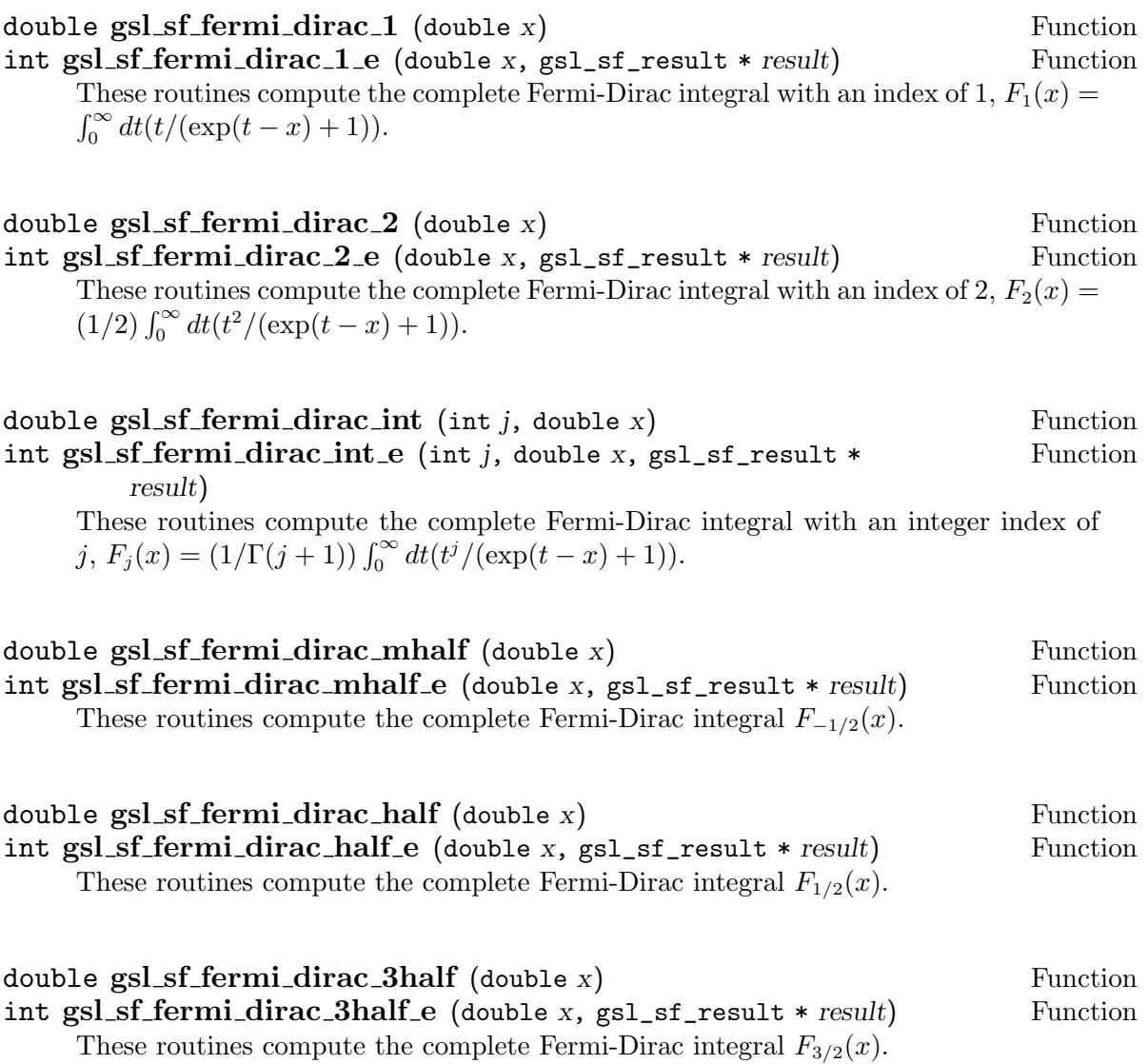

## 7.18.2 Incomplete Fermi-Dirac Integrals

The incomplete Fermi-Dirac integral  $F_j(x, b)$  is given by,

$$
F_j(x, b) := \frac{1}{\Gamma(j+1)} \int_b^{\infty} \frac{t^j}{(\exp(t-x) + 1)}
$$

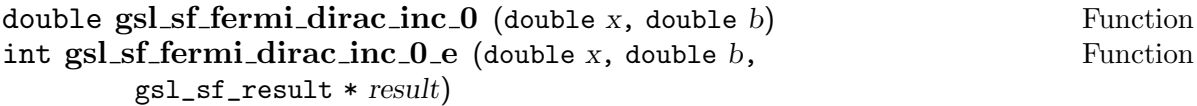

These routines compute the incomplete Fermi-Dirac integral with an index of zero,  $F_0(x, b) = \ln(1 + e^{b-x}) - (b - x).$ 

### 7.19 Gamma Function

The Gamma function is defined by the following integral,

$$
\Gamma(x) = \int_0^t dt \, t^{x-1} \exp(-t)
$$

Further information on the Gamma function can be found in Abramowitz & Stegun, Chapter 6. The functions described in this section are declared in the header file 'gs1\_sf\_gamma.h'.

### double gsl\_sf\_gamma (double x) Function int gsl\_sf\_gamma\_e (double x, gsl\_sf\_result \* result) Function These routines compute the Gamma function  $\Gamma(x)$ , subject to x not being a negative integer. The function is computed using the real Lanczos method. The maximum value of x such that  $\Gamma(x)$  is not considered an overflow is given by the macro GSL SF\_GAMMA\_XMAX and is 171.0.

## $double$  gsl\_sf\_lngamma  $(double x)$  Function int gsl\_sf\_lngamma\_e (double x, gsl\_sf\_result \* result) Function

These routines compute the logarithm of the Gamma function,  $log(\Gamma(x))$ , subject to x not a being negative integer. For  $x < 0$  the real part of  $log(\Gamma(x))$  is returned, which is equivalent to  $log(|\Gamma(x)|)$ . The function is computed using the real Lanczos method.

#### int gsl\_sf\_lngamma\_sgn\_e (double x, gsl\_sf\_result  $*$  result  $lg$ , Function double  $* sgn$

This routine computes the sign of the gamma function and the logarithm its magnitude, subject to  $x$  not being a negative integer. The function is computed using the real Lanczos method. The value of the gamma function can be reconstructed using the relation  $\Gamma(x) = sgn * \exp(resultlg)$ .

### double  $gsl_s f_{\text{gammastar}}$  (double x) Function int gsl\_sf\_gammastar\_e (double x, gsl\_sf\_result \* result) Function These routines compute the regulated Gamma Function  $\Gamma^*(x)$  for  $x > 0$ . The regu-

lated gamma function is given by,

$$
\Gamma^*(x) = \Gamma(x) / (\sqrt{2\pi}x^{(x-1/2)} \exp(-x))
$$

$$
= \left(1 + \frac{1}{12x} + \dots\right) \text{ for } x \to \infty
$$

and is a useful suggestion of Temme.

### double gsl\_sf\_gammainv (double x) Function

int gsl\_sf\_gammainv\_e (double x, gsl\_sf\_result \* result) Function

These routines compute the reciprocal of the gamma function,  $1/\Gamma(x)$  using the real Lanczos method.

#### int gsl\_sf\_lngamma\_complex\_e (double  $z_i$ , double  $z_i$ , Function

 $gsl_s f_result * lnr, gsl_s f_result * arg)$ 

This routine computes  $log(\Gamma(z))$  for complex  $z = z_r + iz_i$  and z not a negative integer, using the complex Lanczos method. The returned parameters are  $ln r = log |\Gamma(z)|$  and

 $arg = arg(\Gamma(z))$  in  $(-\pi, \pi]$ . Note that the phase part (arg) is not well-determined when |z| is very large, due to inevitable roundoff in restricting to  $(-\pi, \pi]$ . This will result in a GSL\_ELOSS error when it occurs. The absolute value part (lnr), however, never suffers from loss of precision.

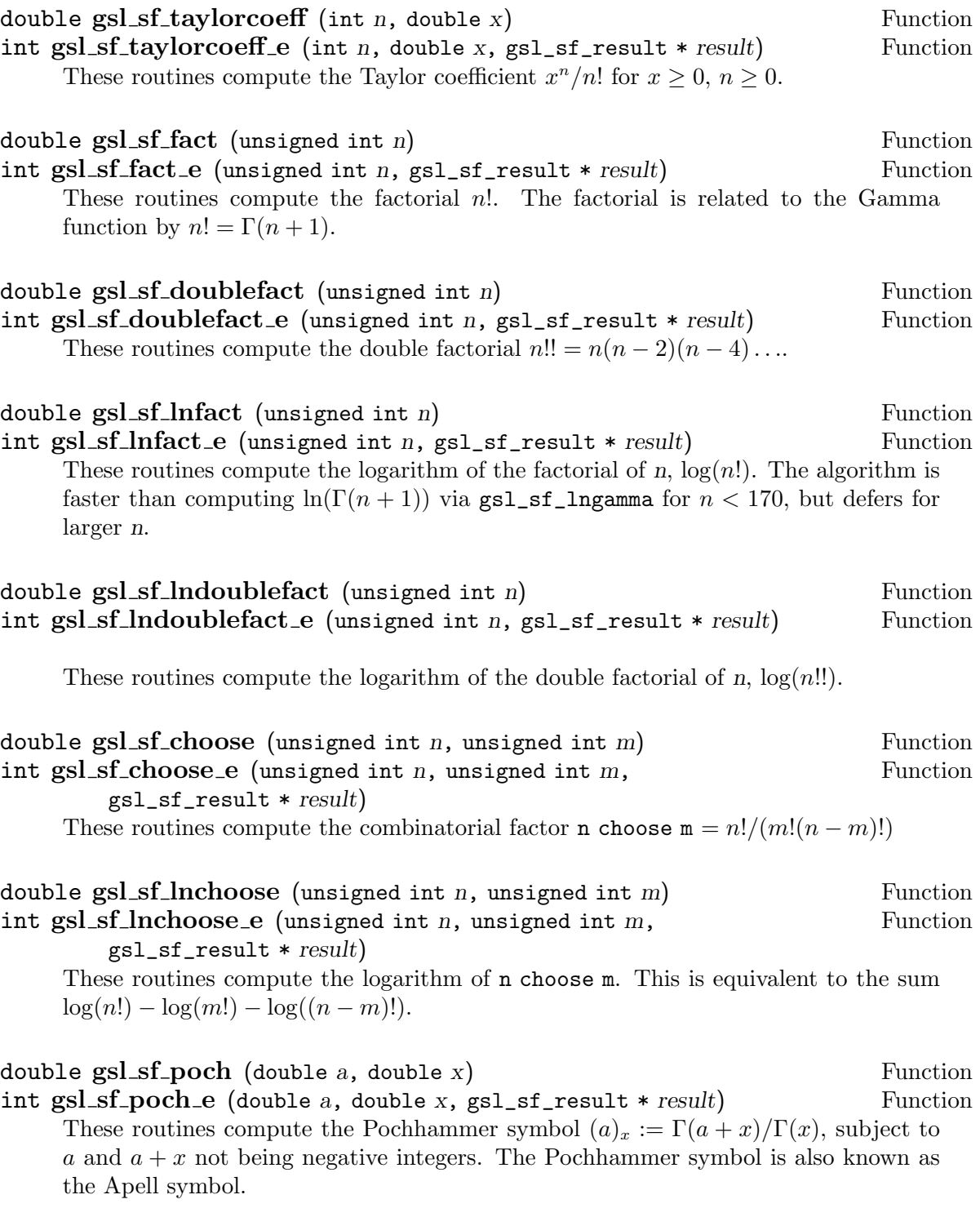

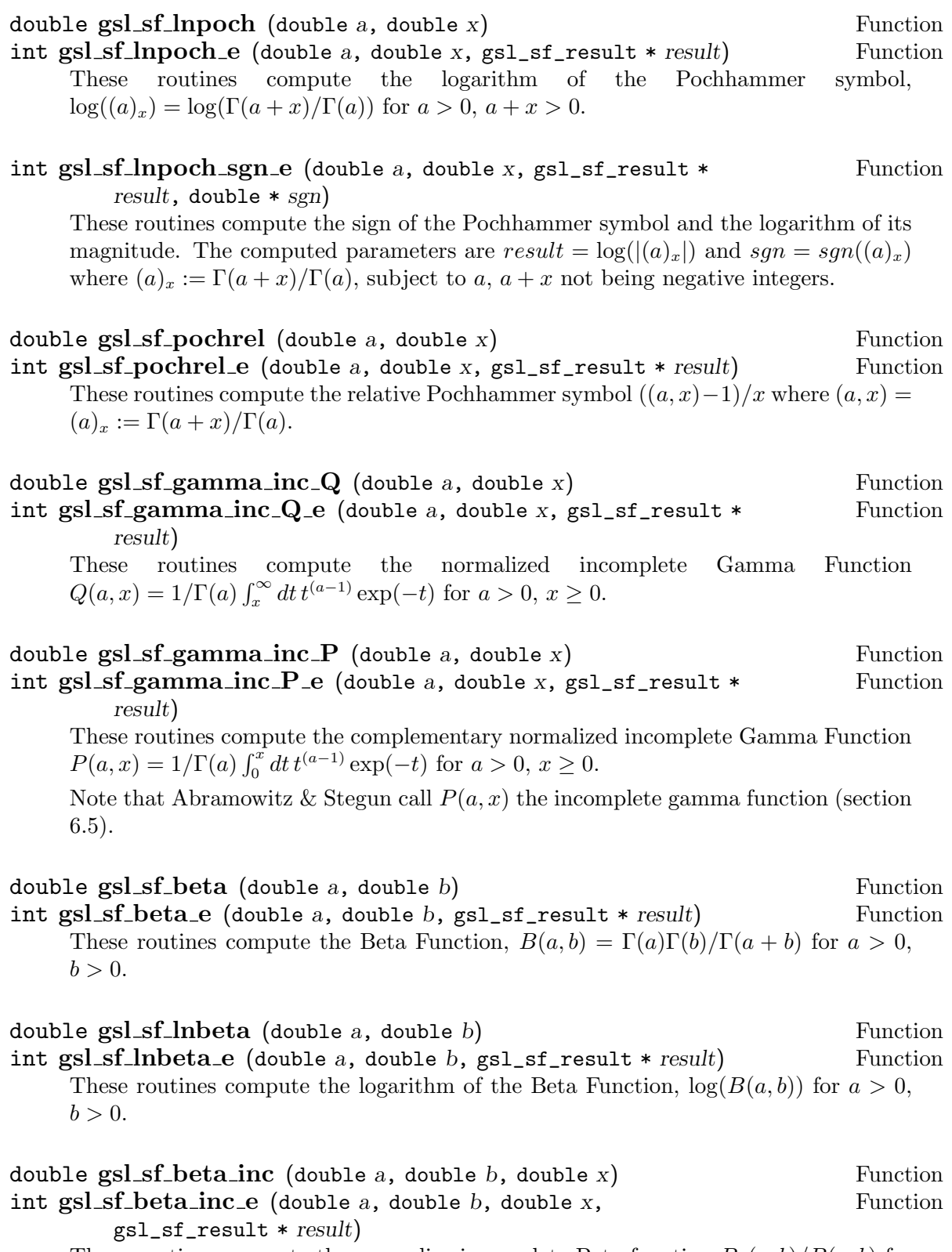

These routines compute the normalize incomplete Beta function  $B_x(a, b)/B(a, b)$  for  $a > 0, b > 0, \text{ and } 0 \leq x \leq 1.$ 

### 7.20 Gegenbauer Functions

The Gegenbauer polynomials are defined in Abramowitz  $\&$  Stegun, Chapter 22, where they are known as Ultraspherical polynomials. The functions described in this section are declared in the header file 'gsl\_sf\_gegenbauer.h'.

double  $gsl_s f_{gegenpoly-1}$  (double *lambda*, double x) Function double gsl\_sf\_gegenpoly\_2 (double lambda, double x) Function double  $gsl_s f_{gegenpoly.3}$  (double *lambda*, double x) Function int gsl\_sf\_gegenpoly\_1\_e (double lambda, double x, Function  $gsl_s f_r$ result \*  $result)$ int gsl\_sf\_gegenpoly\_2\_e (double lambda, double x, Function gsl\_sf\_result \* result) int gsl\_sf\_gegenpoly\_3\_e (double *lambda*, double x, Function  $gsl_s f_r$ result \*  $result)$ These functions evaluate the Gegenbauer polynomials  $C_n^{(\lambda)}(x)$  using explicit representations for  $n = 1, 2, 3$ .

double  $gsl_s f_{gegenpoly}$  (int n, double lambda, double x) Function int  $gsLsf\_gegenpoly_n_e$  (int n, double lambda, double x, Function gsl\_sf\_result \* result) These functions evaluate the Gegenbauer polynomial  $C_n^{(\lambda)}(x)$  for a specific value of n,

lambda, x subject to  $\lambda > -1/2$ ,  $n \geq 0$ .

```
int gsl_sf_gegenpoly_array (int nmax, double lambda, double x, Function
         double result\_array[]This function computes an array of Gegenbauer polynomials C_n^{(\lambda)}(x) for
     n = 0, 1, 2, \ldots, nmax, subject to \lambda > -1/2, nmax \geq 0.
```
### 7.21 Hypergeometric Functions

Hypergeometric functions are described in Abramowitz & Stegun, Chapters 13 and 15. These functions are declared in the header file 'gsl\_sf\_hyperg.h'.

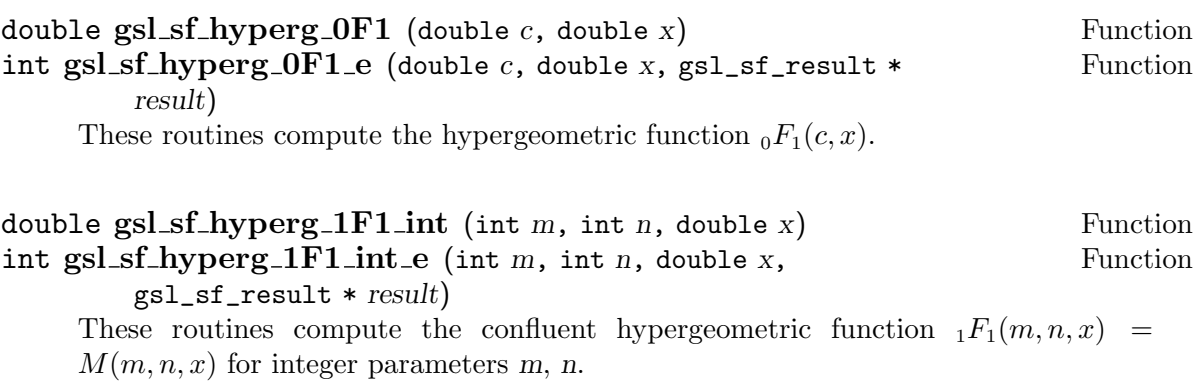

double  $gsl_s f_hyperg_lF1$  (double a, double b, double x) Function int  $gsLsf_hyperg_1FI_e$  (double a, double b, double x, Function  $gsl_s f_r$ result \*  $result)$ These routines compute the confluent hypergeometric function  $_1F_1(a, b, x)$  =  $M(a, b, x)$  for general parameters a, b. double  $gsl_s f_hyperg.U.int$  (int m, int n, double x) Function int gsl\_sf\_hyperg\_U\_int\_e (int  $m$ , int  $n$ , double  $x$ , Function gsl\_sf\_result \* result) These routines compute the confluent hypergeometric function  $U(m, n, x)$  for integer parameters m, n. int gsl\_sf\_hyperg\_U\_int\_e10\_e (int  $m$ , int  $n$ , double  $x$ , Function gsl\_sf\_result\_e10 \* result) This routine computes the confluent hypergeometric function  $U(m, n, x)$  for integer parameters m, n using the gsl\_sf\_result\_e10 type to return a result with extended range. double  $gsl_s f_hyperg_v (double a, double b, double x)$  Function int  $gsLsf-hyperg-U-e$  (double a, double b, double x) Function These routines compute the confluent hypergeometric function  $U(a, b, x)$ . int  $gsLsf_hyperg.U_e10_e$  (double a, double b, double x, Function gsl\_sf\_result\_e10 \* result) This routine computes the confluent hypergeometric function  $U(a, b, x)$  using the gsl\_sf\_result\_e10 type to return a result with extended range. double  $gsLsf_hyperg_2F1$  (double a, double b, double c, double Function x) int gsl\_sf\_hyperg\_2F1\_e (double a, double b, double c, double x, Function  $gsl_s f_r$ result \*  $result)$ These routines compute the Gauss hypergeometric function  ${}_2F_1(a, b, c, x)$  for  $|x| < 1$ . If the arguments  $(a, b, c, x)$  are too close to a singularity then the function can return the error code GSL\_EMAXITER when the series approximation converges too slowly. This occurs in the region of  $x = 1$ ,  $c - a - b = m$  for integer m. double gsl\_sf\_hyperg\_2F1\_conj (double  $aR$ , double  $aI$ , double  $c$ , Function  $double x)$ int  $gsLsf_hyperg_2F1_{conj_e}$  (double aR, double aI, double c, Function double x,  $gsl_s f_r = sult * result$ These routines compute the Gauss hypergeometric function  ${}_2F_1(a_R+i a_I, aR-i aI, c, x)$ with complex parameters for  $|x| < 1$ . exceptions:

```
double gsl sf hyperg 2F1 renorm (double a, double b, double c, Function
        double x)int gsl_sf_hyperg_2F1_renorm_e (double a, double b, double c, Function
        double x, gsl_s f_result * resultThese routines compute the renormalized Gauss hypergeometric function
     {}_{2}F_{1}(a, b, c, x)/\Gamma(c) for |x| < 1.
double gsLsf_hyperg_2F1_{conj_*} renorm (double aR, double aI, Function
        double c, double x)
int gsl_s f_hyperg_2F1_{conj_*} renorm e (double aR, double aI, Function
        double c, double x, gsl_sf_result * result)
     These routines compute the renormalized Gauss hypergeometric function {}_2F_1(a_R + )ia_I, a_R - ia_I, c, x)/\Gamma(c) for |x| < 1.
double gsl_s f_hyperg_2F0 (double a, double b, double x) Function
int gsl_sf_hyperg_2F0_e (double a, double b, double x, Function
```
gsl\_sf\_result \* result)

These routines compute the hypergeometric function  ${}_2F_0(a, b, x)$ . The series representation is a divergent hypergeometric series. However, for  $x < 0$  we have  ${}_2F_0(a, b, x) =$  $(-1/x)^{a}U(a, 1+a-b, -1/x)$ 

## 7.22 Laguerre Functions

The Laguerre polynomials are defined in terms of confluent hypergeometric functions as  $L_n^a(x) = ((a+1)_n/n!)_1 F_1(-n, a+1, x)$ . These functions are declared in the header file 'gsl\_sf\_laguerre.h'.

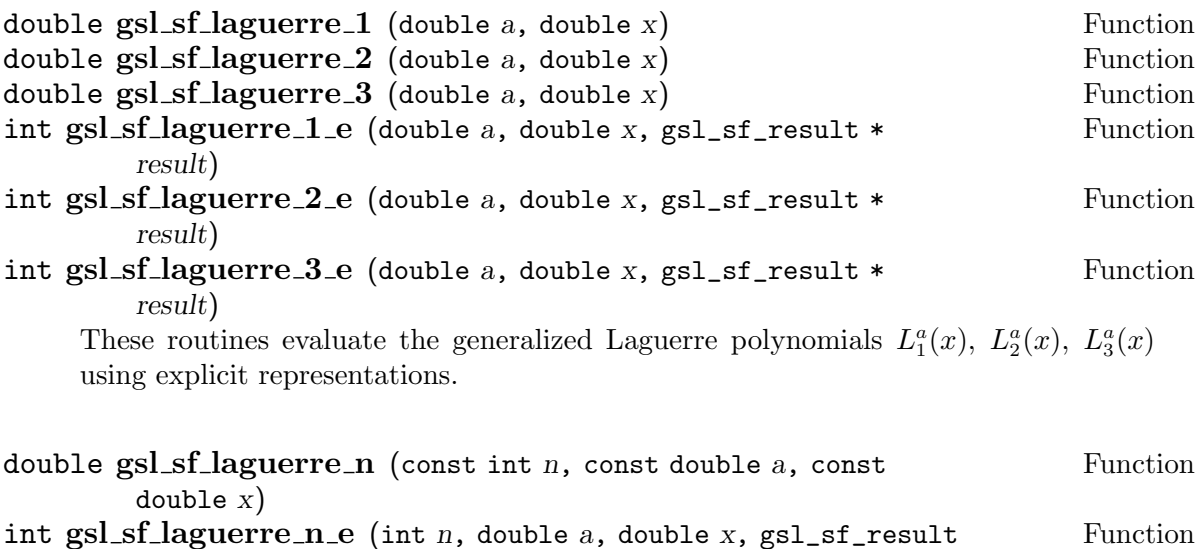

\* result)

Thse routines evaluate the generalized Laguerre polynomials  $L_n^a(x)$  for  $a > -1, n \ge 0$ .

## 7.23 Lambert W Functions

Lambert's W functions,  $W(x)$ , are defined to be solutions of the equation  $W(x) \exp(W(x)) = x$ . This function has multiple branches for  $x < 0$ ; however, it has only two real-valued branches. We define  $W_0(x)$  to be the principal branch, where  $W > -1$  for  $x < 0$ , and  $W_{-1}(x)$  to be the other real branch, where  $W < -1$  for  $x < 0$ . The Lambert functions are declared in the header file 'gsl\_sf\_lambert.h'.

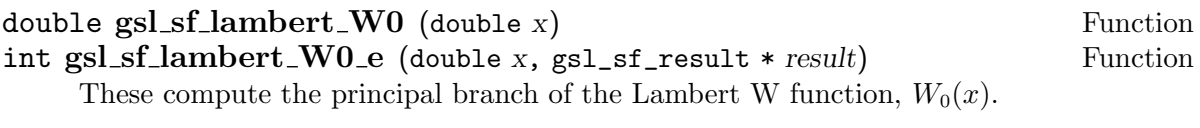

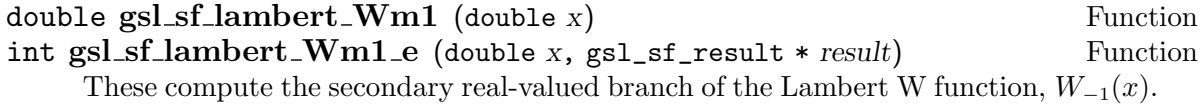

## 7.24 Legendre Functions and Spherical Harmonics

The Legendre Functions and Legendre Polynomials are described in Abramowitz & Stegun, Chapter 8. These functions are declared in the header file 'gsl\_sf\_legendre.h'.

#### 7.24.1 Legendre Polynomials

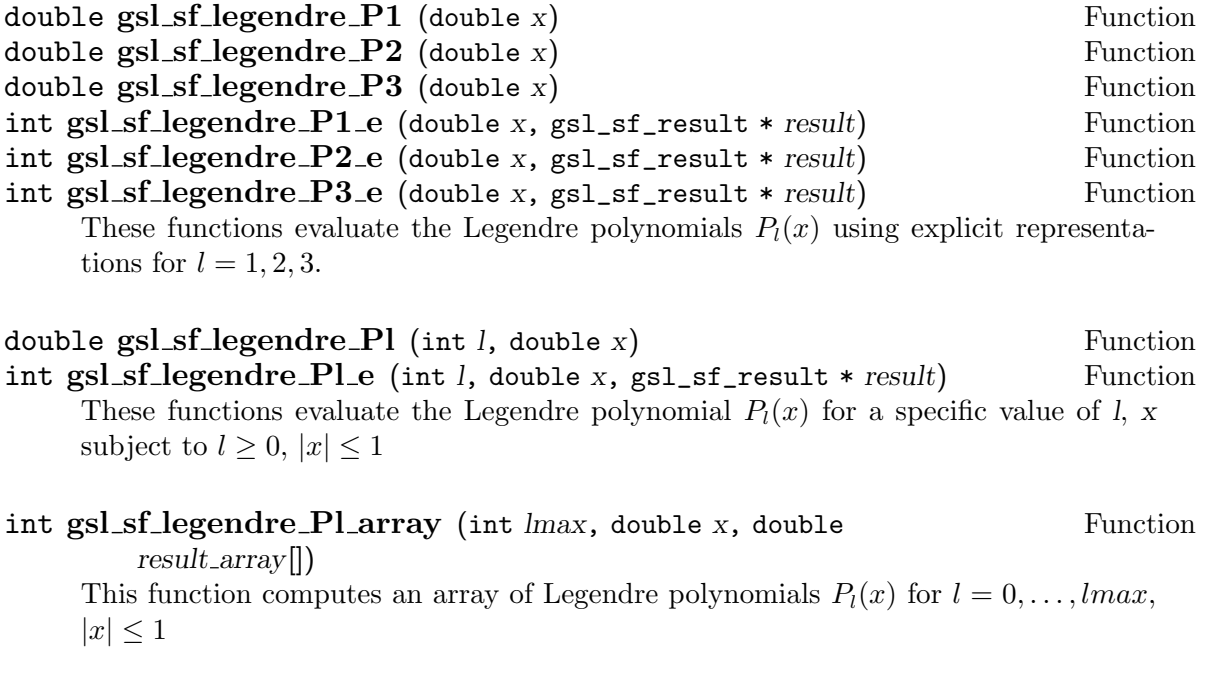

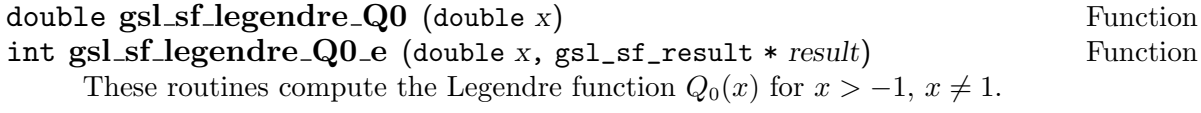

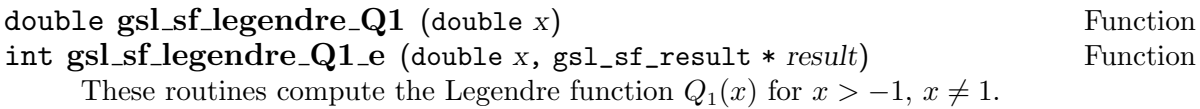

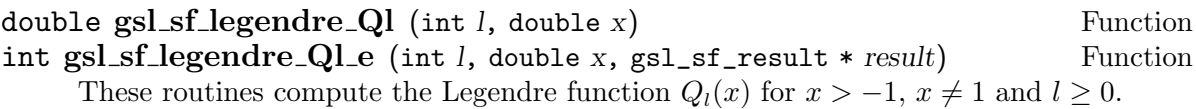

## 7.24.2 Associated Legendre Polynomials and Spherical Harmonics

The following functions compute the associated Legendre Polynomials  $P_l^m(x)$ . Note that this function grows combinatorially with  $l$  and can overflow for  $l$  larger than about 150. There is no trouble for small  $m$ , but overflow occurs when  $m$  and  $l$  are both large. Rather than allow overflows, these functions refuse to calculate  $P_l^m(x)$  and return GSL\_EOVRFLW when they can sense that  $l$  and  $m$  are too big.

If you want to calculate a spherical harmonic, then do not use these functions. Instead use gsl\_sf\_legendre\_sphPlm() below, which uses a similar recursion, but with the normalized functions.

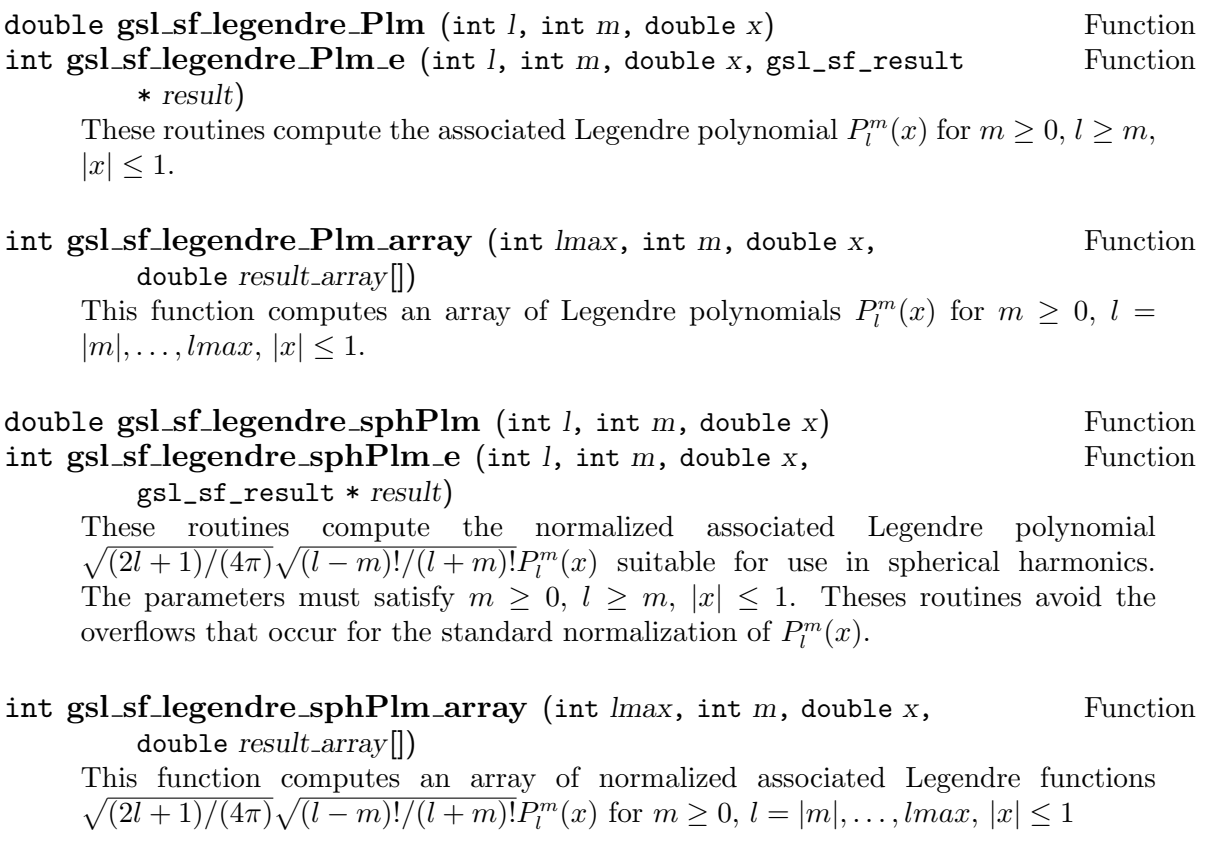

#### int gsl\_sf\_legendre\_array\_size (const int lmax, const int m) Function This functions returns the size of result array  $[]$  needed for the array versions of  $P_l^m(x)$ ,  $lmax - m + 1$ .

### 7.24.3 Conical Functions

The Conical Functions  $P_{-(1/2)+i\lambda}^{\mu}(x)$ ,  $Q_{-(1/2)+i\lambda}^{\mu}$  are described in Abramowitz & Stegun, Section 8.12.

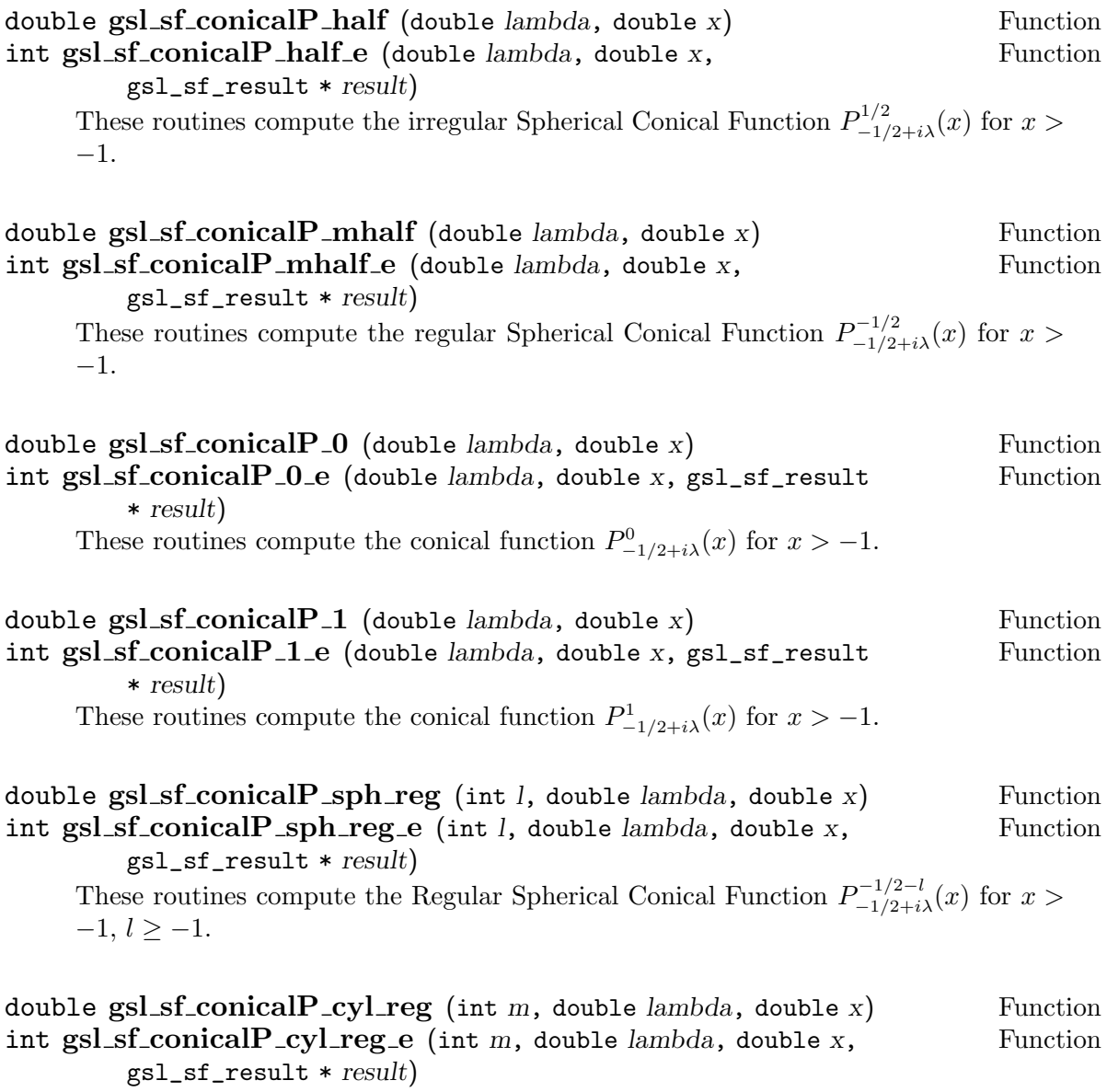

These routines compute the Regular Cylindrical Conical Function  $P^{-m}_{-1/2+i\lambda}(x)$  for  $x > -1, m \ge -1.$ 

## 7.24.4 Radial Functions for Hyperbolic Space

The following spherical functions are specializations of Legendre functions which give the regular eigenfunctions of the Laplacian on a 3-dimensional hyperbolic space H3d. Of particular interest is the flat limit,  $\lambda \rightarrow \infty,$   $\eta \rightarrow 0,$   $\lambda \eta$  fixed.

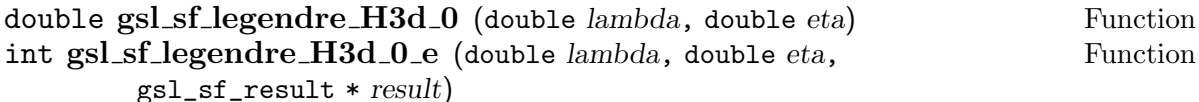

These routines compute the zeroth radial eigenfunction of the Laplacian on the 3 dimensional hyperbolic space,  $L_0^{H3d}(\lambda, \eta) := \frac{\sin(\lambda \eta)}{\lambda \sinh(\eta)}$  for  $\eta \geq 0$ . In the flat limit this takes the form  $L_0^{H3d}(\lambda, \eta) = j_0(\lambda \eta)$ 

#### double gsl\_sf\_legendre\_H3d\_1 (double lambda, double eta) Function int gsl\_sf\_legendre\_H3d\_1\_e (double lambda, double eta, Function  $gsl_s f_r$ result \*  $result)$

These routines compute the first radial eigenfunction of the Laplacian on the 3dimensional hyperbolic space,  $L_1^{H3d}(\lambda, \eta) := 1/\sqrt{\lambda^2 + 1} \sin(\lambda \eta) / (\lambda \sinh(\eta)) (\coth(\eta) \lambda \cot(\lambda \eta)$  for  $\eta \ge 0$ . In the flat limit this takes the form  $L_1^{H3d}(\lambda, \eta) = j_1(\lambda \eta)$ .

#### double gsl\_sf\_legendre\_H3d (int *l*, double *lambda*, double *eta*) Function int gsl\_sf\_legendre\_H3d\_e (int l, double lambda, double eta, Function  $gsl_s f_r$ result \*  $result)$

These routines compute the l'th radial eigenfunction of the Laplacian on the 3 dimensional hyperbolic space  $\eta \geq 0$ ,  $l \geq 0$ . In the flat limit this takes the form  $L_l^{H3d}(\lambda, \eta) = j_l(\lambda \eta).$ 

## int gsl\_sf\_legendre\_H3d\_array (int lmax, double lambda, double Function  $eta$ , double result\_array[])

This function computes an array of radial eigenfunctions  $L_l^{H3d}(\lambda, \eta)$  for  $0 \le l \le lmax$ .

### 7.25 Logarithm and Related Functions

Information on the properties of the Logarithm function can be found in Abramowitz & Stegun, Chapter 4. The functions described in this section are declared in the header file 'gsl\_sf\_log.h'.

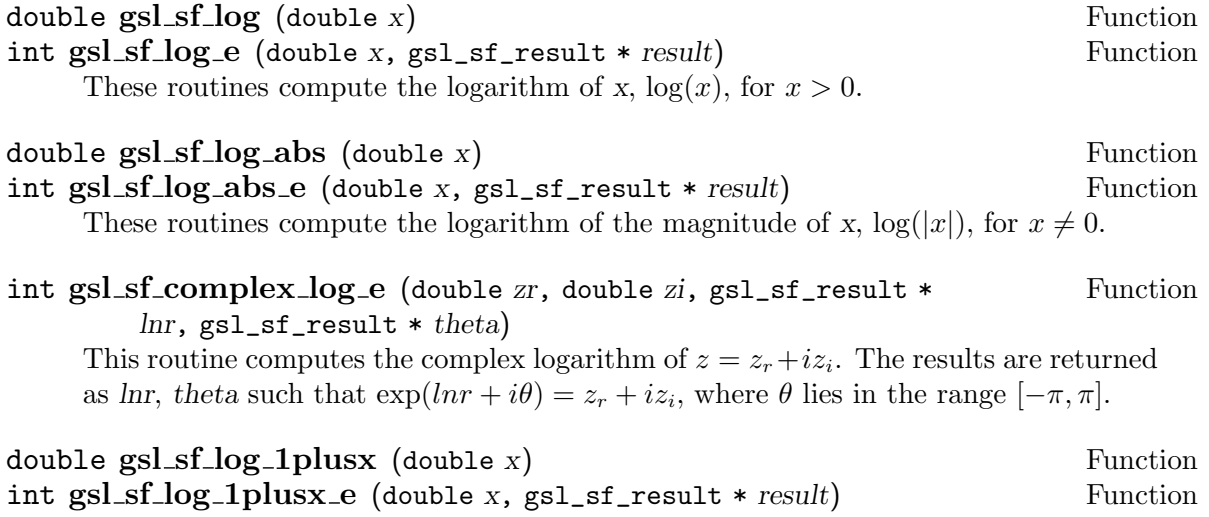

These routines compute  $\log(1+x)$  for  $x > -1$  using an algorithm that is accurate for small  $x$ .

## 7.26 Power Function

The following functions are equivalent to the function gsl\_pow\_int (see Section 4.4 [Small integer powers], page 18) with an error estimate. These functions are declared in the header file 'gsl\_sf\_pow\_int.h'.

```
double gsLsf\_pow\_int (double x, int n) Function
int gsl_s f_{\text{pow}} int e (double x, int n, gsl_s f_{\text{result}} * \text{result}) Function
     These routines compute the power x^n for integer n. The power is computed using
     the minimum number of multiplications. For example, x^8 is computed as ((x^2)^2)^2,
     requiring only 3 multiplications. For reasons of efficiency, these functions do not check
     for overflow or underflow conditions.
```

```
#include <gsl/gsl_sf_pow_int.h>
/* compute 3.0**12 */
double y = gsl_sf_pow_int(3.0, 12);
```
## 7.27 Psi (Digamma) Function

The polygamma functions of order m defined by  $\psi^{(m)}(x) = (d/dx)^m \psi(x) =$  $(d/dx)^{m+1} \log(\Gamma(x))$ , where  $\psi(x) = \Gamma'(x)/\Gamma(x)$  is known as the digamma function. These functions are declared in the header file 'gsl\_sf\_psi.h'.

### 7.27.1 Digamma Function

double gsl sf psi int  $(int n)$  Function int gsl\_sf\_psi\_int\_e (int n, gsl\_sf\_result \* result) Function These routines compute the digamma function  $\psi(n)$  for positive integer n. The digamma function is also called the Psi function.

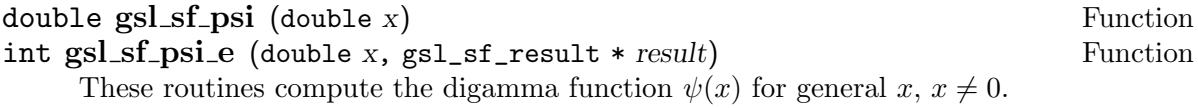

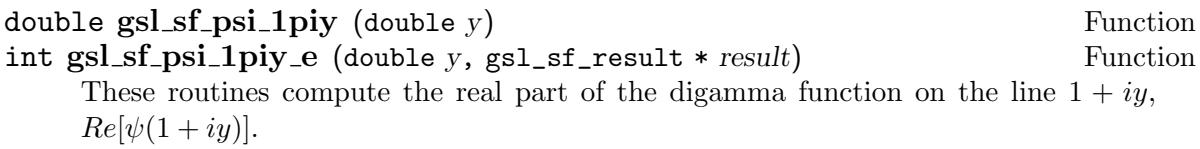

### 7.27.2 Trigamma Function

#### double  $gsl_s f_p si_1 int (int n)$  Function

int gsl\_sf\_psi\_1\_int\_e (int n, gsl\_sf\_result \* result) Function These routines compute the Trigamma function  $\psi'(n)$  for positive integer n.

### 7.27.3 Polygamma Function

double  $gsl_s f_p si_n$  (int m, double x) Function int gsl\_sf\_psi\_n\_e (int m, double x, gsl\_sf\_result \* result) Function These routines compute the polygamma function  $\psi^{(m)}(x)$  for  $c \geq 0$ ,  $x > 0$ .

### 7.28 Synchrotron Functions

The functions described in this section are declared in the header file 'gsl\_sf\_synchrotron.h'.

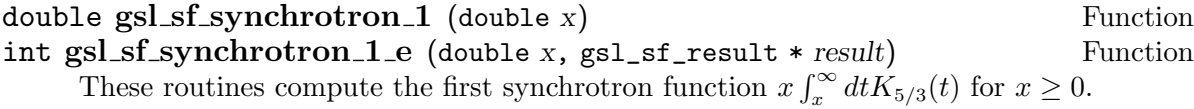

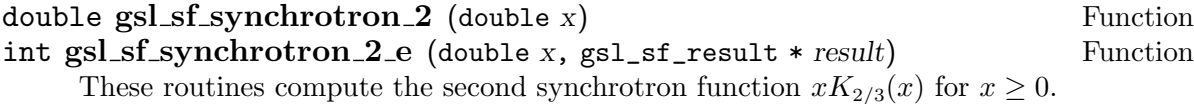

### 7.29 Transport Functions

The transport functions  $J(n, x)$  are defined by the integral representations  $J(n, x) :=$  $\int f(x)$  $\int_0^x dt\,t^n e^t/(e^t-1)^2$ . They are declared in the header file 'gs1\_sf\_transport.h'.

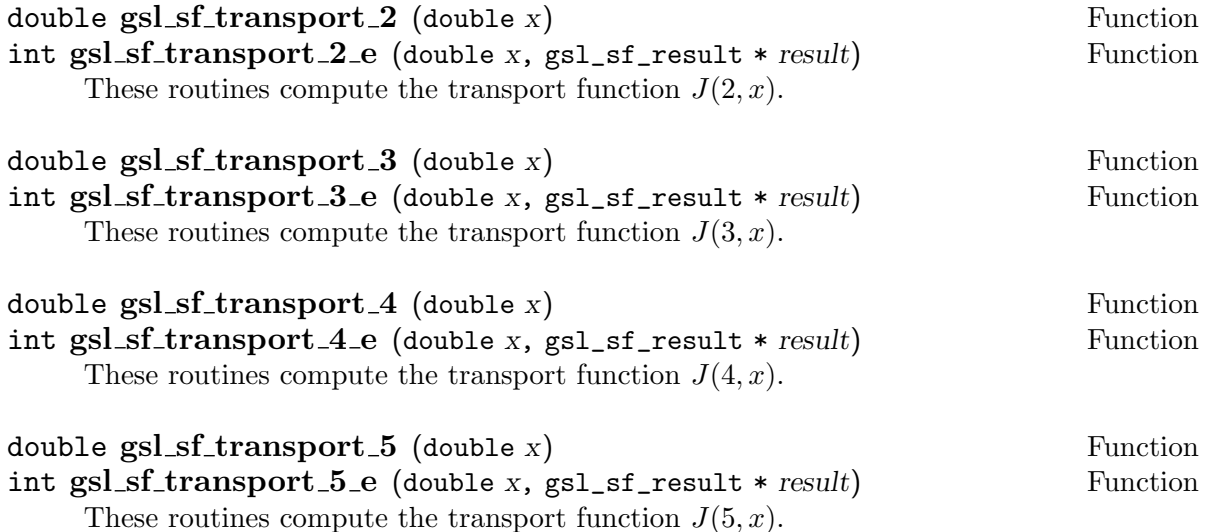

# 7.30 Trigonometric Functions

The library includes its own trigonometric functions in order to provide consistency across platforms and reliable error estimates. These functions are declared in the header file 'gsl\_sf\_trig.h'.

## 7.30.1 Circular Trigonometric Functions

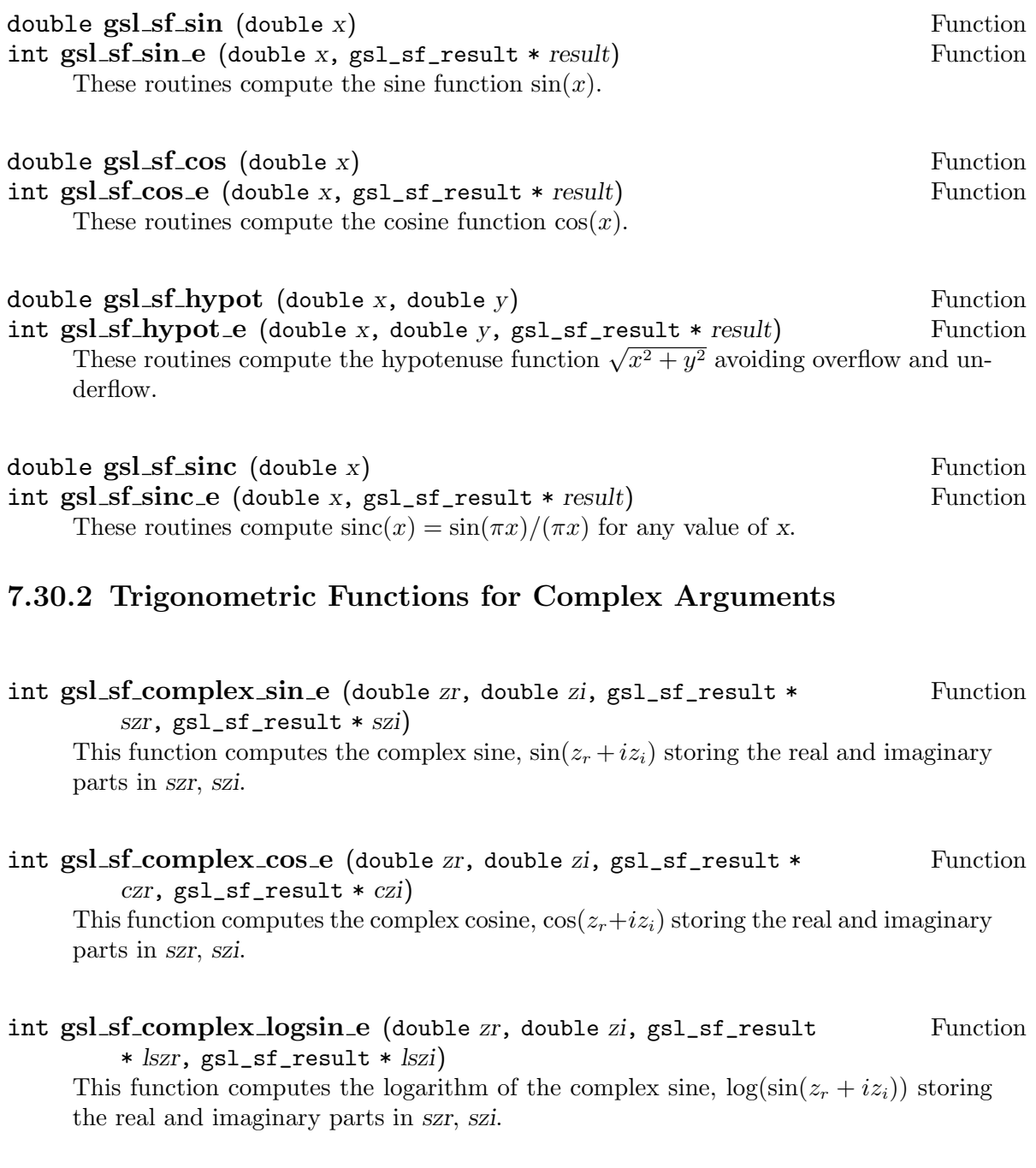

## 7.30.3 Hyperbolic Trigonometric Functions

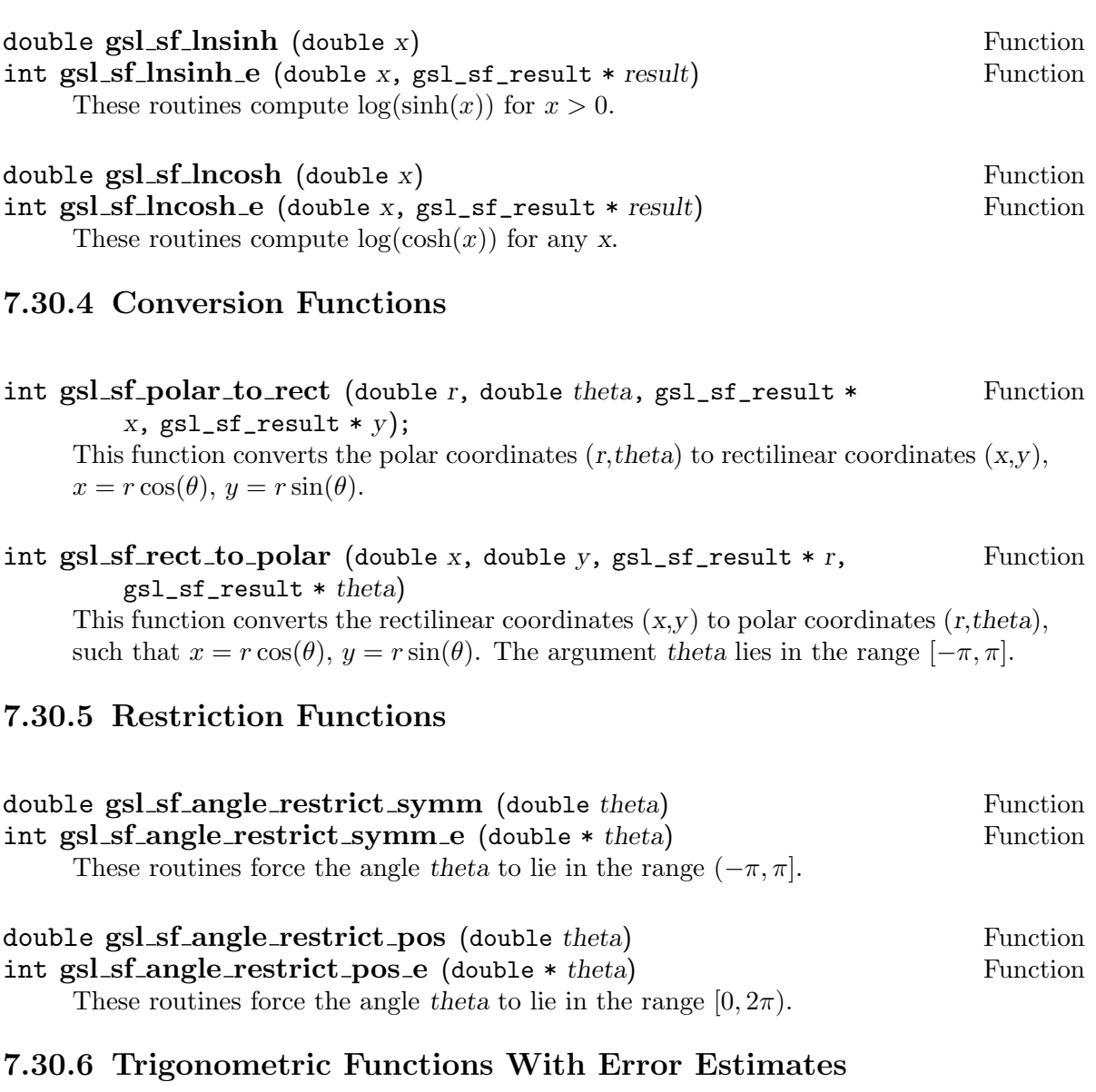

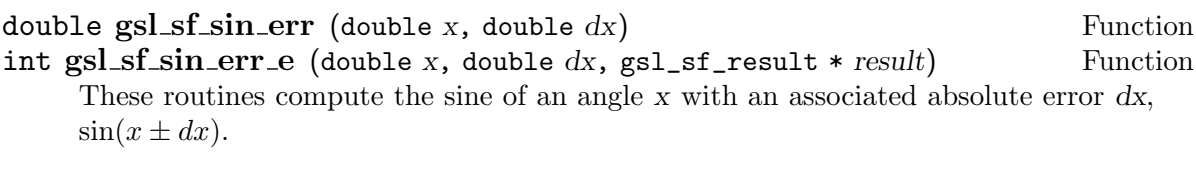

double  $gsl_s f_{\text{c}os\_err}$  (double x, double dx) Function int gsl\_sf\_cos\_err\_e (double x, double dx, gsl\_sf\_result \* result) Function These routines compute the cosine of an angle x with an associated absolute error dx,  $\cos(x \pm dx)$ .

## 7.31 Zeta Functions

The Riemann zeta function is defined in Abramowitz & Stegun, Section 23.2. The functions described in this section are declared in the header file 'gsl\_sf\_zeta.h'.

#### 7.31.1 Riemann Zeta Function

The Riemann zeta function is defined by the infinite sum  $\zeta(s) = \sum_{k=1}^{\infty} k^{-s}$ .

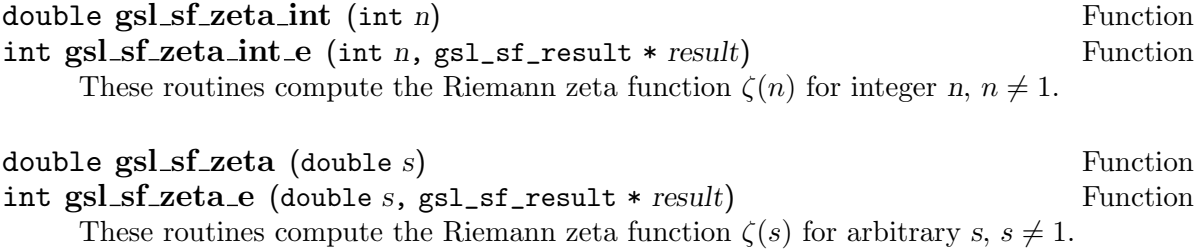

### 7.31.2 Hurwitz Zeta Function

The Hurwitz zeta function is defined by  $\zeta(s,q) = \sum_{0}^{\infty} (k+q)^{-s}$ .

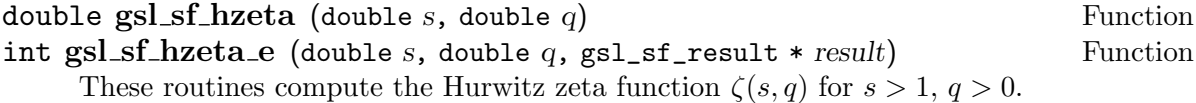

### 7.31.3 Eta Function

The eta function is defined by  $\eta(s) = (1 - 2^{1-s})\zeta(s)$ .

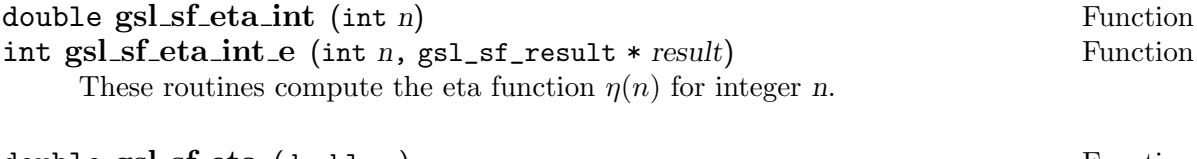

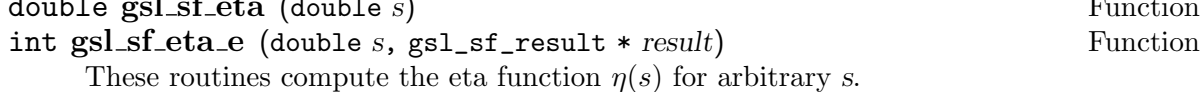

### 7.32 Examples

The following example demonstrates the use of the error handling form of the special functions, in this case to compute the Bessel function  $J_0(5.0)$ ,

```
#include <stdio.h>
#include <gsl/gsl_sf_bessel.h>
int
main (void)
{
```
```
double x = 5.0;
  gsl_sf_result result;
 double expected = -0.17759677131433830434739701;
  int status = gsl_sf_bessel_J0_e (x, &result);
 printf("status = \sqrt[6]{s} \n\cdot", gsl_strerror(status));
 printf("J0(5.0) = \lambda.18f\n"
         " +/- \% .18f\ln",result.val, result.err);
 printf("exact = \Lambda.18f\n", expected);
 return status;
}
```
Here are the results of running the program,

```
$ ./a.out
status = success
J0(5.0) = -0.177596771314338292+/- 0.000000000000000193
exact = -0.177596771314338292
```
The next program computes the same quantity using the natural form of the function. In this case the error term result.err and return status are not accessible.

```
#include <stdio.h>
#include <gsl/gsl_sf_bessel.h>
int
main (void)
{
  double x = 5.0;
  double expected = -0.17759677131433830434739701;
  double y = gsl_sf_bessel_J0 (x);printf("J0(5.0) = \lambda.18f\n", y);
  printf("exact = \Lambda.18f\n", expected);
  return 0;
}
```
The results of the function are the same,

```
$ ./a.out
J0(5.0) = -0.177596771314338292exact = -0.177596771314338292
```
## 7.33 References and Further Reading

The library follows the conventions of Abramowitz  $&$  Stegun where possible,

Abramowitz & Stegun (eds.), Handbook of Mathematical Functions

The following papers contain information on the algorithms used to compute the special functions,

MISCFUN: A software package to compute uncommon special functions. ACM Trans. Math. Soft., vol. 22, 1996, 288-301

G.N. Watson, A Treatise on the Theory of Bessel Functions, 2nd Edition (Cambridge University Press, 1944).

G. Nemeth, Mathematical Approximations of Special Functions, Nova Science Publishers, ISBN 1-56072-052-2

B.C. Carlson, Special Functions of Applied Mathematics (1977)

W.J. Thompson, Atlas for Computing Mathematical Functions, John Wiley & Sons, New York (1997).

Y.Y. Luke, Algorithms for the Computation of Mathematical Functions, Academic Press, New York (1977).

## 8 Vectors and Matrices

The functions described in this chapter provide a simple vector and matrix interface to ordinary C arrays. The memory management of these arrays is implemented using a single underlying type, known as a block. By writing your functions in terms of vectors and matrices you can pass a single structure containing both data and dimensions as an argument without needing additional function parameters. The structures are compatible with the vector and matrix formats used by BLAS routines.

### 8.1 Data types

All the functions are available for each of the standard data-types. The versions for double have the prefix gsl\_block, gsl\_vector and gsl\_matrix. Similarly the versions for single-precision float arrays have the prefix gsl\_block\_float, gsl\_vector\_float and gsl\_matrix\_float. The full list of available types is given below,

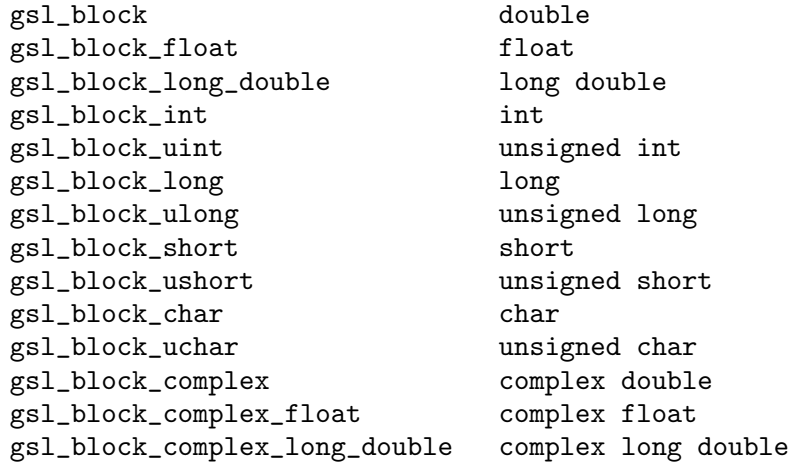

Corresponding types exist for the  $gs1\_vector$  and  $gs1\_matrix$  functions.

## 8.2 Blocks

For consistency all memory is allocated through a gsl\_block structure. The structure contains two components, the size of an area of memory and a pointer to the memory. The gsl\_block structure looks like this,

```
typedef struct
{
  size_t size;
 double * data;
} gsl_block;
```
Vectors and matrices are made by slicing an underlying block. A slice is a set of elements formed from an initial offset and a combination of indices and step-sizes. In the case of a matrix the step-size for the column index represents the row-length. The step-size for a vector is known as the stride.

The functions for allocating and deallocating blocks are defined in 'gs1\_block.h'

## 8.2.1 Block allocation

The functions for allocating memory to a block follow the style of malloc and free. In addition they also perform their own error checking. If there is insufficient memory available to allocate a block then the functions call the GSL error handler (with an error number of GSL\_ENOMEM) in addition to returning a null pointer. Thus if you use the library error handler to abort your program then it isn't necessary to check every alloc.

#### $gs1 block * gs1-block = 0$  Function

This function allocates memory for a block of n double-precision elements, returning a pointer to the block struct. The block is not initialized and so the values of its elements are undefined. Use the function gsl\_block\_calloc if you want to ensure that all the elements are initialized to zero.

A null pointer is returned if insufficient memory is available to create the block.

### $gs1 block * gs1 block = calloc$  (size\_t n) Function

This function allocates memory for a block and initializes all the elements of the block to zero.

void gsl\_block\_free  $(gsl_bbc + b)$  Function This function frees the memory used by a block b previously allocated with  $gs1$ block\_alloc or gsl\_block\_calloc.

### 8.2.2 Reading and writing blocks

The library provides functions for reading and writing blocks to a file as binary data or formatted text.

int gsl\_block\_fwrite (FILE  $*$  stream, const gsl\_block  $*$  b) Function This function writes the elements of the block b to the stream stream in binary format. The return value is 0 for success and GSL\_EFAILED if there was a problem writing to the file. Since the data is written in the native binary format it may not be portable between different architectures.

#### int  $gsl\_block\_freq$  (FILE  $*$  stream,  $gsl\_block * b$ ) Function

This function reads into the block b from the open stream stream in binary format. The block b must be preallocated with the correct length since the function uses the size of b to determine how many bytes to read. The return value is 0 for success and GSL\_EFAILED if there was a problem reading from the file. The data is assumed to have been written in the native binary format on the same architecture.

#### int gsl\_block\_fprintf (FILE  $*$  stream, const gsl\_block  $*$  b, const Function char  $*$  format)

This function writes the elements of the block b line-by-line to the stream stream using the format specifier format, which should be one of the  $\chi_{\rm g}$ ,  $\chi_{\rm e}$  or  $\chi_{\rm f}$  formats for floating point numbers and  $%d$  for integers. The function returns 0 for success and GSL\_EFAILED if there was a problem writing to the file.

int gsl\_block\_fscanf (FILE \* stream, gsl\_block \* b) Function This function reads formatted data from the stream stream into the block b. The block b must be preallocated with the correct length since the function uses the size of b to determine how many numbers to read. The function returns 0 for success and GSL\_EFAILED if there was a problem reading from the file.

### 8.2.3 Example programs for blocks

The following program shows how to allocate a block,

```
#include <stdio.h>
#include <gsl/gsl_block.h>
int
main (void)
{
  gsl\_block * b = gsl\_block\_alloc (100);printf("length of block = \sqrt[n]{u \cdot n}, b->size);
  printf("block data address = \frac{4}{x}\ln", b->data);
  gsl_block_free (b);
  return 0;
}
```
Here is the output from the program,

length of block = 100 block data address = 0x804b0d8

## 8.3 Vectors

Vectors are defined by a gsl\_vector structure which describes a slice of a block. Different vectors can be created which point to the same block. A vector slice is a set of equally-spaced elements of an area of memory.

The gsl\_vector structure contains five components, the size, the stride, a pointer to the memory where the elements are stored, data, a pointer to the block owned by the vector, block, if any, and an ownership flag, owner. The structure is very simple and looks like this,

```
typedef struct
{
 size_t size;
  size_t stride;
 double * data;
 gsl_block * block;
  int owner;
} gsl_vector;
```
The size is simply the number of vector elements. The range of valid indices runs from 0 to size-1. The stride is the step-size from one element to the next in physical memory, measured in units of the appropriate datatype. The pointer data gives the location of the first element of the vector in memory. The pointer block stores the location of the memory block in which the vector elements are located (if any). If the vector owns this block then the owner field is set to one and the block will be deallocated when the vector is freed. If the vector points to a block owned by another object then the owner field is zero and any underlying block will not be deallocated.

The functions for allocating and accessing vectors are defined in 'gsl\_vector.h'

### 8.3.1 Vector allocation

The functions for allocating memory to a vector follow the style of malloc and free. In addition they also perform their own error checking. If there is insufficient memory available to allocate a vector then the functions call the GSL error handler (with an error number of GSL\_ENOMEM) in addition to returning a null pointer. Thus if you use the library error handler to abort your program then it isn't necessary to check every alloc.

#### $gs1\_vector * gsl\_vector\_alloc$  (size\_t n) Function

This function creates a vector of length n, returning a pointer to a newly initialized vector struct. A new block is allocated for the elements of the vector, and stored in the block component of the vector struct. The block is "owned" by the vector, and will be deallocated when the vector is deallocated.

#### $gs1\_vector * gs1\_vector\_calloc$  (size\_t n) Function

This function allocates memory for a vector of length n and initializes all the elements of the vector to zero.

#### void gsl\_vector\_free  $(gsl_vector * v)$  Function

This function frees a previously allocated vector v. If the vector was created using gsl\_vector\_alloc then the block underlying the vector will also be deallocated. If the vector has been created from another object then the memory is still owned by that object and will not be deallocated.

### 8.3.2 Accessing vector elements

Unlike FORTRAN compilers, C compilers do not usually provide support for range checking of vectors and matrices. Range checking is available in the GNU C Compiler extension checkergcc but it is not available on every platform. The functions gsl\_vector\_get and gsl\_vector\_set can perform portable range checking for you and report an error if you attempt to access elements outside the allowed range.

The functions for accessing the elements of a vector or matrix are defined in 'gsl\_vector.h' and declared extern inline to eliminate function-call overhead. If necessary you can turn off range checking completely without modifying any source files by recompiling your program with the preprocessor definition GSL\_RANGE\_CHECK\_OFF. Provided your compiler supports inline functions the effect of turning off range checking is to replace calls to  $gsl\_vector\_get(v,i)$  by v->data $[i*v->stride]$  and calls to  $gs1\_vector_set(v,i,x)$  by v->data[i\*v->stride]=x. Thus there should be no performance penalty for using the range checking functions when range checking is turned off.

- double  $gsLvector.get (const gal\_vector * v, size_t i)$  Function This function returns the i-th element of a vector v. If i lies outside the allowed range of 0 to n-1 then the error handler is invoked and 0 is returned.
- void  $gsLvector_set$  (gsl\_vector \* v, size\_t i, double x) Function This function sets the value of the *i*-th element of a vector  $v$  to  $x$ . If *i* lies outside the allowed range of 0 to n-1 then the error handler is invoked.

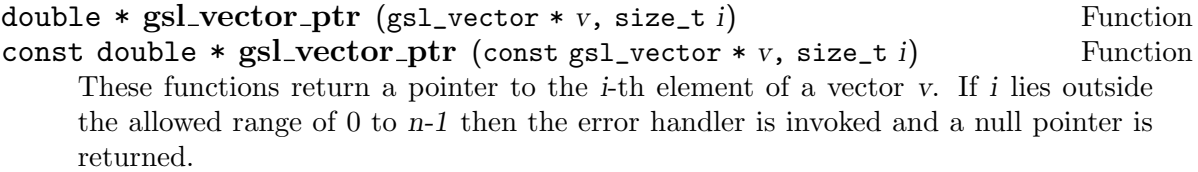

#### 8.3.3 Initializing vector elements

void gsl\_vector\_set\_all (gsl\_vector \* v, double x) Function This function sets all the elements of the vector v to the value x.

### void gsl\_vector\_set\_zero (gsl\_vector \* v) Function This function sets all the elements of the vector v to zero.

int gsl\_vector\_set\_basis (gsl\_vector \* v, size\_t i) Function This function makes a basis vector by setting all the elements of the vector v to zero except for the i-th element which is set to one.

### 8.3.4 Reading and writing vectors

The library provides functions for reading and writing vectors to a file as binary data or formatted text.

- int gsl\_vector\_fwrite (FILE  $*$  stream, const gsl\_vector  $*$  v) Function This function writes the elements of the vector  $v$  to the stream stream in binary format. The return value is 0 for success and GSL\_EFAILED if there was a problem writing to the file. Since the data is written in the native binary format it may not be portable between different architectures.
- int gsl\_vector\_fread (FILE \* stream, gsl\_vector \* v) Function This function reads into the vector v from the open stream stream in binary format. The vector v must be preallocated with the correct length since the function uses the size of v to determine how many bytes to read. The return value is 0 for success and GSL\_EFAILED if there was a problem reading from the file. The data is assumed to have been written in the native binary format on the same architecture.

This function writes the elements of the vector v line-by-line to the stream stream using the format specifier format, which should be one of the  $\gamma_{\rm g}$ ,  $\gamma_{\rm e}$  or  $\gamma_{\rm f}$  formats for floating point numbers and %d for integers. The function returns 0 for success and GSL\_EFAILED if there was a problem writing to the file.

```
int gsl_vector_fscanf (FILE * stream, gsl_vector * v) Function
     This function reads formatted data from the stream stream into the vector v. The
     vector v must be preallocated with the correct length since the function uses the size
     of v to determine how many numbers to read. The function returns 0 for success and
     GSL_EFAILED if there was a problem reading from the file.
```
#### 8.3.5 Vector views

In addition to creating vectors from slices of blocks it is also possible to slice vectors and create vector views. For example, a subvector of another vector can be described with a view, or two views can be made which provide access to the even and odd elements of a vector.

A vector view is a temporary object, stored on the stack, which can be used to operate on a subset of vector elements. Vector views can be defined for both constant and nonconstant vectors, using separate types that preserve constness. A vector view has the type gsl\_vector\_view and a constant vector view has the type gsl\_vector\_const\_view. In both cases the elements of the view can be accessed as a gsl\_vector using the vector component of the view object. A pointer to a vector of type  $gs1\_vector * or const$   $gs1\_$ vector  $*$  can be obtained by taking the address of this component with the  $*$  operator.

```
gsl_vector_view gsl_vector_subvector (gsl_vector *v, size_t Function
        offset, size_t n)
```
gsl\_vector\_const\_view gsl vector const subvector (const Function  $gs1\_vector * v$ , size\_t offset, size\_t n)

These functions return a vector view of a subvector of another vector v. The start of the new vector is offset by offset elements from the start of the original vector. The new vector has n elements. Mathematically, the *i*-th element of the new vector  $v'$  is given by,

 $v'(i) = v-\lambda \text{data}[(\text{offset} + i)*v-\lambda \text{grid}]$ 

where the index  $i$  runs from 0 to  $n-1$ .

The data pointer of the returned vector struct is set to null if the combined parameters  $(offset, n)$  overrun the end of the original vector.

The new vector is only a view of the block underlying the original vector, v. The block containing the elements of  $v$  is not owned by the new vector. When the view goes out of scope the original vector  $v$  and its block will continue to exist. The original memory can only be deallocated by freeing the original vector. Of course, the original vector should not be deallocated while the view is still in use.

The function gsl\_vector\_const\_subvector is equivalent to gsl\_vector\_subvector but can be used for vectors which are declared const.

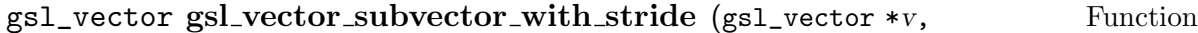

size\_t offset, size\_t stride, size\_t n)

gsl\_vector\_const\_view Function

```
gsl\_vector\_const\_subvector\_with\_stride (const gsl\_vector * v,
```
size\_t offset, size\_t stride, size\_t n)

These functions return a vector view of a subvector of another vector v with an additional stride argument. The subvector is formed in the same way as for gsl\_ vector\_subvector but the new vector has n elements with a step-size of stride from one element to the next in the original vector. Mathematically, the i-th element of the new vector  $v'$  is given by,

```
v'(i) = v->data[(offset + i*stride)*v->stride]
```
where the index  $i$  runs from 0 to  $n-1$ .

Note that subvector views give direct access to the underlying elements of the original vector. For example, the following code will zero the even elements of the vector v of length n, while leaving the odd elements untouched,

```
gsl_vector_view v_even
 = gsl_vector_subvector_with_stride (v, 0, 2, n/2);
gsl_vector_set_zero (&v_even.vector);
```
A vector view can be passed to any subroutine which takes a vector argument just as a directly allocated vector would be, using &view.vector. For example, the following code computes the norm of odd elements of  $\nu$  using the BLAS routine DNRM2,

```
gsl_vector_view v_odd
  = gsl_vector_subvector_with_stride (v, 1, 2, n/2);
double r = gsl\_blas\_dnrm2 (kv\_odd.vector);
```
The function gsl\_vector\_const\_subvector\_with\_stride is equivalent to gsl\_vector\_subvector\_with\_stride but can be used for vectors which are declared const.

```
gsl_vector_view gsl vector complex real (gsl_vector_complex Function
       *_{V}
```
gsl\_vector\_const\_view gsl vector complex const real (const Function gsl\_vector\_complex \*v)

These functions return a vector view of the real parts of the complex vector v.

The function gsl\_vector\_complex\_const\_real is equivalent to gsl\_vector\_ complex\_real but can be used for vectors which are declared const.

```
gsl_vector_view gsl vector complex imag (gsl_vector_complex Function
       *_{V}
```
gsl\_vector\_const\_view gsl vector complex const imag (const Function  $gs1\_vector\_complex *v)$ 

These functions return a vector view of the imaginary parts of the complex vector v.

The function gsl\_vector\_complex\_const\_imag is equivalent to gsl\_vector\_ complex\_imag but can be used for vectors which are declared const.

#### $ggl$ <sub>-vector-view gsl vector-view array (double \*base, size<sub>t n</sub>) Function</sub>

```
gsl_vector_const_view gsl vector const view array (const Function
```
double  $*base$ , size\_t n)

These functions return a vector view of an array. The start of the new vector is given by base and has n elements. Mathematically, the  $i$ -th element of the new vector  $v'$  is given by,

 $v'(i) = base[i]$ 

where the index  $i$  runs from 0 to  $n-1$ .

The array containing the elements of v is not owned by the new vector view. When the view goes out of scope the original array will continue to exist. The original memory can only be deallocated by freeing the original pointer base. Of course, the original array should not be deallocated while the view is still in use.

The function gsl\_vector\_const\_view\_array is equivalent to gsl\_vector\_view\_ array but can be used for arrays which are declared const.

#### gsl\_vector\_view gsl vector view array with stride (double \* Function base, size\_t stride, size\_t n)

#### gsl\_vector\_const\_view Function

gsl vector const view array with stride (const double \* base, size\_t stride, size\_t  $n$ )

These functions return a vector view of an array base with an additional stride argument. The subvector is formed in the same way as for  $gs1\_vector\_view\_array$  but the new vector has n elements with a step-size of stride from one element to the next in the original array. Mathematically, the  $i$ -th element of the new vector  $v'$  is given by,

 $v'(i) = base[i*strict]$ 

where the index  $i$  runs from 0 to  $n-1$ .

Note that the view gives direct access to the underlying elements of the original array. A vector view can be passed to any subroutine which takes a vector argument just as a directly allocated vector would be, using &view.vector.

The function gsl\_vector\_const\_view\_array\_with\_stride is equivalent to gsl\_ vector\_view\_array\_with\_stride but can be used for arrays which are declared const.

### 8.3.6 Copying vectors

Common operations on vectors such as addition and multiplication are available in the blas part of the library (see Chapter 12 [BLAS Support], page 114). However, it is useful to have a small number of utility functions which do not require the full BLAS code. The following functions fall into this category.

### int gsl\_vector\_memcpy (gsl\_vector \* dest, const gsl\_vector \* Function

src)

This function copies the elements of the vector src into the vector dest. The two vectors must have the same length.

int gsl\_vector\_swap (gsl\_vector  $* v$ , gsl\_vector  $* w$ ) Function This function exchanges the elements of the vectors  $v$  and  $w$  by copying. The two vectors must have the same length.

### 8.3.7 Exchanging elements

The following function can be used to exchange, or permute, the elements of a vector.

- int  $gsLvector$ -swap-elements ( $gsLvector * v$ , size\_t i, size\_t Function j) This function exchanges the *i*-th and *j*-th elements of the vector *v* in-place.
- int gsl\_vector\_reverse (gsl\_vector \* v) Function This function reverses the order of the elements of the vector v.

### 8.3.8 Vector operations

The following operations are only defined for real vectors.

- int gsl\_vector\_add (gsl\_vector  $* a$ , const gsl\_vector  $* b$ ) Function This function adds the elements of vector b to the elements of vector a,  $a'_i = a_i + b_i$ . The two vectors must have the same length.
- int gsl\_vector\_sub (gsl\_vector \* a, const gsl\_vector \* b) Function This function subtracts the elements of vector b from the elements of vector a,  $a_i' =$  $a_i - b_i$ . The two vectors must have the same length.
- int gsl\_vector\_mul (gsl\_vector  $* a$ , const gsl\_vector  $* b$ ) Function This function multiplies the elements of vector a by the elements of vector b,  $a_i' =$  $a_i * b_i$ . The two vectors must have the same length.
- int gsl\_vector\_div (gsl\_vector \* a, const gsl\_vector \* b) Function This function divides the elements of vector a by the elements of vector b,  $a'_i = a_i/b_i$ . The two vectors must have the same length.
- int gsl\_vector\_scale (gsl\_vector \* a, const double x) Function This function multiplies the elements of vector a by the constant factor x,  $a'_i = xa_i$ .
- int  $gsLvector.addconstant (gsLvector * a, const double x)$  Function This function adds the constant value x to the elements of the vector a,  $a'_i = a_i + x$ .

## 8.3.9 Finding maximum and minimum elements of vectors

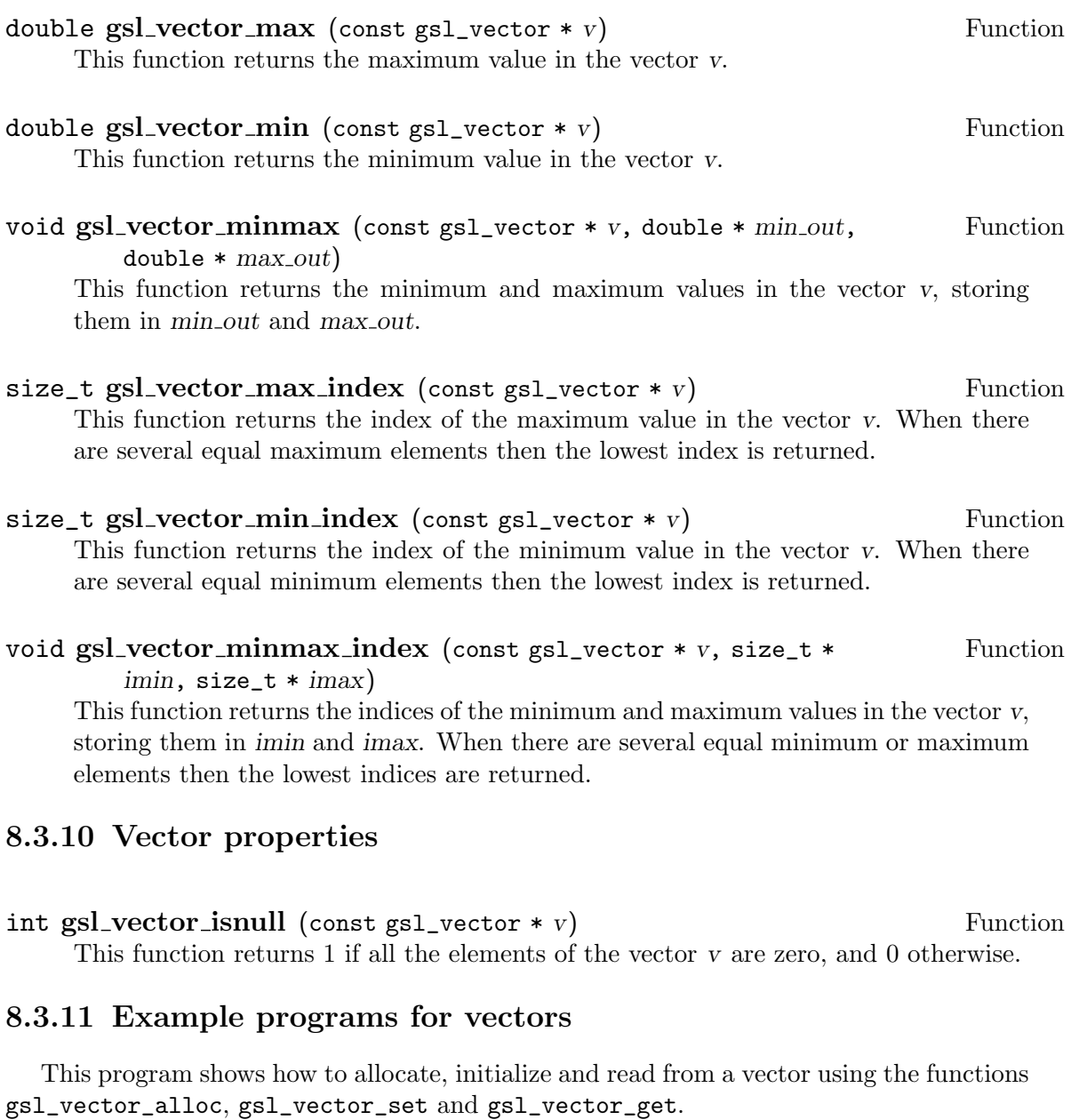

```
#include <stdio.h>
#include <gsl/gsl_vector.h>
int
main (void)
{
  int i;
  gsl\_vector * v = gsl\_vector\_alloc (3);
```
}

```
for (i = 0; i < 3; i++){
    gsl\_vector\_set (v, i, 1.23 + i);
  }
for (i = 0; i < 100; i++){
    printf("v<sub>-</sub>%d = %g\n", i, gsl_vector_get (v, i));
  }
return 0;
```
Here is the output from the program. The final loop attempts to read outside the range of the vector v, and the error is trapped by the range-checking code in gsl\_vector\_get.

```
v_0 = 1.23v_1 = 2.23v_2 = 3.23gsl: vector_source.c:12: ERROR: index out of range
IOT trap/Abort (core dumped)
```
The next program shows how to write a vector to a file.

```
#include <stdio.h>
#include <gsl/gsl_vector.h>
int
main (void)
{
  int i;
  gsl\_vector * v = gsl\_vector\_alloc (100);for (i = 0; i < 100; i++){
      gsl\_vector\_set (v, i, 1.23 + i);
    }
  {
     FILE * f = fopen("test.dat", "w");
     gsl_vector_fprintf (f, v, "%.5g");
     fclose (f);
  }
  return 0;
}
```
After running this program the file 'test.dat' should contain the elements of  $v$ , written using the format specifier %.5g. The vector could then be read back in using the function gsl\_vector\_fscanf (f, v) as follows:

```
#include <stdio.h>
#include <gsl/gsl_vector.h>
```
int

```
main (void)
{
  int i;
  gsl\_vector * v = gsl\_vector\_alloc (10);{
     FILE * f = fopen("test.dat", "r");
     gsl_vector_fscanf (f, v);
     fclose (f);
  }
  for (i = 0; i < 10; i++)\mathcal{F}printf("%g\n", gsl_vector_get(v, i));
    }
  return 0;
}
```
## 8.4 Matrices

Matrices are defined by a gsl\_matrix structure which describes a generalized slice of a block. Like a vector it represents a set of elements in an area of memory, but uses two indices instead of one.

The gsl\_matrix structure contains six components, the two dimensions of the matrix, a physical dimension, a pointer to the memory where the elements of the matrix are stored, data, a pointer to the block owned by the matrix block, if any, and an ownership flag, owner. The physical dimension determines the memory layout and can differ from the matrix dimension to allow the use of submatrices. The  $gs1_matrix$  structure is very simple and looks like this,

```
typedef struct
{
 size_t size1;
  size_t size2;
 size_t tda;
 double * data;
  gsl_block * block;
  int owner;
} gsl_matrix;
```
Matrices are stored in row-major order, meaning that each row of elements forms a contiguous block in memory. This is the standard "C-language ordering" of two-dimensional arrays. Note that fortran stores arrays in column-major order. The number of rows is size1. The range of valid row indices runs from 0 to  $size1$ -1. Similarly size2 is the number of columns. The range of valid column indices runs from 0 to size2-1. The physical row dimension tda, or trailing dimension, specifies the size of a row of the matrix as laid out in memory.

For example, in the following matrix size1 is 3, size2 is 4, and tda is 8. The physical memory layout of the matrix begins in the top left hand-corner and proceeds from left to right along each row in turn.

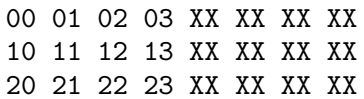

Each unused memory location is represented by "XX". The pointer data gives the location of the first element of the matrix in memory. The pointer block stores the location of the memory block in which the elements of the matrix are located (if any). If the matrix owns this block then the owner field is set to one and the block will be deallocated when the matrix is freed. If the matrix is only a slice of a block owned by another object then the owner field is zero and any underlying block will not be freed.

The functions for allocating and accessing matrices are defined in 'gsl\_matrix.h'

### 8.4.1 Matrix allocation

The functions for allocating memory to a matrix follow the style of malloc and free. They also perform their own error checking. If there is insufficient memory available to allocate a vector then the functions call the GSL error handler (with an error number of GSL\_ENOMEM) in addition to returning a null pointer. Thus if you use the library error handler to abort your program then it isn't necessary to check every alloc.

```
gsl_matrix * gsl_matrix. alloc (size_t n1, size_t n2) Function
     This function creates a matrix of size n1 rows by n2 columns, returning a pointer
     to a newly initialized matrix struct. A new block is allocated for the elements of
     the matrix, and stored in the block component of the matrix struct. The block is
     "owned" by the matrix, and will be deallocated when the matrix is deallocated.
```
 $gs1_matrix * gs1_matrix-calloc (size_t n1, size_t n2)$  Function This function allocates memory for a matrix of size n1 rows by n2 columns and initializes all the elements of the matrix to zero.

```
void gsl_matrix_free (gsl_matrix * m) Function
     This function frees a previously allocated matrix m. If the matrix was created using
     gsl_matrix_alloc then the block underlying the matrix will also be deallocated. If
     the matrix has been created from another object then the memory is still owned by
     that object and will not be deallocated.
```
#### 8.4.2 Accessing matrix elements

The functions for accessing the elements of a matrix use the same range checking system as vectors. You turn off range checking by recompiling your program with the preprocessor definition GSL\_RANGE\_CHECK\_OFF.

The elements of the matrix are stored in "C-order", where the second index moves continuously through memory. More precisely, the element accessed by the function gsl\_  $matrix\_get(m,i,j)$  and  $gs1_matrix_set(m,i,j,x)$  is

m->data[i \* m->tda + j]

where tda is the physical row-length of the matrix.

- double gsl\_matrix\_get (const gsl\_matrix  $*$  m, size\_t i, size\_t j) Function This function returns the  $(i,j)$ <sup>th</sup> element of a matrix m. If i or j lie outside the allowed range of 0 to n1-1 and 0 to n2-1 then the error handler is invoked and 0 is returned.
- void gsl\_matrix\_set  $(gsl_matrix * m, size_t i, size_t j, double$  Function x)

This function sets the value of the  $(i,j)$ <sup>th</sup> element of a matrix m to x. If i or j lies outside the allowed range of 0 to n1-1 and 0 to n2-1 then the error handler is invoked.

```
double * gsl_matrix_ptr (gsl_matrix * m, size_t i, size_t j) Function
const double * gsl_matrix_ptr (const gsl_matrix * m, size_t i, Function
       size_t i)
```
These functions return a pointer to the  $(i,j)$ <sup>th</sup> element of a matrix m. If i or j lie outside the allowed range of 0 to  $n1-1$  and 0 to  $n2-1$  then the error handler is invoked and a null pointer is returned.

### 8.4.3 Initializing matrix elements

- void gsl\_matrix\_set\_all (gsl\_matrix  $*$  m, double x) Function This function sets all the elements of the matrix m to the value x.
- void gsl\_matrix\_set\_zero  $(gsl_matrix * m)$  Function This function sets all the elements of the matrix m to zero.
- void gsl\_matrix\_set\_identity (gsl\_matrix  $*$  m) Function This function sets the elements of the matrix m to the corresponding elements of the identity matrix,  $m(i, j) = \delta(i, j)$ , i.e. a unit diagonal with all off-diagonal elements zero. This applies to both square and rectangular matrices.

#### 8.4.4 Reading and writing matrices

The library provides functions for reading and writing matrices to a file as binary data or formatted text.

int gsl\_matrix\_fwrite (FILE  $*$  stream, const gsl\_matrix  $*$  m) Function This function writes the elements of the matrix  $m$  to the stream stream in binary format. The return value is 0 for success and GSL\_EFAILED if there was a problem writing to the file. Since the data is written in the native binary format it may not be portable between different architectures.

int gsl\_matrix\_fread (FILE  $*$  stream, gsl\_matrix  $*$  m) Function This function reads into the matrix m from the open stream stream in binary format. The matrix m must be preallocated with the correct dimensions since the function uses the size of m to determine how many bytes to read. The return value is 0 for success and GSL\_EFAILED if there was a problem reading from the file. The data is assumed to have been written in the native binary format on the same architecture.

#### int gsl\_matrix\_fprintf (FILE  $*$  stream, const gsl\_matrix  $*$  m, Function const char  $*$  format)

This function writes the elements of the matrix m line-by-line to the stream stream using the format specifier format, which should be one of the  $\gamma_{\rm g}$ ,  $\gamma_{\rm e}$  or  $\gamma_{\rm f}$  formats for floating point numbers and %d for integers. The function returns 0 for success and GSL\_EFAILED if there was a problem writing to the file.

int gsl\_matrix\_fscanf (FILE  $*$  stream, gsl\_matrix  $*$  m) Function This function reads formatted data from the stream stream into the matrix m. The matrix m must be preallocated with the correct dimensions since the function uses the size of m to determine how many numbers to read. The function returns 0 for success and GSL\_EFAILED if there was a problem reading from the file.

### 8.4.5 Matrix views

A matrix view is a temporary object, stored on the stack, which can be used to operate on a subset of matrix elements. Matrix views can be defined for both constant and nonconstant matrices using separate types that preserve constness. A matrix view has the type gsl\_matrix\_view and a constant matrix view has the type gsl\_matrix\_const\_view. In both cases the elements of the view can by accessed using the matrix component of the view object. A pointer  $gs1_matrix * or const gsl_matrix * can be obtained by taking$ the address of the matrix component with the & operator. In addition to matrix views it is also possible to create vector views of a matrix, such as row or column views.

```
gs1_matrix\_view gs1_matrix\_submatrix (gs1_matrix * m, size_t Function
        k1, size_t k2, size_t n1, size_t n2)
```
gsl\_matrix\_const\_view gsl matrix const submatrix (const Function  $gs1_matrix * m$ , size\_t  $k1$ , size\_t  $k2$ , size\_t  $n1$ , size\_t  $n2$ )

These functions return a matrix view of a submatrix of the matrix m. The upper-left element of the submatrix is the element  $(k1, k2)$  of the original matrix. The submatrix has n1 rows and n2 columns. The physical number of columns in memory given by tda is unchanged. Mathematically, the  $(i,j)$ -th element of the new matrix is given by,

```
m'(i,j) = m-\lambda d \text{ata}[(k1*m-\lambda t da + k1) + i*m-\lambda t da + j]
```
where the index i runs from 0 to  $n1-1$  and the index j runs from 0 to  $n2-1$ .

The data pointer of the returned matrix struct is set to null if the combined parameters  $(i,j,n1,n2,tda)$  overrun the ends of the original matrix.

The new matrix view is only a view of the block underlying the existing matrix, m. The block containing the elements of m is not owned by the new matrix view. When the view goes out of scope the original matrix m and its block will continue to

exist. The original memory can only be deallocated by freeing the original matrix. Of course, the original matrix should not be deallocated while the view is still in use.

The function gsl\_matrix\_const\_submatrix is equivalent to gsl\_matrix\_submatrix but can be used for matrices which are declared const.

```
gg1_matrix\_view gsl_matrix_view_array (double * base, size_t Function
        n1, size_t n2)
```
gsl\_matrix\_const\_view gsl matrix const view array (const Function double  $*$  base, size\_t n1, size\_t n2)

These functions return a matrix view of the array base. The matrix has n1 rows and  $n^2$  columns. The physical number of columns in memory is also given by  $n^2$ . Mathematically, the  $(i,j)$ -th element of the new matrix is given by,

 $m'(i,j) = base[i*n2 + j]$ 

where the index i runs from 0 to  $n1-1$  and the index j runs from 0 to  $n2-1$ .

The new matrix is only a view of the array base. When the view goes out of scope the original array base will continue to exist. The original memory can only be deallocated by freeing the original array. Of course, the original array should not be deallocated while the view is still in use.

The function gsl\_matrix\_const\_view\_array is equivalent to gsl\_matrix\_view\_ array but can be used for matrices which are declared const.

#### gsl\_matrix\_view gsl matrix view array with tda (double \* Function base, size\_t  $n1$ , size\_t  $n2$ , size\_t  $tda$ )

gsl\_matrix\_const\_view gsl matrix const view array with tda Function (const double \* base, size\_t  $n1$ , size\_t  $n2$ , size\_t  $tda$ )

These functions return a matrix view of the array base with a physical number of columns tda which may differ from corresponding the dimension of the matrix. The matrix has n1 rows and n2 columns, and the physical number of columns in memory is given by tda. Mathematically, the  $(i,j)$ -th element of the new matrix is given by,

 $m'(i,j) = base[i * t da + j]$ 

where the index i runs from 0 to  $n1-1$  and the index j runs from 0 to  $n2-1$ .

The new matrix is only a view of the array base. When the view goes out of scope the original array base will continue to exist. The original memory can only be deallocated by freeing the original array. Of course, the original array should not be deallocated while the view is still in use.

The function gsl\_matrix\_const\_view\_array\_with\_tda is equivalent to gsl\_ matrix\_view\_array\_with\_tda but can be used for matrices which are declared const.

```
ggsl_matrix\_view\_gsl_matrix\_vector (gsl\_vector * v, Function
       size_t n1, size_t n2)
```
gsl\_matrix\_const\_view gsl matrix const view vector (const Function  $gsl\_vector * v$ , size\_t n1, size\_t n2)

These functions return a matrix view of the vector v. The matrix has n1 rows and n2 columns. The vector must have unit stride. The physical number of columns in memory is also given by n2. Mathematically, the  $(i,j)$ -th element of the new matrix is given by,

 $m'(i,j) = v-\lambda \text{data}[i*n2 + j]$ 

where the index i runs from 0 to  $n1-1$  and the index j runs from 0 to  $n2-1$ .

The new matrix is only a view of the vector v. When the view goes out of scope the original vector v will continue to exist. The original memory can only be deallocated by freeing the original vector. Of course, the original vector should not be deallocated while the view is still in use.

The function gsl\_matrix\_const\_view\_vector is equivalent to gsl\_matrix\_view\_ vector but can be used for matrices which are declared const.

#### gsl\_matrix\_view gsl matrix view vector with tda (gsl\_vector Function

\* v, size\_t  $n1$ , size\_t  $n2$ , size\_t  $tda$ )

gsl\_matrix\_const\_view Function

gsl\_matrix\_const\_view\_vector\_with\_tda (const gsl\_vector  $* v$ ,

size\_t  $n1$ , size\_t  $n2$ , size\_t  $tda$ )

These functions return a matrix view of the vector v with a physical number of columns tda which may differ from the corresponding matrix dimension. The vector must have unit stride. The matrix has n1 rows and n2 columns, and the physical number of columns in memory is given by tda. Mathematically, the  $(i,j)$ -th element of the new matrix is given by,

 $m'(i,j) = v-\lambda \text{data}[i*\text{tda} + j]$ 

where the index i runs from 0 to  $n1-1$  and the index i runs from 0 to  $n2-1$ .

The new matrix is only a view of the vector v. When the view goes out of scope the original vector v will continue to exist. The original memory can only be deallocated by freeing the original vector. Of course, the original vector should not be deallocated while the view is still in use.

The function gsl\_matrix\_const\_view\_vector\_with\_tda is equivalent to gsl\_matrix\_view\_vector\_with\_tda but can be used for matrices which are declared const.

## 8.4.6 Creating row and column views

In general there are two ways to access an object, by reference or by copying. The functions described in this section create vector views which allow access to a row or column of a matrix by reference. Modifying elements of the view is equivalent to modifying the matrix, since both the vector view and the matrix point to the same memory block.

```
gs1\_vector\_view gsl_matrix_row (gsl_matrix * m, size_t i) Function
gsl_vector_const_view gsl matrix const row (const gsl_matrix Function
        * m, size_t i)
```
These functions return a vector view of the *i*-th row of the matrix m. The data pointer of the new vector is set to null if  $i$  is out of range.

The function gsl\_vector\_const\_row is equivalent to gsl\_matrix\_row but can be used for matrices which are declared const.

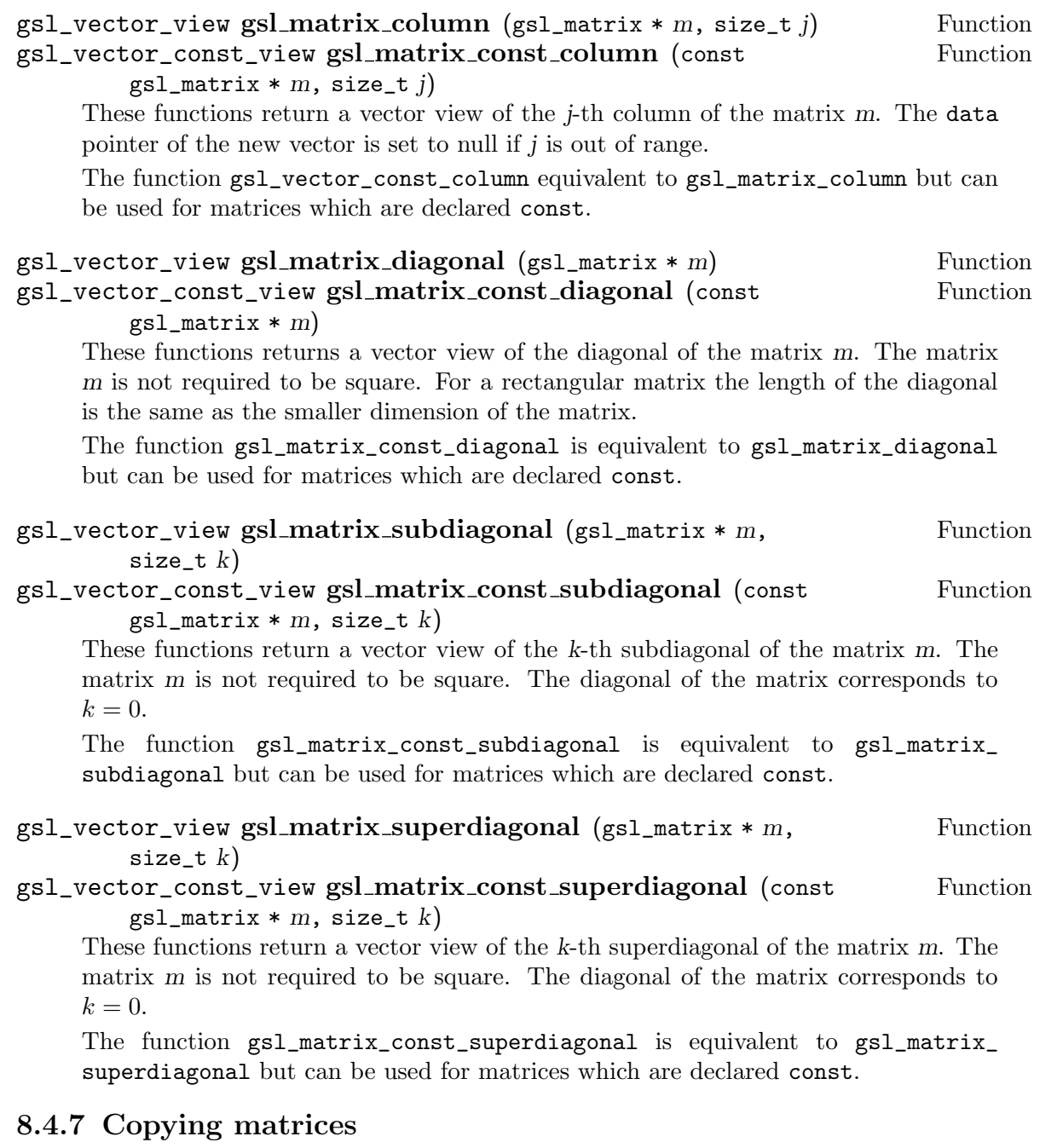

int gsl\_matrix\_memcpy (gsl\_matrix  $*$  dest, const gsl\_matrix  $*$  Function src)

This function copies the elements of the matrix src into the matrix dest. The two matrices must have the same size.

int gsl\_matrix\_swap (gsl\_matrix  $*$  m1, const gsl\_matrix  $*$  m2) Function This function exchanges the elements of the matrices m1 and m2 by copying. The two matrices must have the same size.

### 8.4.8 Copying rows and columns

The functions described in this section copy a row or column of a matrix into a vector. This allows the elements of the vector and the matrix to be modified independently. Note that if the matrix and the vector point to overlapping regions of memory then the result will be undefined. The same effect can be achieved with more generality using  $gsl\_vector\_$ memcpy with vector views of rows and columns.

```
int gsl_matrix_get_row (gsl_vector * v, const gsl_matrix * m, Function
       size_t i)
```
This function copies the elements of the *i*-th row of the matrix m into the vector v. The length of the vector must be the same as the length of the row.

int gsl\_matrix\_get\_col (gsl\_vector  $*$  v, const gsl\_matrix  $*$  m, Function size  $t$  j)

This function copies the elements of the i-th column of the matrix m into the vector v. The length of the vector must be the same as the length of the column.

int gsl\_matrix\_set\_row (gsl\_matrix  $*$  m, size\_t i, const Function  $gsl\_vector * v)$ 

This function copies the elements of the vector  $v$  into the *i*-th row of the matrix  $m$ . The length of the vector must be the same as the length of the row.

int  $gsl_matrix_set,col (gsl_matrix * m, size_t j, const$  Function  $gsl\_vector * v)$ 

This function copies the elements of the vector  $v$  into the  $i$ -th column of the matrix m. The length of the vector must be the same as the length of the column.

#### 8.4.9 Exchanging rows and columns

The following functions can be used to exchange the rows and columns of a matrix.

```
int gsl_matrix_swap_rows (gsl_matrix * m, size_t i, size_t j) Function
     This function exchanges the i-th and j-th rows of the matrix m in-place.
```
int gsl\_matrix\_swap\_columns  $(gsl_matrix * m, size_t i, size_t$  Function j)

This function exchanges the *i*-th and *j*-th columns of the matrix m in-place.

int gsl\_matrix\_swap\_rowcol (gsl\_matrix  $*$  m, size\_t i, size\_t j) Function

This function exchanges the *i*-th row and *j*-th column of the matrix  $m$  in-place. The matrix must be square for this operation to be possible.

# int gsl\_matrix\_transpose\_memcpy (gsl\_matrix \* dest, Function

 $gs1_matrix * src)$ 

This function makes the matrix dest the transpose of the matrix src by copying the elements of src into dest. This function works for all matrices provided that the dimensions of the matrix dest match the transposed dimensions of the matrix src.

int gsl\_matrix\_transpose (gsl\_matrix  $*$  m) Function This function replaces the matrix m by its transpose by copying the elements of the matrix in-place. The matrix must be square for this operation to be possible.

#### 8.4.10 Matrix operations

The following operations are only defined for real matrices.

- int gsl\_matrix\_add (gsl\_matrix  $* a$ , const gsl\_matrix  $* b$ ) Function This function adds the elements of matrix b to the elements of matrix a,  $a'(i, j)$  $a(i, j) + b(i, j)$ . The two matrices must have the same dimensions.
- int gsl\_matrix\_sub (gsl\_matrix  $* a$ , const gsl\_matrix  $* b$ ) Function This function subtracts the elements of matrix b from the elements of matrix a,  $a'(i, j) = a(i, j) - b(i, j)$ . The two matrices must have the same dimensions.
- int gsl\_matrix\_mul\_elements  $(gsl_matrix * a, const gsl_matrix$  Function  $*$  b)

This function multiplies the elements of matrix a by the elements of matrix b,  $a'(i, j) =$  $a(i, j) * b(i, j)$ . The two matrices must have the same dimensions.

int gsl\_matrix\_div\_elements (gsl\_matrix \* a, const gsl\_matrix \* Function b)

This function divides the elements of matrix a by the elements of matrix b,  $a'(i, j) =$  $a(i, j)/b(i, j)$ . The two matrices must have the same dimensions.

- int gsl\_matrix\_scale (gsl\_matrix  $* a$ , const double x) Function This function multiplies the elements of matrix a by the constant factor x,  $a'(i, j) =$  $xa(i, j).$
- int gsl\_matrix\_add\_constant (gsl\_matrix  $* a$ , const double x) Function This function adds the constant value x to the elements of the matrix a,  $a'(i, j)$  $a(i, j) + x$ .

## 8.4.11 Finding maximum and minimum elements of matrices

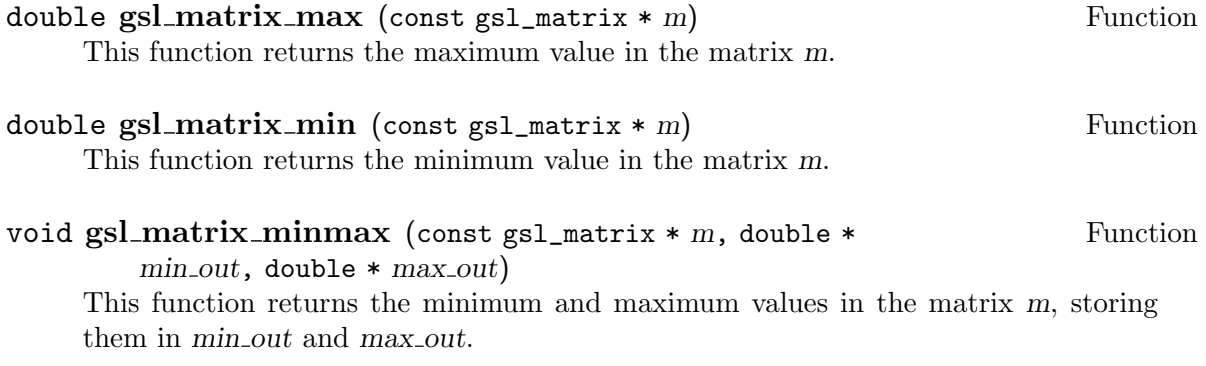

### void gsl\_matrix\_max\_index (const gsl\_matrix  $*$  m, size\_t  $*$  Function  $imax$ , size\_t  $*$   $imax$ )

This function returns the indices of the maximum value in the matrix m, storing them in imax and jmax. When there are several equal maximum elements then the first element found is returned.

#### void gsl\_matrix\_min\_index (const gsl\_matrix  $*$  m, size\_t  $*$  Function  $\max$ , size\_t \*  $\max$ )

This function returns the indices of the minimum value in the matrix m, storing them in imax and jmax. When there are several equal minimum elements then the first element found is returned.

#### void gsl\_matrix\_minmax\_index (const gsl\_matrix  $*$  m, size\_t  $*$  Function  $imin, size_t * imax)$

This function returns the indices of the minimum and maximum values in the matrix m, storing them in  $(imin,jmin)$  and  $(imax,jmax)$ . When there are several equal minimum or maximum elements then the first elements found are returned.

### 8.4.12 Matrix properties

```
int gsl_matrix_isnull (const gsl_matrix * m) Function
    This function returns 1 if all the elements of the matrix m are zero, and 0 otherwise.
```
#### 8.4.13 Example programs for matrices

The program below shows how to allocate, initialize and read from a matrix using the functions gsl\_matrix\_alloc, gsl\_matrix\_set and gsl\_matrix\_get.

```
#include <stdio.h>
#include <gsl/gsl_matrix.h>
int
main (void)
{
  int i, j;
  gsl_matrix * m = gsl_matrix_alloc (10, 3);for (i = 0; i < 10; i++)for (i = 0; i < 3; i++)gsl_matrix_set (m, i, j, 0.23 + 100*i + j);
  for (i = 0; i < 100; i++)for (j = 0; j < 3; j++)printf("m(%d,%d) = %g\n", i, j,
             gsl_matrix_get (m, i, j));
 return 0;
}
```
Here is the output from the program. The final loop attempts to read outside the range of the matrix m, and the error is trapped by the range-checking code in gsl\_matrix\_get.

```
m(0,0) = 0.23m(0,1) = 1.23m(0,2) = 2.23m(1,0) = 100.23m(1,1) = 101.23m(1,2) = 102.23...
m(9,2) = 902.23gsl: matrix_source.c:13: ERROR: first index out of range
IOT trap/Abort (core dumped)
```
The next program shows how to write a matrix to a file.

```
#include <stdio.h>
#include <gsl/gsl_matrix.h>
int
main (void)
{
  int i, j, k = 0;
  gs1_matrix * m = gs1_matrix_alloc (100, 100);gsl_matrix * a = gsl_matrix_alloc (100, 100);for (i = 0; i < 100; i++)for (j = 0; j < 100; j++)gs1_matrix_set (m, i, j, 0.23 + i + j);{
     FILE * f = fopen("test.dat", "w");
     gsl_matrix_fwrite (f, m);
     fclose (f);
  }
  {
     FILE * f = fopen("test.dat", "r");
     gsl_matrix_fread (f, a);
     fclose (f);
  }
  for (i = 0; i < 100; i++)for (j = 0; j < 100; j++){
        double mij = gsl_matrix_set(m, i, j);double aij = gsl_matrix.get(a, i, j);if (mij != aij) k++;}
  printf("differences = %d (should be zero)\n\pi, k);
```
return  $(k > 0)$ ; }

After running this program the file 'test.dat' should contain the elements of m, written in binary format. The matrix which is read back in using the function gsl\_matrix\_fread should be exactly equal to the original matrix.

The following program demonstrates the use of vector views. The program computes the column-norms of a matrix.

```
#include <math.h>
#include <stdio.h>
#include <gsl/gsl_matrix.h>
#include <gsl/gsl_blas.h>
int
main (void)
{
  size_t i,j;
  gsl_matrix *m = gsl_matrix_alloc (10, 10);for (i = 0; i < 10; i++)for (i = 0; j < 10; j++)gsl_matrix_set (m, i, j, sin (i) + cos (j));for (j = 0; j < 10; j++){
      gsl_vector_view column = gsl_matrix_column (m, j);
      double d;
      d = gsl_blas_dnrm2 (&column.vector);
      printf ("matrix column %d, norm = %g\n", j, d);
    }
  gsl_matrix_free (m);
}
```
Here is the output of the program, which can be confirmed using gnu Octave,

```
$ ./a.out
matrix column 0, norm = 4.31461
matrix column 1, norm = 3.1205matrix column 2, norm = 2.19316
matrix column 3, norm = 3.26114
matrix column 4, norm = 2.53416
matrix column 5, norm = 2.57281
matrix column 6, norm = 4.20469
matrix column 7, norm = 3.65202
matrix column 8, norm = 2.08524
matrix column 9, norm = 3.07313
```

```
octave> m = sin(0:9)' * ones(1,10)+ ones(10,1) * cos(0:9);
octave> sqrt(sum(m.^2))
ans =
 4.3146 3.1205 2.1932 3.2611 2.5342 2.5728
 4.2047 3.6520 2.0852 3.0731
```
## 8.5 References and Further Reading

The block, vector and matrix objects in GSL follow the valarray model of C++. A description of this model can be found in the following reference,

B. Stroustrup, The C++ Programming Language (3rd Ed), Section 22.4 Vector Arithmetic. Addison-Wesley 1997, ISBN 0-201-88954-4.

# 9 Permutations

This chapter describes functions for creating and manipulating permutations. A permutation p is represented by an array of n integers in the range 0  $\ldots$  n – 1, where each value  $p_i$  occurs once and only once. The application of a permutation p to a vector v yields a new vector v' where  $v_i' = v_{p_i}$ . For example, the array  $(0, 1, 3, 2)$  represents a permutation which exchanges the last two elements of a four element vector. The corresponding identity permutation is  $(0, 1, 2, 3)$ .

Note that the permutations produced by the linear algebra routines correspond to the exchange of matrix columns, and so should be considered as applying to row-vectors in the form  $v' = vP$  rather than column-vectors, when permuting the elements of a vector.

The functions described in this chapter are defined in the header file 'gsl\_permutation.h'.

## 9.1 The Permutation struct

A permutation is stored by a structure containing two components, the size of the permutation and a pointer to the permutation array. The elements of the permutation array are all of type size\_t. The gsl\_permutation structure looks like this,

```
typedef struct
{
 size_t size;
 size_t * data;
} gsl_permutation;
```
## 9.2 Permutation allocation

```
gs1-permutation * gs1-permutation alloc (size_t n) Function
     This function allocates memory for a new permutation of size n. The permutation is
     not initialized and its elements are undefined. Use the function gsl_permutation_
     calloc if you want to create a permutation which is initialized to the identity. A null
     pointer is returned if insufficient memory is available to create the permutation.
```
- gsl\_permutation \* gsl\_permutation\_calloc (size\_t n) Function This function allocates memory for a new permutation of size n and initializes it to the identity. A null pointer is returned if insufficient memory is available to create the permutation.
- void gsl\_permutation\_init (gsl\_permutation  $*$  p) Function This function initializes the permutation p to the identity, i.e.  $(0, 1, 2, ..., n-1)$ .
- void gsl\_permutation\_free (gsl\_permutation  $*$  p) Function This function frees all the memory used by the permutation p.

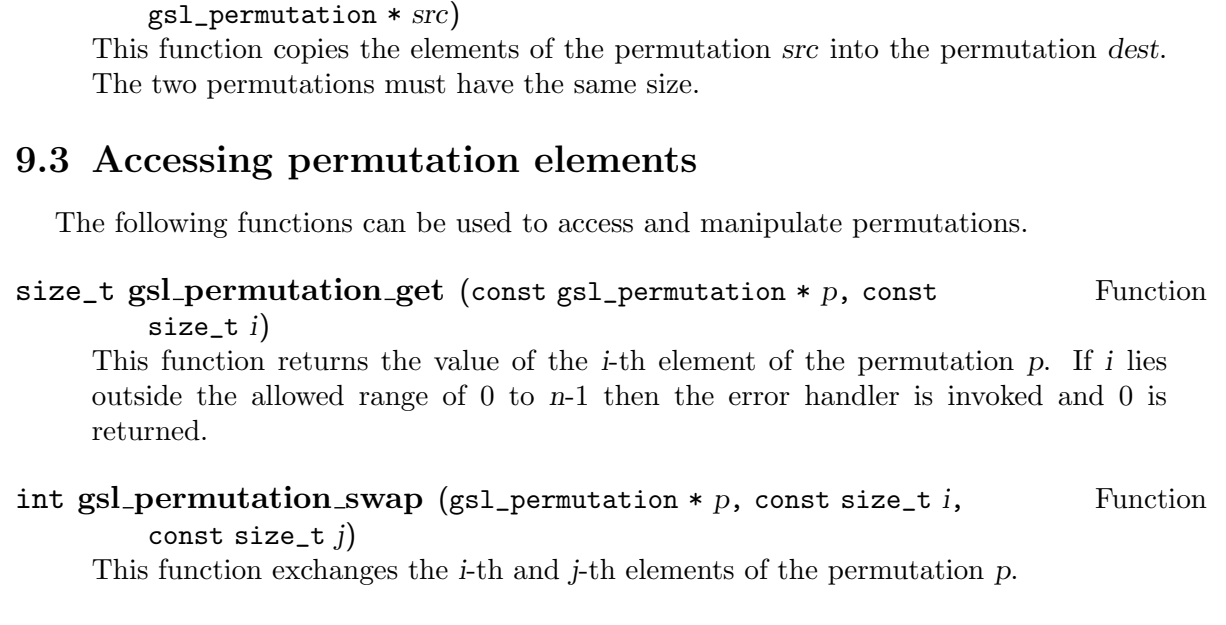

int gsl\_permutation\_memcpy (gsl\_permutation \* dest, const Function

## 9.4 Permutation properties

- size\_t gsl\_permutation\_size (const gsl\_permutation  $*$  p) Function This function returns the size of the permutation p.
- size\_t \* gsl\_permutation\_data (const gsl\_permutation \* p) Function This function returns a pointer to the array of elements in the permutation p.
- int gsl\_permutation\_valid (gsl\_permutation  $*$  p) Function This function checks that the permutation  $p$  is valid. The  $n$  elements should contain each of the numbers  $0 \dots n-1$  once and only once.

## 9.5 Permutation functions

- void gsl\_permutation\_reverse  $(gsl_p$ permutation \* p) Function This function reverses the elements of the permutation p.
- int gsl\_permutation\_inverse (gsl\_permutation \* inv, const Function  $gs1$ -permutation  $*$  p)

This function computes the inverse of the permutation p, storing the result in inv.

int gsl\_permutation\_next (gsl\_permutation  $*$  p) Function This function advances the permutation  $p$  to the next permutation in lexicographic order and returns GSL\_SUCCESS. If no further permutations are available it returns GSL\_FAILURE and leaves p unmodified. Starting with the identity permutation and repeatedly applying this function will iterate through all possible permutations of a given order.

int gsl\_permutation\_prev (gsl\_permutation  $*$  p) Function This function steps backwards from the permutation p to the previous permutation in lexicographic order, returning GSL\_SUCCESS. If no previous permutation is available it returns GSL\_FAILURE and leaves p unmodified.

## 9.6 Applying Permutations

int gsl\_permute (const size\_t \* p, double \* data, size\_t stride, Function size\_t  $n$ )

This function applies the permutation  $p$  to the array data of size  $n$  with stride stride.

int gsl\_permute\_inverse (const size\_t  $* p$ , double  $*$  data, size\_t Function stride, size\_t  $n$ )

This function applies the inverse of the permutation  $p$  to the array data of size  $n$  with stride stride.

### int gsl\_permute\_vector (const gsl\_permutation  $*$  p, gsl\_vector  $*$  Function v)

This function applies the permutation p to the elements of the vector v, considered as a row-vector acted on by a permutation matrix from the right,  $v' = vP$ . The j-th column of the permutation matrix P is given by the  $p_i$ -th column of the identity matrix. The permutation  $p$  and the vector  $v$  must have the same length.

#### int gsl\_permute\_vector\_inverse (const gsl\_permutation  $* p$ , Function  $gsl\_vector * v)$

This function applies the inverse of the permutation p to the elements of the vector v, considered as a row-vector acted on by an inverse permutation matrix from the right,  $v' = vP^T$ . Note that for permutation matrices the inverse is the same as the transpose. The j-th column of the permutation matrix P is given by the  $p_i$ -th column of the identity matrix. The permutation  $p$  and the vector  $v$  must have the same length.

```
int gsl_permutation_mul (gsl_permutation * p, const Function
       gsl_permutation * pa, const gsl_permutation * pb)
```
This function combines the two permutations pa and pb into a single permutation p, where  $p = pa.pb$ . The permutation p is equivalent to applying pb first and then pa.

## 9.7 Reading and writing permutations

The library provides functions for reading and writing permutations to a file as binary data or formatted text.

#### int gsl\_permutation\_fwrite (FILE \* stream, const Function

gsl\_permutation  $*$  p)

This function writes the elements of the permutation p to the stream stream in binary format. The function returns GSL\_EFAILED if there was a problem writing to the file. Since the data is written in the native binary format it may not be portable between different architectures.

int gsl\_permutation\_fread (FILE  $*$  stream, gsl\_permutation  $*$  p) Function This function reads into the permutation p from the open stream stream in binary format. The permutation p must be preallocated with the correct length since the function uses the size of  $p$  to determine how many bytes to read. The function returns GSL\_EFAILED if there was a problem reading from the file. The data is assumed to have been written in the native binary format on the same architecture.

#### int gsl\_permutation\_fprintf (FILE \* stream, const Function

 $gs1$  permutation  $* p$ , const char  $* format$ )

This function writes the elements of the permutation p line-by-line to the stream stream using the format specifier format, which should be suitable for a type of size\_t. On a GNU system the type modifier Z represents  $size_t$ , so "%Zu\n" is a suitable format. The function returns GSL\_EFAILED if there was a problem writing to the file.

int gsl\_permutation\_fscanf (FILE \* stream, gsl\_permutation \* p) Function This function reads formatted data from the stream stream into the permutation p. The permutation p must be preallocated with the correct length since the function uses the size of p to determine how many numbers to read. The function returns GSL\_EFAILED if there was a problem reading from the file.

## 9.8 Permutations in Cyclic Form

A permutation can be represented in both linear and cyclic notations. The functions described in this section can be used to convert between the two forms.

The linear notation is an index mapping, and has already been described above. The cyclic notation represents a permutation as a series of circular rearrangements of groups of elements, or cycles.

Any permutation can be decomposed into a combination of cycles. For example, under the cycle  $(1\ 2\ 3)$ , 1 is replaced by 2, 2 is replaced by 3 and 3 is replaced by 1 in a circular fashion. Cycles of different sets of elements can be combined independently, for example (1 2 3) (4 5) combines the cycle (1 2 3) with the cycle (4 5), which is an exchange of elements 4 and 5. A cycle of length one represents an element which is unchanged by the permutation and is referred to as a singleton.

The cyclic notation for a permutation is not unique, but can be rearranged into a unique canonical form by a reordering of elements. The library uses the canonical form defined in Knuth's Art of Computer Programming (Vol 1, 3rd Ed, 1997) Section 1.3.3, p.178.

The procedure for obtaining the canonical form given by Knuth is,

- 1. Write all singleton cycles explicitly
- 2. Within each cycle, put the smallest number first
- 3. Order the cycles in decreasing order of the first number in the cycle.

For example, the linear representation  $(2\ 4\ 3\ 0\ 1)$  is represented as  $(1\ 4)\ (0\ 2\ 3)$  in canonical form. The permutation corresponds to an exchange of elements 1 and 4, and rotation of elements 0, 2 and 3.

The important property of the canonical form is that it can be reconstructed from the contents of each cycle without the brackets. In addition, by removing the brackets it can be considered as a linear representation of a different permutation. In the example given above the permutation  $(2\ 4\ 3\ 0\ 1)$  would become  $(1\ 4\ 0\ 2\ 3)$ . This mapping between linear permutations defined by the canonical form has many important uses in the theory of permutations.

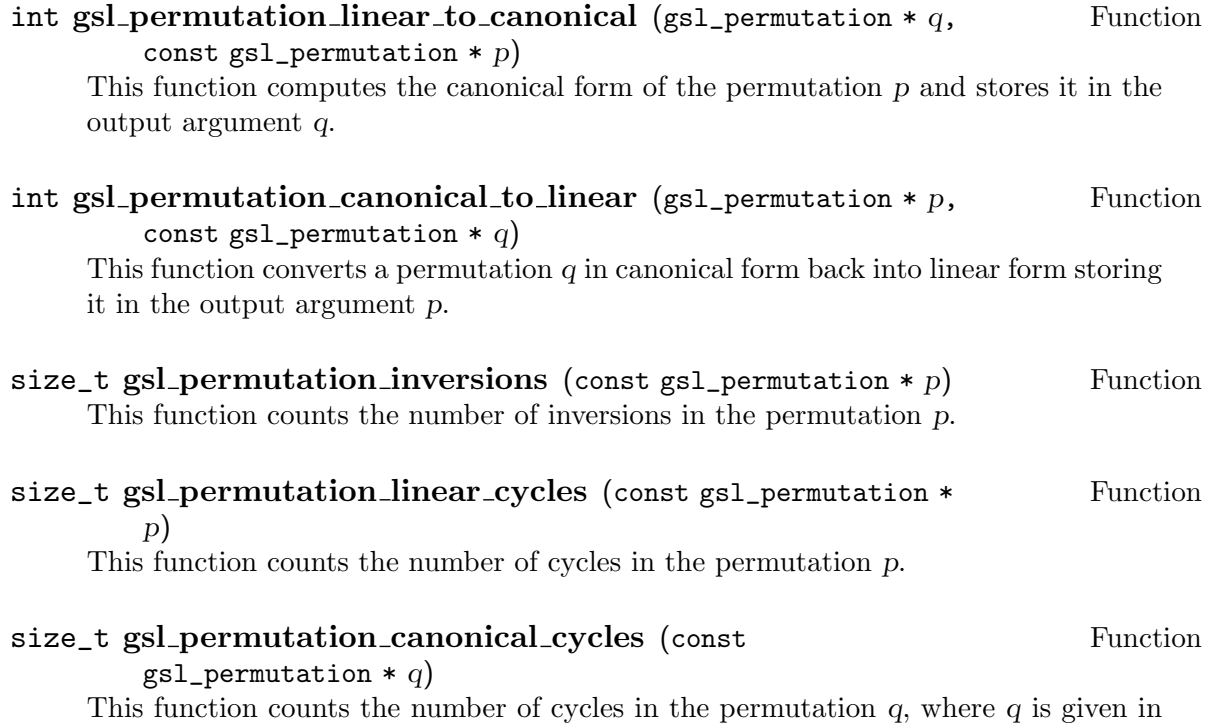

## 9.9 Examples

canonical form.

The example program below creates a random permutation by shuffling and finds its inverse.

```
#include <stdio.h>
#include <gsl/gsl_rng.h>
#include <gsl/gsl_randist.h>
#include <gsl/gsl_permutation.h>
int
main (void)
{
  const size_t N = 10;
  const gsl_rng_type * T;
```

```
gsl_rng * r;
gsl_permutation * p = gsl_permutation_alloc (N);
gsl_permutation * q = gsl_permutation_alloc (N);
gsl_rng_env_setup();
T = gsl_rng_default;
r = gsl_rng_2alloc (T);
printf("initial permutation:");
gsl_permutation_init (p);
gsl_permutation_fprintf (stdout, p, " %u");
print(f("n");
printf(" random permutation:");
gsl_ran_shuffle (r, p->data, N, sizeof(size_t));
gsl_permutation_fprintf (stdout, p, " %u");
printf("n");
printf("inverse permutation:");
gsl_permutation_inverse (q, p);
gsl_permutation_fprintf (stdout, q, " %u");
print(f("n");
return 0;
```
Here is the output from the program,

}

bash\$ ./a.out initial permutation: 0 1 2 3 4 5 6 7 8 9 random permutation: 1 3 5 2 7 6 0 4 9 8 inverse permutation: 6 0 3 1 7 2 5 4 9 8

The random permutation  $p[i]$  and its inverse  $q[i]$  are related through the identity  $p[q[i]]$ = i, which can be verified from the output.

The next example program steps forwards through all possible 3-rd order permutations, starting from the identity,

```
#include <stdio.h>
#include <gsl/gsl_permutation.h>
int
main (void)
{
  gs1_permutation * p = gs1_permutation_alloc (3);
  gsl_permutation_init (p);
  do
   {
      gsl_permutation_fprintf (stdout, p, " %u");
```

```
print(f("n");
        }
       while (gsl_permutation_new(p) == GSL_SUCCES);
       return 0;
     }
Here is the output from the program,
```

```
bash$ ./a.out
 0 1 2
 0 2 1
 1 0 2
 1 2 0
 2 0 1
 2 1 0
```
All 6 permutations are generated in lexicographic order. To reverse the sequence, begin with the final permutation (which is the reverse of the identity) and replace gsl\_permutation\_ next with gsl\_permutation\_prev.

# 9.10 References and Further Reading

The subject of permutations is covered extensively in Knuth's Sorting and Searching,

Donald E. Knuth, The Art of Computer Programming: Sorting and Searching (Vol 3, 3rd Ed, 1997), Addison-Wesley, ISBN 0201896850.

For the definition of the canonical form see,

Donald E. Knuth, The Art of Computer Programming: Fundamental Algorithms (Vol 1, 3rd Ed, 1997), Addison-Wesley, ISBN 0201896850. Section 1.3.3, An Unusual Correspondence, p.178-179.

# 10 Combinations

This chapter describes functions for creating and manipulating combinations. A combination c is represented by an array of k integers in the range 0  $\ldots$  n – 1, where each value  $c_i$  is from the range 0 ..  $n-1$  and occurs at most once. The combination c corresponds to indices of  $k$  elements chosen from an n element vector. Combinations are useful for iterating over all k-element subsets of a set.

The functions described in this chapter are defined in the header file 'gsl\_combination.h'.

## 10.1 The Combination struct

A combination is stored by a structure containing three components, the values of  $n$  and k, and a pointer to the combination array. The elements of the combination array are all of type size\_t, and are stored in increasing order. The gsl\_combination structure looks like this,

```
typedef struct
{
  size_t n;
 size_t k;
 size_t *data;
} gsl_combination;
```
## 10.2 Combination allocation

- $gsl\_combination * gsl\_combination\_alloc$  (size\_t n, size\_t k) Function This function allocates memory for a new combination with parameters n, k. The combination is not initialized and its elements are undefined. Use the function gsl\_ combination\_calloc if you want to create a combination which is initialized to the lexicographically first combination. A null pointer is returned if insufficient memory is available to create the combination.
- $gs1_{\text{combination}} * gs_{\text{J}}$   $\text{Function} * gas_{\text{J}}$   $\text{Function}$ This function allocates memory for a new combination with parameters n, k and initializes it to the lexicographically first combination. A null pointer is returned if insufficient memory is available to create the combination.
- void gsl\_combination\_init\_first (gsl\_combination  $* c$ ) Function This function initializes the combination  $c$  to the lexicographically first combination, i.e.  $(0, 1, 2, ..., k-1)$ .
- void gsl\_combination\_init\_last  $(gsl\_combination * c)$  Function This function initializes the combination  $c$  to the lexicographically last combination, i.e.  $(n-k, n-k+1, ..., n-1)$ .
- void gsl\_combination\_free (gsl\_combination  $*$  c) Function This function frees all the memory used by the combination c.

## 10.3 Accessing combination elements

The following function can be used to access combinations elements.

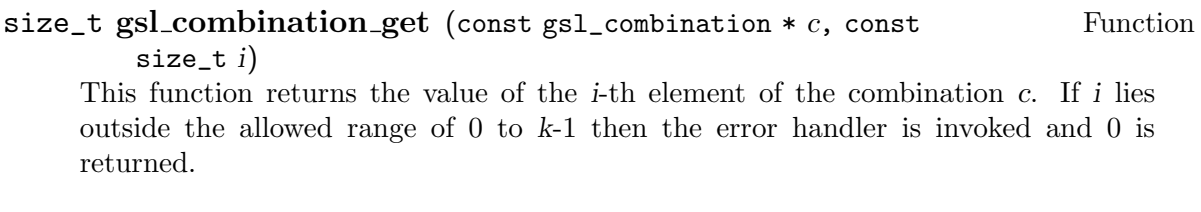

## 10.4 Combination properties

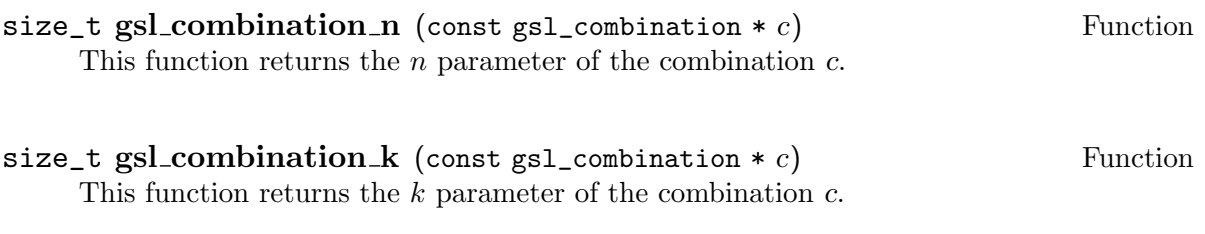

- $size_t * gsl_{\text{combination\_data (const gsl_{\text{combination}} * c)}$  Function This function returns a pointer to the array of elements in the combination c.
- int gsl\_combination\_valid (gsl\_combination  $*$  c) Function This function checks that the combination  $c$  is valid. The  $k$  elements should contain numbers from range  $0 \dots n-1$ , each number at most once. The numbers have to be in increasing order.

## 10.5 Combination functions

- int gsl\_combination\_next (gsl\_combination  $* c$ ) Function This function advances the combination  $c$  to the next combination in lexicographic order and returns GSL\_SUCCESS. If no further combinations are available it returns GSL\_FAILURE and leaves c unmodified. Starting with the fisrst combination and repeatedly applying this function will iterate through all possible combinations of a given order.
- int gsl combination prev (gsl combination  $\ast c$ ) Function This function steps backwards from the combination c to the previous combination in lexicographic order, returning GSL\_SUCCESS. If no previous combination is available it returns GSL\_FAILURE and leaves c unmodified.

## 10.6 Reading and writing combinations

The library provides functions for reading and writing combinations to a file as binary data or formatted text.

```
int gsl_combination_fwrite (FILE * stream, const Function
```
gsl combination  $* c$ )

This function writes the elements of the combination  $c$  to the stream stream in binary format. The function returns GSL\_EFAILED if there was a problem writing to the file. Since the data is written in the native binary format it may not be portable between different architectures.

int gsl\_combination\_fread (FILE  $*$  stream, gsl\_combination  $*$  c) Function This function reads into the combination  $c$  from the open stream stream in binary format. The combination c must be preallocated with correct values of n and  $k$  since the function uses the size of c to determine how many bytes to read. The function returns GSL\_EFAILED if there was a problem reading from the file. The data is assumed to have been written in the native binary format on the same architecture.

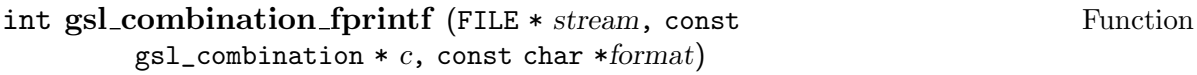

This function writes the elements of the combination  $c$  line-by-line to the stream stream using the format specifier format, which should be suitable for a type of size.t. On a GNU system the type modifier Z represents  $size_t$ , so "%Zu\n" is a suitable format. The function returns GSL\_EFAILED if there was a problem writing to the file.

```
int gsl combination fscanf (FILE * stream, gsl combination * c) Function
     This function reads formatted data from the stream stream into the combination c.
     The combination c must be preallocated with correct values of n and k since the
     function uses the size of c to determine how many numbers to read. The function
     returns GSL_EFAILED if there was a problem reading from the file.
```
## 10.7 Examples

The example program below prints all subsets of the set  $\{1, 2, 3, 4\}$  ordered by size. Subsets of the same size are ordered lexicographically.

```
#include <stdio.h>
#include <gsl/gsl_combination.h>
int
main (void)
{
  gsl_combination * c;
  size_t i;
  printf("All subsets of \{0,1,2,3\} by size:\n\cdot \n\cdot) ;
  for(i = 0; i \le 4; i++)
```
```
{
    c = gsl_{combination\_calloc (4, i);}do
      {
        printf("{");
        gsl_combination_fprintf (stdout, c, " %u");
        printf(" \ln");
      }
    while (gsl_{\text{combination\_next}(c) == GSL_{\text{SUCCES}});
    gsl_combination_free(c);
  }
return 0;
```
Here is the output from the program,

}

```
bash$ ./a.out
All subsets of {0,1,2,3} by size:
{ }
{ 0 }
{ 1 }
{ 2 }
{ 3 }
{ 0 1 }
{ 0 2 }
{ 0 3 }
{ 1 2 }
{ 1 3 }
{ 2 3 }
{ 0 1 2 }
{ 0 1 3 }
{ 0 2 3 }
{ 1 2 3 }
{ 0 1 2 3 }
```
All 16 subsets are generated, and the subsets of each size are sorted lexicographically.

# 11 Sorting

This chapter describes functions for sorting data, both directly and indirectly (using an index). All the functions use the heapsort algorithm. Heapsort is an  $O(N \log N)$  algorithm which operates in-place. It does not require any additional storage and provides consistent performance. The running time for its worst-case (ordered data) is not significantly longer than the average and best cases. Note that the heapsort algorithm does not preserve the relative ordering of equal elements — it is an unstable sort. However the resulting order of equal elements will be consistent across different platforms when using these functions.

# 11.1 Sorting objects

The following function provides a simple alternative to the standard library function qsort. It is intended for systems lacking qsort, not as a replacement for it. The function qsort should be used whenever possible, as it will be faster and can provide stable ordering of equal elements. Documentation for qsort is available in the GNU C Library Reference Manual.

The functions described in this section are defined in the header file 'gsl\_heapsort.h'.

```
void gsl_heapsort (void * array, size_t count, size_t size, Function
```
gsl\_comparison\_fn\_t compare)

This function sorts the *count* elements of the array *array*, each of size size, into ascending order using the comparison function compare. The type of the comparison function is defined by,

```
int (*gsl_comparison_fn_t) (const void * a,
                            const void * b)
```
A comparison function should return a negative integer if the first argument is less than the second argument, 0 if the two arguments are equal and a positive integer if the first argument is greater than the second argument.

For example, the following function can be used to sort doubles into ascending numerical order.

```
int
compare_doubles (const double * a,
                 const double * b)
{
    if (*a > *b)return 1;
    else if (*a < *b)
       return -1;
    else
       return 0;
}
```
The appropriate function call to perform the sort is,

```
gsl_heapsort (array, count, sizeof(double),
              compare_doubles);
```
Note that unlike qsort the heapsort algorithm cannot be made into a stable sort by pointer arithmetic. The trick of comparing pointers for equal elements in the comparison function does not work for the heapsort algorithm. The heapsort algorithm performs an internal rearrangement of the data which destroys its initial ordering.

#### int gsl\_heapsort\_index (size\_t  $*$  p, const void  $*$  array, size\_t Function count, size\_t size, gsl\_comparison\_fn\_t compare)

This function indirectly sorts the count elements of the array array, each of size size, into ascending order using the comparison function compare. The resulting permutation is stored in p, an array of length n. The elements of p give the index of the array element which would have been stored in that position if the array had been sorted in place. The first element of p gives the index of the least element in array, and the last element of p gives the index of the greatest element in array. The array itself is not changed.

### 11.2 Sorting vectors

The following functions will sort the elements of an array or vector, either directly or indirectly. They are defined for all real and integer types using the normal suffix rules. For example, the float versions of the array functions are gsl\_sort\_float and gsl\_sort\_float\_ index. The corresponding vector functions are gsl\_sort\_vector\_float and gsl\_sort\_ vector\_float\_index. The prototypes are available in the header files 'gsl\_sort\_float.h' 'gsl\_sort\_vector\_float.h'. The complete set of prototypes can be included using the header files 'gsl\_sort.h' and 'gsl\_sort\_vector.h'.

There are no functions for sorting complex arrays or vectors, since the ordering of complex numbers is not uniquely defined. To sort a complex vector by magnitude compute a real vector containing the magnitudes of the complex elements, and sort this vector indirectly. The resulting index gives the appropriate ordering of the original complex vector.

- void gsl\_sort (double  $*$  data, size\_t stride, size\_t n) Function This function sorts the *n* elements of the array data with stride stride into ascending numerical order.
- void gsl\_sort\_vector (gsl\_vector \* v) Function This function sorts the elements of the vector v into ascending numerical order.

#### int gsl\_sort\_index  $(size_t * p, const double * data, size_t stride,$  Function size\_t  $n$ )

This function indirectly sorts the n elements of the array data with stride stride into ascending order, storing the resulting permutation in p. The array p must be allocated to a sufficient length to store the  $n$  elements of the permutation. The elements of  $p$ give the index of the array element which would have been stored in that position if the array had been sorted in place. The array data is not changed.

#### int gsl\_sort\_vector\_index (gsl\_permutation \* p, const Function  $gsl\_vector * v)$

This function indirectly sorts the elements of the vector v into ascending order, storing

the resulting permutation in  $p$ . The elements of  $p$  give the index of the vector element which would have been stored in that position if the vector had been sorted in place. The first element of  $p$  gives the index of the least element in  $v$ , and the last element of  $p$  gives the index of the greatest element in  $v$ . The vector  $v$  is not changed.

## 11.3 Selecting the k-th smallest or largest elements

The functions described in this section select the k-th smallest or largest elements of a data set of size N. The routines use an  $O(kN)$  direct insertion algorithm which is suited to subsets that are small compared with the total size of the dataset. For example, the routines are useful for selecting the 10 largest values from one million data points, but not for selecting the largest 100,000 values. If the subset is a significant part of the total dataset it may be faster to sort all the elements of the dataset directly with an  $O(N \log N)$ algorithm and obtain the smallest or largest values that way.

```
void gsl.sort-smallest (double * dest, size_t k, const double * Function
        src, size_t stride, size_t n)
```
This function copies the k-th smallest elements of the array src, of size n and stride stride, in ascending numerical order in dest. The size of the subset  $k$  must be less than or equal to n. The data src is not modified by this operation.

void gsl\_sort\_largest (double  $*$  dest, size\_t k, const double  $*$  src, Function size\_t stride, size\_t n)

This function copies the  $k$ -th largest elements of the array src, of size  $n$  and stride stride, in descending numerical order in dest. The size of the subset k must be less than or equal to n. The data src is not modified by this operation.

```
void gsl_sort_vector_smallest (double * dest, size_t k, const Function
        gs1\_vector * v)
```
void gsl\_sort\_vector\_largest (double  $*$  dest, size\_t k, const Function  $gsl\_vector * v)$ 

These functions copy the k-th smallest or largest elements of the vector v into the array dest. The size of the subset  $k$  must be less than or equal to the length of the vector v.

The following functions find the indices of the  $k$ -th smallest or largest elements of a dataset,

```
void gsl_sort_smallest_index (size_t * p, size_t k, const double Function
```
\*  $src$ , size\_t  $stride$ , size\_t n)

This function stores the indices of the k-th smallest elements of the array src, of size n and stride stride, in the array p. The indices are chosen so that the corresponding data is in ascending numerical order. The size of the subset k must be less than or equal to n. The data src is not modified by this operation.

This function stores the indices of the k-th largest elements of the array src, of size n and stride stride, in the array p. The indices are chosen so that the corresponding data is in descending numerical order. The size of the subset k must be less than or equal to n. The data src is not modified by this operation.

```
void gsl_sort_vector_smallest_index (size_t * p, size_t k, Function
        const gsl_vector * v)
```
void gsl\_sort\_vector\_largest\_index (size\_t \* p, size\_t k, const Function  $gsl\_vector * v)$ 

These functions store the indices of k-th smallest or largest elements of the vector v in the array p. The size of the subset k must be less than or equal to the length of the vector v.

# 11.4 Computing the rank

The rank of an element is its order in the sorted data. The rank is the inverse of the index permutation, p. It can be computed using the following algorithm,

```
for (i = 0; i < p->size; i++){
    size_t pi = p->data[i];
    rank-\text{data}[pi] = i;}
```
This can be computed directly from the function gsl\_permutation\_inverse(rank,p).

The following function will print the rank of each element of the vector v,

```
void
print_rank (gsl_vector * v)
{
  size_t i;
  size_t n = v->size;
  gsl_permutation * perm = gsl_permutation_alloc(n);
  gsl_permutation * rank = gsl_permutation_alloc(n);
  gsl_sort_vector_index (perm, v);
  gsl_permutation_inverse (rank, perm);
  for (i = 0; i < n; i++){
    double vi = gsl\_vector\_get(v, i);printf("element = %d, value = %g, rank = %d\n",
            i, vi, rank->data[i]);
   }
  gsl_permutation_free (perm);
  gsl_permutation_free (rank);
}
```
# 11.5 Examples

The following example shows how to use the permutation p to print the elements of the vector v in ascending order,

```
gsl_sort_vector_index (p, v);
for (i = 0; i < v->size; i++)
{
    double vpi = gsl_vector_get(v, p->data[i]);
    printf("order = %d, value = %g\n", i, vpi);
}
```
The next example uses the function gsl\_sort\_smallest to select the 5 smallest numbers from 100000 uniform random variates stored in an array,

```
#include <gsl/gsl_rng.h>
#include <gsl/gsl_sort_double.h>
int
main (void)
{
  const gsl_rng_type * T;
  gsl_rng * r;
  int i, k = 5, N = 100000;
  double * x = malloc (N * sizeof(double));
  double * small = malloc (k * sizeof(double));
  gsl_rng_env_setup();
  T = gsl_rng_default;
  r = gsl_rng_alloc(T);for (i = 0; i < N; i++){
      x[i] = gs1_rng_unitform(r);}
  gsl_sort_smallest (small, k, x, 1, N);
  printf("%d smallest values from %d\n", k, N);
  for (i = 0; i < k; i++)\mathcal{L}printf ("%d: %.18f\n", i, small[i]);
    }
  return 0;
}
```
The output lists the 5 smallest values, in ascending order,

\$ ./a.out 5 smallest values from 100000 0: 0.000005466630682349 1: 0.000012384494766593 2: 0.000017581274732947 3: 0.000025131041184068 4: 0.000031369971111417

# 11.6 References and Further Reading

The subject of sorting is covered extensively in Knuth's Sorting and Searching,

Donald E. Knuth, The Art of Computer Programming: Sorting and Searching (Vol 3, 3rd Ed, 1997), Addison-Wesley, ISBN 0201896850.

The Heapsort algorithm is described in the following book,

Robert Sedgewick, Algorithms in C, Addison-Wesley, ISBN 0201514257.

# 12 BLAS Support

The Basic Linear Algebra Subprograms (blas) define a set of fundamental operations on vectors and matrices which can be used to create optimized higher-level linear algebra functionality.

The library provides a low-level layer which corresponds directly to the C-language blas standard, referred to here as "CBLAS", and a higher-level interface for operations on GSL vectors and matrices. Users who are interested in simple operations on GSL vector and matrix objects should use the high-level layer, which is declared in the file gsl\_blas.h. This should satisfy the needs of most users. Note that GSL matrices are implemented using dense-storage so the interface only includes the corresponding dense-storage blas functions. The full blas functionality for band-format and packed-format matrices is available through the low-level CBLAS interface.

The interface for the gs1\_cblas layer is specified in the file gs1\_cblas.h. This interface corresponds the blas Technical Forum's draft standard for the C interface to legacy blas implementations. Users who have access to other conforming cblas implementations can use these in place of the version provided by the library. Note that users who have only a Fortran blas library can use a cblas conformant wrapper to convert it into a cblas library. A reference cblas wrapper for legacy Fortran implementations exists as part of the draft CBLAS standard and can be obtained from Netlib. The complete set of CBLAS functions is listed in an appendix (see Appendix D [GSL CBLAS Library], page 404).

There are three levels of BLAS operations.

**Level 1** Vector operations, e.g.  $y = \alpha x + y$ 

**Level 2** Matrix-vector operations, e.g.  $y = \alpha Ax + \beta y$ 

**Level 3** Matrix-matrix operations, e.g.  $C = \alpha AB + C$ 

 $\tau$ 

Each routine has a name which specifies the operation, the type of matrices involved and their precisions. Some of the most common operations and their names are given below,

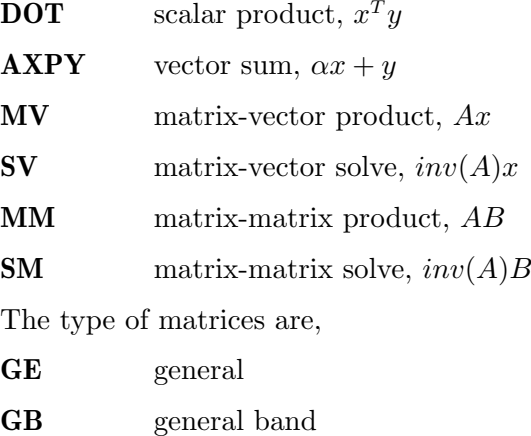

- SY symmetric
- SB symmetric band
- SP symmetric packed

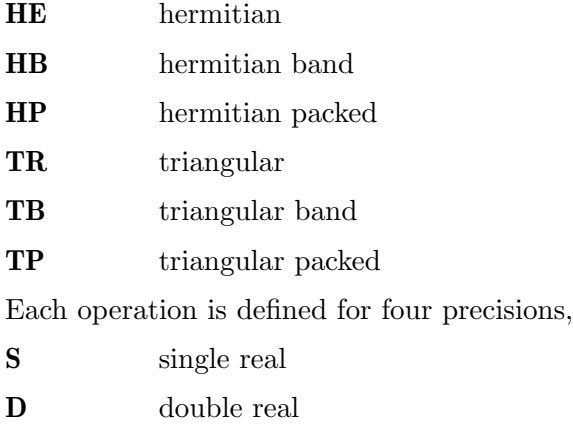

C single complex

Z double complex

Thus, for example, the name SGEMM stands for "single-precision general matrix-matrix multiply" and  $z$ GEMM stands for "double-precision complex matrix-matrix multiply".

# 12.1 GSL BLAS Interface

GSL provides dense vector and matrix objects, based on the relevant built-in types. The library provides an interface to the blas operations which apply to these objects. The interface to this functionality is given in the file gsl\_blas.h.

## 12.1.1 Level 1

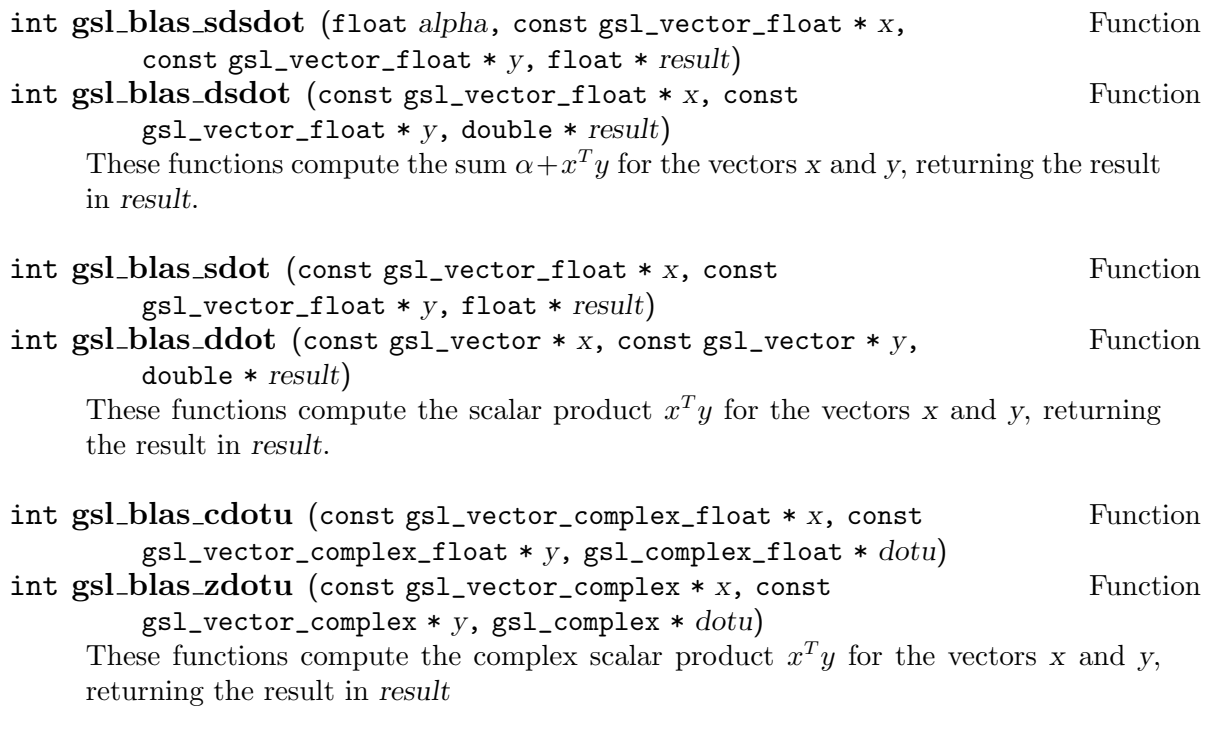

int gsl blas cdotc (const gsl\_vector\_complex\_float \* x, const Function gsl\_vector\_complex\_float \* y, gsl\_complex\_float \* dotc) int gsl blas zdotc (const gsl\_vector\_complex \* x, const Function

 $gsl\_vector\_complex * y$ ,  $gsl\_complex * dotc$ )

These functions compute the complex conjugate scalar product  $x^H y$  for the vectors x and y, returning the result in result

```
float gsl_blas_snrm2 (const gsl_vector_float * x) Function
double gsl_blas_dnrm2 (const gsl_vector * x) Function
    These functions compute the Euclidean norm ||x||_2 = \sqrt{\sum x_i^2} of the vector x.
```
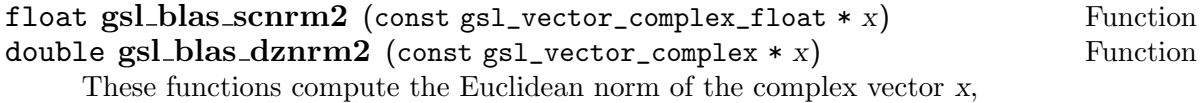

$$
||x||_2 = \sqrt{\sum (\text{Re}(x_i)^2 + \text{Im}(x_i)^2)}.
$$

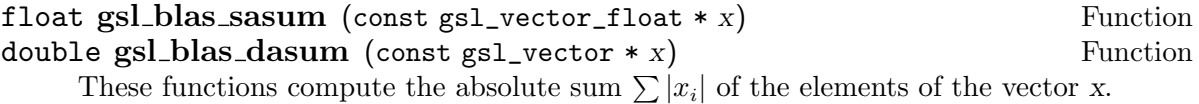

float gsl\_blas\_scasum (const gsl\_vector\_complex\_float  $* x$ ) Function double gsl\_blas\_dzasum (const gsl\_vector\_complex  $* x$ ) Function These functions compute the absolute sum  $\sum \left| \text{Re}(x_i) \right| + \left| \text{Im}(x_i) \right|$  of the elements of the vector x.

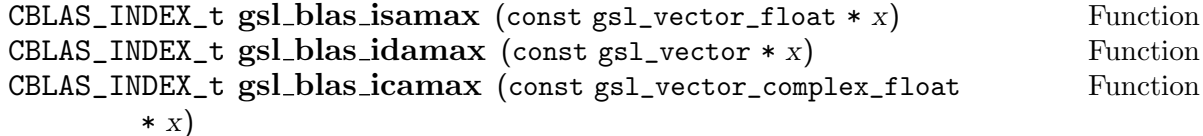

CBLAS\_INDEX\_t gsl\_blas\_izamax (const gsl\_vector\_complex  $* x$ ) Function These functions return the index of the largest element of the vector x. The largest element is determined by its absolute magnitude for real vector and by the sum of the magnitudes of the real and imaginary parts  $|\text{Re}(x_i)| + |\text{Im}(x_i)|$  for complex vectors. If the largest value occurs several times then the index of the first occurrence is returned.

```
int gsl_blas_sswap (gsl_vector_float * x, gsl_vector_float * y) Function
int gsl_blas_dswap (gsl_vector * x, gsl_vector * y) Function
int gsl_blas_cswap (gsl_vector_complex_float * x, Function
       gsl\_vector\_complex\_float * v)int gsLblas_zswap (gsL_yector\_complex * x, gsL_yector\_complex Function
       * V
```
These functions exchange the elements of the vectors x and y.

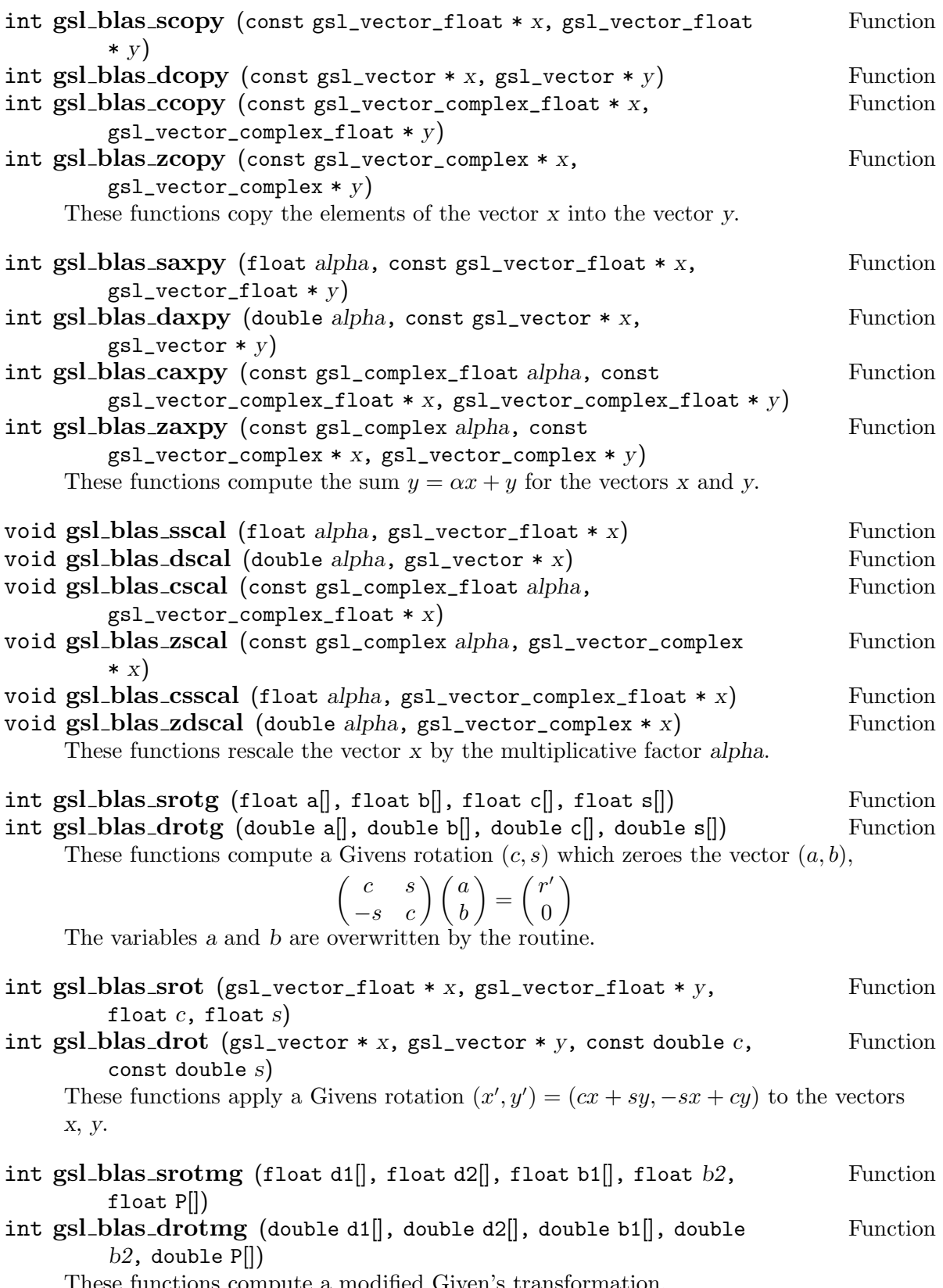

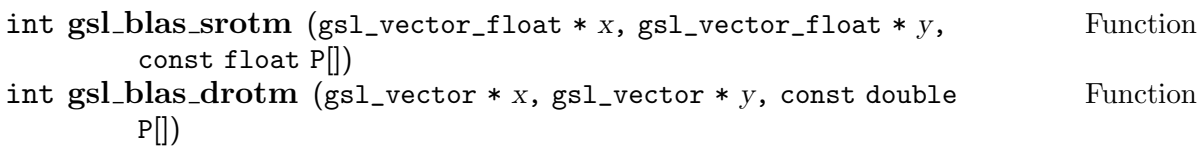

These functions apply a modified Given's transformation.

## 12.1.2 Level 2

- int gsl\_blas\_sgemv (CBLAS\_TRANSPOSE\_t TransA, float alpha, Function const gsl\_matrix\_float  $*$  A, const gsl\_vector\_float  $*$  x, float beta,  $gsl\_vector_f$ loat  $* y)$ int gsl\_blas\_dgemv (CBLAS\_TRANSPOSE\_t TransA, double alpha, Function const gsl\_matrix  $* A$ , const gsl\_vector  $* x$ , double beta, gsl\_vector  $*$ y) int gsl\_blas\_cgemv (CBLAS\_TRANSPOSE\_t TransA, const Function gsl\_complex\_float alpha, const gsl\_matrix\_complex\_float \* A, const  $gsl\_vector\_complex\_float * x$ , const  $gsl\_complex\_float$  beta,  $gs1\_vector\_complex\_float * y)$ int gsl\_blas\_zgemv (CBLAS\_TRANSPOSE\_t TransA, const Function  $gs1$ <sub>complex alpha, const  $gs1$ <sub>matrix\_complex</sub>  $*$  A, const</sub> gsl\_vector\_complex \* x, const gsl\_complex beta, gsl\_vector\_complex \* y) These functions compute the matrix-vector product and sum  $y = \alpha op(A)x + \beta y$ , where  $op(A) = A$ ,  $A<sup>T</sup>$ ,  $A<sup>H</sup>$  for Trans $A =$  CblasNoTrans, CblasTrans, CblasConjTrans.
- int gsl\_blas\_strmv (CBLAS\_UPLO\_t Uplo, CBLAS\_TRANSPOSE\_t Function TransA, CBLAS\_DIAG\_t  $Diag$ , const gsl\_matrix\_float  $* A$ ,  $gs1\_vector_f$ loat \* x) int gsl\_blas\_dtrmv (CBLAS\_UPLO\_t Uplo, CBLAS\_TRANSPOSE\_t Function TransA, CBLAS\_DIAG\_t  $Diag$ , const gsl\_matrix  $*$  A, gsl\_vector  $*$  x) int gsl\_blas\_ctrmv (CBLAS\_UPLO\_t Uplo, CBLAS\_TRANSPOSE\_t Function TransA, CBLAS\_DIAG\_t  $Diag$ , const gsl\_matrix\_complex\_float  $* A$ ,  $gsl\_vector\_complex\_float * x)$ int gsl\_blas\_ztrmv (CBLAS\_UPLO\_t Uplo, CBLAS\_TRANSPOSE\_t Function TransA, CBLAS\_DIAG\_t Diag, const gsl\_matrix\_complex \* A,  $gsl\_vector\_complex * x)$ These functions compute the matrix-vector product  $x = \alpha op(A)x$  for the triangular matrix A, where  $op(A) = A$ ,  $A<sup>T</sup>$ ,  $A<sup>H</sup>$  for TransA = CblasNoTrans, CblasTrans,  $C$ blas $Conj$ Trans. When  $U$ plo is  $C$ blas $Up$ per then the upper triangle of  $A$  is used, and when Uplo is CblasLower then the lower triangle of A is used. If Diag is CblasNonUnit then the diagonal of the matrix is used, but if Diag is CblasUnit

then the diagonal elements of the matrix A are taken as unity and are not referenced.

- int gsl\_blas\_strsv (CBLAS\_UPLO\_t Uplo, CBLAS\_TRANSPOSE\_t TransA, Function CBLAS\_DIAG\_t  $Diag$ , const gsl\_matrix\_float  $* A$ , gsl\_vector\_float  $* x$ ) int gsl\_blas\_dtrsv (CBLAS\_UPLO\_t Uplo, CBLAS\_TRANSPOSE\_t Function
- TransA, CBLAS\_DIAG\_t  $Diag$ , const gsl\_matrix  $*$  A, gsl\_vector  $*$  x) int gsl\_blas\_ctrsv (CBLAS\_UPLO\_t Uplo, CBLAS\_TRANSPOSE\_t TransA, Function CBLAS\_DIAG\_t  $Diag$ , const gsl\_matrix\_complex\_float  $* A$ ,

 $gsl\_vector\_complex\_float * x)$ 

int gsl\_blas\_ztrsv (CBLAS\_UPLO\_t Uplo, CBLAS\_TRANSPOSE\_t TransA, Function CBLAS\_DIAG\_t  $Diag$ , const gsl\_matrix\_complex  $*$   $A$ , gsl\_vector\_complex  $*_{X}$ 

These functions compute  $inv(op(A))x$  for x, where  $op(A) = A$ ,  $A<sup>T</sup>$ ,  $A<sup>H</sup>$  for TransA = CblasNoTrans, CblasTrans, CblasConjTrans. When  $U$ plo is CblasUpper then the upper triangle of  $A$  is used, and when Uplo is CblasLower then the lower triangle of A is used. If Diag is CblasNonUnit then the diagonal of the matrix is used, but if Diag is CblasUnit then the diagonal elements of the matrix A are taken as unity and are not referenced.

- int gsl\_blas\_ssymv (CBLAS\_UPLO\_t Uplo, float alpha, const Function gsl\_matrix\_float \* A, const gsl\_vector\_float \* x, float beta,  $gsl\_vector_f$ loat \* y)
- int gsl\_blas\_dsymv (CBLAS\_UPLO\_t Uplo, double alpha, const Function gsl\_matrix \* A, const gsl\_vector \* x, double beta, gsl\_vector \* y) These functions compute the matrix-vector product and sum  $y = \alpha Ax + \beta y$  for the symmetric matrix A. Since the matrix A is symmetric only its upper half or lower half need to be stored. When Uplo is CblasUpper then the upper triangle and diagonal of A are used, and when Uplo is CblasLower then the lower triangle and diagonal of A are used.
- int gsl\_blas\_chemv (CBLAS\_UPLO\_t Uplo, const gsl\_complex\_float Function alpha, const gsl\_matrix\_complex\_float  $* A$ , const  $gs1\_vector\_complex\_float * x$ , const  $gs1\_complex\_float$ 
	- $gsl\_vector\_complex\_float * y)$
- int gsl blas zhemv (CBLAS\_UPLO\_t Uplo, const gsl\_complex alpha, Function const gsl\_matrix\_complex  $*$  A, const gsl\_vector\_complex  $*$  x, const  $gs1$ \_complex  $beta$ ,  $gs1$ \_vector\_complex  $*$  y)

These functions compute the matrix-vector product and sum  $y = \alpha Ax + \beta y$  for the hermitian matrix  $A$ . Since the matrix  $A$  is hermitian only its upper half or lower half need to be stored. When Uplo is CblasUpper then the upper triangle and diagonal of A are used, and when Uplo is CblasLower then the lower triangle and diagonal of A are used. The imaginary elements of the diagonal are automatically assumed to be zero and are not referenced.

```
int gsl_blas_sger (float alpha, const gsl_vector_float * x, const Function
        gsl_vector_float * y, gsl_matrix_float * A)
int gsl_blas_dger (double alpha, const \text{gsl}_\text{vector} * x, const Function
        gsl_vector * y, gsl_matrix * A)
int gsl_blas_cgeru (const gsl_complex_float alpha, const Function
        gsl\_vector\_complex\_float * x, const gsl\_vector\_complex\_float * y,
        gs1_matrix\_complex_fload * A)int gsl_blas_zgeru (const gsl_complex alpha, const Function
        gsl\_vector\_complex * x, const gsl\_vector\_complex * y,
        gs1_matrix\_complex * A)These functions compute the rank-1 update A = \alpha x y^T + A of the matrix A.
```

```
int gsl_blas_cgerc (const gsl_complex_float alpha, const Function
         gsl\_vector\_complex\_float * x, const gsl\_vector\_complex\_float * y,
         gs1_matrix\_complex\_float * A)int gsl_blas_zgerc (const gsl_complex alpha, const Function
         gsl\_vector\_complex * x, const gsl\_vector\_complex * y,
         gs1_matrix</u>
<sub>complex</sub> * A)</sub>
     These functions compute the conjugate rank-1 update A = \alpha x y^H + A of the matrix
     A.
```

```
int gsl_blas_ssyr (CBLAS_UPLO_t Uplo, float alpha, const Function
        gsl\_vector\_float * x, gsl\_matrix\_float * A)int gsl_blas_dsyr (CBLAS_UPLO_t Uplo, double alpha, const Function
       gsl\_vector * x, gsl\_matrix * A)
```
These functions compute the symmetric rank-1 update  $A = \alpha x x^{T} + A$  of the symmetric matrix A. Since the matrix A is symmetric only its upper half or lower half need to be stored. When Uplo is CblasUpper then the upper triangle and diagonal of A are used, and when  $Uplo$  is CblasLower then the lower triangle and diagonal of  $A$  are used.

```
int gsl_blas_cher (CBLAS_UPLO_t Uplo, float alpha, const Function
        gs1\_vector\_complex\_float * x, gs1\_matrix\_complex\_float * A)int gsl_blas_zher (CBLAS_UPLO_t Uplo, double alpha, const Function
        gsl\_vector\_complex * x, gsl\_matrix\_complex * A)
     These functions compute the hermitian rank-1 update A = \alpha x x^H + A of the hermitian
```
matrix A. Since the matrix A is hermitian only its upper half or lower half need to be stored. When Uplo is CblasUpper then the upper triangle and diagonal of A are used, and when  $Uplo$  is CblasLower then the lower triangle and diagonal of  $A$  are used. The imaginary elements of the diagonal are automatically set to zero.

- int gsl\_blas\_ssyr2 (CBLAS\_UPLO\_t Uplo, float alpha, const Function  $gsl\_vector_f$ loat \* x, const  $gsl\_vector_f$ loat \* y,  $gsl\_matrix_f$ loat \* A)
- int gsl\_blas\_dsyr2 (CBLAS\_UPLO\_t Uplo, double alpha, const Function

gsl\_vector  $* x$ , const gsl\_vector  $* y$ , gsl\_matrix  $* A$ ) These functions compute the symmetric rank-2 update  $A = \alpha x y^T + \alpha y x^T + A$  of the symmetric matrix A. Since the matrix A is symmetric only its upper half or lower half need to be stored. When Uplo is CblasUpper then the upper triangle and diagonal of A are used, and when Uplo is CblasLower then the lower triangle and diagonal of A are used.

```
int gsl_blas_cher2 (CBLAS_UPLO_t Uplo, const gsl_complex_float Function
        alpha, const gsl_vector_complex_float * x, const
```
 $gsl\_vector\_complex\_float * y, gsl\_matrix\_complex\_float * A)$ 

int gsl blas zher2 (CBLAS\_UPLO\_t Uplo, const gsl\_complex alpha, Function const gsl\_vector\_complex  $*$  x, const gsl\_vector\_complex  $*$  y,  $gs1_matrix\_complex * A)$ 

These functions compute the hermitian rank-2 update  $A = \alpha x y^H + \alpha^* y x^H A$  of the hermitian matrix A. Since the matrix A is hermitian only its upper half or lower half need to be stored. When Uplo is CblasUpper then the upper triangle and diagonal of A are used, and when Uplo is CblasLower then the lower triangle and diagonal of A are used. The imaginary elements of the diagonal are automatically set to zero.

#### 12.1.3 Level 3

```
int gsl blas sgemm (CBLAS TRANSPOSE t TransA, Function
        CBLAS_TRANSPOSE_t TransB, float alpha, const gsl_matrix_float * A,
        const gsl_matrix_float * B, float beta, gsl_matrix_float * C)
int gsl_blas_dgemm (CBLAS_TRANSPOSE_t TransA, Function
        CBLAS_TRANSPOSE_t TransB, double alpha, const gsl_matrix * A, const
        gsl_matrix * B, double beta, gsl_matrix * C)
int gsl_blas_cgemm (CBLAS_TRANSPOSE_t TransA, Function
        CBLAS_TRANSPOSE_t TransB, const gsl_complex_float alpha, const
        gs1_matrix\_complex\_float * A, const gs1_matrix\_complex\_float * B,
        const gsl_complex_float beta, gsl_matrix_complex_float * C)
int gsl_blas_zgemm (CBLAS_TRANSPOSE_t TransA, Function
        CBLAS_TRANSPOSE_t TransB, const gsl_complex alpha, const
        gs1_matrix\_complex * A, const gs1_matrix\_complex * B, const
        gs1_complex beta, gsl_matrix_complex * C)
    These functions compute the matrix-matrix product and sum C = \alpha op(A)op(B) + \beta Cwhere op(A) = A, A^T, A^H for TransA = CblasNoTrans, CblasTrans,
    CblasConjTrans and similarly for the parameter TransB.
```
- int gsl\_blas\_ssymm (CBLAS\_SIDE\_t Side, CBLAS\_UPLO\_t Uplo, float Function alpha, const gsl\_matrix\_float  $* A$ , const gsl\_matrix\_float  $* B$ , float beta,  $gs1_matrix_fload * C$
- int gsl blas dsymm (CBLAS\_SIDE\_t Side, CBLAS\_UPLO\_t Uplo, Function double alpha, const gsl\_matrix  $* A$ , const gsl\_matrix  $* B$ , double beta, gsl\_matrix  $* C$ )
- int gsl blas csymm (CBLAS\_SIDE\_t Side, CBLAS\_UPLO\_t Uplo, const Function  $gs1$ \_complex\_float  $alpha$ , const  $gs1$ \_matrix\_complex\_float  $*$   $A$ , const  $gs1_matrix\_complex\_float * B$ , const  $gs1\_complex\_float$  $gs1_matrix\_complex\_float * C)$
- int gsl blas zsymm (CBLAS\_SIDE\_t Side, CBLAS\_UPLO\_t Uplo, const Function  $gs1$ <sub>complex alpha, const  $gs1$ <sub>matrix\_complex</sub>  $*$  A, const</sub>  $gs1_matrix\_complex * B$ , const  $gs1\_complex beta$ ,  $gs1_matrix\_complex *$ C)

These functions compute the matrix-matrix product and sum  $C = \alpha AB + \beta C$  for Side is CblasLeft and  $C = \alpha BA + \beta C$  for Side is CblasRight, where the matrix A is symmetric. When Uplo is CblasUpper then the upper triangle and diagonal of  $A$ are used, and when Uplo is CblasLower then the lower triangle and diagonal of A are used.

int gsl\_blas\_chemm (CBLAS\_SIDE\_t Side, CBLAS\_UPLO\_t Uplo, const Function gsl\_complex\_float alpha, const gsl\_matrix\_complex\_float \* A, const  $gs1_matrix\_complex\_float * B$ , const  $gs1_counts\_float$  $gs1_matrix\_complex_f$ loat  $* C$ ) int gsl blas zhemm (CBLAS\_SIDE\_t Side, CBLAS\_UPLO\_t Uplo, Function const gsl\_complex alpha, const gsl\_matrix\_complex \* A, const

 $gs1_matrix\_complex * B$ , const  $gs1\_complex beta$ ,  $gs1_matrix\_complex *$ C)

These functions compute the matrix-matrix product and sum  $C = \alpha AB + \beta C$  for Side is CblasLeft and  $C = \alpha BA + \beta C$  for Side is CblasRight, where the matrix A is hermitian. When  $U$ plo is CblasUpper then the upper triangle and diagonal of  $A$ are used, and when Uplo is CblasLower then the lower triangle and diagonal of A are used. The imaginary elements of the diagonal are automatically set to zero.

- int gsl\_blas\_strmm (CBLAS\_SIDE\_t Side, CBLAS\_UPLO\_t Uplo, Function CBLAS\_TRANSPOSE\_t TransA, CBLAS\_DIAG\_t Diag, float alpha, const gsl\_matrix\_float  $* A$ , gsl\_matrix\_float  $* B$ )
- int gsl\_blas\_dtrmm (CBLAS\_SIDE\_t Side, CBLAS\_UPLO\_t Uplo, Function CBLAS\_TRANSPOSE\_t TransA, CBLAS\_DIAG\_t Diag, double alpha, const gsl\_matrix  $* A$ , gsl\_matrix  $* B$ )
- int gsl blas ctrmm (CBLAS\_SIDE\_t Side, CBLAS\_UPLO\_t Uplo, Function CBLAS\_TRANSPOSE\_t TransA, CBLAS\_DIAG\_t Diag, const gsl\_complex\_float alpha, const gsl\_matrix\_complex\_float  $*$  A, gsl\_matrix\_complex\_float  $*$  B)
- int gsl\_blas\_ztrmm (CBLAS\_SIDE\_t Side, CBLAS\_UPLO\_t Uplo, Function CBLAS\_TRANSPOSE\_t TransA, CBLAS\_DIAG\_t Diag, const gsl\_complex alpha, const gsl\_matrix\_complex  $* A$ , gsl\_matrix\_complex  $* B$ )

These functions compute the matrix-matrix product  $B = \alpha op(A)B$  for Side is CblasLeft and  $B = \alpha B \circ p(A)$  for Side is CblasRight. The matrix A is triangular and  $op(A) = A$ ,  $A<sup>T</sup>$ ,  $A<sup>H</sup>$  for Trans $A = C$ blasNoTrans, CblasTrans, CblasConjTrans When  $Up$ lo is CblasUpper then the upper triangle of  $A$  is used, and when  $Up$ lo is CblasLower then the lower triangle of  $A$  is used. If  $Diag$  is CblasNonUnit then the diagonal of  $A$  is used, but if  $Diag$  is CblasUnit then the diagonal elements of the matrix A are taken as unity and are not referenced.

- int gsl\_blas\_strsm (CBLAS\_SIDE\_t Side, CBLAS\_UPLO\_t Uplo, Function CBLAS\_TRANSPOSE\_t TransA, CBLAS\_DIAG\_t Diag, float alpha, const gsl\_matrix\_float  $* A$ , gsl\_matrix\_float  $* B$ )
- int gsl\_blas\_dtrsm (CBLAS\_SIDE\_t Side, CBLAS\_UPLO\_t Uplo, Function CBLAS\_TRANSPOSE\_t TransA, CBLAS\_DIAG\_t Diag, double alpha, const gsl\_matrix  $*$  A, gsl\_matrix  $*$  B)
- int gsl blas ctrsm (CBLAS\_SIDE\_t Side, CBLAS\_UPLO\_t Uplo, Function CBLAS\_TRANSPOSE\_t TransA, CBLAS\_DIAG\_t Diag, const gsl\_complex\_float alpha, const gsl\_matrix\_complex\_float  $*$  A, gsl\_matrix\_complex\_float  $*$  B)
- int gsl blas ztrsm (CBLAS\_SIDE\_t Side, CBLAS\_UPLO\_t Uplo, Function CBLAS\_TRANSPOSE\_t TransA, CBLAS\_DIAG\_t Diag, const gsl\_complex alpha, const gsl\_matrix\_complex  $* A$ , gsl\_matrix\_complex  $* B$ )

These functions compute the matrix-matrix product  $B = \alpha op(inv(A))B$  for Side is CblasLeft and  $B = \alpha Bop(inv(A))$  for Side is CblasRight. The matrix A is triangular and  $op(A) = A$ ,  $A<sup>T</sup>$ ,  $A<sup>H</sup>$  for Trans $A = C$ blasNoTrans, CblasTrans, CblasConjTrans When  $U$ plo is CblasUpper then the upper triangle of  $A$  is used, and when Uplo is CblasLower then the lower triangle of  $A$  is used. If Diag is CblasNonUnit then the diagonal of  $A$  is used, but if  $Diag$  is CblasUnit then the diagonal elements of the matrix A are taken as unity and are not referenced.

- int gsl\_blas\_ssyrk (CBLAS\_UPLO\_t Uplo, CBLAS\_TRANSPOSE\_t Trans, Function float alpha, const gsl\_matrix\_float  $* A$ , float beta, gsl\_matrix\_float  $*$  C)
- int gsl\_blas\_dsyrk (CBLAS\_UPLO\_t Uplo, CBLAS\_TRANSPOSE\_t Trans, Function double alpha, const gsl\_matrix  $*$  A, double beta, gsl\_matrix  $*$  C)
- int gsl\_blas\_csyrk (CBLAS\_UPLO\_t Uplo, CBLAS\_TRANSPOSE\_t Trans, Function const gsl\_complex\_float alpha, const gsl\_matrix\_complex\_float  $* A$ , const gsl\_complex\_float beta, gsl\_matrix\_complex\_float  $* C$ )
- int gsl\_blas\_zsyrk (CBLAS\_UPLO\_t Uplo, CBLAS\_TRANSPOSE\_t Trans, Function const gsl\_complex alpha, const gsl\_matrix\_complex  $* A$ , const  $gs1$ <sub>complex</sub>  $beta$ ,  $gs1$ <sub>matrix<sub>complex</sub>  $*$   $C$ )</sub> These functions compute a rank-k update of the symmetric matrix  $C, C = \alpha A A^{T} + \beta C$ when Trans is CblasNoTrans and  $C = \alpha A^T A + \beta C$  when Trans is CblasTrans. Since the matrix C is symmetric only its upper half or lower half need to be stored. When Uplo is CblasUpper then the upper triangle and diagonal of  $C$  are used, and when
	- Uplo is CblasLower then the lower triangle and diagonal of C are used.
- int gsl\_blas\_cherk (CBLAS\_UPLO\_t Uplo, CBLAS\_TRANSPOSE\_t Trans, Function float alpha, const gsl\_matrix\_complex\_float  $* A$ , float beta,  $gs1_matrix\_complex\_float * C)$
- int gsl\_blas\_zherk (CBLAS\_UPLO\_t Uplo, CBLAS\_TRANSPOSE\_t Trans, Function double alpha, const gsl\_matrix\_complex  $*$  A, double beta,  $gs1_matrix\_complex * C)$

These functions compute a rank-k update of the hermitian matrix  $C, C = \alpha A A^H + \beta C$ when Trans is CblasNoTrans and  $C = \alpha A^H A + \beta C$  when Trans is CblasTrans. Since the matrix  $C$  is hermitian only its upper half or lower half need to be stored. When Uplo is CblasUpper then the upper triangle and diagonal of  $C$  are used, and when Uplo is CblasLower then the lower triangle and diagonal of  $C$  are used. The imaginary elements of the diagonal are automatically set to zero.

- int gsl\_blas\_ssyr2k (CBLAS\_UPLO\_t Uplo, CBLAS\_TRANSPOSE\_t Trans, Function float alpha, const gsl\_matrix\_float \* A, const gsl\_matrix\_float \* B, float  $beta$ , gsl\_matrix\_float  $* C$ )
- int gsl\_blas\_dsyr2k (CBLAS\_UPLO\_t Uplo, CBLAS\_TRANSPOSE\_t Function Trans, double alpha, const gsl\_matrix  $*$  A, const gsl\_matrix  $*$  B, double *beta*,  $gs1_matrix * C$
- int gsl\_blas\_csyr2k (CBLAS\_UPLO\_t Uplo, CBLAS\_TRANSPOSE\_t Trans, Function const gsl\_complex\_float alpha, const gsl\_matrix\_complex\_float  $* A$ , const gsl\_matrix\_complex\_float  $*$   $B$ , const gsl\_complex\_float  $beta$ ,  $gs1_matrix\_complex\_float * C)$
- int gsl\_blas\_zsyr2k (CBLAS\_UPLO\_t Uplo, CBLAS\_TRANSPOSE\_t Trans, Function const gsl\_complex alpha, const gsl\_matrix\_complex  $* A$ , const  $gs1_matrixj$ complex \*  $B$ , const gsl\_complex  $beta$ , gsl\_matrix\_complex  $*C)$

These functions compute a rank-2k update of the symmetric matrix  $C, C = \alpha AB^{T} +$  $\alpha BA^T + \beta C$  when Trans is CblasNoTrans and  $C = \alpha A^T B + \alpha B^T A + \beta C$  when Trans is CblasTrans. Since the matrix  $C$  is symmetric only its upper half or lower half

need to be stored. When Uplo is CblasUpper then the upper triangle and diagonal of C are used, and when Uplo is CblasLower then the lower triangle and diagonal of C are used.

- int gsl\_blas\_cher2k (CBLAS\_UPLO\_t Uplo, CBLAS\_TRANSPOSE\_t Trans, Function const gsl\_complex\_float alpha, const gsl\_matrix\_complex\_float  $* A$ , const gsl\_matrix\_complex\_float  $*$   $B$ , float  $beta$ ,  $gs1_matrix
<sub>complex_f</sub>$ loat  $* C$ </sub>
- int gsl\_blas\_zher2k (CBLAS\_UPLO\_t Uplo, CBLAS\_TRANSPOSE\_t Function Trans, const gsl\_complex alpha, const gsl\_matrix\_complex  $* A$ , const gsl\_matrix\_complex \* B, double beta, gsl\_matrix\_complex \*  $C$ ) These functions compute a rank-2k update of the hermitian matrix  $C, C = \alpha AB^{H} +$  $\alpha^*BA^H + \beta C$  when Trans is CblasNoTrans and  $C = \alpha A^H B + \alpha^* B^H A + \beta C$  when Trans is CblasTrans. Since the matrix  $C$  is hermitian only its upper half or lower half need to be stored. When Uplo is CblasUpper then the upper triangle and diagonal of C are used, and when Uplo is CblasLower then the lower triangle and diagonal of C are used. The imaginary elements of the diagonal are automatically set to zero.

# 12.2 Examples

The following program computes the product of two matrices using the Level-3 BLAS function DGEMM,  $\mathbf{r}$ 

 $\begin{pmatrix} 0.11 & 0.12 & 0.13 \\ 0.21 & 0.22 & 0.23 \end{pmatrix}$  $\overline{1}$ 1011 1012 1021 1022 1031 1031  $\Big| =$  $\begin{pmatrix} 367.76 & 368.12 \\ 674.06 & 674.72 \end{pmatrix}$ 

The matrices are stored in row major order, according to the C convention for arrays.

```
#include <stdio.h>
#include <gsl/gsl_blas.h>
int
main (void)
{
  double a[] = \{ 0.11, 0.12, 0.13, ... \}0.21, 0.22, 0.23 };
  double b[] = \{ 1011, 1012, ... \}1021, 1022,
                  1031, 1032 };
  double c[] = \{ 0.00, 0.00, ... \}0.00, 0.00 };
  gs1_matrix\_view A = gs1_matrix\_view_array(a, 2, 3);gsl_matrix\_view B = gsl_matrix\_view_array(b, 3, 2);gs1_matrix\_view C = gs1_matrix\_view\_array(c, 2, 2);/* Compute C = A B * /
```

```
gsl_blas_dgemm (CblasNoTrans, CblasNoTrans,
                  1.0, &A.matrix, &B.matrix,
                  0.0, &C.matrix);
 printf("[ %g, %g\n", c[0], c[1]);
 printf(" %g, %g ]\n", c[2], c[3]);
  return 0;
}
```
Here is the output from the program,

\$ ./a.out [ 367.76, 368.12 674.06, 674.72 ]

# 12.3 References and Further Reading

Information on the blas standards, including both the legacy and draft interface standards, is available online from the blas Homepage and blas Technical Forum web-site.

BLAS Homepage http://www.netlib.org/blas/

BLAS Technical Forum http://www.netlib.org/cgi-bin/checkout/blast/blast.pl

The following papers contain the specifications for Level 1, Level 2 and Level 3 BLAS.

C. Lawson, R. Hanson, D. Kincaid, F. Krogh, "Basic Linear Algebra Subprograms for Fortran Usage", ACM Transactions on Mathematical Software, Vol. 5 (1979), Pages 308-325.

J.J. Dongarra, J. DuCroz, S. Hammarling, R. Hanson, "An Extended Set of Fortran Basic Linear Algebra Subprograms", ACM Transactions on Mathematical Software, Vol. 14, No. 1 (1988), Pages 1-32.

J.J. Dongarra, I. Duff, J. DuCroz, S. Hammarling, "A Set of Level 3 Basic Linear Algebra Subprograms", ACM Transactions on Mathematical Software, Vol. 16 (1990), Pages 1-28.

Postscript versions of the latter two papers are available from http://www.netlib.org/blas/. A cblas wrapper for Fortran blas libraries is available from the same location.

# 13 Linear Algebra

This chapter describes functions for solving linear systems. The library provides simple linear algebra operations which operate directly on the gsl\_vector and gsl\_matrix objects. These are intended for use with "small" systems where simple algorithms are acceptable.

Anyone interested in large systems will want to use the sophisticated routines found in lapack. The Fortran version of lapack is recommended as the standard package for linear algebra. It supports blocked algorithms, specialized data representations and other optimizations.

The functions described in this chapter are declared in the header file 'gsl\_linalg.h'.

### 13.1 LU Decomposition

A general square matrix  $A$  has an  $LU$  decomposition into upper and lower triangular matrices,

 $PA = LI$ 

where P is a permutation matrix, L is unit lower triangular matrix and U is upper triangular matrix. For square matrices this decomposition can be used to convert the linear system  $Ax = b$  into a pair of triangular systems  $(Ly = Pb, Ux = y)$ , which can be solved by forward and back-substitution.

int gsl\_linalg\_LU\_decomp (gsl\_matrix  $* A$ , gsl\_permutation  $* p$ , Function int \*signum)

int gsl linalg complex  $LU$  decomp (gsl\_matrix\_complex  $*$   $A$ , Function  $gs1$ -permutation  $*$  p, int  $*signum$ )

These functions factorize the square matrix A into the LU decomposition  $PA = LU$ . On output the diagonal and upper triangular part of the input matrix A contain the matrix U. The lower triangular part of the input matrix (excluding the diagonal) contains L. The diagonal elements of L are unity, and are not stored.

The permutation matrix  $P$  is encoded in the permutation p. The j-th column of the matrix P is given by the k-th column of the identity matrix, where  $k = p_i$  the j-th element of the permutation vector. The sign of the permutation is given by signum. It has the value  $(-1)^n$ , where *n* is the number of interchanges in the permutation.

The algorithm used in the decomposition is Gaussian Elimination with partial pivoting (Golub & Van Loan, Matrix Computations, Algorithm 3.4.1).

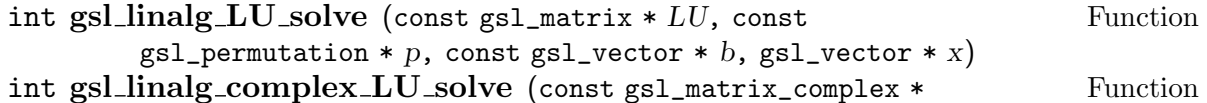

LU, const gsl\_permutation  $*$  p, const gsl\_vector\_complex  $*$  b,  $gsl\_vector\_complex * x)$ 

These functions solve the system  $Ax = b$  using the LU decomposition of A into (LU,

p) given by gsl\_linalg\_LU\_decomp or gsl\_linalg\_complex\_LU\_decomp.

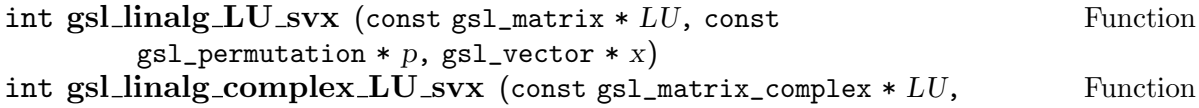

const gsl\_permutation  $*$  p, gsl\_vector\_complex  $*$  x) These functions solve the system  $Ax = b$  in-place using the LU decomposition of A into  $(LU,p)$ . On input x should contain the right-hand side b, which is replaced by the solution on output.

int gsl\_linalg\_LU\_refine (const gsl\_matrix  $* A$ , const gsl\_matrix Function \* LU, const gsl\_permutation \* p, const gsl\_vector \* b, gsl\_vector \* x, gsl\_vector \* residual)

int gsl\_linalg\_complex\_LU\_refine (const gsl\_matrix\_complex \* Function A, const gsl\_matrix\_complex  $*$  LU, const gsl\_permutation  $*$  p, const  $gsl\_vector\_complex * b$ ,  $gsl\_vector\_complex * x$ ,  $gsl\_vector\_complex *$ residual)

These functions apply an iterative improvement to x, the solution of  $Ax = b$ , using the LU decomposition of A into (LU,p). The initial residual  $r = Ax - b$  is also computed and stored in residual.

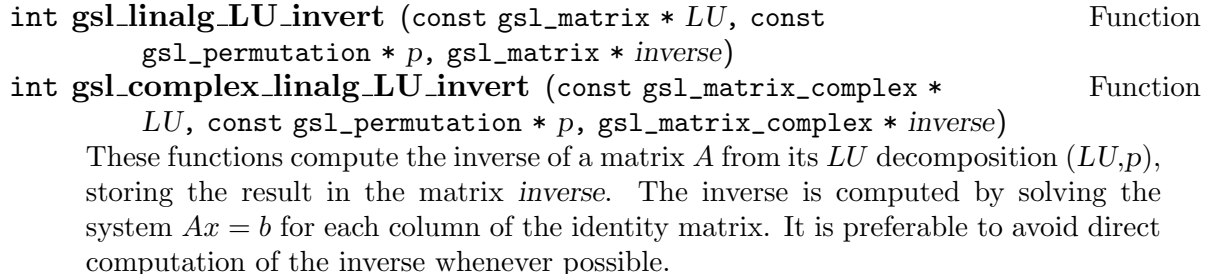

```
double gsl_linalg_LU_det (gsl_matrix * LU, int signum) Function
gsl_complex gsl linalg complex LU det (gsl_matrix_complex * Function
        LU, int signum)
    These functions compute the determinant of a matrix A from its LU decomposition,
```
 $LU.$  The determinant is computed as the product of the diagonal elements of  $U$  and the sign of the row permutation signum.

double gsl\_linalg\_LU\_lndet  $(gsl_matrix * LU)$  Function double gsl\_linalg\_complex\_LU\_lndet  $(gsl_matrix\_complex * LU)$  Function These functions compute the logarithm of the absolute value of the determinant of a matrix A,  $\ln |det(A)|$ , from its LU decomposition, LU. This function may be useful if the direct computation of the determinant would overflow or underflow.

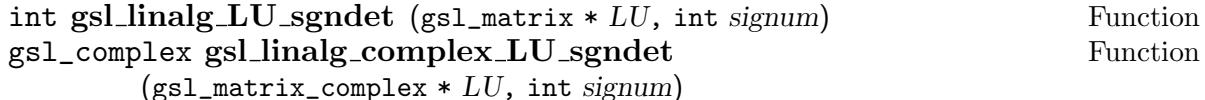

These functions compute the sign or phase factor of the determinant of a matrix A,  $det(A)/|det(A)|$ , from its LU decomposition, LU.

### 13.2 QR Decomposition

A general rectangular  $M$ -by- $N$  matrix  $A$  has a  $QR$  decomposition into the product of an orthogonal M-by-M square matrix Q (where  $Q^TQ = I$ ) and an M-by-N right-triangular matrix R,

 $A = QR$ 

This decomposition can be used to convert the linear system  $Ax = b$  into the triangular system  $Rx = Q^Tb$ , which can be solved by back-substitution. Another use of the  $QR$ decomposition is to compute an orthonormal basis for a set of vectors. The first  $N$  columns of Q form an orthonormal basis for the range of A,  $ran(A)$ , when A has full column rank.

int gsl\_linalg\_QR\_decomp (gsl\_matrix  $* A$ , gsl\_vector  $* tan$ ) Function This function factorizes the M-by-N matrix A into the  $QR$  decomposition  $A = QR$ . On output the diagonal and upper triangular part of the input matrix contain the matrix R. The vector tau and the columns of the lower triangular part of the matrix A contain the Householder coefficients and Householder vectors which encode the orthogonal matrix Q. The vector tau must be of length  $k = min(M, N)$ . The matrix

Q is related to these components by,  $Q = Q_k...Q_2Q_1$  where  $Q_i = I - \tau_i v_i v_i^T$  and  $v_i$ is the Householder vector  $v_i = (0, ..., 1, A(i + 1, i), A(i + 2, i), ..., A(m, i))$ . This is the same storage scheme as used by LAPACK.

The algorithm used to perform the decomposition is Householder QR (Golub  $&$  Van Loan, Matrix Computations, Algorithm 5.2.1).

```
int gsl_linalg_QR_solve (const gsl_matrix * QR, const Function
       gsl_vector * tau, const gsl_vector * b, gsl_vector * x)
```
This function solves the system  $Ax = b$  using the QR decomposition of A into (QR, tau) given by gsl\_linalg\_QR\_decomp.

### int gsl linalg  $QR$  svx (const gsl\_matrix  $*$  QR, const gsl\_vector Function \* tau, gsl\_vector \*  $x$ )

This function solves the system  $Ax = b$  in-place using the QR decomposition of A into  $(QR, tau)$  given by gsl\_linalg\_QR\_decomp. On input x should contain the right-hand side b, which is replaced by the solution on output.

#### int gsl linalg  $QR$  lssolve (const gsl\_matrix  $*$  QR, const Function  $gsl\_vector * tau$ , const  $gsl\_vector * b$ ,  $gsl\_vector * x$ ,  $gsl\_vector *$ residual)

This function finds the least squares solution to the overdetermined system  $Ax = b$ where the matrix  $A$  has more rows than columns. The least squares solution minimizes the Euclidean norm of the residual,  $||Ax-b||$ . The routine uses the QR decomposition of A into  $(QR, tau)$  given by  $gs1$  linalg  $QR$  decomp. The solution is returned in x. The residual is computed as a by-product and stored in residual.

#### int gsl linalg  $QR_QR_QTvec$  (const gsl\_matrix  $*$  QR, const Function  $gsl\_vector * tau, gsl\_vector * v)$

This function applies the matrix  $Q<sup>T</sup>$  encoded in the decomposition  $(QR,tau)$  to the vector v, storing the result  $Q^T v$  in v. The matrix multiplication is carried out directly using the encoding of the Householder vectors without needing to form the full matrix  $Q^T$ .

#### int gsl linalg  $QR$  Qvec (const gsl\_matrix  $*$  QR, const Function  $gsl\_vector * tau, gsl\_vector * v)$

This function applies the matrix  $Q$  encoded in the decomposition  $(QR,tau)$  to the vector v, storing the result  $Qv$  in v. The matrix multiplication is carried out directly using the encoding of the Householder vectors without needing to form the full matrix Q.

# int gsl linalg  $QR$  Rsolve (const gsl matrix  $*$  QR, const Function

 $gsl\_vector * b$ ,  $gsl\_vector * x$ )

This function solves the triangular system  $Rx = b$  for x. It may be useful if the product  $b' = Q<sup>T</sup>b$  has already been computed using  $gs1$ \_linalg\_QR\_QTvec.

#### int gsl linalg QR Rsvx (const gsl\_matrix  $*$  QR, gsl\_vector  $*$  x) Function

This function solves the triangular system  $Rx = b$  for x in-place. On input x should contain the right-hand side b and is replaced by the solution on output. This function may be useful if the product  $b' = Q<sup>T</sup>b$  has already been computed using  $gs1_$ linalg QR\_QTvec.

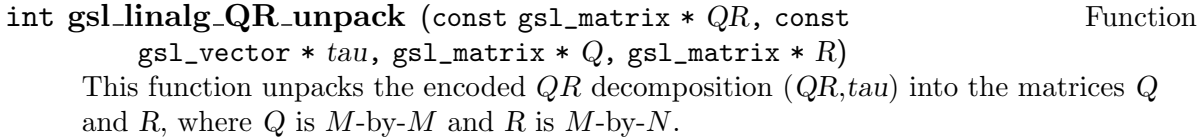

#### int gsl\_linalg\_QR\_QRsolve (gsl\_matrix  $* Q$ , gsl\_matrix  $* R$ , Function const gsl\_vector \* b, gsl\_vector \* x)

This function solves the system  $Rx = Q^Tb$  for x. It can be used when the  $QR$ decomposition of a matrix is available in unpacked form as  $(Q,R)$ .

### int gsl linalg QR update (gsl\_matrix  $*$  Q, gsl\_matrix  $*$  R, Function

 $gsl\_vector * w$ , const  $gsl\_vector * v$ ) This function performs a rank-1 update  $wv^T$  of the QR decomposition  $(Q, R)$ . The update is given by  $Q'R' = QR + wv^T$  where the output matrices  $Q'$  and R' are also orthogonal and right triangular. Note that w is destroyed by the update.

int gsl linalg R solve (const gsl\_matrix  $* R$ , const gsl\_vector  $*$  Function b, gsl\_vector  $* x$ )

```
This function solves the triangular system Rx = b for the N-by-N matrix R.
```
int gsl linalg  $\mathbf{R}_r$  svx (const gsl matrix  $* R$ , gsl vector  $* x$ ) Function This function solves the triangular system  $Rx = b$  in-place. On input x should contain the right-hand side b, which is replaced by the solution on output.

### 13.3 QR Decomposition with Column Pivoting

The QR decomposition can be extended to the rank deficient case by introducing a column permutation P,

 $AP = QR$ 

The first r columns of this  $Q$  form an orthonormal basis for the range of  $A$  for a matrix with column rank r. This decomposition can also be used to convert the linear system  $Ax = b$ into the triangular system  $Ry = Q^Tb$ ,  $x = Py$ , which can be solved by back-substitution and permutation. We denote the  $QR$  decomposition with column pivoting by  $QRP<sup>T</sup>$  since  $A = QRP^T$ .

int gsl\_linalg\_QRPT\_decomp (gsl\_matrix \* A, gsl\_vector \* Function

tau, gsl\_permutation  $* p$ , int  $*$ signum, gsl\_vector  $*$  norm) This function factorizes the M-by-N matrix A into the  $QRP<sup>T</sup>$  decomposition  $A =$  $QRP<sup>T</sup>$ . On output the diagonal and upper triangular part of the input matrix contain the matrix R. The permutation matrix  $P$  is stored in the permutation p. The sign of the permutation is given by signum. It has the value  $(-1)^n$ , where *n* is the number of interchanges in the permutation. The vector tau and the columns of the lower triangular part of the matrix A contain the Householder coefficients and vectors which encode the orthogonal matrix Q. The vector tau must be of length  $k = min(M, N)$ . The matrix Q is related to these components by,  $Q = Q_k...Q_2Q_1$  where  $Q_i = I - \tau_i v_i v_i^T$ and  $v_i$  is the Householder vector  $v_i = (0, ..., 1, A(i + 1, i), A(i + 2, i), ..., A(m, i))$ . This is the same storage scheme as used by lapack. On output the norms of each column of R are stored in the vector norm.

The algorithm used to perform the decomposition is Householder QR with column pivoting (Golub & Van Loan, Matrix Computations, Algorithm 5.4.1).

#### int gsl\_linalg\_QRPT\_decomp2 (const gsl\_matrix  $* A$ , Function  $gs1_matrix * q$ ,  $gs1_matrix * r$ ,  $gs1vector * tau$ ,  $gs1permutation * p$ , int \*signum, gsl\_vector \* norm)

This function factorizes the matrix A into the decomposition  $A = QRP^T$  without modifying A itself and storing the output in the separate matrices  $q$  and  $r$ .

## int gsl\_linalg\_QRPT\_solve (const gsl\_matrix  $*$  QR, const Function gsl\_vector  $*$  tau, const gsl\_permutation  $*$  p, const gsl\_vector  $*$  b,  $gsl\_vector * x)$

This function solves the system  $Ax = b$  using the  $QRP<sup>T</sup>$  decomposition of A into  $(QR, tau, p)$  given by  $gs1$ <sup>linalg\_QRPT\_decomp.</sup>

int gsl linalg  $\text{QRPT}_s$ vx (const gsl\_matrix  $*$  QR, const Function

 $gs1\_vector * tau$ , const  $gs1\_permutation * p$ ,  $gs1\_vector * x$ ) This function solves the system  $Ax = b$  in-place using the  $QRP<sup>T</sup>$  decomposition of A into  $(QR, tau, p)$ . On input x should contain the right-hand side b, which is replaced by the solution on output.

int gsl linalg  $\text{QRPT}\text{QR}$ solve (const gsl\_matrix  $*$  Q, const Function gsl\_matrix \* R, const gsl\_permutation \* p, const gsl\_vector \* b,  $gsl\_vector * x)$ 

This function solves the system  $RP<sup>T</sup> x = Q<sup>T</sup> b$  for x. It can be used when the  $QR$ decomposition of a matrix is available in unpacked form as  $(Q,R)$ .

#### int gsl linalg QRPT update (gsl\_matrix  $* Q$ , gsl\_matrix  $* R$ , Function

const gsl\_permutation \* p, gsl\_vector \* u, const gsl\_vector \* v) This function performs a rank-1 update  $wv^T$  of the  $QRP^T$  decomposition  $(Q, R, p)$ . The update is given by  $Q'R' = QR + wv^T$  where the output matrices  $Q'$  and R' are also orthogonal and right triangular. Note that w is destroyed by the update. The permutation p is not changed.

int gsl\_linalg\_QRPT\_Rsolve (const gsl\_matrix  $*$  QR, const Function gsl\_permutation \* p, const gsl\_vector \* b, gsl\_vector \* x) This function solves the triangular system  $RP<sup>T</sup> x = b$  for the N-by-N matrix R contained in QR.

#### int gsl linalg  $\sqrt{QRPT}$  Rsvx (const gsl\_matrix  $*$  QR, const Function  $gs1$ -permutation \* p, gsl\_vector \* x)

This function solves the triangular system  $RP<sup>T</sup> x = b$  in-place for the N-by-N matrix R contained in  $QR$ . On input x should contain the right-hand side b, which is replaced by the solution on output.

# 13.4 Singular Value Decomposition

A general rectangular  $M$ -by- $N$  matrix  $A$  has a singular value decomposition (SVD) into the product of an  $M$ -by- $N$  orthogonal matrix  $U$ , an  $N$ -by- $N$  diagonal matrix of singular values  $S$  and the transpose of an  $N$ -by- $N$  orthogonal square matrix  $V$ ,

$$
A = USV^T
$$

The singular values  $\sigma_i = S_{ii}$  are all non-negative and are generally chosen to form a nonincreasing sequence  $\sigma_1 \geq \sigma_2 \geq ... \geq \sigma_N \geq 0$ .

The singular value decomposition of a matrix has many practical uses. The condition number of the matrix is given by the ratio of the largest singular value to the smallest singular value. The presence of a zero singular value indicates that the matrix is singular. The number of non-zero singular values indicates the rank of the matrix. In practice singular value decomposition of a rank-deficient matrix will not produce exact zeroes for singular values, due to finite numerical precision. Small singular values should be edited by choosing a suitable tolerance.

#### int gsl linalg  $SV$  decomp (gsl\_matrix  $*$  A, gsl\_matrix  $*$  V, Function  $gs1\_vector * S$ ,  $gs1\_vector * work)$

This function factorizes the  $M$ -by- $N$  matrix  $A$  into the singular value decomposition  $A = USV<sup>T</sup>$ . On output the matrix A is replaced by U. The diagonal elements of the singular value matrix  $S$  are stored in the vector  $S$ . The singular values are nonnegative and form a non-increasing sequence from  $S_1$  to  $S_N$ . The matrix V contains the elements of V in untransposed form. To form the product  $USV<sup>T</sup>$  it is necessary to take the transpose of V. A workspace of length N is required in work. This routine uses the Golub-Reinsch SVD algorithm.

int gsl\_linalg\_SV\_decomp\_mod (gsl\_matrix  $*$  A, gsl\_matrix  $*$  Function X, gsl\_matrix \* V, gsl\_vector \* S, gsl\_vector \* work)

This function computes the SVD using the modified Golub-Reinsch algorithm, which is faster for  $M >> N$ . It requires the vector work and the N-by-N matrix X as additional working space.

int gsl linalg  $SV$  decomp jacobi (gsl\_matrix  $*$  A, gsl\_matrix  $*$  Function V, gsl\_vector  $* S$ )

This function computes the SVD using one-sided Jacobi orthogonalization (see references for details). The Jacobi method can compute singular values to higher relative accuracy than Golub-Reinsch algorithms.

int gsl\_linalg\_SV\_solve (gsl\_matrix  $* U$ , gsl\_matrix  $* V$ , Function gsl\_vector \* S, const gsl\_vector \* b, gsl\_vector \* x)

This function solves the system  $Ax = b$  using the singular value decomposition (U, S, V) of A given by gsl\_linalg\_SV\_decomp.

Only non-zero singular values are used in computing the solution. The parts of the solution corresponding to singular values of zero are ignored. Other singular values can be edited out by setting them to zero before calling this function.

In the over-determined case where A has more rows than columns the system is solved in the least squares sense, returning the solution x which minimizes  $||Ax - b||_2$ .

## 13.5 Cholesky Decomposition

A symmetric, positive definite square matrix A has a Cholesky decomposition into a product of a lower triangular matrix L and its transpose  $L^T$ ,

$$
A = LL^T
$$

This is sometimes referred to as taking the square-root of a matrix. The Cholesky decomposition can only be carried out when all the eigenvalues of the matrix are positive. This decomposition can be used to convert the linear system  $Ax = b$  into a pair of triangular systems  $(Ly = b, L<sup>T</sup> x = y)$ , which can be solved by forward and back-substitution.

```
int gsl linalg cholesky decomp (gsl_matrix * A) Function
     This function factorizes the positive-definite square matrix A into the Cholesky de-
     composition A = LL^T. On output the diagonal and lower triangular part of the input
```
matrix  $\vec{A}$  contain the matrix  $\vec{L}$ . The upper triangular part of the input matrix contains  $L^T$ , the diagonal terms being identical for both L and  $L^T$ . If the matrix is not positive-definite then the decomposition will fail, returning the error code GSL\_EDOM.

int gsl\_linalg\_cholesky\_solve (const gsl\_matrix \* cholesky, const Function  $gsl\_vector * b$ ,  $gsl\_vector * x$ )

This function solves the system  $Ax = b$  using the Cholesky decomposition of A into the matrix cholesky given by gsl\_linalg\_cholesky\_decomp.

int gsl\_linalg\_cholesky\_svx (const gsl\_matrix \* cholesky, Function  $gsl\_vector * x)$ 

This function solves the system  $Ax = b$  in-place using the Cholesky decomposition of  $A$  into the matrix cholesky given by  $gs1_1$ inalg\_cholesky\_decomp. On input x should contain the right-hand side b, which is replaced by the solution on output.

## 13.6 Tridiagonal Decomposition of Real Symmetric Matrices

A symmetric matrix A can be factorized by similarity transformations into the form,

$$
A = QTQ^T
$$

where  $Q$  is an orthogonal matrix and  $T$  is a symmetric tridiagonal matrix.

#### int gsl\_linalg\_symmtd\_decomp (gsl\_matrix \* A, gsl\_vector \* Function tau)

This function factorizes the symmetric square matrix A into the symmetric tridiagonal decomposition  $QTQ^T$ . On output the diagonal and subdiagonal part of the input matrix  $A$  contain the tridiagonal matrix  $T$ . The remaining lower triangular part of the input matrix contains the Householder vectors which, together with the Householder coefficients tau, encode the orthogonal matrix  $Q$ . This storage scheme is the same as used by LAPACK. The upper triangular part of  $A$  is not referenced.

#### int gsl linalg symmtd unpack (const  $gsl_matrix * A$ , const Function  $gs1\_vector * tau$ ,  $gs1\_matrix * Q$ ,  $gs1\_vector * diag$ ,  $gs1\_vector *$ subdiag)

This function unpacks the encoded symmetric tridiagonal decomposition (A, tau) obtained from gsl\_linalg\_symmtd\_decomp into the orthogonal matrix Q, the vector of diagonal elements diag and the vector of subdiagonal elements subdiag.

#### int gsl linalg symmtd unpack  $T$  (const gsl\_matrix  $*$  A, Function

 $gs1\_vector * diag, gs1\_vector * subdiag)$ 

This function unpacks the diagonal and subdiagonal of the encoded symmetric tridiagonal decomposition  $(A, tau)$  obtained from  $gs1$  linalg\_symmtd\_decomp into the vectors diag and subdiag.

## 13.7 Tridiagonal Decomposition of Hermitian Matrices

A hermitian matrix A can be factorized by similarity transformations into the form,

$$
A = UTU^T
$$

where  $U$  is an unitary matrix and  $T$  is a real symmetric tridiagonal matrix.

#### int gsl linalg hermtd decomp (gsl\_matrix\_complex  $* A$ , Function

 $gs1\_vector\_complex * tau)$ 

This function factorizes the hermitian matrix A into the symmetric tridiagonal decomposition  $UTU<sup>T</sup>$ . On output the real parts of the diagonal and subdiagonal part of the input matrix  $A$  contain the tridiagonal matrix  $T$ . The remaining lower triangular part of the input matrix contains the Householder vectors which, together with the Householder coefficients tau, encode the orthogonal matrix Q. This storage scheme is the same as used by LAPACK. The upper triangular part of  $A$  and imaginary parts of the diagonal are not referenced.

int gsl\_linalg\_hermtd\_unpack (const gsl\_matrix\_complex  $* A$ , Function const gsl\_vector\_complex \* tau, gsl\_matrix\_complex \*  $Q$ , gsl\_vector \* diag, gs1\_vector \* subdiag)

This function unpacks the encoded tridiagonal decomposition (A, tau) obtained from gsl linalg hermtd decomp into the unitary matrix U, the real vector of diagonal elements diag and the real vector of subdiagonal elements subdiag.

int gsl linalg hermtd unpack  $T$  (const gsl matrix complex  $* A$ , Function  $gs1\_vector * diag, gs1\_vector * subdiag)$ 

This function unpacks the diagonal and subdiagonal of the encoded tridiagonal decomposition  $(A, tau)$  obtained from  $gs1$  linalg\_hermtd\_decomp into the real vectors diag and subdiag.

### 13.8 Bidiagonalization

A general matrix A can be factorized by similarity transformations into the form,

$$
A = UBV^T
$$

where U and V are orthogonal matrices and B is a  $N$ -by-N bidiagonal matrix with non-zero entries only on the diagonal and superdiagonal. The size of U is  $M$ -by- $N$  and the size of V is  $N$ -by- $N$ .

# int gsl\_linalg\_bidiag\_decomp ( $gsl_matrix * A$ ,  $gsl_vector *$  Function

 $tau$ . gsl\_vector \*  $tau$ .  $V$ )

This function factorizes the M-by-N matrix A into bidiagonal form  $UBV<sup>T</sup>$ . The diagonal and superdiagonal of the matrix  $B$  are stored in the diagonal and superdiagonal of  $A$ . The orthogonal matrices  $U$  and  $V$  are stored as compressed Householder vectors in the remaining elements of A. The Householder coefficients are stored in the vectors tau  $U$  and tau  $V$ . The length of tau  $U$  must equal the number of elements in the diagonal of A and the length of  $tau_V$  should be one element shorter.

int gsl\_linalg\_bidiag\_unpack (const  $gsl_matrix * A$ , const Function  $gs1\_vector * tau.U$ ,  $gs1\_matrix * U$ , const  $gs1\_vector * tau.V$ ,  $gs1_matrix * V$ ,  $gs1vector * diag$ ,  $gs1vector * superdiag)$ This function unpacks the bidiagonal decomposition of A given by  $\text{gsl}_\text{allinalg}_\text{}$ bidiag\_decomp,  $(A, tau, U, tau, V)$  into the separate orthogonal matrices U, V and the diagonal vector *diag* and superdiagonal *superdiag*.

#### int gsl\_linalg\_bidiag\_unpack2 (gsl\_matrix  $*$  A, gsl\_vector  $*$  Function  $tau U$ , gsl\_vector \*  $tau V$ , gsl\_matrix \*  $V$ )

This function unpacks the bidiagonal decomposition of A given by  $\texttt{gsl}\text{linalg}$ . bidiag\_decomp,  $(A, tau, U, tau, V)$  into the separate orthogonal matrices U, V and the diagonal vector diag and superdiagonal superdiag. The matrix  $U$  is stored in-place in A.

#### int gsl linalg bidiag unpack  $B$  (const gsl matrix  $* A$ , Function

gsl\_vector \* diag, gsl\_vector \* superdiag)

This function unpacks the diagonal and superdiagonal of the bidiagonal decomposition of A given by gsl\_linalg\_bidiag\_decomp, into the diagonal vector diag and superdiagonal vector superdiag.

# 13.9 Householder solver for linear systems

int gsl linalg HH solve (gsl\_matrix  $* A$ , const gsl\_vector  $* b$ , Function  $gsl\_vector * x)$ 

This function solves the system  $Ax = b$  directly using Householder transformations. On output the solution is stored in  $x$  and  $b$  is not modified. The matrix  $A$  is destroyed by the Householder transformations.

int gsl linalg  $HH$  svx (gsl\_matrix  $* A$ , gsl\_vector  $* x$ ) Function This function solves the system  $Ax = b$  in-place using Householder transformations. On input  $x$  should contain the right-hand side  $b$ , which is replaced by the solution on output. The matrix A is destroyed by the Householder transformations.

## 13.10 Tridiagonal Systems

int gsl\_linalg\_solve\_symm\_tridiag (const gsl\_vector \* diag, Function

const gsl\_vector \* e, const gsl\_vector \* b, gsl\_vector \* x) This function solves the general N-by-N system  $Ax = b$  where A is symmetric tridiagonal. The form of A for the 4-by-4 case is shown below,

$$
A = \begin{pmatrix} d_0 & e_0 \\ e_0 & d_1 & e_1 \\ & e_1 & d_2 & e_2 \\ & & e_2 & d_3 \end{pmatrix}
$$

This function solves the general N-by-N system  $Ax = b$  where A is symmetric cyclic tridiagonal. The form of A for the 4-by-4 case is shown below,

$$
A = \begin{pmatrix} d_0 & e_0 & e_3 \\ e_0 & d_1 & e_1 \\ e_1 & d_2 & e_2 \\ e_3 & e_2 & d_3 \end{pmatrix}
$$

### 13.11 Examples

The following program solves the linear system  $Ax = b$ . The system to be solved is,

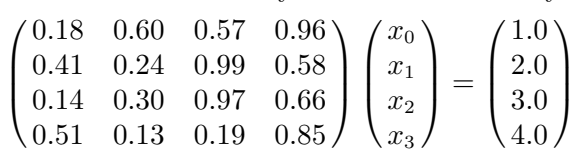

and the solution is found using LU decomposition of the matrix A.

```
#include <stdio.h>
#include <gsl/gsl_linalg.h>
int
main (void)
{
  double a_{data} = \{ 0.18, 0.60, 0.57, 0.96, 0.60, 0.77, 0.96, 0.96, 0.96, 0.96, 0.96, 0.96, 0.96, 0.96, 0.96, 0.96, 0.96, 0.96, 0.96, 0.96, 0.96, 0.96, 0.96, 0.96, 0.96, 0.96, 0.96, 0.96, 0.96, 0.96, 0.96, 0.96, 0.96, 0.96, 00.41, 0.24, 0.99, 0.58,
                              0.14, 0.30, 0.97, 0.66,
                              0.51, 0.13, 0.19, 0.85 };
  double b_data[] = \{ 1.0, 2.0, 3.0, 4.0 \};gsl_matrix_view m
     = gsl_matrix_view_array(a_data, 4, 4);
  gsl_vector_view b
     = gsl_vector_view_array(b_data, 4);
  gsl\_vector *x = gsl\_vector\_alloc (4);int s;
  gsl_permutation * p = gsl_permutation_alloc (4);
  gsl_linalg_LU_decomp (&m.matrix, p, &s);
  gsl_linalg_LU_solve (&m.matrix, p, &b.vector, x);
  printf ("x = \n\frac{n}{3};
```

```
gsl_vector_fprintf(stdout, x, "%g");
 gsl_permutation_free (p);
 return 0;
}
```
Here is the output from the program,

```
x = -4.05205-12.6056
1.66091
8.69377
```
This can be verified by multiplying the solution  $x$  by the original matrix  $A$  using GNU octave,

```
octave> A = [ 0.18, 0.60, 0.57, 0.96;
              0.41, 0.24, 0.99, 0.58;
              0.14, 0.30, 0.97, 0.66;
              0.51, 0.13, 0.19, 0.85 ];
octave> x = [-4.05205; -12.6056; 1.66091; 8.69377];octave> A * x
ans =
  1.0000
  2.0000
  3.0000
  4.0000
```
This reproduces the original right-hand side vector, b, in accordance with the equation  $Ax = b$ .

# 13.12 References and Further Reading

Further information on the algorithms described in this section can be found in the following book,

G. H. Golub, C. F. Van Loan, Matrix Computations (3rd Ed, 1996), Johns Hopkins University Press, ISBN 0-8018-5414-8.

The LAPACK library is described in,

LAPACK Users' Guide (Third Edition, 1999), Published by SIAM, ISBN 0-89871-447- 8.

http://www.netlib.org/lapack

The LAPACK source code can be found at the website above, along with an online copy of the users guide.

The Modified Golub-Reinsch algorithm is described in the following paper,

T.F. Chan, "An Improved Algorithm for Computing the Singular Value Decomposition", ACM Transactions on Mathematical Software, 8 (1982), pp 72–83.

The Jacobi algorithm for singular value decomposition is described in the following papers,

76

James Demmel, Kresimir Veselic, "Jacobi's Method is more accurate than QR", Lapack Working Note 15 (LAWN-15), October 1989. Available from netlib, http://www.netlib.org/lapack/ in the lawns or lawnspdf directories.

# 14 Eigensystems

This chapter describes functions for computing eigenvalues and eigenvectors of matrices. There are routines for real symmetric and complex hermitian matrices, and eigenvalues can be computed with or without eigenvectors. The algorithms used are symmetric bidiagonalization followed by QR reduction.

These routines are intended for "small" systems where simple algorithms are acceptable. Anyone interested finding eigenvalues and eigenvectors of large matrices will want to use the sophisticated routines found in lapack. The Fortran version of lapack is recommended as the standard package for linear algebra.

The functions described in this chapter are declared in the header file 'gsl\_eigen.h'.

## 14.1 Real Symmetric Matrices

gsl\_eigen\_symm\_workspace \* gsl eigen symm alloc (const Function size\_t  $n$ )

This function allocates a workspace for computing eigenvalues of n-by-n real symmetric matrices. The size of the workspace is  $O(2n)$ .

void gsl\_eigen\_symm\_free (gsl\_eigen\_symm\_workspace  $*$  w) Function This function frees the memory associated with the workspace w.

```
int gsl_eigen_symm (gsl_matrix * A, gsl_vector * eval, Function
       gsl_eigen_symm_workspace * w)
```
This function computes the eigenvalues of the real symmetric matrix A. Additional workspace of the appropriate size must be provided in w. The diagonal and lower triangular part of A are destroyed during the computation, but the strict upper triangular part is not referenced. The eigenvalues are stored in the vector eval and are unordered.

gsl\_eigen\_symmv\_workspace \* gsl eigen symmv alloc (const Function size\_t  $n$ )

This function allocates a workspace for computing eigenvalues and eigenvectors of n-by-n real symmetric matrices. The size of the workspace is  $O(4n)$ .

- void gsl\_eigen\_symmv\_free (gsl\_eigen\_symmv\_workspace  $*$  w) Function This function frees the memory associated with the workspace w.
- int gsl\_eigen\_symmv (gsl\_matrix \* A, gsl\_vector \* eval, Function

 $gs1_matrix * evec, gs1_eigen_symmv_workspace * w)$ 

This function computes the eigenvalues and eigenvectors of the real symmetric matrix A. Additional workspace of the appropriate size must be provided in w. The diagonal and lower triangular part of A are destroyed during the computation, but the strict upper triangular part is not referenced. The eigenvalues are stored in the vector eval and are unordered. The corresponding eigenvectors are stored in the columns of the matrix evec. For example, the eigenvector in the first column corresponds to the first eigenvalue. The eigenvectors are guaranteed to be mutually orthogonal and normalised to unit magnitude.

## 14.2 Complex Hermitian Matrices

gsl\_eigen\_herm\_workspace \* gsl eigen herm alloc (const Function size\_t  $n$ )

This function allocates a workspace for computing eigenvalues of n-by-n complex hermitian matrices. The size of the workspace is  $O(3n)$ .

# void gsl\_eigen\_herm\_free (gsl\_eigen\_herm\_workspace  $*$  w) Function

This function frees the memory associated with the workspace w.

#### int gsl\_eigen\_herm (gsl\_matrix\_complex  $*$  A, gsl\_vector  $*$  eval, Function  $gsl_eigen_herm_workspace * w)$

This function computes the eigenvalues of the complex hermitian matrix A. Additional workspace of the appropriate size must be provided in w. The diagonal and lower triangular part of A are destroyed during the computation, but the strict upper triangular part is not referenced. The imaginary parts of the diagonal are assumed to be zero and are not referenced. The eigenvalues are stored in the vector eval and are unordered.

### gsl\_eigen\_hermv\_workspace \* gsl eigen hermv alloc (const Function size\_t  $n$ )

This function allocates a workspace for computing eigenvalues and eigenvectors of n-by-n complex hermitian matrices. The size of the workspace is  $O(5n)$ .

void gsl\_eigen\_hermv\_free (gsl\_eigen\_hermv\_workspace  $*$  w) Function This function frees the memory associated with the workspace w.

#### int gsl eigen hermv (gsl\_matrix\_complex  $* A$ , gsl\_vector  $* eval$ , Function  $gs1_matrixjcomplex * evec, gs1_eigen_hermv_workspace * w)$

This function computes the eigenvalues and eigenvectors of the complex hermitian matrix A. Additional workspace of the appropriate size must be provided in w. The diagonal and lower triangular part of A are destroyed during the computation, but the strict upper triangular part is not referenced. The imaginary parts of the diagonal are assumed to be zero and are not referenced. The eigenvalues are stored in the vector eval and are unordered. The corresponding complex eigenvectors are stored in the columns of the matrix evec. For example, the eigenvector in the first column corresponds to the first eigenvalue. The eigenvectors are guaranteed to be mutually orthogonal and normalised to unit magnitude.

# 14.3 Sorting Eigenvalues and Eigenvectors

```
int gsleigen symmv_sort (gsl_vector * eval, gsl_matrix * evec, Function
        gsl_eigen_sort_t sort_type)
```
This function simultaneously sorts the eigenvalues stored in the vector eval and the corresponding real eigenvectors stored in the columns of the matrix evec into ascending or descending order according to the value of the parameter sort\_type,

GSL\_EIGEN\_SORT\_VAL\_ASC ascending order in numerical value

- GSL\_EIGEN\_SORT\_VAL\_DESC descending order in numerical value
- GSL\_EIGEN\_SORT\_ABS\_ASC ascending order in magnitude
- GSL\_EIGEN\_SORT\_ABS\_DESC descending order in magnitude
- int gsl\_eigen\_hermv\_sort (gsl\_vector \* eval, gsl\_matrix\_complex Function \* evec, gsl\_eigen\_sort\_t sort\_type)

This function simultaneously sorts the eigenvalues stored in the vector eval and the corresponding complex eigenvectors stored in the columns of the matrix evec into ascending or descending order according to the value of the parameter sort-type as shown above.

# 14.4 Examples

The following program computes the eigenvalues and eigenvectors of the 4-th order Hilbert matrix,  $H(i, j) = 1/(i + j + 1)$ .

```
#include <stdio.h>
#include <gsl/gsl_math.h>
#include <gsl/gsl_eigen.h>
int
main (void)
{
  double data[] = { 1.0 , 1/2.0, 1/3.0, 1/4.0,
                    1/2.0, 1/3.0, 1/4.0, 1/5.0,
                    1/3.0, 1/4.0, 1/5.0, 1/6.0,
                    1/4.0, 1/5.0, 1/6.0, 1/7.0 };
  gsl_matrix_view m
    = gsl_matrix_view_array(data, 4, 4);
  gsl\_vector *eval = gsl\_vector\_alloc (4);gs1_matrix *evec = gs1_matrix_alloc (4, 4);
```
```
gsl_eigen_symmv_workspace * w =
    gsl_eigen_symmv_alloc (4);
 gsl_eigen_symmv (&m.matrix, eval, evec, w);
 gsl_eigen_symmv_free(w);
 gsl_eigen_symmv_sort (eval, evec,
                        GSL_EIGEN_SORT_ABS_ASC);
  {
    int i;
    for (i = 0; i < 4; i++){
        double eval_i
           = gsl_vector_get(eval, i);
        gsl_vector_view evec_i
           = gsl_matrix_column(evec, i);
        printf("eigenvalue = \gammag\n", eval_i);
        printf("eigenvector = \ln");
        gsl_vector_fprintf(stdout,
                           &evec_i.vector, "%g");
      }
 }
 return 0;
}
```
Here is the beginning of the output from the program,

```
$ ./a.out
eigenvalue = 9.67023e-05eigenvector =
-0.0291933
0.328712
-0.791411
0.514553
...
```
This can be compared with the corresponding output from GNU OCTAVE,

```
octave> [v,d] = eig(hilb(4));octave> diag(d)
ans =9.6702e-05
  6.7383e-03
   1.6914e-01
```

```
1.5002e+00
```
octave> v  $V =$ 0.029193 0.179186 -0.582076 0.792608 -0.328712 -0.741918 0.370502 0.451923 0.791411 0.100228 0.509579 0.322416 -0.514553 0.638283 0.514048 0.252161

Note that the eigenvectors can differ by a change of sign, since the sign of an eigenvector is arbitrary.

# 14.5 References and Further Reading

Further information on the algorithms described in this section can be found in the following book,

G. H. Golub, C. F. Van Loan, Matrix Computations (3rd Ed, 1996), Johns Hopkins University Press, ISBN 0-8018-5414-8.

The LAPACK library is described in,

LAPACK Users' Guide (Third Edition, 1999), Published by SIAM, ISBN 0-89871-447- 8.

http://www.netlib.org/lapack

The LAPACK source code can be found at the website above along with an online copy of the users guide.

# 15 Fast Fourier Transforms (FFTs)

This chapter describes functions for performing Fast Fourier Transforms (FFTs). The library includes radix-2 routines (for lengths which are a power of two) and mixed-radix routines (which work for any length). For efficiency there are separate versions of the routines for real data and for complex data. The mixed-radix routines are a reimplementation of the fftpack library by Paul Swarztrauber. Fortran code for fftpack is available on Netlib (FFTPACK also includes some routines for sine and cosine transforms but these are currently not available in GSL). For details and derivations of the underlying algorithms consult the document GSL FFT Algorithms (see Section 15.8 [FFT References and Further Reading], page 160)

# 15.1 Mathematical Definitions

Fast Fourier Transforms are efficient algorithms for calculating the discrete fourier transform (DFT),

$$
x_j = \sum_{k=0}^{N-1} z_k \exp(-2\pi i jk/N)
$$

The DFT usually arises as an approximation to the continuous fourier transform when functions are sampled at discrete intervals in space or time. The naive evaluation of the discrete fourier transform is a matrix-vector multiplication  $W\vec{z}$ . A general matrix-vector multiplication takes  $O(N^2)$  operations for N data-points. Fast fourier transform algorithms use a divide-and-conquer strategy to factorize the matrix  $W$  into smaller sub-matrices, corresponding to the integer factors of the length  $N$ . If  $N$  can be factorized into a product of integers  $f_1 f_2 \t ... f_n$  then the DFT can be computed in  $O(N \sum f_i)$  operations. For a radix-2 FFT this gives an operation count of  $O(N \log_2 N)$ .

All the FFT functions offer three types of transform: forwards, inverse and backwards, based on the same mathematical definitions. The definition of the forward fourier transform,  $x = FFT(z)$ , is,

$$
x_j = \sum_{k=0}^{N-1} z_k \exp(-2\pi i jk/N)
$$

and the definition of the inverse fourier transform,  $x = IFFT(z)$ , is,

$$
z_j = \frac{1}{N} \sum_{k=0}^{N-1} x_k \exp(2\pi i jk/N).
$$

The factor of  $1/N$  makes this a true inverse. For example, a call to  $gs1_fft\_complex$ forward followed by a call to gsl\_fft\_complex\_inverse should return the original data (within numerical errors).

In general there are two possible choices for the sign of the exponential in the transform/ inverse-transform pair. GSL follows the same convention as FFTPACK, using a negative exponential for the forward transform. The advantage of this convention is that the inverse transform recreates the original function with simple fourier synthesis. Numerical Recipes uses the opposite convention, a positive exponential in the forward transform.

The backwards FFT is simply our terminology for an unscaled version of the inverse FFT,

$$
z_j^{backwards} = \sum_{k=0}^{N-1} x_k \exp(2\pi i jk/N).
$$

When the overall scale of the result is unimportant it is often convenient to use the backwards FFT instead of the inverse to save unnecessary divisions.

# 15.2 Overview of complex data FFTs

The inputs and outputs for the complex FFT routines are packed arrays of floating point numbers. In a packed array the real and imaginary parts of each complex number are placed in alternate neighboring elements. For example, the following definition of a packed array of length 6,

```
gsl_complex_packed_array data[6];
```
can be used to hold an array of three complex numbers, z[3], in the following way,

 $data[0] = Re(z[0])$  $data[1] = Im(z[0])$  $data[2] = Re(z[1])$  $data[3] = Im(z[1])$  $data[4] = Re(z[2])$  $data[5] = Im(z[2])$ 

A stride parameter allows the user to perform transforms on the elements z[stride\*i] instead of z[i]. A stride greater than 1 can be used to take an in-place FFT of the column of a matrix. A stride of 1 accesses the array without any additional spacing between elements.

The array indices have the same ordering as those in the definition of the  $DFT$  — i.e. there are no index transformations or permutations of the data.

For physical applications it is important to remember that the index appearing in the DFT does not correspond directly to a physical frequency. If the time-step of the DFT is  $\Delta$  then the frequency-domain includes both positive and negative frequencies, ranging from  $-1/(2\Delta)$  through 0 to  $+1/(2\Delta)$ . The positive frequencies are stored from the beginning of the array up to the middle, and the negative frequencies are stored backwards from the end of the array.

Here is a table which shows the layout of the array data, and the correspondence between the time-domain data  $z$ , and the frequency-domain data  $x$ .

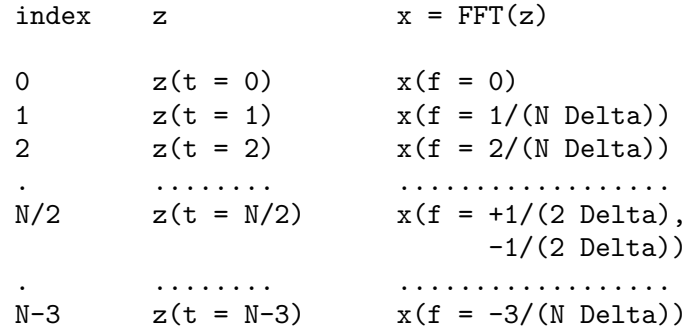

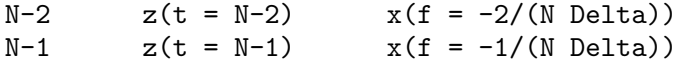

When N is even the location  $N/2$  contains the most positive and negative frequencies  $+1/(2\Delta), -1/(2\Delta)$ ) which are equivalent. If N is odd then general structure of the table above still applies, but  $N/2$  does not appear.

# 15.3 Radix-2 FFT routines for complex data

The radix-2 algorithms described in this section are simple and compact, although not necessarily the most efficient. They use the Cooley-Tukey algorithm to compute in-place complex FFTs for lengths which are a power of  $2$  — no additional storage is required. The corresponding self-sorting mixed-radix routines offer better performance at the expense of requiring additional working space.

All these functions are declared in the header file 'gsl\_fft\_complex.h'.

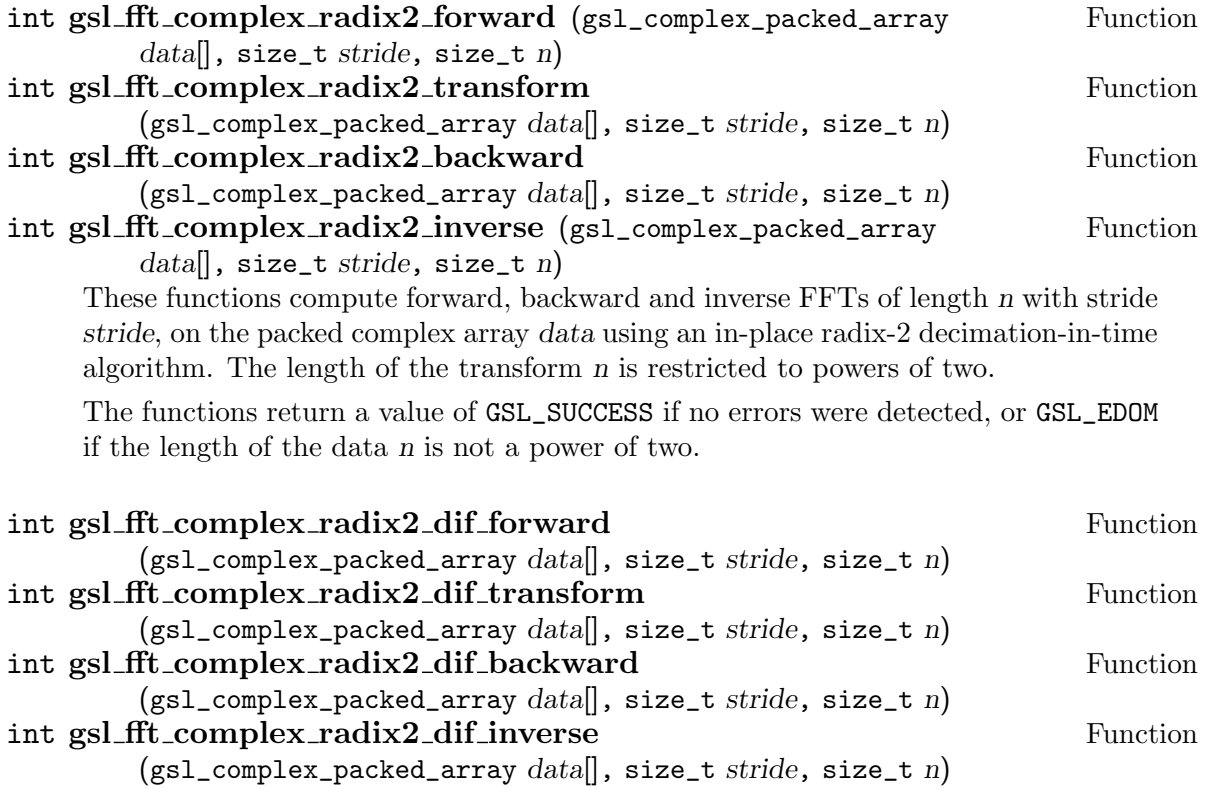

These are decimation-in-frequency versions of the radix-2 FFT functions.

Here is an example program which computes the FFT of a short pulse in a sample of length 128. To make the resulting fourier transform real the pulse is defined for equal positive and negative times  $(-10 \ldots 10)$ , where the negative times wrap around the end of the array.

#include <stdio.h> #include <math.h> #include <gsl/gsl\_errno.h>

```
#include <gsl/gsl_fft_complex.h>
#define REAL(z, i) ((z) [2*(i)])#define IMAG(z, i) ((z) [2*(i)+1])int
main (void)
{
  int i;
  double data[2*128];
  for (i = 0; i < 128; i++)
    {
       REAL(data, i) = 0.0;IMAG(data, i) = 0.0;}
  REAL(data, 0) = 1.0;for (i = 1; i \le 10; i++){
       REAL(data, i) = REAL(data, 128-i) = 1.0;}
  for (i = 0; i < 128; i++)
    {
      printf ("%d %e %e\n", i,
              REAL(data,i), IMAG(data,i));
    }
  printf ("n");
  gsl_fft_complex_radix2_forward (data, 1, 128);
  for (i = 0; i < 128; i++){
      printf ("%d %e %e\n", i,
              REAL(data,i)/sqrt(128),
              IMAG(data,i)/sqrt(128));
    }
  return 0;
}
```
Note that we have assumed that the program is using the default error handler (which calls abort for any errors). If you are not using a safe error handler you would need to check the return status of gsl\_fft\_complex\_radix2\_forward.

The transformed data is rescaled by 1/ √ N so that it fits on the same plot as the input. Only the real part is shown, by the choice of the input data the imaginary part is zero. Allowing for the wrap-around of negative times at  $t = 128$ , and working in units of  $k/N$ , the DFT approximates the continuum fourier transform, giving a modulated sin function.

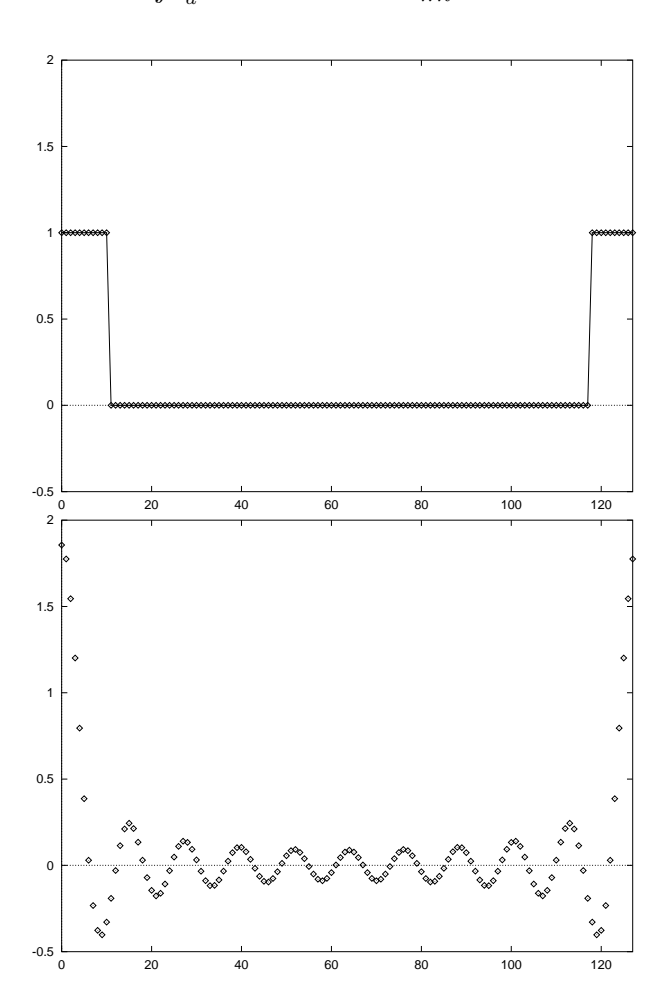

$$
\int_{-a}^{+a} e^{-2\pi ikx} dx = \frac{\sin(2\pi ka)}{\pi k}
$$

A pulse and its discrete fourier transform, output from the example program.

# 15.4 Mixed-radix FFT routines for complex data

This section describes mixed-radix FFT algorithms for complex data. The mixed-radix functions work for FFTs of any length. They are a reimplementation of the Fortran FFTPACK library by Paul Swarztrauber. The theory is explained in the review article Self-sorting Mixed-radix FFTs by Clive Temperton. The routines here use the same indexing scheme and basic algorithms as FFTPACK.

The mixed-radix algorithm is based on sub-transform modules – highly optimized small length FFTs which are combined to create larger FFTs. There are efficient modules for factors of 2, 3, 4, 5, 6 and 7. The modules for the composite factors of 4 and 6 are faster than combining the modules for  $2 \times 2$  and  $2 \times 3$ .

For factors which are not implemented as modules there is a fall-back to a general lengthn module which uses Singleton's method for efficiently computing a DFT. This module is  $O(n^2)$ , and slower than a dedicated module would be but works for any length n. Of course, lengths which use the general length-n module will still be factorized as much as possible. For example, a length of 143 will be factorized into 11∗13. Large prime factors are the worst case scenario, e.g. as found in  $n = 2 \times 3 \times 99991$ , and should be avoided because their  $O(n^2)$ scaling will dominate the run-time (consult the document GSL FFT Algorithms included in the GSL distribution if you encounter this problem).

The mixed-radix initialization function gsl\_fft\_complex\_wavetable\_alloc returns the list of factors chosen by the library for a given length N. It can be used to check how well the length has been factorized, and estimate the run-time. To a first approximation the run-time scales as  $N \sum f_i$ , where the  $f_i$  are the factors of N. For programs under user control you may wish to issue a warning that the transform will be slow when the length is poorly factorized. If you frequently encounter data lengths which cannot be factorized using the existing small-prime modules consult GSL FFT Algorithms for details on adding support for other factors.

All these functions are declared in the header file 'gsl\_fft\_complex.h'.

## gsl\_fft\_complex\_wavetable \* gsl fft complex wavetable alloc Function  $(size_t n)$

This function prepares a trigonometric lookup table for a complex FFT of length n. The function returns a pointer to the newly allocated gsl\_fft\_complex\_wavetable if no errors were detected, and a null pointer in the case of error. The length n is factorized into a product of subtransforms, and the factors and their trigonometric coefficients are stored in the wavetable. The trigonometric coefficients are computed using direct calls to sin and cos, for accuracy. Recursion relations could be used to compute the lookup table faster, but if an application performs many FFTs of the same length then this computation is a one-off overhead which does not affect the final throughput.

The wavetable structure can be used repeatedly for any transform of the same length. The table is not modified by calls to any of the other FFT functions. The same wavetable can be used for both forward and backward (or inverse) transforms of a given length.

### void gsl fft complex wavetable free Function

### $(gsl_fft\_complex_wavetable * wavetable)$

This function frees the memory associated with the wavetable wavetable. The wavetable can be freed if no further FFTs of the same length will be needed.

These functions operate on a gsl\_fft\_complex\_wavetable structure which contains internal parameters for the FFT. It is not necessary to set any of the components directly but it can sometimes be useful to examine them. For example, the chosen factorization of the FFT length is given and can be used to provide an estimate of the run-time or numerical error.

The wavetable structure is declared in the header file 'gsl\_fft\_complex.h'.

### gsl\_fft\_complex\_wavetable density and the Data Type

This is a structure that holds the factorization and trigonometric lookup tables for the mixed radix fft algorithm. It has the following components:

size\_t n This is the number of complex data points

size  $t$  nf This is the number of factors that the length n was decomposed into.

size\_t factor[64]

This is the array of factors. Only the first nf elements are used.

```
gsl_complex * trig
```
This is a pointer to a preallocated trigonometric lookup table of n complex elements.

#### gsl\_complex \* twiddle[64]

This is an array of pointers into trig, giving the twiddle factors for each pass.

The mixed radix algorithms require an additional working space to hold the intermediate steps of the transform.

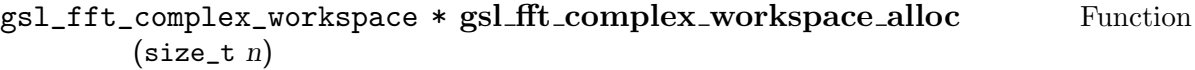

This function allocates a workspace for a complex transform of length n.

### void gsl\_fft\_complex\_workspace\_free Function

(gsl\_fft\_complex\_workspace \* workspace)

This function frees the memory associated with the workspace workspace. The workspace can be freed if no further FFTs of the same length will be needed.

The following functions compute the transform,

- int gsl fft complex forward (gsl\_complex\_packed\_array data[], Function size\_t stride, size\_t n, const gsl\_fft\_complex\_wavetable \* wavetable, gsl\_fft\_complex\_workspace \* work)
- int gsl\_fft\_complex\_transform (gsl\_complex\_packed\_array data[], Function size\_t stride, size\_t n, const gsl\_fft\_complex\_wavetable \* wavetable, gsl\_fft\_complex\_workspace \* work)
- int gsl\_fft\_complex\_backward (gsl\_complex\_packed\_array data[], Function size\_t stride, size\_t n, const gsl\_fft\_complex\_wavetable \* wavetable, gsl\_fft\_complex\_workspace \* work)
- int gsl\_fft\_complex\_inverse (gsl\_complex\_packed\_array data[], Function size\_t stride, size\_t n, const gsl\_fft\_complex\_wavetable \* wavetable, gsl\_fft\_complex\_workspace \* work)

These functions compute forward, backward and inverse FFTs of length n with stride stride, on the packed complex array data, using a mixed radix decimation-in-frequency algorithm. There is no restriction on the length  $n$ . Efficient modules are provided for subtransforms of length 2, 3, 4, 5, 6 and 7. Any remaining factors are computed with

a slow,  $O(n^2)$ , general-n module. The caller must supply a wavetable containing the trigonometric lookup tables and a workspace work.

The functions return a value of 0 if no errors were detected. The following gsl\_errno conditions are defined for these functions:

 $GSL$  EDOM The length of the data n is not a positive integer (i.e. n is zero).

GSL\_EINVAL

The length of the data n and the length used to compute the given wavetable do not match.

Here is an example program which computes the FFT of a short pulse in a sample of length 630 (=  $2 * 3 * 3 * 5 * 7$ ) using the mixed-radix algorithm.

```
#include <stdio.h>
#include <math.h>
#include <gsl/gsl_errno.h>
#include <gsl/gsl_fft_complex.h>
#define REAL(z, i) ((z) [2*(i)])#define IMAG(z, i) ((z) [2*(i)+1])int
main (void)
{
  int i;
  const int n = 630;
  double data[2*n];
  gsl_fft_complex_wavetable * wavetable;
  gsl_fft_complex_workspace * workspace;
  for (i = 0; i < n; i++){
      REAL(data,i) = 0.0;IMAG(data,i) = 0.0;}
  data[0].real = 1.0;for (i = 1; i \le 10; i++){
      REAL(data, i) = REAL(data, n-i) = 1.0;}
  for (i = 0; i < n; i++)\sqrt{2}printf ("%d: %e %e\n", i, REAL(data,i),
                                 IMAG(data,i));
    }
  printf ("n");
```

```
wavetable = gsl_fft\_complex_wavetable_a1loc (n);workspace = gsl_fft_complex_workspace_alloc (n);
  for (i = 0; i < wavetable->nf; i++)
    {
       printf("# factor %d: %d\n", i,
              wavetable->factor[i]);
    }
  gsl_fft_complex_forward (data, 1, n,
                           wavetable, workspace);
  for (i = 0; i < n; i++){
      printf ("%d: %e %e\n", i, REAL(data,i),
                                IMAG(data,i));
    }
  gsl_fft_complex_wavetable_free (wavetable);
  gsl_fft_complex_workspace_free (workspace);
 return 0;
}
```
Note that we have assumed that the program is using the default gsl error handler (which calls abort for any errors). If you are not using a safe error handler you would need to check the return status of all the gsl routines.

# 15.5 Overview of real data FFTs

The functions for real data are similar to those for complex data. However, there is an important difference between forward and inverse transforms. The fourier transform of a real sequence is not real. It is a complex sequence with a special symmetry:

 $z_k = z_{N-k}^*$ 

A sequence with this symmetry is called conjugate-complex or half-complex. This different structure requires different storage layouts for the forward transform (from real to halfcomplex) and inverse transform (from half-complex back to real). As a consequence the routines are divided into two sets: functions in  $gsl_fft_{real}$  which operate on real sequences and functions in gsl\_fft\_halfcomplex which operate on half-complex sequences.

Functions in gsl\_fft\_real compute the frequency coefficients of a real sequence. The half-complex coefficients  $c$  of a real sequence  $x$  are given by fourier analysis,

$$
c_k = \sum_{j=0}^{N-1} x_k \exp(-2\pi i jk/N)
$$

Functions in gsl\_fft\_halfcomplex compute inverse or backwards transforms. They reconstruct real sequences by fourier synthesis from their half-complex frequency coefficients, c,

$$
x_j = \frac{1}{N} \sum_{k=0}^{N-1} c_k \exp(2\pi i jk/N)
$$

The symmetry of the half-complex sequence implies that only half of the complex numbers in the output need to be stored. The remaining half can be reconstructed using the halfcomplex symmetry condition. (This works for all lengths, even and odd. When the length is even the middle value, where  $k = N/2$ , is also real). Thus only N real numbers are required to store the half-complex sequence, and the transform of a real sequence can be stored in the same size array as the original data.

The precise storage arrangements depend on the algorithm, and are different for radix-2 and mixed-radix routines. The radix-2 function operates in-place, which constrain the locations where each element can be stored. The restriction forces real and imaginary parts to be stored far apart. The mixed-radix algorithm does not have this restriction, and it stores the real and imaginary parts of a given term in neighboring locations. This is desirable for better locality of memory accesses.

# 15.6 Radix-2 FFT routines for real data

This section describes radix-2 FFT algorithms for real data. They use the Cooley-Tukey algorithm to compute in-place FFTs for lengths which are a power of 2.

The radix-2 FFT functions for real data are declared in the header files 'gsl\_fft\_real.h'

### int gsl fft real radix 2 transform (double  $data[]$ , size t stride, Function size\_t  $n$ )

This function computes an in-place radix-2  $FFT$  of length n and stride stride on the real array data. The output is a half-complex sequence, which is stored in-place. The arrangement of the half-complex terms uses the following scheme: for  $k < N/2$  the real part of the  $k$ -th term is stored in location  $k$ , and the corresponding imaginary part is stored in location  $N - k$ . Terms with  $k > N/2$  can be reconstructed using the symmetry  $z_k = z_{N-k}^*$ . The terms for  $k = 0$  and  $k = N/2$  are both purely real, and count as a special case. Their real parts are stored in locations  $0$  and  $N/2$  respectively, while their imaginary parts which are zero are not stored.

The following table shows the correspondence between the output data and the equivalent results obtained by considering the input data as a complex sequence with zero imaginary part,

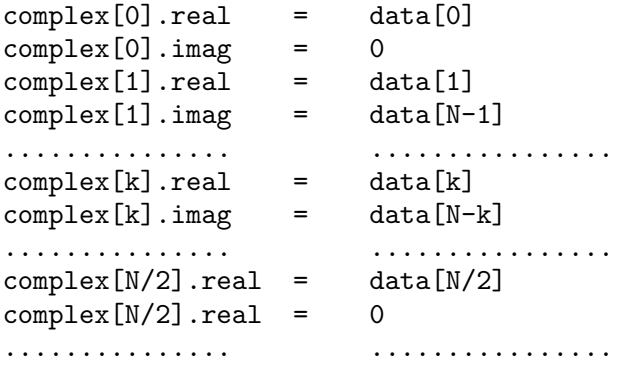

complex[k'].real = data[k]  $k' = N - k$  $complex[k'] .imag = -data[N-k]$ ............... ................  $complex[N-1]$ .real = data[1] complex $[N-1]$ .imag =  $-data[N-1]$ 

The radix-2 FFT functions for halfcomplex data are declared in the header file 'gsl\_fft\_halfcomplex.h'.

```
int gsl fft halfcomplex radix2 inverse (double data[], size_t Function
        stride, size_t n)
```
int gsl\_fft\_halfcomplex\_radix2\_backward (double data[], size\_t Function stride, size\_t n)

These functions compute the inverse or backwards in-place radix-2 FFT of length n and stride stride on the half-complex sequence data stored according the output scheme used by gsl\_fft\_real\_radix2. The result is a real array stored in natural order.

# 15.7 Mixed-radix FFT routines for real data

This section describes mixed-radix FFT algorithms for real data. The mixed-radix functions work for FFTs of any length. They are a reimplementation of the real-FFT routines in the Fortran FFTPACK library by Paul Swarztrauber. The theory behind the algorithm is explained in the article Fast Mixed-Radix Real Fourier Transforms by Clive Temperton. The routines here use the same indexing scheme and basic algorithms as FFTPACK.

The functions use the fftpack storage convention for half-complex sequences. In this convention the half-complex transform of a real sequence is stored with frequencies in increasing order, starting at zero, with the real and imaginary parts of each frequency in neighboring locations. When a value is known to be real the imaginary part is not stored. The imaginary part of the zero-frequency component is never stored. It is known to be zero (since the zero frequency component is simply the sum of the input data (all real)). For a sequence of even length the imaginary part of the frequency  $n/2$  is not stored either, since the symmetry  $z_k = z_{N-k}^*$  implies that this is purely real too.

The storage scheme is best shown by some examples. The table below shows the output for an odd-length sequence,  $n = 5$ . The two columns give the correspondence between the 5 values in the half-complex sequence returned by  $gsl_fft_{real_t}$ transform, halfcomplex[] and the values complex[] that would be returned if the same real input sequence were passed to gsl\_fft\_complex\_backward as a complex sequence (with imaginary parts set to 0),

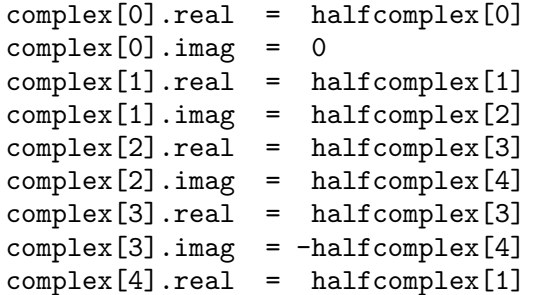

 $complex[4].imag = -halfcomplex[2]$ 

The upper elements of the complex array, complex[3] and complex[4] are filled in using the symmetry condition. The imaginary part of the zero-frequency term complex[0].imag is known to be zero by the symmetry.

The next table shows the output for an even-length sequence,  $n = 5$  In the even case there are two values which are purely real,

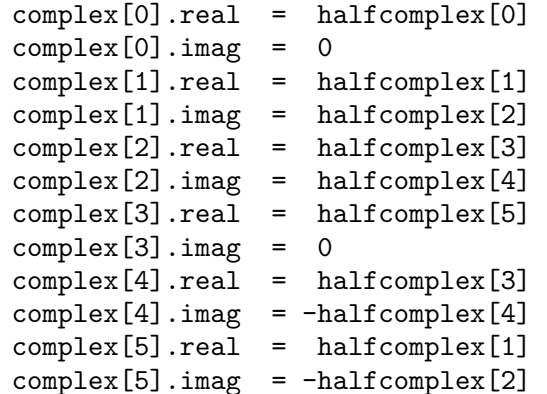

The upper elements of the complex array, complex[4] and complex[5] are filled in using the symmetry condition. Both complex[0].imag and complex[3].imag are known to be zero.

All these functions are declared in the header files 'gsl\_fft\_real.h' and 'gsl\_fft\_halfcomplex.h'.

gsl\_fft\_real\_wavetable \* gsl fft real wavetable alloc (size\_t Function n)

gsl\_fft\_halfcomplex\_wavetable \* Function

### gsl fft halfcomplex wavetable alloc  $(size_t n)$

These functions prepare trigonometric lookup tables for an FFT of size  $n$  real elements. The functions return a pointer to the newly allocated struct if no errors were detected, and a null pointer in the case of error. The length n is factorized into a product of subtransforms, and the factors and their trigonometric coefficients are stored in the wavetable. The trigonometric coefficients are computed using direct calls to sin and cos, for accuracy. Recursion relations could be used to compute the lookup table faster, but if an application performs many FFTs of the same length then computing the wavetable is a one-off overhead which does not affect the final throughput.

The wavetable structure can be used repeatedly for any transform of the same length. The table is not modified by calls to any of the other FFT functions. The appropriate type of wavetable must be used for forward real or inverse half-complex transforms.

# void gsl\_fft\_real\_wavetable\_free (gsl\_fft\_real\_wavetable \* Function

wavetable)

# void gsl\_fft\_halfcomplex\_wavetable\_free Function

(gsl\_fft\_halfcomplex\_wavetable \* wavetable)

These functions free the memory associated with the wavetable wavetable. The wavetable can be freed if no further FFTs of the same length will be needed.

The mixed radix algorithms require an additional working space to hold the intermediate steps of the transform,

### gsl\_fft\_real\_workspace \* gsl fft real workspace alloc (size\_t Function n)

This function allocates a workspace for a real transform of length n. The same workspace is used for both forward real and inverse halfcomplex transforms.

void gsl\_fft\_real\_workspace\_free (gsl\_fft\_real\_workspace \* Function workspace)

This function frees the memory associated with the workspace workspace. The workspace can be freed if no further FFTs of the same length will be needed.

The following functions compute the transforms of real and half-complex data,

- int gsl fft real transform (double  $data[]$ , size\_t stride, size\_t n, Function const gsl\_fft\_real\_wavetable \* wavetable, gsl\_fft\_real\_workspace \* work)
- int gsl\_fft\_halfcomplex\_transform (double data[], size\_t stride, Function size\_t n, const gsl\_fft\_halfcomplex\_wavetable \* wavetable, gsl\_fft\_real\_workspace \* work)

These functions compute the FFT of data, a real or half-complex array of length n, using a mixed radix decimation-in-frequency algorithm. For gsl\_fft\_real\_transform data is an array of time-ordered real data. For gsl\_fft\_halfcomplex\_transform data contains fourier coefficients in the half-complex ordering described above. There is no restriction on the length n. Efficient modules are provided for subtransforms of length 2, 3, 4 and 5. Any remaining factors are computed with a slow,  $O(n^2)$ , generaln module. The caller must supply a wavetable containing trigonometric lookup tables and a workspace work.

```
int gsl fft real unpack (const double real coefficient], Function
```
gsl\_complex\_packed\_array complex coefficient[], size\_t stride, size\_t n) This function converts a single real array, real coefficient into an equivalent complex array, complex coefficient, (with imaginary part set to zero), suitable for  $gsl_fft_f$ complex routines. The algorithm for the conversion is simply,

```
for (i = 0; i < n; i++){
    complex_coefficient[i].real
      = real_coefficient[i];
    complex_coefficient[i].imag
      = 0.0;
  }
```
### int gsl\_fft\_halfcomplex\_unpack (const double Function

halfcomplex\_coefficient[], gs1\_complex\_packed\_array complex\_coefficient[], size\_t stride, size\_t  $n$ )

This function converts halfcomplex coefficient, an array of half-complex coefficients as returned by gsl\_fft\_real\_transform, into an ordinary complex array, com-

plex coefficient. It fills in the complex array using the symmetry  $z_k = z_{N-k}^*$  to reconstruct the redundant elements. The algorithm for the conversion is,

```
complex_coefficient[0].real
  = halfcomplex_coefficient[0];
complex_coefficient[0].imag
  = 0.0;
for (i = 1; i < n - i; i++){
    double hc_real
      = halfcomplex_coefficient [2 * i - 1];
    double hc_imag
      = halfcomplex_coefficient[2 * i];
    complex_coefficient[i].real = hc_real;
    complex_coefficient[i].imag = hc_imag;
    complex\_coefficient[n - i].real = hc\_real;complex\_coefficient[n - i].imag = -hc\_imag;}
if (i == n - i)
  {
    complex_coefficient[i].real
      = halfcomplex_coefficient[n - 1];
    complex_coefficient[i].imag
      = 0.0;
  }
```
Here is an example program using gsl\_fft\_real\_transform and gsl\_fft\_ halfcomplex\_inverse. It generates a real signal in the shape of a square pulse. The pulse is fourier transformed to frequency space, and all but the lowest ten frequency components are removed from the array of fourier coefficients returned by gsl\_fft\_real\_transform.

The remaining fourier coefficients are transformed back to the time-domain, to give a filtered version of the square pulse. Since fourier coefficients are stored using the halfcomplex symmetry both positive and negative frequencies are removed and the final filtered signal is also real.

```
#include <stdio.h>
#include <math.h>
#include <gsl/gsl_errno.h>
#include <gsl/gsl_fft_real.h>
#include <gsl/gsl_fft_halfcomplex.h>
int
main (void)
{
  int i, n = 100;
  double data[n];
  gsl_fft_real_wavetable * real;
  gsl_fft_halfcomplex_wavetable * hc;
```

```
gsl_fft_real_workspace * work;
 for (i = 0; i < n; i++){
     data[i] = 0.0;}
 for (i = n / 3; i < 2 * n / 3; i++){
     data[i] = 1.0;}
 for (i = 0; i < n; i++){
     printf ("%d: %e\n", i, data[i]);
    }
 printf ("n");
 work = gsl_fft_real_workspace_alloc (n);
 real = gsl_fft_real_wavetable_alloc (n);
 gsl_fft_real_transform (data, 1, n,
                          real, work);
 gsl_fft_real_wavetable_free (real);
 for (i = 11; i < n; i++){
      data[i] = 0;}
 hc = gsl_fft_halfcomplex_wavetable_alloc (n);
 gsl_fft_halfcomplex_inverse (data, 1, n,
                               hc, work);
 gsl_fft_halfcomplex_wavetable_free (hc);
 for (i = 0; i < n; i++){
     printf ("%d: %e\n", i, data[i]);
    }
 gsl_fft_real_workspace_free (work);
 return 0;
}
```
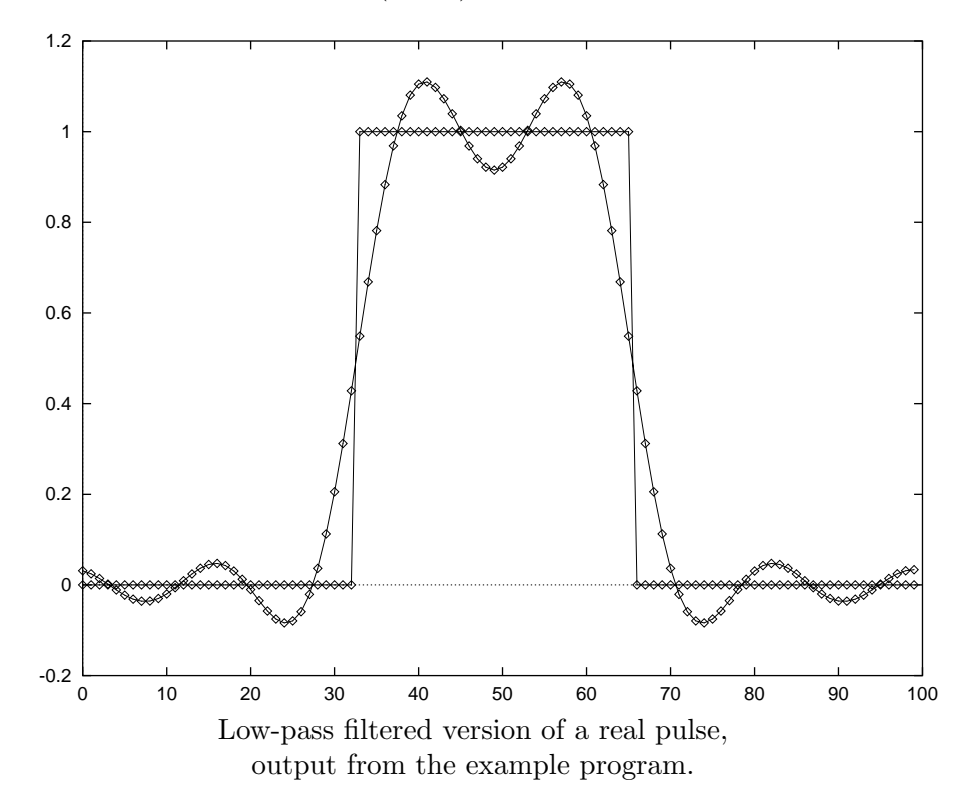

# 15.8 References and Further Reading

A good starting point for learning more about the FFT is the review article Fast Fourier Transforms: A Tutorial Review and A State of the Art by Duhamel and Vetterli,

P. Duhamel and M. Vetterli. Fast fourier transforms: A tutorial review and a state of the art. Signal Processing, 19:259–299, 1990.

To find out about the algorithms used in the GSL routines you may want to consult the latex document GSL FFT Algorithms (it is included in GSL, as 'doc/fftalgorithms.tex'). This has general information on FFTs and explicit derivations of the implementation for each routine. There are also references to the relevant literature. For convenience some of the more important references are reproduced below.

There are several introductory books on the FFT with example programs, such as The Fast Fourier Transform by Brigham and DFT/FFT and Convolution Algorithms by Burrus and Parks,

E. Oran Brigham. The Fast Fourier Transform. Prentice Hall, 1974.

C. S. Burrus and T. W. Parks. DFT/FFT and Convolution Algorithms. Wiley, 1984.

Both these introductory books cover the radix-2 FFT in some detail. The mixed-radix algorithm at the heart of the fftpack routines is reviewed in Clive Temperton's paper,

Clive Temperton. Self-sorting mixed-radix fast fourier transforms. Journal of Computational Physics, 52(1):1–23, 1983.

The derivation of FFTs for real-valued data is explained in the following two articles,

Henrik V. Sorenson, Douglas L. Jones, Michael T. Heideman, and C. Sidney Burrus. Real-valued fast fourier transform algorithms. IEEE Transactions on Acoustics, Speech, and Signal Processing, ASSP-35(6):849–863, 1987.

Clive Temperton. Fast mixed-radix real fourier transforms. Journal of Computational Physics, 52:340–350, 1983.

In 1979 the IEEE published a compendium of carefully-reviewed Fortran FFT programs in Programs for Digital Signal Processing. It is a useful reference for implementations of many different FFT algorithms,

Digital Signal Processing Committee and IEEE Acoustics, Speech, and Signal Processing Committee, editors. Programs for Digital Signal Processing. IEEE Press, 1979.

For serious FFT work we recommend the use of the dedicated FFTW library by Frigo and Johnson. The FFTW library is self-optimizing — it automatically tunes itself for each hardware platform in order to achieve maximum performance. It is available under the GNU GPL.

FFTW Website, http://www.fftw.org/

# 16 Numerical Integration

This chapter describes routines for performing numerical integration (quadrature) of a function in one dimension. There are routines for adaptive and non-adaptive integration of general functions, with specialised routines for specific cases. These include integration over infinite and semi-infinite ranges, singular integrals, including logarithmic singularities, computation of Cauchy principal values and oscillatory integrals. The library reimplements the algorithms used in quadpack, a numerical integration package written by Piessens, Doncker-Kapenga, Uberhuber and Kahaner. Fortran code for QUADPACK is available on Netlib.

The functions described in this chapter are declared in the header file 'gsl\_integration.h'.

# 16.1 Introduction

Each algorithm computes an approximation to a definite integral of the form,

$$
I = \int_{a}^{b} f(x)w(x) dx
$$

where  $w(x)$  is a weight function (for general integrands  $w(x) = 1$ ). The user provides absolute and relative error bounds (epsabs, epsrel) which specify the following accuracy requirement,

$$
|RESULT - I| \le \max(\text{epsabs}, \text{epsrel}|I|)
$$

where RESULT is the numerical approximation obtained by the algorithm. The algorithms attempt to estimate the absolute error  $ABSERR = |RESULT - I|$  in such a way that the following inequality holds,

 $|RESULT - I| \leq ABSERR \leq \max(epsabs, spsrel|I|)$ 

The routines will fail to converge if the error bounds are too stringent, but always return the best approximation obtained up to that stage.

The algorithms in QUADPACK use a naming convention based on the following letters,

- Q quadrature routine
- N non-adaptive integrator
- A adaptive integrator
- G general integrand (user-defined)
- W weight function with integrand
- S singularities can be more readily integrated
- P points of special difficulty can be supplied
- I infinite range of integration
- O oscillatory weight function, cos or sin
- F Fourier integral
- C Cauchy principal value

The algorithms are built on pairs of quadrature rules, a higher order rule and a lower order rule. The higher order rule is used to compute the best approximation to an integral over a

small range. The difference between the results of the higher order rule and the lower order rule gives an estimate of the error in the approximation.

The algorithms for general functions (without a weight function) are based on Gauss-Kronrod rules. A Gauss-Kronrod rule begins with a classical Gaussian quadrature rule of order m. This is extended with additional points between each of the abscissae to give a higher order Kronrod rule of order  $2m + 1$ . The Kronrod rule is efficient because it reuses existing function evaluations from the Gaussian rule. The higher order Kronrod rule is used as the best approximation to the integral, and the difference between the two rules is used as an estimate of the error in the approximation.

For integrands with weight functions the algorithms use Clenshaw-Curtis quadrature rules. A Clenshaw-Curtis rule begins with an n-th order Chebyschev polynomial approximation to the integrand. This polynomial can be integrated exactly to give an approximation to the integral of the original function. The Chebyschev expansion can be extended to higher orders to improve the approximation. The presence of singularities (or other behavior) in the integrand can cause slow convergence in the Chebyschev approximation. The modified Clenshaw-Curtis rules used in quadpack separate out several common weight functions which cause slow convergence. These weight functions are integrated analytically against the Chebyschev polynomials to precompute modified Chebyschev moments. Combining the moments with the Chebyschev approximation to the function gives the desired integral. The use of analytic integration for the singular part of the function allows exact cancellations and substantially improves the overall convergence behavior of the integration.

# 16.2 QNG non-adaptive Gauss-Kronrod integration

The QNG algorithm is non-adaptive procedure which uses fixed Gauss-Kronrod abscissae to sample the integrand at a maximum of 87 points. It is provided for fast integration of smooth functions.

int gsl integration qng (const gsl function  $*f$ , double a, double Function b, double epsabs, double epsrel, double \* result, double \* abserr, size\_t \* neval)

This function applies the Gauss-Kronrod 10-point, 21-point, 43-point and 87-point integration rules in succession until an estimate of the integral of f over  $(a, b)$  is achieved within the desired absolute and relative error limits, epsabs and epsrel. The function returns the final approximation, result, an estimate of the absolute error, abserr and the number of function evaluations used, neval. The Gauss-Kronrod rules are designed in such a way that each rule uses all the results of its predecessors, in order to minimize the total number of function evaluations.

# 16.3 QAG adaptive integration

The QAG algorithm is a simple adaptive integration procedure. The integration region is divided into subintervals, and on each iteration the subinterval with the largest estimated error is bisected. This reduces the overall error rapidly, as the subintervals become concentrated around local difficulties in the integrand. These subintervals are managed by a gsl\_integration\_workspace struct, which handles the memory for the subinterval ranges, results and error estimates.

This function allocates a workspace sufficient to hold n double precision intervals, their integration results and error estimates.

### void gsl\_integration\_workspace\_free Function Function

 $(gsl\_integration\_workspace * w)$ 

This function frees the memory associated with the workspace w.

### int gsl integration qag (const gsl function  $*f$ , double a, double Function  $b$ , double epsabs, double epsrel, size\_t limit, int key,

gsl\_integration\_workspace \* workspace, double \* result, double \* abserr)

This function applies an integration rule adaptively until an estimate of the integral of f over  $(a, b)$  is achieved within the desired absolute and relative error limits, epsabs and epsrel. The function returns the final approximation, result, and an estimate of the absolute error, abserr. The integration rule is determined by the value of key, which should be chosen from the following symbolic names,

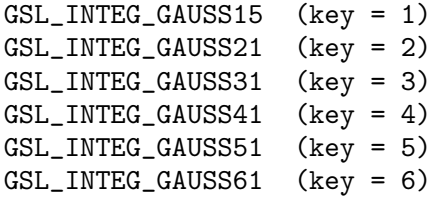

corresponding to the 15, 21, 31, 41, 51 and 61 point Gauss-Kronrod rules. The higher-order rules give better accuracy for smooth functions, while lower-order rules save time when the function contains local difficulties, such as discontinuities.

On each iteration the adaptive integration strategy bisects the interval with the largest error estimate. The subintervals and their results are stored in the memory provided by workspace. The maximum number of subintervals is given by limit, which may not exceed the allocated size of the workspace.

# 16.4 QAGS adaptive integration with singularities

The presence of an integrable singularity in the integration region causes an adaptive routine to concentrate new subintervals around the singularity. As the subintervals decrease in size the successive approximations to the integral converge in a limiting fashion. This approach to the limit can be accelerated using an extrapolation procedure. The QAGS algorithm combines adaptive bisection with the Wynn epsilon-algorithm to speed up the integration of many types of integrable singularities.

```
int gsl_integration_qags (const gsl_function * f, double a, Function
```
double  $b$ , double epsabs, double epsrel, size\_t  $limit$ ,

gsl\_integration\_workspace \* workspace, double \*result, double \*abserr) This function applies the Gauss-Kronrod 21-point integration rule adaptively until an estimate of the integral of f over  $(a, b)$  is achieved within the desired absolute

and relative error limits, epsabs and epsrel. The results are extrapolated using the epsilon-algorithm, which accelerates the convergence of the integral in the presence of discontinuities and integrable singularities. The function returns the final approximation from the extrapolation, result, and an estimate of the absolute error, abserr. The subintervals and their results are stored in the memory provided by workspace. The maximum number of subintervals is given by limit, which may not exceed the allocated size of the workspace.

# 16.5 QAGP adaptive integration with known singular points

```
int gsl integration qagp (const gsl function *f, double *pts, Function
```
size\_t npts, double epsabs, double epsrel, size\_t limit,

gsl\_integration\_workspace \* workspace, double \*result, double \*abserr) This function applies the adaptive integration algorithm QAGS taking account of the user-supplied locations of singular points. The array pts of length npts should contain the endpoints of the integration ranges defined by the integration region and locations of the singularities. For example, to integrate over the region  $(a, b)$  with break-points at  $x_1, x_2, x_3$  (where  $a < x_1 < x_2 < x_3 < b$ ) the following pts array should be used

pts $[0] = a$  $pts[1] = x_1$  $pts[2] = x_2$  $pts[3] = x_3$ pts $[4] = b$ 

with  $npts = 5$ .

If you know the locations of the singular points in the integration region then this routine will be faster than QAGS.

# 16.6 QAGI adaptive integration on infinite intervals

int gsl integration qagi (gsl function  $* f$ , double epsabs, double Function

epsrel, size\_t limit, gsl\_integration\_workspace \* workspace, double \*result, double \*abserr)

This function computes the integral of the function  $f$  over the infinite interval  $(-\infty, +\infty)$ . The integral is mapped onto the interval  $(0, 1]$  using the transformation  $x = (1 - t)/t$ ,

$$
\int_{-\infty}^{+\infty} dx f(x) = \int_0^1 dt \left( f((1-t)/t) + f(-(1-t)/t) \right) / t^2.
$$

It is then integrated using the QAGS algorithm. The normal 21-point Gauss-Kronrod rule of QAGS is replaced by a 15-point rule, because the transformation can generate an integrable singularity at the origin. In this case a lower-order rule is more efficient.

int gsl\_integration\_qagiu (gsl\_function  $*f$ , double a, double Function

epsabs, double epsrel, size\_t limit, gsl\_integration\_workspace \* workspace, double \*result, double \*abserr)

This function computes the integral of the function f over the semi-infinite interval  $(a, +\infty)$ . The integral is mapped onto the interval  $(0, 1]$  using the transformation  $x = a + (1 - t)/t$ ,

$$
\int_{a}^{+\infty} dx f(x) = \int_{0}^{1} dt f(a + (1-t)/t)/t^{2}
$$

and then integrated using the QAGS algorithm.

int gsl integration qagil (gsl function  $*f$ , double b, double Function epsabs, double epsrel, size\_t limit, gsl\_integration\_workspace \* workspace, double \*result, double \*abserr)

This function computes the integral of the function f over the semi-infinite interval  $(-\infty, b)$ . The integral is mapped onto the region  $(0, 1]$  using the transformation  $x = b - (1 - t)/t$ ,

$$
\int_{-\infty}^{b} dx f(x) = \int_{0}^{1} dt f(b - (1 - t)/t)/t^{2}
$$

and then integrated using the QAGS algorithm.

# 16.7 QAWC adaptive integration for Cauchy principal values

```
int gsl integration qawc (gsl function *f, double a, double b, Function
        double c, double epsabs, double epsrel, size_t limit,
        gsl_integration_workspace * workspace, double * result, double * abserr)
```
This function computes the Cauchy principal value of the integral of f over  $(a, b)$ , with a singularity at  $c$ ,

$$
I = \int_{a}^{b} dx \frac{f(x)}{x - c} = \lim_{\epsilon \to 0} \left\{ \int_{a}^{c - \epsilon} dx \frac{f(x)}{x - c} + \int_{c + \epsilon}^{b} dx \frac{f(x)}{x - c} \right\}
$$

The adaptive bisection algorithm of QAG is used, with modifications to ensure that subdivisions do not occur at the singular point  $x = c$ . When a subinterval contains the point  $x = c$  or is close to it then a special 25-point modified Clenshaw-Curtis rule is used to control the singularity. Further away from the singularity the algorithm uses an ordinary 15-point Gauss-Kronrod integration rule.

# 16.8 QAWS adaptive integration for singular functions

The QAWS algorithm is designed for integrands with algebraic-logarithmic singularities at the end-points of an integration region. In order to work efficiently the algorithm requires a precomputed table of Chebyschev moments.

### gsl\_integration\_qaws\_table \* Function

 $gsl$  integration qaws table alloc (double alpha, double beta, int mu, int  $nu$ )

This function allocates space for a gsl\_integration\_qaws\_table struct and associated workspace describing a singular weight function  $W(x)$  with the parameters  $(\alpha, \beta, \mu, \nu),$ 

$$
W(x) = (x - a)^{\alpha} (b - x)^{\beta} \log^{\mu} (x - a) \log^{\nu} (b - x)
$$

where  $\alpha < -1$ ,  $\beta < -1$ , and  $\mu = 0, 1$ ,  $\nu = 0, 1$ . The weight function can take four different forms depending on the values of  $\mu$  and  $\nu$ ,

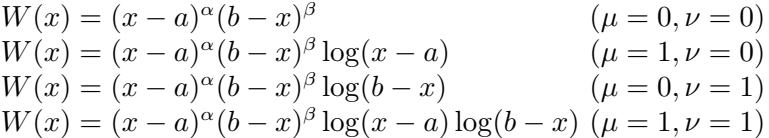

The singular points  $(a, b)$  do not have to be specified until the integral is computed, where they are the endpoints of the integration range.

The function returns a pointer to the newly allocated gsl\_integration\_qaws\_table if no errors were detected, and 0 in the case of error.

$$
\qquad \qquad \textbf{int}\; \textbf{gsl\_integration\_qaws\_table\_set}\; \left(\textit{gsl\_integration\_qaws\_table}\right. \qquad \qquad \text{Function} \\
$$

 $*$  t, double alpha, double beta, int mu, int nu)

This function modifies the parameters  $(\alpha, \beta, \mu, \nu)$  of an existing gsl\_integration\_ qaws\_table struct  $t$ .

### void gsl\_integration\_qaws\_table\_free Function

 $(gsl\_integration\_qaws\_table * t)$ 

This function frees all the memory associated with the gs1\_integration\_qaws\_table struct t.

int gsl\_integration\_qaws (gsl\_function  $*f$ , const double a, Function const double b, gsl\_integration\_qaws\_table  $*$  t, const double epsabs, const double epsrel, const size\_t limit, gsl\_integration\_workspace \* workspace, double \*result, double \*abserr)

This function computes the integral of the function  $f(x)$  over the interval  $(a, b)$  with the singular weight function  $(x-a)^{\alpha}(b-x)^{\beta}\log^{\mu}(x-a)\log^{\nu}(b-x)$ . The parameters of the weight function  $(\alpha, \beta, \mu, \nu)$  are taken from the table t. The integral is,

$$
I = \int_{a}^{b} dx f(x)(x-a)^{\alpha}(b-x)^{\beta} \log^{\mu}(x-a) \log^{\nu}(b-x).
$$

The adaptive bisection algorithm of QAG is used. When a subinterval contains one of the endpoints then a special 25-point modified Clenshaw-Curtis rule is used to control the singularities. For subintervals which do not include the endpoints an ordinary 15-point Gauss-Kronrod integration rule is used.

# 16.9 QAWO adaptive integration for oscillatory functions

The QAWO algorithm is designed for integrands with an oscillatory factor,  $sin(\omega x)$  or  $cos(\omega x)$ . In order to work efficiently the algorithm requires a table of Chebyschev moments which must be pre-computed with calls to the functions below.

### gsl\_integration\_qawo\_table \* Function

 $gs$ l integration qawo table alloc (double *omega*, double  $L$ , enum  $gs1_$ integration\_qawo\_enum sine, size\_t n)

This function allocates space for a gsl\_integration\_qawo\_table struct and its associated workspace describing a sine or cosine weight function  $W(x)$  with the parameters  $(\omega, L),$  $\ddot{\phantom{0}}$ 

$$
W(x) = \left\{ \frac{\sin(\omega x)}{\cos(\omega x)} \right\}
$$

The parameter L must be the length of the interval over which the function will be integrated  $L = b - a$ . The choice of sine or cosine is made with the parameter sine which should be chosen from one of the two following symbolic values:

GSL\_INTEG\_COSINE GSL\_INTEG\_SINE

The gsl\_integration\_qawo\_table is a table of the trigonometric coefficients required in the integration process. The parameter  $n$  determines the number of levels of coefficients that are computed. Each level corresponds to one bisection of the interval L, so that n levels are sufficient for subintervals down to the length  $L/2^n$ . The integration routine gsl\_integration\_qawo returns the error GSL\_ETABLE if the number of levels is insufficient for the requested accuracy.

# int gsl\_integration\_qawo\_table\_set (gsl\_integration\_qawo\_table Function

 $*$  t, double omega, double L, enum gsl\_integration\_qawo\_enum sine) This function changes the parameters omega, L and sine of the existing workspace t.

### int gsl\_integration\_qawo\_table\_set\_length Function

(gsl\_integration\_qawo\_table  $*$  t, double  $L$ )

This function allows the length parameter  $L$  of the workspace  $t$  to be changed.

### void gsl\_integration\_qawo\_table\_free Function

 $(gsl\_integration_qawo\_table * t)$ 

This function frees all the memory associated with the workspace t.

### int gsl integration qawo (gsl function  $*f$ , const double a, Function

const double epsabs, const double epsrel, const size\_t limit,

gsl\_integration\_workspace \* workspace, gsl\_integration\_qawo\_table \*  $wf$ , double \* $result$ , double \* $abserr$ )

This function uses an adaptive algorithm to compute the integral of f over  $(a, b)$  with the weight function  $sin(\omega x)$  or  $cos(\omega x)$  defined by the table wf. ½  $\ddot{\phantom{0}}$ 

$$
I = \int_{a}^{b} dx f(x) \left\{ \frac{\sin(\omega x)}{\cos(\omega x)} \right\}
$$

The results are extrapolated using the epsilon-algorithm to accelerate the convergence of the integral. The function returns the final approximation from the extrapolation, result, and an estimate of the absolute error, abserr. The subintervals and their results are stored in the memory provided by workspace. The maximum number of subintervals is given by limit, which may not exceed the allocated size of the workspace.

Those subintervals with "large" widths  $d, d\omega > 4$  are computed using a 25-point Clenshaw-Curtis integration rule, which handles the oscillatory behavior. Subintervals with a "small" width  $d\omega < 4$  are computed using a 15-point Gauss-Kronrod integration.

# 16.10 QAWF adaptive integration for Fourier integrals

int gsl\_integration\_qawf (gsl\_function  $*f$ , const double a, Function

const double epsabs, const size\_t limit, gsl\_integration\_workspace \* workspace, gsl\_integration\_workspace \* cycle workspace,

 $gs1_$ integration\_qawo\_table \* wf, double \*result, double \*abserr) This function attempts to compute a Fourier integral of the function f over the semiinfinite interval  $[a, +\infty)$ .

$$
I = \int_{a}^{+\infty} dx f(x) \left\{ \frac{\sin(\omega x)}{\cos(\omega x)} \right\}
$$

The parameter  $\omega$  is taken from the table wf (the length L can take any value, since it is overridden by this function to a value appropriate for the fourier integration). The integral is computed using the QAWO algorithm over each of the subintervals,

$$
C_1 = [a, a + c]
$$
  
\n
$$
C_2 = [a + c, a + 2c]
$$
  
\n... = ...  
\n
$$
C_k = [a + (k - 1)c, a + kc]
$$

where  $c = (2 \text{floor}(|\omega|) + 1)\pi/|\omega|$ . The width c is chosen to cover an odd number of periods so that the contributions from the intervals alternate in sign and are monotonically decreasing when  $f$  is positive and monotonically decreasing. The sum of this sequence of contributions is accelerated using the epsilon-algorithm.

This function works to an overall absolute tolerance of abserr. The following strategy is used: on each interval  $C_k$  the algorithm tries to achieve the tolerance

$$
TOL_k = u_k \, absorr
$$

where  $u_k = (1-p)p^{k-1}$  and  $p = 9/10$ . The sum of the geometric series of contributions from each interval gives an overall tolerance of abserr.

If the integration of a subinterval leads to difficulties then the accuracy requirement for subsequent intervals is relaxed,

$$
TOL_k = u_k \max(abserr, \max_{i \le k} \{E_i\})
$$

where  $E_k$  is the estimated error on the interval  $C_k$ .

The subintervals and their results are stored in the memory provided by workspace. The maximum number of subintervals is given by limit, which may not exceed the allocated size of the workspace. The integration over each subinterval uses the memory provided by cycle workspace as workspace for the QAWO algorithm.

# 16.11 Error codes

In addition to the standard error codes for invalid arguments the functions can return the following values,

### GSL\_EMAXITER

the maximum number of subdivisions was exceeded.

#### GSL\_EROUND

cannot reach tolerance because of roundoff error, or roundoff error was detected in the extrapolation table.

#### GSL\_ESING

a non-integrable singularity or other bad integrand behavior was found in the integration interval.

### GSL\_EDIVERGE

the integral is divergent, or too slowly convergent to be integrated numerically.

# 16.12 Examples

The integrator QAGS will handle a large class of definite integrals. For example, consider the following integral, which has a algebraic-logarithmic singularity at the origin,

$$
\int_0^1 x^{-1/2} \log(x) \, dx = -4
$$

The program below computes this integral to a relative accuracy bound of 1e-7.

```
#include <stdio.h>
#include <math.h>
#include <gsl/gsl_integration.h>
double f (double x, void * params) {
  double alpha = *(double *) params;
  double f = \log(\text{alpha} * x) / sqrt(x);
  return f;
}
int
main (void)
{
  gsl_integration_workspace * w
    = gsl_integration_workspace_alloc(1000);
  double result, error;
  double expected = -4.0;
```

```
double alpha = 1.0;
  gsl_function F;
 F.function = &;;F.params = α
  gsl_integration_qags (&F, 0, 1, 0, 1e-7, 1000,
                        w, &result, &error);
 printf("result = % .18f\n\pi", result);printf("exact result = \frac{1}{6}.18f\n", expected);
 printf("estimated error = \frac{1}{18}.18f\n", error);
 printf("actual error = \% .18f\n", result - expected);
 printf("intervals = \sqrt{\frac{d}{n}}, w->size);
  return 0;
}
```
The results below show that the desired accuracy is achieved after 8 subdivisions.

```
bash$ ./a.out
result = -3.999999999999973799\text{exact} \text{result} = -4.00000000000000000estimated error = 0.000000000000246025
actual error = 0.000000000000026201
intervals = 8
```
In fact, the extrapolation procedure used by QAGS produces an accuracy of almost twice as many digits. The error estimate returned by the extrapolation procedure is larger than the actual error, giving a margin of safety of one order of magnitude.

# 16.13 References and Further Reading

The following book is the definitive reference for QUADPACK, and was written by the original authors. It provides descriptions of the algorithms, program listings, test programs and examples. It also includes useful advice on numerical integration and many references to the numerical integration literature used in developing QUADPACK.

R. Piessens, E. de Doncker-Kapenga, C.W. Uberhuber, D.K. Kahaner. quadpack A subroutine package for automatic integration Springer Verlag, 1983.

# 17 Random Number Generation

The library provides a large collection of random number generators which can be accessed through a uniform interface. Environment variables allow you to select different generators and seeds at runtime, so that you can easily switch between generators without needing to recompile your program. Each instance of a generator keeps track of its own state, allowing the generators to be used in multi-threaded programs. Additional functions are available for transforming uniform random numbers into samples from continuous or discrete probability distributions such as the Gaussian, log-normal or Poisson distributions.

These functions are declared in the header file 'gsl\_rng.h'.

# 17.1 General comments on random numbers

In 1988, Park and Miller wrote a paper entitled "Random number generators: good ones are hard to find." [Commun. ACM, 31, 1192–1201]. Fortunately, some excellent random number generators are available, though poor ones are still in common use. You may be happy with the system-supplied random number generator on your computer, but you should be aware that as computers get faster, requirements on random number generators increase. Nowadays, a simulation that calls a random number generator millions of times can often finish before you can make it down the hall to the coffee machine and back.

A very nice review of random number generators was written by Pierre L'Ecuyer, as Chapter 4 of the book: Handbook on Simulation, Jerry Banks, ed. (Wiley, 1997). The chapter is available in postscript from L'Ecuyer's ftp site (see references). Knuth's volume on Seminumerical Algorithms (originally published in 1968) devotes 170 pages to random number generators, and has recently been updated in its 3rd edition (1997). It is brilliant, a classic. If you don't own it, you should stop reading right now, run to the nearest bookstore, and buy it.

A good random number generator will satisfy both theoretical and statistical properties. Theoretical properties are often hard to obtain (they require real math!), but one prefers a random number generator with a long period, low serial correlation, and a tendency not to "fall mainly on the planes." Statistical tests are performed with numerical simulations. Generally, a random number generator is used to estimate some quantity for which the theory of probability provides an exact answer. Comparison to this exact answer provides a measure of "randomness".

# 17.2 The Random Number Generator Interface

It is important to remember that a random number generator is not a "real" function like sine or cosine. Unlike real functions, successive calls to a random number generator yield different return values. Of course that is just what you want for a random number generator, but to achieve this effect, the generator must keep track of some kind of "state" variable. Sometimes this state is just an integer (sometimes just the value of the previously generated random number), but often it is more complicated than that and may involve a whole array of numbers, possibly with some indices thrown in. To use the random number generators, you do not need to know the details of what comprises the state, and besides that varies from algorithm to algorithm.

The random number generator library uses two special structs,  $gs1$ <sub>rng</sub>-type which holds static information about each type of generator and  $gs1$ <sub>rng</sub> which describes an instance of a generator created from a given  $gs1_rng_type$ .

The functions described in this section are declared in the header file 'gsl\_rng.h'.

# 17.3 Random number generator initialization

#### $gsl\_rng * gsl\_rng\_alloc$  (const  $gsl\_rng\_type * T$ ) Random

This function returns a pointer to a newly-created instance of a random number generator of type T. For example, the following code creates an instance of the Tausworthe generator,

```
gsl_rng * r = gsl_rng_alloc (gsl_rng_taus);
```
If there is insufficient memory to create the generator then the function returns a null pointer and the error handler is invoked with an error code of GSL\_ENOMEM.

The generator is automatically initialized with the default seed,  $gs1$ <sub>rng</sub>\_default\_ seed. This is zero by default but can be changed either directly or by using the environment variable GSL\_RNG\_SEED (see Section 17.6 [Random number environment variables], page 175).

The details of the available generator types are described later in this chapter.

### void gsl\_rng\_set (const gsl\_rng \* r, unsigned long int s) Random

This function initializes (or 'seeds') the random number generator. If the generator is seeded with the same value of s on two different runs, the same stream of random numbers will be generated by successive calls to the routines below. If different values of s are supplied, then the generated streams of random numbers should be completely different. If the seed s is zero then the standard seed from the original implementation is used instead. For example, the original Fortran source code for the ranlux generator used a seed of 314159265, and so choosing s equal to zero reproduces this when using gsl\_rng\_ranlux.

void gsl\_rng\_free (gsl\_rng \* r) Random

This function frees all the memory associated with the generator r.

# 17.4 Sampling from a random number generator

The following functions return uniformly distributed random numbers, either as integers or double precision floating point numbers. To obtain non-uniform distributions see Chapter 19 [Random Number Distributions], page 192.

unsigned long int gsl\_rng\_get (const  $gsl\_rng * r$ ) Random This function returns a random integer from the generator r. The minimum and maximum values depend on the algorithm used, but all integers in the range [*min,max*] are equally likely. The values of min and max can determined using the auxiliary functions  $gsl_rng_max (r)$  and  $gsl_rng_min (r)$ .

double gsl\_rng\_uniform  $(\text{const} \text{ gsl}_{rng} * r)$  Random This function returns a double precision floating point number uniformly distributed in the range  $[0,1)$ . The range includes 0.0 but excludes 1.0. The value is typically obtained by dividing the result of  $gs1_rng_set(r)$  by  $gs1_rng_max(r) + 1.0$  in double precision. Some generators compute this ratio internally so that they can provide floating point numbers with more than 32 bits of randomness (the maximum number of bits that can be portably represented in a single unsigned long int).

double gsl\_rng\_uniform\_pos (const gsl\_rng  $*$  r) Random This function returns a positive double precision floating point number uniformly distributed in the range  $(0,1)$ , excluding both 0.0 and 1.0. The number is obtained by sampling the generator with the algorithm of gsl\_rng\_uniform until a non-zero value is obtained. You can use this function if you need to avoid a singularity at 0.0.

# unsigned long int gsl\_rng\_uniform\_int (const gsl\_rng  $* r$ , Random unsigned long int  $n$ )

This function returns a random integer from  $0$  to  $n-1$  inclusive. All integers in the range [0,n-1] are equally likely, regardless of the generator used. An offset correction is applied so that zero is always returned with the correct probability, for any minimum value of the underlying generator.

If  $n$  is larger than the range of the generator then the function calls the error handler with an error code of GSL\_EINVAL and returns zero.

# 17.5 Auxiliary random number generator functions

The following functions provide information about an existing generator. You should use them in preference to hard-coding the generator parameters into your own code.

```
const char * gsl_rng_name (const gsl_rng * r) Random
    This function returns a pointer to the name of the generator. For example,
         printf("r is a '%s' generator\n",
               gsl_rng_name (r));
    would print something like r is a 'taus' generator.
unsigned long int gsl_rng_max (const gsl_rng * r) Random
```
gsl\_rng\_max returns the largest value that gsl\_rng\_get can return.

```
unsigned long int gsl_rng_min (const gsl_rng * r) Random
     gsl_rng_min returns the smallest value that gsl_rng_get can return. Usually this
     value is zero. There are some generators with algorithms that cannot return zero,
     and for these generators the minimum value is 1.
```

```
void * gsl_rng_state (const gsl_rng * r) Random
size_t gsl_rng_size (const gsl_rng * r) Random
    These function return a pointer to the state of generator r and its size. You can use
    this information to access the state directly. For example, the following code will
    write the state of a generator to a stream,
```

```
void * state = gsl_rng_state (r);size_t n = gsl_rng_size(r);fwrite (state, n, 1, stream);
```

```
const gsl_rng_type ** gsl_rng_types_setup (void) Random
```
This function returns a pointer to an array of all the available generator types, terminated by a null pointer. The function should be called once at the start of the program, if needed. The following code fragment shows how to iterate over the array of generator types to print the names of the available algorithms,

```
const gsl_rng_type **t, **t0;
t0 = gsl_rng_types_setup();
printf("Available generators:\n");
for (t = t0; *t != 0; t++){
    printf("%s\n", (*t)->name);
  }
```
# 17.6 Random number environment variables

The library allows you to choose a default generator and seed from the environment variables GSL\_RNG\_TYPE and GSL\_RNG\_SEED and the function gsl\_rng\_env\_setup. This makes it easy try out different generators and seeds without having to recompile your program.

```
const gsl_rng_type * gsl_rng_env_setup (void) Function
     This function reads the environment variables GSL_RNG_TYPE and GSL_RNG_SEED and
     uses their values to set the corresponding library variables gsl_rng_default and
     gsl_rng_default_seed. These global variables are defined as follows,
```
extern const gsl\_rng\_type \*gsl\_rng\_default extern unsigned long int gsl\_rng\_default\_seed

The environment variable GSL\_RNG\_TYPE should be the name of a generator, such as taus or mt19937. The environment variable GSL\_RNG\_SEED should contain the desired seed value. It is converted to an unsigned long int using the C library function strtoul.

If you don't specify a generator for GSL\_RNG\_TYPE then gsl\_rng\_mt19937 is used as the default. The initial value of gsl\_rng\_default\_seed is zero.

Here is a short program which shows how to create a global generator using the environment variables GSL\_RNG\_TYPE and GSL\_RNG\_SEED,

```
#include <stdio.h>
#include <gsl/gsl_rng.h>
gsl_rng * r; /* global generator */
```

```
int
main (void)
{
  const gsl_rng_type * T;
  gsl_rng_env_setup();
  T = gsl_rng_default;
  r = gsl_rmg_alloc(T);printf("generator type: %s\n", gsl_rng_name (r));
  print("seed = %u\n", gsl_rng_default_seed);printf("first value = \sqrt[n]{u}, gsl_rng_get (r));
  return 0;
}
```
Running the program without any environment variables uses the initial defaults, an mt19937 generator with a seed of 0,

```
bash$ ./a.out
generator type: mt19937
seed = 0first value = 2867219139
```
By setting the two variables on the command line we can change the default generator and the seed,

```
bash$ GSL_RNG_TYPE="taus" GSL_RNG_SEED=123 ./a.out
GSL_RNG_TYPE=taus
GSL_RNG_SEED=123
generator type: taus
seed = 123first value = 2720986350
```
# 17.7 Saving and restoring random number generator state

The above methods ignore the random number 'state' which changes from call to call. It is often useful to be able to save and restore the state. To permit these practices, a few somewhat more advanced functions are supplied. These include:

- int gsl\_rng\_memcpy (gsl\_rng \* dest, const gsl\_rng \* src) Random This function copies the random number generator src into the pre-existing generator dest, making dest into an exact copy of src. The two generators must be of the same type.
- $gsl_rng * gsl_rng clone (const gsl_rng * r)$  Random This function returns a pointer to a newly created generator which is an exact copy of the generator r.
- void gsl\_rng\_print\_state (const gsl\_rng \* r) Random This function prints a hex-dump of the state of the generator  $r$  to stdout. At the moment its only use is for debugging.

# 17.8 Random number generator algorithms

The functions described above make no reference to the actual algorithm used. This is deliberate so that you can switch algorithms without having to change any of your application source code. The library provides a large number of generators of different types, including simulation quality generators, generators provided for compatibility with other libraries and historical generators from the past.

The following generators are recommended for use in simulation. They have extremely long periods, low correlation and pass most statistical tests.

### gsl rng mt19937 Generator

The MT19937 generator of Makoto Matsumoto and Takuji Nishimura is a variant of the twisted generalized feedback shift-register algorithm, and is known as the "Mersenne Twister" generator. It has a Mersenne prime period of  $2^{19937} - 1$  (about  $10^{6000}$ ) and is equi-distributed in 623 dimensions. It has passed the DIEHARD statistical tests. It uses 624 words of state per generator and is comparable in speed to the other generators. The original generator used a default seed of 4357 and choosing s equal to zero in gsl\_rng\_set reproduces this.

For more information see,

Makoto Matsumoto and Takuji Nishimura, "Mersenne Twister: A 623 dimensionally equidistributed uniform pseudorandom number generator". ACM Transactions on Modeling and Computer Simulation, Vol. 8, No. 1 (Jan. 1998), Pages 3-30

The generator gsl\_rng\_19937 uses the second revision of the seeding procedure published by the two authors above in 2002. The original seeding procedures could cause spurious artifacts for some seed values. They are still available through the alternate generators gsl\_rng\_mt19937\_1999 and gsl\_rng\_mt19937\_1998.

### gsl rng ranlxs0 Generator gsl rng ranlxs1 Generator gsl rng ranlxs2 Generator

The generator ranlxs0 is a second-generation version of the ranlux algorithm of Lüscher, which produces "luxury random numbers". This generator provides single precision output (24 bits) at three luxury levels ranlxs0, ranlxs1 and ranlxs2. It uses double-precision floating point arithmetic internally and can be significantly faster than the integer version of ranlux, particularly on 64-bit architectures. The period of the generator is about  $10^{171}$ . The algorithm has mathematically proven properties and can provide truly decorrelated numbers at a known level of randomness. The higher luxury levels provide additional decorrelation between samples as an additional safety margin.

### gsl rng ranlxd1 Generator gsl rng ranlxd2 Generator

These generators produce double precision output (48 bits) from the RANLXS generator. The library provides two luxury levels ranlxd1 and ranlxd2.

### gsl rng ranlux Generator

### gsl rng ranlux389 Generator

The ranlux generator is an implementation of the original algorithm developed by Lüscher. It uses a lagged-fibonacci-with-skipping algorithm to produce "luxury random numbers". It is a 24-bit generator, originally designed for single-precision IEEE floating point numbers. This implementation is based on integer arithmetic, while the second-generation versions RANLXS and RANLXD described above provide floatingpoint implementations which will be faster on many platforms. The period of the generator is about  $10^{171}$ . The algorithm has mathematically proven properties and it can provide truly decorrelated numbers at a known level of randomness. The default level of decorrelation recommended by Lüscher is provided by  $gsl_rng_rranlux$ , while gsl\_rng\_ranlux389 gives the highest level of randomness, with all 24 bits decorrelated. Both types of generator use 24 words of state per generator.

For more information see,

M. Lüscher, "A portable high-quality random number generator for lattice field theory calculations", Computer Physics Communications, 79 (1994) 100-110.

F. James, "RANLUX: A Fortran implementation of the high-quality pseudorandom number generator of Lüscher", Computer Physics Communications, 79 (1994) 111-114

### gsl\_rng\_cmrg Generator

This is a combined multiple recursive generator by L'Ecuyer. Its sequence is,

 $z_n = (x_n - y_n) \mod m_1$ 

where the two underlying generators  $x_n$  and  $y_n$  are,

$$
x_n = (a_1x_{n-1} + a_2x_{n-2} + a_3x_{n-3}) \mod m_1
$$

 $y_n = (b_1y_{n-1} + b_2y_{n-2} + b_3y_{n-3}) \mod m_2$ 

with coefficients  $a_1 = 0$ ,  $a_2 = 63308$ ,  $a_3 = -183326$ ,  $b_1 = 86098$ ,  $b_2 = 0$ ,  $b_3 = -539608$ , and moduli  $m_1 = 2^{31} - 1 = 2147483647$  and  $m_2 = 2145483479$ .

The period of this generator is  $2^{205}$  (about  $10^{61}$ ). It uses 6 words of state per generator. For more information see,

P. L'Ecuyer, "Combined Multiple Recursive Random Number Generators," Operations Research, 44, 5 (1996), 816–822.

### gsl\_rng\_mrg Generator

This is a fifth-order multiple recursive generator by L'Ecuyer, Blouin and Coutre. Its sequence is,

$$
x_n = (a_1 x_{n-1} + a_5 x_{n-5}) \mod m
$$

with  $a_1 = 107374182$ ,  $a_2 = a_3 = a_4 = 0$ ,  $a_5 = 104480$  and  $m = 2^{31} - 1$ .

The period of this generator is about  $10^{46}$ . It uses 5 words of state per generator. More information can be found in the following paper,

P. L'Ecuyer, F. Blouin, and R. Coutre, "A search for good multiple recursive random number generators", ACM Transactions on Modeling and Computer Simulation 3, 87-98 (1993).

$$
x_n = (a_1x_{n-1} + a_5x_{n-5}) \mod m
$$
# gsl\_rng\_taus Generator

gsl rng taus2 Generator

This is a maximally equidistributed combined Tausworthe generator by L'Ecuyer. The sequence is,

$$
x_n = (s_n^1 \oplus s_n^2 \oplus s_n^3)
$$

where,

$$
s_{n+1}^1 = (((s_n^1 \& 4294967294) \ll 12) \oplus (((s_n^1 \ll 13) \oplus s_n^1) \gg 19))
$$
  
\n
$$
s_{n+1}^2 = (((s_n^2 \& 4294967288) \ll 4) \oplus (((s_n^2 \ll 2) \oplus s_n^2) \gg 25))
$$
  
\n
$$
s_{n+1}^3 = (((s_n^3 \& 4294967280) \ll 17) \oplus (((s_n^3 \ll 3) \oplus s_n^3) \gg 11))
$$

computed modulo  $2^{32}$ . In the formulas above  $\oplus$  denotes "exclusive-or". Note that the algorithm relies on the properties of 32-bit unsigned integers and has been implemented using a bitmask of 0xFFFFFFFF to make it work on 64 bit machines.

The period of this generator is  $2^{88}$  (about  $10^{26}$ ). It uses 3 words of state per generator. For more information see,

P. L'Ecuyer, "Maximally Equidistributed Combined Tausworthe Generators", Mathematics of Computation, 65, 213 (1996), 203–213.

The generator gsl\_rng\_taus2 uses the same algorithm as gsl\_rng\_taus but with an improved seeding procedure described in the paper,

P. L'Ecuyer, "Tables of Maximally Equidistributed Combined LFSR Generators", Mathematics of Computation, 68, 225 (1999), 261–269

The generator gsl\_rng\_taus2 should now be used in preference to gsl\_rng\_taus.

#### gsl\_rng\_gfsr4 Generator

The gfsr4 generator is like a lagged-fibonacci generator, and produces each number as an xor'd sum of four previous values.

$$
r_n = r_{n-A} \oplus r_{n-B} \oplus r_{n-C} \oplus r_{n-D}
$$

Ziff (ref below) notes that "it is now widely known" that two-tap registers (such as R250, which is described below) have serious flaws, the most obvious one being the three-point correlation that comes from the definition of the generator. Nice mathematical properties can be derived for GFSR's, and numerics bears out the claim that 4-tap GFSR's with appropriately chosen offsets are as random as can be measured, using the author's test.

This implementation uses the values suggested the example on p392 of Ziff's article:  $A = 471, B = 1586, C = 6988, D = 9689.$ 

If the offsets are appropriately chosen (such the one ones in this implementation), then the sequence is said to be maximal. I'm not sure what that means, but I would guess that means all states are part of the same cycle, which would mean that the period for this generator is astronomical; it is  $(2^K)^D \approx 10^{93334}$  where  $K = 32$  is the number of bits in the word, and D is the longest lag. This would also mean that any one random number could easily be zero; ie  $0 \le r < 2^{32}$ .

Ziff doesn't say so, but it seems to me that the bits are completely independent here, so one could use this as an efficient bit generator; each number supplying 32 random

bits. The quality of the generated bits depends on the underlying seeding procedure, which may need to be improved in some circumstances.

For more information see,

Robert M. Ziff, "Four-tap shift-register-sequence random-number generators", Computers in Physics, 12(4), Jul/Aug 1998, pp 385-392.

# 17.9 Unix random number generators

The standard Unix random number generators rand, random and rand48 are provided as part of GSL. Although these generators are widely available individually often they aren't all available on the same platform. This makes it difficult to write portable code using them and so we have included the complete set of Unix generators in GSL for convenience. Note that these generators don't produce high-quality randomness and aren't suitable for work requiring accurate statistics. However, if you won't be measuring statistical quantities and just want to introduce some variation into your program then these generators are quite acceptable.

#### gsl\_rng\_rand Generator

This is the BSD rand() generator. Its sequence is

$$
x_{n+1} = (ax_n + c) \mod m
$$

with  $a = 1103515245$ ,  $c = 12345$  and  $m = 2^{31}$ . The seed specifies the initial value,  $x_1$ . The period of this generator is  $2^{31}$ , and it uses 1 word of storage per generator.

# gsl rng random bsd Generator gsl rng random libc5 Generator gsl rng random glibc2 Generator

These generators implement the random() family of functions, a set of linear feedback shift register generators originally used in BSD Unix. There are several versions of random() in use today: the original BSD version (e.g. on SunOS4), a libc5 version (found on older GNU/Linux systems) and a glibc2 version. Each version uses a different seeding procedure, and thus produces different sequences.

The original BSD routines accepted a variable length buffer for the generator state, with longer buffers providing higher-quality randomness. The **random**() function implemented algorithms for buffer lengths of 8, 32, 64, 128 and 256 bytes, and the algorithm with the largest length that would fit into the user-supplied buffer was used. To support these algorithms additional generators are available with the following names,

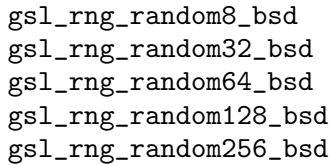

where the numeric suffix indicates the buffer length. The original BSD random function used a 128-byte default buffer and so gsl\_rng\_random\_bsd has been made equivalent to gsl\_rng\_random128\_bsd. Corresponding versions of the libc5 and glibc2

generators are also available, with the names gsl\_rng\_random8\_libc5, gsl\_rng\_ random8\_glibc2, etc.

#### gsl rng rand48 Generator

This is the Unix rand48 generator. Its sequence is

$$
x_{n+1} = (ax_n + c) \mod m
$$

defined on 48-bit unsigned integers with  $a = 25214903917$ ,  $c = 11$  and  $m = 2^{48}$ . The seed specifies the upper 32 bits of the initial value,  $x_1$ , with the lower 16 bits set to 0x330E. The function gsl\_rng\_get returns the upper 32 bits from each term of the sequence. This does not have a direct parallel in the original rand48 functions, but forcing the result to type long int reproduces the output of mrand48. The function gsl\_rng\_uniform uses the full 48 bits of internal state to return the double precision number  $x_n/m$ , which is equivalent to the function drand48. Note that some versions of the GNU C Library contained a bug in mrand48 function which caused it to produce different results (only the lower 16-bits of the return value were set).

# 17.10 Numerical Recipes generators

The following generators are provided for compatibility with Numerical Recipes. Note that the original Numerical Recipes functions used single precision while we use double precision. This will lead to minor discrepancies, but only at the level of single-precision rounding error. If necessary you can force the returned values to single precision by storing them in a volatile float, which prevents the value being held in a register with double or extended precision. Apart from this difference the underlying algorithms for the integer part of the generators are the same.

#### gsl\_rng\_ran0 Generator

Numerical recipes ran0 implements Park and Miller's MINSTD algorithm with a modified seeding procedure.

## gsl\_rng\_ran1 Generator

Numerical recipes ran1 implements Park and Miller's MINSTD algorithm with a 32element Bayes-Durham shuffle box.

#### gsl\_rng\_ran2 Generator

Numerical recipes ran2 implements a L'Ecuyer combined recursive generator with a 32-element Bayes-Durham shuffle-box.

### gsl\_rng\_ran3 Generator

Numerical recipes ran3 implements Knuth's portable subtractive generator.

# 17.11 Other random number generators

The generators in this section are provided for compatibility with existing libraries. If you are converting an existing program to use GSL then you can select these generators to check your new implementation against the original one, using the same random number generator. After verifying that your new program reproduces the original results you can then switch to a higher-quality generator.

Note that most of the generators in this section are based on single linear congruence relations, which are the least sophisticated type of generator. In particular, linear congruences have poor properties when used with a non-prime modulus, as several of these routines do (e.g. with a power of two modulus,  $2^{31}$  or  $2^{32}$ ). This leads to periodicity in the least significant bits of each number, with only the higher bits having any randomness. Thus if you want to produce a random bitstream it is best to avoid using the least significant bits.

### gsl rng ranf Generator

This is the CRAY random number generator RANF. Its sequence is

#### $x_{n+1} = (ax_n) \bmod m$

defined on 48-bit unsigned integers with  $a = 44485709377909$  and  $m = 2^{48}$ . The seed specifies the lower 32 bits of the initial value,  $x_1$ , with the lowest bit set to prevent the seed taking an even value. The upper 16 bits of  $x_1$  are set to 0. A consequence of this procedure is that the pairs of seeds 2 and 3, 4 and 5, etc produce the same sequences.

The generator compatibile with the CRAY MATHLIB routine RANF. It produces double precision floating point numbers which should be identical to those from the original RANF.

There is a subtlety in the implementation of the seeding. The initial state is reversed through one step, by multiplying by the modular inverse of  $a \mod m$ . This is done for compatibility with the original CRAY implementation.

Note that you can only seed the generator with integers up to  $2^{32}$ , while the original CRAY implementation uses non-portable wide integers which can cover all 2<sup>48</sup> states of the generator.

The function  $gs1$  rng get returns the upper 32 bits from each term of the sequence. The function gsl\_rng\_uniform uses the full 48 bits to return the double precision number  $x_n/m$ .

The period of this generator is  $2^{46}$ .

#### gsl rng ranmar Generator

This is the RANMAR lagged-fibonacci generator of Marsaglia, Zaman and Tsang. It is a 24-bit generator, originally designed for single-precision IEEE floating point numbers. It was included in the CERNLIB high-energy physics library.

## gsl rng r250 Generator

This is the shift-register generator of Kirkpatrick and Stoll. The sequence is

 $x_n = x_{n-103} \oplus x_{n-250}$ 

where  $\oplus$  denote "exclusive-or", defined on 32-bit words. The period of this generator is about 2<sup>250</sup> and it uses 250 words of state per generator.

For more information see,

S. Kirkpatrick and E. Stoll, "A very fast shift-register sequence random number generator", Journal of Computational Physics, 40, 517-526 (1981)

#### gsl rng tt800 Generator

This is an earlier version of the twisted generalized feedback shift-register generator, and has been superseded by the development of MT19937. However, it is still an acceptable generator in its own right. It has a period of  $2^{800}$  and uses 33 words of storage per generator.

For more information see,

Makoto Matsumoto and Yoshiharu Kurita, "Twisted GFSR Generators II", ACM Transactions on Modelling and Computer Simulation, Vol. 4, No. 3, 1994, pages 254-266.

#### gsl\_rng\_vax Generator

This is the VAX generator MTH\$RANDOM. Its sequence is,

$$
x_{n+1} = (ax_n + c) \mod m
$$

with  $a = 69069$ ,  $c = 1$  and  $m = 2^{32}$ . The seed specifies the initial value,  $x_1$ . The period of this generator is  $2^{32}$  and it uses 1 word of storage per generator.

#### gsl\_rng\_transputer Generator Generator

This is the random number generator from the INMOS Transputer Development system. Its sequence is,

$$
x_{n+1} = (ax_n) \bmod m
$$

with  $a = 1664525$  and  $m = 2^{32}$ . The seed specifies the initial value,  $x_1$ .

## gsl rng randu Generator

This is the IBM RANDU generator. Its sequence is

 $x_{n+1} = (ax_n) \bmod m$ 

with  $a = 65539$  and  $m = 2^{31}$ . The seed specifies the initial value,  $x_1$ . The period of this generator was only 2<sup>29</sup>. It has become a textbook example of a poor generator.

#### gsl rng minstd Generator

This is Park and Miller's "minimal standard" MINSTD generator, a simple linear congruence which takes care to avoid the major pitfalls of such algorithms. Its sequence is,

$$
x_{n+1} = (ax_n) \bmod m
$$

with  $a = 16807$  and  $m = 2^{31} - 1 = 2147483647$ . The seed specifies the initial value,  $x_1$ . The period of this generator is about  $2^{31}$ .

This generator is used in the IMSL Library (subroutine RNUN) and in MATLAB (the RAND function). It is also sometimes known by the acronym "GGL" (I'm not sure what that stands for).

For more information see,

Park and Miller, "Random Number Generators: Good ones are hard to find", Communications of the ACM, October 1988, Volume 31, No 10, pages 1192-1201.

## gsl\_rng\_uni Generator gsl rng uni32 Generator

This is a reimplementation of the 16-bit SLATEC random number generator RUNIF. A generalization of the generator to 32 bits is provided by gsl\_rng\_uni32. The original source code is available from NETLIB.

### gsl\_rng\_slatec Generator

This is the SLATEC random number generator RAND. It is ancient. The original source code is available from NETLIB.

## gsl\_rng\_zuf Generator

This is the ZUFALL lagged Fibonacci series generator of Peterson. Its sequence is,

$$
t = u_{n-273} + u_{n-607}
$$

$$
u_n = t - \text{floor}(t)
$$

The original source code is available from NETLIB. For more information see,

W. Petersen, "Lagged Fibonacci Random Number Generators for the NEC SX-

3", International Journal of High Speed Computing (1994).

## gsl rng borosh13 Generator

This is the Borosh, Niederreiter random number generator. It is taken from Knuth's Seminumerical Algorithms, 3rd Ed., pages 106-108. Its sequence is,

 $x_{n+1} = (ax_n) \mod m$ 

with  $a = 1812433253$  and  $m = 2^{32}$ . The seed specifies the initial value,  $x_1$ .

#### gsl rng coveyou Generator

This is the Coveyou random number generator. It is taken from Knuth's Seminumerical Algorithms, 3rd Ed., Section 3.2.2. Its sequence is,

 $x_{n+1} = (x_n(x_n + 1)) \mod m$ 

with  $m = 2^{32}$ . The seed specifies the initial value,  $x_1$ .

#### gsl\_rng\_fishman18 Generator

This is the Fishman, Moore III random number generator. It is taken from Knuth's Seminumerical Algorithms, 3rd Ed., pages 106-108. Its sequence is,

 $x_{n+1} = (ax_n) \mod m$ 

with  $a = 62089911$  and  $m = 2^{31} - 1$ . The seed specifies the initial value,  $x_1$ .

## gsl rng fishman20 Generator

This is the Fishman random number generator. It is taken from Knuth's Seminumerical Algorithms, 3rd Ed., page 108. Its sequence is,

$$
x_{n+1} = (ax_n) \bmod m
$$

with  $a = 48271$  and  $m = 2^{31} - 1$ . The seed specifies the initial value,  $x_1$ .

#### gsl rng fishman2x Generator

This is the L'Ecuyer - Fishman random number generator. It is taken from Knuth's Seminumerical Algorithms, 3rd Ed., page 108. Its sequence is,

$$
z_{n+1} = (x_n - y_n) \operatorname{mod} m
$$

with  $m = 2^{31} - 1$ .  $x_n$  and  $y_n$  are given by the fishman20 and lecuyer21 algorithms. The seed specifies the initial value,  $x_1$ .

#### gsl rng knuthran2 Generator

This is a second-order multiple recursive generator described by Knuth in Seminumerical Algorithms, 3rd Ed., page 108. Its sequence is,

$$
x_n = (a_1 x_{n-1} + a_2 x_{n-2}) \mod m
$$

with  $a_1 = 271828183$ ,  $a_2 = 314159269$ , and  $m = 2^{31} - 1$ .

#### gsl rng knuthran Generator

This is a second-order multiple recursive generator described by Knuth in Seminumerical Algorithms, 3rd Ed., Section 3.6. Knuth provides its C code.

## gsl rng lecuyer21 Generator

This is the L'Ecuyer random number generator. It is taken from Knuth's Seminumerical Algorithms, 3rd Ed., page 106-108. Its sequence is,

$$
x_{n+1} = (ax_n) \bmod m
$$

with  $a = 40692$  and  $m = 2^{31} - 249$ . The seed specifies the initial value,  $x_1$ .

#### gsl rng waterman14 Generator

This is the Waterman random number generator. It is taken from Knuth's Seminumerical Algorithms, 3rd Ed., page 106-108. Its sequence is,

$$
x_{n+1} = (ax_n) \bmod m
$$

with  $a = 1566083941$  and  $m = 2^{32}$ . The seed specifies the initial value,  $x_1$ .

# 17.12 Random Number Generator Performance

The following table shows the relative performance of a selection the available random number generators. The simulation quality generators which offer the best performance are taus, gfsr4 and mt19937.

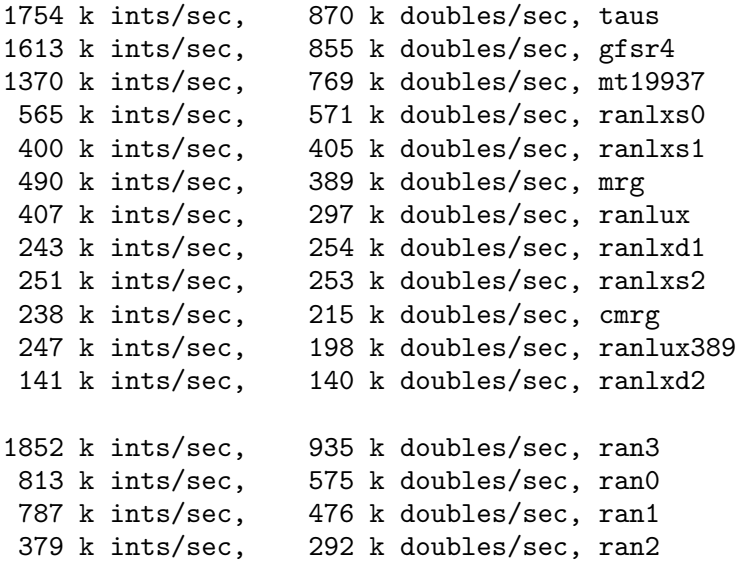

# 17.13 Examples

The following program demonstrates the use of a random number generator to produce uniform random numbers in range [0.0, 1.0),

```
#include <stdio.h>
#include <gsl/gsl_rng.h>
int
main (void)
{
  const gsl_rng_type * T;
  gsl_rng * r;
  int i, n = 10;
  gsl_rng_env_setup();
  T = gsl_rng_default;
  r = gsl_rng_2alloc (T);
  for (i = 0; i < n; i++){
      double u = gsl_rng_luniform(r);printf("%.5f\n", u);
    \mathbf{r}
```

```
gsl_rng_free (r);
return 0;
```
Here is the output of the program,

\$ ./a.out 0.66758 0.36908 0.72483 0.68776 0.57365 0.81078 0.27108 0.83777 0.13736 0.95745

}

The numbers depend on the seed used by the generator. The default seed can be changed with the GSL\_RNG\_SEED environment variable to produce a different stream of numbers. The generator itself can be changed using the environment variable GSL\_RNG\_TYPE. Here is the output of the program using a seed value of 123 and the mutiple-recursive generator mrg,

```
$ GSL_RNG_SEED=123 GSL_RNG_TYPE=mrg ./a.out
GSL_RNG_TYPE=mrg
GSL_RNG_SEED=123
0.33050
0.86631
0.32982
0.67620
0.53391
0.06457
0.16847
0.70229
0.04371
0.86374
```
# 17.14 References and Further Reading

The subject of random number generation and testing is reviewed extensively in Knuth's Seminumerical Algorithms.

Donald E. Knuth, The Art of Computer Programming: Seminumerical Algorithms (Vol 2, 3rd Ed, 1997), Addison-Wesley, ISBN 0201896842.

Further information is available in the review paper written by Pierre L'Ecuyer,

P. L'Ecuyer, "Random Number Generation", Chapter 4 of the Handbook on Simulation, Jerry Banks Ed., Wiley, 1998, 93–137.

http://www.iro.umontreal.ca/~lecuyer/papers.html in the file 'handsim.ps'.

On the World Wide Web, see the pLab home page (http://random.mat.sbg.ac.at/) for a lot of information on the state-of-the-art in random number generation, and for numerous links to various "random" WWW sites.

The source code for the DIEHARD random number generator tests is also available online.

DIEHARD source code G. Marsaglia,

http://stat.fsu.edu/pub/diehard/

# 17.15 Acknowledgements

Thanks to Makoto Matsumoto, Takuji Nishimura and Yoshiharu Kurita for making the source code to their generators (MT19937, MM&TN; TT800, MM&YK) available under the GNU General Public License. Thanks to Martin Lüscher for providing notes and source code for the RANLXS and RANLXD generators.

# 18 Quasi-Random Sequences

This chapter describes functions for generating quasi-random sequences in arbitrary dimensions. A quasi-random sequence progressively covers a d-dimensional space with a set of points that are uniformly distributed. Quasi-random sequences are also known as low-discrepancy sequences. The quasi-random sequence generators use an interface that is similar to the interface for random number generators.

The functions described in this section are declared in the header file 'gsl\_qrng.h'.

# 18.1 Quasi-random number generator initialization

 $gs1_qrng * gs1_qrng_alloc$  (const  $gs1_qrng_type * T$ , unsigned int Function d) This function returns a pointer to a newly-created instance of a quasi-random sequence generator of type  $T$  and dimension  $d$ . If there is insufficient memory to create the generator then the function returns a null pointer and the error handler is invoked with an error code of GSL\_ENOMEM.

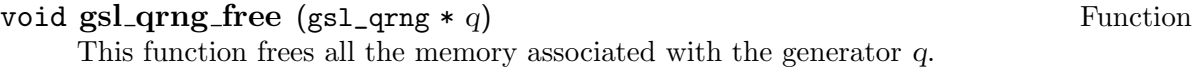

## void gsl\_qrng\_init  $(gsl_qrng * q)$  Function

This function reinitializes the generator q to its starting point.

# 18.2 Sampling from a quasi-random number generator

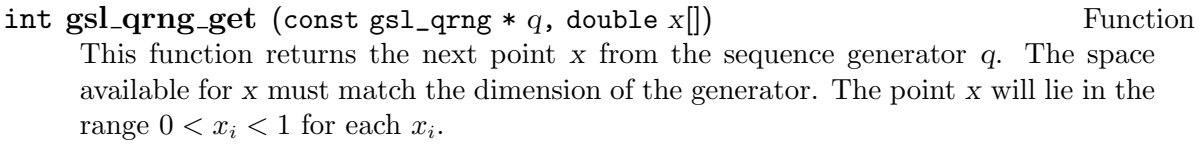

# 18.3 Auxiliary quasi-random number generator functions

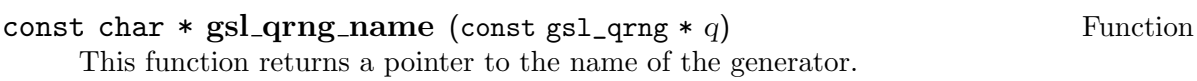

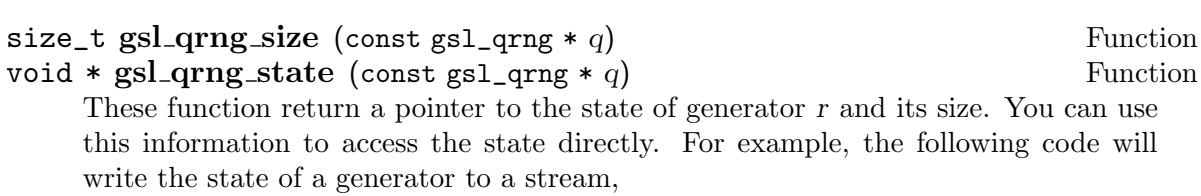

```
void * state = gs1_qrng\_state (q);
size_t n = gs1_qrng_size (q);
fwrite (state, n, 1, stream);
```
# 18.4 Saving and resorting quasi-random number generator state

int gsl\_qrng\_memcpy (gsl\_qrng \* dest, const gsl\_qrng \* src) Function This function copies the quasi-random sequence generator src into the pre-existing generator dest, making dest into an exact copy of src. The two generators must be of the same type.

```
gs1_qrng * gs1_qrng clone (const gs1_qrng * q) Function
    This function returns a pointer to a newly created generator which is an exact copy
    of the generator r.
```
# 18.5 Quasi-random number generator algorithms

The following quasi-random sequence algorithms are available,

#### gsl qrng niederreiter 2 Generator

This generator uses the algorithm described in Bratley, Fox, Niederreiter, ACM Trans. Model. Comp. Sim. 2, 195 (1992). It is valid up to 12 dimensions.

## gsl qrng sobol Generator

This generator uses the Sobol sequence described in Antonov, Saleev, USSR Comput. Maths. Math. Phys. 19, 252 (1980). It is valid up to 40 dimensions.

# 18.6 Examples

The following program prints the first 1024 points of the 2-dimensional Sobol sequence.

```
#include <stdio.h>
#include <gsl/gsl_qrng.h>
int
main (void)
{
  int i;
  gsl_qrng * q = gsl_qrng_alloc (gsl_qrng_sobol, 2);for (i = 0; i < 1024; i++){
      double v[2];
      gsl_qrng_get(q, v);
      printf("%.5f %.5f\n", v[0], v[1]);
    }
  gsl_qrng_free(q);
  return 0;
}
```
Here is the output from the program,

\$ ./a.out 0.50000 0.50000 0.75000 0.25000 0.25000 0.75000 0.37500 0.37500 0.87500 0.87500 0.62500 0.12500 0.12500 0.62500 ....

It can be seen that successive points progressively fill-in the spaces between previous points. The following plot shows the distribution in the x-y plane of the first 1024 points from the Sobol sequence,

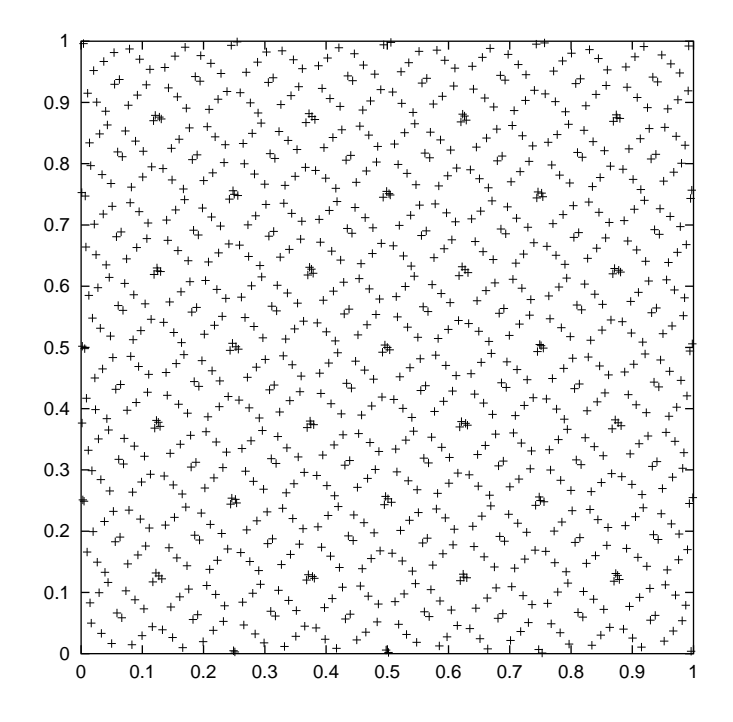

Distribution of the first 1024 points from the quasi-random Sobol sequence

# 18.7 References

The implementations of the quasi-random sequence routines are based on the algorithms described in the following paper,

P. Bratley and B.L. Fox and H. Niederreiter, "Algorithm 738: Programs to Generate Niederreiter's Low-discrepancy Sequences", Transactions on Mathematical Software, Vol. 20, No. 4, December, 1994, p. 494-495.

# 19 Random Number Distributions

This chapter describes functions for generating random variates and computing their probability distributions. Samples from the distributions described in this chapter can be obtained using any of the random number generators in the library as an underlying source of randomness. In the simplest cases a non-uniform distribution can be obtained analytically from the uniform distribution of a random number generator by applying an appropriate transformation. This method uses one call to the random number generator.

More complicated distributions are created by the acceptance-rejection method, which compares the desired distribution against a distribution which is similar and known analytically. This usually requires several samples from the generator.

The functions described in this section are declared in 'gsl\_randist.h'.

# 19.1 The Gaussian Distribution

double gsl\_ran\_gaussian (const gsl\_rng \* r, double sigma) Random This function returns a Gaussian random variate, with mean zero and standard deviation sigma. The probability distribution for Gaussian random variates is,

$$
p(x)dx = \frac{1}{\sqrt{2\pi\sigma^2}}\exp(-x^2/2\sigma^2)dx
$$

for x in the range  $-\infty$  to  $+\infty$ . Use the transformation  $z = \mu + x$  on the numbers returned by  $gs1\_ran\_gaussian$  to obtain a Gaussian distribution with mean  $\mu$ . This function uses the Box-Mueller algorithm which requires two calls the random number generator r.

# double gsl\_ran\_gaussian\_pdf (double x, double sigma) Function This function computes the probability density  $p(x)$  at x for a Gaussian distribution with standard deviation sigma, using the formula given above.

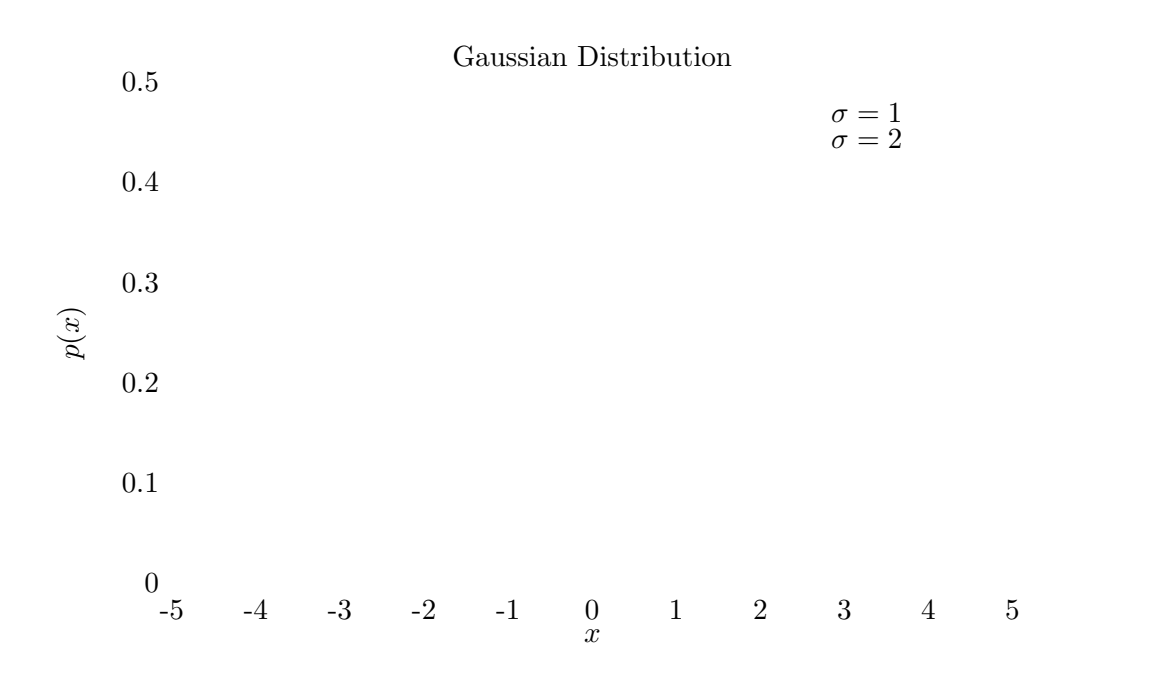

## double gsl\_ran\_gaussian\_ratio\_method (const gsl\_rng \* r, const Function double sigma)

This function computes a gaussian random variate using the Kinderman-Monahan ratio method.

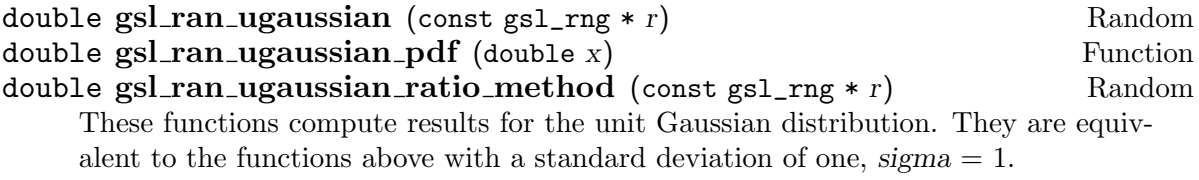

# 19.2 The Gaussian Tail Distribution

## double gsl\_ran\_gaussian\_tail (const gsl\_rng  $*$  r, double a, double Random sigma)

This function provides random variates from the upper tail of a Gaussian distribution with standard deviation *sigma*. The values returned are larger than the lower limit a, which must be positive. The method is based on Marsaglia's famous rectanglewedge-tail algorithm (Ann Math Stat 32, 894-899 (1961)), with this aspect explained in Knuth, v2, 3rd ed, p139,586 (exercise 11).

The probability distribution for Gaussian tail random variates is,

$$
p(x)dx = \frac{1}{N(a; \sigma)} \exp(-x^2/2\sigma^2)dx
$$

for  $x > a$  where  $N(a; \sigma)$  is the normalization constant,<br>  $N(a; \sigma) = \frac{1}{2} \text{erfc} \left( \frac{a}{\sqrt{a^2 - a^2}} \right)$ .

$$
N(a; \sigma) = \frac{1}{2} \text{erfc}\left(\frac{a}{\sqrt{2\sigma^2}}\right).
$$

## double  $gsl\_ran\_gaussian\_tail\_pdf$  (double x, double a, double  $\blacksquare$  Function sigma)

This function computes the probability density  $p(x)$  at x for a Gaussian tail distribution with standard deviation sigma and lower limit a, using the formula given above.

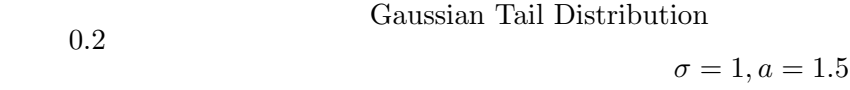

x p(x) 543210 0.1 0

double gsl\_ran\_ugaussian\_tail (const gsl\_rng \* r, double a) Random double gsl\_ran\_ugaussian\_tail\_pdf (double x, double a) Function These functions compute results for the tail of a unit Gaussian distribution. They

are equivalent to the functions above with a standard deviation of one,  $sigma = 1$ .

# 19.3 The Bivariate Gaussian Distribution

void gsl\_ran\_bivariate\_gaussian (const gsl\_rng \* r, double Random

sigma x, double sigma y, double rho, double \* x, double \* y) This function generates a pair of correlated gaussian variates, with mean zero, correlation coefficient rho and standard deviations  $\sigma$  sigma x and sigma y in the x and y directions. The probability distribution for bivariate gaussian random variates is,

$$
p(x,y)dxdy = \frac{1}{2\pi\sigma_x\sigma_y\sqrt{1-\rho^2}}\exp\left(\frac{-(x^2+y^2-2\rho xy)}{2\sigma_x^2\sigma_y^2(1-\rho^2)}\right)dxdy
$$

for x, y in the range  $-\infty$  to  $+\infty$ . The correlation coefficient rho should lie between 1 and  $-1$ .

# double gsl\_ran\_bivariate\_gaussian\_pdf (double  $x$ , double  $y$ , Function

double  $sigma_x$ , double  $sigma_y$ , double rho) This function computes the probability density  $p(x, y)$  at  $(x, y)$  for a bivariate gaussian distribution with standard deviations  $\sigma$  sigma  $\chi$ , sigma  $\chi$  and correlation coefficient rho, using the formula given above.

Bivariate Gaussian Distribution

$$
\sigma_x = 1, \sigma_y = 1, \rho = 0.9
$$
\n
$$
2
$$
\n
$$
0 \t 0 \t y
$$
\n
$$
-1
$$
\n
$$
-2 \t -1 \t 0 \t 1 \t 2^{-2}
$$

# 19.4 The Exponential Distribution

double gsl\_ran\_exponential (const gsl\_rng \* r, double mu) Random This function returns a random variate from the exponential distribution with mean mu. The distribution is,

$$
p(x)dx = \frac{1}{\mu} \exp(-x/\mu)dx
$$

for  $x \geq 0$ .

double gsl\_ran\_exponential\_pdf (double x, double mu) Function This function computes the probability density  $p(x)$  at x for an exponential distribution with mean mu, using the formula given above.

## Exponential Distribution

$$
\begin{array}{c}\n1 \\
\mu = 1 \\
\mu = 2\n\end{array}
$$

 $\begin{matrix} \widehat{\mathbf{e}} & 0.5 \end{matrix}$ 

x  $\begin{array}{ccc} 0 & 1 & 2 & 3 \end{array}$  $\begin{smallmatrix}0&&\\&0\\0&&&\end{smallmatrix}$ 

# 19.5 The Laplace Distribution

double gsl\_ran\_laplace (const gsl\_rng \* r, double a) Random This function returns a random variate from the Laplace distribution with width a. The distribution is,

$$
p(x)dx = \frac{1}{2a} \exp(-|x/a|) dx
$$

for  $-\infty < x < \infty$ .

# double gsl\_ran\_laplace\_pdf (double x, double a) Function This function computes the probability density  $p(x)$  at x for a Laplace distribution with mean a, using the formula given above.

#### Laplace Distribution (Two-sided Exponential)

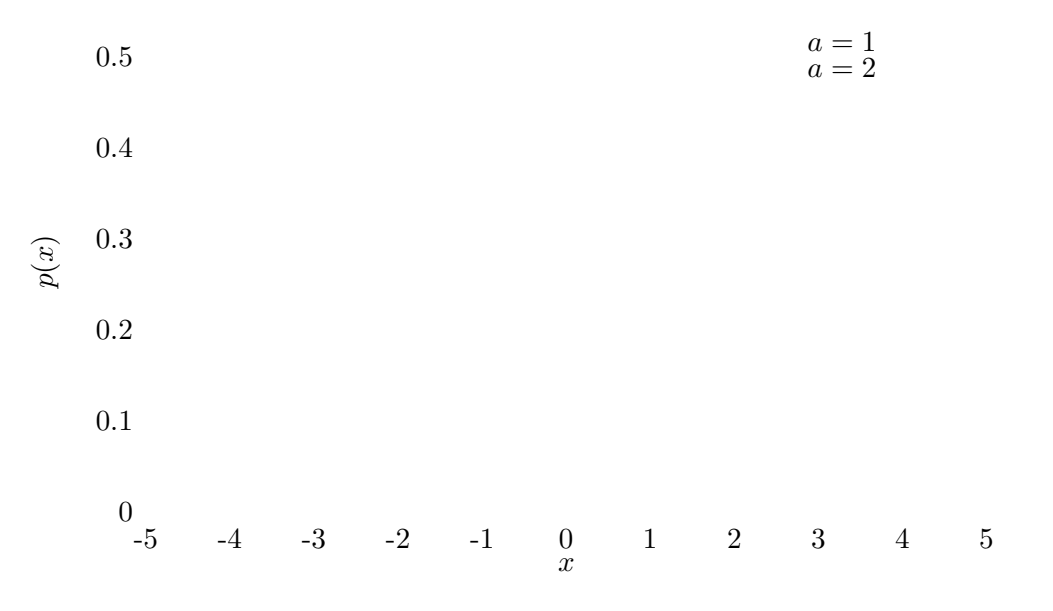

# 19.6 The Exponential Power Distribution

double  $gsl-ran-exppow$  (const  $gsl-rng * r$ , double a, double b) Random This function returns a random variate from the exponential power distribution with scale parameter a and exponent b. The distribution is,

$$
p(x)dx = \frac{1}{2a\Gamma(1+1/b)} \exp(-|x/a|^b) dx
$$

for  $x \geq 0$ . For  $b = 1$  this reduces to the Laplace distribution. For  $b = 2$  it has the same form as a gaussian distribution, but with  $a = \sqrt{2}\sigma$ .

double  $gsl\_ran\_exppow\_pdf$  (double x, double a, double b) Function This function computes the probability density  $p(x)$  at x for an exponential power distribution with scale parameter a and exponent b, using the formula given above.

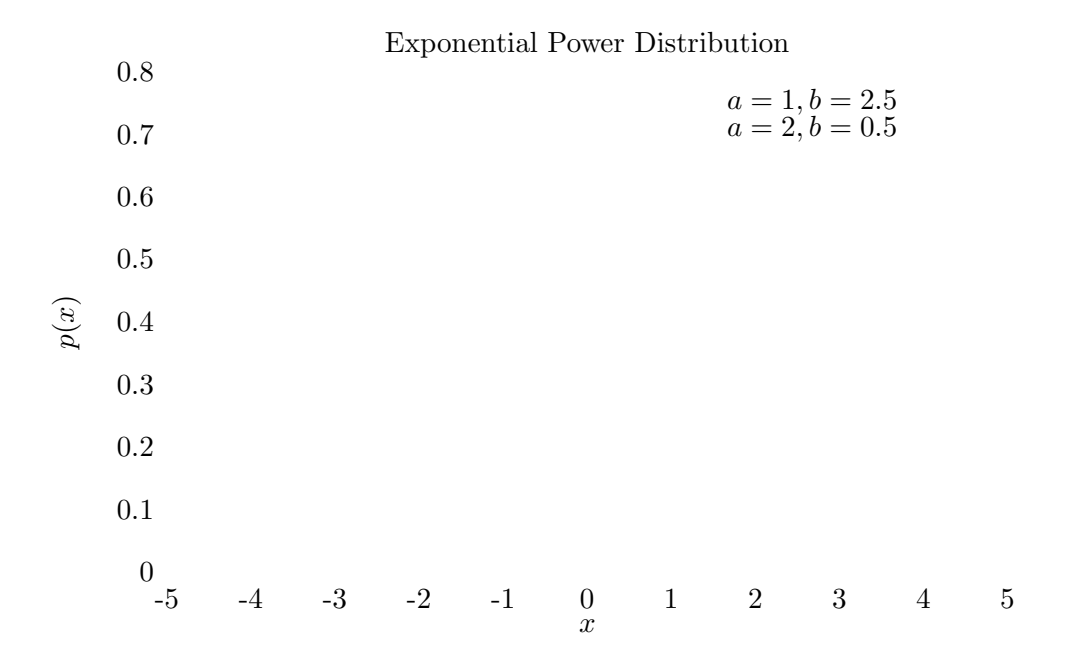

# 19.7 The Cauchy Distribution

# double gsl\_ran\_cauchy (const gsl\_rng \* r, double a) Random This function returns a random variate from the Cauchy distribution with scale parameter a. The probability distribution for Cauchy random variates is,

$$
p(x)dx = \frac{1}{a\pi(1 + (x/a)^2)}dx
$$

for x in the range  $-\infty$  to  $+\infty$ . The Cauchy distribution is also known as the Lorentz distribution.

# double  $gsl\_ran\_cauchy.pdf$  (double x, double a) Function This function computes the probability density  $p(x)$  at x for a Cauchy distribution with scale parameter a, using the formula given above.

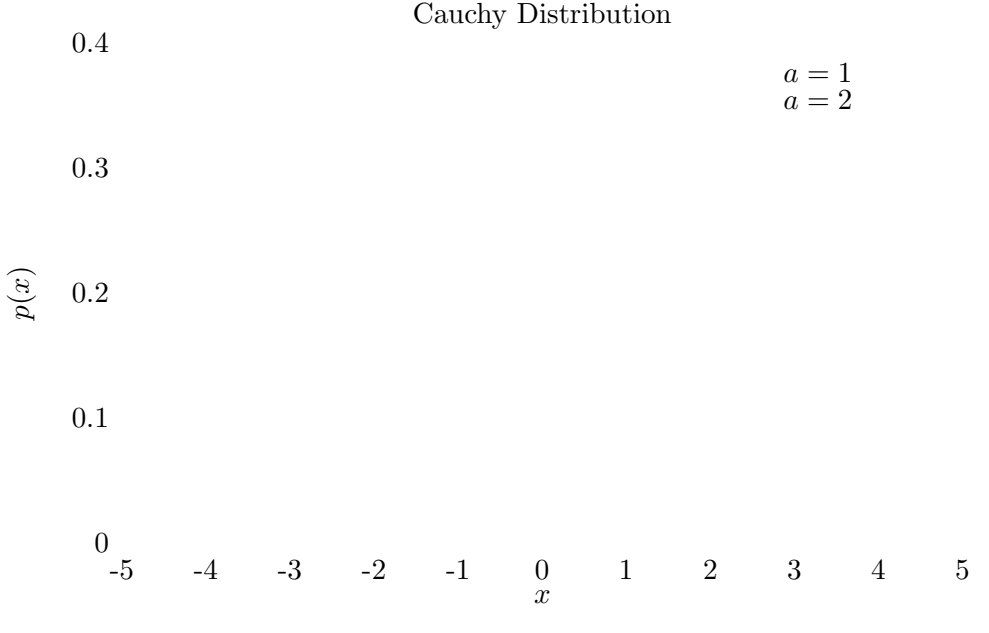

# 19.8 The Rayleigh Distribution

double gsl\_ran\_rayleigh (const gsl\_rng \* r, double sigma) Random This function returns a random variate from the Rayleigh distribution with scale parameter sigma. The distribution is,

$$
p(x)dx = \frac{x}{\sigma^2} \exp(-x^2/(2\sigma^2))dx
$$

for  $x > 0$ .

double gsl\_ran\_rayleigh\_pdf (double x, double sigma) Function This function computes the probability density  $p(x)$  at x for a Rayleigh distribution with scale parameter sigma, using the formula given above.

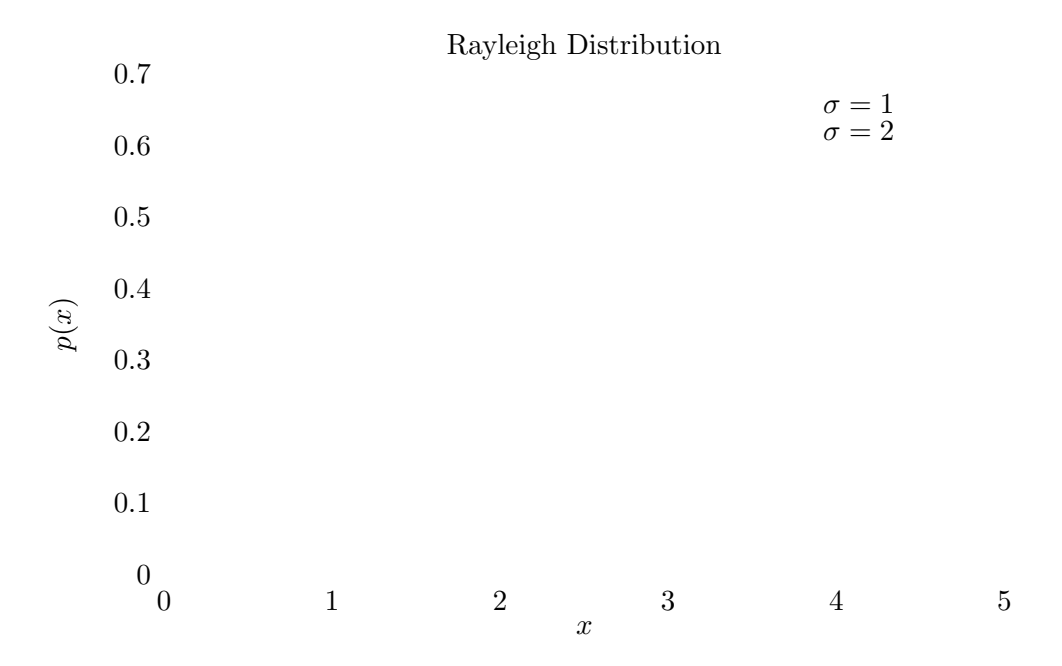

# 19.9 The Rayleigh Tail Distribution

## double gsl\_ran\_rayleigh\_tail (const gsl\_rng \* r, double a double Random sigma)

This function returns a random variate from the tail of the Rayleigh distribution with scale parameter sigma and a lower limit of a. The distribution is,

$$
p(x)dx = \frac{x}{\sigma^2} \exp((a^2 - x^2)/(2\sigma^2))dx
$$

for  $x > a$ .

# double gsl\_ran\_rayleigh\_tail\_pdf (double x, double a, double Function sigma)

This function computes the probability density  $p(x)$  at x for a Rayleigh tail distribution with scale parameter sigma and lower limit a, using the formula given above.

#### Rayleigh Tail Distribution

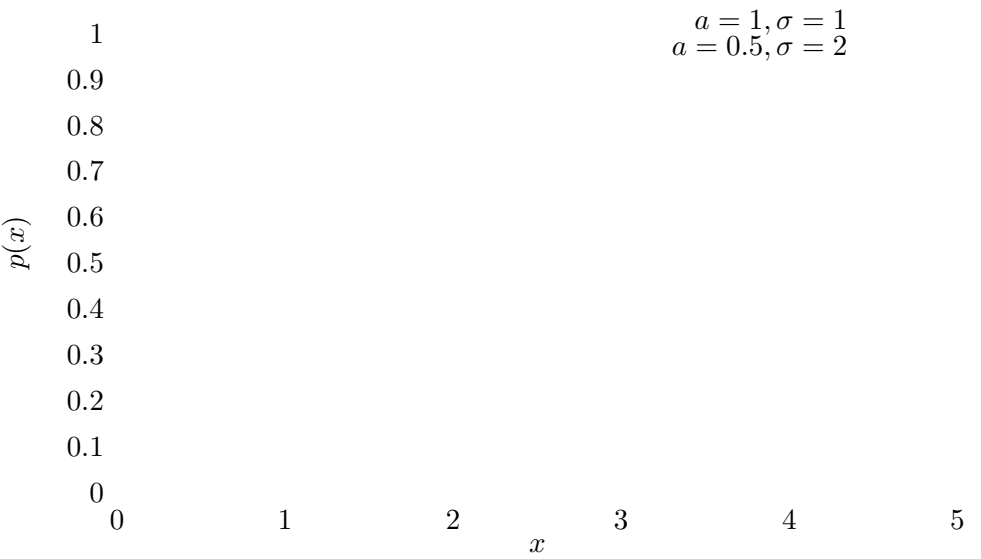

# 19.10 The Landau Distribution

# double gsl\_ran\_landau (const gsl\_rng \* r) Random

This function returns a random variate from the Landau distribution. The probability distribution for Landau random variates is defined analytically by the complex integral,

$$
p(x) = \frac{1}{2\pi i} \int_{c-i\infty}^{c+i\infty} ds \, \exp(s \log(s) + xs)
$$

For numerical purposes it is more convenient to use the following equivalent form of the integral,

$$
p(x) = (1/\pi) \int_0^\infty dt \exp(-t \log(t) - xt) \sin(\pi t).
$$

double gsl\_ran\_landau\_pdf (double x) Function

This function computes the probability density  $p(x)$  at x for the Landau distribution using an approximation to the formula given above.

Landau Distribution

 $p(\boldsymbol{x})$ 0.1

0.2

$$
\begin{matrix}0&&&&\\&-5&-4&-3&-2&-1&0&1&2&3&4&5&6&7&8&9&10\end{matrix}
$$

# 19.11 The Levy alpha-Stable Distributions

## double  $gsl-ran\_levy$  (const  $gsl-rng * r$ , double c, double alpha) Random

This function returns a random variate from the Levy symmetric stable distribution with scale c and exponent alpha. The symmetric stable probability distribution is defined by a fourier transform,

$$
p(x) = \frac{1}{2\pi} \int_{-\infty}^{+\infty} dt \exp(-itx - |ct|^{\alpha})
$$

There is no explicit solution for the form of  $p(x)$  and the library does not define a corresponding pdf function. For  $\alpha = 1$  the distribution reduces to the Cauchy distribution. For  $\alpha = 2$  it is a Gaussian distribution with  $\sigma = \sqrt{2c}$ . For  $\alpha < 1$  the tails of the distribution become extremely wide.

The algorithm only works for  $0 < \alpha \leq 2$ .

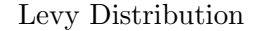

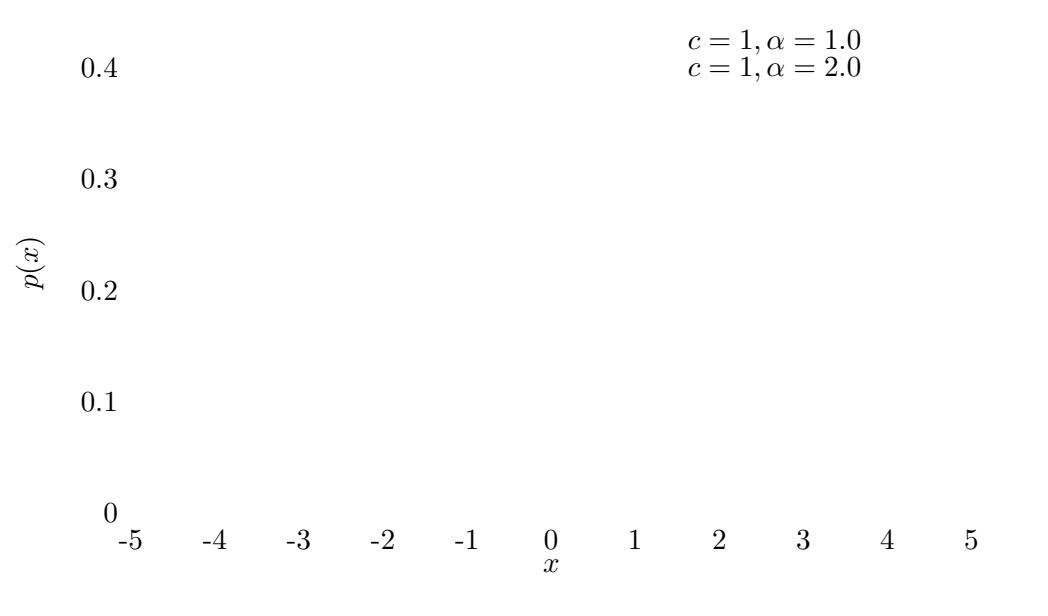

# 19.12 The Levy skew alpha-Stable Distribution

## double gsl\_ran\_levy\_skew (const gsl\_rng  $*$  r, double c, double Random alpha, double beta)

This function returns a random variate from the Levy skew stable distribution with scale c, exponent alpha and skewness parameter beta. The skewness parameter must lie in the range [−1, 1]. The Levy skew stable probability distribution is defined by a fourier transform,

$$
p(x) = \frac{1}{2\pi} \int_{-\infty}^{+\infty} dt \exp(-itx - |ct|^{\alpha} (1 - i\beta sign(t) \tan(\pi \alpha/2)))
$$

When  $\alpha = 1$  the term  $tan(\pi \alpha/2)$  is replaced by  $-(2/\pi)$  log |t|. There is no explicit solution for the form of  $p(x)$  and the library does not define a corresponding pdf function. For  $\alpha = 2$  the distribution reduces to a Gaussian distribution with  $\sigma = \sqrt{2}c$ and the skewness parameter has no effect. For  $\alpha < 1$  the tails of the distribution become extremely wide. The symmetric distribution corresponds to  $\beta = 0$ .

The algorithm only works for  $0 < \alpha \leq 2$ .

The Levy alpha-stable distributions have the property that if  $N$  alpha-stable variates are drawn from the distribution  $p(c, \alpha, \beta)$  then the sum  $Y = X_1 + X_2 + \ldots + X_N$  will also be distributed as an alpha-stable variate,  $p(N^{1/\alpha}c, \alpha, \beta)$ .

Levy Skew Distribution

$$
c = 1, \alpha = 1.0, \beta = 1.0
$$

x p(x) 543210-1-2-3-4-5 0

# 19.13 The Gamma Distribution

double gsl\_ran\_gamma (const gsl\_rng \*  $r$ , double  $a$ , double  $b$ ) Random This function returns a random variate from the gamma distribution. The distribution function is,

$$
p(x)dx = \frac{1}{\Gamma(a)b^{a}}x^{a-1}e^{-x/b}dx
$$

for  $x > 0$ .

double  $gsl\_ran\_gamma\_pdf$  (double x, double a, double b) Function This function computes the probability density  $p(x)$  at x for a gamma distribution with parameters a and b, using the formula given above.

# Gamma Distribution

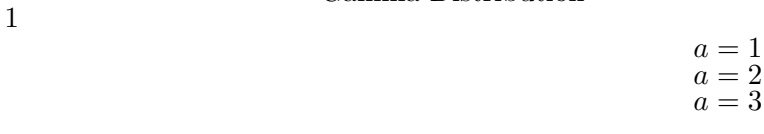

 $\begin{matrix} \widehat{\mathbf{e}} & 0.5 \end{matrix}$ 

x 0 1 2 3 4 5  $\begin{smallmatrix}0\0\0\end{smallmatrix}$ 

# 19.14 The Flat (Uniform) Distribution

double  $gsl-ran_flat$  (const  $gsl-rng * r$ , double a, double b) Random

This function returns a random variate from the flat (uniform) distribution from a to b. The distribution is,

$$
p(x)dx = \frac{1}{(b-a)}dx
$$

if  $a \leq x < b$  and 0 otherwise.

double  $gsl\_ran\_flat\_pdf$  (double x, double a, double b) Function This function computes the probability density  $p(x)$  at x for a uniform distribution from a to b, using the formula given above.

#### Flat Distribution

$$
\begin{array}{l} a = 0.5, b = 2.5 \\ a = 1.2, b = 4.8 \end{array}
$$

 $\begin{matrix} \widehat{\mathbf{e}} & 0.5 \end{matrix}$ 

1

x 0 1 2 3 4 5  $\begin{smallmatrix}0\0\0\end{smallmatrix}$ 

# 19.15 The Lognormal Distribution

## double gsl\_ran\_lognormal (const gsl\_rng \* r, double zeta, double Random sigma)

This function returns a random variate from the lognormal distribution. The distribution function is,

$$
p(x)dx = \frac{1}{x\sqrt{2\pi\sigma^2}}\exp(-(\ln(x)-\zeta)^2/2\sigma^2)dx
$$

for  $x > 0$ .

## double gsl\_ran\_lognormal\_pdf (double x, double zeta, double Function sigma)

This function computes the probability density  $p(x)$  at x for a lognormal distribution with parameters zeta and sigma, using the formula given above.

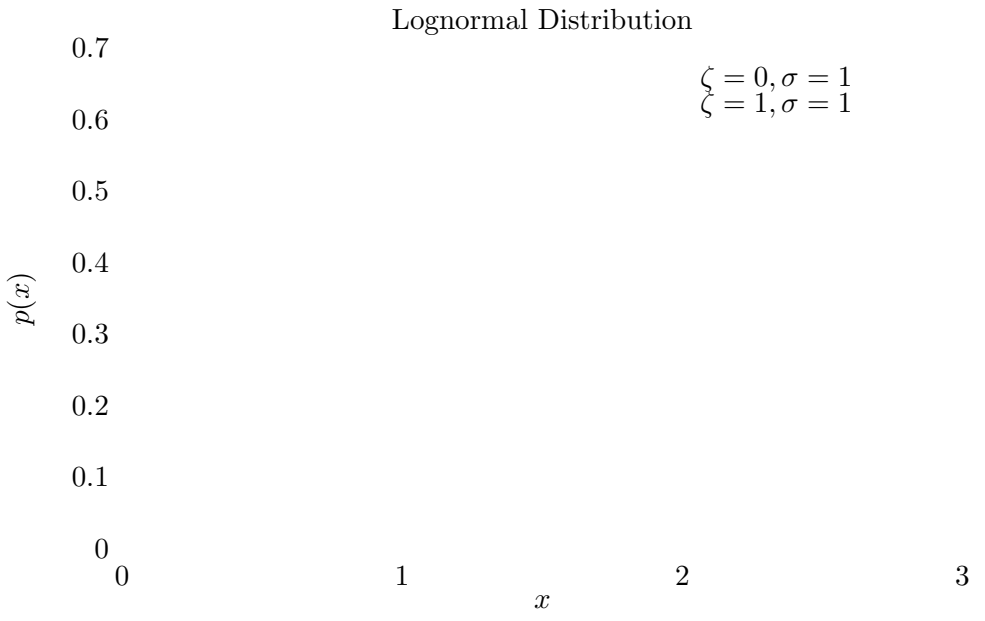

# 19.16 The Chi-squared Distribution

The chi-squared distribution arises in statistics If  $Y_i$  are n independent gaussian random variates with unit variance then the sum-of-squares,

$$
X_i = \sum_i Y_i^2
$$

has a chi-squared distribution with *n* degrees of freedom.

# double gsl\_ran\_chisq (const gsl\_rng \* r, double nu) Random This function returns a random variate from the chi-squared distribution with nu degrees of freedom. The distribution function is,

$$
p(x)dx = \frac{1}{\Gamma(\nu/2)} (x/2)^{\nu/2 - 1} \exp(-x/2) dx
$$

for  $x \geq 0$ .

## double gsl\_ran\_chisq\_pdf (double x, double nu) Function

This function computes the probability density  $p(x)$  at x for a chi-squared distribution with nu degrees of freedom, using the formula given above.

$$
\begin{aligned} \text{Chi-squared Distribution} \\ 1 \qquad \qquad & \nu = 1 \\ \nu = 2 \\ \nu = 3 \end{aligned}
$$

 $p(\boldsymbol{x})$ 0.5

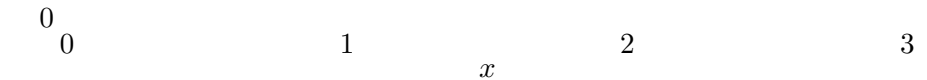

# 19.17 The F-distribution

The F-distribution arises in statistics. If  $Y_1$  and  $Y_2$  are chi-squared deviates with  $\nu_1$  and  $\nu_2$  degrees of freedom then the ratio,

$$
X = \frac{(Y_1/\nu_1)}{(Y_2/\nu_2)}
$$

has an F-distribution  $F(x; \nu_1, \nu_2)$ .

double gsl\_ran\_fdist (const gsl\_rng \* r, double  $nu1$ , double  $nu2$ ) Random This function returns a random variate from the F-distribution with degrees of freedom nu1 and nu2. The distribution function is,

$$
p(x)dx = \frac{\Gamma((\nu_1 + \nu_2)/2)}{\Gamma(\nu_1/2)\Gamma(\nu_2/2)} \nu_1^{\nu_1/2} \nu_2^{\nu_2/2} x^{\nu_1/2 - 1} (\nu_2 + \nu_1 x)^{-\nu_1/2 - \nu_2/2}
$$
  
for  $x \ge 0$ .

double gsl\_ran\_fdist\_pdf (double x, double nu1, double nu2) Function This function computes the probability density  $p(x)$  at x for an F-distribution with nu1 and nu2 degrees of freedom, using the formula given above.

$$
\begin{array}{ll} \text{F-Distribution} \\ 1 \qquad \qquad & \nu_1 = 1, \nu_2 = 1 \\ \nu_1 = 1, \nu_2 = 2 \end{array}
$$

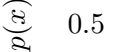

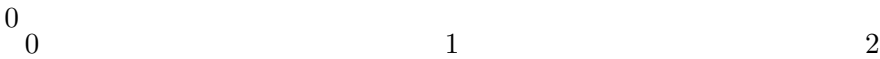

 $\frac{1}{x}$ 

# 19.18 The t-distribution

The t-distribution arises in statistics. If  $Y_1$  has a normal distribution and  $Y_2$  has a chi-squared distribution with  $\nu$  degrees of freedom then the ratio,

$$
X = \frac{Y_1}{\sqrt{Y_2/\nu}}
$$

has a t-distribution  $t(x; \nu)$  with  $\nu$  degrees of freedom.

double gsl\_ran\_tdist (const gsl\_rng \* r, double nu) Random This function returns a random variate from the t-distribution. The distribution function is,

$$
p(x)dx = \frac{\Gamma((\nu+1)/2)}{\sqrt{\pi\nu}\Gamma(\nu/2)}(1+x^2/\nu)^{-(\nu+1)/2}dx
$$

for  $-\infty < x < +\infty$ .

double gsl\_ran\_tdist\_pdf (double x, double nu) Function

This function computes the probability density  $p(x)$  at x for a t-distribution with nu degrees of freedom, using the formula given above.

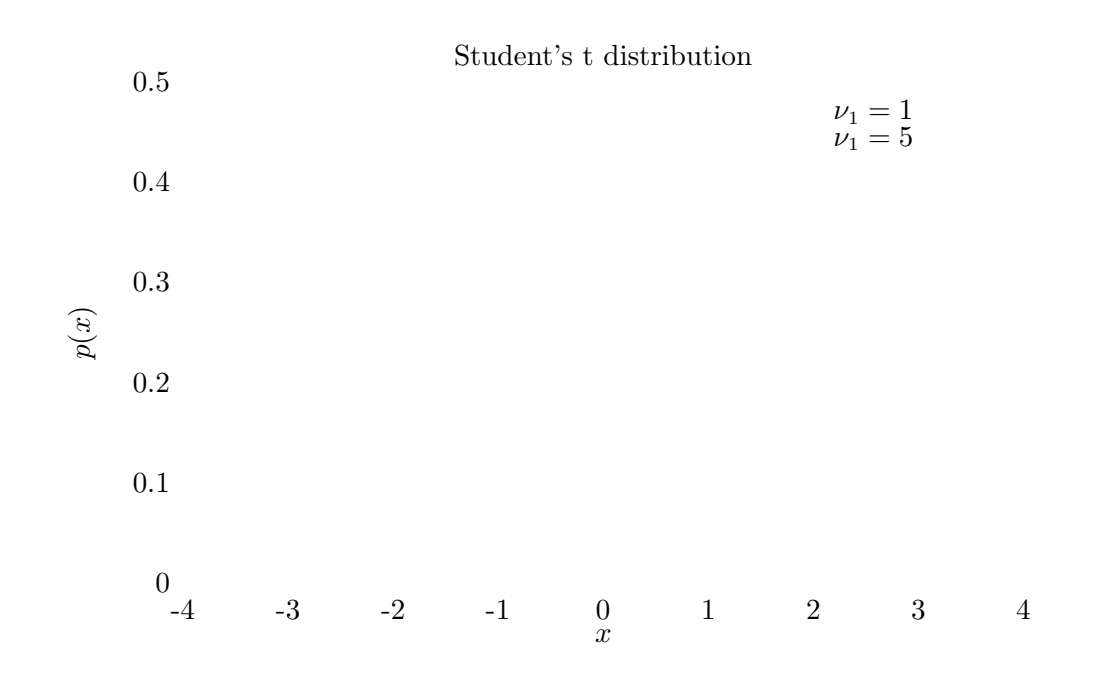

# 19.19 The Beta Distribution

double gsl\_ran\_beta (const gsl\_rng \* r, double a, double b) Random This function returns a random variate from the beta distribution. The distribution function is,

$$
p(x)dx = \frac{\Gamma(a+b)}{\Gamma(a)\Gamma(b)}x^{a-1}(1-x)^{b-1}dx
$$

for  $0 \leq x \leq 1$ .

double  $gsl\_ran\_beta\_pdf$  (double x, double a, double b) Function This function computes the probability density  $p(x)$  at x for a beta distribution with parameters a and b, using the formula given above.

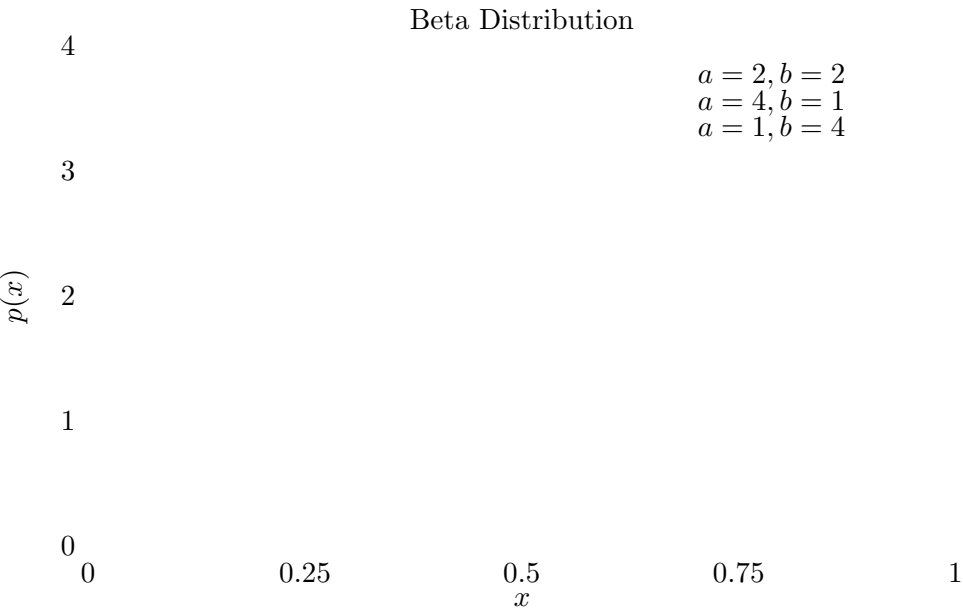

# 19.20 The Logistic Distribution

double gsl\_ran\_logistic (const gsl\_rng \* r, double a) Random This function returns a random variate from the logistic distribution. The distribution function is,

$$
p(x)dx = \frac{\exp(-x/a)}{a(1+\exp(-x/a))^2}dx
$$

for  $-\infty < x < +\infty$ .

double gsl\_ran\_logistic\_pdf (double x, double a) Function This function computes the probability density  $p(x)$  at x for a logistic distribution with scale parameter a, using the formula given above.

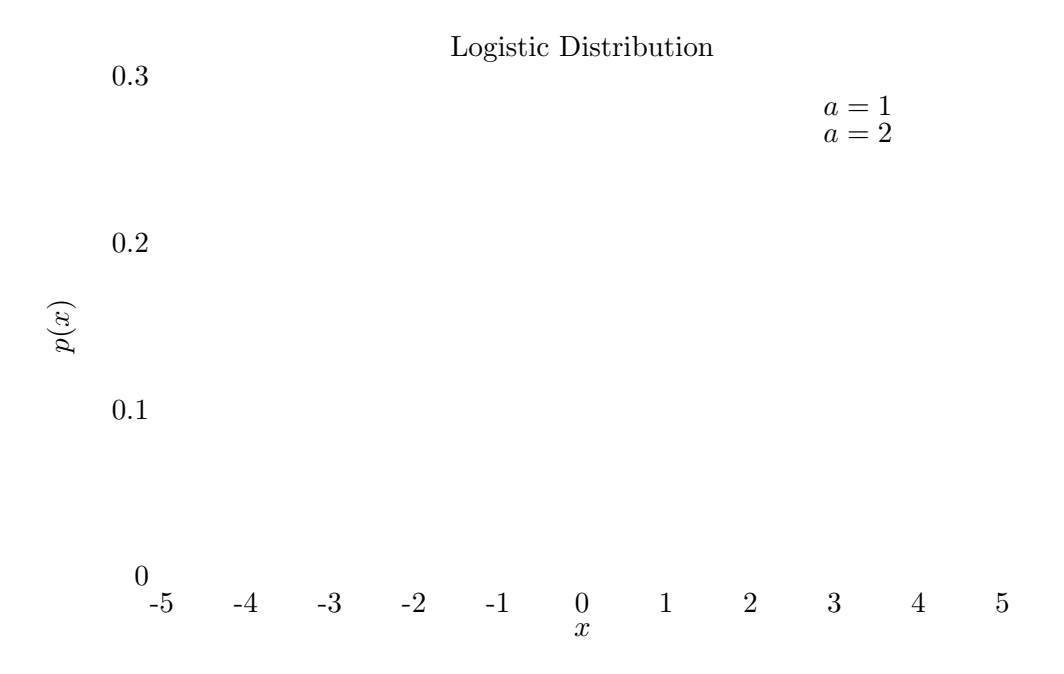

# 19.21 The Pareto Distribution

double gsl\_ran\_pareto (const gsl\_rng \* r, double a, double b) Random This function returns a random variate from the Pareto distribution of order a. The distribution function is,

$$
p(x)dx = (a/b)/(x/b)^{a+1}dx
$$

for  $x \geq b$ .

double  $gsl-ran-pareto.pdf$  (double x, double a, double b) Function This function computes the probability density  $p(x)$  at x for a Pareto distribution with exponent a and scale b, using the formula given above.

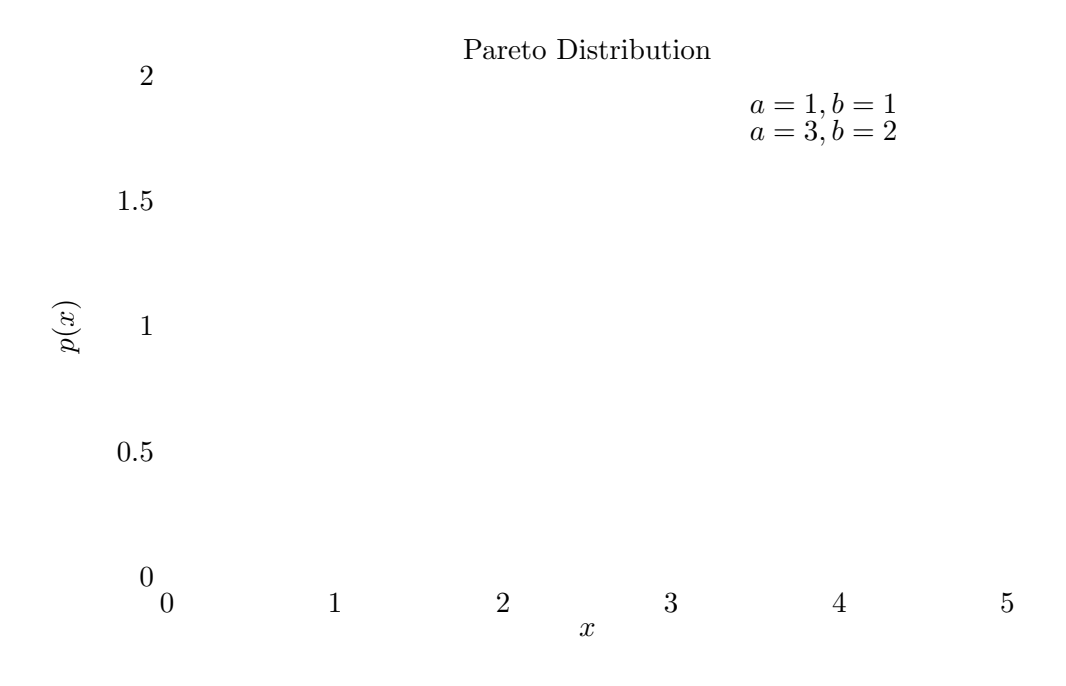

# 19.22 The Spherical Distribution (2D & 3D)

The spherical distributions generate random vectors, located on a spherical surface. They can be used as random directions, for example in the steps of a random walk.

## void gsl\_ran\_dir\_2d (const gsl\_rng \* r, double \*x, double \*y) Random void gsl\_ran\_dir\_2d\_trig\_method (const gsl\_rng  $* r$ , double  $* x$ , Random double  $*y$ )

This function returns a random direction vector  $v = (x, y)$  in two dimensions. The vector is normalized such that  $|v|^2 = x^2 + y^2 = 1$ . The obvious way to do this is to take a uniform random number between 0 and  $2\pi$  and let x and y be the sine and cosine respectively. Two trig functions would have been expensive in the old days, but with modern hardware implementations, this is sometimes the fastest way to go. This is the case for my home Pentium (but not the case for my Sun Sparcstation 20 at work). Once can avoid the trig evaluations by choosing x and y in the interior of a unit circle (choose them at random from the interior of the enclosing square, and a unit circle (choose them at random from the interior of the enclosing square, and then reject those that are outside the unit circle), and then dividing by  $\sqrt{x^2 + y^2}$ . much cleverer approach, attributed to von Neumann (See Knuth, v2, 3rd ed, p140, exercise  $(23)$ , requires neither trig nor a square root. In this approach, u and v are chosen at random from the interior of a unit circle, and then  $x = (u^2 - v^2)/(u^2 + v^2)$ and  $y = uv/(u^2 + v^2)$ .

## void gsl\_ran\_dir\_3d (const gsl\_rng \* r, double \*x, double \*y, Random double  $* z$ )

This function returns a random direction vector  $v = (x, y, z)$  in three dimensions. The vector is normalized such that  $|v|^2 = x^2 + y^2 + z^2 = 1$ . The method employed is due to Robert E. Knop (CACM 13, 326 (1970)), and explained in Knuth, v2, 3rd ed, p136. It uses the surprising fact that the distribution projected along any axis is actually uniform (this is only true for 3d).

void gsl\_ran\_dir\_nd (const gsl\_rng \* r, size\_t n, double \*x) Random This function returns a random direction vector  $v = (x_1, x_2, \ldots, x_n)$  in n dimensions. The vector is normalized such that  $|v|^2 = x_1^2 + x_2^2 + \cdots + x_n^2 = 1$ . The method uses the fact that a multivariate gaussian distribution is spherically symmetric. Each component is generated to have a gaussian distribution, and then the components are normalized. The method is described by Knuth, v2, 3rd ed, p135-136, and attributed to G. W. Brown, Modern Mathematics for the Engineer (1956).
## 19.23 The Weibull Distribution

double gsl\_ran\_weibull (const gsl\_rng \*  $r$ , double  $a$ , double  $b$ ) Random This function returns a random variate from the Weibull distribution. The distribution function is,

$$
p(x)dx = \frac{b}{a^b}x^{b-1}\exp(-(x/a)^b)dx
$$

for  $x \geq 0$ .

double  $gsl-ran-weighted{0}$  (double x, double a, double b) Function This function computes the probability density  $p(x)$  at x for a Weibull distribution with scale a and exponent b, using the formula given above.

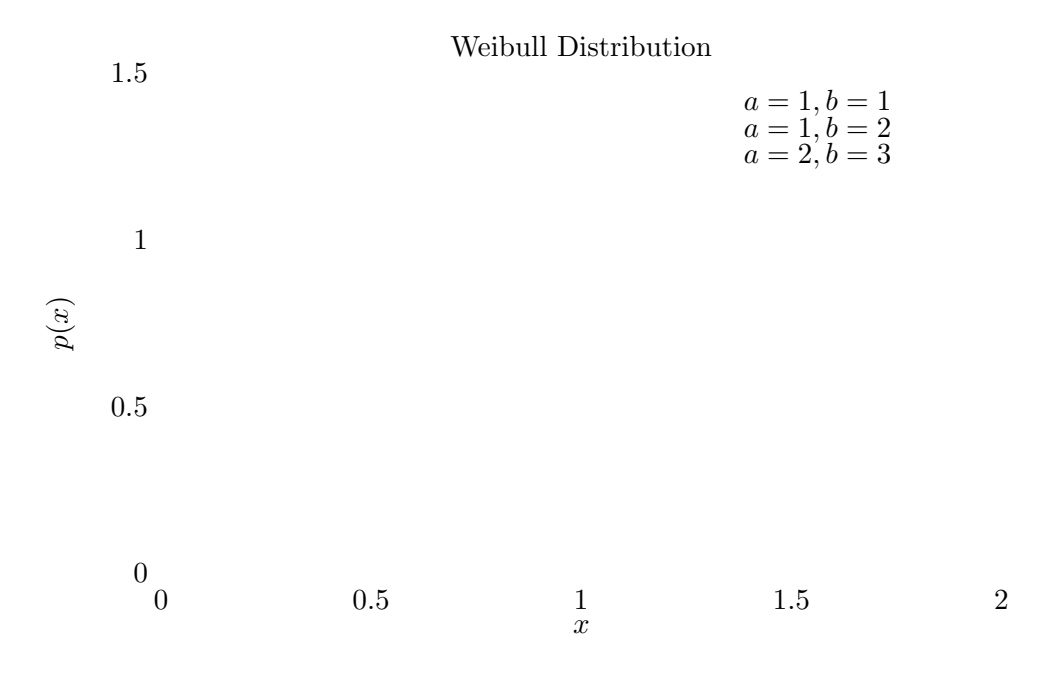

## 19.24 The Type-1 Gumbel Distribution

double gsl\_ran\_gumbel1 (const gsl\_rng \*  $r$ , double  $a$ , double  $b$ ) Random This function returns a random variate from the Type-1 Gumbel distribution. The Type-1 Gumbel distribution function is,

$$
p(x)dx = ab \exp(-(b \exp(-ax) + ax))dx
$$

for  $-\infty < x < \infty$ .

double  $gsl-ran-gumbel1.pdf$  (double x, double a, double b) Function This function computes the probability density  $p(x)$  at x for a Type-1 Gumbel distribution with parameters a and b, using the formula given above.

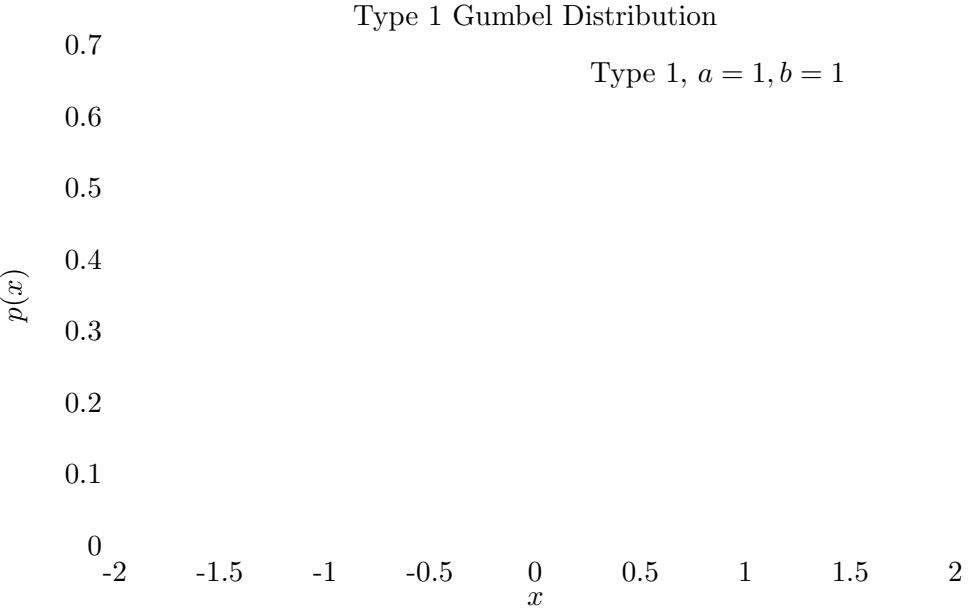

## 19.25 The Type-2 Gumbel Distribution

double gsl\_ran\_gumbel2 (const gsl\_rng \*  $r$ , double  $a$ , double  $b$ ) Random This function returns a random variate from the Type-2 Gumbel distribution. The Type-2 Gumbel distribution function is,

$$
p(x)dx = abx^{-a-1}\exp(-bx^{-a})dx
$$

for  $0 < x < \infty$ .

double  $gsl-ran-gumbel2.pdf$  (double x, double a, double b) Function This function computes the probability density  $p(x)$  at x for a Type-2 Gumbel distribution with parameters a and b, using the formula given above.

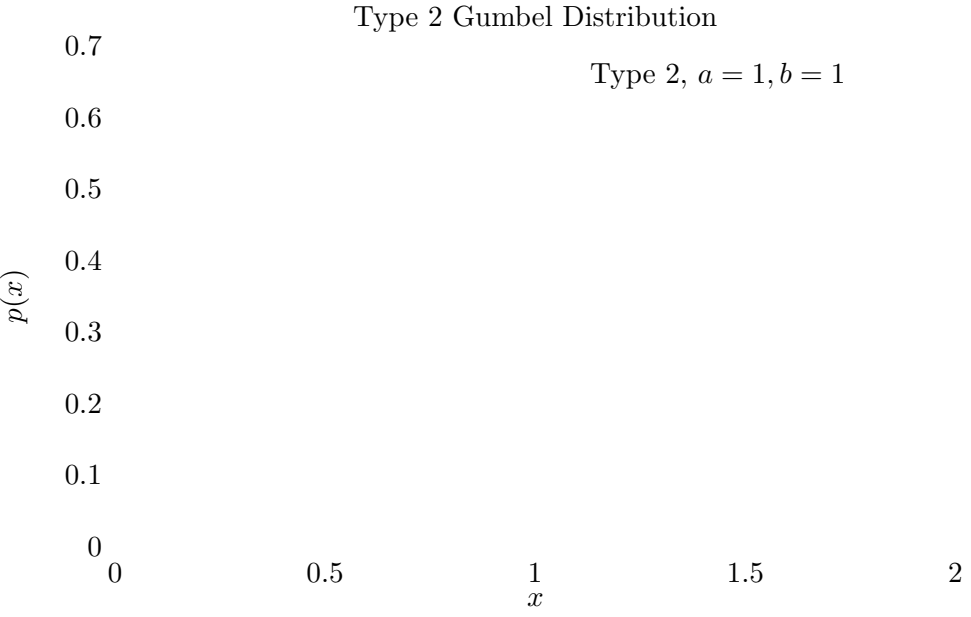

## 19.26 The Dirichlet Distribution

#### void gsl\_ran\_dirichlet (const gsl\_rng \*  $r$ , const size\_t  $K$ , const Random double alpha $[]$ , double theta $[]$ )

This function returns an array of K random variates from a Dirichlet distribution of order K-1. The distribution function is

$$
p(\theta_1,\ldots,\theta_K) d\theta_1 \cdots d\theta_K = \frac{1}{Z} \prod_{i=1}^K \theta_i^{\alpha_i-1} \delta(1 - \sum_{i=1}^K \theta_i) d\theta_1 \cdots d\theta_K
$$

for  $\theta_i \geq 0$  and  $\alpha_i \geq 0$ . The normalization factor Z is

$$
Z = \frac{\prod_{i=1}^{K} \Gamma(\alpha_i)}{\Gamma(\sum_{i=1}^{K} \alpha_i)}
$$

The random variates are generated by sampling  $K$  values from gamma distributions with parameters  $a = \alpha_i$ ,  $b = 1$ , and renormalizing. See A.M. Law, W.D. Kelton, Simulation Modeling and Analysis (1991).

## double  $gsl-ran-dirichlet.pdf$  (const size\_t  $K$ , const double Function

 $alpha$  $||$ , const double theta $||$ )

This function computes the probability density  $p(\theta_1, \ldots, \theta_K)$  at theta[K] for a Dirichlet distribution with parameters  $\alpha$ lpha $[K]$ , using the formula given above.

#### double  $gsl\_ran\_dirichlet\_Inputf$  (const size\_t  $K$ , const double Function alpha $[]$ , const double theta $[]$ )

This function computes the logarithm of the probability density  $p(\theta_1, \ldots, \theta_K)$  for a Dirichlet distribution with parameters  $alpha[K]$ .

### 19.27 General Discrete Distributions

Given K discrete events with different probabilities  $P[k]$ , produce a random value k consistent with its probability.

The obvious way to do this is to preprocess the probability list by generating a cumulative probability array with  $K + 1$  elements:

$$
C[0] = 0
$$
  

$$
C[k+1] = C[k] + P[k].
$$

Note that this construction produces  $C[K] = 1$ . Now choose a uniform deviate u between 0 and 1, and find the value of k such that  $C[k] \le u \le C[k+1]$ . Although this in principle requires of order  $\log K$  steps per random number generation, they are fast steps, and if you use something like  $|uK|$  as a starting point, you can often do pretty well.

But faster methods have been devised. Again, the idea is to preprocess the probability list, and save the result in some form of lookup table; then the individual calls for a random discrete event can go rapidly. An approach invented by G. Marsaglia (Generating discrete random numbers in a computer, Comm ACM 6, 37-38 (1963)) is very clever, and readers interested in examples of good algorithm design are directed to this short and well-written paper. Unfortunately, for large  $K$ , Marsaglia's lookup table can be quite large.

A much better approach is due to Alastair J. Walker (An efficient method for generating discrete random variables with general distributions, ACM Trans on Mathematical Software 3, 253-256 (1977); see also Knuth, v2, 3rd ed, p120-121,139). This requires two lookup tables, one floating point and one integer, but both only of size K. After preprocessing, the random numbers are generated in  $O(1)$  time, even for large K. The preprocessing suggested by Walker requires  $O(K^2)$  effort, but that is not actually necessary, and the implementation provided here only takes  $O(K)$  effort. In general, more preprocessing leads to faster generation of the individual random numbers, but a diminishing return is reached pretty early. Knuth points out that the optimal preprocessing is combinatorially difficult for large K.

This method can be used to speed up some of the discrete random number generators below, such as the binomial distribution. To use if for something like the Poisson Distribution, a modification would have to be made, since it only takes a finite set of K outcomes.

#### $gs1_ran\_discrete_t * gs1_ran\_discrete\_preproc$  (size\_t  $K$ , Function const double  $*$   $P$ )

This function returns a pointer to a structure that contains the lookup table for the discrete random number generator. The array  $P[\]$  contains the probabilities of the discrete events; these array elements must all be positive, but they needn't add up to one (so you can think of them more generally as "weights") – the preprocessor will normalize appropriately. This return value is used as an argument for the  $gs1\_ran$ discrete function below.

#### size\_t gsl\_ran\_discrete (const gsl\_rng \* r, const Random

 $gsl\_ran\_discrete_t * g)$ 

After the preprocessor, above, has been called, you use this function to get the discrete random numbers.

### double  $gsl\_ran\_discrete\_pdf$  (size\_t k, const  $gsl\_ran\_discrete\_t$  Function  $*$  g)

Returns the probability  $P[k]$  of observing the variable k. Since  $P[k]$  is not stored as part of the lookup table, it must be recomputed; this computation takes  $O(K)$ , so if K is large and you care about the original array  $P[k]$  used to create the lookup table, then you should just keep this original array  $P[k]$  around.

## void gsl\_ran\_discrete\_free (gsl\_ran\_discrete\_t  $*$  g) Function

De-allocates the lookup table pointed to by g.

## 19.28 The Poisson Distribution

unsigned int gsl\_ran\_poisson (const gsl\_rng \* r, double mu) Random This function returns a random integer from the Poisson distribution with mean mu. The probability distribution for Poisson variates is,

$$
p(k) = \frac{\mu^k}{k!} \exp(-\mu)
$$

for  $k \geq 0$ .

double  $gsl-ran-poisson.pdf$  (unsigned int k, double  $mu$ ) Function This function computes the probability  $p(k)$  of obtaining k from a Poisson distribution with mean mu, using the formula given above.

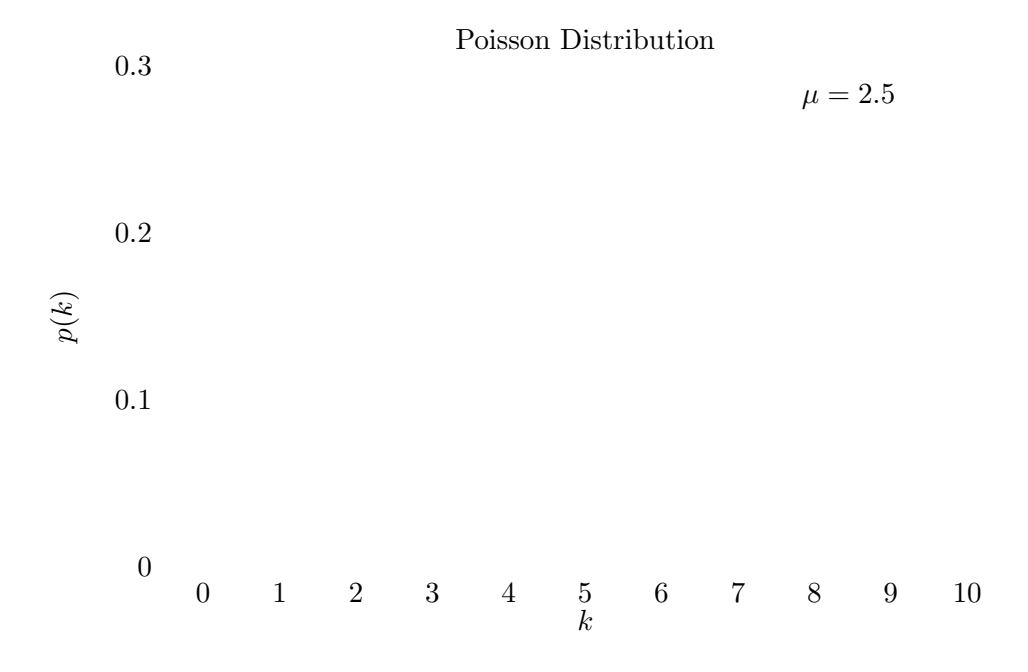

## 19.29 The Bernoulli Distribution

unsigned int gsl\_ran\_bernoulli (const gsl\_rng \*  $r$ , double  $p$ ) Random This function returns either 0 or 1, the result of a Bernoulli trial with probability p. The probability distribution for a Bernoulli trial is,

$$
p(0) = 1 - p
$$

$$
p(1) = p
$$

#### double  $gsl-ran_bernoulli.pdf$  (unsigned int k, double p) Function This function computes the probability  $p(k)$  of obtaining k from a Bernoulli distribution with probability parameter p, using the formula given above.

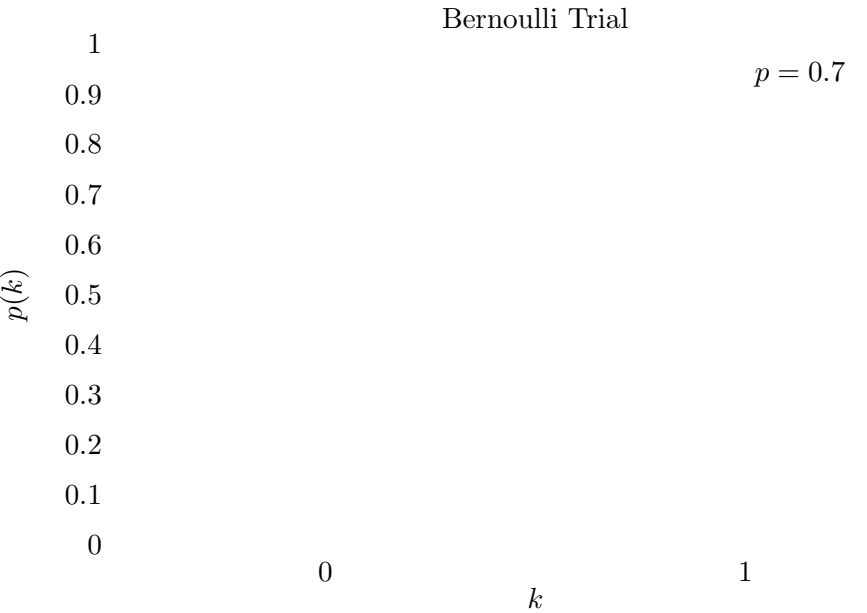

## 19.30 The Binomial Distribution

## unsigned int gsl\_ran\_binomial (const gsl\_rng  $*$  r, double  $p$ , Random

unsigned int  $n$ )

This function returns a random integer from the binomial distribution, the number of successes in n independent trials with probability p. The probability distribution for binomial variates is,

$$
p(k) = \frac{n!}{k!(n-k)!}p^{k}(1-p)^{n-k}
$$

for  $0 \leq k \leq n$ .

#### double  $gsl-ran-binomial.pdf$  (unsigned int k, double p, unsigned Function int  $n$ )

This function computes the probability  $p(k)$  of obtaining k from a binomial distribution with parameters p and n, using the formula given above.

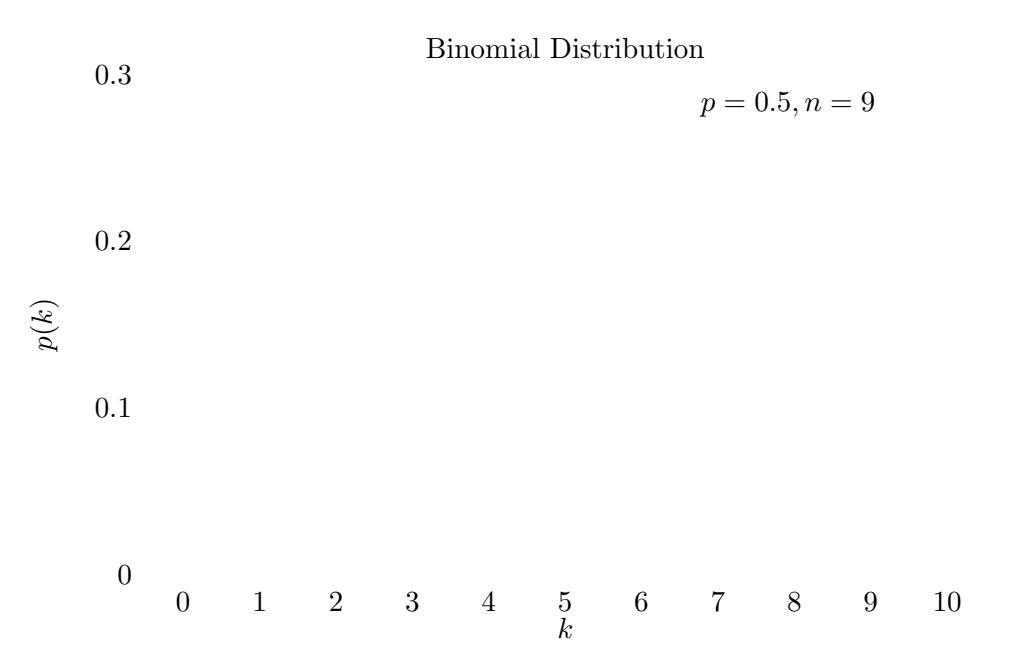

## 19.31 The Multinomial Distribution

void gsl\_ran\_multinomial (const gsl\_rng  $*$  r, const size\_t  $K$ , Random const unsigned int N, const double  $p[$ , unsigned int  $n[$ ])

This function returns an array of  $K$  random variates from a multinomial distribution. The distribution function is,

$$
P(n_1, n_2, \cdots, n_K) = \frac{N!}{n_1! n_2! \cdots n_K!} p_1^{n_1} p_2^{n_2} \cdots p_K^{n_K}
$$

where  $(n_1, n_2, \ldots, n_K)$  are nonnegative integers with  $\sum_{k=1}^{K} n_k = N$ , and  $(p_1, p_2, \ldots, p_K)$  is a probability distribution with  $\sum p_i = 1$ . If the array  $p[K]$  is not normalized then its entries will be treated as weights and normalized appropriately.

Random variates are generated using the conditional binomial method (see C.S. David, The computer generation of multinomial random variates, Comp. Stat. Data Anal. 16 (1993) 205-217 for details).

#### double  $gsl-ran-multinomial.pdf$  (const size\_t  $K$ , const double Function  $p[$ , const unsigned int  $n[$ ])

This function computes the probability  $P(n_1, n_2, \ldots, n_K)$  of sampling  $n[K]$  from a multinomial distribution with parameters  $p[K]$ , using the formula given above.

#### double  $gsl-ran$ -multinomial-lnpdf (const size\_t  $K$ , const Function

double  $p[$ , const unsigned int  $n[$ ])

This function returns the logarithm of the probability for the multinomial distribution  $P(n_1, n_2, \ldots, n_K)$  with parameters  $p[K]$ .

## 19.32 The Negative Binomial Distribution

## unsigned int gsl\_ran\_negative\_binomial (const gsl\_rng  $*$  r, Random

double  $p$ , double  $n$ )

This function returns a random integer from the negative binomial distribution, the number of failures occurring before n successes in independent trials with probability p of success. The probability distribution for negative binomial variates is,

$$
p(k) = \frac{\Gamma(n+k)}{\Gamma(k+1)\Gamma(n)} p^{n} (1-p)^{k}
$$

Note that  $n$  is not required to be an integer.

#### double  $gsl-ran-negative\_binomial.pdf$  (unsigned int  $k$ , double Function  $p$ , double  $n$ )

This function computes the probability  $p(k)$  of obtaining k from a negative binomial distribution with parameters p and n, using the formula given above.

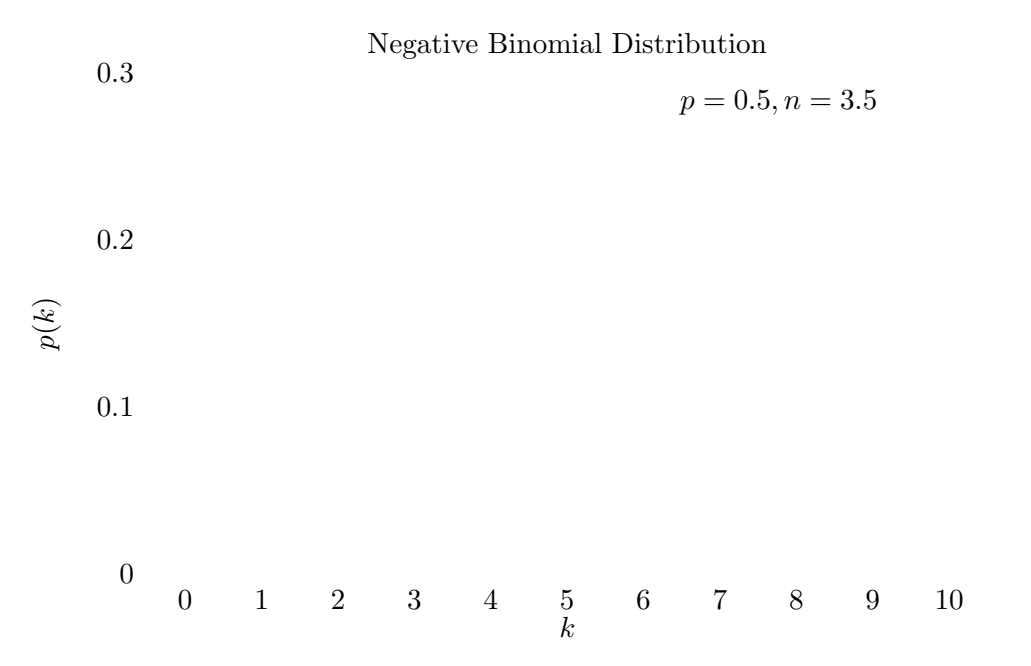

## 19.33 The Pascal Distribution

unsigned int gsl-ran-pascal (const gsl-rng 
$$
*
$$
  $r$ , double  $p$ ,  $r$ 

\nRandom unsigned int  $k$ 

This function returns a random integer from the Pascal distribution. The Pascal distribution is simply a negative binomial distribution with an integer value of n.

$$
p(k) = \frac{(n+k-1)!}{k!(n-1)!}p^{n}(1-p)^{k}
$$

for  $k \geq 0$ 

double  $gsl-ran-pascal.pdf$  (unsigned int k, double p, unsigned Function int  $n$ )

This function computes the probability  $p(k)$  of obtaining k from a Pascal distribution with parameters p and n, using the formula given above.

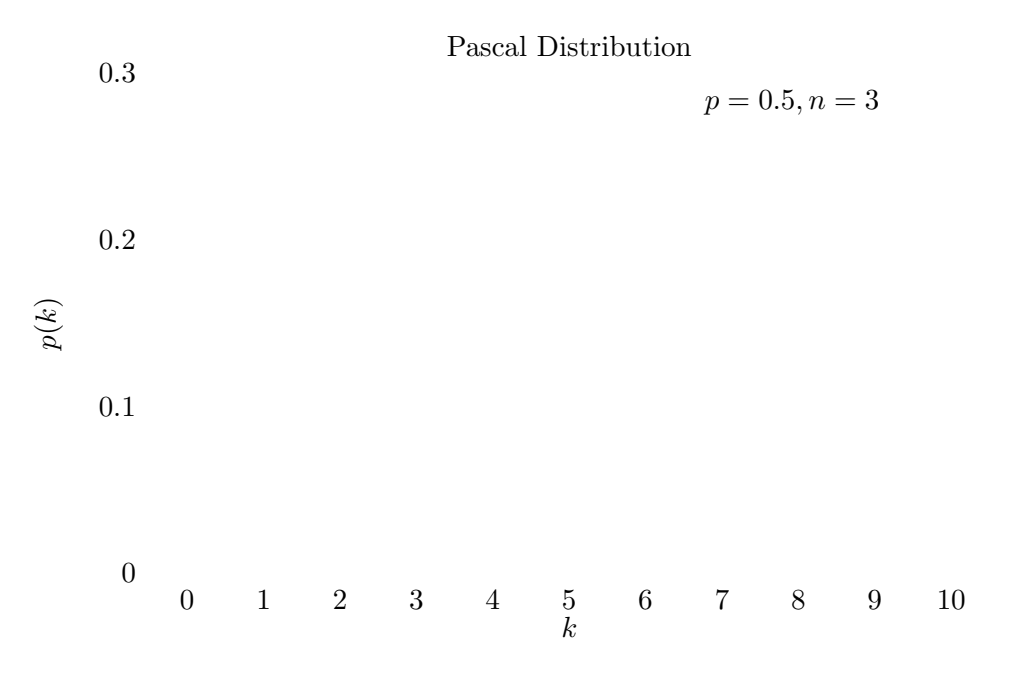

## 19.34 The Geometric Distribution

unsigned int gsl\_ran\_geometric (const gsl\_rng \*  $r$ , double  $p$ ) Random This function returns a random integer from the geometric distribution, the number of independent trials with probability p until the first success. The probability distribution for geometric variates is,

$$
p(k) = p(1-p)^{k-1}
$$

for  $k \geq 1$ .

double  $gsl-ran\_geometric.pdf$  (unsigned int k, double  $p$ ) Function This function computes the probability  $p(k)$  of obtaining k from a geometric distribution with probability parameter p, using the formula given above.

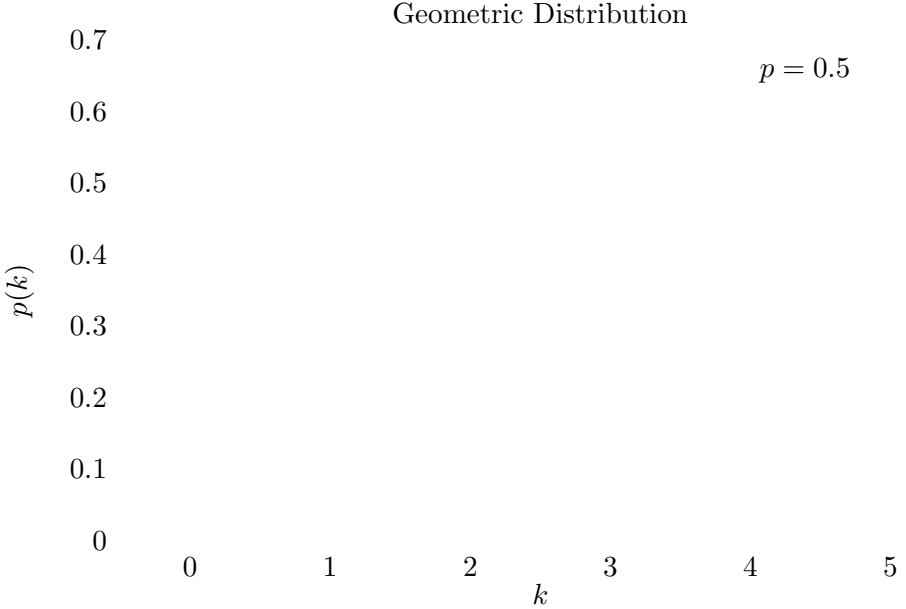

## 19.35 The Hypergeometric Distribution

#### unsigned int gsl\_ran\_hypergeometric (const gsl\_rng  $*$   $r$ , Random unsigned int  $n1$ , unsigned int  $n2$ , unsigned int  $t$ )

This function returns a random integer from the hypergeometric distribution. The probability distribution for hypergeometric random variates is,

$$
p(k) = C(n_1, k)C(n_2, t - k)/C(n_1 + n_2, k)
$$

where  $C(a, b) = a!/(b!((a - b)!))$ . The domain of k is max $(0 t - n_2), \ldots, \max(t, n_1)$ .

#### double gsl\_ran\_hypergeometric\_pdf (unsigned int k, unsigned Function int  $n1$ , unsigned int  $n2$ , unsigned int  $t$ )

This function computes the probability  $p(k)$  of obtaining k from a hypergeometric distribution with parameters  $n1$ ,  $n2$ ,  $n3$ , using the formula given above.

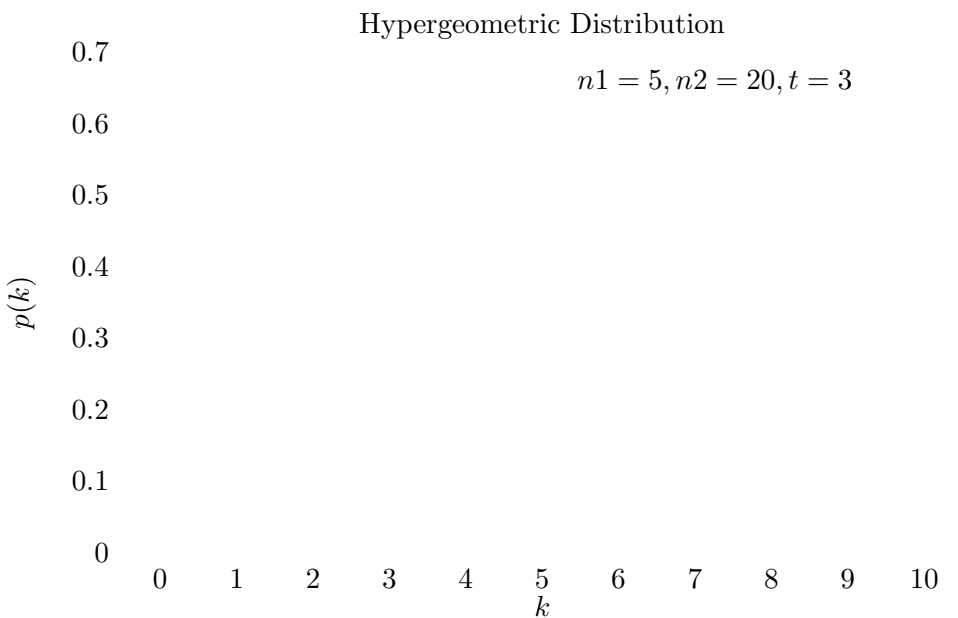

## 19.36 The Logarithmic Distribution

unsigned int gsl\_ran\_logarithmic (const gsl\_rng \*  $r$ , double  $p$ ) Random This function returns a random integer from the logarithmic distribution. The probability distribution for logarithmic random variates is,

$$
p(k) = \frac{-1}{\log(1-p)} \left(\frac{p^k}{k}\right)
$$

for  $k \geq 1$ .

double  $gsl\_ran\_logarithmic\_pdf$  (unsigned int k, double  $p$ ) Function This function computes the probability  $p(k)$  of obtaining k from a logarithmic distribution with probability parameter p, using the formula given above.

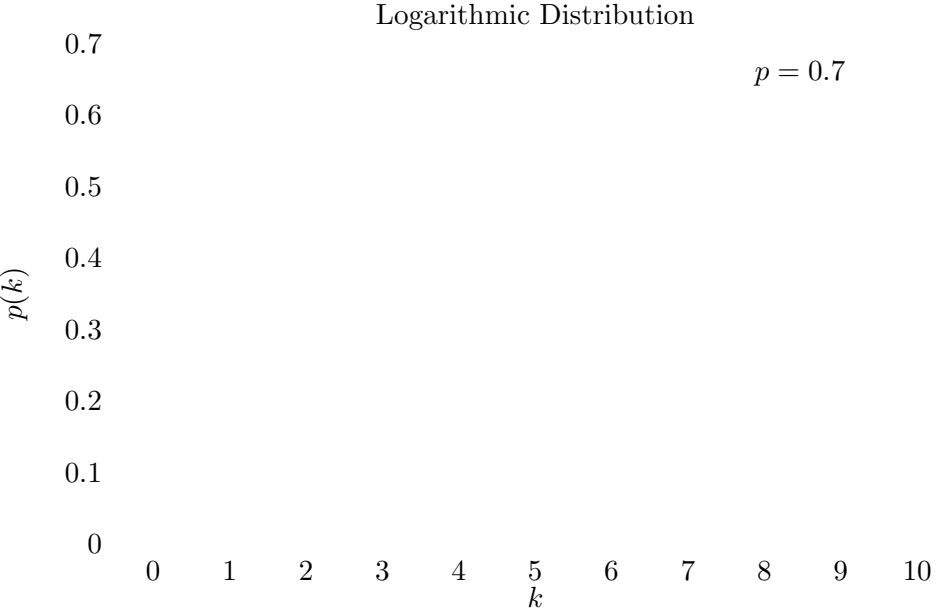

## 19.37 Shuffling and Sampling

The following functions allow the shuffling and sampling of a set of objects. The algorithms rely on a random number generator as source of randomness and a poor quality generator can lead to correlations in the output. In particular it is important to avoid generators with a short period. For more information see Knuth, v2, 3rd ed, Section 3.4.2, "Random Sampling and Shuffling".

```
void gsl_ran_shuffle (const gsl_rng * r, void * base, size_t n, Random
        size_t size)
```
This function randomly shuffles the order of n objects, each of size size, stored in the array base[0..n-1]. The output of the random number generator  $r$  is used to produce the permutation. The algorithm generates all possible  $n!$  permutations with equal probability, assuming a perfect source of random numbers.

The following code shows how to shuffle the numbers from 0 to 51,

```
int a[52]:
for (i = 0; i < 52; i++){
   a[i] = i;
  }
```

```
gsl_ran_shuffle (r, a, 52, sizeof (int));
```
int gsl\_ran\_choose (const gsl\_rng \* r, void \* dest, size\_t k, void Random \*  $src$ , size\_t n, size\_t size)

This function fills the array  $dest[k]$  with k objects taken randomly from the n elements of the array  $src[0..n-1]$ . The objects are each of size size. The output of the random number generator  $r$  is used to make the selection. The algorithm ensures all possible samples are equally likely, assuming a perfect source of randomness.

The objects are sampled without replacement, thus each object can only appear once in dest[k]. It is required that  $k$  be less than or equal to n. The objects in dest will be in the same relative order as those in src. You will need to call gsl\_ran\_shuffle(r, dest, n, size) if you want to randomize the order.

The following code shows how to select a random sample of three unique numbers from the set 0 to 99,

```
double a[3], b[100];
for (i = 0; i < 100; i++){
   b[i] = (double) i;}
gsl_ran_choose (r, a, 3, b, 100, sizeof (double));
```

```
void gsl_ran_sample \{\text{const}\gsl_rng * r, void * dest, size_t k, Random
         void * src, size_t n, size_t size)
```
This function is like  $gs1_{ran}$  choose but samples k items from the original array of n items src with replacement, so the same object can appear more than once in the output sequence dest. There is no requirement that  $k$  be less than  $n$  in this case.

## 19.38 Examples

The following program demonstrates the use of a random number generator to produce variates from a distribution. It prints 10 samples from the Poisson distribution with a mean of 3.

```
#include <stdio.h>
#include <gsl/gsl_rng.h>
#include <gsl/gsl_randist.h>
int
main (void)
{
  const gsl_rng_type * T;
  gsl_rng * r;
  int i, n = 10;
  double mu = 3.0;
  /* create a generator chosen by the
     environment variable GSL_RNG_TYPE */
  gsl_rng_env_setup();
  T = gsl_rng_default;
  r = gsl_rng_alloc(T);/* print n random variates chosen from
     the poisson distribution with mean
     parameter mu */
  for (i = 0; i < n; i++){
      unsigned int k = gsl\_ran\_poisson (r, mu);
      printf(" %u", k);}
  print(f("n");
  return 0;
}
```
If the library and header files are installed under '/usr/local' (the default location) then the program can be compiled with these options,

```
gcc demo.c -lgsl -lgslcblas -lm
```
Here is the output of the program,

\$ ./a.out 4 2 3 3 1 3 4 1 3 5

The variates depend on the seed used by the generator. The seed for the default generator type gsl\_rng\_default can be changed with the GSL\_RNG\_SEED environment variable to produce a different stream of variates,

\$ GSL\_RNG\_SEED=123 ./a.out GSL\_RNG\_SEED=123 1 1 2 1 2 6 2 1 8 7

The following program generates a random walk in two dimensions.

```
#include <stdio.h>
#include <gsl/gsl_rng.h>
#include <gsl/gsl_randist.h>
int
main (void)
{
  int i;
  double x = 0, y = 0, dx, dy;
  const gsl_rng_type * T;
  gsl_rng * r;
  gsl_rng_env_setup();
  T = gsl_rng_default;
  r = gsl_rng_alloc(T);printf("%g %g\n", x, y);
  for (i = 0; i < 10; i++){
      gsl_ran_dir_2d (r, &dx, &dy);
      x += dx; y += dy;
     printf("%g %g\n", x, y);
    }
  return 0;
}
```
Example output from the program, three 10-step random walks from the origin.

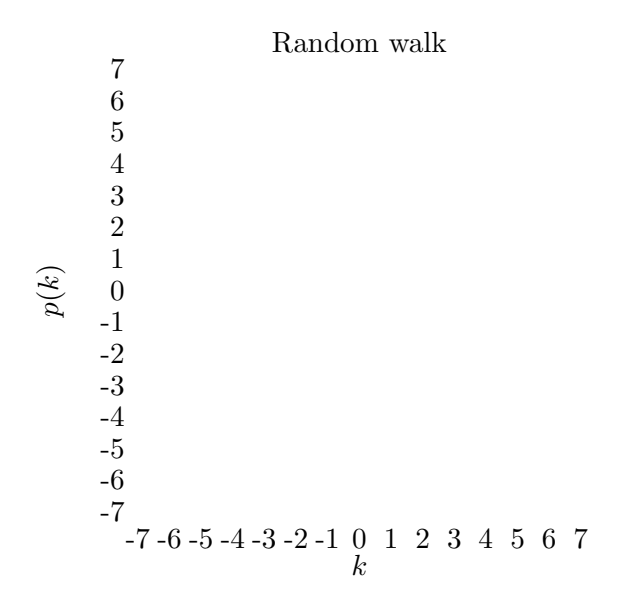

## 19.39 References and Further Reading

For an encyclopaedic coverage of the subject readers are advised to consult the book Non-Uniform Random Variate Generation by Luc Devroye. It covers every imaginable distribution and provides hundreds of algorithms.

Luc Devroye, Non-Uniform Random Variate Generation, Springer-Verlag, ISBN 0-387- 96305-7.

The subject of random variate generation is also reviewed by Knuth, who describes algorithms for all the major distributions.

Donald E. Knuth, The Art of Computer Programming: Seminumerical Algorithms (Vol 2, 3rd Ed, 1997), Addison-Wesley, ISBN 0201896842.

The Particle Data Group provides a short review of techniques for generating distributions of random numbers in the "Monte Carlo" section of its Annual Review of Particle Physics.

Review of Particle Properties R.M. Barnett et al., Physical Review D54, 1 (1996) http://pdg.lbl.gov/.

The Review of Particle Physics is available online in postscript and pdf format.

## 20 Statistics

This chapter describes the statistical functions in the library. The basic statistical functions include routines to compute the mean, variance and standard deviation. More advanced functions allow you to calculate absolute deviations, skewness, and kurtosis as well as the median and arbitrary percentiles. The algorithms use recurrence relations to compute average quantities in a stable way, without large intermediate values that might overflow.

The functions are available in versions for datasets in the standard floating-point and integer types. The versions for double precision floating-point data have the prefix gsl\_stats and are declared in the header file 'gsl\_statistics\_double.h'. The versions for integer data have the prefix gsl\_stats\_int and are declared in the header files 'gsl\_statistics\_int.h'.

#### 20.1 Mean, Standard Deviation and Variance

double gsl\_stats\_mean (const double data[], size\_t stride, size\_t Statistics n)

This function returns the arithmetic mean of data, a dataset of length n with stride stride. The arithmetic mean, or sample mean, is denoted by  $\hat{\mu}$  and defined as,

$$
\hat{\mu} = \frac{1}{N} \sum x_i
$$

where  $x_i$  are the elements of the dataset data. For samples drawn from a gaussian distribution the variance of  $\hat{\mu}$  is  $\sigma^2/N$ .

double gsl\_stats\_variance (const double data[], size\_t stride, Statistics size\_t  $n$ )

This function returns the estimated, or sample, variance of data, a dataset of length n with stride stride. The estimated variance is denoted by  $\hat{\sigma}^2$  and is defined by,

$$
\hat{\sigma}^2 = \frac{1}{(N-1)} \sum (x_i - \hat{\mu})^2
$$

where  $x_i$  are the elements of the dataset data. Note that the normalization factor of  $1/(N-1)$  results from the derivation of  $\hat{\sigma}^2$  as an unbiased estimator of the population variance  $\sigma^2$ . For samples drawn from a gaussian distribution the variance of  $\hat{\sigma}^2$  itself is  $2\sigma^4/N$ .

This function computes the mean via a call to  $gs1_{\text{stat}}$  mean. If you have already computed the mean then you can pass it directly to gsl\_stats\_variance\_m.

#### double gsl\_stats\_variance\_m (const double data[], size\_t stride, Statistics size\_t  $n$ , double mean)

This function returns the sample variance of data relative to the given value of mean. The function is computed with  $\hat{\mu}$  replaced by the value of mean that you supply,

$$
\hat{\sigma}^2 = \frac{1}{(N-1)} \sum (x_i - mean)^2
$$

double gsl\_stats\_sd (const double data[], size\_t stride, size\_t n) Statistics double  $gsl\_stats\_sd\_m$  (const double data  $s_l$ ), size\_t stride, size\_t Statistics n, double mean)

The standard deviation is defined as the square root of the variance. These functions return the square root of the corresponding variance functions above.

#### double gsl\_stats\_variance\_with\_fixed\_mean (const double Statistics data[], size\_t stride, size\_t n, double mean)

This function computes an unbiased estimate of the variance of data when the population mean mean of the underlying distribution is known a priori. In this case the estimator for the variance uses the factor  $1/N$  and the sample mean  $\hat{\mu}$  is replaced by the known population mean  $\mu$ ,

$$
\hat{\sigma}^2 = \frac{1}{N} \sum (x_i - \mu)^2
$$

double gsl\_stats\_sd\_with\_fixed\_mean (const double data[], Statistics

size\_t stride, size\_t n, double mean)

This function calculates the standard deviation of data for a fixed population mean mean. The result is the square root of the corresponding variance function.

## 20.2 Absolute deviation

## double gsl\_stats\_absdev (const double data[], size\_t stride, Statistics

size\_t  $n$ )

This function computes the absolute deviation from the mean of data, a dataset of length n with stride stride. The absolute deviation from the mean is defined as,

$$
absdev = \frac{1}{N} \sum |x_i - \hat{\mu}|
$$

where  $x_i$  are the elements of the dataset data. The absolute deviation from the mean provides a more robust measure of the width of a distribution than the variance. This function computes the mean of data via a call to  $gs1_stats_mean$ .

#### double gsl\_stats\_absdev\_m (const double data[], size\_t stride, Statistics

size\_t  $n$ , double mean)

This function computes the absolute deviation of the dataset data relative to the given value of mean,

$$
absdev = \frac{1}{N} \sum |x_i - mean|
$$

This function is useful if you have already computed the mean of data (and want to avoid recomputing it), or wish to calculate the absolute deviation relative to another value (such as zero, or the median).

## 20.3 Higher moments (skewness and kurtosis)

double gsl\_stats\_skew (const double data[], size\_t stride, size\_t Statistics n)

This function computes the skewness of data, a dataset of length n with stride stride. The skewness is defined as,

$$
skew = \frac{1}{N} \sum \left(\frac{x_i - \hat{\mu}}{\hat{\sigma}}\right)^3
$$

where  $x_i$  are the elements of the dataset data. The skewness measures the asymmetry of the tails of a distribution.

The function computes the mean and estimated standard deviation of data via calls to gsl\_stats\_mean and gsl\_stats\_sd.

double gsl\_stats\_skew\_m\_sd (const double  $data[]$ , size\_t stride, Statistics size\_t  $n$ , double mean, double  $sd$ )

This function computes the skewness of the dataset data using the given values of the mean mean and standard deviation sd,

$$
skew = \frac{1}{N} \sum \left(\frac{x_i - mean}{sd}\right)^3
$$

These functions are useful if you have already computed the mean and standard deviation of data and want to avoid recomputing them.

double gsl\_stats\_kurtosis (const double data[], size\_t stride, Statistics size\_t  $n$ )

This function computes the kurtosis of data, a dataset of length n with stride stride. The kurtosis is defined as,

$$
kurtosis = \left(\frac{1}{N}\sum \left(\frac{x_i - \hat{\mu}}{\hat{\sigma}}\right)^4\right) - 3
$$

The kurtosis measures how sharply peaked a distribution is, relative to its width. The kurtosis is normalized to zero for a gaussian distribution.

#### double gsl\_stats\_kurtosis\_m\_sd (const double data[], size\_t Statistics

stride, size\_t  $n$ , double mean, double  $sd$ )

This function computes the kurtosis of the dataset data using the given values of the mean mean and standard deviation sd,

$$
kurtosis = \frac{1}{N} \left( \sum \left( \frac{x_i - mean}{sd} \right)^4 \right) - 3
$$

This function is useful if you have already computed the mean and standard deviation of data and want to avoid recomputing them.

## 20.4 Autocorrelation

double gsl\_stats\_lag1\_autocorrelation (const double data[], Function const size\_t stride, const size\_t  $n$ )

This function computes the lag-1 autocorrelation of the dataset data.

$$
a_1 = \frac{\sum_{i=1}^{n} (x_i - \hat{\mu})(x_{i-1} - \hat{\mu})}{\sum_{i=1}^{n} (x_i - \hat{\mu})(x_i - \hat{\mu})}
$$

double gsl\_stats\_lag1\_autocorrelation\_m (const double data[], Function const size\_t stride, const size\_t n, const double mean)

This function computes the lag-1 autocorrelation of the dataset data using the given value of the mean mean.

### 20.5 Covariance

double  $gsl\_stats\_covariance$  (const double  $data1[]$ , const size\_t Function stride1, const double data2[], const size\_t stride2, const size\_t  $n$ ) This function computes the covariance of the datasets data1 and data2 which must both be of the same length n.

$$
covar = \frac{1}{(n-1)} \sum_{i=1}^{n} (x_i - \hat{x})(y_i - \hat{y})
$$

double gsl\_stats\_covariance\_m (const double  $data1[]$ , const Function size\_t stride1, const double  $data2[]$ , const size\_t n, const double mean1, const double mean2)

This function computes the covariance of the datasets data1 and data2 using the given values of the means, mean1 and mean2.

### 20.6 Weighted Samples

The functions described in this section allow the computation of statistics for weighted samples. The functions accept an array of samples,  $x_i$ , with associated weights,  $w_i$ . Each sample  $x_i$  is considered as having been drawn from a Gaussian distribution with variance  $\sigma_i^2$ . The sample weight  $w_i$  is defined as the reciprocal of this variance,  $w_i = 1/\sigma_i^2$ . Setting a weight to zero corresponds to removing a sample from a dataset.

#### double  $gsl\_stats\_wmean$  (const double  $w[]$ , size\_t wstride, const Statistics double  $data[]$ , size\_t stride, size\_t n)

This function returns the weighted mean of the dataset data with stride stride and length n, using the set of weights w with stride wstride and length n. The weighted mean is defined as,

$$
\hat{\mu} = \frac{\sum w_i x_i}{\sum w_i}
$$

double gsl\_stats\_wvariance (const double  $w[]$ , size\_t wstride, Statistics

const double  $data[]$ , size\_t stride, size\_t n)

This function returns the estimated variance of the dataset data with stride stride and length n, using the set of weights w with stride wstride and length n. The estimated variance of a weighted dataset is defined as,<br> $\frac{1}{2}v_i$ 

$$
\hat{\sigma}^2 = \frac{\sum w_i}{(\sum w_i)^2 - \sum (w_i^2)} \sum w_i (x_i - \hat{\mu})^2
$$

Note that this expression reduces to an unweighted variance with the familiar  $1/(N -$ 1) factor when there are  $N$  equal non-zero weights.

double gsl stats wvariance m (const double w[], size\_t wstride, Statistics const double data[], size\_t stride, size\_t n, double wmean)

This function returns the estimated variance of the weighted dataset data using the given weighted mean wmean.

double gsl\_stats\_wsd (const double w[], size\_t wstride, const Statistics double  $data[]$ , size\_t stride, size\_t n)

The standard deviation is defined as the square root of the variance. This function returns the square root of the corresponding variance function gsl\_stats\_wvariance above.

double gsl\_stats\_wsd\_m (const double w[], size\_t wstride, const Statistics double  $data[]$ , size\_t stride, size\_t n, double wmean)

This function returns the square root of the corresponding variance function gsl\_ stats\_wvariance\_m above.

double gsl\_stats\_wvariance\_with\_fixed\_mean (const double Statistics

 $w[]$ , size\_t wstride, const double data $[]$ , size\_t stride, size\_t n, const double mean)

This function computes an unbiased estimate of the variance of weighted dataset data when the population mean mean of the underlying distribution is known a priori. In this case the estimator for the variance replaces the sample mean  $\hat{\mu}$  by the known population mean  $\mu$ ,

$$
\hat{\sigma}^2 = \frac{\sum w_i (x_i - \mu)^2}{\sum w_i}
$$

double  $gsl\_stats\_wsd\_with\_fixed\_mean$  (const double  $w[]$ , Statistics

size\_t wstride, const double data[], size\_t stride, size\_t n, const double mean)

The standard deviation is defined as the square root of the variance. This function returns the square root of the corresponding variance function above.

#### double  $gsl\_stats_wabsdev$  (const double w[], size\_t wstride, Statistics

const double  $data[]$ , size\_t stride, size\_t n)

This function computes the weighted absolute deviation from the weighted mean of data. The absolute deviation from the mean is defined as,

$$
absdev = \frac{\sum w_i |x_i - \hat{\mu}|}{\sum w_i}
$$

double gsl\_stats\_wabsdev\_m (const double w[], size\_t wstride, Statistics const double  $data[]$ , size\_t stride, size\_t n, double wmean)

This function computes the absolute deviation of the weighted dataset data about the given weighted mean wmean.

double  $gsl\_stats\_wskew$  (const double w[], size\_t wstride, const Statistics double  $data[]$ , size\_t stride, size\_t n)

This function computes the weighted skewness of the dataset data.

$$
skew = \frac{\sum w_i ((x_i - xbar)/\sigma)^3}{\sum w_i}
$$

double  $gsl\_stats\_wskew_m\_sd$  (const double w[], size\_t wstride, Statistics const double data[], size\_t stride, size\_t n, double wmean, double wsd) This function computes the weighted skewness of the dataset data using the given values of the weighted mean and weighted standard deviation, wmean and wsd.

double gsl\_stats\_wkurtosis (const double w[], size\_t wstride, Statistics

const double  $data[]$ , size\_t stride, size\_t n)

This function computes the weighted kurtosis of the dataset data.

$$
kurtosis = \frac{\sum w_i ((x_i - xbar)/sigma)^4}{\sum w_i} - 3
$$

double gsl\_stats\_wkurtosis\_m\_sd (const double  $w[]$ , size\_t Statistics wstride, const double data, size\_t stride, size\_t n, double wmean, double wsd)

This function computes the weighted kurtosis of the dataset data using the given values of the weighted mean and weighted standard deviation, wmean and wsd.

## 20.7 Maximum and Minimum values

double gsl\_stats\_max (const double data[], size\_t stride, size\_t Statistics n)

This function returns the maximum value in data, a dataset of length n with stride stride. The maximum value is defined as the value of the element  $x_i$  which satisfies  $x_i \geq x_j$  for all j.

If you want instead to find the element with the largest absolute magnitude you will need to apply fabs or abs to your data before calling this function.

#### double gsl\_stats\_min (const double data[], size\_t stride, size\_t n) Statistics

This function returns the minimum value in data, a dataset of length n with stride stride. The minimum value is defined as the value of the element  $x_i$  which satisfies  $x_i \leq x_j$  for all j.

If you want instead to find the element with the smallest absolute magnitude you will need to apply fabs or abs to your data before calling this function.

void gsl\_stats\_minmax (double \* min, double \* max, const Statistics double  $data[]$ , size\_t stride, size\_t n)

This function finds both the minimum and maximum values min, max in data in a single pass.

#### size\_t gsl\_stats\_max\_index (const double  $data[]$ , size\_t stride, Statistics size\_t  $n$ )

This function returns the index of the maximum value in data, a dataset of length n with stride stride. The maximum value is defined as the value of the element  $x_i$ which satisfies  $x_i \geq x_j$  for all j. When there are several equal maximum elements then the first one is chosen.

size\_t gsl\_stats\_min\_index (const double data[], size\_t stride, Statistics size\_t  $n$ )

This function returns the index of the minimum value in data, a dataset of length n with stride stride. The minimum value is defined as the value of the element  $x_i$  which satisfies  $x_i \geq x_j$  for all j. When there are several equal minimum elements then the first one is chosen.

void gsl\_stats\_minmax\_index (size\_t \* min\_index, size\_t \* Statistics

 $max_index$ , const double  $data[]$ , size\_t stride, size\_t n)

This function returns the indexes min index, max index of the minimum and maximum values in *data* in a single pass.

## 20.8 Median and Percentiles

The median and percentile functions described in this section operate on sorted data. For convenience we use quantiles, measured on a scale of 0 to 1, instead of percentiles (which use a scale of 0 to 100).

#### double gsl\_stats\_median\_from\_sorted\_data (const double Statistics

sorted\_data[], size\_t stride, size\_t n)

This function returns the median value of sorted data, a dataset of length n with stride stride. The elements of the array must be in ascending numerical order. There are no checks to see whether the data are sorted, so the function gsl\_sort should always be used first.

When the dataset has an odd number of elements the median is the value of element  $(n-1)/2$ . When the dataset has an even number of elements the median is the mean of the two nearest middle values, elements  $(n-1)/2$  and  $n/2$ . Since the algorithm for computing the median involves interpolation this function always returns a floatingpoint number, even for integer data types.

#### double gsl\_stats\_quantile\_from\_sorted\_data (const double Statistics

sorted  $data[]$ , size\_t stride, size\_t n, double f)

This function returns a quantile value of sorted data, a double-precision array of length n with stride stride. The elements of the array must be in ascending numerical order. The quantile is determined by the  $f$ , a fraction between 0 and 1. For example, to compute the value of the 75th percentile f should have the value 0.75.

There are no checks to see whether the data are sorted, so the function  $gs1$  sort should always be used first.

The quantile is found by interpolation, using the formula

quantile =  $(1 - \delta)x_i + \delta x_{i+1}$ 

where i is  $\text{floor}((n-1)f)$  and  $\delta$  is  $(n-1)f - i$ .

Thus the minimum value of the array (data  $[0*gride]$ ) is given by f equal to zero, the maximum value  $(\text{data}[(n-1)*\text{stride}])$  is given by f equal to one and the median value is given by  $f$  equal to 0.5. Since the algorithm for computing quantiles involves interpolation this function always returns a floating-point number, even for integer data types.

## 20.9 Example statistical programs

Here is a basic example of how to use the statistical functions:

```
#include <stdio.h>
#include <gsl/gsl_statistics.h>
int
main(void)
{
  double data[5] = \{17.2, 18.1, 16.5, 18.3, 12.6\};double mean, variance, largest, smallest;
  mean = gsl\_stats\_mean(data, 1, 5);variance = gsl_stats_variance(data, 1, 5);
  largest = gsl\_stats_max(data, 1, 5);smallest = gsl\_stats\_min(data, 1, 5);printf("The dataset is %g, %g, %g, %g, %g\n",
        data[0], data[1], data[2], data[3], data[4]);
  printf("The sample mean is %g\n", mean);
  printf("The estimated variance is %g\n", variance);
  printf("The largest value is %g\n", largest);
  printf("The smallest value is %g\n", smallest);
  return 0;
```
}

```
The program should produce the following output,
  The dataset is 17.2, 18.1, 16.5, 18.3, 12.6
  The sample mean is 16.54
  The estimated variance is 4.2984
  The largest value is 18.3
  The smallest value is 12.6
Here is an example using sorted data,
  #include <stdio.h>
  #include <gsl/gsl_sort.h>
  #include <gsl/gsl_statistics.h>
  int
  main(void)
  {
    double data[5] = {17.2, 18.1, 16.5, 18.3, 12.6};
    double median, upperq, lowerq;
    printf("Original dataset: %g, %g, %g, %g, %g\n",
          data[0], data[1], data[2], data[3], data[4]);
    gsl_sort (data, 1, 5);
    printf("Sorted dataset: %g, %g, %g, %g, %g\n",
          data[0], data[1], data[2], data[3], data[4]);
    median
      = gsl_stats_median_from_sorted_data (data,
                                             1, 5);
    upperq
      = gsl_stats_quantile_from_sorted_data (data,
                                               1, 5,
                                               0.75);
    lowerq
      = gsl_stats_quantile_from_sorted_data (data,
                                               1, 5,
                                               0.25);
    printf("The median is %g\n", median);
    printf("The upper quartile is %g\n", upperq);
    printf("The lower quartile is %g\n", lowerq);
    return 0;
  }
This program should produce the following output,
  Original dataset: 17.2, 18.1, 16.5, 18.3, 12.6
  Sorted dataset: 12.6, 16.5, 17.2, 18.1, 18.3
  The median is 17.2
```
The upper quartile is 18.1 The lower quartile is 16.5

### 20.10 References and Further Reading

The standard reference for almost any topic in statistics is the multi-volume Advanced Theory of Statistics by Kendall and Stuart.

Maurice Kendall, Alan Stuart, and J. Keith Ord. The Advanced Theory of Statistics (multiple volumes) reprinted as Kendall's Advanced Theory of Statistics. Wiley, ISBN 047023380X.

Many statistical concepts can be more easily understood by a Bayesian approach. The following book by Gelman, Carlin, Stern and Rubin gives a comprehensive coverage of the subject.

Andrew Gelman, John B. Carlin, Hal S. Stern, Donald B. Rubin. Bayesian Data Analysis. Chapman & Hall, ISBN 0412039915.

For physicists the Particle Data Group provides useful reviews of Probability and Statistics in the "Mathematical Tools" section of its Annual Review of Particle Physics.

Review of Particle Properties R.M. Barnett et al., Physical Review D54, 1 (1996)

The Review of Particle Physics is available online at http://pdg.lbl.gov/.

## 21 Histograms

This chapter describes functions for creating histograms. Histograms provide a convenient way of summarizing the distribution of a set of data. A histogram consists of a set of bins which count the number of events falling into a given range of a continuous variable x. In GSL the bins of a histogram contain floating-point numbers, so they can be used to record both integer and non-integer distributions. The bins can use arbitrary sets of ranges (uniformly spaced bins are the default). Both one and two-dimensional histograms are supported.

Once a histogram has been created it can also be converted into a probability distribution function. The library provides efficient routines for selecting random samples from probability distributions. This can be useful for generating simulations based real data.

The functions are declared in the header files 'gsl\_histogram.h' and 'gsl\_histogram2d.h'.

#### 21.1 The histogram struct

A histogram is defined by the following struct,

#### gsl\_histogram Data Type

size\_t n This is the number of histogram bins

double \* range

The ranges of the bins are stored in an array of  $n+1$  elements pointed to by range.

double \* bin

The counts for each bin are stored in an array of n elements pointed to by bin. The bins are floating-point numbers, so you can increment them by non-integer values if necessary.

The range for bin[i] is given by range[i] to range[i+1]. For n bins there are  $n + 1$  entries in the array range. Each bin is inclusive at the lower end and exclusive at the upper end. Mathematically this means that the bins are defined by the following inequality,

bin[i] corresponds to range[i]  $\leq x \leq \text{range}[i+1]$ 

Here is a diagram of the correspondence between ranges and bins on the number-line for  $x$ ,

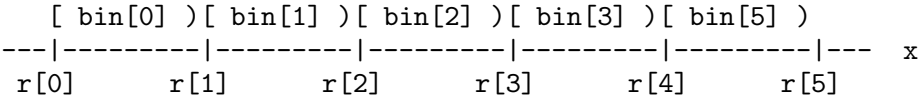

In this picture the values of the range array are denoted by  $r$ . On the left-hand side of each bin the square bracket "[" denotes an inclusive lower bound  $(r \leq x)$ , and the round parentheses ")" on the right-hand side denote an exclusive upper bound  $(x < r)$ . Thus any samples which fall on the upper end of the histogram are excluded. If you want to include this value for the last bin you will need to add an extra bin to your histogram.

The gsl histogram struct and its associated functions are defined in the header file 'gsl\_histogram.h'.

### 21.2 Histogram allocation

The functions for allocating memory to a histogram follow the style of malloc and free. In addition they also perform their own error checking. If there is insufficient memory available to allocate a histogram then the functions call the error handler (with an error number of GSL\_ENOMEM) in addition to returning a null pointer. Thus if you use the library error handler to abort your program then it isn't necessary to check every histogram alloc.

#### $gs1\_histogram * gs1\_histogram\_alloc (size_t n)$  Function This function allocates memory for a histogram with n bins, and returns a pointer to a

newly created gsl\_histogram struct. If insufficient memory is available a null pointer is returned and the error handler is invoked with an error code of GSL\_ENOMEM. The bins and ranges are not initialized, and should be prepared using one of the rangesetting functions below in order to make the histogram ready for use.

## int gsl\_histogram\_set\_ranges (gsl\_histogram  $* h$ , const double Function

 $range$ , size\_t size)

This function sets the ranges of the existing histogram h using the array range of size size. The values of the histogram bins are reset to zero. The range array should contain the desired bin limits. The ranges can be arbitrary, subject to the restriction that they are monotonically increasing.

The following example shows how to create a histogram with logarithmic bins with ranges [1,10), [10,100) and [100,1000).

```
gs1\_histogram * h = gs1\_histogram\_alloc (3);/* bin[0] covers the range 1 \le x \le 10 */
/* bin[1] covers the range 10 \leq x \leq 100 */
/* bin[2] covers the range 100 \leq x \leq 1000 */
double range[4] = \{ 1.0, 10.0, 100.0, 1000.0 \};gsl_histogram_set_ranges (h, range, 4);
```
Note that the size of the range array should be defined to be one element bigger than the number of bins. The additional element is required for the upper value of the final bin.

#### int gsl histogram set ranges uniform (gsl histogram  $* h$ , Function

double xmin, double xmax)

This function sets the ranges of the existing histogram h to cover the range xmin to xmax uniformly. The values of the histogram bins are reset to zero. The bin ranges are shown in the table below,

bin[0] corresponds to  $xmin \leq x < xmin + d$ bin[1] corresponds to  $xmin + d \le x < xmin + 2d$ . . . . . . . . . bin[n-1] corresponds to  $xmin + (n-1)d \le x < xmax$ where d is the bin spacing,  $d = (xmax - xmin)/n$ .

void gsl\_histogram\_free (gsl\_histogram \* h) Function This function frees the histogram h and all of the memory associated with it.

## 21.3 Copying Histograms

#### int gsl\_histogram\_memcpy (gsl\_histogram \* dest, const Function  $gs1_$

This function copies the histogram src into the pre-existing histogram dest, making dest into an exact copy of src. The two histograms must be of the same size.

gsl\_histogram \* gsl histogram clone (const gsl\_histogram \* Function src)

This function returns a pointer to a newly created histogram which is an exact copy of the histogram src.

## 21.4 Updating and accessing histogram elements

There are two ways to access histogram bins, either by specifying an  $x$  coordinate or by using the bin-index directly. The functions for accessing the histogram through  $x$  coordinates use a binary search to identify the bin which covers the appropriate range.

```
int gsl_histogram_increment (gsl_histogram * h, double x) Function
     This function updates the histogram h by adding one (1.0) to the bin whose range
     contains the coordinate x.
```
If x lies in the valid range of the histogram then the function returns zero to indicate success. If  $x$  is less than the lower limit of the histogram then the function returns GSL\_EDOM, and none of bins are modified. Similarly, if the value of x is greater than or equal to the upper limit of the histogram then the function returns GSL\_EDOM, and none of the bins are modified. The error handler is not called, however, since it is often necessary to compute histogram for a small range of a larger dataset, ignoring the values outside the range of interest.

```
int gsl_histogram_accumulate (gsl_histogram * h, double x, Function
       double weight)
```
This function is similar to gsl\_histogram\_increment but increases the value of the appropriate bin in the histogram h by the floating-point number weight.

- double gsl\_histogram\_get (const gsl\_histogram  $* h$ , size\_t i) Function This function returns the contents of the ith bin of the histogram h. If i lies outside the valid range of indices for the histogram then the error handler is called with an error code of GSL\_EDOM and the function returns 0.
- int gsl histogram get range (const gsl histogram  $*$  h, size t i, Function double  $*$  lower, double  $*$  upper)

This function finds the upper and lower range limits of the ith bin of the histogram h. If the index i is valid then the corresponding range limits are stored in lower and

upper. The lower limit is inclusive (i.e. events with this coordinate are included in the bin) and the upper limit is exclusive (i.e. events with the coordinate of the upper limit are excluded and fall in the neighboring higher bin, if it exists). The function returns 0 to indicate success. If i lies outside the valid range of indices for the histogram then the error handler is called and the function returns an error code of GSL\_EDOM.

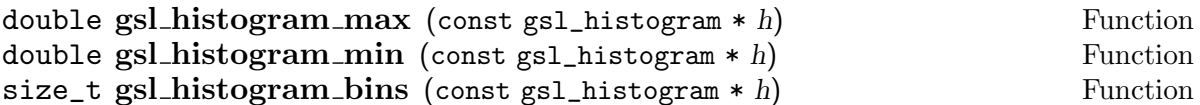

These functions return the maximum upper and minimum lower range limits and the number of bins of the histogram h. They provide a way of determining these values without accessing the gsl\_histogram struct directly.

```
void gsl_histogram_reset (gsl\_histogram * h) Function
```
This function resets all the bins in the histogram h to zero.

## 21.5 Searching histogram ranges

The following functions are used by the access and update routines to locate the bin which corresponds to a given  $x$  coordinate.

# int gsl histogram find (const gsl histogram  $*$  h, double x, Function

size  $t * i$ 

This function finds and sets the index i to the bin number which covers the coordinate x in the histogram h. The bin is located using a binary search. The search includes an optimization for histograms with uniform range, and will return the correct bin immediately in this case. If  $x$  is found in the range of the histogram then the function sets the index i and returns GSL\_SUCCESS. If x lies outside the valid range of the histogram then the function returns GSL\_EDOM and the error handler is invoked.

## 21.6 Histogram Statistics

- double gsl\_histogram\_max\_val (const gsl\_histogram  $*$  h) Function This function returns the maximum value contained in the histogram bins.
- $size_t$  gsl\_histogram\_max\_bin (const gsl\_histogram  $*$  h) Function This function returns the index of the bin containing the maximum value. In the case where several bins contain the same maximum value the smallest index is returned.
- double  $gsl\_histogram\_min\_val$  (const  $gsl\_histogram * h$ ) Function This function returns the minimum value contained in the histogram bins.
- size\_t gsl\_histogram\_min\_bin (const gsl\_histogram  $*$  h) Function This function returns the index of the bin containing the minimum value. In the case where several bins contain the same maximum value the smallest index is returned.

double gsl\_histogram\_mean (const gsl\_histogram  $*$  h) Function This function returns the mean of the histogrammed variable, where the histogram is regarded as a probability distribution. Negative bin values are ignored for the purposes of this calculation. The accuracy of the result is limited by the bin width.

double gsl\_histogram\_sigma (const gsl\_histogram  $*$  h) Function This function returns the standard deviation of the histogrammed variable, where the histogram is regarded as a probability distribution. Negative bin values are ignored for the purposes of this calculation. The accuracy of the result is limited by the bin width.

double gsl\_histogram\_sum (const gsl\_histogram  $* h$ ) Function This function returns the sum of all bin values. Negative bin values are included in the sum.

## 21.7 Histogram Operations

int gsl\_histogram\_equal\_bins\_p (const gsl\_histogram  $*h1$ , const Function gsl\_histogram  $*h2)$ 

This function returns 1 if the all of the individual bin ranges of the two histograms are identical, and 0 otherwise.

int gsl\_histogram\_add ( $gsl_$ histogram \*h1, const gsl\_histogram Function  $*h2)$ 

This function adds the contents of the bins in histogram h2 to the corresponding bins of histogram h1, i.e.  $h'_1(i) = h_1(i) + h_2(i)$ . The two histograms must have identical bin ranges.

int gsl\_histogram\_sub (gsl\_histogram  $*h1$ , const gsl\_histogram Function  $*h2)$ 

This function subtracts the contents of the bins in histogram h2 from the corresponding bins of histogram h1, i.e.  $h'_1(i) = h_1(i) - h_2(i)$ . The two histograms must have identical bin ranges.

#### int gsl\_histogram\_mul  $(gsl\_histogram *h1, const gsl\_histogram$  Function  $*h2)$

This function multiplies the contents of the bins of histogram h1 by the contents of the corresponding bins in histogram h2, i.e.  $h'_1(i) = h_1(i) * h_2(i)$ . The two histograms must have identical bin ranges.

#### int gsl\_histogram\_div  $(gsl\_histogram *h1, const gsl\_histogram$  Function  $*h2)$

This function divides the contents of the bins of histogram h1 by the contents of the corresponding bins in histogram h2, i.e.  $h'_1(i) = h_1(i)/h_2(i)$ . The two histograms must have identical bin ranges.

int gsl\_histogram\_shift (gsl\_histogram \*h, double offset) Function This function shifts the contents of the bins of histogram h by the constant offset, i.e.  $h'_{1}(i) = h_{1}(i) + offset.$ 

## 21.8 Reading and writing histograms

The library provides functions for reading and writing histograms to a file as binary data or formatted text.

```
int gsl_histogram_fwrite (FILE * stream, const gsl_histogram * Function
        h)
```
This function writes the ranges and bins of the histogram h to the stream stream in binary format. The return value is 0 for success and GSL\_EFAILED if there was a problem writing to the file. Since the data is written in the native binary format it may not be portable between different architectures.

```
int gsl_histogram_fread (FILE * stream, gsl_histogram * h) Function
     This function reads into the histogram h from the open stream stream in binary
     format. The histogram h must be preallocated with the correct size since the function
     uses the number of bins in h to determine how many bytes to read. The return value is
     0 for success and GSL_EFAILED if there was a problem reading from the file. The data
     is assumed to have been written in the native binary format on the same architecture.
```

```
int gsl_histogram_fprintf (FILE * stream, const gsl_histogram * Function
        h, const char * range format, const char * bin format)
```
This function writes the ranges and bins of the histogram h line-by-line to the stream stream using the format specifiers range format and bin format. These should be one of the  $\chi_{\mathcal{S}}$ ,  $\chi_{\mathcal{E}}$  or  $\chi_{\mathcal{I}}$  formats for floating point numbers. The function returns 0 for success and GSL\_EFAILED if there was a problem writing to the file. The histogram output is formatted in three columns, and the columns are separated by spaces, like this,

```
range[0] range[1] bin[0]
range[1] range[2] bin[1]
range[2] range[3] bin[2]
....
range[n-1] range[n] bin[n-1]
```
The values of the ranges are formatted using range format and the value of the bins are formatted using bin format. Each line contains the lower and upper limit of the range of the bins and the value of the bin itself. Since the upper limit of one bin is the lower limit of the next there is duplication of these values between lines but this allows the histogram to be manipulated with line-oriented tools.

int gsl\_histogram\_fscanf (FILE  $*$  stream, gsl\_histogram  $*$  h) Function This function reads formatted data from the stream stream into the histogram h. The data is assumed to be in the three-column format used by  $gsl\_histogram\_fprintf$ . The histogram h must be preallocated with the correct length since the function uses the size of h to determine how many numbers to read. The function returns 0 for success and GSL\_EFAILED if there was a problem reading from the file.

### 21.9 Resampling from histograms

A histogram made by counting events can be regarded as a measurement of a probability distribution. Allowing for statistical error, the height of each bin represents the probability of an event where the value of  $x$  falls in the range of that bin. The probability distribution function has the one-dimensional form  $p(x)dx$  where,

$$
p(x) = n_i/(N w_i)
$$

In this equation  $n_i$  is the number of events in the bin which contains x,  $w_i$  is the width of the bin and  $N$  is the total number of events. The distribution of events within each bin is assumed to be uniform.

## 21.10 The histogram probability distribution struct

The probability distribution function for a histogram consists of a set of bins which measure the probability of an event falling into a given range of a continuous variable x. A probability distribution function is defined by the following struct, which actually stores the cumulative probability distribution function. This is the natural quantity for generating samples via the inverse transform method, because there is a one-to-one mapping between the cumulative probability distribution and the range [0,1]. It can be shown that by taking a uniform random number in this range and finding its corresponding coordinate in the cumulative probability distribution we obtain samples with the desired probability distribution.

#### gsl\_histogram\_pdf Data Type

- size\_t n This is the number of bins used to approximate the probability distribution function.
- double \* range

The ranges of the bins are stored in an array of  $n+1$  elements pointed to by range.

double \* sum

The cumulative probability for the bins is stored in an array of n elements pointed to by sum.

The following functions allow you to create a gs1\_histogram\_pdf struct which represents this probability distribution and generate random samples from it.

gsl\_histogram\_pdf \* gsl histogram pdf alloc (size\_t n) Function This function allocates memory for a probability distribution with n bins and returns a pointer to a newly initialized gsl\_histogram\_pdf struct. If insufficient memory
is available a null pointer is returned and the error handler is invoked with an error code of GSL\_ENOMEM.

```
int gsl_histogram_pdf_init (gsl_histogram_pdf * p, const Function
       gsl_histogram * h)
```
This function initializes the probability distribution p with the contents of the histogram h. If any of the bins of h are negative then the error handler is invoked with an error code of GSL\_EDOM because a probability distribution cannot contain negative values.

- void gsl\_histogram\_pdf\_free (gsl\_histogram\_pdf  $* p$ ) Function This function frees the probability distribution function  $p$  and all of the memory associated with it.
- double gsl\_histogram\_pdf\_sample (const gsl\_histogram\_pdf  $* p$ , Function  $double r)$

This function uses r, a uniform random number between zero and one, to compute a single random sample from the probability distribution p. The algorithm used to compute the sample s is given by the following formula,

 $s = \text{range}[i] + \delta * (\text{range}[i+1] - \text{range}[i])$ 

where i is the index which satisfies  $sum[i] \leq r \leq sum[i+1]$  and delta is  $(r$  $sum[i]/(sum[i+1] - sum[i]).$ 

# 21.11 Example programs for histograms

The following program shows how to make a simple histogram of a column of numerical data supplied on stdin. The program takes three arguments, specifying the upper and lower bounds of the histogram and the number of bins. It then reads numbers from stdin, one line at a time, and adds them to the histogram. When there is no more data to read it prints out the accumulated histogram using gsl\_histogram\_fprintf.

```
#include <stdio.h>
#include <stdlib.h>
#include <gsl/gsl_histogram.h>
int
main (int argc, char **argv)
{
  double a, b;
  size_t n;
  if (\arg c := 4){
      printf ("Usage: gsl-histogram xmin xmax n\n"
              "Computes a histogram of the data "
              "on stdin using n bins from xmin "
              "to xmax(n");
```

```
exit (0);
    }
  a = \text{atof } (\text{argv}[1]);b = \text{atof } (\text{argv}[2]);
  n = atoi (argv[3]);{
    int status;
    double x;
    gs1\_histogram * h = gs1\_histogram\_alloc (n);gsl_histogram_set_uniform (h, a, b);
    while (fscanf(stdin, "\\lgr', \&x) == 1){
        gsl_histogram_increment(h, x);
       }
    gsl_histogram_fprintf (stdout, h, "%g", "%g");
    gsl_histogram_free (h);
  }
  exit (0);
}
```
Here is an example of the program in use. We generate 10000 random samples from a Cauchy distribution with a width of 30 and histogram them over the range -100 to 100, using 200 bins.

\$ gsl-randist 0 10000 cauchy 30 | gsl-histogram -100 100 200 > histogram.dat

A plot of the resulting histogram shows the familiar shape of the Cauchy distribution and the fluctuations caused by the finite sample size.

```
$ awk '{print $1, $3 ; print $2, $3}' histogram.dat
   | graph -T X
```
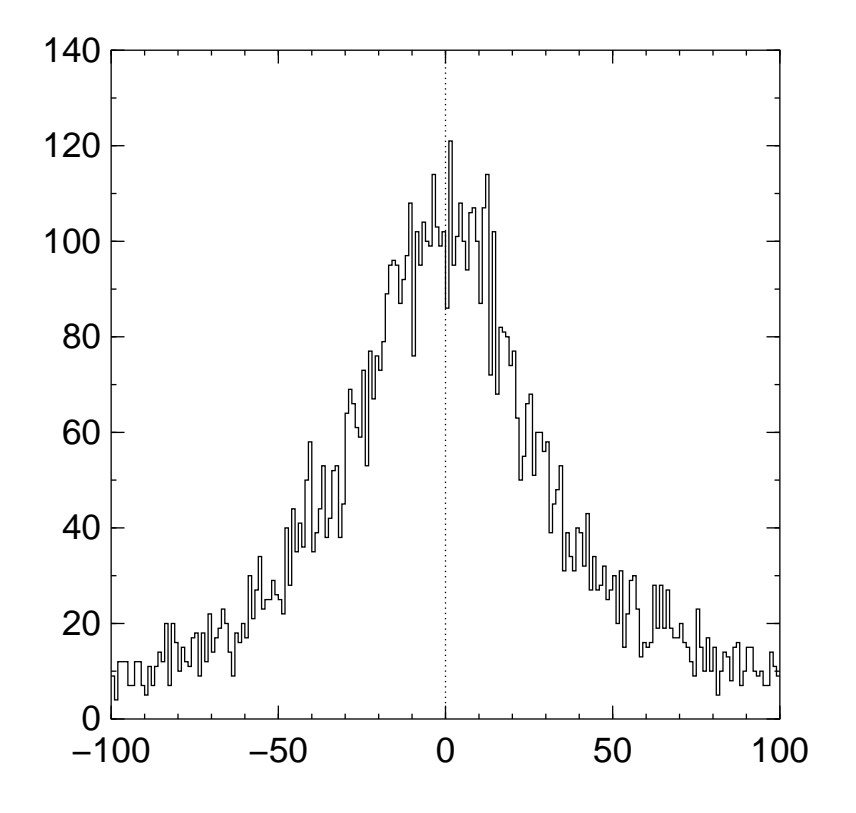

# 21.12 Two dimensional histograms

A two dimensional histogram consists of a set of bins which count the number of events falling in a given area of the  $(x, y)$  plane. The simplest way to use a two dimensional histogram is to record two-dimensional position information,  $n(x, y)$ . Another possibility is to form a joint distribution by recording related variables. For example a detector might record both the position of an event  $(x)$  and the amount of energy it deposited E. These could be histogrammed as the joint distribution  $n(x, E)$ .

## 21.13 The 2D histogram struct

Two dimensional histograms are defined by the following struct,

## gsl histogram2d Data Type

size\_t nx, ny

This is the number of histogram bins in the x and y directions.

double \* xrange

The ranges of the bins in the x-direction are stored in an array of  $nx + 1$ elements pointed to by xrange.

double \* yrange

The ranges of the bins in the y-direction are stored in an array of  $ny + 1$ pointed to by yrange.

double \* bin

The counts for each bin are stored in an array pointed to by bin. The bins are floating-point numbers, so you can increment them by non-integer

values if necessary. The array bin stores the two dimensional array of bins in a single block of memory according to the mapping  $\text{bin}(i,j) =$  $bin[i * ny + j].$ 

The range for  $\text{bin}(i,j)$  is given by xrange[i] to xrange[i+1] in the x-direction and  $yrange[j]$  to  $yrange[i+1]$  in the y-direction. Each bin is inclusive at the lower end and exclusive at the upper end. Mathematically this means that the bins are defined by the following inequality,

> bin(i,j) corresponds to  $\text{triangle}[i] \leq x \leq \text{triangle}[i+1]$ and  $\text{grange}[j] \leq y < \text{grange}[j+1]$

Note that any samples which fall on the upper sides of the histogram are excluded. If you want to include these values for the side bins you will need to add an extra row or column to your histogram.

The gsl\_histogram2d struct and its associated functions are defined in the header file 'gsl\_histogram2d.h'.

# 21.14 2D Histogram allocation

The functions for allocating memory to a 2D histogram follow the style of malloc and free. In addition they also perform their own error checking. If there is insufficient memory available to allocate a histogram then the functions call the error handler (with an error number of GSL\_ENOMEM) in addition to returning a null pointer. Thus if you use the library error handler to abort your program then it isn't necessary to check every 2D histogram alloc.

## gsl\_histogram2d \* gsl\_histogram2d\_alloc (size\_t  $nx$ , size\_t Function ny)

This function allocates memory for a two-dimensional histogram with nx bins in the x direction and ny bins in the y direction. The function returns a pointer to a newly created gsl\_histogram2d struct. If insufficient memory is available a null pointer is returned and the error handler is invoked with an error code of GSL\_ENOMEM. The bins and ranges must be initialized with one of the functions below before the histogram is ready for use.

```
int gsl_histogram2d_set_ranges (gsl_histogram2d * h, const Function
         double xrange[], size_t xsize, const double yrange[], size_t ysize)
     This function sets the ranges of the existing histogram h using the arrays xrange and
     yrange of size xsize and ysize respectively. The values of the histogram bins are reset
     to zero.
```

```
int gsl histogram2d set ranges uniform (gsl\_histogram2d * h, Function
        double xmin, double xmax, double ymin, double ymax)
     This function sets the ranges of the existing histogram h to cover the ranges xmin
```
to xmax and ymin to ymax uniformly. The values of the histogram bins are reset to zero.

void gsl\_histogram2d\_free (gsl\_histogram2d  $*$  h) Function This function frees the 2D histogram h and all of the memory associated with it.

# 21.15 Copying 2D Histograms

# int gsl\_histogram2d\_memcpy (gsl\_histogram2d \* dest, const Function

 $gs1$ \_histogram2d \*  $src)$ 

This function copies the histogram src into the pre-existing histogram dest, making dest into an exact copy of src. The two histograms must be of the same size.

## gsl\_histogram2d \* gsl histogram2d clone (const Function

 $gs1_$ histogram2d \* src)

This function returns a pointer to a newly created histogram which is an exact copy of the histogram src.

# 21.16 Updating and accessing 2D histogram elements

You can access the bins of a two-dimensional histogram either by specifying a pair of  $(x, y)$  coordinates or by using the bin indices  $(i, j)$  directly. The functions for accessing the histogram through  $(x, y)$  coordinates use binary searches in the x and y directions to identify the bin which covers the appropriate range.

# int gsl\_histogram2d\_increment  $(gsl\_histogram2d * h, double x,$  Function

double  $y$ )

This function updates the histogram h by adding one  $(1.0)$  to the bin whose x and y ranges contain the coordinates  $(x,y)$ .

If the point  $(x, y)$  lies inside the valid ranges of the histogram then the function returns zero to indicate success. If  $(x, y)$  lies outside the limits of the histogram then the function returns GSL\_EDOM, and none of bins are modified. The error handler is not called, since it is often necessary to compute histogram for a small range of a larger dataset, ignoring any coordinates outside the range of interest.

## int gsl\_histogram2d\_accumulate  $(gsl\_histogram2d * h, double$  Function  $x$ , double  $y$ , double weight)

This function is similar to gsl\_histogram2d\_increment but increases the value of the appropriate bin in the histogram h by the floating-point number weight.

# double gsl\_histogram2d\_get (const gsl\_histogram2d  $* h$ , size t Function

 $i$ , size\_t  $i$ )

This function returns the contents of the  $(i,j)$ th bin of the histogram h. If  $(i,j)$  lies outside the valid range of indices for the histogram then the error handler is called with an error code of GSL\_EDOM and the function returns 0.

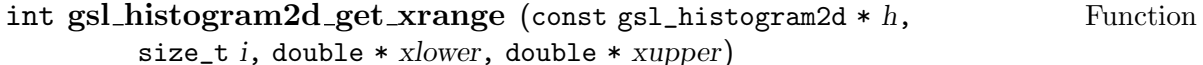

# int gsl\_histogram2d\_get\_yrange (const gsl\_histogram2d  $* h$ , Function

size\_t  $j$ , double  $*$  ylower, double  $*$  yupper) These functions find the upper and lower range limits of the ith and jth bins in the x and y directions of the histogram h. The range limits are stored in xlower and xupper or ylower and yupper. The lower limits are inclusive (i.e. events with these coordinates are included in the bin) and the upper limits are exclusive (i.e. events with the value of the upper limit are not included and fall in the neighboring higher bin, if it exists). The functions return 0 to indicate success. If  $i$  or  $j$  lies outside the valid range of indices for the histogram then the error handler is called with an error code of GSL\_EDOM.

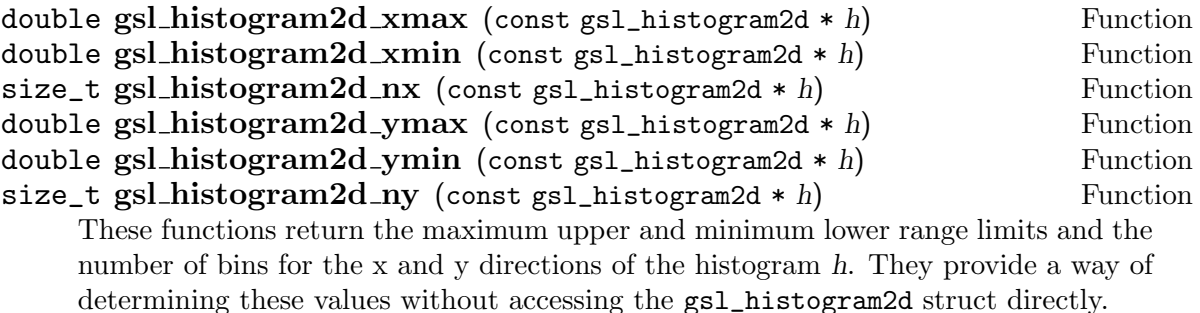

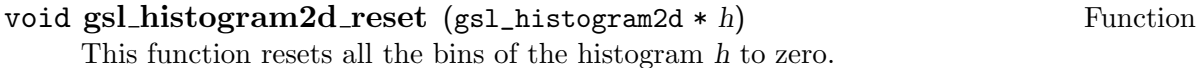

# 21.17 Searching 2D histogram ranges

The following functions are used by the access and update routines to locate the bin which corresponds to a given  $(xy)$  coordinate.

## int gsl\_histogram2d\_find (const gsl\_histogram2d  $* h$ , double x, Function double y, size\_t \* i, size\_t \* j)

This function finds and sets the indices  $i$  and  $j$  to the to the bin which covers the coordinates  $(x, y)$ . The bin is located using a binary search. The search includes an optimization for histogram with uniform ranges, and will return the correct bin immediately in this case. If  $(x, y)$  is found then the function sets the indices  $(i, j)$  and returns GSL\_SUCCESS. If  $(x, y)$  lies outside the valid range of the histogram then the function returns GSL\_EDOM and the error handler is invoked.

# 21.18 2D Histogram Statistics

double gsl\_histogram2d\_max\_val (const gsl\_histogram2d  $* h$ ) Function

This function returns the maximum value contained in the histogram bins.

## void gsl\_histogram2d\_max\_bin (const gsl\_histogram2d  $* h$ , Function

size\_t  $*$  i, size\_t  $*$  i)

This function returns the indices  $(i,j)$  of the bin containing the maximum value in the histogram h. In the case where several bins contain the same maximum value the first bin found is returned.

- double gsl\_histogram2d\_min\_val (const gsl\_histogram2d  $*$  h) Function This function returns the minimum value contained in the histogram bins.
- void gsl\_histogram2d\_min\_bin (const gsl\_histogram2d \* h, Function size\_t  $*$  i, size\_t  $*$  j)

This function returns the indices  $(i, j)$  of the bin containing the minimum value in the histogram h. In the case where several bins contain the same maximum value the first bin found is returned.

- double gsl\_histogram2d\_xmean (const gsl\_histogram2d  $* h$ ) Function This function returns the mean of the histogrammed x variable, where the histogram is regarded as a probability distribution. Negative bin values are ignored for the purposes of this calculation.
- double gsl\_histogram2d\_ymean (const gsl\_histogram2d  $*$  h) Function This function returns the mean of the histogrammed y variable, where the histogram is regarded as a probability distribution. Negative bin values are ignored for the purposes of this calculation.
- double gsl\_histogram2d\_xsigma (const gsl\_histogram2d  $* h$ ) Function This function returns the standard deviation of the histogrammed x variable, where the histogram is regarded as a probability distribution. Negative bin values are ignored for the purposes of this calculation.
- double gsl\_histogram2d\_ysigma (const gsl\_histogram2d  $* h$ ) Function This function returns the standard deviation of the histogrammed y variable, where the histogram is regarded as a probability distribution. Negative bin values are ignored for the purposes of this calculation.
- double gsl\_histogram2d\_cov (const gsl\_histogram2d  $*$  h) Function This function returns the covariance of the histogrammed x and y variables, where the histogram is regarded as a probability distribution. Negative bin values are ignored for the purposes of this calculation.
- double gsl\_histogram2d\_sum (const gsl\_histogram2d  $* h$ ) Function This function returns the sum of all bin values. Negative bin values are included in the sum.

# 21.19 2D Histogram Operations

int gsl\_histogram2d\_equal\_bins\_p (const gsl\_histogram2d  $*h1$ , Function const gsl\_histogram2d \*h2) This function returns 1 if the all of the individual bin ranges of the two histograms

are identical, and 0 otherwise.

# int gsl\_histogram2d\_add (gsl\_histogram2d \*h1, const Function

gsl\_histogram2d  $*h2)$ 

This function adds the contents of the bins in histogram h2 to the corresponding bins of histogram h1, i.e.  $h'_1(i, j) = h_1(i, j) + h_2(i, j)$ . The two histograms must have identical bin ranges.

## int gsl\_histogram2d\_sub (gsl\_histogram2d \*h1, const Function gsl\_histogram2d  $*h2)$

This function subtracts the contents of the bins in histogram h2 from the corresponding bins of histogram h1, i.e.  $h'_1(i,j) = h_1(i,j) - h_2(i,j)$ . The two histograms must have identical bin ranges.

## int gsl\_histogram2d\_mul (gsl\_histogram2d \*h1, const Function gsl\_histogram2d  $*h2)$

This function multiplies the contents of the bins of histogram h1 by the contents of the corresponding bins in histogram h2, i.e.  $h'_1(i,j) = h_1(i,j) * h_2(i,j)$ . The two histograms must have identical bin ranges.

## int gsl\_histogram2d\_div (gsl\_histogram2d \*h1, const Function  $gs1_$ histogram2d \* $h2)$

This function divides the contents of the bins of histogram h1 by the contents of the corresponding bins in histogram h2, i.e.  $h'_1(i,j) = h_1(i,j)/h_2(i,j)$ . The two histograms must have identical bin ranges.

- int gsl\_histogram2d\_scale (gsl\_histogram2d \*h, double scale) Function This function multiplies the contents of the bins of histogram h by the constant scale, i.e.  $h'_1(i, j) = h_1(i, j) * scale.$
- int gsl\_histogram2d\_shift (gsl\_histogram2d  $*h$ , double *offset*) Function This function shifts the contents of the bins of histogram h by the constant offset, i.e.  $h'_{1}(i, j) = h_{1}(i, j) + \text{offset}.$

# 21.20 Reading and writing 2D histograms

The library provides functions for reading and writing two dimensional histograms to a file as binary data or formatted text.

## int gsl\_histogram2d\_fwrite (FILE \* stream, const Function

gsl\_histogram2d  $* h$ )

This function writes the ranges and bins of the histogram h to the stream stream in binary format. The return value is 0 for success and GSL\_EFAILED if there was a problem writing to the file. Since the data is written in the native binary format it may not be portable between different architectures.

int gsl\_histogram2d\_fread (FILE  $*$  stream, gsl\_histogram2d  $*$  h) Function This function reads into the histogram h from the stream stream in binary format. The histogram h must be preallocated with the correct size since the function uses the number of x and y bins in  $h$  to determine how many bytes to read. The return value is 0 for success and GSL\_EFAILED if there was a problem reading from the file. The data is assumed to have been written in the native binary format on the same architecture.

## int gsl\_histogram2d\_fprintf (FILE \* stream, const Function

 $gs1\_histogram2d * h$ , const char \* range\_format, const char \* bin\_format) This function writes the ranges and bins of the histogram h line-by-line to the stream stream using the format specifiers range format and bin format. These should be one of the %g, %e or %f formats for floating point numbers. The function returns 0 for success and GSL\_EFAILED if there was a problem writing to the file. The histogram output is formatted in five columns, and the columns are separated by spaces, like this,

```
xrange[0] xrange[1] yrange[0] yrange[1] bin(0,0)
xrange[0] xrange[1] yrange[1] yrange[2] bin(0,1)
xrange[0] xrange[1] yrange[2] yrange[3] bin(0,2)
....
xrange[0] xrange[1] yrange[ny-1] yrange[ny] bin(0,ny-1)
xrange[1] xrange[2] yrange[0] yrange[1] bin(1,0)xrange[1] xrange[2] yrange[1] yrange[2] bin(1,1)xrange[1] xrange[2] yrange[1] yrange[2] bin(1,2)
....
xrange[1] xrange[2] yrange[ny-1] yrange[ny] bin(1,ny-1)....
xrange[nx-1] xrange[nx] yrange[0] yrange[1] bin(nx-1,0)
xrange[nx-1] xrange[nx] yrange[1] yrange[2] bin(nx-1,1)
xrange[nx-1] xrange[nx] yrange[1] yrange[2] bin(nx-1,2)
....
xrange[nx-1] xrange[nx] yrange[ny-1] yrange[ny] bin(nx-1,ny-1)
```
Each line contains the lower and upper limits of the bin and the contents of the bin. Since the upper limits of the each bin are the lower limits of the neighboring bins there is duplication of these values but this allows the histogram to be manipulated with line-oriented tools.

int gsl\_histogram2d\_fscanf (FILE  $*$  stream, gsl\_histogram2d  $*$  h) Function This function reads formatted data from the stream stream into the histogram h. The data is assumed to be in the five-column format used by gsl\_histogram\_fprintf. The histogram h must be preallocated with the correct lengths since the function uses the sizes of h to determine how many numbers to read. The function returns 0 for success and **GSL\_EFAILED** if there was a problem reading from the file.

# 21.21 Resampling from 2D histograms

As in the one-dimensional case, a two-dimensional histogram made by counting events can be regarded as a measurement of a probability distribution. Allowing for statistical error, the height of each bin represents the probability of an event where  $(x,y)$  falls in the range of that bin. For a two-dimensional histogram the probability distribution takes the form  $p(x, y)dxdy$  where,

$$
p(x, y) = n_{ij}/(NA_{ij})
$$

In this equation  $n_{ij}$  is the number of events in the bin which contains  $(x, y)$ ,  $A_{ij}$  is the area of the bin and  $N$  is the total number of events. The distribution of events within each bin is assumed to be uniform.

## gsl\_histogram2d\_pdf Data Type

size\_t nx, ny

This is the number of histogram bins used to approximate the probability distribution function in the x and y directions.

double \* xrange

The ranges of the bins in the x-direction are stored in an array of  $nx + 1$ elements pointed to by xrange.

## double \* yrange

The ranges of the bins in the y-direction are stored in an array of  $ny + 1$ pointed to by yrange.

### double \* sum

The cumulative probability for the bins is stored in an array of  $nx*ny$ elements pointed to by sum.

The following functions allow you to create a gsl\_histogram2d\_pdf struct which represents a two dimensional probability distribution and generate random samples from it.

## gsl\_histogram2d\_pdf \* gsl histogram2d pdf alloc (size\_t nx, Function size\_t ny)

This function allocates memory for a two-dimensional probability distribution of size nx-by-ny and returns a pointer to a newly initialized  $gs1\_histogram2d\_pdf$  struct. If insufficient memory is available a null pointer is returned and the error handler is invoked with an error code of GSL\_ENOMEM.

## int gsl\_histogram2d\_pdf\_init (gsl\_histogram2d\_pdf  $* p$ , const Function gsl\_histogram2d  $* h$ )

This function initializes the two-dimensional probability distribution calculated p from the histogram h. If any of the bins of h are negative then the error handler is invoked with an error code of GSL\_EDOM because a probability distribution cannot contain negative values.

## void gsl\_histogram2d\_pdf\_free (gsl\_histogram2d\_pdf  $*$  p) Function This function frees the two-dimensional probability distribution function p and all of the memory associated with it.

int gsl\_histogram2d\_pdf\_sample (const gsl\_histogram2d\_pdf \* Function

p, double r1, double r2, double \* x, double \* y) This function uses two uniform random numbers between zero and one, r1 and r2, to compute a single random sample from the two-dimensional probability distribution p.

# 21.22 Example programs for 2D histograms

This program demonstrates two features of two-dimensional histograms. First a 10 by 10 2d-histogram is created with x and y running from 0 to 1. Then a few sample points are added to the histogram, at  $(0.3,0.3)$  with a height of 1, at  $(0.8,0.1)$  with a height of 5 and at (0.7,0.9) with a height of 0.5. This histogram with three events is used to generate a random sample of 1000 simulated events, which are printed out.

```
#include <stdio.h>
#include <gsl/gsl_rng.h>
#include <gsl/gsl_histogram2d.h>
int
main (void)
{
  const gsl_rng_type * T;
  gsl_rng * r;
  gs1\_histogram2d * h = gs1\_histogram2d\_alloc (10, 10);gsl_histogram2d_set_ranges_uniform (h,
                                       0.0, 1.0,
                                       0.0, 1.0);
  gsl_histogram2d_accumulate (h, 0.3, 0.3, 1);
  gsl_histogram2d_accumulate (h, 0.8, 0.1, 5);
  gsl_histogram2d_accumulate (h, 0.7, 0.9, 0.5);
  gsl_rng_env_setup();
  T = gsl_rng_default;
  r = gsl_rng_alloc(T);{
    int i;
    gsl_histogram2d_pdf * p
      = gsl_histogram2d_pdf_alloc (h->nx, h->ny);
    gsl_histogram2d_pdf_init (p, h);
    for (i = 0; i < 1000; i++) {
      double x, y;
      double u = gsl_rmg_luniform(r);
```

```
double v = gsl_rmg_luniform (r);
      int status
      = gsl_histogram2d_pdf_sample (p, u, v, &x, &y);
     printf("%g %g\n", x, y);
   }
 }
return 0;
}
```
The following plot shows the distribution of the simulated events. Using a higher resolution grid we can see the original underlying histogram and also the statistical fluctuations caused by the events being uniformly distributed over the area of the original bins.

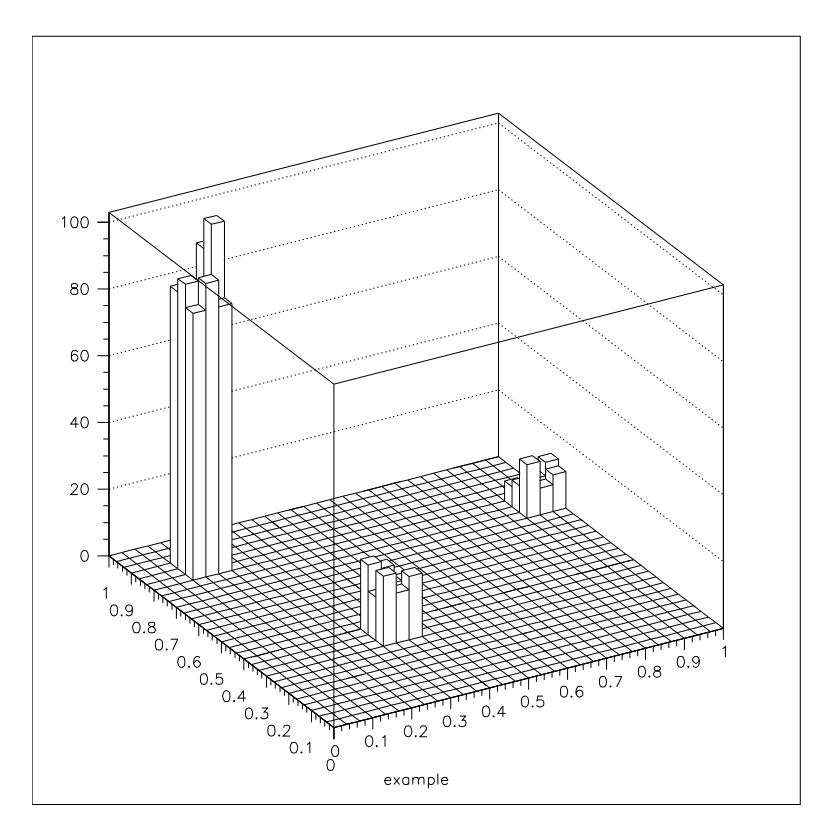

# 22 N-tuples

This chapter describes functions for creating and manipulating ntuples, sets of values associated with events. The ntuples are stored in files. Their values can be extracted in any combination and booked in an histogram using a selection function.

The values to be stored are held in a user-defined data structure, and an ntuple is created associating this data structure with a file. The values are then written to the file (normally inside a loop) using the ntuple functions described below.

A histogram can be created from ntuple data by providing a selection function and a value function. The selection function specifies whether an event should be included in the subset to be analyzed or not. The value function computes the entry to be added to the histogram entry for each event.

All the ntuple functions are defined in the header file 'gsl\_ntuple.h'

## 22.1 The ntuple struct

Ntuples are manipulated using the gsl\_ntuple struct. This struct contains information on the file where the ntuple data is stored, a pointer to the current ntuple data row and the size of the user-defined ntuple data struct.

```
typedef struct {
    FILE * file;
    void * ntuple_data;
    size_t size;
} gsl_ntuple;
```
# 22.2 Creating ntuples

```
gsl_ntuple * gsl_ntuple_create (char * filename, void * Function
```
ntuple data, size\_t size)

This function creates a new write-only ntuple file filename for ntuples of size size and returns a pointer to the newly created ntuple struct. Any existing file with the same name is truncated to zero length and overwritten. A pointer to memory for the current ntuple row ntuple data must be supplied – this is used to copy ntuples in and out of the file.

# 22.3 Opening an existing ntuple file

```
gsl_ntuple * gsl ntuple open (char * filename, void * Function
```
ntuple data, size\_t size)

This function opens an existing ntuple file filename for reading and returns a pointer to a corresponding ntuple struct. The ntuples in the file must have size size. A pointer to memory for the current ntuple row ntuple data must be supplied – this is used to copy ntuples in and out of the file.

# 22.4 Writing ntuples

- int gsl\_ntuple\_write (gsl\_ntuple \* *ntuple*) Function This function writes the current ntuple ntuple->ntuple-data of size ntuple->size to the corresponding file.
- int gsl\_ntuple\_bookdata (gsl\_ntuple \* *ntuple*) Function This function is a synonym for gsl\_ntuple\_write

# 22.5 Reading ntuples

int gsl\_ntuple\_read (gsl\_ntuple \* *ntuple*) Function This function reads the current row of the ntuple file for ntuple and stores the values in ntuple->data

## 22.6 Closing an ntuple file

int gsl\_ntuple\_close (gsl\_ntuple \* *ntuple*) Function This function closes the ntuple file ntuple and frees its associated allocated memory.

# 22.7 Histogramming ntuple values

Once an ntuple has been created its contents can be histogrammed in various ways using the function gsl\_ntuple\_project. Two user-defined functions must be provided, a function to select events and a function to compute scalar values. The selection function and the value function both accept the ntuple row as a first argument and other parameters as a second argument.

The selection function determines which ntuple rows are selected for histogramming. It is defined by the following struct,

```
typedef struct {
  int (* function) (void * ntuple_data, void * params);
  void * params;
} gsl_ntuple_select_fn;
```
The struct component function should return a non-zero value for each ntuple row that is to be included in the histogram.

The value function computes scalar values for those ntuple rows selected by the selection function,

```
typedef struct {
  double (* function) (void * ntuple_data, void * params);
  void * params;
} gsl_ntuple_value_fn;
```
In this case the struct component function should return the value to be added to the histogram for the ntuple row.

int gsl\_ntuple\_project  $(gsl\_histogram * h, gsl\_ntuple * ntuple,$  Function

gsl\_ntuple\_value\_fn \*value func, gsl\_ntuple\_select\_fn \*select func) This function updates the histogram h from the ntuple ntuple using the functions value func and select func. For each ntuple row where the selection function select func is non-zero the corresponding value of that row is computed using the function value func and added to the histogram. Those ntuple rows where select func returns zero are ignored. New entries are added to the histogram, so subsequent calls can be used to accumulate further data in the same histogram.

# 22.8 Example programs

The following example programs demonstrate the use of ntuples in managing a large dataset. The first program creates a set of 100,000 simulated "events", each with 3 associated values  $(x, y, z)$ . These are generated from a gaussian distribution with unit variance, for demonstration purposes, and written to the ntuple file 'test.dat'.

```
#include <config.h>
#include <gsl/gsl_ntuple.h>
#include <gsl/gsl_rng.h>
#include <gsl/gsl_randist.h>
struct data
{
  double x;
  double y;
  double z;
};
int
main (void)
{
  const gsl_rng_type * T;
  gsl_rng * r;
  struct data ntuple_row;
  int i;
  gsl_ntuple *ntuple
    = gsl_ntuple_create ("test.dat", &ntuple_row,
                          sizeof (ntuple_row));
  gsl_rng_env_setup();
  T = gsl_rng_default;
  r = gsl_rng_alloc(T);for (i = 0; i < 10000; i++){
      ntuple_{row.x} = gsl_{ran_u}ugaussian (r);
```

```
ntuple_row.y = gsl_ran_ugaussian (r);
      ntuple_{row.z} = gsl_{ran_ugaussian}(r);gsl_ntuple_write (ntuple);
    }
  gsl_ntuple_close(ntuple);
  return 0;
}
```
The next program analyses the ntuple data in the file 'test.dat'. The analysis procedure is to compute the squared-magnitude of each event,  $E^2 = x^2 + y^2 + z^2$ , and select only those which exceed a lower limit of 1.5. The selected events are then histogrammed using their  $E^2$  values.

```
#include <config.h>
#include <math.h>
#include <gsl/gsl_ntuple.h>
#include <gsl/gsl_histogram.h>
struct data
{
  double x;
  double y;
  double z;
};
int sel_func (void *ntuple_data, void *params);
double val_func (void *ntuple_data, void *params);
int
main (void)
{
  struct data ntuple_row;
  int i;
  gsl_ntuple *ntuple
    = gsl_ntuple_open ("test.dat", &ntuple_row,
                       sizeof (ntuple_row));
  double lower = 1.5;
  gsl ntuple select fn S:
  gsl_ntuple_value_fn V;
  gsl_histogram *h = gsl_histogram_alloc (100);
  gsl_histogram_set_ranges_uniform(h, 0.0, 10.0);
  S.function = &sel_func;
  S.params = &lower;
  V.function = &val_func;
```

```
V.params = 0;
  gsl_ntuple_project (h, ntuple, &V, &S);
  gsl_histogram_fprintf (stdout, h, "%f", "%f");
  gsl_histogram_free (h);
 gsl_ntuple_close (ntuple);
 return 0;
}
int
sel_func (void *ntuple_data, void *params)
{
  double x, y, z, E, scale;
  scale = *(double *) <i>params</i>;x = ((struct data *) ntuple_data) -> x;y = ((struct data *) ntuple_data)->y;
  z = ((struct data *) ntuple_data) -> z;E2 = x * x + y * y + z * z;
  return E2 > scale;
}
double
val_func (void *ntuple_data, void *params)
{
 double x, y, z;
 x = ((struct data *) ntuple_data) -> x;y = ((struct data *) ntuple_data) -> y;z = ((struct data *) ntuple_data) ->z;return x * x + y * y + z * z;
}
```
The following plot shows the distribution of the selected events. Note the cut-off at the lower bound.

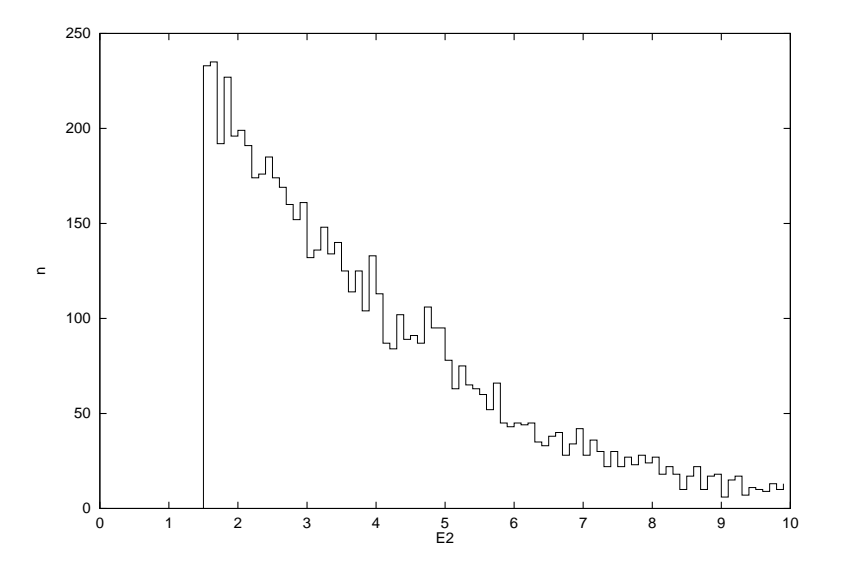

# 22.9 References and Further Reading

Further information on the use of ntuples can be found in the documentation for the CERN packages PAW and HBOOK (available online).

# 23 Monte Carlo Integration

This chapter describes routines for multidimensional Monte Carlo integration. These include the traditional Monte Carlo method and adaptive algorithms such as vegas and miser which use importance sampling and stratified sampling techniques. Each algorithm computes an estimate of a multidimensional definite integral of the form,

$$
I = \int_{x_l}^{x_u} dx \int_{y_l}^{y_u} dy \dots f(x, y, \dots)
$$

over a hypercubic region  $((x_l, x_u), (y_l, y_u), ...)$  using a fixed number of function calls. The routines also provide a statistical estimate of the error on the result. This error estimate should be taken as a guide rather than as a strict error bound — random sampling of the region may not uncover all the important features of the function, resulting in an underestimate of the error.

The functions are defined in separate header files for each routine,  $gs1$  monte\_plain.h, 'gsl\_monte\_miser.h' and 'gsl\_monte\_vegas.h'.

# 23.1 Interface

All of the Monte Carlo integration routines use the same interface. There is an allocator to allocate memory for control variables and workspace, a routine to initialize those control variables, the integrator itself, and a function to free the space when done.

Each integration function requires a random number generator to be supplied, and returns an estimate of the integral and its standard deviation. The accuracy of the result is determined by the number of function calls specified by the user. If a known level of accuracy is required this can be achieved by calling the integrator several times and averaging the individual results until the desired accuracy is obtained.

Random sample points used within the Monte Carlo routines are always chosen strictly within the integration region, so that endpoint singularities are automatically avoided.

The function to be integrated has its own datatype, defined in the header file 'gsl\_monte.h'.

### gsl\_monte\_function Data Type

This data type defines a general function with parameters for Monte Carlo integration.

```
double (* f) (double * x, size_t dim, void * params)
```
this function should return the value  $f(x, params)$  for argument x and parameters params, where x is an array of size dim giving the coordinates of the point where the function is to be evaluated.

size\_t dim

the number of dimensions for x

void \* params

a pointer to the parameters of the function

Here is an example for a quadratic function in two dimensions,

$$
f(x, y) = ax^2 + bxy + cy^2
$$

with  $a = 3$ ,  $b = 2$ ,  $c = 1$ . The following code defines a gs1\_monte\_function F which you could pass to an integrator:

```
struct my_f_params { double a; double b; double c; };
double
my_f (double x, size_t dim, void * p) {
   struct my_f_params * fp = (struct my_f_params *)p;if (\dim != 2){
        fprintf(stderr, "error: dim != 2");
        abort();
      }
   return fp->a * x[0] * x[0]+ fp->b * x[0] * x[1]
               + fp->c * x[1] * x[1];
}
gsl_monte_function F;
struct my_f_params params = \{3.0, 2.0, 1.0\};
F.function = \&my_f;
F.dim = 2:
F.params = <math>kgparams</math>;
```
The function  $f(x)$  can be evaluated using the following macro,

```
#define GSL_MONTE_FN_EVAL(F,x)
    (*((F)->function))(x,(F)->dim,(F)->params)
```
# 23.2 PLAIN Monte Carlo

The plain Monte Carlo algorithm samples points randomly from the integration region to estimate the integral and its error. Using this algorithm the estimate of the integral  $E(f; N)$  for N randomly distributed points  $x_i$  is given by,

$$
E(f;N) = V\langle f \rangle = \frac{V}{N} \sum_{i}^{N} f(x_i).
$$

where V is the volume of the integration region. The error on this estimate  $\sigma(E; N)$  is calculated from the estimated variance of the mean,

$$
\sigma^{2}(E;N) = \frac{V}{N} \sum_{i}^{N} (f(x_{i}) - \langle f \rangle)^{2}
$$

For large N this variance decreases asymptotically as  $var(f)/N$ , where  $var(f)$  is the true variance of the function over the integration region. The error estimate itself should decrease

as  $\sigma(f)$ / √ N. The familiar law of errors decreasing as 1/ √  $N$  applies — to reduce the error by a factor of 10 requires a 100-fold increase in the number of sample points.

The functions described in this section are declared in the header file 'gsl\_monte\_plain.h'.

- $gs1_monte_plain_state * gs1_monte_plain_alloc_size_t dim)$  Function This function allocates and initializes a workspace for Monte Carlo integration in dim dimensions.
- int gsl\_monte\_plain\_init (gsl\_monte\_plain\_state\* s) Function This function initializes a previously allocated integration state. This allows an existing workspace to be reused for different integrations.

```
int gsl_monte_plain_integrate (gs1_monte_function *f, double * Function
        xl, double * xu, size_t dim, size_t calls, gsl_rng * r,
```
 $gs1$ \_monte\_plain\_state \* s, double \* result, double \* abserr) This routines uses the plain Monte Carlo algorithm to integrate the function f over the dim-dimensional hypercubic region defined by the lower and upper limits in the arrays xl and xu, each of size dim. The integration uses a fixed number of function calls calls, and obtains random sampling points using the random number generator r. A previously allocated workspace s must be supplied. The result of the integration is returned in result, with an estimated absolute error abserr.

void gsl\_monte\_plain\_free (gsl\_monte\_plain\_state\* s), Function

This function frees the memory associated with the integrator state s.

# 23.3 MISER

The miser algorithm of Press and Farrar is based on recursive stratified sampling. This technique aims to reduce the overall integration error by concentrating integration points in the regions of highest variance.

The idea of stratified sampling begins with the observation that for two disjoint regions a and b with Monte Carlo estimates of the integral  $E_a(f)$  and  $E_b(f)$  and variances  $\sigma_a^2(f)$ and  $\sigma_b^2(f)$ , the variance  $Var(f)$  of the combined estimate  $E(f) = \frac{1}{2}(E_a(f) + E_b(f))$  is given by,

$$
Var(f) = \frac{\sigma_a^2(f)}{4N_a} + \frac{\sigma_b^2(f)}{4N_b}
$$

It can be shown that this variance is minimized by distributing the points such that,

$$
\frac{N_a}{N_a + N_b} = \frac{\sigma_a}{\sigma_a + \sigma_b}
$$

Hence the smallest error estimate is obtained by allocating sample points in proportion to the standard deviation of the function in each sub-region.

The miser algorithm proceeds by bisecting the integration region along one coordinate axis to give two sub-regions at each step. The direction is chosen by examining all d possible bisections and selecting the one which will minimize the combined variance of the two subregions. The variance in the sub-regions is estimated by sampling with a fraction of the total number of points available to the current step. The same procedure is then repeated recursively for each of the two half-spaces from the best bisection. The remaining sample points are allocated to the sub-regions using the formula for  $N_a$  and  $N_b$ . This recursive allocation of integration points continues down to a user-specified depth where each subregion is integrated using a plain Monte Carlo estimate. These individual values and their error estimates are then combined upwards to give an overall result and an estimate of its error.

The functions described in this section are declared in the header file 'gsl\_monte\_miser.h'.

- gsl\_monte\_miser\_state \* gsl\_monte\_miser\_alloc (size\_t dim) Function This function allocates and initializes a workspace for Monte Carlo integration in dim dimensions. The workspace is used to maintain the state of the integration.
- int gsl\_monte\_miser\_init (gsl\_monte\_miser\_state\* s) Function This function initializes a previously allocated integration state. This allows an existing workspace to be reused for different integrations.
- int gsl\_monte\_miser\_integrate (gsl\_monte\_function  $*f$ , double  $*$  Function xl, double  $*$  xu, size\_t dim, size\_t calls, gsl\_rng  $*$  r,

 $gs1$ \_monte\_miser\_state \* s, double \* result, double \* abserr) This routines uses the miser Monte Carlo algorithm to integrate the function f over the dim-dimensional hypercubic region defined by the lower and upper limits in the arrays xl and xu, each of size dim. The integration uses a fixed number of function calls calls, and obtains random sampling points using the random number generator r. A previously allocated workspace s must be supplied. The result of the integration is returned in result, with an estimated absolute error abserr.

void gsl\_monte\_miser\_free (gsl\_monte\_miser\_state\* s), Function

This function frees the memory associated with the integrator state s.

The miser algorithm has several configurable parameters. The following variables can be accessed through the gsl\_monte\_miser\_state struct,

### double estimate\_frac variable variable variable variable variable variable variable variable variable variable

This parameter specifies the fraction of the currently available number of function calls which are allocated to estimating the variance at each recursive step. The default value is 0.1.

### size\_t min calls Variable

This parameter specifies the minimum number of function calls required for each estimate of the variance. If the number of function calls allocated to the estimate using estimate frac falls below min calls then min calls are used instead. This ensures that each estimate maintains a reasonable level of accuracy. The default value of min calls is 16 \* dim.

## size\_t min\_calls\_per\_bisection Variable

This parameter specifies the minimum number of function calls required to proceed with a bisection step. When a recursive step has fewer calls available than min calls per bisection it performs a plain Monte Carlo estimate of the current subregion and terminates its branch of the recursion. The default value of this parameter is 32 \* min\_calls.

### double alpha variable control of the variable variable variable variable variable variable variable variable v

This parameter controls how the estimated variances for the two sub-regions of a bisection are combined when allocating points. With recursive sampling the overall variance should scale better than  $1/N$ , since the values from the sub-regions will be obtained using a procedure which explicitly minimizes their variance. To accommodate this behavior the miser algorithm allows the total variance to depend on a scaling parameter  $\alpha$ ,

$$
Var(f) = \frac{\sigma_a}{N_a^{\alpha}} + \frac{\sigma_b}{N_b^{\alpha}}
$$

The authors of the original paper describing MISER recommend the value  $\alpha = 2$  as a good choice, obtained from numerical experiments, and this is used as the default value in this implementation.

## double dither variable variable variable variable variable variable variable variable variable variable variable

This parameter introduces a random fractional variation of size dither into each bisection, which can be used to break the symmetry of integrands which are concentrated near the exact center of the hypercubic integration region. The default value of dither is zero, so no variation is introduced. If needed, a typical value of dither is around 0.1.

# 23.4 VEGAS

The vegas algorithm of Lepage is based on importance sampling. It samples points from the probability distribution described by the function  $|f|$ , so that the points are concentrated in the regions that make the largest contribution to the integral.

In general, if the Monte Carlo integral of  $f$  is sampled with points distributed according to a probability distribution described by the function g, we obtain an estimate  $E_q(f; N)$ ,

$$
E_g(f; N) = E(f/g; N)
$$

with a corresponding variance,

$$
Var_g(f; N) = Var(f/g; N)
$$

If the probability distribution is chosen as  $g = |f|/I(|f|)$  then it can be shown that the variance  $V_q(f; N)$  vanishes, and the error in the estimate will be zero. In practice it is not possible to sample from the exact distribution  $g$  for an arbitrary function, so importance sampling algorithms aim to produce efficient approximations to the desired distribution.

The vegas algorithm approximates the exact distribution by making a number of passes over the integration region while histogramming the function  $f$ . Each histogram is used to define a sampling distribution for the next pass. Asymptotically this procedure converges

to the desired distribution. In order to avoid the number of histogram bins growing like  $K^d$  the probability distribution is approximated by a separable function:  $g(x_1, x_2, \ldots)$  $g_1(x_1)g_2(x_2)\ldots$  so that the number of bins required is only Kd. This is equivalent to locating the peaks of the function from the projections of the integrand onto the coordinate axes. The efficiency of vegas depends on the validity of this assumption. It is most efficient when the peaks of the integrand are well-localized. If an integrand can be rewritten in a form which is approximately separable this will increase the efficiency of integration with vegas.

vegas incorporates a number of additional features, and combines both stratified sampling and importance sampling. The integration region is divided into a number of "boxes", with each box getting in fixed number of points (the goal is 2). Each box can then have a fractional number of bins, but if bins/box is less than two, Vegas switches to a kind variance reduction (rather than importance sampling).

- $gs1_monte\_vegas\_state * gs1_monte\_vegas\_alloc$  (size\_t  $dim$ ) Function This function allocates and initializes a workspace for Monte Carlo integration in dim dimensions. The workspace is used to maintain the state of the integration.
- int gsl\_monte\_vegas\_init (gsl\_monte\_vegas\_state\* s) Function This function initializes a previously allocated integration state. This allows an existing workspace to be reused for different integrations.
- int gsl\_monte\_vegas\_integrate  $(gsl_monte_function * f, double *$  Function xl, double  $*$  xu, size\_t dim, size\_t calls, gsl\_rng  $*$  r,  $gs1$ \_monte\_vegas\_state \* s, double \*  $result$ , double \*  $abserr)$

This routines uses the vegas Monte Carlo algorithm to integrate the function f over the dim-dimensional hypercubic region defined by the lower and upper limits in the arrays xl and xu, each of size dim. The integration uses a fixed number of function calls calls, and obtains random sampling points using the random number generator r. A previously allocated workspace s must be supplied. The result of the integration is returned in result, with an estimated absolute error abserr. The result and its error estimate are based on a weighted average of independent samples. The chi-squared per degree of freedom for the weighted average is returned via the state struct component, s->chisq, and must be consistent with 1 for the weighted average to be reliable.

void gsl\_monte\_vegas\_free ( $gsl$ \_monte\_vegas\_state\* s), Function

This function frees the memory associated with the integrator state s.

The vegas algorithm computes a number of independent estimates of the integral internally, according to the iterations parameter described below, and returns their weighted average. Random sampling of the integrand can occasionally produce an estimate where the error is zero, particularly if the function is constant in some regions. An estimate with zero error causes the weighted average to break down and must be handled separately. In the original Fortran implementations of vegas the error estimate is made non-zero by substituting a small value (typically 1e-30). The implementation in GSL differs from this and avoids the use of an arbitrary constant  $-$  it either assigns the value a weight which is the average weight of the preceding estimates or discards it according to the following procedure,

current estimate has zero error, weighted average has finite error

The current estimate is assigned a weight which is the average weight of the preceding estimates.

current estimate has finite error, previous estimates had zero error

The previous estimates are discarded and the weighted averaging procedure begins with the current estimate.

current estimate has zero error, previous estimates had zero error

The estimates are averaged using the arithmetic mean, but no error is computed.

The vegas algorithm is highly configurable. The following variables can be accessed through the gsl\_monte\_vegas\_state struct,

## double result and the variable variable variable variable variable variable variable variable variable variable

### double sigma variable  $\sim$  Variable variable variable variable variable variable variable variable variable variable variable variable variable variable variable variable variable variable variable variable variable variab

These parameters contain the raw value of the integral result and its error sigma from the last iteration of the algorithm.

## double chisq variable variable variable variable variable variable variable variable variable variable variable

This parameter gives the chi-squared per degree of freedom for the weighted estimate of the integral. The value of chisq should be close to 1. A value of chisq which differs significantly from 1 indicates that the values from different iterations are inconsistent. In this case the weighted error will be under-estimated, and further iterations of the algorithm are needed to obtain reliable results.

## double alpha variable variable variable variable variable variable variable variable variable variable variable

The parameter alpha controls the stiffness of the rebinning algorithm. It is typically set between one and two. A value of zero prevents rebinning of the grid. The default value is 1.5.

## size\_t iterations Variable

The number of iterations to perform for each call to the routine. The default value is 5 iterations.

## int stage Variable

Setting this determines the stage of the calculation. Normally, stage = 0 which begins with a new uniform grid and empty weighted average. Calling vegas with stage = 1 retains the grid from the previous run but discards the weighted average, so that one can "tune" the grid using a relatively small number of points and then do a large run with stage = 1 on the optimized grid. Setting stage = 2 keeps the grid and the weighted average from the previous run, but may increase (or decrease) the number of histogram bins in the grid depending on the number of calls available. Choosing stage = 3 enters at the main loop, so that nothing is changed, and is equivalent to performing additional iterations in a previous call.

## **int mode** Variable

The possible choices are GSL\_VEGAS\_MODE\_IMPORTANCE, GSL\_VEGAS\_MODE STRATIFIED, GSL\_VEGAS\_MODE\_IMPORTANCE\_ONLY. This determines whether vegas

will use importance sampling or stratified sampling, or whether it can pick on its own. In low dimensions vegas uses strict stratified sampling (more precisely, stratified sampling is chosen if there are fewer than 2 bins per box).

## int verbose Variable

## FILE  $*$  ostream Variable

These parameters set the level of information printed by vegas. All information is written to the stream *ostream*. The default setting of verbose is  $-1$ , which turns off all output. A verbose value of 0 prints summary information about the weighted average and final result, while a value of 1 also displays the grid coordinates. A value of 2 prints information from the rebinning procedure for each iteration.

# 23.5 Examples

The example program below uses the Monte Carlo routines to estimate the value of the following 3-dimensional integral from the theory of random walks,

$$
I = \int_{-\pi}^{+\pi} \frac{dk_x}{2\pi} \int_{-\pi}^{+\pi} \frac{dk_y}{2\pi} \int_{-\pi}^{+\pi} \frac{dk_z}{2\pi} \frac{1}{(1 - \cos(k_x)\cos(k_y)\cos(k_z))}
$$

The analytic value of this integral can be shown to be  $I = \Gamma(1/4)^4/(4\pi^3)$ 1.393203929685676859.... The integral gives the mean time spent at the origin by a random walk on a body-centered cubic lattice in three dimensions.

For simplicity we will compute the integral over the region  $(0, 0, 0)$  to  $(\pi, \pi, \pi)$  and multiply by 8 to obtain the full result. The integral is slowly varying in the middle of the region but has integrable singularities at the corners  $(0, 0, 0)$ ,  $(0, \pi, \pi)$ ,  $(\pi, 0, \pi)$  and  $(\pi, \pi, 0)$ . The Monte Carlo routines only select points which are strictly within the integration region and so no special measures are needed to avoid these singularities.

```
#include <stdlib.h>
#include <gsl/gsl_math.h>
#include <gsl/gsl_monte.h>
#include <gsl/gsl_monte_plain.h>
#include <gsl/gsl_monte_miser.h>
#include <gsl/gsl_monte_vegas.h>
```
/\* Computation of the integral,

```
I = int (dx dy dz)/(2pi)^3 1/(1-cos(x)cos(y)cos(z))
```
over (-pi,-pi,-pi) to (+pi, +pi, +pi). The exact answer is  $Gamma(1/4)$ <sup>2</sup>/(4 pi<sup>2</sup>3). This example is taken from C.Itzykson, J.M.Drouffe, "Statistical Field Theory - Volume 1", Section 1.1, p21, which cites the original paper M.L.Glasser, I.J.Zucker, Proc.Natl.Acad.Sci.USA 74 1800 (1977) \*/

/\* For simplicity we compute the integral over the region  $(0,0,0)$  ->  $(pi,pi,pi)$  and multiply by 8 \*/

```
double exact = 1.3932039296856768591842462603255;
double
g (double *k, size_t dim, void *params)
{
  double A = 1.0 / (M_PI * M_PI * M_PI);
  return A / (1.0 - \cos (k[0]) * \cos (k[1]) * \cos (k[2]));
}
void
display_results (char *title, double result, double error)
{
  printf ("%s ===================\n", title);
  printf ("result = \frac{1}{6}.6f\n", result);
  printf ("sigma = \% .6f\n", error);
  printf ("exact = \% .6f\n", exact);
  printf ("error = \%.6f = \%.1g sigma\n", result - exact,
          fabs (result - exact) / error);
}
int
main (void)
{
  double res, err;
  double x1[3] = \{ 0, 0, 0 \};double xu[3] = {M_P1, M_P1, M_P1};
  const gsl_rng_type *T;
  gsl_rng *r;
  gs1_monte_function G = { kg, 3, 0 };size_t calls = 500000;
  gsl_rng_env_setup ();
  T = gsl_rng_default;
  r = gsl_rmg_alloc(T);{
    gsl_monte_plain_state *s = gsl_monte_plain_alloc (3);
    gsl_monte_plain_integrate (&G, xl, xu, 3, calls, r, s,
                                &res, &err);
    gsl_monte_plain_free (s);
    display_results ("plain", res, err);
  }
```

```
{
    gsl_monte_miser_state *s = gsl_monte_miser_alloc (3);
    gsl_monte_miser_integrate (&G, xl, xu, 3, calls, r, s,
                                &res, &err);
    gsl_monte_miser_free (s);
    display_results ("miser", res, err);
  }
  {
    gsl_monte_vegas_state *s = gsl_monte_vegas_alloc (3);
    gsl_monte_vegas_integrate (&G, xl, xu, 3, 10000, r, s,
                                &res, &err);
    display_results ("vegas warm-up", res, err);
    printf ("converging...\n");
    do
      {
        gsl_monte_vegas_integrate (&G, xl, xu, 3, calls/5, r, s,
                                    &res, &err);
        printf ("result = \% .6f sigma = \% .6f "
                "chisq/dof = \Lambda.1f\n", res, err, s->chisq);
      }
    while (fabs (s-)chisq - 1.0) > 0.5);
    display_results ("vegas final", res, err);
   gsl_monte_vegas_free (s);
  }
  return 0;
}
```
With 500,000 function calls the plain Monte Carlo algorithm achieves a fractional error of 0.6%. The estimated error sigma is consistent with the actual error, and the computed result differs from the true result by about one standard deviation,

```
plain ==================
result = 1.385867
sigma = 0.007938
exact = 1.393204
error = -0.007337 = 0.9 sigma
```
The miser algorithm reduces the error by a factor of two, and also correctly estimates the error,

miser ================== result = 1.390656 sigma = 0.003743 exact = 1.393204  $error = -0.002548 = 0.7$  sigma In the case of the vegas algorithm the program uses an initial warm-up run of 10,000 function calls to prepare, or "warm up", the grid. This is followed by a main run with five iterations of 100,000 function calls. The chi-squared per degree of freedom for the five iterations are checked for consistency with 1, and the run is repeated if the results have not converged. In this case the estimates are consistent on the first pass.

```
vegas warm-up ==================
result = 1.386925
sigma = 0.002651
exact = 1.393204
error = -0.006278 = 2 sigma
converging...
result = 1.392957 sigma = 0.000452 chisq/dof = 1.1
vegas final ==================
result = 1.392957
signa = 0.000452exact = 1.393204
error = -0.000247 = 0.5 sigma
```
If the value of chisq had differed significantly from 1 it would indicate inconsistent results, with a correspondingly underestimated error. The final estimate from VEGAS (using a similar number of function calls) is significantly more accurate than the other two algorithms.

# 23.6 References and Further Reading

The MISER algorithm is described in the following article,

W.H. Press, G.R. Farrar, Recursive Stratified Sampling for Multidimensional Monte Carlo Integration, Computers in Physics, v4 (1990), pp190-195.

The vEGAS algorithm is described in the following papers,

G.P. Lepage, A New Algorithm for Adaptive Multidimensional Integration, Journal of Computational Physics 27, 192-203, (1978)

G.P. Lepage, VEGAS: An Adaptive Multi-dimensional Integration Program, Cornell preprint CLNS 80-447, March 1980

# 24 Simulated Annealing

Stochastic search techniques are used when the structure of a space is not well understood or is not smooth, so that techniques like Newton's method (which requires calculating Jacobian derivative matrices) cannot be used. In particular, these techniques are frequently used to solve combinatorial optimization problems, such as the traveling salesman problem.

The goal is to find a point in the space at which a real valued energy function (or cost function) is minimized. Simulated annealing is a minimization technique which has given good results in avoiding local minima; it is based on the idea of taking a random walk through the space at successively lower temperatures, where the probability of taking a step is given by a Boltzmann distribution.

The functions described in this chapter are declared in the header file 'gsl siman.h'.

## 24.1 Simulated Annealing algorithm

The simulated annealing algorithm takes random walks through the problem space, looking for points with low energies; in these random walks, the probability of taking a step is determined by the Boltzmann distribution,

$$
p = e^{-(E_{i+1} - E_i)/(kT)}
$$

if  $E_{i+1} > E_i$ , and  $p = 1$  when  $E_{i+1} \le E_i$ .

In other words, a step will occur if the new energy is lower. If the new energy is higher, the transition can still occur, and its likelihood is proportional to the temperature  $T$  and inversely proportional to the energy difference  $E_{i+1} - E_i$ .

The temperature  $T$  is initially set to a high value, and a random walk is carried out at that temperature. Then the temperature is lowered very slightly according to a cooling schedule, for example:  $T \rightarrow T/\mu$ <sub>T</sub> where  $\mu$ <sub>T</sub> is slightly greater than 1.

The slight probability of taking a step that gives higher energy is what allows simulated annealing to frequently get out of local minima.

# 24.2 Simulated Annealing functions

void gsl\_siman\_solve (const gsl\_rng \* r, void \* $x0-p$ , Function

gsl\_siman\_Efunc\_t Ef, gsl\_siman\_step\_t take step, gsl\_siman\_metric\_t distance, gsl\_siman\_print\_t print position, gsl\_siman\_copy\_t copyfunc, gsl\_siman\_copy\_construct\_t copy constructor, gsl\_siman\_destroy\_t destructor, size\_t element\_size, gsl\_siman\_params\_t params)

This function performs a simulated annealing search through a given space. The space is specified by providing the functions Ef and distance. The simulated annealing steps are generated using the random number generator  $r$  and the function take step.

The starting configuration of the system should be given by  $x_0$ -p. The routine offers two modes for updating configurations, a fixed-size mode and a variable-size mode. In the fixed-size mode the configuration is stored as a single block of memory of size element size. Copies of this configuration are created, copied and destroyed internally

using the standard library functions malloc, memcpy and free. The function pointers copyfunc, copy constructor and destructor should be null pointers in fixed-size mode. In the variable-size mode the functions copyfunc, copy constructor and destructor are used to create, copy and destroy configurations internally. The variable element size should be zero in the variable-size mode.

The params structure (described below) controls the run by providing the temperature schedule and other tunable parameters to the algorithm.

On exit the best result achieved during the search is placed in  $\ast x0_p$ . If the annealing process has been successful this should be a good approximation to the optimal point in the space.

If the function pointer print position is not null, a debugging log will be printed to stdout with the following columns:

number\_of\_iterations temperature  $x x-(*x0_p) Ef(x)$ 

and the output of the function print position itself. If print position is null then no information is printed.

The simulated annealing routines require several user-specified functions to define the configuration space and energy function. The prototypes for these functions are given below.

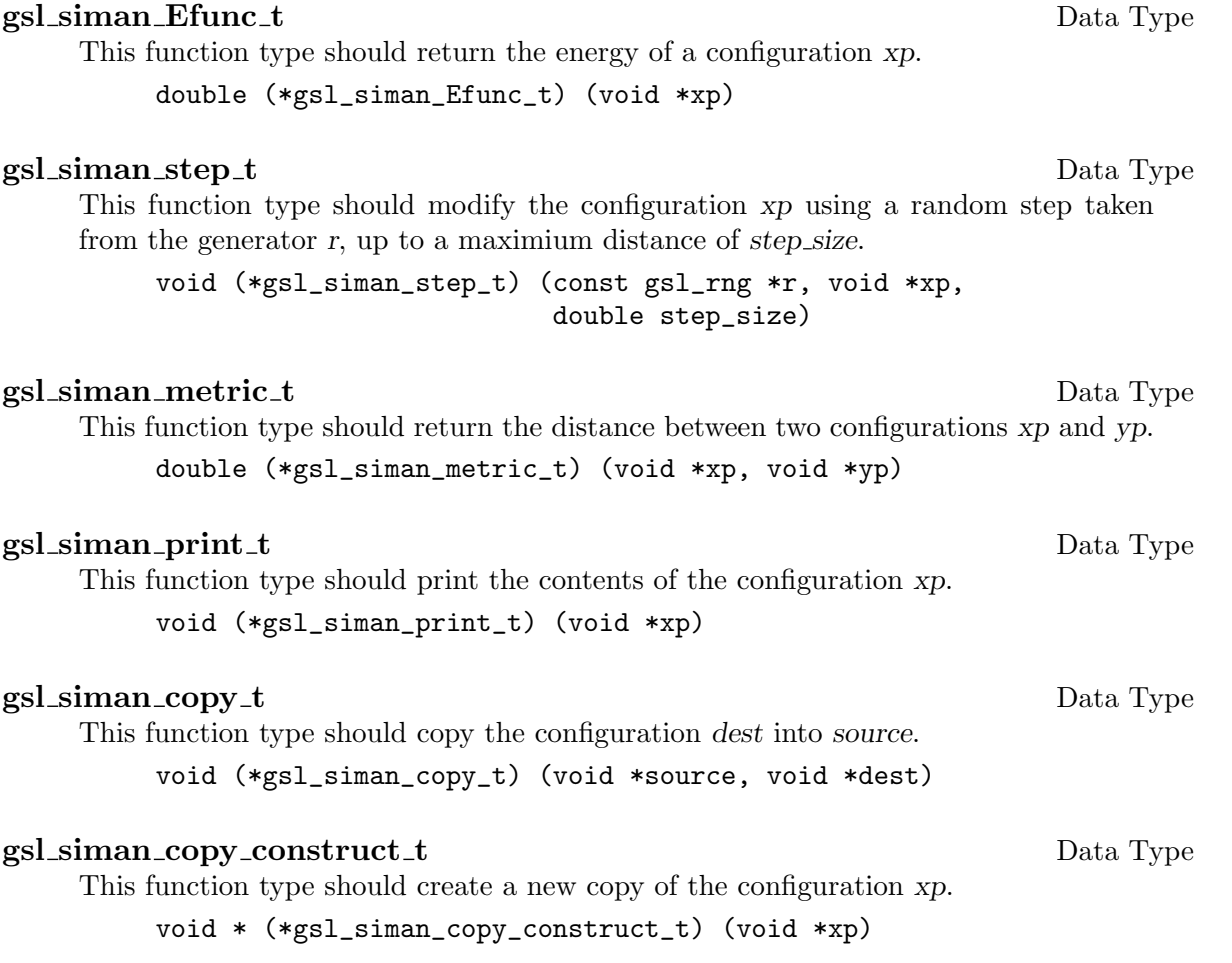

## gsl\_siman\_destroy\_t Data Type

This function type should destroy the configuration xp, freeing its memory. void (\*gsl\_siman\_destroy\_t) (void \*xp)

## gsl\_siman\_params\_t details and the Data Type of Data Type of Data Type of Data Type of Data Type of Data Type

These are the parameters that control a run of gsl\_siman\_solve. This structure contains all the information needed to control the search, beyond the energy function, the step function and the initial guess.

int n\_tries

The number of points to try for each step

int iters\_fixed\_T The number of iterations at each temperature

double step\_size

The maximum step size in the random walk

double k, t\_initial, mu\_t, t\_min

The parameters of the Boltzmann distribution and cooling schedule

# 24.3 Examples with Simulated Annealing

The simulated Annealing package is clumsy, and it has to be because it is written in C, for C callers, and tries to be polymorphic at the same time. But here we provide some examples which can be pasted into your application with little change and should make things easier.

## 24.3.1 Trivial example

The first example, in one dimensional cartesian space, sets up an energy function which is a damped sine wave; this has many local minima, but only one global minimum, somewhere between 1.0 and 1.5. The initial guess given is 15.5, which is several local minima away from the global minimum.

```
#include <math.h>
#include <stdlib.h>
#include <gsl/gsl_siman.h>
/* set up parameters for this simulated annealing run */
/* how many points do we try before stepping */
#define N_TRIES 200
/* how many iterations for each T? */
#define ITERS_FIXED_T 10
/* max step size in random walk */
#define STEP_SIZE 10
/* Boltzmann constant */
```

```
#define K 1.0
/* initial temperature */
#define T_INITIAL 0.002
/* damping factor for temperature */
#define MU_T 1.005
#define T_MIN 2.0e-6
gsl_siman_params_t params
  = {N_TRIES, ITERS_FIXED_T, STEP_SIZE,
     K, T_INITIAL, MU_T, T_MIN};
/* now some functions to test in one dimension */
double E1(void *xp)
{
  double x = * ((double *) xp);return exp(-pow((x-1.0), 2.0))*sin(8*x);}
double M1(void *xp, void *yp)
{
  double x = *((double *) xp);double y = *((double *) yp);return fabs(x - y);
}
void S1(const gsl_rng * r, void *xp, double step_size)
{
  double old_x = *((double *) xp);double new_x;
  double u = gsl_rmg_luniform(r);
  new_x = u * 2 * step_size - step_size + old_x;memcpy(xp, &new_x, sizeof(new_x));
}
void P1(void *xp)
{
  printf("%12g", *((double *) xp));
}
int
main(int argc, char *argv[])
{
  gsl_rng_type * T;
```

```
gsl_rng * r;
 double x_initial = 15.5;
 gsl_rng_env_setup();
 T = gsl_rng_default;
 r = gsl_rmg_-alloc(T);
 gsl_siman_solve(r, &x_initial, E1, S1, M1, P1,
                  NULL, NULL, NULL,
                  sizeof(double), params);
  return 0;
}
```
Here are a couple of plots that are generated by running siman\_test in the following way:

```
./siman_test | grep -v "^#"
 | xyplot -xyil -y -0.88 -0.83 -d "x...y"
 | xyps -d > siman-test.eps
./siman_test | grep -v "^#"
 | xyplot -xyil -xl "generation" -yl "energy" -d "x..y"
  | xyps -d > siman-energy.eps
                  0 500 1000 1500 2000 2500 3000
              1.34
              1.36
              1.38
               1.4
                                generation
           position
```
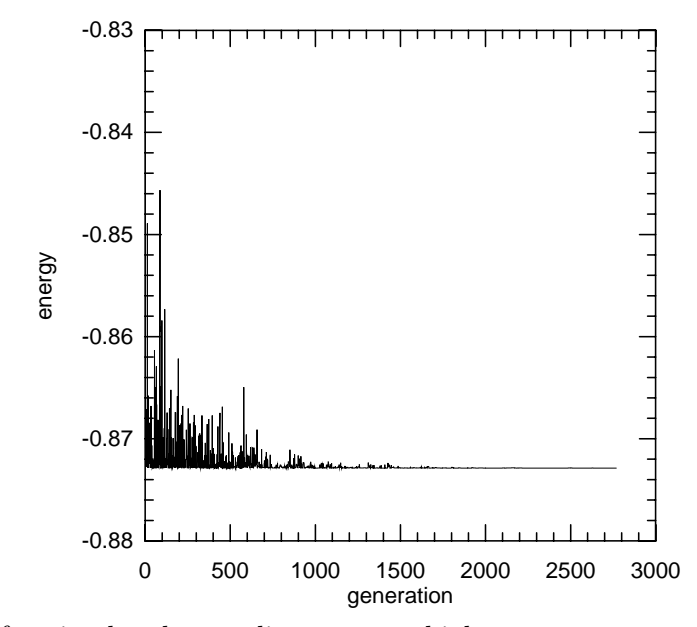

Example of a simulated annealing run: at higher temperatures (early in the plot) you see that the solution can fluctuate, but at lower temperatures it converges.

## 24.3.2 Traveling Salesman Problem

The TSP (Traveling Salesman Problem) is the classic combinatorial optimization problem. I have provided a very simple version of it, based on the coordinates of twelve cities in the southwestern United States. This should maybe be called the Flying Salesman Problem, since I am using the great-circle distance between cities, rather than the driving distance. Also: I assume the earth is a sphere, so I don't use geoid distances.

The gsl\_siman\_solve() routine finds a route which is 3490.62 Kilometers long; this is confirmed by an exhaustive search of all possible routes with the same initial city.

The full code can be found in 'siman/siman\_tsp.c', but I include here some plots generated with in the following way:

```
./siman_tsp > tsp.output
grep -v "^#" tsp.output
  | xyplot -xyil -d "x................y"
           -lx "generation" -ly "distance"
           -1t "TSP -- 12 southwest cities"
  | xyps -d > 12-cities.eps
grep initial_city_coord tsp.output
  | awk '{print $2, $3, $4, $5}'
  | xyplot -xyil -lb0 -cs 0.8
           -lx "longitude (- means west)"
           -ly "latitude"
           -lt "TSP -- initial-order"
  | xyps -d > initial-route.eps
grep final_city_coord tsp.output
  | awk '{print $2, $3, $4, $5}'
  | xyplot -xyil -lb0 -cs 0.8
           -lx "longitude (- means west)"
```

```
-ly "latitude"
        -lt "TSP -- final-order"
| xyps -d > final-route.eps
```
This is the output showing the initial order of the cities; longitude is negative, since it is west and I want the plot to look like a map.

```
# initial coordinates of cities (longitude and latitude)
###initial_city_coord: -105.95 35.68 Santa Fe
###initial_city_coord: -112.07 33.54 Phoenix
###initial_city_coord: -106.62 35.12 Albuquerque
###initial_city_coord: -103.2 34.41 Clovis
###initial_city_coord: -107.87 37.29 Durango
###initial_city_coord: -96.77 32.79 Dallas
###initial_city_coord: -105.92 35.77 Tesuque
###initial_city_coord: -107.84 35.15 Grants
###initial_city_coord: -106.28 35.89 Los Alamos
###initial_city_coord: -106.76 32.34 Las Cruces
###initial_city_coord: -108.58 37.35 Cortez
###initial_city_coord: -108.74 35.52 Gallup
###initial_city_coord: -105.95 35.68 Santa Fe
```
The optimal route turns out to be:

```
# final coordinates of cities (longitude and latitude)
###final_city_coord: -105.95 35.68 Santa Fe
###final_city_coord: -106.28 35.89 Los Alamos
###final_city_coord: -106.62 35.12 Albuquerque
###final city coord: -107.84 35.15 Grants
###final_city_coord: -107.87 37.29 Durango
###final_city_coord: -108.58 37.35 Cortez
###final_city_coord: -108.74 35.52 Gallup
###final_city_coord: -112.07 33.54 Phoenix
###final_city_coord: -106.76 32.34 Las Cruces
###final_city_coord: -96.77 32.79 Dallas
###final_city_coord: -103.2 34.41 Clovis
###final_city_coord: -105.92 35.77 Tesuque
###final_city_coord: -105.95 35.68 Santa Fe
```
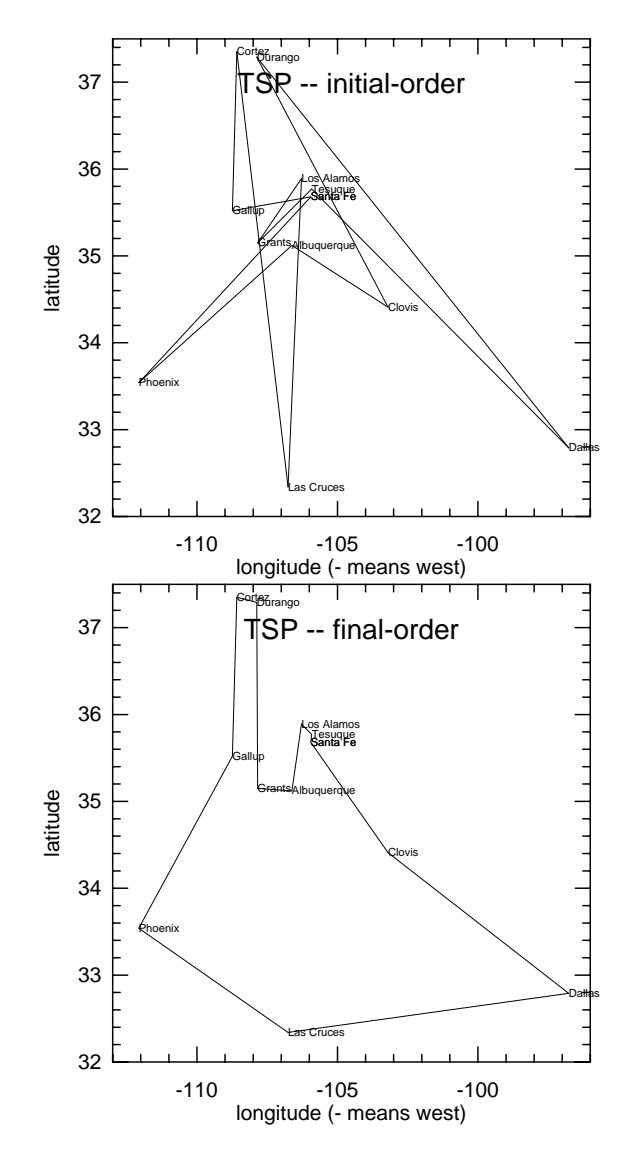

Initial and final (optimal) route for the 12 southwestern cities Flying Salesman Problem.

Here's a plot of the cost function (energy) versus generation (point in the calculation at which a new temperature is set) for this problem:

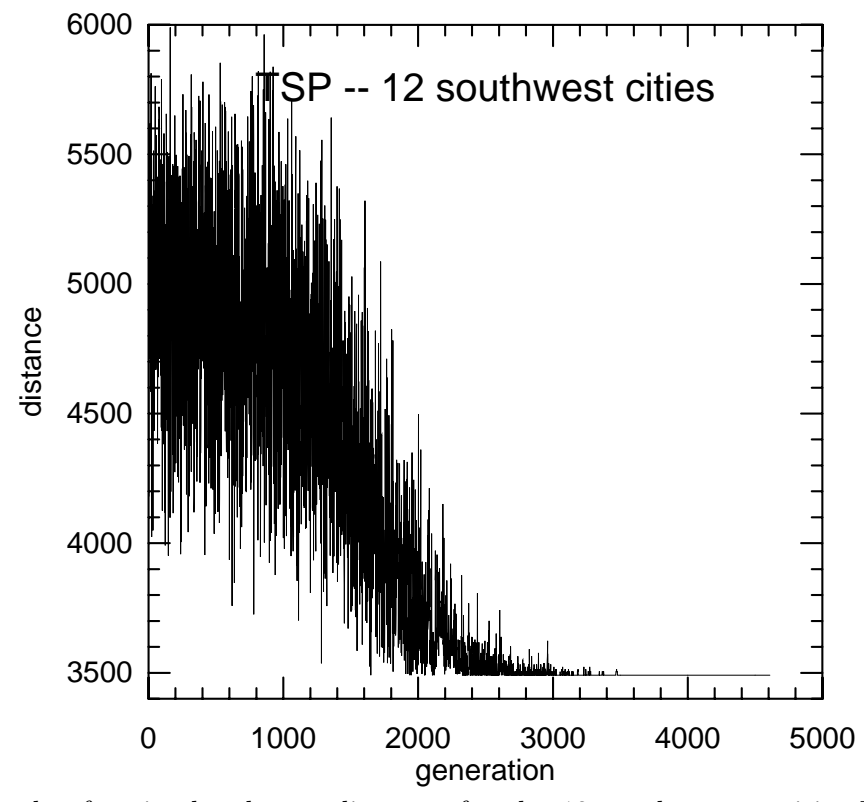

Example of a simulated annealing run for the 12 southwestern cities Flying Salesman Problem.

# 25 Ordinary Differential Equations

This chapter describes functions for solving ordinary differential equation (ODE) initial value problems. The library provides a variety of low-level methods, such as Runge-Kutta and Bulirsch-Stoer routines, and higher-level components for adaptive step-size control. The components can be combined by the user to achieve the desired solution, with full access to any intermediate steps.

These functions are declared in the header file 'gsl\_odeiv.h'.

## 25.1 Defining the ODE System

The routines solve the general  $n$ -dimensional first-order system,

$$
\frac{dy_i(t)}{dt} = f_i(t, y_1(t), \dots y_n(t))
$$

for  $i = 1, \ldots, n$ . The stepping functions rely on the vector of derivatives  $f_i$  and the Jacobian matrix,  $J_{ij} = \partial f_i(t, y(t))/\partial y_j$ . A system of equations is defined using the gsl\_odeiv\_system datatype.

This data type defines a general ODE system with arbitrary parameters.

#### gsl\_odeiv\_system Data Type

- int (\* function) (double t, const double y[], double dydt[], void \* params) This function should store the vector elements  $f_i(t, y, p\text{arams})$  in the array  $dydt$ , for arguments  $(t,y)$  and parameters params
- int (\* jacobian) (double t, const double y[], double \* dfdy, double dfdt[], void \* params);

This function should store the vector elements  $\partial f_i(t, y, params)/\partial t$  in the array dfdt and the Jacobian matrix  $J_{ij}$  in the array dfdy regarded as a row-ordered matrix  $J(i, j) = df dy[i * dim + j]$  where dim is the dimension of the system.

Some of the simpler solver algorithms do not make use of the Jacobian matrix, so it is not always strictly necessary to provide it (this element of the struct can be replace by a null pointer). However, it is useful to provide the Jacobian to allow the solver algorithms to be interchanged – the best algorithms make use of the Jacobian.

```
size_t dimension;
```
This is the dimension of the system of equations

void \* params

This is a pointer to the arbitrary parameters of the system.

# 25.2 Stepping Functions

The lowest level components are the stepping functions which advance a solution from time t to  $t + h$  for a fixed step-size h and estimate the resulting local error.

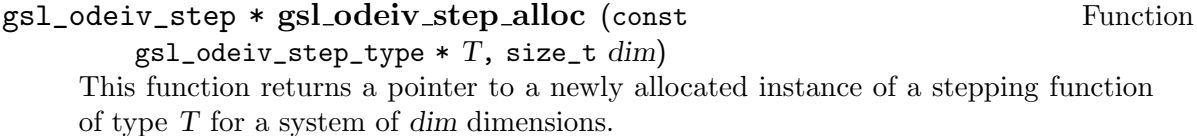

- int gsl\_odeiv\_step\_reset (gsl\_odeiv\_step \* s) Function This function resets the stepping function s. It should be used whenever the next use of s will not be a continuation of a previous step.
- void gsl\_odeiv\_step\_free (gsl\_odeiv\_step  $* s$ ) Function This function frees all the memory associated with the stepping function s.
- const char  $*$  gsl\_odeiv\_step\_name (const gsl\_odeiv\_step  $* s$ ) Function This function returns a pointer to the name of the stepping function. For example, printf("step method is  $'\$ s'\n", gsl\_odeiv\_step\_name (s));

would print something like step method is 'rk4'.

- unsigned int  $gsLodeiv\_step\_order$  (const  $gsLodeiv\_step * s$ ) Function This function returns the order of the stepping function on the previous step. This order can vary if the stepping function itself is adaptive.
- int gsl\_odeiv\_step\_apply  $(gs1\_\text{odeiv}\_\text{step} * s,$  double t, double Function h, double y[], double yerr[], const double dydt\_in[], double dydt\_out[], const  $gsl$ -odeiv-system  $*$  dydt)

This function applies the stepping function s to the system of equations defined by  $dydt$ , using the step size h to advance the system from time t and state y to time  $t+h$ . The new state of the system is stored in y on output, with an estimate of the absolute error in each component stored in yerr. If the argument dydt in is not null it should point an array containing the derivatives for the system at time t on input. This is optional as the derivatives will be computed internally if they are not provided, but allows the reuse of existing derivative information. On output the new derivatives of the system at time  $t+h$  will be stored in  $dydt_1$  out if it is not null.

The following algorithms are available,

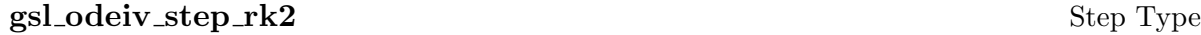

Embedded 2nd order Runge-Kutta with 3rd order error estimate.

#### gsl\_odeiv\_step\_rk4 Step Type

4th order (classical) Runge-Kutta.

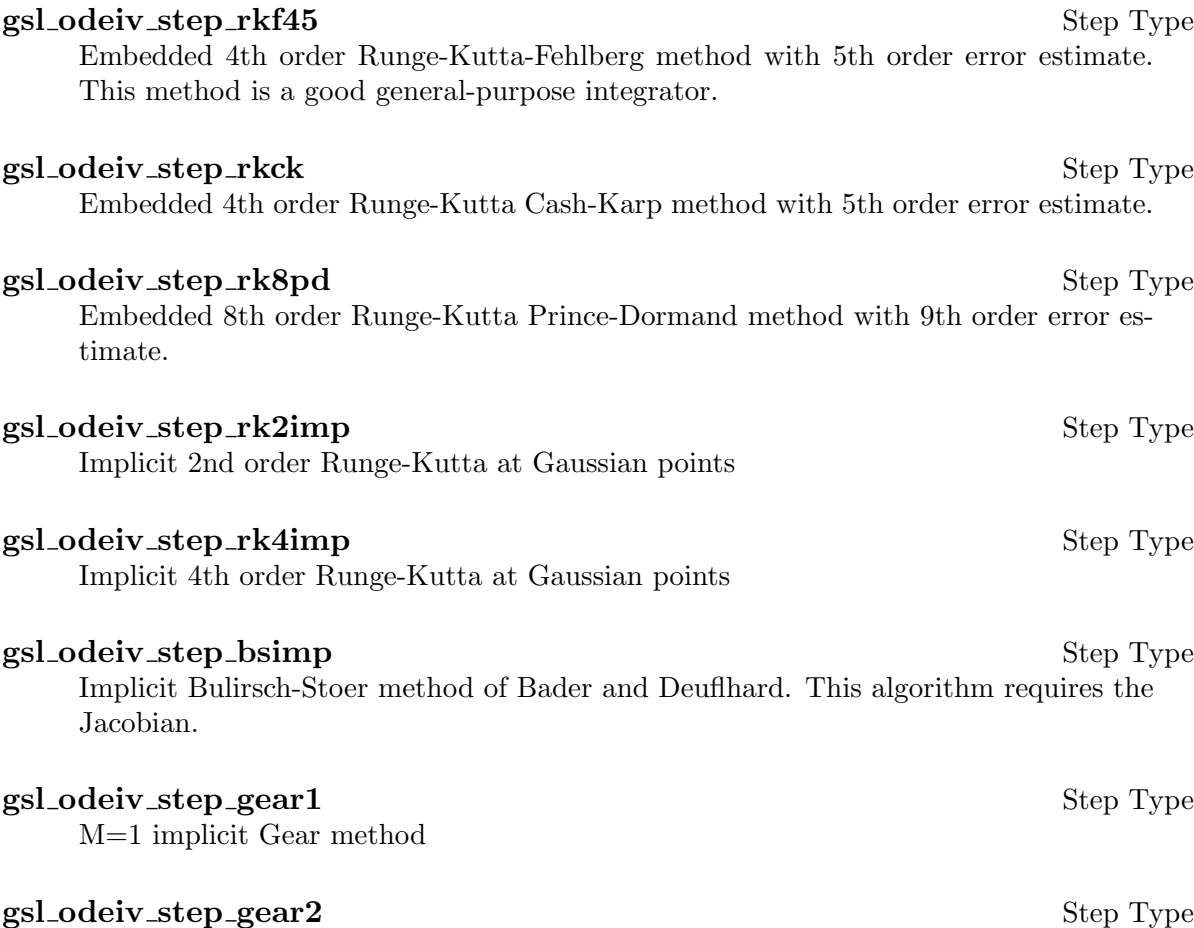

# 25.3 Adaptive Step-size Control

M=2 implicit Gear method

The control function examines the proposed change to the solution and its error estimate produced by a stepping function and attempts to determine the optimal step-size for a userspecified level of error.

#### gsl\_odeiv\_control \* gsl odeiv control standard new (double Function eps abs, double eps rel, double  $a_{\text{-}v}$ , double  $a_{\text{-}}dydt$ )

The standard control object is a four parameter heuristic based on absolute and relative errors eps\_abs and eps\_rel, and scaling factors a\_y and a\_dydt for the system state  $y(t)$  and derivatives  $y'(t)$  respectively.

The step-size adjustment procedure for this method begins by computing the desired error level  $D_i$  for each component,

$$
D_i = \epsilon_{abs} + \epsilon_{rel} * (a_y|y_i| + a_{dydt}h|y_i'|)
$$

and comparing it with the observed error  $E_i = |yerr_i|$ . If the observed error E exceeds the desired error level  $D$  by more than  $10\%$  for any component then the method reduces the step-size by an appropriate factor,

$$
h_{new} = h_{old} * S * (D/E)^{1/q}
$$

where q is the consistency order of method (e.g.  $q = 4$  for 4(5) embedded RK), and S is a safety factor of 0.9. The ratio  $D/E$  is taken to be the maximum of the ratios  $D_i/E_i$ .

If the observed error  $E$  is less than 50% of the desired error level  $D$  for the maximum ratio  $D_i/E_i$  then the algorithm takes the opportunity to increase the step-size to bring the error in line with the desired level,

$$
h_{new} = h_{old} * S * (E/D)^{1/(q+1)}
$$

This encompasses all the standard error scaling methods.

#### gsl\_odeiv\_control \* gsl odeiv control y new (double eps abs, Function  $double$   $eps\_rel$ )

This function creates a new control object which will keep the local error on each step within an absolute error of eps abs and relative error of eps rel with respect to the solution  $y_i(t)$ . This is equivalent to the standard control object with  $a_y = 1$  and  $a$ -dyd $t=0$ .

#### gsl\_odeiv\_control \* gsl odeiv control yp new (double eps abs, Function  $double$   $eps$  $rel$ )

This function creates a new control object which will keep the local error on each step within an absolute error of eps abs and relative error of eps rel with respect to the derivatives of the solution  $y_i'(t)$ . This is equivalent to the standard control object with  $a_y=0$  and  $a$ -dydt=1.

#### gsl\_odeiv\_control \* gsl odeiv control scaled new (double Function

eps  $abs$ , double eps rel, double  $a$ -v, double  $a$ -dydt, const double scale\_abs $[$ , size\_t dim)

This function creates a new control object which uses the same algorithm as gsl\_ odeiv\_control\_standard\_new but with an absolute error which is scaled for each component by the array scale\_abs. The formula for  $D_i$  for this control object is,

$$
D_i = \epsilon_{abs} s_i + \epsilon_{rel} * (a_y |y_i| + a_{dydt} h|y'_i|)
$$

where  $s_i$  is the *i*-th component of the array scale *abs*. The same error control heuristic is used by the Matlab ODE suite.

#### gsl\_odeiv\_control \* gsl\_odeiv\_control\_alloc (const Function

 $gs1$ -odeiv-control-type  $*$   $T$ )

This function returns a pointer to a newly allocated instance of a control function of type T. This function is only needed for defining new types of control functions. For most purposes the standard control functions described above should be sufficient.

#### int gsl\_odeiv\_control\_init (gsl\_odeiv\_control \* c, double Function

eps  $abs$ , double eps rel, double  $a_y$ , double  $a$  dydt)

This function initializes the control function  $c$  with the parameters  $eps\_abs$  (absolute error), eps rel (relative error),  $a_y$  (scaling factor for y) and  $a_y$ dt (scaling factor for derivatives).

```
void gsl_odeiv_control_free (gsl_odeiv_control \ast c) Function
     This function frees all the memory associated with the control function c.
```

```
int gsl_odeiv_control_hadjust (gsl\_odeiv\_control * c, Function
        gsl\_odeiv\_step * s, const double y0[], const double yerr[], const double
```
 $dydt[]$ , double \* h)

This function adjusts the step-size h using the control function  $c$ , and the current values of y, yerr and dydt. The stepping function step is also needed to determine the order of the method. If the error in the y-values yerr is found to be too large then the step-size h is reduced and the function returns GSL\_ODEIV\_HADJ\_DEC. If the error is sufficiently small then h may be increased and GSL\_ODEIV\_HADJ\_INC is returned. The function returns GSL\_ODEIV\_HADJ\_NIL if the step-size is unchanged. The goal of the function is to estimate the largest step-size which satisfies the user-specified accuracy requirements for the current point.

#### const char \* gsl\_odeiv\_control\_name (const gsl\_odeiv\_control Function  $* c)$

This function returns a pointer to the name of the control function. For example,

```
printf("control method is \sqrt[3]{s}\ln^n,
        gsl_odeiv_control_name (c));
```
would print something like control method is 'standard'

# 25.4 Evolution

The highest level of the system is the evolution function which combines the results of a stepping function and control function to reliably advance the solution forward over an interval  $(t_0, t_1)$ . If the control function signals that the step-size should be decreased the evolution function backs out of the current step and tries the proposed smaller step-size. This is process is continued until an acceptable step-size is found.

```
gsl_odeiv_evolve * gsl odeiv evolve alloc (size_t dim) Function
     This function returns a pointer to a newly allocated instance of an evolution function
     for a system of dim dimensions.
```

```
int gsl_odeiv_evolve_apply (gsl_odeiv_evolve * e, Function
        gsl_odeiv_control * con, gsl_odeiv_step * step, const gsl_odeiv_system
        * dydt, double * t, double t1, double * h, double y[])
```
This function advances the system  $(e, dydt)$  from time t and position y using the stepping function step. The new time and position are stored in  $t$  and  $y$  on output. The initial step-size is taken as  $h$ , but this will be modified using the control function c to achieve the appropriate error bound if necessary. The routine may make several calls to step in order to determine the optimum step-size. If the step-size has been changed the value of  $h$  will be modified on output. The maximum time  $t1$  is guaranteed not to be exceeded by the time-step. On the final time-step the value of  $t$  will be set to t1 exactly.

int gsl\_odeiv\_evolve\_reset (gsl\_odeiv\_evolve \* e) Function This function resets the evolution function e. It should be used whenever the next use of e will not be a continuation of a previous step.

```
void gsl_odeiv_evolve_free (gsl_odeiv_evolve * e) Function
```
This function frees all the memory associated with the evolution function e.

## 25.5 Examples

The following program solves the second-order nonlinear Van der Pol oscillator equation,

$$
x''(t) + \mu x'(t)(x(t)^2 - 1) + x(t) = 0
$$

This can be converted into a first order system suitable for use with the library by introducing a separate variable for the velocity,  $y = x'(t)$ ,

$$
x' = y
$$
  

$$
y' = -x + \mu y (1 - x^2)
$$

The program begins by defining functions for these derivatives and their Jacobian,

```
#include <stdio.h>
#include <gsl/gsl_errno.h>
#include <gsl/gsl_matrix.h>
#include <gsl/gsl_odeiv.h>
int
func (double t, const double y[], double f[],
      void *params)
{
  double mu = *(double *) params;
  f[0] = y[1];f[1] = -y[0] - mu*y[1]*(y[0]*y[0] - 1);
  return GSL_SUCCESS;
}
int
jac (double t, const double y[], double *dfdy,
     double dfdt[], void *params)
{
  double mu = *(double *) params;
  gsl_matrix_view dfdy_mat
    = gsl_matrix_view_array (dfdy, 2, 2);
  gsl_matrix * m = \&dfdy_matrix.*gsl_matrix_set (m, 0, 0, 0.0);
  gsl_matrix_set (m, 0, 1, 1.0);
  gsl_matrix_set (m, 1, 0, -2.0*mu*v[0]*v[1] - 1.0);
  gsl_matrix_set (m, 1, 1, -mu*(y[0]*y[0] - 1.0));dfdt[0] = 0.0;dfdt[1] = 0.0;return GSL_SUCCESS;
```

```
}
int
main (void)
{
  const gsl_odeiv_step_type * T
    = gsl_odeiv_step_rk8pd;
  gsl_odeiv_step * s
    = gsl_odeiv_step_alloc (T, 2);
  gsl_odeiv_control * c
    = gsl_odeiv_control_y_new (1e-6, 0.0);
  gsl_odeiv_evolve * e
    = gsl_odeiv_evolve_alloc (2);
  double mu = 10;
  gsl_odeiv_system sys = {func, jac, 2, &mu};
  double t = 0.0, t1 = 100.0;
  double h = 1e-6;
  double y[2] = \{ 1.0, 0.0 \};while (t < t1){
      int status = gsl_odeiv_evolve_apply (e, c, s,
                                            &sys,
                                            &t, t1,
                                            &h, y);
      if (status != GSL_SUCCESS)
          break;
      printf("%.5e %.5e %.5e\n", t, y[0], y[1]);
    }
  gsl_odeiv_evolve_free(e);
  gsl_odeiv_control_free(c);
  gsl_odeiv_step_free(s);
  return 0;
}
```
The main loop of the program evolves the solution from  $(y, y') = (1, 0)$  at  $t = 0$  to  $t = 100$ . The step-size  $h$  is automatically adjusted by the controller to maintain an absolute accuracy of  $10^{-6}$  in the function values y.

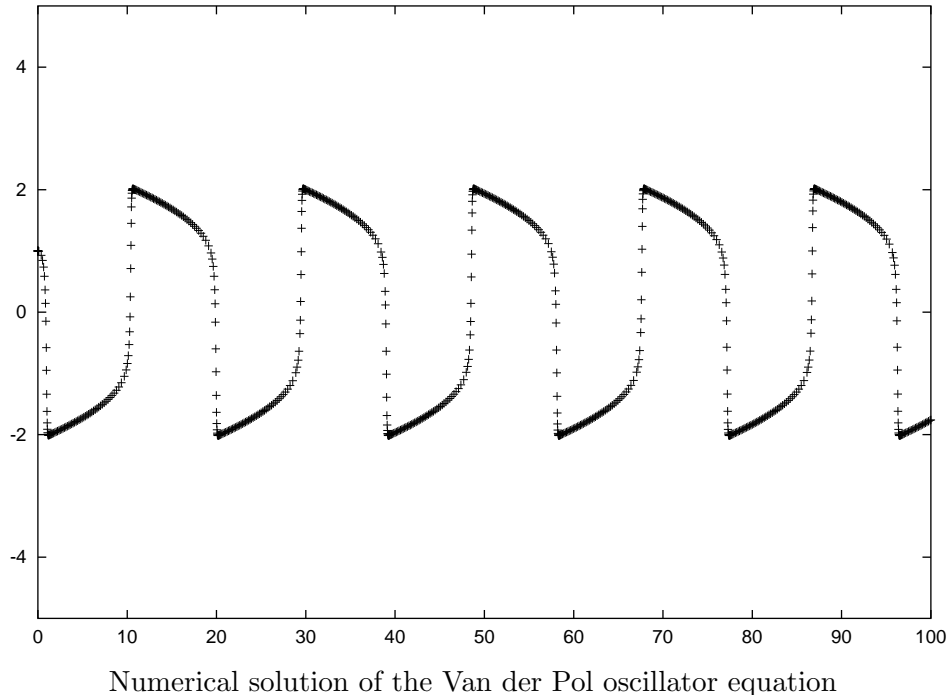

using Prince-Dormand 8th order Runge-Kutta.

To obtain the values at regular intervals, rather than the variable spacings chosen by the control function, the main loop can be modified to advance the solution from one point to the next. For example, the following main loop prints the solution at the fixed points  $t = 0, 1, 2, \ldots, 100,$ 

```
for (i = 1; i \le 100; i++){
    double ti = i * t1 / 100.0;
    while (t < ti)
      {
        gsl_odeiv_evolve_apply (e, c, s,
                                 &sys,
                                 &t, ti, &h,
                                 y);
      }
    printf("%.5e %.5e %.5e\n", t, y[0], y[1]);
  }
```
It is also possible to work with a non-adaptive integrator, using only the stepping function itself. The following program uses the rk4 fourth-order Runge-Kutta stepping function with a fixed stepsize of 0.01,

```
int
main (void)
{
  const gsl_odeiv_step_type * T
    = gsl_odeiv_step_rk4;
  gsl_odeiv_step * s
```

```
= gsl_odeiv_step_alloc (T, 2);
  double mu = 10:
  gsl_odeiv_system sys = {func, jac, 2, &mu};
 double t = 0.0, t1 = 100.0;
  double h = 1e-2;
  double y[2] = \{ 1.0, 0.0 \}, y_error[2];
  double dfdy[4], dydt_in[2], dydt_out[2];
  /* initialise dydt_in */
  GSL_ODEIV_JA_EVAL(&sys, t, y, dfdy, dydt_in);
  while (t < t1){
      int status = gsl_odeiv_step_apply (s, t, h,
                                          y, y_err,
                                          dydt_in,
                                          dydt_out,
                                          &sys);
      if (status != GSL_SUCCESS)
          break;
      dydt_in[0] = dydt_out[0];dydt_in[1] = dydt_out[1];t += h;
      printf("%.5e %.5e %.5e\n", t, y[0], y[1]);
    }
  gsl_odeiv_step_free(s);
  return 0;
}
```
The derivatives and jacobian must be initialised for the starting point  $t = 0$  before the first step is taken. Subsequent steps use the output derivatives dydt out as inputs to the next step by copying their values into dydt\_in.

## 25.6 References and Further Reading

Many of the basic Runge-Kutta formulas can be found in the Handbook of Mathematical Functions,

Abramowitz & Stegun (eds.), Handbook of Mathematical Functions, Section 25.5.

The implicit Bulirsch-Stoer algorithm bsimp is described in the following paper,

G. Bader and P. Deuflhard, "A Semi-Implicit Mid-Point Rule for Stiff Systems of Ordinary Differential Equations.", Numer. Math. 41, 373-398, 1983.

# 26 Interpolation

This chapter describes functions for performing interpolation. The library provides a variety of interpolation methods, including Cubic splines and Akima splines. The interpolation types are interchangeable, allowing different methods to be used without recompiling. Interpolations can be defined for both normal and periodic boundary conditions. Additional functions are available for computing derivatives and integrals of interpolating functions.

The functions described in this section are declared in the header files 'gsl\_interp.h' and 'gsl\_spline.h'.

#### 26.1 Introduction

Given a set of data points  $(x_1, y_1) \dots (x_n, y_n)$  the routines described in this section compute a continuous interpolating function  $y(x)$  such that  $y_i = y(x_i)$ . The interpolation is piecewise smooth, and its behavior at the end-points is determined by the type of interpolation used.

## 26.2 Interpolation Functions

The interpolation function for a given dataset is stored in a  $\text{gsl}_\text{inter}$  polject. These are created by the following functions.

 $gs1$ \_interp \*  $gs1$ \_interp\_alloc (const  $gs1$ \_interp\_type \*  $T$ , Function size\_t size)

This function returns a pointer to a newly allocated interpolation object of type T for size data-points.

int gsl\_interp\_init (gsl\_interp \* interp, const double xa[], const Function double  $val$ , size\_t size)

This function initializes the interpolation object interp for the data  $(xa,ya)$  where xa and ya are arrays of size size. The interpolation object (gsl\_interp) does not save the data arrays xa and ya and only stores the static state computed from the data. The xa data array is always assumed to be strictly ordered; the behavior for other arrangements is not defined.

#### void gsl\_interp\_free (gsl\_interp \* *interp*) Function

This function frees the interpolation object interp.

# 26.3 Interpolation Types

The interpolation library provides five interpolation types:

#### gsl\_interp\_linear Interpolation Type

Linear interpolation. This interpolation method does not require any additional memory.

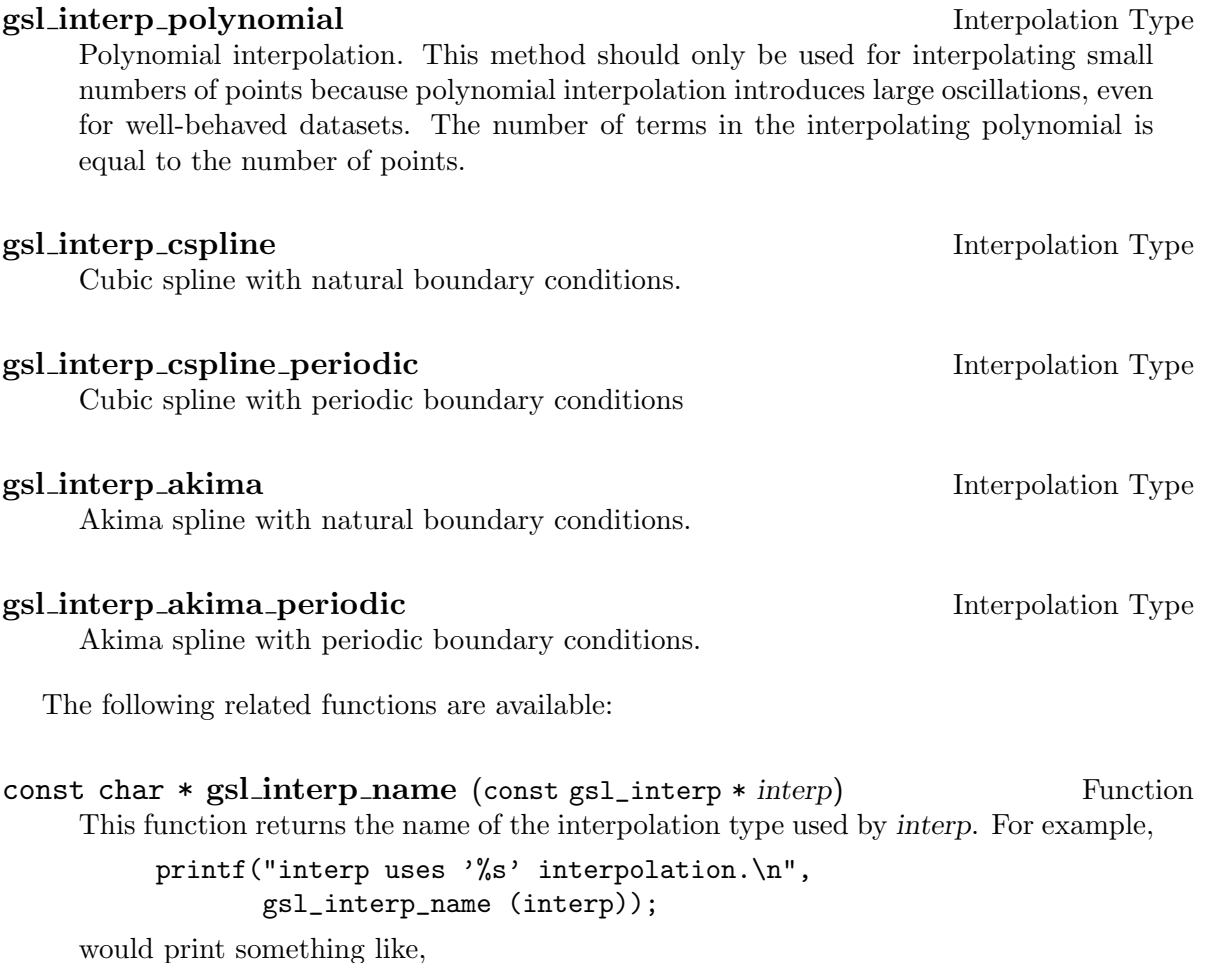

interp uses 'cspline' interpolation.

unsigned int gsl\_interp\_min\_size (const gsl\_interp \* interp) Function This function returns the minimum number of points required by the interpolation type of interp. For example, Akima spline interpolation requires a minimum of 5 points.

# 26.4 Index Look-up and Acceleration

The state of searches can be stored in a gsl\_interp\_accel object, which is a kind of iterator for interpolation lookups. It caches the previous value of an index lookup. When the subsequent interpolation point falls in the same interval its index value can be returned immediately.

```
size_t gsl_interp_bsearch (const double x_array[], double x, Function
        size_t index_lo, size_t index_hi)
```
This function returns the index i of the array x array such that  $x$  array [i]  $\leq x \leq$  $x_array[i+1]$ . The index is searched for in the range  $[index\_lo, index\_hi]$ .

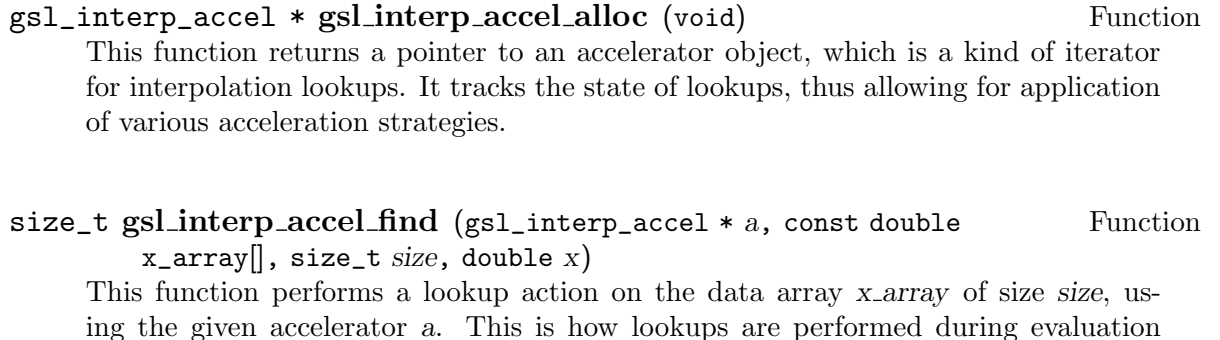

ing the given accelerator a. This is how lookups are performed during evaluation of an interpolation. The function returns an index i such that  $xarrowi$  is  $z \leq x$ xarray[i+1].

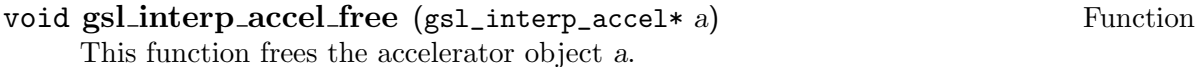

# 26.5 Evaluation of Interpolating Functions

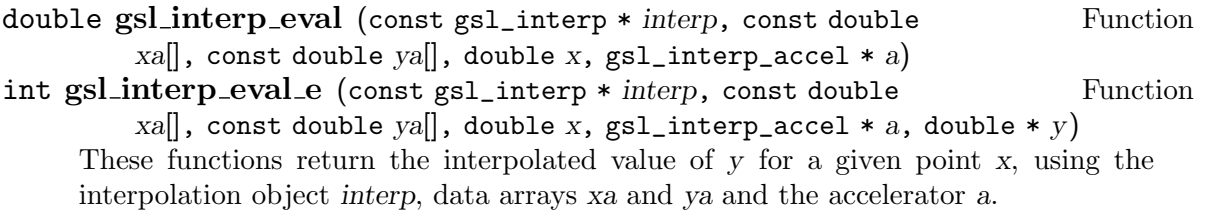

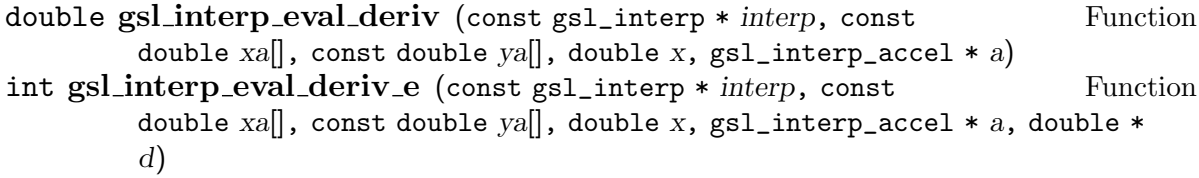

These functions return the derivative d of an interpolated function for a given point x, using the interpolation object interp, data arrays xa and ya and the accelerator a.

```
double gsl_interp_eval_deriv2 (const gsl_interp * interp, const Function
        double xa[], const double ya[], double x, gsl_interp_accel * a)
int gsl_interp_eval_deriv2_e (const gsl_interp * interp, const Function
        double xa[], const double ya[], double x, gsl_interp_accel * a, double *d2
```
These functions return the second derivative d2 of an interpolated function for a given point x, using the interpolation object interp, data arrays xa and ya and the accelerator a.

```
double gsl_interp_eval_integ (const gsl_interp * interp, const Function
        double xa[], const double ya[], double a, double bdouble x,
        gs1_interp_accel * a)
```
int gsl\_interp\_eval\_integ\_e (const gsl\_interp \* interp, const Function double xa[], const double ya[], , double a, double b,  $gsl_interp_accel$  \* a, double  $*$  result)

These functions return the numerical integral result of an interpolated function over the range  $[a, b]$ , using the interpolation object interp, data arrays xa and ya and the accelerator a.

# 26.6 Higher-level Interface

The functions described in the previous sections required the user to supply pointers to the x and y arrays on each call. The following functions are equivalent to the corresponding gsl\_interp functions but maintain a copy of this data in the gsl\_spline object. This removes the need to pass both xa and ya as arguments on each evaluation. These functions are defined in the header file 'gsl\_spline.h'.

```
gsl_spline * gsl_spline_alloc (const gsl_interp_type * T, size_t Function
        n)
int gsl_spline_init (gsl_spline * spline, const double xa[], const Function
        double ya[], size_t size)
void gsl_spline_free (gsl_spline * spline) Function
double gsl_spline eval (const gsl_spline * spline, double x, Function
        gs1_interp_accel * a)
int gsl_spline_eval_e (const gsl_spline * spline, double x, Function
        gsl\_interp\_accel * a, double * y)
double gsl_spline_eval_deriv (const gsl_spline * spline, double x, Function
        gs1_interp_accel * a)
int gsl_spline_eval_deriv_e (const gsl_spline * spline, double x, Function
        gsl_interp_accel * a, double * d)
double gsl_spline_eval_deriv2 (const gsl_spline * spline, double Function
        x, gsl_interp_accel * a)
int gsl_spline_eval_deriv2_e (const gsl_spline * spline, double x, Function
        gsl_interp_accel * a, double * d2)
double gsl_spline_eval_integ (const gsl_spline * spline, double a, Function
        double b, gsl_interp_accel * acc)
int gsl_spline_eval_integ_e (const gsl_spline * spline, double a, Function
        double b, gsl_interp_accel * acc, double * result)
```
# 26.7 Examples

The following program demonstrates the use of the interpolation and spline functions. It computes a cubic spline interpolation of the 10-point dataset  $(x_i, y_i)$  where  $x_i = i + \sin(i)/2$ and  $y_i = i + \cos(i^2)$  for  $i = 0...9$ .

```
#include <config.h>
#include <stdlib.h>
#include <stdio.h>
#include <math.h>
#include <gsl/gsl_errno.h>
#include <gsl/gsl_spline.h>
int
main (void)
{
  int i;
  double xi, yi, x[10], y[10];
  printf ("#m=0, S=2\n");
  for (i = 0; i < 10; i++){
      x[i] = i + 0.5 * sin(i);y[i] = i + cos (i * i);printf (\sqrt[n]{g} \sqrt[g]{h^n}, x[i], y[i]);}
  printf ("#m=1,S=0\n");
  {
    gsl_interp_accel *acc
      = gsl_interp_accel_alloc ();
    gsl_spline *spline
      = gsl_spline_alloc (gsl_interp_cspline, 10);
    gsl_spline_init (spline, x, y, 10);
    for (xi = x[0]; xi < x[9]; xi += 0.01){
        yi = gsl_spline_eval (spline, xi, acc);
        printf ("%g %g\n", xi, yi);
      }
    gsl_spline_free (spline);
    gsl_interp_accel_free(acc);
  }
  return 0;
}
```
The output is designed to be used with the GNU plotutils graph program,

\$ ./a.out > interp.dat

\$ graph -T ps < interp.dat > interp.ps

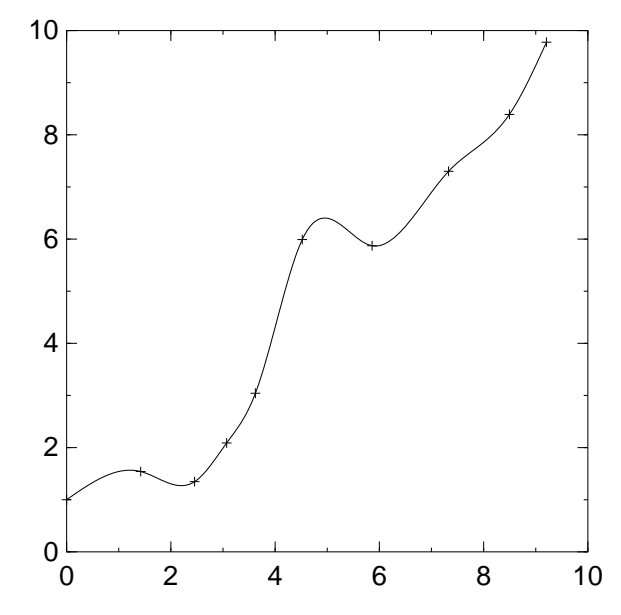

The result shows a smooth interpolation of the original points. The interpolation method can changed simply by varying the first argument of gsl\_spline\_alloc.

# 26.8 References and Further Reading

Descriptions of the interpolation algorithms and further references can be found in the following book,

C.W. Ueberhuber, Numerical Computation (Volume 1), Chapter 9 "Interpolation", Springer (1997), ISBN 3-540-62058-3.

# 27 Numerical Differentiation

The functions described in this chapter compute numerical derivatives by finite differencing. An adaptive algorithm is used to find the best choice of finite difference and to estimate the error in the derivative. These functions are declared in the header file 'gsl\_diff.h'

## 27.1 Functions

```
int gsLdiff-central (const gsLfunction *f, double x, double Function
        *result, double *abserr)
```
This function computes the numerical derivative of the function  $f$  at the point  $x$  using an adaptive central difference algorithm. The derivative is returned in result and an estimate of its absolute error is returned in abserr.

#### int gsl\_diff\_forward (const gsl\_function  $*f$ , double x, double Function \* $result, double *abserr$

This function computes the numerical derivative of the function  $f$  at the point  $x$  using an adaptive forward difference algorithm. The function is evaluated only at points greater than x and at x itself. The derivative is returned in result and an estimate of its absolute error is returned in abserr. This function should be used if  $f(x)$  has a singularity or is undefined for values less than x.

#### int gsl\_diff\_backward (const gsl\_function  $*f$ , double x, double Function \*result, double \*abserr)

This function computes the numerical derivative of the function  $f$  at the point  $x$  using an adaptive backward difference algorithm. The function is evaluated only at points less than x and at x itself. The derivative is returned in result and an estimate of its absolute error is returned in abserr. This function should be used if  $f(x)$  has a singularity or is undefined for values greater than x.

# 27.2 Example

The following code estimates the derivative of the function  $f(x) = x^{3/2}$  at  $x = 2$  and at  $x = 0$ . The function  $f(x)$  is undefined for  $x < 0$  so the derivative at  $x = 0$  is computed using gsl\_diff\_forward.

```
#include <stdio.h>
#include <gsl/gsl_math.h>
#include <gsl/gsl_diff.h>
double f (double x, void * params)
{
  return pow (x, 1.5);
}
int
main (void)
```

```
{
       gsl_function F;
       double result, abserr;
       F.function = &;F.params = 0;printf("f(x) = x^*(3/2)\n\ln");
       gsl_diff_central (&F, 2.0, &result, &abserr);
       printf("x = 2.0 \n\ln");
       printf("f'(x) = %.10f +/- %.5f\n", result, abserr);
       printf("exact = \ln \ln \n\frac{1.5 * sqrt(2.0)}{1.5}gsl_diff_forward (&F, 0.0, &result, &abserr);
       printf("x = 0.0\ln");
       printf("f'(x) = %.10f +/- %.5f\n", result, abserr);
       printf("exact = \sqrt{.10f \n\cdot 0.0};return 0;
     }
Here is the output of the program,
     $ ./demo
```

```
f(x) = x^(3/2)x = 2.0f'(x) = 2.1213203435 +/- 0.01490
exact = 2.1213203436
x = 0.0f'(x) = 0.0012172897 +/- 0.05028
exact = 0.0000000000
```
# 27.3 References and Further Reading

The algorithms used by these functions are described in the following book,

S.D. Conte and Carl de Boor, Elementary Numerical Analysis: An Algorithmic Approach, McGraw-Hill, 1972.

# 28 Chebyshev Approximations

This chapter describes routines for computing Chebyshev approximations to univariate functions. A Chebyshev approximation is a truncation of the series  $f(x) = \sum c_n T_n(x)$ , where the Chebyshev polynomials  $T_n(x) = \cos(n \arccos x)$  provide an orthogonal basis of polynomials on the interval  $[-1, 1]$  with the weight function  $1/\sqrt{1-x^2}$ . The first few Chebyshev polynomials are,  $T_0(x) = 1, T_1(x) = x, T_2(x) = 2x^2 - 1.$ 

The functions described in this chapter are declared in the header file 'gsl\_chebyshev.h'.

#### 28.1 The gsl\_cheb\_series struct

A Chebyshev series is stored using the following structure,

```
typedef struct
{
 double * c; /* coefficients c[0] .. c[order] */
 int order; /* order of expansion */
 double a; /* lower interval point */double b; /* upper interval point */
} gsl_cheb_struct
```
The approximation is made over the range  $[a, b]$  using order+1 terms, including the coefficient  $c[0]$ .

## 28.2 Creation and Calculation of Chebyshev Series

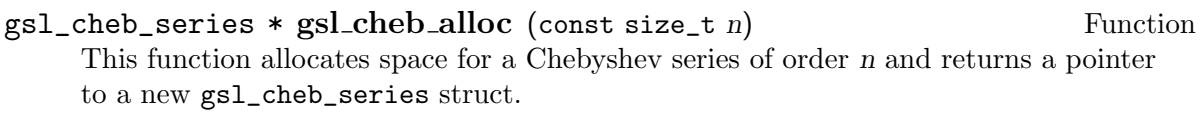

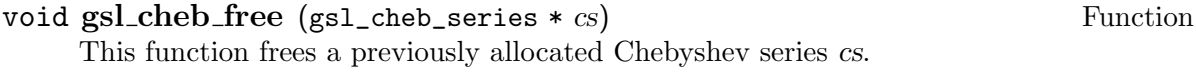

#### int gsl\_cheb\_init (gsl\_cheb\_series  $*$  cs, const gsl\_function  $*$  f, Function const double  $a$ , const double  $b$ )

This function computes the Chebyshev approximation cs for the function f over the range  $(a, b)$  to the previously specified order. The computation of the Chebyshev approximation is an  $O(n^2)$  process, and requires n function evaluations.

# 28.3 Chebyshev Series Evaluation

double  $gsl$ -cheb-eval (const  $gsl$ -cheb-series  $*$  cs, double x) Function This function evaluates the Chebyshev series cs at a given point x.

This function computes the Chebyshev series cs at a given point x, estimating both the series result and its absolute error abserr. The error estimate is made from the first neglected term in the series.

double  $gsl_cheb_eval_n$  (const  $gsl_cheb_s$ eries  $*$  cs, size\_t order, Function  $double x)$ 

This function evaluates the Chebyshev series  $cs$  at a given point n, to (at most) the given order order.

```
int gsl_cheb_eval_n_err (const gsl_cheb_series * cs, const Function
        size_t order, const double x, double * result, double * abserr)
```
This function evaluates a Chebyshev series cs at a given point x, estimating both the series result and its absolute error abserr, to (at most) the given order order. The error estimate is made from the first neglected term in the series.

## 28.4 Derivatives and Integrals

The following functions allow a Chebyshev series to be differentiated or integrated, producing a new Chebyshev series. Note that the error estimate produced by evaluating the derivative series will be underestimated due to the contribution of higher order terms being neglected.

```
int gsl_cheb_calc_deriv (gsl_cheb_series * deriv, const Function
       gs1_cheb_series * cs)
```
This function computes the derivative of the series cs, storing the derivative coefficients in the previously allocated deriv. The two series cs and deriv must have been allocated with the same order.

```
int gsl_cheb_calc_integ (gsl_cheb_series * integ, const Function
        gs1<sub>cheb</sub>_series * cs)
```
This function computes the integral of the series cs, storing the integral coefficients in the previously allocated integ. The two series cs and integ must have been allocated with the same order. The lower limit of the integration is taken to be the left hand end of the range a.

#### 28.5 Examples

The following example program computes Chebyshev approximations to a step function. This is an extremely difficult approximation to make, due to the discontinuity, and was chosen as an example where approximation error is visible. For smooth functions the Chebyshev approximation converges extremely rapidly and errors would not be visible.

```
#include <stdio.h>
#include <gsl/gsl_math.h>
#include <gsl/gsl_chebyshev.h>
```

```
double
f (double x, void *p)
{
  if (x < 0.5)return 0.25;
  else
    return 0.75;
}
int
main (void)
{
  int i, n = 10000;
  gsl_cheb_series *cs = gsl_cheb_alloc (40);
  gsl_function F;
  F.function = f;
  F.params = 0;gsl_cheb_init (cs, &F, 0.0, 1.0);
  for (i = 0; i < n; i++){
      double x = i / (double)n;double r10 = gsl_{cheb_eval_n (cs, 10, x);
      double r40 = gsl_{cheb_e} = (cs, x);printf ("%g %g %g %g\n",
              x, GSL_FN_EVAL (&F, x), r10, r40);
    }
  gsl_cheb_free (cs);
  return 0;
}
```
The output from the program gives the original function, 10-th order approximation and 40-th order approximation, all sampled at intervals of 0.001 in x.

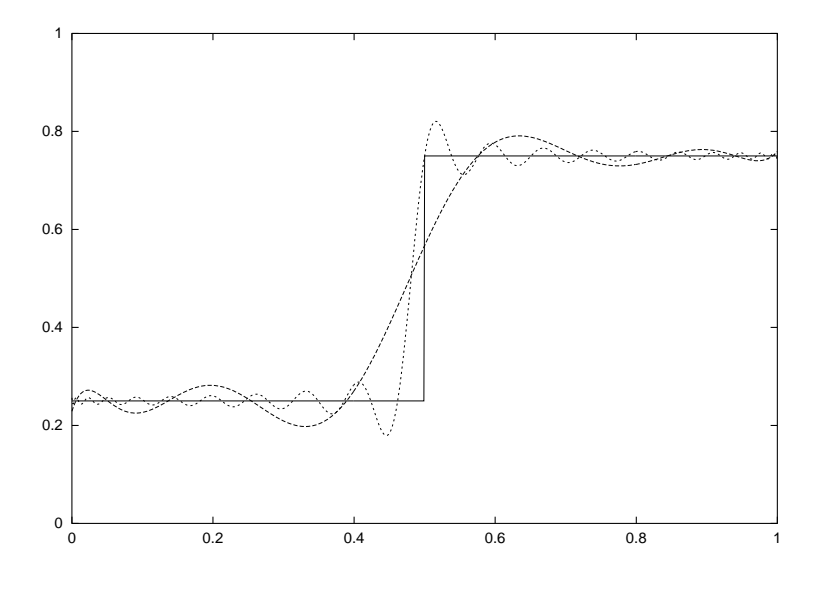

# 28.6 References and Further Reading

The following paper describes the use of Chebyshev series,

R. Broucke, "Ten Subroutines for the Manipulation of Chebyshev Series [C1] (Algorithm 446)". Communications of the ACM 16(4), 254-256 (1973)

# 29 Series Acceleration

The functions described in this chapter accelerate the convergence of a series using the Levin u-transform. This method takes a small number of terms from the start of a series and uses a systematic approximation to compute an extrapolated value and an estimate of its error. The u-transform works for both convergent and divergent series, including asymptotic series.

These functions are declared in the header file 'gsl\_sum.h'.

# 29.1 Acceleration functions

The following functions compute the full Levin u-transform of a series with its error estimate. The error estimate is computed by propagating rounding errors from each term through to the final extrapolation.

These functions are intended for summing analytic series where each term is known to high accuracy, and the rounding errors are assumed to originate from finite precision. They are taken to be relative errors of order GSL\_DBL\_EPSILON for each term.

The calculation of the error in the extrapolated value is an  $O(N^2)$  process, which is expensive in time and memory. A faster but less reliable method which estimates the error from the convergence of the extrapolated value is described in the next section For the method described here a full table of intermediate values and derivatives through to  $O(N)$ must be computed and stored, but this does give a reliable error estimate. .

- $gs1_sum\_levin_u_workspace * gs1.sum\_levin_u_alloc (size_t n)$  Function This function allocates a workspace for a Levin u-transform of n terms. The size of the workspace is  $O(2n^2 + 3n)$ .
- int  $gsLsum\_levin_u_f$  (gsl\_sum\_levin\_u\_workspace  $* w$ ) Function This function frees the memory associated with the workspace w.

int gsl\_sum\_levin\_u\_accel (const double \* array, size\_t Function array\_size, gsl\_sum\_levin\_u\_workspace \* w, double \* sum\_accel, double \* abserr)

This function takes the terms of a series in array of size array size and computes the extrapolated limit of the series using a Levin u-transform. Additional working space must be provided in w. The extrapolated sum is stored in sum accel, with an estimate of the absolute error stored in abserr. The actual term-by-term sum is returned in w->sum\_plain. The algorithm calculates the truncation error (the difference between two successive extrapolations) and round-off error (propagated from the individual terms) to choose an optimal number of terms for the extrapolation.

# 29.2 Acceleration functions without error estimation

The functions described in this section compute the Levin u-transform of series and attempt to estimate the error from the "truncation error" in the extrapolation, the difference between the final two approximations. Using this method avoids the need to compute an intermediate table of derivatives because the error is estimated from the behavior of the extrapolated value itself. Consequently this algorithm is an  $O(N)$  process and only requires  $O(N)$  terms of storage. If the series converges sufficiently fast then this procedure can be acceptable. It is appropriate to use this method when there is a need to compute many extrapolations of series with similar converge properties at high-speed. For example, when numerically integrating a function defined by a parameterized series where the parameter varies only slightly. A reliable error estimate should be computed first using the full algorithm described above in order to verify the consistency of the results.

#### gsl\_sum\_levin\_utrunc\_workspace \* Function

 $gsl.sum\_levin\_utrunc\_alloc$  (size\_t n)

This function allocates a workspace for a Levin u-transform of n terms, without error estimation. The size of the workspace is  $O(3n)$ .

int gsl\_sum\_levin\_utrunc\_free (gsl\_sum\_levin\_utrunc\_workspace Function  $*$  W)

This function frees the memory associated with the workspace w.

int gsl\_sum\_levin\_utrunc\_accel (const double \* array, size\_t Function array size, gsl\_sum\_levin\_utrunc\_workspace \* w, double \* sum accel,  $double * absorr_time)$ 

This function takes the terms of a series in array of size array size and computes the extrapolated limit of the series using a Levin  $u$ -transform. Additional working space must be provided in w. The extrapolated sum is stored in sum accel. The actual term-by-term sum is returned in w->sum\_plain. The algorithm terminates when the difference between two successive extrapolations reaches a minimum or is sufficiently small. The difference between these two values is used as estimate of the error and is stored in abserr\_trunc. To improve the reliability of the algorithm the extrapolated values are replaced by moving averages when calculating the truncation error, smoothing out any fluctuations.

#### 29.3 Example of accelerating a series

The following code calculates an estimate of  $\zeta(2) = \pi^2/6$  using the series,

$$
\zeta(2) = 1 + 1/2^2 + 1/3^2 + 1/4^2 + \dots
$$

After N terms the error in the sum is  $O(1/N)$ , making direct summation of the series converge slowly.

#include <stdio.h> #include <gsl/gsl\_math.h> #include <gsl/gsl\_sum.h>

```
#define N 20
int
main (void)
{
 double t[N];
 double sum_accel, err;
 double sum = 0;
  int n;
  gsl_sum_levin_u_workspace * w
   = gsl_sum_levin_u_alloc (N);
  const double zeta_2 = M_PI * M_PI / 6.0;/* terms for zeta(2) = \sum_{n=1}^{\infty} 1/n^2 */
  for (n = 0; n < N; n++){
      double np1 = n + 1.0;
      t[n] = 1.0 / (np1 * np1);sum += t[n];
    }
  gsl_sum_levin_u_accel (t, N, w, &sum_accel, &err);
 printf("term-by-term sum = % .16f using %d terms\n",
         sum, N);
 printf("term-by-term sum = % .16f using %d terms\n",
         w->sum_plain, w->terms_used);
 printf("exact value = \% .16f\n", zeta_2);
 printf("accelerated sum = \% .16f using \%d terms\n",
         sum_accel, w->terms_used);
 printf("estimated error = \% .16f\n", err);
 printf("actual error = \% .16f\n",
         sum\_accel - zeta_2;
 gsl_sum_levin_u_free (w);
 return 0;
}
```
The output below shows that the Levin  $u$ -transform is able to obtain an estimate of the sum to 1 part in  $10^{10}$  using the first eleven terms of the series. The error estimate returned by the function is also accurate, giving the correct number of significant digits.

```
bash$ ./a.out
term-by-term sum = 1.5961632439130233 using 20 terms
term-by-term sum = 1.5759958390005426 using 13 terms
```
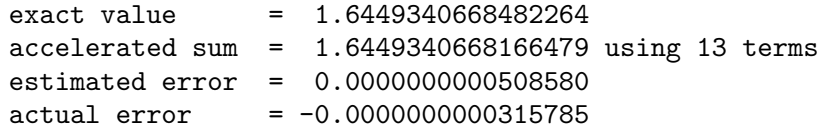

Note that a direct summation of this series would require  $10^{10}$  terms to achieve the same precision as the accelerated sum does in 13 terms.

## 29.4 References and Further Reading

The algorithms used by these functions are described in the following papers,

T. Fessler, W.F. Ford, D.A. Smith, HURRY: An acceleration algorithm for scalar sequences and series ACM Transactions on Mathematical Software, 9(3):346–354, 1983. and Algorithm 602 9(3):355–357, 1983.

The theory of the u-transform was presented by Levin,

D. Levin, Development of Non-Linear Transformations for Improving Convergence of Sequences, Intern. J. Computer Math. B3:371–388, 1973

A review paper on the Levin Transform is available online,

Herbert H. H. Homeier, Scalar Levin-Type Sequence Transformations, http://xxx.lanl.gov/abs/math/0005209

# 30 Discrete Hankel Transforms

This chapter describes functions for performing Discrete Hankel Transforms (DHTs). The functions are declared in the header file 'gsl\_dht.h'.

#### 30.1 Definitions

The discrete Hankel transform acts on a vector of sampled data, where the samples are assumed to have been taken at points related to the zeroes of a Bessel function of fixed order; compare this to the case of the discrete Fourier transform, where samples are taken at points related to the zeroes of the sine or cosine function.

Specifically, let  $f(t)$  be a function on the unit interval. Then the finite  $\nu$ -Hankel transform of  $f(t)$  is defined to be the set of numbers  $g_m$  given by

$$
g_m = \int_0^1 t dt J_{\nu}(j_{\nu,m}t) f(t),
$$

so that

$$
f(t) = \sum_{m=1}^{\infty} \frac{2J_{\nu}(j_{\nu,m}x)}{J_{\nu+1}(j_{\nu,m})^2} g_m.
$$

Suppose that f is band-limited in the sense that  $g_m = 0$  for  $m > M$ . Then we have the following fundamental sampling theorem.

$$
g_m = \frac{2}{j_{\nu,M}^2} \sum_{k=1}^{M-1} f(\frac{j_{\nu,k}}{j_{\nu,M}}) \frac{J_{\nu}(j_{\nu,m}j_{\nu,k}/j_{\nu,M})}{J_{\nu+1}(j_{\nu,k})^2}.
$$

It is this discrete expression which defines the discrete Hankel transform. The kernel in the summation above defines the matrix of the  $\nu$ -Hankel transform of size  $M-1$ . The coefficients of this matrix, being dependent on  $\nu$  and M, must be precomputed and stored; the gsl\_dht object encapsulates this data. The allocation function gsl\_dht\_alloc returns a gsl\_dht object which must be properly initialized with gsl\_dht\_init before it can be used to perform transforms on data sample vectors, for fixed  $\nu$  and M, using the gsl\_ dht\_apply function. The implementation allows a scaling of the fundamental interval, for convenience, so that one take assume the function is defined on the interval  $[0, X]$ , rather than the unit interval.

Notice that by assumption  $f(t)$  vanishes at the endpoints of the interval, consistent with the inversion formula and the sampling formula given above. Therefore, this transform corresponds to an orthogonal expansion in eigenfunctions of the Dirichlet problem for the Bessel differential equation.

# 30.2 Functions

gsl\_dht \* gsl\_dht\_alloc (size\_t size) Function This function allocates a Discrete Hankel transform object of size size.

#### int  $gsLdht$  init ( $gsLdht * t$ , double nu, double xmax) Function This function initializes the transform  $t$  for the given values of nu and x.

```
gsl_dht * gsl dht new (size_t size, double nu, double xmax) Function
     This function allocates a Discrete Hankel transform object of size size and initializes
     it for the given values of nu and x.
```

```
void gsLdht_free (gsL_dht * t) Function
   This function frees the transform t.
```
int gsl\_dht\_apply (const gsl\_dht \* t, double \*  $f_{\text{.}}$  in, double \*  $f_{\text{.}}$  out) Function

This function applies the transform  $t$  to the array  $f$  in whose size is equal to the size of the transform. The result is stored in the array fout which must be of the same length.

double  $gsl_dht_x$  sample (const  $gsl_dht * t$ , int n) Function This function returns the value of the n'th sample point in the unit interval,  $\frac{j_{\nu,n+1}}{j_{\nu,M}}X$ . These are the points where the function  $f(t)$  is assumed to be sampled.

double  $gsl_dht_k_sample$  (const  $gsl_dht * t$ , int n) Function This function returns the value of the n'th sample point in "k-space",  $\frac{j_{\nu,n+1}}{Y}$  $\frac{n+1}{X}$ .

## 30.3 References and Further Reading

The algorithms used by these functions are described in the following papers,

H. Fisk Johnson, Comp. Phys. Comm. 43, 181 (1987).

D. Lemoine, J. Chem. Phys. 101, 3936 (1994).

# 31 One dimensional Root-Finding

This chapter describes routines for finding roots of arbitrary one-dimensional functions. The library provides low level components for a variety of iterative solvers and convergence tests. These can be combined by the user to achieve the desired solution, with full access to the intermediate steps of the iteration. Each class of methods uses the same framework, so that you can switch between solvers at runtime without needing to recompile your program. Each instance of a solver keeps track of its own state, allowing the solvers to be used in multi-threaded programs.

The header file 'gsl\_roots.h' contains prototypes for the root finding functions and related declarations.

### 31.1 Overview

One-dimensional root finding algorithms can be divided into two classes, root bracketing and root polishing. Algorithms which proceed by bracketing a root are guaranteed to converge. Bracketing algorithms begin with a bounded region known to contain a root. The size of this bounded region is reduced, iteratively, until it encloses the root to a desired tolerance. This provides a rigorous error estimate for the location of the root.

The technique of root polishing attempts to improve an initial guess to the root. These algorithms converge only if started "close enough" to a root, and sacrifice a rigorous error bound for speed. By approximating the behavior of a function in the vicinity of a root they attempt to find a higher order improvement of an initial guess. When the behavior of the function is compatible with the algorithm and a good initial guess is available a polishing algorithm can provide rapid convergence.

In GSL both types of algorithm are available in similar frameworks. The user provides a high-level driver for the algorithms, and the library provides the individual functions necessary for each of the steps. There are three main phases of the iteration. The steps are,

- $\bullet$  initialize solver state, s, for algorithm  $T$
- update s using the iteration  $T$
- test s for convergence, and repeat iteration if necessary

The state for bracketing solvers is held in a gsl\_root\_fsolver struct. The updating procedure uses only function evaluations (not derivatives). The state for root polishing solvers is held in a gsl\_root\_fdfsolver struct. The updates require both the function and its derivative (hence the name fdf) to be supplied by the user.

#### 31.2 Caveats

Note that root finding functions can only search for one root at a time. When there are several roots in the search area, the first root to be found will be returned; however it is difficult to predict which of the roots this will be. In most cases, no error will be reported if you try to find a root in an area where there is more than one.

Care must be taken when a function may have a multiple root (such as  $f(x) = (x-x_0)^2$  or  $f(x) = (x - x_0)^3$ . It is not possible to use root-bracketing algorithms on even-multiplicity roots. For these algorithms the initial interval must contain a zero-crossing, where the function is negative at one end of the interval and positive at the other end. Roots with even-multiplicity do not cross zero, but only touch it instantaneously. Algorithms based on root bracketing will still work for odd-multiplicity roots (e.g. cubic, quintic, . . . ). Root polishing algorithms generally work with higher multiplicity roots, but at reduced rate of convergence. In these cases the Steffenson algorithm can be used to accelerate the convergence of multiple roots.

While it is not absolutely required that  $f$  have a root within the search region, numerical root finding functions should not be used haphazardly to check for the *existence* of roots. There are better ways to do this. Because it is easy to create situations where numerical root finders go awry, it is a bad idea to throw a root finder at a function you do not know much about. In general it is best to examine the function visually by plotting before searching for a root.

## 31.3 Initializing the Solver

```
gsl_root_fsolver * gsl_root_fsolver_alloc (const Function
```
 $gs1\_root\_fsolver\_type * T$ 

This function returns a pointer to a newly allocated instance of a solver of type T. For example, the following code creates an instance of a bisection solver,

```
const gsl_root_fsolver_type * T
  = gsl_root_fsolver_bisection;
gsl_root_fsolver * s
  = gsl_root_fsolver_alloc (T);
```
If there is insufficient memory to create the solver then the function returns a null pointer and the error handler is invoked with an error code of GSL\_ENOMEM.

#### gsl\_root\_fdfsolver \* gsl root fdfsolver alloc (const Function

```
gs1\_root_fdfsolver_type * T)
```
This function returns a pointer to a newly allocated instance of a derivative-based solver of type T. For example, the following code creates an instance of a Newton-Raphson solver,

```
const gsl_root_fdfsolver_type * T
  = gsl_root_fdfsolver_newton;
gsl_root_fdfsolver * s
  = gsl_root_fdfsolver_alloc (T);
```
If there is insufficient memory to create the solver then the function returns a null pointer and the error handler is invoked with an error code of GSL\_ENOMEM.

#### int gsl\_root\_fsolver\_set  $(gsl\_root_fsolver * s, gsl\_function * f,$  Function

double  $x_lower$ , double  $x_lupper$ )

This function initializes, or reinitializes, an existing solver  $s$  to use the function  $f$  and the initial search interval [x\_lower, x\_upper].

```
int gsl_root_fdfsolver_set (gsl_root_fdfsolver * s, Function
        gs1_function_fdf * fdf, double root)This function initializes, or reinitializes, an existing solver s to use the function and
     derivative fdf and the initial guess root.
void gsl root fsolver free (gsl root fsolver * s) Function
void gsl_root_fdfsolver_free (gsl_root_fdfsolver * s) Function
     These functions free all the memory associated with the solver s.
const char * gsl_root_fsolver_name (const gsl_root_fsolver * s) Function
const char * gsl_root_fdfsolver_name (const Function
        gs1\_root_fdfsolver * s)These functions return a pointer to the name of the solver. For example,
         printf("s is a \sqrt[3]{s} solver\n",
                gsl_root_fsolver_name (s));
     would print something like s is a 'bisection' solver.
```
# 31.4 Providing the function to solve

You must provide a continuous function of one variable for the root finders to operate on, and, sometimes, its first derivative. In order to allow for general parameters the functions are defined by the following data types:

#### gsl\_function Data Type

This data type defines a general function with parameters.

double  $(*$  function) (double x, void  $*$  params) this function should return the value  $f(x, params)$  for argument x and parameters params

void \* params

a pointer to the parameters of the function

Here is an example for the general quadratic function,

 $f(x) = ax^2 + bx + c$ 

with  $a = 3$ ,  $b = 2$ ,  $c = 1$ . The following code defines a gs1\_function F which you could pass to a root finder:

struct my\_f\_params { double a; double b; double c; };

```
double
my_f (double x, void * p) {
   struct my_f_params * params
     = (struct my_f_params *)p;
   double a = (params - \ge a);double b = (params - b);
   double c = (params - \gt; c);
```

```
return (a * x + b) * x + c;
}
gsl_function F;
struct my_f_params params = \{3.0, 2.0, 1.0\};
F.function = \&my_f;F.params = <math>kgparams</math>;
```
The function  $f(x)$  can be evaluated using the following macro,

```
#define GSL_FN_EVAL(F,x)
    (*((F)->function))(x,(F)->params)
```
#### gsl function fdf Data Type

This data type defines a general function with parameters and its first derivative.

- double  $(* f)$  (double x, void  $*$  params) this function should return the value of  $f(x, params)$  for argument x and parameters params
- double  $(* df)$  (double x, void  $*$  params) this function should return the value of the derivative of f with respect to x,  $f'(x, params)$ , for argument x and parameters params
- void  $(* fdf)$  (double x, void \* params, double \* f, double \* df) this function should set the values of the function f to  $f(x, params)$  and its derivative df to  $f'(x,params)$  for argument x and parameters params. This function provides an optimization of the separate functions for  $f(x)$ and  $f'(x)$  – it is always faster to compute the function and its derivative at the same time.

```
void * params
```
a pointer to the parameters of the function

```
Here is an example where f(x) = \exp(2x):
```

```
double
my_f (double x, void * params)
\mathcal{L}return exp (2 * x);
}
double
my_df (double x, void * params)
{
   return 2 * exp(2 * x);}
void
my_fdf (double x, void * params,
        double * f, double * df)
```

```
{
   double t = exp(2 * x);*f = t;*df = 2 * t; /* uses existing value */
}
gsl_function_fdf FDF;
FDF.f = \&my_f;FDF.df = \&my_df;FDF.fdf = \&my_fdf;FDF.params = 0;
```
The function  $f(x)$  can be evaluated using the following macro,

```
#define GSL_FN_FDF_EVAL_F(FDF,x)
     (*((FDF) -> f))(x,(FDF) ->params)
```
The derivative  $f'(x)$  can be evaluated using the following macro,

#define GSL\_FN\_FDF\_EVAL\_DF(FDF,x)  $(*((FDF)->df))(x,(FDF)->params)$ 

and both the function  $y = f(x)$  and its derivative  $dy = f'(x)$  can be evaluated at the same time using the following macro,

```
#define GSL_FN_FDF_EVAL_F_DF(FDF,x,y,dy)
     (*((FDF)->fdf))(x,(FDF)->params,(y),(dy))
```
The macro stores  $f(x)$  in its y argument and  $f'(x)$  in its dy argument – both of these should be pointers to double.

## 31.5 Search Bounds and Guesses

You provide either search bounds or an initial guess; this section explains how search bounds and guesses work and how function arguments control them.

A guess is simply an  $x$  value which is iterated until it is within the desired precision of a root. It takes the form of a double.

Search bounds are the endpoints of a interval which is iterated until the length of the interval is smaller than the requested precision. The interval is defined by two values, the lower limit and the upper limit. Whether the endpoints are intended to be included in the interval or not depends on the context in which the interval is used.

# 31.6 Iteration

The following functions drive the iteration of each algorithm. Each function performs one iteration to update the state of any solver of the corresponding type. The same functions work for all solvers so that different methods can be substituted at runtime without modifications to the code.

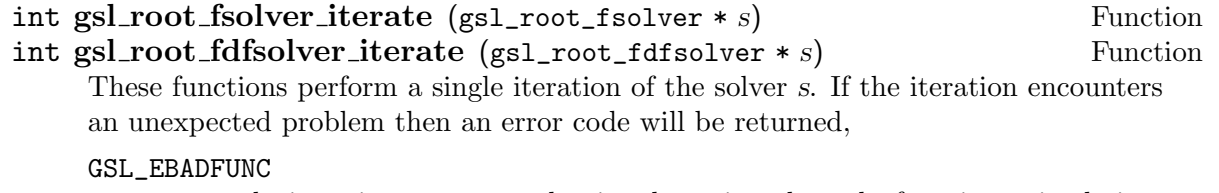

the iteration encountered a singular point where the function or its derivative evaluated to Inf or NaN.

#### GSL\_EZERODIV

the derivative of the function vanished at the iteration point, preventing the algorithm from continuing without a division by zero.

The solver maintains a current best estimate of the root at all times. The bracketing solvers also keep track of the current best interval bounding the root. This information can be accessed with the following auxiliary functions,

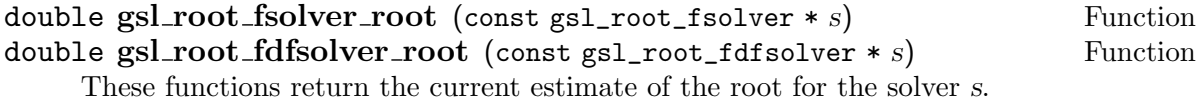

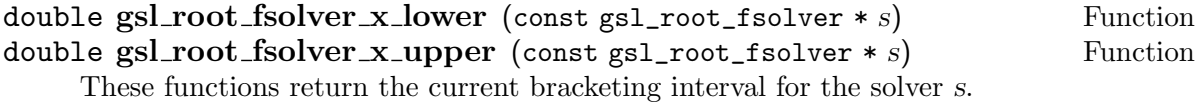

## 31.7 Search Stopping Parameters

A root finding procedure should stop when one of the following conditions is true:

- A root has been found to within the user-specified precision.
- A user-specified maximum number of iterations has been reached.
- An error has occurred.

The handling of these conditions is under user control. The functions below allow the user to test the precision of the current result in several standard ways.

int gsl\_root\_test\_interval (double x\_lower, double x\_upper, double Function epsabs, double epsrel)

This function tests for the convergence of the interval [x\_lower, x\_upper] with absolute error epsabs and relative error epsrel. The test returns GSL\_SUCCESS if the following condition is achieved,

 $|a - b| < epsabs + epsrel \min(|a|, |b|)$ 

when the interval  $x = [a, b]$  does not include the origin. If the interval includes the origin then  $\min(|a|, |b|)$  is replaced by zero (which is the minimum value of |x| over the interval). This ensures that the relative error is accurately estimated for roots close to the origin.

This condition on the interval also implies that any estimate of the root  $r$  in the interval satisfies the same condition with respect to the true root  $r^*$ ,

 $|r - r^*| < \text{epsabs} + \text{epsrel } r^*$ 

assuming that the true root  $r^*$  is contained within the interval.

This function tests for the convergence of the sequence  $\dots$ , x0, x1 with absolute error epsabs and relative error epsrel. The test returns GSL\_SUCCESS if the following condition is achieved,

$$
|x_1 - x_0| < epsabs + epsrel |x_1|
$$

and returns GSL\_CONTINUE otherwise.

int gsl\_root\_test\_residual (double f, double epsabs) Function This function tests the residual value f against the absolute error bound epsabs. The test returns GSL\_SUCCESS if the following condition is achieved,

$$
|f| < epsabs
$$

and returns GSL CONTINUE otherwise. This criterion is suitable for situations where the precise location of the root,  $x$ , is unimportant provided a value can be found where the residual,  $|f(x)|$ , is small enough.

## 31.8 Root Bracketing Algorithms

The root bracketing algorithms described in this section require an initial interval which is guaranteed to contain a root – if a and b are the endpoints of the interval then  $f(a)$  must differ in sign from  $f(b)$ . This ensures that the function crosses zero at least once in the interval. If a valid initial interval is used then these algorithm cannot fail, provided the function is well-behaved.

Note that a bracketing algorithm cannot find roots of even degree, since these do not cross the x-axis.

#### gsl\_root\_fsolver\_bisection Solver Solver Solver

The bisection algorithm is the simplest method of bracketing the roots of a function. It is the slowest algorithm provided by the library, with linear convergence.

On each iteration, the interval is bisected and the value of the function at the midpoint is calculated. The sign of this value is used to determine which half of the interval does not contain a root. That half is discarded to give a new, smaller interval containing the root. This procedure can be continued indefinitely until the interval is sufficiently small.

At any time the current estimate of the root is taken as the midpoint of the interval.
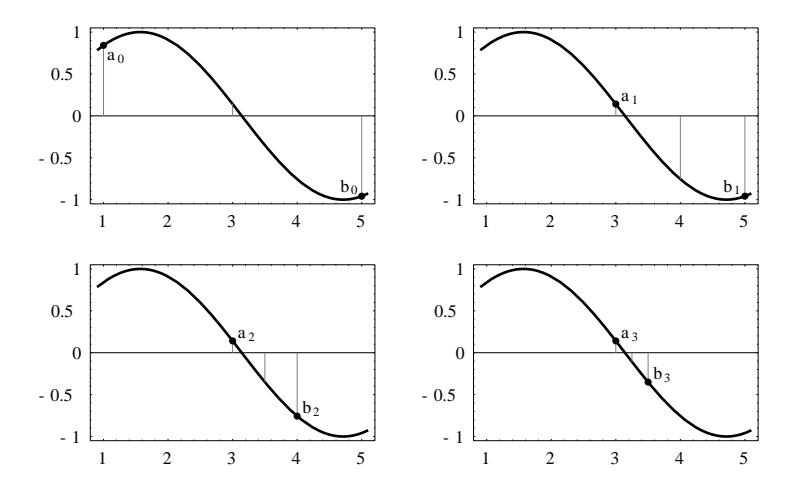

Four iterations of bisection, where  $a_n$  is nth position of the beginning of the interval and  $b_n$  is the nth position of the end. The midpoint of each interval is also indicated.

#### gsl\_root\_fsolver\_falsepos Solver Solver Solver

The false position algorithm is a method of finding roots based on linear interpolation. Its convergence is linear, but it is usually faster than bisection.

On each iteration a line is drawn between the endpoints  $(a, f(a))$  and  $(b, f(b))$  and the point where this line crosses the x-axis taken as a "midpoint". The value of the function at this point is calculated and its sign is used to determine which side of the interval does not contain a root. That side is discarded to give a new, smaller interval containing the root. This procedure can be continued indefinitely until the interval is sufficiently small.

The best estimate of the root is taken from the linear interpolation of the interval on the current iteration.

#### gsl\_root\_fsolver\_brent Solver Solver Solver Solver Solver Solver Solver Solver Solver Solver Solver Solver Solver

The Brent-Dekker method (referred to here as Brent's method) combines an interpolation strategy with the bisection algorithm. This produces a fast algorithm which is still robust.

On each iteration Brent's method approximates the function using an interpolating curve. On the first iteration this is a linear interpolation of the two endpoints. For subsequent iterations the algorithm uses an inverse quadratic fit to the last three points, for higher accuracy. The intercept of the interpolating curve with the  $x$ -axis is taken as a guess for the root. If it lies within the bounds of the current interval then the interpolating point is accepted, and used to generate a smaller interval. If the interpolating point is not accepted then the algorithm falls back to an ordinary bisection step.

The best estimate of the root is taken from the most recent interpolation or bisection.

# 31.9 Root Finding Algorithms using Derivatives

The root polishing algorithms described in this section require an initial guess for the location of the root. There is no absolute guarantee of convergence – the function must be

suitable for this technique and the initial guess must be sufficiently close to the root for it to work. When these conditions are satisfied then convergence is quadratic.

These algorithms make use of both the function and its derivative.

#### gsl root fdfsolver newton Derivative Solver

Newton's Method is the standard root-polishing algorithm. The algorithm begins with an initial guess for the location of the root. On each iteration, a line tangent to the function f is drawn at that position. The point where this line crosses the x-axis becomes the new guess. The iteration is defined by the following sequence,

$$
x_{i+1} = x_i - \frac{f(x_i)}{f'(x_i)}
$$

Newton's method converges quadratically for single roots, and linearly for multiple roots.

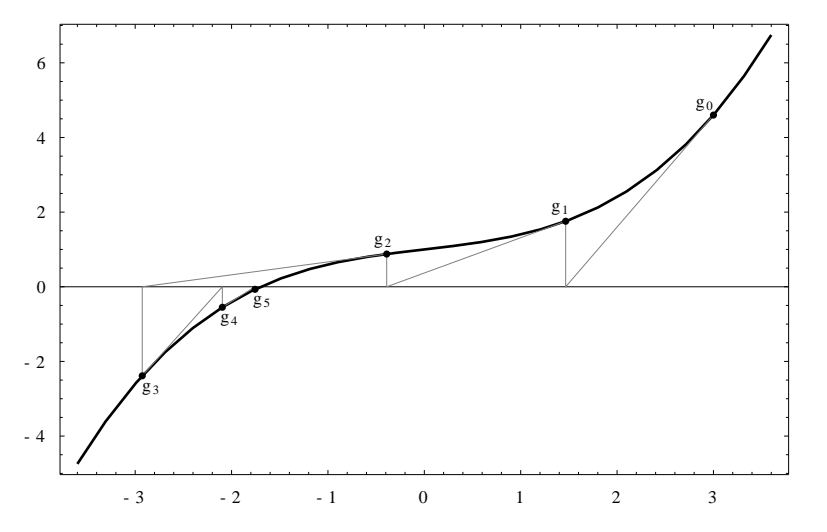

Several iterations of Newton's Method, where  $g_n$  is the nth guess.

#### gsl root fdfsolver secant Derivative Solver

The secant method is a simplified version of Newton's method does not require the computation of the derivative on every step.

On its first iteration the algorithm begins with Newton's method, using the derivative to compute a first step,

$$
x_1 = x_0 - \frac{f(x_0)}{f'(x_0)}
$$

Subsequent iterations avoid the evaluation of the derivative by replacing it with a numerical estimate, the slope through the previous two points,

$$
x_{i+1} = x_i - \frac{f(x_i)}{f'_{est}}
$$
 where  $f'_{est} = \frac{f(x_i) - f(x_{i-1})}{x_i - x_{i-1}}$ 

When the derivative does not change significantly in the vicinity of the root the secant method gives a useful saving. Asymptotically the secant method is faster than Newton's method whenever the cost of evaluating the derivative is more than 0.44

times the cost of evaluating the function itself. As with all methods of computing a numerical derivative the estimate can suffer from cancellation errors if the separation of the points becomes too small.

On single roots, the method has a convergence of order  $(1 + \sqrt{5})/2$  (approximately 1.62). It converges linearly for multiple roots.

#### gsl root fdfsolver steffenson Derivative Solver

The Steffenson Method provides the fastest convergence of all the routines. It combines the basic Newton algorithm with an Aitken "delta-squared" acceleration. If the Newton iterates are  $x_i$  then the acceleration procedure generates a new sequence  $R_i$ ,

$$
R_i = x_i - \frac{(x_{i+1} - x_i)^2}{(x_{i+2} - 2x_{i+1} + x_i)}
$$

which converges faster than the original sequence under reasonable conditions. The new sequence requires three terms before it can produce its first value so the method returns accelerated values on the second and subsequent iterations. On the first iteration it returns the ordinary Newton estimate. The Newton iterate is also returned if the denominator of the acceleration term ever becomes zero.

As with all acceleration procedures this method can become unstable if the function is not well-behaved.

# 31.10 Examples

For any root finding algorithm we need to prepare the function to be solved. For this example we will use the general quadratic equation described earlier. We first need a header file ('demo\_fn.h') to define the function parameters,

```
struct quadratic_params
  {
   double a, b, c;
 };
double quadratic (double x, void *params);
double quadratic_deriv (double x, void *params);
void quadratic_fdf (double x, void *params,
                    double *y, double *dy);
```
We place the function definitions in a separate file ('demo\_fn.c'),

```
double
quadratic (double x, void *params)
{
  struct quadratic_params *p
    = (struct quadratic_params *) params;
  double a = p - \ge a;
  double b = p - \b;
  double c = p - \geq c;
  return (a * x + b) * x + c;
```

```
}
double
quadratic_deriv (double x, void *params)
{
  struct quadratic_params *p
    = (struct quadratic_params *) params;
  double a = p - \ge a;
  double b = p - \b,double c = p - \infty;
  return 2.0 * a * x + b;
}
void
quadratic_fdf (double x, void *params,
                double *y, double *dy)
{
  struct quadratic_params *p
    = (struct quadratic_params *) params;
  double a = p - \lambda a;
  double b = p - \b,double c = p - \infty;
  *y = (a * x + b) * x + c;*dy = 2.0 * a * x + b;}
```
The first program uses the function solver gsl\_root\_fsolver\_brent for Brent's method and the general quadratic defined above to solve the following equation,

```
x^2 - 5 = 0
```

```
with solution x =√
                 5 = 2.236068...#include <stdio.h>
    #include <gsl/gsl_errno.h>
     #include <gsl/gsl_math.h>
    #include <gsl/gsl_roots.h>
    #include "demo_fn.h"
    #include "demo_fn.c"
    int
    main (void)
     {
      int status;
      int iter = 0, max_iter = 100;
      const gsl_root_fsolver_type *T;
      gsl_root_fsolver *s;
```

```
double r = 0, r<sub>expected</sub> = sqrt (5.0);
       double x_{-}lo = 0.0, x_{-}hi = 5.0;
       gsl_function F;
       struct quadratic_params params = {1.0, 0.0, -5.0};
       F.function = &quadratic;
       F.params = <math>kgparams</math>;T = gsl_root_fsolver_brent;
       s = gsl_root_fsolver_alloc (T);
       gsl_root_fsolver_set (s, &F, x_lo, x_hi);
       printf ("using %s method\n",
               gsl_root_fsolver_name (s));
       printf ("%5s [%9s, %9s] %9s %10s %9s\n",
               "iter", "lower", "upper", "root",
               "err", "err(est)");
       do
         {
           iter++;
           status = gsl_root_fsolver_iterate (s);
           r = gsl\_root\_fsolver\_root(s);x_lo = gsl_root_fsolver_x_lower (s);
           x_hi = gsl_root_fsolver_x_upper (s);
           status = gsl_root_test_interval (x_lo, x_hi,
                                             0, 0.001);
           if (status == GSL_SUCCESS)
             printf ("Converged:\n");
           printf ("%5d [%.7f, %.7f] %.7f %+.7f %.7f\n",
                   iter, x_lo, x_hi,
                   r, r - r_expected,
                   x_hi - x_lo;
         }
       while (status == GSL_CONTINUE && iter < max\_iter);
       return status;
     }
Here are the results of the iterations,
     bash$ ./a.out
     using brent method
      iter [ lower, upper] root err err(est)
         1 [1.0000000, 5.0000000] 1.0000000 -1.2360680 4.0000000
```
2 [1.0000000, 3.0000000] 3.0000000 +0.7639320 2.0000000

```
Converged:
    6 [2.2360634, 2.2366300] 2.2360634 -0.0000046 0.0005666
```
If the program is modified to use the bisection solver instead of Brent's method, by changing gsl\_root\_fsolver\_brent to gsl\_root\_fsolver\_bisection the slower convergence of the Bisection method can be observed,

```
bash$ ./a.out
using bisection method
 iter [ lower, upper] root err err(est)
   1 [0.0000000, 2.5000000] 1.2500000 -0.9860680 2.5000000
   2 [1.2500000, 2.5000000] 1.8750000 -0.3610680 1.2500000
   3 [1.8750000, 2.5000000] 2.1875000 -0.0485680 0.6250000
   4 [2.1875000, 2.5000000] 2.3437500 +0.1076820 0.3125000
   5 [2.1875000, 2.3437500] 2.2656250 +0.0295570 0.1562500
   6 [2.1875000, 2.2656250] 2.2265625 -0.0095055 0.0781250
   7 [2.2265625, 2.2656250] 2.2460938 +0.0100258 0.0390625
   8 [2.2265625, 2.2460938] 2.2363281 +0.0002601 0.0195312
   9 [2.2265625, 2.2363281] 2.2314453 -0.0046227 0.0097656
   10 [2.2314453, 2.2363281] 2.2338867 -0.0021813 0.0048828
   11 [2.2338867, 2.2363281] 2.2351074 -0.0009606 0.0024414
Converged:
   12 [2.2351074, 2.2363281] 2.2357178 -0.0003502 0.0012207
```
The next program solves the same function using a derivative solver instead.

```
#include <stdio.h>
#include <gsl/gsl_errno.h>
#include <gsl/gsl_math.h>
#include <gsl/gsl_roots.h>
#include "demo_fn.h"
#include "demo_fn.c"
int
main (void)
{
  int status;
  int iter = 0, max_iter = 100;
  const gsl_root_fdfsolver_type *T;
  gsl_root_fdfsolver *s;
  double x0, x = 5.0, r<sub>expected</sub> = sqrt (5.0);
  gsl_function_fdf FDF;
  struct quadratic_params params = \{1.0, 0.0, -5.0\};FDF.f = \&quad = \text{quadratic};FDF.df = &quadratic_deriv;
  FDF.fdf = \&quad = \text{quadratic}_f df;FDF.params = <math>kgparams</math>;T = gsl_root_fdfsolver_newton;
  s = gsl_root_fdfsolver_alloc (T);
```

```
gsl_root_fdfsolver_set (s, &FDF, x);
       printf ("using %s method\n",
               gsl_root_fdfsolver_name (s));
       printf ("%-5s %10s %10s %10s\n",
               "iter", "root", "err", "err(est)");
       do
         {
           iter++;
           status = gsl_root_fdfsolver_iterate (s);
           x0 = x;
           x = gsl\_root_fdfsolver\_root(s);status = gsl_root_test_delta (x, x0, 0, 1e-3);
           if (status == GSL_SUCCESS)
             printf ("Converged:\n");
           printf ("%5d %10.7f %+10.7f %10.7f\n",
                   iter, x, x - r expected, x - x0;
         }
       while (status == GSL_CONTINUE && iter < max\_iter);
       return status;
     }
Here are the results for Newton's method,
```

```
bash$ ./a.out
using newton method
iter root err err(est)
   1 3.0000000 +0.7639320 -2.0000000
   2 2.3333333 +0.0972654 -0.6666667
   3 2.2380952 +0.0020273 -0.0952381
```
Converged:

```
4 2.2360689 +0.0000009 -0.0020263
```
Note that the error can be estimated more accurately by taking the difference between the current iterate and next iterate rather than the previous iterate. The other derivative solvers can be investigated by changing gsl\_root\_fdfsolver\_newton to gsl\_root\_fdfsolver\_ secant or gsl\_root\_fdfsolver\_steffenson.

# 31.11 References and Further Reading

For information on the Brent-Dekker algorithm see the following two papers,

R. P. Brent, "An algorithm with guaranteed convergence for finding a zero of a function", Computer Journal, 14 (1971) 422-425

J. C. P. Bus and T. J. Dekker, "Two Efficient Algorithms with Guaranteed Convergence for Finding a Zero of a Function", ACM Transactions of Mathematical Software, Vol. 1 No. 4 (1975) 330-345

# 32 One dimensional Minimization

This chapter describes routines for finding minima of arbitrary one-dimensional functions. The library provides low level components for a variety of iterative minimizers and convergence tests. These can be combined by the user to achieve the desired solution, with full access to the intermediate steps of the algorithms. Each class of methods uses the same framework, so that you can switch between minimizers at runtime without needing to recompile your program. Each instance of a minimizer keeps track of its own state, allowing the minimizers to be used in multi-threaded programs.

The header file 'gsl\_min.h' contains prototypes for the minimization functions and related declarations. To use the minimization algorithms to find the maximum of a function simply invert its sign.

# 32.1 Overview

The minimization algorithms begin with a bounded region known to contain a minimum. The region is described by an lower bound  $a$  and an upper bound  $b$ , with an estimate of the location of the minimum  $x$ .

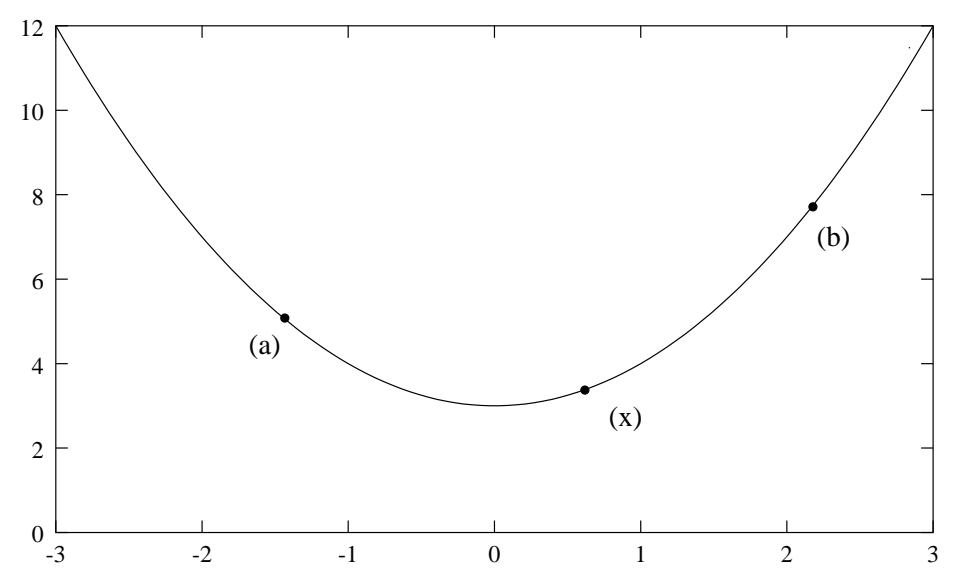

The value of the function at x must be less than the value of the function at the ends of the interval,

$$
f(a) > f(x) < f(b)
$$

This condition guarantees that a minimum is contained somewhere within the interval. On each iteration a new point  $x'$  is selected using one of the available algorithms. If the new point is a better estimate of the minimum,  $f(x') < f(x)$ , then the current estimate of the minimum  $x$  is updated. The new point also allows the size of the bounded interval to be reduced, by choosing the most compact set of points which satisfies the constraint  $f(a) > f(x) < f(b)$ . The interval is reduced until it encloses the true minimum to a desired

tolerance. This provides a best estimate of the location of the minimum and a rigorous error estimate.

Several bracketing algorithms are available within a single framework. The user provides a high-level driver for the algorithm, and the library provides the individual functions necessary for each of the steps. There are three main phases of the iteration. The steps are,

- $\bullet$  initialize minimizer state, s, for algorithm  $T$
- update s using the iteration  $T$
- test s for convergence, and repeat iteration if necessary

The state for the minimizers is held in a gsl\_min\_fminimizer struct. The updating procedure uses only function evaluations (not derivatives).

# 32.2 Caveats

Note that minimization functions can only search for one minimum at a time. When there are several minima in the search area, the first minimum to be found will be returned; however it is difficult to predict which of the minima this will be. In most cases, no error will be reported if you try to find a minimum in an area where there is more than one.

With all minimization algorithms it can be difficult to determine the location of the minimum to full numerical precision. The behavior of the function in the region of the minimum  $x^*$  can be approximated by a Taylor expansion,

$$
y = f(x^*) + \frac{1}{2}f''(x^*)(x - x^*)^2
$$

and the second term of this expansion can be lost when added to the first term at finite and the second term of this expansion can be lost when added to the first term at finite<br>precision. This magnifies the error in locating x<sup>\*</sup>, making it proportional to  $\sqrt{\epsilon}$  (where  $\epsilon$  is the relative accuracy of the floating point numbers). For functions with higher order minima, such as  $x^4$ , the magnification of the error is correspondingly worse. The best that can be achieved is to converge to the limit of numerical accuracy in the function values, rather than the location of the minimum itself.

# 32.3 Initializing the Minimizer

#### gsl\_min\_fminimizer \* gsl\_min\_fminimizer\_alloc (const Function  $gs1\_min\_fminimize r\_type * T$ )

This function returns a pointer to a newly allocated instance of a minimizer of type T. For example, the following code creates an instance of a golden section minimizer,

```
const gsl_min_fminimizer_type * T
  = gsl_min_fminimizer_goldensection;
gsl_min_fminimizer * s
  = gsl_min_fminimizer_alloc (T);
```
If there is insufficient memory to create the minimizer then the function returns a null pointer and the error handler is invoked with an error code of GSL\_ENOMEM.

```
int gsl_min_fminimizer_set (gsl_min_fminimizer * s, Function
         gs1_function * f, double x_minimum, double x_lower, double x_upper)
     This function sets, or resets, an existing minimizer s to use the function f and the
     initial search interval [x_l] lower, x upper, with a guess for the location of the minimum
     x minimum.
     If the interval given does not contain a minimum, then the function returns an error
     code of GSL_FAILURE.
int gsl_min_fminimizer_set_with_values (gsl_min_fminimizer * Function
         s, gsl_function * f, double x_minimum, double f_minimum, double
         x lower, double f lower, double x upper, double f upper)
     This function is equivalent to gsl_min_fminimizer_set but uses the values
     f minimum, flower and f upper instead of computing f(x_{minimum}), f(x_{lower})and f(x_\text{upper}).
void gsl_min_fminimizer_free (gsl_min_fminimizer * s) Function
     This function frees all the memory associated with the minimizer s.
const char * gsl_min_fminimizer_name (const Function
         gs1\_min\_fminimizer * s)
     This function returns a pointer to the name of the minimizer. For example,
          printf("s is a \sqrt[3]{s} minimizer\n",
                 gsl_min_fminimizer_name (s));
```
would print something like s is a 'brent' minimizer.

# 32.4 Providing the function to minimize

You must provide a continuous function of one variable for the minimizers to operate on. In order to allow for general parameters the functions are defined by a  $gs1_function$ data type (see Section 31.4 [Providing the function to solve], page 318).

# 32.5 Iteration

The following functions drive the iteration of each algorithm. Each function performs one iteration to update the state of any minimizer of the corresponding type. The same functions work for all minimizers so that different methods can be substituted at runtime without modifications to the code.

```
int gsl_min_fminimizer_iterate (gsl\_min\_fminimize r * s) Function
     This function performs a single iteration of the minimizer s. If the iteration encounters
     an unexpected problem then an error code will be returned,
     GSL_EBADFUNC
```
the iteration encountered a singular point where the function evaluated to Inf or NaN.

#### GSL\_FAILURE

the algorithm could not improve the current best approximation or bounding interval.

The minimizer maintains a current best estimate of the position of the minimum at all times, and the current interval bounding the minimum. This information can be accessed with the following auxiliary functions,

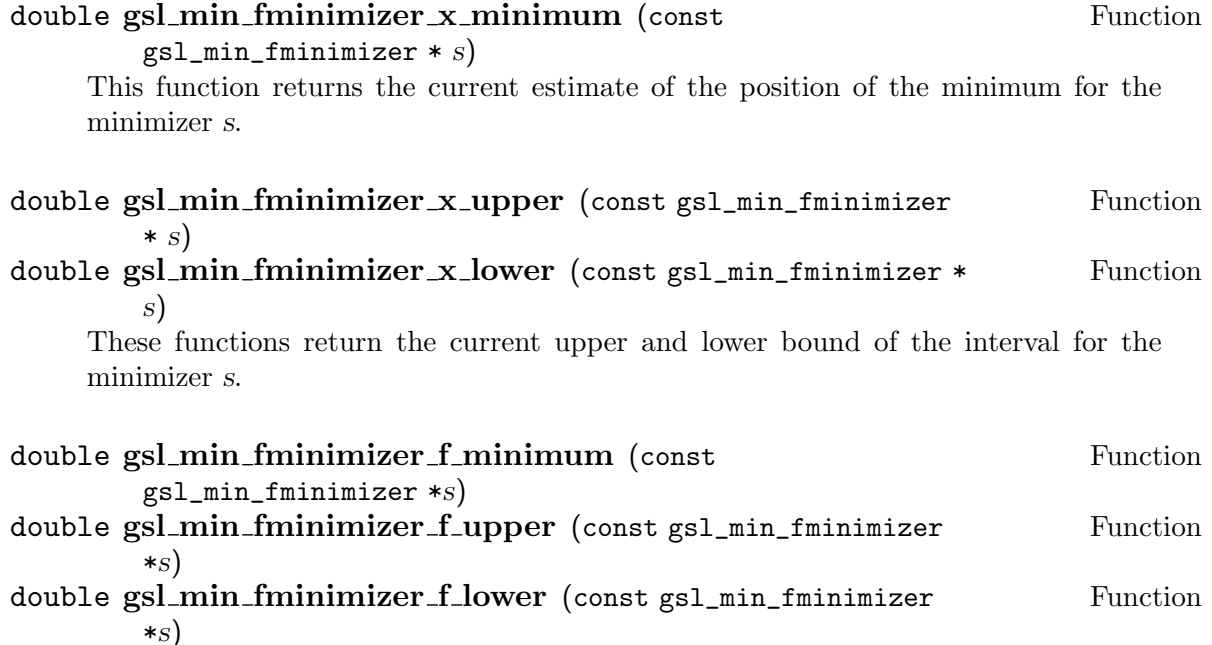

These functions return the value of the function at the current estimate of the minimum and at the upper and lower bounds of interval for the minimizer s.

# 32.6 Stopping Parameters

A minimization procedure should stop when one of the following conditions is true:

- A minimum has been found to within the user-specified precision.
- A user-specified maximum number of iterations has been reached.
- An error has occurred.

The handling of these conditions is under user control. The function below allows the user to test the precision of the current result.

```
int gsl_min_test_interval (double x_lower, double x_upper, double Function
        epsabs, double epsrel)
```
This function tests for the convergence of the interval  $[x_l]$  lower, x-upper with absolute error epsabs and relative error epsrel. The test returns GSL\_SUCCESS if the following condition is achieved,

 $|a - b| < epsabs + epsrel \min(|a|, |b|)$ 

when the interval  $x = [a, b]$  does not include the origin. If the interval includes the origin then  $\min(|a|, |b|)$  is replaced by zero (which is the minimum value of |x| over the interval). This ensures that the relative error is accurately estimated for minima close to the origin.

This condition on the interval also implies that any estimate of the minimum  $x_m$  in the interval satisfies the same condition with respect to the true minimum  $x_m^*$ ,

$$
|x_m - x^*_m| < \mathit{epsabs} + \mathit{epsrel}\: x^*_m
$$

assuming that the true minimum  $x_m^*$  is contained within the interval.

# 32.7 Minimization Algorithms

The minimization algorithms described in this section require an initial interval which is guaranteed to contain a minimum — if a and b are the endpoints of the interval and  $x$ is an estimate of the minimum then  $f(a) > f(x) < f(b)$ . This ensures that the function has at least one minimum somewhere in the interval. If a valid initial interval is used then these algorithm cannot fail, provided the function is well-behaved.

#### gsl min fminimizer goldensection Minimizer

The golden section algorithm is the simplest method of bracketing the minimum of a function. It is the slowest algorithm provided by the library, with linear convergence.

On each iteration, the algorithm first compares the subintervals from the endpoints to the current minimum. The larger subinterval is divided in a golden section (using the famous ratio  $(3 - \sqrt{5})/2 = 0.3189660...$  and the value of the function at this new point is calculated. The new value is used with the constraint  $f(a') > f(x') < f(b')$ to a select new interval containing the minimum, by discarding the least useful point. This procedure can be continued indefinitely until the interval is sufficiently small. Choosing the golden section as the bisection ratio can be shown to provide the fastest convergence for this type of algorithm.

#### gsl min fminimizer brent Minimizer

The Brent minimization algorithm combines a parabolic interpolation with the golden section algorithm. This produces a fast algorithm which is still robust.

The outline of the algorithm can be summarized as follows: on each iteration Brent's method approximates the function using an interpolating parabola through three existing points. The minimum of the parabola is taken as a guess for the minimum. If it lies within the bounds of the current interval then the interpolating point is accepted, and used to generate a smaller interval. If the interpolating point is not accepted then the algorithm falls back to an ordinary golden section step. The full details of Brent's method include some additional checks to improve convergence.

## 32.8 Examples

The following program uses the Brent algorithm to find the minimum of the function  $f(x) = \cos(x) + 1$ , which occurs at  $x = \pi$ . The starting interval is  $(0, 6)$ , with an initial guess for the minimum of 2.

```
#include <stdio.h>
#include <gsl/gsl_errno.h>
#include <gsl/gsl_math.h>
#include <gsl/gsl_min.h>
double fn1 (double x, void * params)
{
  return cos(x) + 1.0;
}
int
main (void)
{
  int status;
  int iter = 0, max_iter = 100;
  const gsl_min_fminimizer_type *T;
  gsl_min_fminimizer *s;
  double m = 2.0, m<sup>expected = M<sup>PI</sup>;</sup>
  double a = 0.0, b = 6.0;
  gsl_function F;
  F.function = &fn1;
  F.params = 0;
  T = gsl_min_fminimizer_brent;
  s = gsl_min_fminimizer_alloc (T);
  gsl_min_fminimizer_set (s, &F, m, a, b);
  printf ("using %s method\n",
          gsl_min_fminimizer_name (s));
  printf ("%5s [%9s, %9s] %9s %10s %9s\n",
          "iter", "lower", "upper", "min",
          "err", "err(est)");
  printf ("%5d [%.7f, %.7f] %.7f %+.7f %.7f\n",
          iter, a, b,
          m, m - m = xpected, b - a);
  do
    {
      iter++;
      status = gsl_min_fminimizer_iterate (s);
      m = gsl\_min\_fminimize r_x\_minimum(s);a = gsl\_min\_fminimize r_x_lower (s);
      b = gsl\_min\_fminimize r_x\_upper (s);
      status
```

```
= gsl_min_test_interval (a, b, 0.001, 0.0);
           if (status == GSL_SUCCESS)
             printf ("Converged:\n");
           printf ("%5d [%.7f, %.7f] "
                    "%.7f %.7f %+.7f %.7f\n",
                    iter, a, b,
                   m, m<sup>-</sup> expected, m - m<sup>-</sup> expected, b - a;
         }
       while (status == GSL_CONTINUE && iter < max_iter);
       return status;
     }
Here are the results of the minimization procedure.
     bash$ ./a.out
         0 [0.0000000, 6.0000000] 2.0000000 -1.1415927 6.0000000
         1 [2.0000000, 6.0000000] 3.2758640 +0.1342713 4.0000000
         2 [2.0000000, 3.2831929] 3.2758640 +0.1342713 1.2831929
         3 [2.8689068, 3.2831929] 3.2758640 +0.1342713 0.4142862
         4 [2.8689068, 3.2831929] 3.2758640 +0.1342713 0.4142862
         5 [2.8689068, 3.2758640] 3.1460585 +0.0044658 0.4069572
         6 [3.1346075, 3.2758640] 3.1460585 +0.0044658 0.1412565
         7 [3.1346075, 3.1874620] 3.1460585 +0.0044658 0.0528545
         8 [3.1346075, 3.1460585] 3.1460585 +0.0044658 0.0114510
         9 [3.1346075, 3.1460585] 3.1424060 +0.0008133 0.0114510
        10 [3.1346075, 3.1424060] 3.1415885 -0.0000041 0.0077985
     Converged:
        11 [3.1415885, 3.1424060] 3.1415927 -0.0000000 0.0008175
```
# 32.9 References and Further Reading

Further information on Brent's algorithm is available in the following book,

Richard Brent, Algorithms for minimization without derivatives, Prentice-Hall (1973), republished by Dover in paperback (2002), ISBN 0-486-41998-3.

# 33 Multidimensional Root-Finding

This chapter describes functions for multidimensional root-finding (solving nonlinear systems with  $n$  equations in  $n$  unknowns). The library provides low level components for a variety of iterative solvers and convergence tests. These can be combined by the user to achieve the desired solution, with full access to the intermediate steps of the iteration. Each class of methods uses the same framework, so that you can switch between solvers at runtime without needing to recompile your program. Each instance of a solver keeps track of its own state, allowing the solvers to be used in multi-threaded programs. The solvers are based on the original Fortran library minpack.

The header file 'gsl\_multiroots.h' contains prototypes for the multidimensional root finding functions and related declarations.

# 33.1 Overview

The problem of multidimensional root finding requires the simultaneous solution of  $n$ equations,  $f_i$ , in n variables,  $x_i$ ,

$$
f_i(x_1,\ldots,x_n)=0 \qquad \text{for } i=1\ldots n.
$$

In general there are no bracketing methods available for  $n$  dimensional systems, and no way of knowing whether any solutions exist. All algorithms proceed from an initial guess using a variant of the Newton iteration,

$$
x \to x' = x - J^{-1}f(x)
$$

where x, f are vector quantities and J is the Jacobian matrix  $J_{ij} = \partial f_i / \partial x_i$ . Additional strategies can be used to enlarge the region of convergence. These include requiring a decrease in the norm  $|f|$  on each step proposed by Newton's method, or taking steepestdescent steps in the direction of the negative gradient of  $|f|$ .

Several root-finding algorithms are available within a single framework. The user provides a high-level driver for the algorithms, and the library provides the individual functions necessary for each of the steps. There are three main phases of the iteration. The steps are,

- $\bullet$  initialize solver state, s, for algorithm  $T$
- update s using the iteration  $T$
- test s for convergence, and repeat iteration if necessary

The evaluation of the Jacobian matrix can be problematic, either because programming the derivatives is intractable or because computation of the  $n^2$  terms of the matrix becomes too expensive. For these reasons the algorithms provided by the library are divided into two classes according to whether the derivatives are available or not.

The state for solvers with an analytic Jacobian matrix is held in a gs1\_multiroot\_ fdfsolver struct. The updating procedure requires both the function and its derivatives to be supplied by the user.

The state for solvers which do not use an analytic Jacobian matrix is held in a gsl\_ multiroot\_fsolver struct. The updating procedure uses only function evaluations (not derivatives). The algorithms estimate the matrix  $J$  or  $J^{-1}$  by approximate methods.

# 33.2 Initializing the Solver

The following functions initialize a multidimensional solver, either with or without derivatives. The solver itself depends only on the dimension of the problem and the algorithm and can be reused for different problems.

```
gsl_multiroot_fsolver * gsl multiroot fsolver alloc (const Function
        gs1_multiroot_fsolver_type * T, size_t n)
```
This function returns a pointer to a newly allocated instance of a solver of type T for a system of n dimensions. For example, the following code creates an instance of a hybrid solver, to solve a 3-dimensional system of equations.

```
const gsl_multiroot_fsolver_type * T
    = gsl_multiroot_fsolver_hybrid;
gsl_multiroot_fsolver * s
    = gsl_multiroot_fsolver_alloc (T, 3);
```
If there is insufficient memory to create the solver then the function returns a null pointer and the error handler is invoked with an error code of GSL\_ENOMEM.

```
gsl_multiroot_fdfsolver * gsl multiroot fdfsolver alloc Function
        (const gsl_multiroot_fdfsolver_type * T, size_t n)
```
This function returns a pointer to a newly allocated instance of a derivative solver of type  $T$  for a system of  $n$  dimensions. For example, the following code creates an instance of a Newton-Raphson solver, for a 2-dimensional system of equations.

```
const gsl_multiroot_fdfsolver_type * T
    = gsl_multiroot_fdfsolver_newton;
gsl_multiroot_fdfsolver * s =
    gsl_multiroot_fdfsolver_alloc (T, 2);
```
If there is insufficient memory to create the solver then the function returns a null pointer and the error handler is invoked with an error code of GSL\_ENOMEM.

```
int gsl_multiroot_fsolver_set (gsl_multiroot_fsolver * s, Function
       gs1_multiroot_function * f, gs1-vector * x)
```
This function sets, or resets, an existing solver  $s$  to use the function  $f$  and the initial guess x.

```
int gsl_multiroot_fdfsolver_set (gsl_multiroot_fdfsolver * s, Function
        gs1_function_fdf * fdf, gs1-vector * x)
```
This function sets, or resets, an existing solver s to use the function and derivative fdf and the initial guess x.

```
void gsl_multiroot_fsolver_free (gsl_multiroot_fsolver * s) Function
void gsl_multiroot_fdfsolver_free (gsl_multiroot_fdfsolver \ast s) Function
     These functions free all the memory associated with the solver s.
```

```
const char * gsl_multiroot_fsolver_name (const Function
        gs1_multiroot_fsolver * s)const char * gsl_multiroot_fdfsolver_name (const Function
        gs1_multiroot_fdfsolver * s)These functions return a pointer to the name of the solver. For example,
         printf("s is a \sqrt[3]{s} solver\n",
                gsl_multiroot_fdfsolver_name (s));
    would print something like s is a 'newton' solver.
```
# 33.3 Providing the function to solve

You must provide  $n$  functions of  $n$  variables for the root finders to operate on. In order to allow for general parameters the functions are defined by the following data types:

#### gsl\_multiroot\_function Data Type

This data type defines a general system of functions with parameters.

- int  $(* f)$  (const gsl\_vector  $* x$ , void  $*$  params, gsl\_vector  $* f$ ) this function should store the vector result  $f(x, params)$  in f for argument x and parameters params, returning an appropriate error code if the function cannot be computed.
- size\_t  $n$  the dimension of the system, i.e. the number of components of the vectors x and f.

void \* params

a pointer to the parameters of the function.

Here is an example using Powell's test function,

 $f_1(x) = Ax_0x_1 - 1$ ,  $f_2(x) = \exp(-x_0) + \exp(-x_1) - (1 + 1/A)$ 

with  $A = 10<sup>4</sup>$ . The following code defines a gs1\_multiroot\_function system F which you could pass to a solver:

```
struct powell_params { double A; };
```

```
int
powell (gsl_vector * x, void * p, gsl_vector * f) {
   struct powell_params * params
     = *(struct powell_params *)p;
   double A = (params - \lambda);
   double x0 = gsl\_vector\_get(x,0);double x1 = gs1\_vector\_get(x,1);gsl\_vector\_set (f, 0, A * x0 * x1 - 1)
   gsl\_vector\_set (f, 1, (exp(-x0) + exp(-x1))- (1.0 + 1.0/A)))
   return GSL_SUCCESS
}
```

```
gsl_multiroot_function F;
struct powell_params params = \{ 10000.0 \};F.function = &powell;
F.n = 2;F.params = <math>kgparams</math>;
```
#### gsl\_multiroot\_function\_fdf Data Type

This data type defines a general system of functions with parameters and the corresponding Jacobian matrix of derivatives,

- int  $(* f)$  (const gsl\_vector  $* x$ , void  $*$  params, gsl\_vector  $* f$ ) this function should store the vector result  $f(x, params)$  in f for argument x and parameters params, returning an appropriate error code if the function cannot be computed.
- int  $(* df)$  (const gsl\_vector  $* x$ , void  $*$  params, gsl\_matrix  $* J$ ) this function should store the n-by-n matrix result  $J_{ij}$  =  $\partial f_i(x, \text{params})/\partial x_i$  in J for argument x and parameters params, returning an appropriate error code if the function cannot be computed.

```
int (* fdf) (const gsl_vector * x, void * params, gsl_vector * f,
gs1_matrix * J)
```
This function should set the values of the  $f$  and  $J$  as above, for arguments x and parameters params. This function provides an optimization of the separate functions for  $f(x)$  and  $J(x)$  – it is always faster to compute the function and its derivative at the same time.

size\_t n the dimension of the system, i.e. the number of components of the vectors x and f.

void \* params

a pointer to the parameters of the function.

The example of Powell's test function defined above can be extended to include analytic derivatives using the following code,

```
int
powell_df (gsl_vector * x, void * p, gsl_matrix * J)
{
   struct powell_params * params
     = *(struct powell_params *)p;
   double A = (params - \lambda);
   double x0 = gsl\_vector\_get(x,0);double x1 = gs1\_vector\_get(x,1);gs1_matrix_set (J, 0, 0, A * x1)
   gs1_matrix_set (J, 0, 1, A * x0)
   gsl_matrix_set (J, 1, 0, -exp(-x0))
   gs1_matrix_set (J, 1, 1, -exp(-x1))
   return GSL_SUCCESS
}
```

```
int
powell_fdf (gsl_vector * x, void * p,
            gsl_matrix * f, gsl_matrix * J) {
   struct powell_params * params
     = *(struct powell_params *)p;
   double A = (params->A);
   double x0 = gsl\_vector\_get(x,0);double x1 = gs1\_vector\_get(x,1);double u0 = exp(-x0);
   double u1 = exp(-x1);
   gsl\_vector\_set (f, 0, A * x0 * x1 - 1)
   gsl\_vector\_set (f, 1, u0 + u1 - (1 + 1/A))
   gs1_matrix_set (J, 0, 0, A * x1)
   gs1_matrix_set (J, 0, 1, A * x0)
   gsl_matrix_set (J, 1, 0, -u0)
   gs1_matrix_set (J, 1, 1, -u1)
   return GSL_SUCCESS
}
gsl_multiroot_function_fdf FDF;
FDF.f = &powell_f;
FDF.df = \&powell1_df;FDF.fdf = &powell_fdf;
FDF.n = 2;FDF.params = 0;
```
Note that the function powell\_fdf is able to reuse existing terms from the function when calculating the Jacobian, thus saving time.

# 33.4 Iteration

The following functions drive the iteration of each algorithm. Each function performs one iteration to update the state of any solver of the corresponding type. The same functions work for all solvers so that different methods can be substituted at runtime without modifications to the code.

```
int gsl_multiroot_fsolver_iterate (gsl_multiroot_fsolver * s) Function
int gsl_multiroot_fdfsolver_iterate (gsl_multiroot_fdfsolver * Function
       s)
```
These functions perform a single iteration of the solver s. If the iteration encounters an unexpected problem then an error code will be returned,

```
GSL_EBADFUNC
```
the iteration encountered a singular point where the function or its derivative evaluated to Inf or NaN.

#### GSL\_ENOPROG

the iteration is not making any progress, preventing the algorithm from continuing.

The solver maintains a current best estimate of the root at all times. This information can be accessed with the following auxiliary functions,

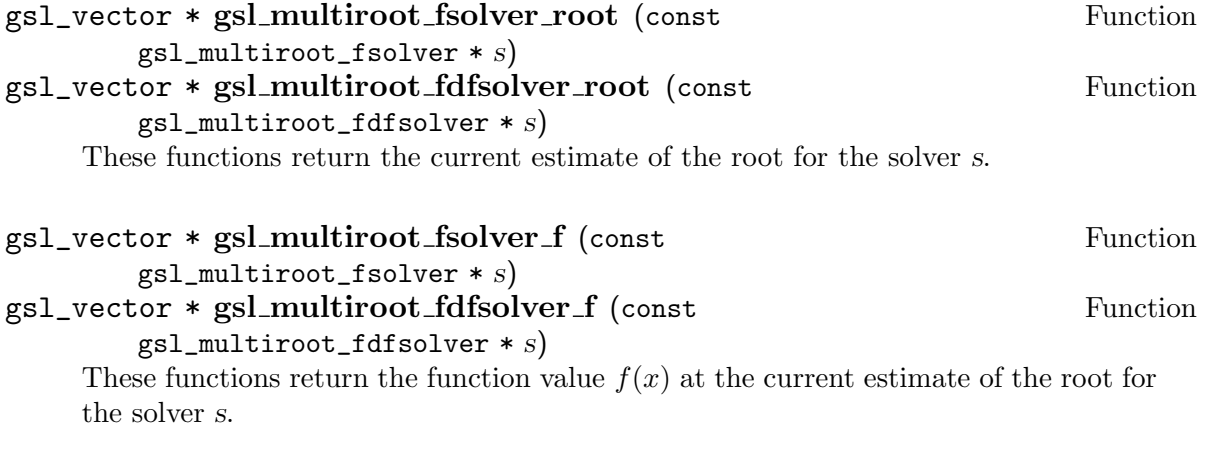

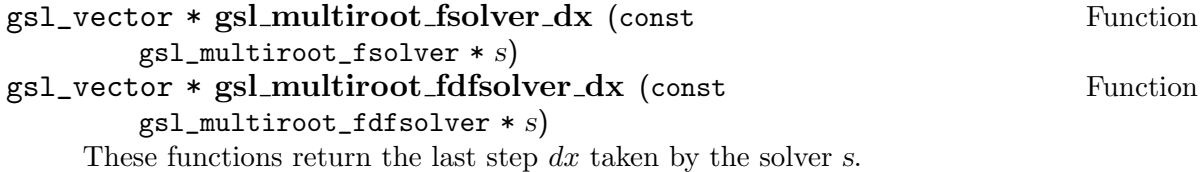

# 33.5 Search Stopping Parameters

A root finding procedure should stop when one of the following conditions is true:

- A multidimensional root has been found to within the user-specified precision.
- A user-specified maximum number of iterations has been reached.
- An error has occurred.

The handling of these conditions is under user control. The functions below allow the user to test the precision of the current result in several standard ways.

# int gsl\_multiroot\_test\_delta (const gsl\_vector  $* dx$ , const Function

 $gsl\_vector * x$ , double epsabs, double epsrel)

This function tests for the convergence of the sequence by comparing the last step dx with the absolute error epsabs and relative error epsrel to the current position x. The test returns GSL\_SUCCESS if the following condition is achieved,

$$
|dx_i| < epsabs + epsrel |x_i|
$$

for each component of x and returns GSL\_CONTINUE otherwise.

epsabs)

This function tests the residual value f against the absolute error bound epsabs. The test returns GSL\_SUCCESS if the following condition is achieved,

$$
\sum_{i} |f_i| < \text{epsabs}
$$

and returns GSL\_CONTINUE otherwise. This criterion is suitable for situations where the precise location of the root, x, is unimportant provided a value can be found where the residual is small enough.

# 33.6 Algorithms using Derivatives

The root finding algorithms described in this section make use of both the function and its derivative. They require an initial guess for the location of the root, but there is no absolute guarantee of convergence – the function must be suitable for this technique and the initial guess must be sufficiently close to the root for it to work. When the conditions are satisfied then convergence is quadratic.

#### gsl multiroot fdfsolver hybridsj Derivative Solver

This is a modified version of Powell's Hybrid method as implemented in the HYBRJ algorithm in MINPACK. Minpack was written by Jorge J. Moré, Burton S. Garbow and Kenneth E. Hillstrom. The Hybrid algorithm retains the fast convergence of Newton's method but will also reduce the residual when Newton's method is unreliable.

The algorithm uses a generalized trust region to keep each step under control. In order to be accepted a proposed new position x' must satisfy the condition  $|D(x'-x)| < \delta$ , where D is a diagonal scaling matrix and  $\delta$  is the size of the trust region. The components of  $D$  are computed internally, using the column norms of the Jacobian to estimate the sensitivity of the residual to each component of  $x$ . This improves the behavior of the algorithm for badly scaled functions.

On each iteration the algorithm first determines the standard Newton step by solving the system  $Jdx = -f$ . If this step falls inside the trust region it is used as a trial step in the next stage. If not, the algorithm uses the linear combination of the Newton and gradient directions which is predicted to minimize the norm of the function while staying inside the trust region.

$$
dx = -\alpha J^{-1}f(x) - \beta \nabla |f(x)|^2
$$

This combination of Newton and gradient directions is referred to as a dogleg step.

The proposed step is now tested by evaluating the function at the resulting point,  $x'$ . If the step reduces the norm of the function sufficiently then it is accepted and size of the trust region is increased. If the proposed step fails to improve the solution then the size of the trust region is decreased and another trial step is computed.

The speed of the algorithm is increased by computing the changes to the Jacobian approximately, using a rank-1 update. If two successive attempts fail to reduce the residual then the full Jacobian is recomputed. The algorithm also monitors the progress of the solution and returns an error if several steps fail to make any improvement,

#### GSL\_ENOPROG

the iteration is not making any progress, preventing the algorithm from continuing.

#### GSL\_ENOPROGJ

re-evaluations of the Jacobian indicate that the iteration is not making any progress, preventing the algorithm from continuing.

#### gsl multiroot fdfsolver hybridj Derivative Solver

This algorithm is an unscaled version of hybridsj. The steps are controlled by a spherical trust region  $|x'-x| < \delta$ , instead of a generalized region. This can be useful if the generalized region estimated by hybridsj is inappropriate.

#### gsl multiroot fdfsolver newton Derivative Solver

Newton's Method is the standard root-polishing algorithm. The algorithm begins with an initial guess for the location of the solution. On each iteration a linear approximation to the function  $F$  is used to estimate the step which will zero all the components of the residual. The iteration is defined by the following sequence,

$$
x \to x' = x - J^{-1}f(x)
$$

where the Jacobian matrix  $J$  is computed from the derivative functions provided by f. The step  $dx$  is obtained by solving the linear system,

$$
J\,dx = -f(x)
$$

using LU decomposition.

#### gsl multiroot fdfsolver gnewton Derivative Solver

This is a modified version of Newton's method which attempts to improve global convergence by requiring every step to reduce the Euclidean norm of the residual,  $|f(x)|$ . If the Newton step leads to an increase in the norm then a reduced step of relative size,

$$
t = (\sqrt{1 + 6r} - 1)/(3r)
$$

is proposed, with r being the ratio of norms  $|f(x')|^2/|f(x)|^2$ . This procedure is repeated until a suitable step size is found.

# 33.7 Algorithms without Derivatives

The algorithms described in this section do not require any derivative information to be supplied by the user. Any derivatives needed are approximated from by finite difference.

#### gsl\_multiroot\_fsolver\_hybrids Solver Solver Solver

This is a version of the Hybrid algorithm which replaces calls to the Jacobian function by its finite difference approximation. The finite difference approximation is computed using gsl\_multiroots\_fdjac with a relative step size of GSL\_SQRT\_DBL\_EPSILON.

#### **gsl\_multiroot\_fsolver\_hybrid** Solver Solver Solver Solver Solver Solver Solver Solver Solver Solver Solver Solver

This is a finite difference version of the Hybrid algorithm without internal scaling.

#### gsl\_multiroot\_fsolver\_dnewton Solver Solver

The discrete Newton algorithm is the simplest method of solving a multidimensional system. It uses the Newton iteration

$$
x \to x - J^{-1}f(x)
$$

where the Jacobian matrix  $J$  is approximated by taking finite differences of the function f. The approximation scheme used by this implementation is,

$$
J_{ij} = (f_i(x + \delta_j) - f_i(x))/\delta_j
$$

where  $\delta_j$  is a step of size  $\sqrt{\epsilon} |x_j|$  with  $\epsilon$  being the machine precision  $(\epsilon \approx 2.22 \times 10^{-16})$ . The order of convergence of Newton's algorithm is quadratic, but the finite differences require  $n^2$  function evaluations on each iteration. The algorithm may become unstable if the finite differences are not a good approximation to the true derivatives.

#### gsl\_multiroot\_fsolver\_broyden solver solver Solver

The Broyden algorithm is a version of the discrete Newton algorithm which attempts to avoids the expensive update of the Jacobian matrix on each iteration. The changes to the Jacobian are also approximated, using a rank-1 update,

$$
J^{-1} \to J^{-1} - (J^{-1}df - dx)dx^{T}J^{-1}/dx^{T}J^{-1}df
$$

where the vectors  $dx$  and  $df$  are the changes in x and f. On the first iteration the inverse Jacobian is estimated using finite differences, as in the discrete Newton algorithm.

This approximation gives a fast update but is unreliable if the changes are not small, and the estimate of the inverse Jacobian becomes worse as time passes. The algorithm has a tendency to become unstable unless it starts close to the root. The Jacobian is refreshed if this instability is detected (consult the source for details).

This algorithm is not recommended and is included only for demonstration purposes.

### 33.8 Examples

The multidimensional solvers are used in a similar way to the one-dimensional root finding algorithms. This first example demonstrates the hybrids scaled-hybrid algorithm, which does not require derivatives. The program solves the Rosenbrock system of equations,

$$
f_1(x, y) = a(1 - x), \ f_2(x, y) = b(y - x^2)
$$

with  $a = 1, b = 10$ . The solution of this system lies at  $(x, y) = (1, 1)$  in a narrow valley.

The first stage of the program is to define the system of equations,

```
#include <stdlib.h>
#include <stdio.h>
#include <gsl/gsl_vector.h>
#include <gsl/gsl_multiroots.h>
struct rparams
 {
   double a;
   double b;
```

```
};
int
rosenbrock_f (const gsl_vector * x, void *params,
              gsl_vector * f)
{
  double a = ((struct rparams *) params)->a;
  double b = ((struct \nmathrm{rparams} *) \nmathrm{params}) -> b;double x0 = gs1\_vector\_get(x, 0);double x1 = gs1\_vector\_get(x, 1);double y0 = a * (1 - x0);
  double y1 = b * (x1 - x0 * x0);gsl_vector_set (f, 0, y0);
  gsl_vector_set (f, 1, y1);
  return GSL_SUCCESS;
}
```
The main program begins by creating the function object  $f$ , with the arguments  $(x,y)$ and parameters  $(a,b)$ . The solver s is initialized to use this function, with the hybrids method.

```
int
main (void)
{
  const gsl_multiroot_fsolver_type *T;
  gsl_multiroot_fsolver *s;
  int status;
  size_t i, iter = 0;
  const size_t n = 2;
  struct rparams p = \{1.0, 10.0\};gsl_multiroot_function f = {&rosenbrock_f, n, &p};
  double x_{init}[2] = \{-10.0, -5.0\};gsl\_vector *x = gsl\_vector\_alloc (n);gsl_vector_set (x, 0, x_init[0]);
  gsl_vector_set (x, 1, x_init[1]);
  T = gsl_multiroot_fsolver_hybrids;
  s = gsl_multiroot_fsolver_alloc (T, 2);
  gsl_multiroot_fsolver_set (s, &f, x);
  print_state (iter, s);
  do
```
}

```
{
    iter++;
    status = gsl_multiroot_fsolver_iterate (s);
    print_state (iter, s);
    if (status) /* check if solver is stuck */
      break;
    status =
      gsl_multiroot_test_residual (s->f, 1e-7);
  }
while (status == GSL_CONTINUE && iter < 1000);
printf ("status = \sin^{-1}, gsl_strerror (status));
gsl_multiroot_fsolver_free (s);
gsl_vector_free (x);
return 0;
```
Note that it is important to check the return status of each solver step, in case the algorithm becomes stuck. If an error condition is detected, indicating that the algorithm cannot proceed, then the error can be reported to the user, a new starting point chosen or a different algorithm used.

The intermediate state of the solution is displayed by the following function. The solver state contains the vector  $s\rightarrow x$  which is the current position, and the vector  $s\rightarrow f$  with corresponding function values.

```
int
print_state (size_t iter, gsl_multiroot_fsolver * s)
{
  printf ("iter = \frac{9}{2}3u x = \frac{9}{2}. 3f \frac{9}{2}. 3f "
           "f(x) = % .3e % .3e\nu",iter,
           gsl_vector_get (s->x, 0),
           gsl_vector_get (s->x, 1),
           gsl_vector_get (s->f, 0),
           gsl_vector_get (s->f, 1));
}
```
Here are the results of running the program. The algorithm is started at  $(-10, -5)$  far from the solution. Since the solution is hidden in a narrow valley the earliest steps follow the gradient of the function downhill, in an attempt to reduce the large value of the residual. Once the root has been approximately located, on iteration 8, the Newton behavior takes over and convergence is very rapid.

```
iter = 0 x = -10.000 -5.000 f(x) = 1.100e+01 -1.050e+03iter = 1 x = -10.000 -5.000 f(x) = 1.100e+01 -1.050e+03iter = 2 x = -3.976 24.827 f(x) = 4.976e+00 9.020e+01
iter = 3 x = -3.976 24.827 f(x) = 4.976e+00 9.020e+01
iter = 4 x = -3.976 24.827 f(x) = 4.976e+00 9.020e+01
```

```
iter = 5 x = -1.274 -5.680 f(x) = 2.274e+00 -7.302e+01iter = 6 x = -1.274 -5.680 f(x) = 2.274e+00 -7.302e+01iter = 7 x = 0.249 0.298 f(x) = 7.511e-01 2.359e+00iter = 8 x = 0.249 0.298 f(x) = 7.511e-01 2.359e+00iter = 9 \text{ x} = 1.000 0.878 f(x) = 1.268e-10 -1.218e+00iter = 10 x = 1.000 0.989 f(x) = 1.124e-11 -1.080e-01iter = 11 x = 1.000 1.000 f(x) = 0.000e+00 0.000e+00
status = success
```
Note that the algorithm does not update the location on every iteration. Some iterations are used to adjust the trust-region parameter, after trying a step which was found to be divergent, or to recompute the Jacobian, when poor convergence behavior is detected.

The next example program adds derivative information, in order to accelerate the solution. There are two derivative functions rosenbrock\_df and rosenbrock\_fdf. The latter computes both the function and its derivative simultaneously. This allows the optimization of any common terms. For simplicity we substitute calls to the separate f and df functions at this point in the code below.

```
int
rosenbrock_df (const gsl_vector * x, void *params,
                gsl_matrix * J)
{
  double a = ((struct \n   <i>tparams</i> *) <i>params</i>) -<i>>a</i>;double b = ((struct rparams *) params) ->b;double x0 = gsl\_vector\_get(x, 0);double df00 = -a;
  double df01 = 0;
  double df10 = -2 * b * x0;
  double df11 = b;
  gs1_matrix_set (J, 0, 0, df00);
  gsl_matrix_set (J, 0, 1, df01);
  gsl_matrix_set (J, 1, 0, df10);
  gsl_matrix_set (J, 1, 1, df11);
  return GSL_SUCCESS;
}
int
rosenbrock_fdf (const gsl_vector * x, void *params,
                 gsl_vector * f, gsl_matrix * J)
{
  rosenbrock_f (x, params, f);
  rosenbrock_df (x, params, J);
  return GSL_SUCCESS;
}
```
The main program now makes calls to the corresponding fdfsolver versions of the functions,

```
int
main (void)
{
  const gsl_multiroot_fdfsolver_type *T;
  gsl_multiroot_fdfsolver *s;
  int status;
  size_t i, iter = 0;
  const size_t n = 2;
  struct rparams p = \{1.0, 10.0\};gsl_multiroot_function_fdf f = {&rosenbrock_f,
                                   &rosenbrock_df,
                                   &rosenbrock_fdf,
                                   n, &p};
  double x_{init}[2] = \{-10.0, -5.0\};gsl_vector *x = gsl_vector_alloc (n);
  gsl_vector_set (x, 0, x_init[0]);
  gsl_vector_set (x, 1, x_init[1]);
  T = gsl_multiroot_fdfsolver_gnewton;
  s = gsl_multiroot_fdfsolver_alloc (T, n);
  gsl_multiroot_fdfsolver_set (s, &f, x);
  print_state (iter, s);
  do
    {
      iter++;
      status = gsl_multiroot_fdfsolver_iterate (s);
      print_state (iter, s);
      if (status)
        break;
      status = gsl_multiroot_test_residual (s->f, 1e-7);
    }
  while (status == GSL_CONTINUE && iter < 1000);
  printf ("status = %s\n", gsl_strerror (status));
  gsl_multiroot_fdfsolver_free (s);
  gsl_vector_free (x);
```

```
return 0;
}
```
The addition of derivative information to the hybrids solver does not make any significant difference to its behavior, since it able to approximate the Jacobian numerically with sufficient accuracy. To illustrate the behavior of a different derivative solver we switch to gnewton. This is a traditional newton solver with the constraint that it scales back its step if the full step would lead "uphill". Here is the output for the gnewton algorithm,

```
iter = 0 \times = -10.000 -5.000 f(x) = 1.100e+01 -1.050e+03iter = 1 x = -4.231 -65.317 f(x) = 5.231e+00 -8.321e+02iter = 2 x = 1.000 -26.358 f(x) = -8.882e-16 -2.736e+02iter = 3 x = 1.000 1.000 f(x) = -2.220e-16 -4.441e-15status = success
```
The convergence is much more rapid, but takes a wide excursion out to the point  $(-4.23, -65.3)$ . This could cause the algorithm to go astray in a realistic application. The hybrid algorithm follows the downhill path to the solution more reliably.

# 33.9 References and Further Reading

The original version of the Hybrid method is described in the following articles by Powell,

M.J.D. Powell, "A Hybrid Method for Nonlinear Equations" (Chap 6, p 87-114) and "A Fortran Subroutine for Solving systems of Nonlinear Algebraic Equations" (Chap 7, p 115-161), in Numerical Methods for Nonlinear Algebraic Equations, P. Rabinowitz, editor. Gordon and Breach, 1970.

The following papers are also relevant to the algorithms described in this section,

J.J. Moré, M.Y. Cosnard, "Numerical Solution of Nonlinear Equations", ACM Transactions on Mathematical Software, Vol 5, No 1, (1979), p 64-85

C.G. Broyden, "A Class of Methods for Solving Nonlinear Simultaneous Equations", Mathematics of Computation, Vol 19 (1965), p 577-593

J.J. Moré, B.S. Garbow, K.E. Hillstrom, "Testing Unconstrained Optimization Software", ACM Transactions on Mathematical Software, Vol 7, No 1 (1981), p 17-41

# 34 Multidimensional Minimization

This chapter describes routines for finding minima of arbitrary multidimensional functions. The library provides low level components for a variety of iterative minimizers and convergence tests. These can be combined by the user to achieve the desired solution, while providing full access to the intermediate steps of the algorithms. Each class of methods uses the same framework, so that you can switch between minimizers at runtime without needing to recompile your program. Each instance of a minimizer keeps track of its own state, allowing the minimizers to be used in multi-threaded programs. The minimization algorithms can be used to maximize a function by inverting its sign.

The header file 'gsl\_multimin.h' contains prototypes for the minimization functions and related declarations.

# 34.1 Overview

The problem of multidimensional minimization requires finding a point  $x$  such that the scalar function,

$$
f(x_1,\ldots,x_n)
$$

takes a value which is lower than at any neighboring point. For smooth functions the gradient  $g = \nabla f$  vanishes at the minimum. In general there are no bracketing methods available for the minimization of n-dimensional functions. All algorithms proceed from an initial guess using a search algorithm which attempts to move in a downhill direction.

All algorithms making use of the gradient of the fuction perform a one-dimensional line minimisation along this direction until the lowest point is found to a suitable tolerance. The search direction is then updated with local information from the function and its derivatives, and the whole process repeated until the true  $n$ -dimensional minimum is found.

The Nelder-Mead Simplex algorithm applies a different strategy. It maintains  $n+1$  trial parameter vectors as the vertices of a n-dimensional simplex. In each iteration step it tries to improve the worst vertex by a simple geometrical transformation until the size of the simplex falls below a given tolerance.

Several minimization algorithms are available within a single framework. The user provides a high-level driver for the algorithms, and the library provides the individual functions necessary for each of the steps. There are three main phases of the iteration. The steps are,

- $\bullet$  initialize minimizer state, s, for algorithm  $T$
- update s using the iteration  $T$
- test s for convergence, and repeat iteration if necessary

Each iteration step consists either of an improvement to the line-mimisation in the current direction or an update to the search direction itself. The state for the minimizers is held in a gsl\_multimin\_fdfminimizer struct or a gsl\_multimin\_fminimizer struct.

# 34.2 Caveats

Note that the minimization algorithms can only search for one local minimum at a time. When there are several local minima in the search area, the first minimum to be found will be returned; however it is difficult to predict which of the minima this will be. In most cases, no error will be reported if you try to find a local minimum in an area where there is more than one.

It is also important to note that the minimization algorithms find local minima; there is no way to determine whether a minimum is a global minimum of the function in question.

# 34.3 Initializing the Multidimensional Minimizer

The following function initializes a multidimensional minimizer. The minimizer itself depends only on the dimension of the problem and the algorithm and can be reused for different problems.

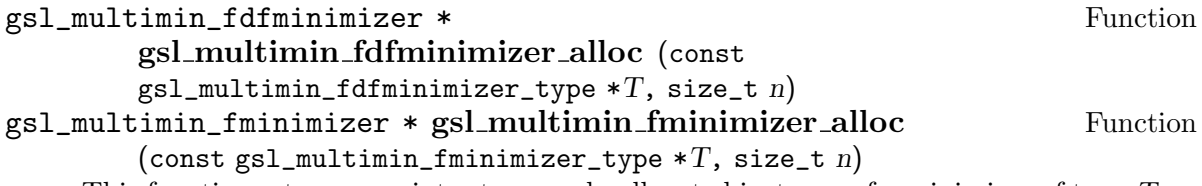

This function returns a pointer to a newly allocated instance of a minimizer of type T for an n-dimension function. If there is insufficient memory to create the minimizer then the function returns a null pointer and the error handler is invoked with an error code of GSL\_ENOMEM.

#### int gsl\_multimin\_fdfminimizer\_set (gsl\_multimin\_fdfminimizer Function

 $* s$ , gsl\_multimin\_function\_fdf  $*fdf$ , const gsl\_vector  $* x$ , double step\_size, double tol)

This function initializes the minimizer s to minimize the function fdf starting from the initial point x. The size of the first trial step is given by *step\_size*. The accuracy of the line minimization is specified by tol. The precise meaning of this parameter depends on the method used. Typically the line minimization is considered successful if the gradient of the function g is orthogonal to the current search direction  $p$  to a relative accuracy of tol, where  $p \cdot g < \frac{tol|p||g|}{l}$ .

# int gsl\_multimin\_fminimizer\_set (gsl\_multimin\_fminimizer  $* s$ , Function gsl\_multimin\_function \*f, const gsl\_vector \* x, const gsl\_vector \* step size)

This function initializes the minimizer  $s$  to minimize the function  $f$ , starting from the initial point x. The size of the initial trial steps is given in vector step size. The precise meaning of this parameter depends on the method used.

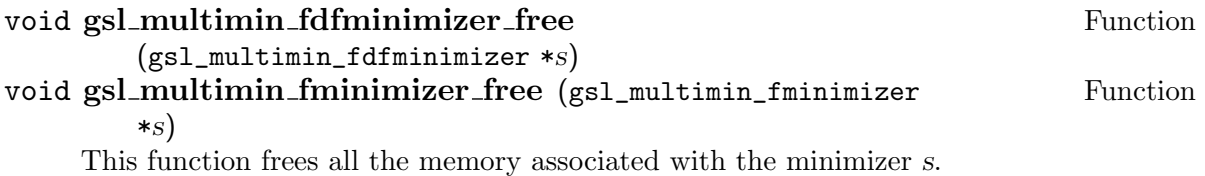

```
const char * gsl_multimin_fdfminimizer_name (const Function
        gs1_multimin_fdfminimizer * s)const char * gsl_multimin_fminimizer_name (const Function
        gs1_multimin_fminimize <i>r</i> * <i>s</i>)This function returns a pointer to the name of the minimizer. For example,
          printf("s is a \frac{1}{10}", minimizer\n",
                 gsl_multimin_fdfminimizer_name (s));
```
would print something like s is a 'conjugate\_pr' minimizer.

# 34.4 Providing a function to minimize

You must provide a parametric function of  $n$  variables for the minimizers to operate on. You may also need to provide a routine which calculates the gradient of the function and a third routine which calculates both the function value and the gradient together. In order to allow for general parameters the functions are defined by the following data type:

#### gsl\_multimin\_function\_fdf data Type Data Type

This data type defines a general function of n variables with parameters and the corresponding gradient vector of derivatives,

- double  $(* f)$  (const gsl\_vector  $* x$ , void  $*$  params) this function should return the result  $f(x, params)$  for argument x and parameters params.
- int  $(* df)$  (const gsl\_vector  $* x$ , void  $*$  params, gsl\_vector  $* g$ ) this function should store the n-dimensional gradient  $g_i = \frac{\partial f(x, \text{params})}{\partial x_i}$  in the vector g for argument x and parameters params, returning an appropriate error code if the function cannot be computed.
- int (\* fdf) (const gsl\_vector \* x, void \* params, double \* f, gsl\_vector \* g)

This function should set the values of the  $f$  and  $g$  as above, for arguments x and parameters params. This function provides an optimization of the separate functions for  $f(x)$  and  $g(x)$  – it is always faster to compute the function and its derivative at the same time.

size\_t n the dimension of the system, i.e. the number of components of the vectors x.

void \* params

a pointer to the parameters of the function.

#### gsl\_multimin\_function Data Type

This data type defines a general function of n variables with parameters,

double  $(* f)$  (const gsl\_vector  $* x$ , void  $*$  params)

this function should return the result  $f(x, *params*)$  for argument x and parameters params.

size\_t n the dimension of the system, i.e. the number of components of the vectors x.

void \* params

a pointer to the parameters of the function.

The following example function defines a simple paraboloid with two parameters,

```
/* Paraboloid centered on (dp[0],dp[1]) */
```

```
double
my_f (const gsl_vector *v, void *params)
{
  double x, y;
  double *dp = (double *)params;
  x = gsl\_vector\_get(v, 0);y = gsl\_vector\_get(v, 1);return 10.0 * (x - dp[0]) * (x - dp[0]) +20.0 * (y - dp[1]) * (y - dp[1]) + 30.0;
}
/* The gradient of f, df = (df/dx, df/dy). */
void
my_df (const gsl_vector *v, void *params,
       gsl_vector *df)
{
  double x, y;
  double *dp = (double *)params;
  x = gsl\_vector\_get(v, 0);y = gsl\_vector\_get(v, 1);gsl\_vector\_set(df, 0, 20.0 * (x - dp[0]));
  gsl\_vector\_set(df, 1, 40.0 * (y - dp[1]));
}
/* Compute both f and df together. */
void
my_fdf (const gsl_vector *x, void *params,
        double *f, gsl_vector *df)
{
  *f = my_f(x, params);my_df(x, params, df);
}
```
The function can be initialized using the following code,

```
gsl_multimin_function_fdf my_func;
```

```
double p[2] = \{ 1.0, 2.0 \}; /* center at (1,2) */
```
 $my\_func.f = \&my_f$ ;  $my\_func.df = \&my_df;$  $my\_func.fdf = \&my\_fdf;$  $my\_func.n = 2;$  $my\_func.params = (void *)p;$ 

# 34.5 Iteration

The following function drives the iteration of each algorithm. The function performs one iteration to update the state of the minimizer. The same function works for all minimizers so that different methods can be substituted at runtime without modifications to the code.

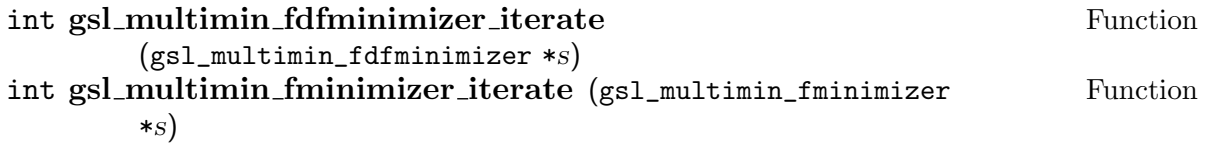

These functions perform a single iteration of the minimizer s. If the iteration encounters an unexpected problem then an error code will be returned.

The minimizer maintains a current best estimate of the minimum at all times. This information can be accessed with the following auxiliary functions,

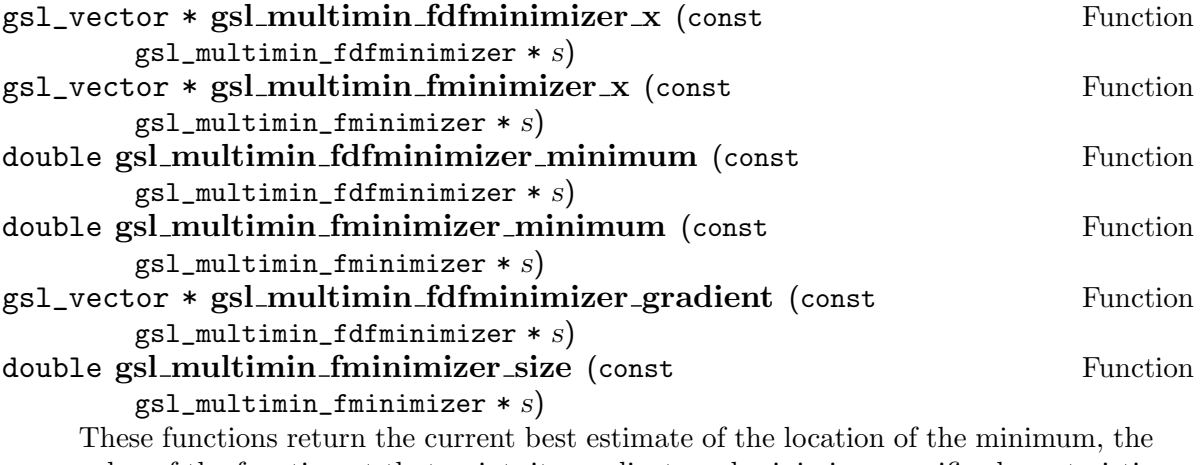

value of the function at that point, its gradient, and minimizer specific characteristic size for the minimizer s.

```
int gsl_multimin_fdfminimizer_restart Function
      (sal_multimin_fdfminimize r *s)
```
This function resets the minimizer s to use the current point as a new starting point.

# 34.6 Stopping Criteria

A minimization procedure should stop when one of the following conditions is true:

• A minimum has been found to within the user-specified precision.

- A user-specified maximum number of iterations has been reached.
- An error has occurred.

epsabs)

The handling of these conditions is under user control. The functions below allow the user to test the precision of the current result.

## int gsl\_multimin\_test\_gradient (const gsl\_vector  $* g$ , double Function

This function tests the norm of the gradient g against the absolute tolerance epsabs. The gradient of a multidimensional function goes to zero at a minimum. The test returns GSL\_SUCCESS if the following condition is achieved,

$$
|g| < epsabs
$$

and returns GSL\_CONTINUE otherwise. A suitable choice of epsabs can be made from the desired accuracy in the function for small variations in  $x$ . The relationship between these quantities is given by  $\delta f = g \, \delta x$ .

int gsl\_multimin\_test\_size (const double size, double epsabs) Function This function tests the minimizer specific characteristic size (if applicable to the used minimizer) against absolute tolerance epsabs. The test returns GSL\_SUCCESS if the size is smaller than tolerance, otherwise GSL\_CONTINUE is returned.

# 34.7 Algorithms

There are several minimization methods available. The best choice of algorithm depends on the problem. All of the algorithms uses the value of the function and most of its gradient at each evaluation point, too.

#### gsl multimin fdfminimizer conjugate fr Minimizer

This is the Fletcher-Reeves conjugate gradient algorithm. The conjugate gradient algorithm proceeds as a succession of line minimizations. The sequence of search directions is used to build up an approximation to the curvature of the function in the neighborhood of the minimum. An initial search direction  $p$  is chosen using the gradient and line minimization is carried out in that direction. The accuracy of the line minimization is specified by the parameter tol. At the minimum along this line the function gradient g and the search direction p are orthogonal. The line minimization terminates when  $p \cdot q < \frac{tol|p||q|}{l}$ . The search direction is updated using the Fletcher-Reeves formula  $p' = g' - \beta g$  where  $\beta = -|g'|^2/|g|^2$ , and the line minimization is then repeated for the new search direction.

#### gsl multimin fdfminimizer conjugate pr Minimizer

This is the Polak-Ribiere conjugate gradient algorithm. It is similar to the Fletcher-Reeves method, differing only in the choice of the coefficient  $\beta$ . Both methods work well when the evaluation point is close enough to the minimum of the objective function that it is well approximated by a quadratic hypersurface.

### gsl multimin fdfminimizer vector bfgs Minimizer

This is the vector Broyden-Fletcher-Goldfarb-Shanno (BFGS) conjugate gradient algorithm. It is a quasi-Newton method which builds up an approximation to the second derivatives of the function  $f$  using the difference between successive gradient vectors. By combining the first and second derivatives the algorithm is able to take Newton-type steps towards the function minimum, assuming quadratic behavior in that region.

#### gsl multimin fdfminimizer steepest descent Minimizer

The steepest descent algorithm follows the downhill gradient of the function at each step. When a downhill step is successful the step-size is increased by factor of two. If the downhill step leads to a higher function value then the algorithm backtracks and the step size is decreased using the parameter tol. A suitable value of tol for most applications is 0.1. The steepest descent method is inefficient and is included only for demonstration purposes.

#### gsl multimin fminimizer nmsimplex Minimizer

This is the Simplex algorithm by Nelder and Mead. It constructs n vectors  $p_i$  from the starting vector x as follows:

> $p_0 = x_0, x_1, \cdots, x_n$  $p_1 = x_0 + step\_size_0, x_1, \cdots, x_n$  $p_2 = x_0, x_1 + step\_size_1, \cdots, x_n$  $p_n = x_0, x_1, \cdots, x_n + step\_size_n$

that form the  $n + 1$  vertices of a simplex in n dimensions. In each iteration step the algorithm tries to improve the parameter vector  $p_i$  corresponding to the highest, i. e. worst, function value by simple geometrical transformations. These are reflection, reflection followed by expansion, contraction and multiple contraction. Using these transformations the simplex moves through the parameter space towards the minimum, where it contracts itself.

After each iteration, the best vertex is returned. Note, that due to the nature of the algorithm (getting rid of the worst estimate), every iteration doesn't necessarily improve the current best parameter vector. Usually several iterations are required.

The routine calculates the minimizer specific characteristic size as the average distance from the geometrical center of the simplex to all its vertices. This size can be used as a stopping criteria, as the simplex contracts itself near the minimum. The size is returned by the function gsl\_multimin\_fminimizer\_size.

# 34.8 Examples

This example program finds the minimum of the paraboloid function defined earlier. The location of the minimum is offset from the origin in  $x$  and  $y$ , and the function value at the minimum is non-zero. The main program is given below, it requires the example function given earlier in this chapter.

```
int
main (void)
{
  size_t iter = 0;
  int status;
  const gsl_multimin_fdfminimizer_type *T;
  gsl_multimin_fdfminimizer *s;
  /* Position of the minimum (1,2). */
  double par [2] = \{ 1.0, 2.0 \};gsl_vector *x;
  gsl_multimin_function_fdf my_func;
  my\_func.f = \&my_f;my\_func.df = \&my_df;my\_func.fdf = \&my_fdf;my\_func.n = 2;my\_func.params = kpar;/* Starting point, x = (5,7) */
  x = gsl\_vector\_alloc(2);gsl_vector_set (x, 0, 5.0);
  gsl_vector_set (x, 1, 7.0);
  T = gsl_multimin_fdfminimizer_conjugate_fr;
  s = gsl_multimin_fdfminimizer_alloc (T, 2);
  gsl_multimin_fdfminimizer_set (s, &my_func, x, 0.01, 1e-4);
  do
    {
      iter++;
      status = gsl_multimin_fdfminimizer_iterate (s);
      if (status)
        break;
      status = gsl_multimin_test_gradient (s->gradient, 1e-3);
      if (status == GSL_SUCCESS)
        printf ("Minimum found at:\n");
      printf ("%5d %.5f %.5f %10.5f\n", iter,
              gsl_vector_get (s->x, 0),
              gsl_vector_get (s->x, 1),
              s->f);
```
```
}
  while (status == GSL_CONTINUE && iter < 100);
  gsl_multimin_fdfminimizer_free (s);
  gsl_vector_free (x);
 return 0;
}
```
The initial step-size is chosen as 0.01, a conservative estimate in this case, and the line minimization parameter is set at 0.0001. The program terminates when the norm of the gradient has been reduced below 0.001. The output of the program is shown below,

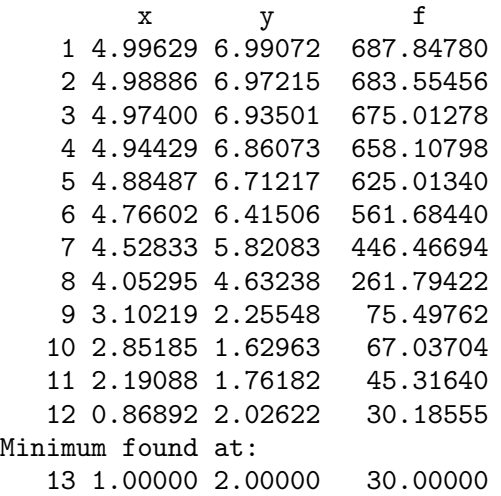

Note that the algorithm gradually increases the step size as it successfully moves downhill, as can be seen by plotting the successive points.

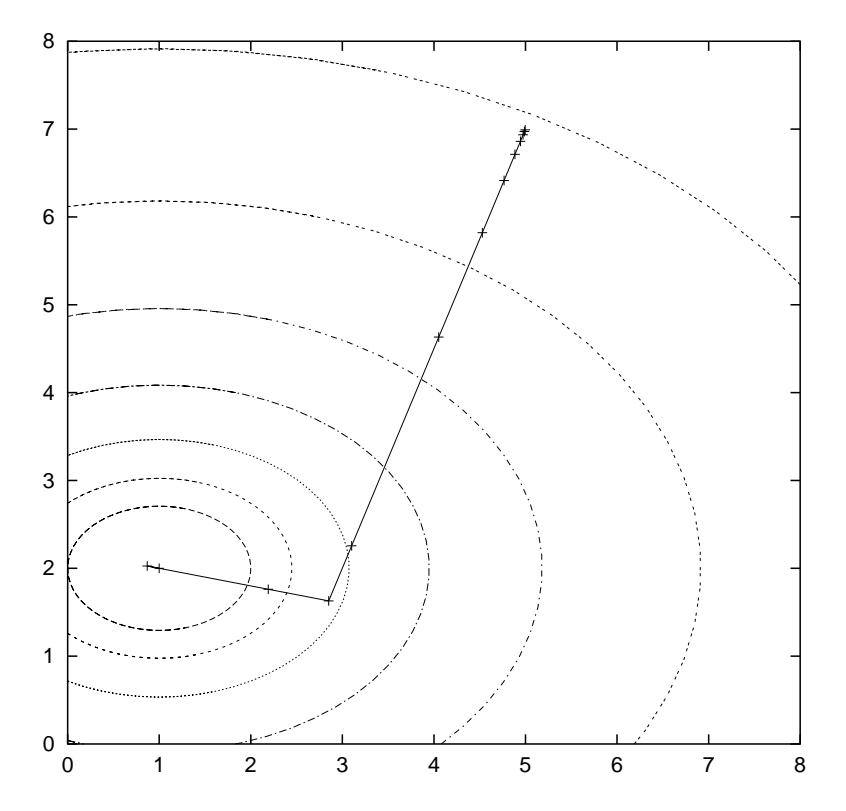

The conjugate gradient algorithm finds the minimum on its second direction because the function is purely quadratic. Additional iterations would be needed for a more complicated function.

Here is another example using the Nelder Mead Simplex algorithm to minimize the same example object function, as above.

```
int
main(void)
{
  size_t np = 2;double par[2] = \{1.0, 2.0\};const gsl_multimin_fminimizer_type *T =
    gsl_multimin_fminimizer_nmsimplex;
  gsl_multimin_fminimizer *s = NULL;
  gsl_vector *ss, *x;
  gsl_multimin_function minex_func;
  size_t iter = 0, i;int rval = GSL_CONTINUE;
  int status = GSL_SUCCESS;
  double ssval;
  /* Initial vertex size vector */
  ss = gsl_vector_alloc (np);
  if (ss == NULL)
```

```
{
    GSL_ERROR_VAL ("failed to allocate space for ss", GSL_ENOMEM, 0);
  }
gsl_vector_set_all (ss, 1.0);
/* Starting point */
x = gsl\_vector\_alloc (np);if (x == NULL){
    gsl_vector_free(ss);
    GSL_ERROR_VAL ("failed to allocate space for x", GSL_ENOMEM, 0);
  }
gsl_vector_set (x, 0, 5.0);
gsl_vector_set (x, 1, 7.0);
/* Initialize method and iterate */
minex\_func.f = \&my_f;minex\_func.n = np;minex_func.params = (void *)∥
s = gsl_multimin_fminimizer_alloc (T, np);
gsl_multimin_fminimizer_set (s, &minex_func, x, ss);
while (rval == GSL_CONTINUE)
  {
    iter++;
    status = gsl_multimin_fminimizer_iterate(s);
    if (status)
      break;
    rval = gsl_multimin_test_size (gsl_multimin_fminimizer_size (s),
                                    1e-2);
    ssval = gsl_multimin_fminimizer_size (s);
    if (rval == GSL_SUCCESS)
      printf ("converged to minimum at\n");
    printf("%5d ", iter);
    for (i = 0; i < np; i++){
        printf ("%10.3e ", gsl_vector_get (s->x, i));
      }
    printf("f() = \{-10.3f \text{ ssize} = \frac{0}{0.3f} \text{ m}, s->fval, ssval);
```

```
}
gsl_vector_free(x);
gsl_vector_free(ss);
gsl_multimin_fminimizer_free (s);
return status;
```
}

The minimum search stops when the Simplex size drops to 0.01. The output is shown below.

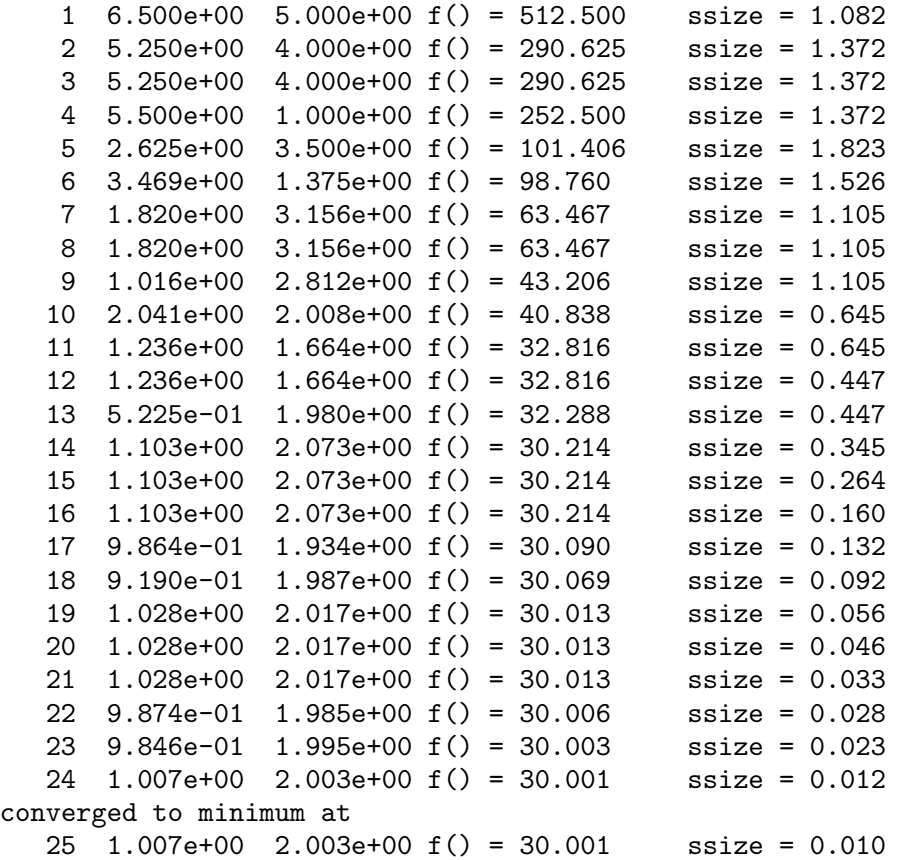

The simplex size first increases, while the simplex moves towards the minimum. After a while the size begins to decrease as the simplex contracts around the minimum.

# 34.9 References and Further Reading

A brief description of multidimensional minimization algorithms and further references can be found in the following book,

C.W. Ueberhuber, Numerical Computation (Volume 2), Chapter 14, Section 4.4 "Minimization Methods", p. 325—335, Springer (1997), ISBN 3-540-62057-5.

J.A. Nelder and R. Mead, A simplex method for function minimization, Computer Journal vol. 7 (1965), 308—315.

# 35 Least-Squares Fitting

This chapter describes routines for performing least squares fits to experimental data using linear combinations of functions. The data may be weighted or unweighted. For weighted data the functions compute the best fit parameters and their associated covariance matrix. For unweighted data the covariance matrix is estimated from the scatter of the points, giving a variance-covariance matrix. The functions are divided into separate versions for simple one- or two-parameter regression and multiple-parameter fits. The functions are declared in the header file 'gsl\_fit.h'

## 35.1 Linear regression

The functions described in this section can be used to perform least-squares fits to a straight line model,  $Y = c_0 + c_1 X$ . For weighted data the best-fit is found by minimizing the weighted sum of squared residuals,  $\chi^2$ ,

$$
\chi^2 = \sum_{i} w_i (y_i - (c_0 + c_1 x_i))^2
$$

for the parameters  $c_0$ ,  $c_1$ . For unweighted data the sum is computed with  $w_i = 1$ .

int gsl fit linear (const double  $* x$ , const size t xstride, const Function double \* y, const size\_t ystride, size\_t n, double \*  $c0$ , double \*  $c1$ , double \*  $cov00$ , double \*  $cov01$ , double \*  $cov11$ , double \*  $sumsq)$ 

This function computes the best-fit linear regression coefficients  $(c0,c1)$  of the model  $Y = c_0 + c_1 X$  for the datasets  $(x, y)$ , two vectors of length n with strides xstride and ystride. The variance-covariance matrix for the parameters  $(c0, c1)$  is estimated from the scatter of the points around the best-fit line and returned via the parameters  $(cov00, cov01, cov11)$ . The sum of squares of the residuals from the best-fit line is returned in sumsq.

int gsl\_fit\_wlinear (const double \* x, const size\_t xstride, const Function double  $*$  w, const size\_t wstride, const double  $*$  y, const size\_t ystride, size\_t n, double \*  $c0$ , double \*  $c1$ , double \*  $cov00$ , double \*  $cov01$ , double  $*$  cov11, double  $*$  chisq)

This function computes the best-fit linear regression coefficients  $(c0,c1)$  of the model  $Y = c_0 + c_1 X$  for the weighted datasets  $(x, y)$ , two vectors of length n with strides xstride and ystride. The vector w, of length n and stride wstride, specifies the weight of each datapoint. The weight is the reciprocal of the variance for each datapoint in y.

The covariance matrix for the parameters  $(c0, c1)$  is estimated from weighted data and returned via the parameters ( $cov00$ ,  $cov01$ ,  $cov11$ ). The weighted sum of squares of the residuals from the best-fit line,  $\chi^2$ , is returned in chisq.

## int gsl fit linear est (double x, double  $c0$ , double  $c1$ , double  $c00$ , Function double  $c01$ , double  $c11$ , double \*y, double \*y\_err)

This function uses the best-fit linear regression coefficients  $c0, c1$  and their estimated covariance  $cov00, cov01, cov11$  to compute the fitted function y and its standard deviation y\_err for the model  $Y = c_0 + c_1 X$  at the point x.

## 35.2 Linear fitting without a constant term

The functions described in this section can be used to perform least-squares fits to a straight line model without a constant term,  $Y = c_1 X$ . For weighted data the best-fit is found by minimizing the weighted sum of squared residuals,  $\chi^2$ ,

$$
\chi^2 = \sum_i w_i (y_i - c_1 x_i)^2
$$

for the parameter  $c_1$ . For unweighted data the sum is computed with  $w_i = 1$ .

int gsl\_fit\_mul (const double \* x, const size\_t xstride, const Function double \* y, const size\_t ystride, size\_t n, double \*  $c1$ , double \*  $cov11$ , double  $*$  sumsq)

This function computes the best-fit linear regression coefficient c1 of the model  $Y =$  $c_1X$  for the datasets  $(x, y)$ , two vectors of length n with strides xstride and ystride. The variance of the parameter c1 is estimated from the scatter of the points around the best-fit line and returned via the parameter  $cov11$ . The sum of squares of the residuals from the best-fit line is returned in sumsq.

int gsl\_fit\_wmul (const double \* x, const size\_t xstride, const Function double  $*$  w, const size\_t wstride, const double  $*$  v, const size\_t vstride, size\_t n, double \*  $c1$ , double \*  $cov11$ , double \*  $sumsq$ )

This function computes the best-fit linear regression coefficient c1 of the model  $Y =$  $c_1X$  for the weighted datasets  $(x, y)$ , two vectors of length n with strides xstride and ystride. The vector w, of length n and stride wstride, specifies the weight of each datapoint. The weight is the reciprocal of the variance for each datapoint in y.

The variance of the parameter c1 is estimated from the weighted data and returned via the parameters cov11. The weighted sum of squares of the residuals from the best-fit line,  $\chi^2$ , is returned in chisq.

## int gsl fit mulest (double x, double c1, double c11, double  $*y$ , Function double  $*y_error$

This function uses the best-fit linear regression coefficient c1 and its estimated covariance  $cov11$  to compute the fitted function y and its standard deviation y err for the model  $Y = c_1 X$  at the point x.

## 35.3 Multi-parameter fitting

The functions described in this section perform least-squares fits to a general linear model,  $y = Xc$  where y is a vector of n observations, X is an n by p matrix of predictor variables, and  $c$  are the  $p$  unknown best-fit parameters, which are to be estimated.

The best-fit is found by minimizing the weighted sums of squared residuals,  $\chi^2$ ,

$$
\chi^2 = (y - Xc)^T W (y - Xc)
$$

with respect to the parameters c. The weights are specified by the diagonal elements of the n by n matrix W. For unweighted data W is replaced by the identity matrix.

This formulation can be used for fits to any number of functions and/or variables by preparing the *n*-by-*p* matrix X appropriately. For example, to fit to a *p*-th order polynomial in x, use the following matrix,

$$
X_{ij} = x_i^j
$$

where the index i runs over the observations and the index j runs from 0 to  $p-1$ .

To fit to a set of p sinusoidal functions with fixed frequencies  $\omega_1, \omega_2, \ldots, \omega_n$ , use,

$$
X_{ij} = \sin(\omega_j x_i)
$$

To fit to p independent variables  $x_1, x_2, \ldots, x_p$ , use,

$$
X_{ij} = x_j(i)
$$

where  $x_j(i)$  is the *i*-th value of the predictor variable  $x_j$ .

The functions described in this section are declared in the header file 'gs1\_multifit.h'.

The solution of the general linear least-squares system requires an additional working space for intermediate results, such as the singular value decomposition of the matrix  $X$ .

#### gsl\_multifit\_linear\_workspace \* gsl\_multifit\_linear\_alloc Function (size\_t *n*, size\_t  $p$ )

This function allocates a workspace for fitting a model to  $n$  observations using  $p$ parameters.

#### void gsl\_multifit\_linear\_free (gsl\_multifit\_linear\_workspace \* Function work)

This function frees the memory associated with the workspace w.

# int gsl\_multifit\_linear (const gsl\_matrix  $*$  X, const gsl\_vector  $*$  Function y, gsl\_vector  $* c$ , gsl\_matrix  $* cov$ , double  $* chisq$ ,

gsl\_multifit\_linear\_workspace \* work)

This function computes the best-fit parameters c of the model  $y = Xc$  for the observations y and the matrix of predictor variables X. The variance-covariance matrix of the model parameters cov is estimated from the scatter of the observations about the best-fit. The sum of squares of the residuals from the best-fit,  $\chi^2$ , is returned in chisq.

The best-fit is found by singular value decomposition of the matrix  $X$  using the preallocated workspace provided in work. The modified Golub-Reinsch SVD algorithm is used, with column scaling to improve the accuracy of the singular values. Any components which have zero singular value (to machine precision) are discarded from the fit.

# int gsl\_multifit\_wlinear (const gsl\_matrix  $*$  X, const gsl\_vector Function

\* w, const gsl\_vector \* y, gsl\_vector \* c, gsl\_matrix \*  $cov$ , double \* chisq, gsl\_multifit\_linear\_workspace \* work)

This function computes the best-fit parameters c of the model  $y = Xc$  for the observations y and the matrix of predictor variables X. The covariance matrix of the model parameters cov is estimated from the weighted data. The weighted sum of squares of the residuals from the best-fit,  $\chi^2$ , is returned in chisq.

The best-fit is found by singular value decomposition of the matrix X using the preallocated workspace provided in work. Any components which have zero singular value (to machine precision) are discarded from the fit.

# 35.4 Examples

The following program computes a least squares straight-line fit to a simple (fictitious) dataset, and outputs the best-fit line and its associated one standard-deviation error bars.

```
#include <stdio.h>
#include <gsl/gsl_fit.h>
int
main (void)
{
  int i, n = 4;
  double x[4] = { 1970, 1980, 1990, 2000 };
  double y[4] = \{ 12, 11, 14, 13 \};double w[4] = \{ 0.1, 0.2, 0.3, 0.4 \};double c0, c1, cov00, cov01, cov11, chisq;
  gsl_fit_wlinear (x, 1, w, 1, y, 1, n,
                   &c0, &c1, &cov00, &cov01, &cov11,
                   &chisq);
  printf("# best fit: Y = \%g + \%g X\n", c0, c1);
  printf("# covariance matrix:\n");
  printf("# [ %g, %g\n# %g, %g]\n",
         cov00, cov01, cov01, cov11);
  printf("# chisq = \gammag\n", chisq);
  for (i = 0; i < n; i++)printf("data: %g %g %g\n",
                  x[i], y[i], 1/sqrt(w[i]));
  print(f("n");
  for (i = -30; i < 130; i++){
      double xf = x[0] + (i/100.0) * (x[n-1] - x[0]);double yf, yf_err;
      gsl_fit_linear_est (xf,
                          c0, c1,
                          cov00, cov01, cov11,
                          &yf, &yf_err);
```

```
printf("fit: %g %g\n", xf, yf);
      printf("hi : %g %g\n", xf, yf + yf_err);
      printf("lo : %g %g\n", xf, yf - yf_err);
    }
  return 0;
}
```
The following commands extract the data from the output of the program and display it using the GNU plotutils graph utility,

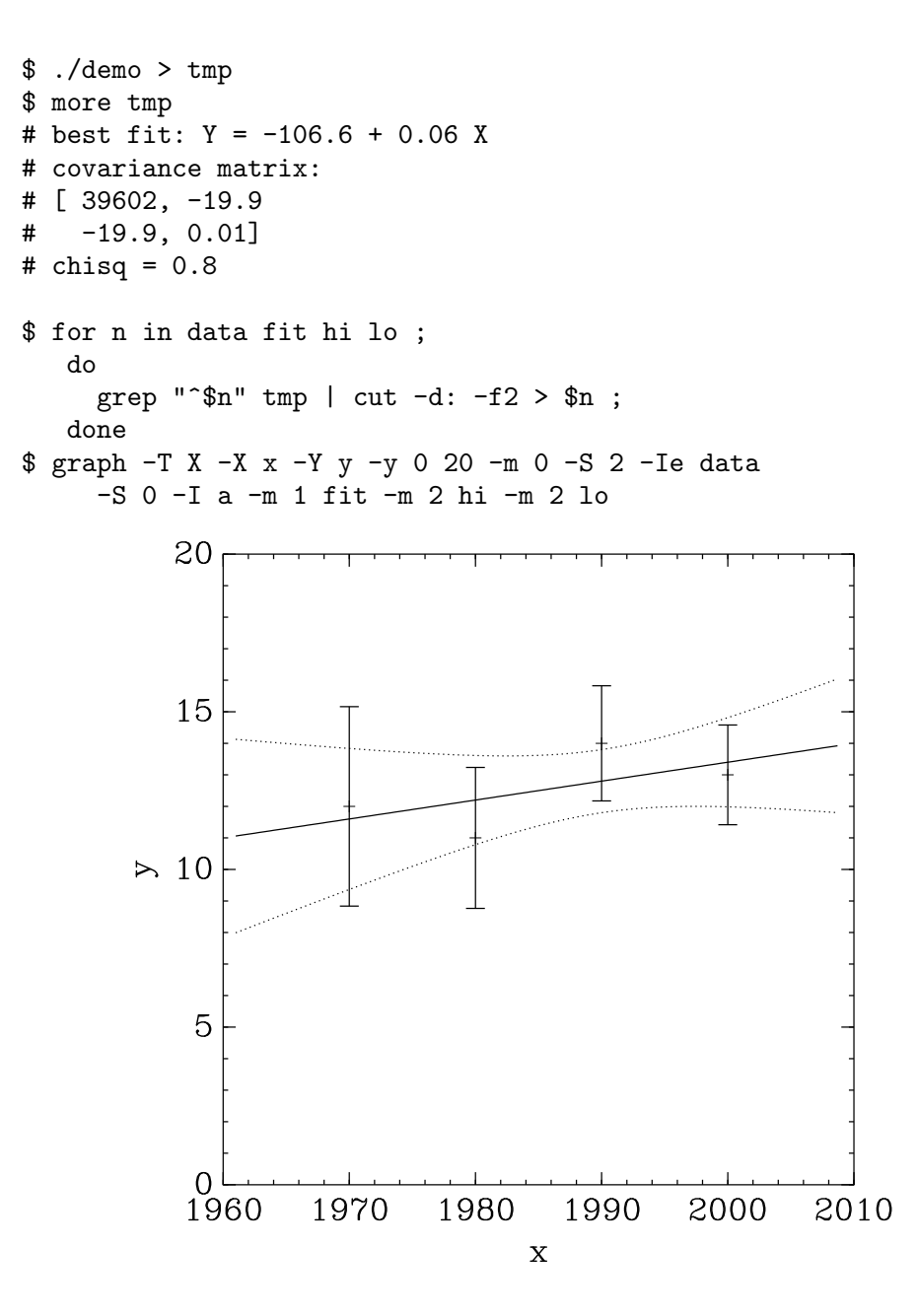

The next program performs a quadratic fit  $y = c_0 + c_1x + c_2x^2$  to a weighted dataset using the generalised linear fitting function  $gs1_multifit\_wlinear$ . The model matrix X for a quadratic fit is given by,

$$
X = \begin{pmatrix} 1 & x_0 & x_0^2 \\ 1 & x_1 & x_1^2 \\ 1 & x_2 & x_2^2 \\ \dots & \dots & \dots \end{pmatrix}
$$

where the column of ones corresponds to the constant term  $c<sub>0</sub>$ . The two remaining columns corresponds to the terms  $c_1x$  and  $c_2x^2$ .

The program reads n lines of data in the format  $(x, y, err)$  where err is the error (standard deviation) in the value y.

```
#include <stdio.h>
#include <gsl/gsl_multifit.h>
int
main (int argc, char **argv)
{
  int i, n;
  double xi, yi, ei, chisq;
  gsl_matrix *X, *cov;
  gsl_vector *y, *w, *c;
  if (argc != 2)
    {
      fprintf(stderr,"usage: fit n < data\n");
      exit (-1);
    }
  n = \text{atoi}(\text{argv}[1]);X = gsl_matrix_alloc (n, 3);y = gsl\_vector\_alloc (n);w = gsl_vector_alloc (n);
  c = gal\_vector\_alloc (3);
  cov = gsl_matrix_alloc (3, 3);for (i = 0; i < n; i++){
      int count = fscanf(stdin, "%lg %lg %lg",
                          &xi, &yi, &ei);
      if \text{(count != 3)}{
          fprintf(stderr, "error reading file\n");
          exit(-1);}
```

```
printf("%g %g +/- %g\n", xi, yi, ei);
      gsl_matrix_set (X, i, 0, 1.0);
      gsl_matrix_set (X, i, 1, xi);
      gsl_matrix_set (X, i, 2, xi*xi);
      gsl_vector_set (y, i, yi);
      gsl_vector_set (w, i, 1.0/(ei*ei));
    }
  {
    gsl_multifit_linear_workspace * work
      = gsl_multifit_linear_alloc (n, 3);
    gsl_multifit_wlinear (X, w, y, c, cov,
                           &chisq, work);
    gsl_multifit_linear_free (work);
  }
#define C(i) (gsl_vector_get(c,(i)))
#define COV(i,j) (gsl_matrix_get(cov,(i),(j)))
  {
    printf("# best fit: Y = \%g + \%g X + \%g X^2\ln",C(0), C(1), C(2);
    printf("# covariance matrix:\n");
    printf("[ %+.5e, %+.5e, %+.5e \n",
              COV(0,0), COV(0,1), COV(0,2));printf(" %+.5e, %+.5e, %+.5e \n",
              COV(1,0), COV(1,1), COV(1,2));printf(" %+.5e, %+.5e, %+.5e ]\n",
              COV(2,0), COV(2,1), COV(2,2));
    printf("# chisq = \gtrsim \gtrsim \frac{1}{n}", chisq);
  }
  return 0;
}
```
A suitable set of data for fitting can be generated using the following program. It outputs a set of points with gaussian errors from the curve  $y = e^x$  in the region  $0 < x < 2$ .

```
#include <stdio.h>
#include <math.h>
#include <gsl/gsl_randist.h>
int
main (void)
{
  double x;
  const gsl_rng_type * T;
  gsl_rng * r;
```

```
gsl_rng_env_setup();
 T = gsl_rng_default;
  r = gsl_rng_allloc(T);for (x = 0.1; x < 2; x == 0.1){
      double y0 = exp(x);
      double sigma = 0.1*v0;
      double dy = gsl\_ran\_gaussian(r, sigma);printf("%g %g %g\n", x, y0 + dy, sigma);
    }
 return 0;
}
```
The data can be prepared by running the resulting executable program,

```
$ ./generate > exp.dat
$ more exp.dat
0.1 0.97935 0.110517
0.2 1.3359 0.12214
0.3 1.52573 0.134986
0.4 1.60318 0.149182
0.5 1.81731 0.164872
0.6 1.92475 0.182212
....
```
To fit the data use the previous program, with the number of data points given as the first argument. In this case there are 19 data points.

```
$ ./fit 19 < exp.dat
0.1 0.97935 +/- 0.110517
0.2 1.3359 +/- 0.12214
...
# best fit: Y = 1.02318 + 0.956201 X + 0.876796 X^2
# covariance matrix:
[ +1.25612e-02, -3.64387e-02, +1.94389e-02
  -3.64387e-02, +1.42339e-01, -8.48761e-02
  +1.94389e-02, -8.48761e-02, +5.60243e-02 ]
# chisq = 23.0987
```
The parameters of the quadratic fit match the coefficients of the expansion of  $e^x$ , taking into account the errors on the parameters and the  $O(x^3)$  difference between the exponential and quadratic functions for the larger values of  $x$ . The errors on the parameters are given by the square-root of the corresponding diagonal elements of the covariance matrix. The chi-squared per degree of freedom is 1.4, indicating a reasonable fit to the data.

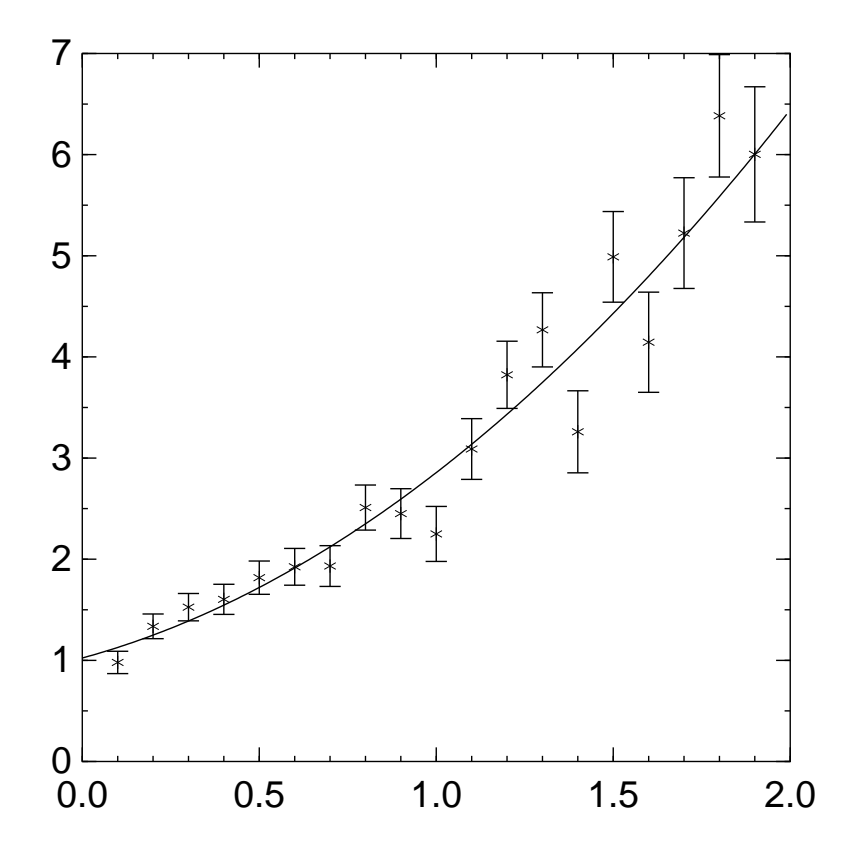

# 35.5 References and Further Reading

A summary of formulas and techniques for least squares fitting can be found in the "Statistics" chapter of the Annual Review of Particle Physics prepared by the Particle Data Group.

Review of Particle Properties R.M. Barnett et al., Physical Review D54, 1 (1996) http://pdg.lbl.gov/

The Review of Particle Physics is available online at the website given above.

The tests used to prepare these routines are based on the NIST Statistical Reference Datasets. The datasets and their documentation are available from NIST at the following website,

http://www.nist.gov/itl/div898/strd/index.html.

# 36 Nonlinear Least-Squares Fitting

This chapter describes functions for multidimensional nonlinear least-squares fitting. The library provides low level components for a variety of iterative solvers and convergence tests. These can be combined by the user to achieve the desired solution, with full access to the intermediate steps of the iteration. Each class of methods uses the same framework, so that you can switch between solvers at runtime without needing to recompile your program. Each instance of a solver keeps track of its own state, allowing the solvers to be used in multi-threaded programs.

The header file 'gsl\_multifit\_nlin.h' contains prototypes for the multidimensional nonlinear fitting functions and related declarations.

## 36.1 Overview

The problem of multidimensional nonlinear least-squares fitting requires the minimization of the squared residuals of n functions,  $f_i$ , in p parameters,  $x_i$ ,

$$
\Phi(x) = \frac{1}{2} \sum_{i=1}^{n} f_i(x_1, \dots, x_p)^2 = \frac{1}{2} ||F(x)||^2
$$

All algorithms proceed from an initial guess using the linearization,

$$
\psi(p) = ||F(x + p)|| \approx ||F(x) + Jp||
$$

where x is the initial point, p is the proposed step and J is the Jacobian matrix  $J_{ij} =$  $\partial f_i/\partial x_j$ . Additional strategies are used to enlarge the region of convergence. These include requiring a decrease in the norm  $||F||$  on each step or using a trust region to avoid steps which fall outside the linear regime.

# 36.2 Initializing the Solver

#### gsl\_multifit\_fsolver \* gsl multifit fsolver alloc (const Function

gsl\_multifit\_fsolver\_type \* T, size\_t n, size\_t p)

This function returns a pointer to a newly allocated instance of a solver of type T for n observations and p parameters.

If there is insufficient memory to create the solver then the function returns a null pointer and the error handler is invoked with an error code of GSL\_ENOMEM.

## gsl\_multifit\_fdfsolver \* gsl multifit fdfsolver alloc (const Function gsl\_multifit\_fdfsolver\_type \* T, size\_t n, size\_t p)

This function returns a pointer to a newly allocated instance of a derivative solver of type T for n observations and p parameters. For example, the following code creates an instance of a Levenberg-Marquardt solver for 100 data points and 3 parameters,

```
const gsl_multifit_fdfsolver_type * T
    = gsl_multifit_fdfsolver_lmder;
gsl_multifit_fdfsolver * s
    = gsl_multifit_fdfsolver_alloc (T, 100, 3);
```
If there is insufficient memory to create the solver then the function returns a null pointer and the error handler is invoked with an error code of GSL\_ENOMEM.

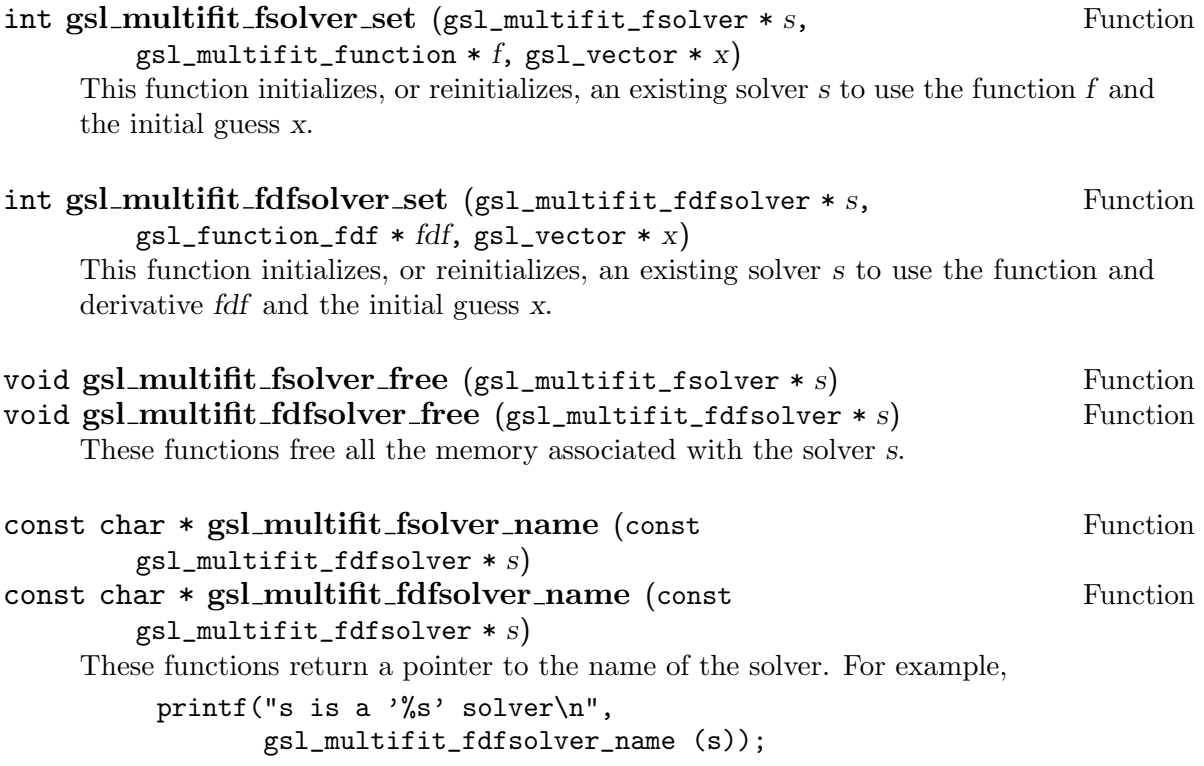

would print something like s is a 'lmder' solver.

# 36.3 Providing the Function to be Minimized

You must provide  $n$  functions of  $p$  variables for the minimization algorithms to operate on. In order to allow for general parameters the functions are defined by the following data types:

#### gsl\_multifit\_function Data Type

This data type defines a general system of functions with parameters.

- int  $(* f)$  (const gsl\_vector  $* x$ , void  $*$  params, gsl\_vector  $* f$ ) this function should store the vector result  $f(x, params)$  in f for argument x and parameters params, returning an appropriate error code if the function cannot be computed.
- size\_t n the number of functions, i.e. the number of components of the vector  $f$
- size<sub>t</sub> p the number of independent variables, i.e. the number of components of the vectors x
- void \* params

a pointer to the parameters of the function

## gsl\_multifit\_function\_fdf Data Type

This data type defines a general system of functions with parameters and the corresponding Jacobian matrix of derivatives,

- int  $(* f)$  (const gsl\_vector  $* x$ , void  $*$  params, gsl\_vector  $* f$ ) this function should store the vector result  $f(x, params)$  in f for argument x and parameters params, returning an appropriate error code if the function cannot be computed.
- int  $(* df)$  (const gsl\_vector  $* x$ , void  $*$  params, gsl\_matrix  $* J$ ) this function should store the n-by-p matrix result  $J_{ij}$  =  $\partial f_i(x, params)/\partial x_i$  in J for argument x and parameters params, returning an appropriate error code if the function cannot be computed.

```
int (* fdf) (const gsl_vector * x, void * params, gsl_vector * f,
gs1_matrix * J)
```
This function should set the values of the  $f$  and  $J$  as above, for arguments x and parameters params. This function provides an optimization of the separate functions for  $f(x)$  and  $J(x)$  – it is always faster to compute the function and its derivative at the same time.

- size\_t n the number of functions, i.e. the number of components of the vector  $f$
- size<sub>t</sub> p the number of independent variables, i.e. the number of components of the vectors x
- void \* params

a pointer to the parameters of the function

# 36.4 Iteration

The following functions drive the iteration of each algorithm. Each function performs one iteration to update the state of any solver of the corresponding type. The same functions work for all solvers so that different methods can be substituted at runtime without modifications to the code.

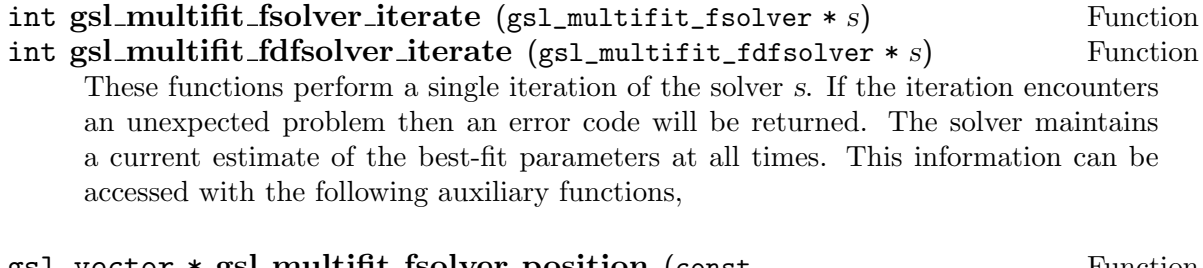

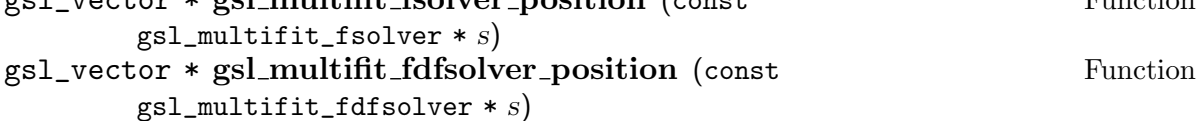

These functions return the current position (i.e. best-fit parameters) of the solver s.

# 36.5 Search Stopping Parameters

A minimization procedure should stop when one of the following conditions is true:

• A minimum has been found to within the user-specified precision.

- A user-specified maximum number of iterations has been reached.
- An error has occurred.

The handling of these conditions is under user control. The functions below allow the user to test the current estimate of the best-fit parameters in several standard ways.

## int gsl\_multifit\_test\_delta (const gsl\_vector  $* dx$ , const Function

## $gsl\_vector * x$ , double  $epsabs$ , double  $epsrel$ )

This function tests for the convergence of the sequence by comparing the last step dx with the absolute error epsabs and relative error epsrel to the current position x. The test returns GSL\_SUCCESS if the following condition is achieved,

 $|dx_i| < epsabs + epsrel |x_i|$ 

for each component of  $\boldsymbol{x}$  and returns  $\texttt{GSL\_CONTINUE}$  otherwise.

# int gsl\_multifit\_test\_gradient (const gsl\_vector  $* g$ , double Function

epsabs)

This function tests the residual gradient g against the absolute error bound epsabs. Mathematically, the gradient should be exactly zero at the minimum. The test returns GSL\_SUCCESS if the following condition is achieved,

$$
\sum_{i} |g_i| < \text{epsabs}
$$

and returns GSL\_CONTINUE otherwise. This criterion is suitable for situations where the precise location of the minimum,  $x$ , is unimportant provided a value can be found where the gradient is small enough.

## int gsl\_multifit\_gradient (const gsl\_matrix \* J, const Function

 $gsl\_vector * f$ ,  $gsl\_vector * g$ )

This function computes the gradient g of  $\Phi(x) = (1/2)||F(x)||^2$  from the Jacobian matrix J and the function values f, using the formula  $g = J<sup>T</sup> f$ .

# 36.6 Minimization Algorithms using Derivatives

The minimization algorithms described in this section make use of both the function and its derivative. They require an initial guess for the location of the minimum. There is no absolute guarantee of convergence – the function must be suitable for this technique and the initial guess must be sufficiently close to the minimum for it to work.

#### gsl multifit fdfsolver lmsder Derivative Solver

This is a robust and efficient version of the Levenberg-Marquardt algorithm as implemented in the scaled lmder routine in minpack. Minpack was written by Jorge J. Moré, Burton S. Garbow and Kenneth E. Hillstrom.

The algorithm uses a generalized trust region to keep each step under control. In order to be accepted a proposed new position x' must satisfy the condition  $|D(x'-x)| < \delta$ , where D is a diagonal scaling matrix and  $\delta$  is the size of the trust region. The

components of  $D$  are computed internally, using the column norms of the Jacobian to estimate the sensitivity of the residual to each component of  $x$ . This improves the behavior of the algorithm for badly scaled functions.

On each iteration the algorithm attempts to minimize the linear system  $|F + Jp|$ subject to the constraint  $|Dp| < \Delta$ . The solution to this constrained linear system is found using the Levenberg-Marquardt method.

The proposed step is now tested by evaluating the function at the resulting point,  $x'$ . If the step reduces the norm of the function sufficiently, and follows the predicted behavior of the function within the trust region. then it is accepted and size of the trust region is increased. If the proposed step fails to improve the solution, or differs significantly from the expected behavior within the trust region, then the size of the trust region is decreased and another trial step is computed.

The algorithm also monitors the progress of the solution and returns an error if the changes in the solution are smaller than the machine precision. The possible error codes are,

GSL\_ETOLF

the decrease in the function falls below machine precision

GSL\_ETOLX

the change in the position vector falls below machine precision

GSL\_ETOLG

the norm of the gradient, relative to the norm of the function, falls below machine precision

These error codes indicate that further iterations will be unlikely to change the solution from its current value.

#### gsl multifit fdfsolver lmder Derivative Solver

This is an unscaled version of the LMDER algorithm. The elements of the diagonal scaling matrix  $D$  are set to 1. This algorithm may be useful in circumstances where the scaled version of LMDER converges too slowly, or the function is already scaled appropriately.

# 36.7 Minimization Algorithms without Derivatives

There are no algorithms implemented in this section at the moment.

# 36.8 Computing the covariance matrix of best fit parameters

# int gsl\_multifit\_covar (const gsl\_matrix \* J, double epsrel, Function

 $gsl_matrix * covar)$ 

This function uses the Jacobian matrix  $J$  to compute the covariance matrix of the best-fit parameters, covar. The parameter epsrel is used to remove linear-dependent columns when  $J$  is rank deficient.

The covariance matrix is given by,

$$
C = (J^T J)^{-1}
$$

and is computed by  $QR$  decomposition of J with column-pivoting. Any columns of  $R$ which satisfy

$$
|R_{kk}| \leq \text{epsrel} |R_{11}|
$$

are considered linearly-dependent and are excluded from the covariance matrix (the corresponding rows and columns of the covariance matrix are set to zero).

## 36.9 Examples

The following example program fits a weighted exponential model with background to experimental data,  $Y = A \exp(-\lambda t) + b$ . The first part of the program sets up the functions expb\_f and expb\_df to calculate the model and its Jacobian. The appropriate fitting function is given by,

$$
f_i = ((A \exp(-\lambda t_i) + b) - y_i)/\sigma_i
$$

where we have chosen  $t_i = i$ . The Jacobian matrix J is the derivative of these functions with respect to the three parameters  $(A, \lambda, b)$ . It is given by,

$$
J_{ij} = \frac{\partial f_i}{\partial x_j}
$$

```
where x_0 = A, x_1 = \lambda and x_2 = b.
```

```
#include <stdlib.h>
#include <stdio.h>
#include <gsl/gsl_rng.h>
#include <gsl/gsl_randist.h>
#include <gsl/gsl_vector.h>
#include <gsl/gsl_blas.h>
#include <gsl/gsl_multifit_nlin.h>
struct data {
  size_t n;
  double * y;
  double * sigma;
};
int
expb_f (const gsl_vector * x, void *params,
        gsl_vector * f)
{
  size_t n = ((struct data *)params)->n;
  double *y = ((struct data *)params) - \frac{y}{y};double *sigma = ((struct data *) params)->sigma;
  double A = gsl\_vector\_get(x, 0);double lambda = gsl\_vector\_get(x, 1);double b = gsl\_vector\_get(x, 2);
```

```
size_t i;
  for (i = 0; i < n; i++){
      /* Model Yi = A * exp(-lambda * i) + b */
      double t = i;
      double Yi = A * exp (-lambda * t) + b;gs1\_vector\_set (f, i, (Yi - y[i])/sigma[i]);}
  return GSL_SUCCESS;
}
int
expb_df (const gsl_vector * x, void *params,
         gsl_matrix * J)
{
  size_t n = ((struct data *)params)->n;
  double *sigma = ((struct data *) params)->sigma;
  double A = gsl\_vector\_get(x, 0);double lambda = gsl\_vector\_get(x, 1);size_t i;
  for (i = 0; i < n; i++){
      /* Jacobian matrix J(i,j) = dfi / dxj, */
      /* where fi = (Yi - yi)/sigma[i], */
             Yi = A * exp(-lambda * i) + b *//* and the xj are the parameters (A, \text{lambda}, b) */
      double t = i;
      double s = \text{sigma[i]};
      double e = exp(-lambda * t);
      gsl_matrix_set (J, i, 0, e/s);
      gs1_matrix_set (J, i, 1, -t * A * e/s);
      gsl_matrix_set (J, i, 2, 1/s);
    }
  return GSL_SUCCESS;
}
int
expb_fdf (const gsl_vector * x, void *params,
          gsl_vector * f, gsl_matrix * J)
{
  expb_f (x, params, f);
```

```
expb_df (x, params, J);
 return GSL_SUCCESS;
}
```
The main part of the program sets up a Levenberg-Marquardt solver and some simulated random data. The data uses the known parameters  $(1.0,5.0,0.1)$  combined with gaussian noise (standard deviation  $= 0.1$ ) over a range of 40 timesteps. The initial guess for the parameters is chosen as (0.0, 1.0, 0.0).

```
#define N 40
int
main (void)
{
  const gsl_multifit_fdfsolver_type *T;
  gsl_multifit_fdfsolver *s;
  int status;
  size_t i, iter = 0;
  const size_t n = N;
  const size_t p = 3;
  gsl_matrix *covar = gsl_matrix_alloc (p, p);
  double y[N], sigma[N];
  struct data d = \{ n, y, sigma \};gsl_multifit_function_fdf f;
  double x_{init}[3] = \{ 1.0, 0.0, 0.0 \};gsl\_vector\_view x = gsl\_vector\_view\_array (x\_init, p);const gsl_rng_type * type;
  gsl_rng * r;
  gsl_rng_env_setup();
  type = gsl_rng_default;
  r = gsl\_rng\_alloc (type);
  f.f = \& \text{expb}_f;
  f.df = \& \expb_d f;f.fdf = \& \exp\bigl\{f\right\}f.n = n;
  f.p = p;f.params = kd;
```

```
/* This is the data to be fitted */for (i = 0; i < n; i++){
      double t = i;
      y[i] = 1.0 + 5 * exp(-0.1 * t)+ gsl_ran_gaussian(r, 0.1);
      signal[i] = 0.1;printf("data: %d %g %g\n", i, y[i], sigma[i]);
    };
 T = gsl_multifit_fdfsolver_lmsder;
  s = gsl_multifit_fdfsolver_alloc (T, n, p);
 gsl_multifit_fdfsolver_set (s, &f, &x.vector);
 print_state (iter, s);
 do
    {
      iter++;
      status = gsl_multifit_fdfsolver_iterate (s);
      printf ("status = \sin^{-1}, gsl_strerror (status));
      print_state (iter, s);
      if (status)
        break;
      status = gsl_multifit_test_delta (s->dx, s->x,
                                          1e-4, 1e-4);
    }
 while (status == GSL_CONTINUE && iter < 500);
 gsl_multifit_covar (s->J, 0.0, covar);
 gsl_matrix_fprintf (stdout, covar, "%g");
#define FIT(i) gsl_vector_get(s->x, i)
#define ERR(i) sqrt(gsl_matrix_get(covar,i,i))
 printf("A = \frac{0}{0}.5f +/- \frac{0}{0}.5f\n", FIT(0), ERR(0));
 printf("lambda = \frac{1}{6}.5f +/- \frac{1}{6}.5f \n", FIT(1), ERR(1));
 printf("b = \frac{8.5f}{7} +/- \frac{8.5f}{n}, FIT(2), ERR(2));
 printf ("status = \sin^{-1}, gsl_strerror (status));
 gsl_multifit_fdfsolver_free (s);
```

```
return 0;
}
int
print_state (size_t iter, gsl_multifit_fdfsolver * s)
{
  printf ("iter: %3u x = % 15.8f % 15.8f % 15.8f "
           "|f(x)| = \sqrt[6]{g \cdot n},
           iter,
          gsl_vector_get (s->x, 0),
          gsl_vector_get (s->x, 1),
          gsl_vector_get (s->x, 2),
          gsl_blas_dnrm2 (s->f));
}
```
The iteration terminates when the change in  $x$  is smaller than 0.0001, as both an absolute and relative change. Here are the results of running the program,

```
iter: 0 x = 1.00000000 0.00000000 0.00000000 |f(x)| = 118.574
iter: 1 x = 1.64919392 0.01780040 0.64919392 |f(x)| = 77.2068iter: 2 x = 2.86269020 0.08032198 1.45913464 |f(x)| = 38.0579
iter: 3 \times = 4.97908864 \cdot 0.11510525 \cdot 1.06649948 \cdot |f(x)| = 10.1548iter: 4 x = 5.03295496 0.09912462 1.00939075 |f(x)| = 6.4982iter: 5 x = 5.05811477 0.10055914 0.99819876 |f(x)| = 6.33121iter: 6 x = 5.05827645 0.10051697 0.99756444 |f(x)| = 6.33119iter: 7 x = 5.05828006 0.10051819 0.99757710 |f(x)| = 6.33119A = 5.05828 +/- 0.05983
lambda = 0.10052 +/- 0.00309
b = 0.99758 +/- 0.03944
status = success
```
The approximate values of the parameters are found correctly. The errors on the parameters are given by the square roots of the diagonal elements of the covariance matrix.

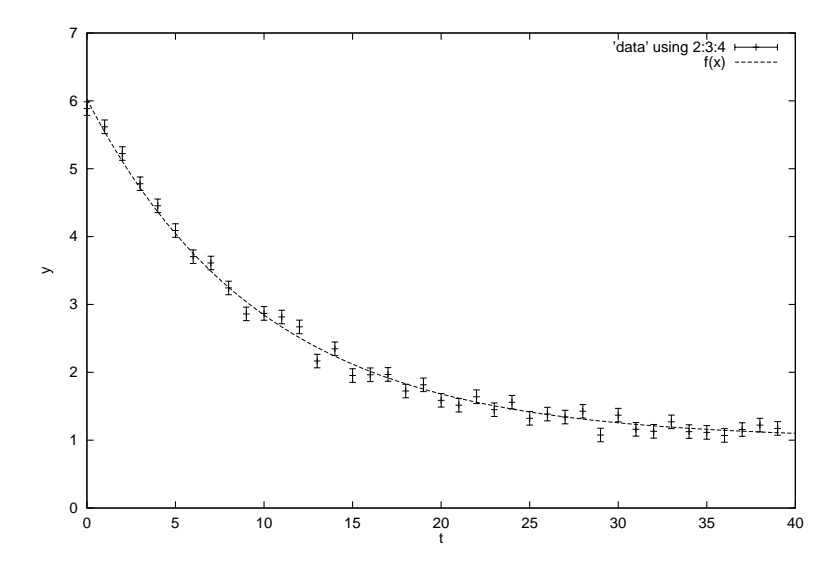

# 36.10 References and Further Reading

The minpack algorithm is described in the following article, J.J. Moré, The Levenberg-Marquardt Algorithm: Implementation and Theory, Lecture Notes in Mathematics, v630 (1978), ed G. Watson.

The following paper is also relevant to the algorithms described in this section, J.J. Moré, B.S. Garbow, K.E. Hillstrom, "Testing Unconstrained Optimization Software", ACM Transactions on Mathematical Software, Vol 7, No 1 (1981), p 17-41

# 37 Physical Constants

This chapter describes macros for the values of physical constants, such as the speed of light, c, and gravitational constant, G. The values are available in different unit systems, including the standard MKS system (meters, kilograms, seconds) and the CGS system (centimeters, grams, seconds), which is commonly used in Astronomy.

The definitions of constants in the MKS system are available in the file 'gsl\_const\_mks.h'. The constants in the CGS system are defined in 'gsl\_const\_cgs.h'. Dimensionless constants, such as the fine structure constant, which are pure numbers are defined in 'gsl\_const\_num.h'.

The full list of constants is described briefly below. Consult the header files themselves for the values of the constants used in the library.

# 37.1 Fundamental Constants

- GSL\_CONST\_MKS\_SPEED\_OF\_LIGHT The speed of light in vacuum, c. GSL\_CONST\_MKS\_VACUUM\_PERMEABILITY The permeability of free space,  $\mu_0$ GSL\_CONST\_MKS\_VACUUM\_PERMITTIVITY The permittivity of free space,  $\epsilon_0$ . GSL\_CONST\_NUM\_AVOGADRO Avogadro's number,  $N_a$ . GSL\_CONST\_MKS\_FARADAY The molar charge of 1 Faraday.
- GSL\_CONST\_MKS\_BOLTZMANN The Boltzmann constant, k.
- GSL\_CONST\_MKS\_MOLAR\_GAS The molar gas constant,  $R_0$ .
- GSL\_CONST\_MKS\_STANDARD\_GAS\_VOLUME The standard gas volume,  $V_0$ .
- GSL\_CONST\_MKS\_GAUSS The magnetic field of 1 Gauss.
- GSL\_CONST\_MKS\_MICRON The length of 1 micron.
- GSL\_CONST\_MKS\_HECTARE The area of 1 hectare.
- GSL\_CONST\_MKS\_MILES\_PER\_HOUR The speed of 1 mile per hour.
- GSL\_CONST\_MKS\_KILOMETERS\_PER\_HOUR The speed of 1 kilometer per hour.

# 37.2 Astronomy and Astrophysics

- GSL\_CONST\_MKS\_ASTRONOMICAL\_UNIT The length of 1 astronomical unit (mean earth-sun distance), au.
- GSL\_CONST\_MKS\_GRAVITATIONAL\_CONSTANT The gravitational constant, G.
- GSL\_CONST\_MKS\_LIGHT\_YEAR The distance of 1 light-year, ly.
- GSL\_CONST\_MKS\_PARSEC The distance of 1 parsec, pc.
- GSL\_CONST\_MKS\_GRAV\_ACCEL The standard gravitational acceleration on Earth, g.

GSL\_CONST\_MKS\_SOLAR\_MASS The mass of the Sun.

# 37.3 Atomic and Nuclear Physics

- GSL\_CONST\_MKS\_ELECTRON\_CHARGE The charge of the electron, e.
- GSL\_CONST\_MKS\_ELECTRON\_VOLT The energy of 1 electron volt,  $eV$ .
- GSL\_CONST\_MKS\_UNIFIED\_ATOMIC\_MASS The unified atomic mass, amu.
- GSL\_CONST\_MKS\_MASS\_ELECTRON The mass of the electron,  $m_e$ .
- GSL\_CONST\_MKS\_MASS\_MUON The mass of the muon,  $m_{\mu}$ .
- GSL\_CONST\_MKS\_MASS\_PROTON The mass of the proton,  $m_p$ .
- GSL CONST MKS MASS NEUTRON The mass of the neutron,  $m_n$ .
- GSL\_CONST\_NUM\_FINE\_STRUCTURE The electromagnetic fine structure constant  $\alpha$ .
- GSL\_CONST\_MKS\_RYDBERG The Rydberg constant, Ry, in units of energy. This is related to the Rydberg inverse wavelength R by  $Ry = hcR$ .
- GSL\_CONST\_MKS\_BOHR\_RADIUS The Bohr radius,  $a_0$ .
- GSL\_CONST\_MKS\_ANGSTROM The length of 1 angstrom.

GSL\_CONST\_MKS\_BARN The area of 1 barn.

GSL\_CONST\_MKS\_BOHR\_MAGNETON The Bohr Magneton,  $\mu_B$ .

GSL\_CONST\_MKS\_NUCLEAR\_MAGNETON The Nuclear Magneton,  $\mu_N$ .

GSL\_CONST\_MKS\_ELECTRON\_MAGNETIC\_MOMENT The absolute value of the magnetic moment of the electron,  $\mu_e$ . The physical magnetic moment of the election is negative.

GSL\_CONST\_MKS\_PROTON\_MAGNETIC\_MOMENT The magnetic moment of the proton,  $\mu_n$ .

## 37.4 Measurement of Time

GSL\_CONST\_MKS\_MINUTE The number of seconds in 1 minute.

GSL\_CONST\_MKS\_HOUR The number of seconds in 1 hour.

GSL\_CONST\_MKS\_DAY The number of seconds in 1 day.

GSL\_CONST\_MKS\_WEEK The number of seconds in 1 week.

# 37.5 Imperial Units

GSL\_CONST\_MKS\_INCH The length of 1 inch.

GSL\_CONST\_MKS\_FOOT The length of 1 foot.

GSL\_CONST\_MKS\_YARD The length of 1 yard.

GSL\_CONST\_MKS\_MILE The length of 1 mile.

GSL\_CONST\_MKS\_MIL The length of 1 mil  $(1/1000th$  of an inch).

# 37.6 Nautical Units

GSL\_CONST\_MKS\_NAUTICAL\_MILE The length of 1 nautical mile.

GSL\_CONST\_MKS\_FATHOM The length of 1 fathom. GSL\_CONST\_MKS\_KNOT The speed of 1 knot.

# 37.7 Printers Units

GSL\_CONST\_MKS\_POINT The length of 1 printer's point (1/72 inch). GSL\_CONST\_MKS\_TEXPOINT The length of 1 TeX point (1/72.27 inch).

# 37.8 Volume

GSL\_CONST\_MKS\_ACRE The area of 1 acre.

GSL\_CONST\_MKS\_LITER The volume of 1 liter.

GSL\_CONST\_MKS\_US\_GALLON The volume of 1 US gallon.

GSL\_CONST\_MKS\_CANADIAN\_GALLON The volume of 1 Canadian gallon.

GSL\_CONST\_MKS\_UK\_GALLON The volume of 1 UK gallon.

GSL\_CONST\_MKS\_QUART The volume of 1 quart.

GSL\_CONST\_MKS\_PINT The volume of 1 pint.

# 37.9 Mass and Weight

GSL\_CONST\_MKS\_POUND\_MASS The mass of 1 pound.

GSL\_CONST\_MKS\_OUNCE\_MASS The mass of 1 ounce.

GSL\_CONST\_MKS\_TON The mass of 1 ton.

GSL\_CONST\_MKS\_METRIC\_TON The mass of 1 metric ton (1000 kg).

GSL\_CONST\_MKS\_UK\_TON The mass of 1 UK ton.

GSL\_CONST\_MKS\_TROY\_OUNCE The mass of 1 troy ounce.

- GSL\_CONST\_MKS\_CARAT The mass of 1 carat.
- GSL\_CONST\_MKS\_GRAM\_FORCE The force of 1 gram weight.
- GSL\_CONST\_MKS\_POUND\_FORCE The force of 1 pound weight.
- GSL\_CONST\_MKS\_KILOPOUND\_FORCE The force of 1 kilopound weight.
- GSL\_CONST\_MKS\_POUNDAL The force of 1 poundal.

# 37.10 Thermal Energy and Power

- GSL\_CONST\_MKS\_CALORIE The energy of 1 calorie.
- GSL\_CONST\_MKS\_BTU The energy of 1 British Thermal Unit, btu.
- GSL\_CONST\_MKS\_THERM The energy of 1 Therm.
- GSL\_CONST\_MKS\_HORSEPOWER The power of 1 horsepower.

# 37.11 Pressure

- GSL\_CONST\_MKS\_BAR The pressure of 1 bar.
- GSL\_CONST\_MKS\_STD\_ATMOSPHERE The pressure of 1 standard atmosphere.
- GSL\_CONST\_MKS\_TORR The pressure of 1 torr.
- GSL\_CONST\_MKS\_METER\_OF\_MERCURY The pressure of 1 meter of mercury.
- GSL\_CONST\_MKS\_INCH\_OF\_MERCURY The pressure of 1 inch of mercury.
- GSL\_CONST\_MKS\_INCH\_OF\_WATER The pressure of 1 inch of water.
- GSL\_CONST\_MKS\_PSI The pressure of 1 pound per square inch.

# 37.12 Viscosity

GSL\_CONST\_MKS\_POISE The dynamic viscosity of 1 poise. GSL\_CONST\_MKS\_STOKES The kinematic viscosity of 1 stokes.

# 37.13 Light and Illumination

GSL\_CONST\_MKS\_STILB The luminance of 1 stilb.

GSL\_CONST\_MKS\_LUMEN The luminous flux of 1 lumen.

GSL\_CONST\_MKS\_LUX The illuminance of 1 lux.

GSL\_CONST\_MKS\_PHOT The illuminance of 1 phot.

GSL\_CONST\_MKS\_FOOTCANDLE The illuminance of 1 footcandle.

GSL\_CONST\_MKS\_LAMBERT The luminance of 1 lambert.

GSL\_CONST\_MKS\_FOOTLAMBERT The luminance of 1 footlambert.

# 37.14 Radioactivity

GSL\_CONST\_MKS\_CURIE The activity of 1 curie.

GSL\_CONST\_MKS\_ROENTGEN The exposure of 1 roentgen.

GSL\_CONST\_MKS\_RAD The absorbed dose of 1 rad.

# 37.15 Force and Energy

GSL\_CONST\_MKS\_NEWTON The SI unit of force, 1 Newton. GSL\_CONST\_MKS\_DYNE The force of 1 Dyne =  $10^{-5}$  Newton. GSL\_CONST\_MKS\_JOULE The SI unit of energy, 1 Joule. GSL\_CONST\_MKS\_ERG

The energy 1 erg =  $10^{-7}$  Joule.

# 37.16 Prefixes

These constants are dimensionless scaling factors.

GSL\_CONST\_NUM\_YOTTA  $10^{24}$ GSL\_CONST\_NUM\_ZETTA  $10^{21}$ GSL\_CONST\_NUM\_EXA  $10^{18}$ GSL\_CONST\_NUM\_PETA  $10^{15}$ GSL\_CONST\_NUM\_TERA  $10^{12}$ GSL\_CONST\_NUM\_GIGA  $10<sup>9</sup>$ GSL\_CONST\_NUM\_MEGA  $10^6$ GSL\_CONST\_NUM\_KILO  $10<sup>3</sup>$ GSL\_CONST\_NUM\_MILLI  $10^{-3}$ GSL\_CONST\_NUM\_MICRO  $10^{-6}$ GSL\_CONST\_NUM\_NANO  $10^{-9}$ GSL\_CONST\_NUM\_PICO  $10^{-12}$ GSL\_CONST\_NUM\_FEMTO  $10^{-15}$ GSL\_CONST\_NUM\_ATTO  $10^{-18}$ GSL\_CONST\_NUM\_ZEPTO  $10^{-21}$ GSL\_CONST\_NUM\_YOCTO  $10^{-24}$ 

## 37.17 Examples

The following program demonstrates the use of the physical constants in a calculation. In this case, the goal is to calculate the range of light-travel times from Earth to Mars.

The required data is the average distance of each planet from the Sun in astronomical units (the eccentricities of the orbits will be neglected for the purposes of this calculation). The average radius of the orbit of Mars is 1.52 astronomical units, and for the orbit of Earth it is 1 astronomical unit (by definition). These values are combined with the MKS values of the constants for the speed of light and the length of an astronomical unit to produce a result for the shortest and longest light-travel times in seconds. The figures are converted into minutes before being displayed.

```
#include <stdio.h>
     #include <gsl/gsl_const_mks.h>
     int
     main (void)
     {
       double c = GSL_CONST_MKS_SPEED_OF_LIGHT;
       double au = GSL_CONST_MKS_ASTRONOMICAL_UNIT;
       double minutes = GSL_CONST_MKS_MINUTE;
       /* distance stored in meters */
       double r_{earth} = 1.00 * au;double r_{\text{mars}} = 1.52 * au;
       double t_min, t_max;
       t_{min} = (r_{max} - r_{earth}) / c;t_max = (r_max + r_earth) / c;printf("light travel time from Earth to Mars:\n");
       printf("minimum = %.1f minutes\n", t_min / minutes);
       printf("maximum = %.1f minutes\n", t_max / minutes;
       return 0;
     }
Here is the output from the program,
```
light travel time from Earth to Mars:  $minimum = 4.3 minutes$  $maximum = 21.0 minutes$ 

# 37.18 References and Further Reading

Further information on the values of physical constants is available from the NIST website, http://www.physics.nist.gov/cuu/Constants/index.html

# 38 IEEE floating-point arithmetic

This chapter describes functions for examining the representation of floating point numbers and controlling the floating point environment of your program. The functions described in this chapter are declared in the header file 'gs1\_ieee\_utils.h'.

# 38.1 Representation of floating point numbers

The IEEE Standard for Binary Floating-Point Arithmetic defines binary formats for single and double precision numbers. Each number is composed of three parts: a sign bit (s), an exponent  $(E)$  and a fraction  $(f)$ . The numerical value of the combination  $(s, E, f)$ is given by the following formula,

$$
(-1)^s (1 \cdot f f f f f \ldots) 2^E
$$

The sign bit is either zero or one. The exponent ranges from a minimum value  $E_{min}$  to a maximum value  $E_{max}$  depending on the precision. The exponent is converted to an unsigned number e, known as the biased exponent, for storage by adding a bias parameter,  $e = E + bias$ . The sequence  $f\{f\}{f\}...$  represents the digits of the binary fraction f. The binary digits are stored in normalized form, by adjusting the exponent to give a leading digit of 1. Since the leading digit is always 1 for normalized numbers it is assumed implicitly and does not have to be stored. Numbers smaller than  $2^{E_{min}}$  are be stored in denormalized form with a leading zero,

$$
(-1)^s (0 \cdot f f f f f \ldots) 2^{E_{min}}
$$

This allows gradual underflow down to  $2^{E_{min}-p}$  for p bits of precision. A zero is encoded with the special exponent of  $2^{E_{min}-1}$  and infinities with the exponent of  $2^{E_{max}+1}$ .

The format for single precision numbers uses 32 bits divided in the following way,

seeeeeeeefffffffffffffffffffffff

```
s = sign bit, 1 bit
e = exponent, 8 bits (E_min=-126, E_max=127, bias=127)
f = fraction, 23 bits
```
The format for double precision numbers uses 64 bits divided in the following way, seeeeeeeeeeeffffffffffffffffffffffffffffffffffffffffffffffffffff

s = sign bit, 1 bit e = exponent, 11 bits (E\_min=-1022, E\_max=1023, bias=1023) f = fraction, 52 bits

It is often useful to be able to investigate the behavior of a calculation at the bit-level and the library provides functions for printing the IEEE representations in a human-readable form.

```
void gsl ieee fprintf float (FILE * stream, const float * x) Function
void gsl ieee fprintf double (FILE * stream, const double * x) Function
     These functions output a formatted version of the IEEE floating-point number pointed
     to by x to the stream stream. A pointer is used to pass the number indirectly, to
     avoid any undesired promotion from float to double. The output takes one of the
     following forms,
```
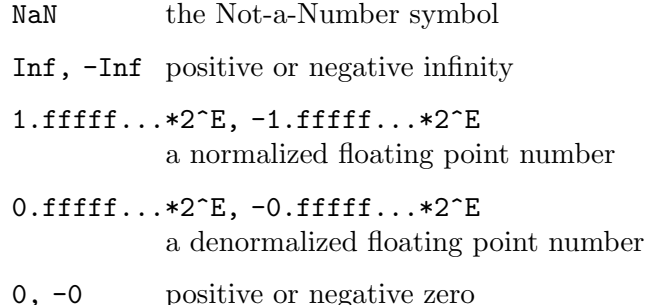

The output can be used directly in GNU Emacs Calc mode by preceding it with 2# to indicate binary.

```
void gsl ieee printf float (\text{const float} * x) Function
void gsl ieee printf double (const double * x) Function
    These functions output a formatted version of the IEEE floating-point number pointed
```
to by x to the stream stdout.

The following program demonstrates the use of the functions by printing the single and double precision representations of the fraction 1/3. For comparison the representation of the value promoted from single to double precision is also printed.

```
#include <stdio.h>
#include <gsl/gsl_ieee_utils.h>
int
main (void)
{
  float f = 1.0/3.0;
  double d = 1.0/3.0;
  double fd = f; /* promote from float to double */printf(" f="); gsl_ieee_printf_float(&f);
  printf("n");
  printf("fd="); gsl_ieee_printf_double(&fd);
  print(f("n");
  printf(" d="); gsl_ieee_printf_double(&d);
  print(f("n");
  return 0;
}
```
The binary representation of  $1/3$  is  $0.01010101...$  The output below shows that the IEEE format normalizes this fraction to give a leading digit of 1,

```
f= 1.01010101010101010101011*2^-2
fd= 1.0101010101010101010101100000000000000000000000000000*2^-2
d= 1.0101010101010101010101010101010101010101010101010101*2^-2
```
The output also shows that a single-precision number is promoted to double-precision by adding zeros in the binary representation.

## 38.2 Setting up your IEEE environment

The IEEE standard defines several modes for controlling the behavior of floating point operations. These modes specify the important properties of computer arithmetic: the direction used for rounding (e.g. whether numbers should be rounded up, down or to the nearest number), the rounding precision and how the program should handle arithmetic exceptions, such as division by zero.

Many of these features can now be controlled via standard functions such as fpsetround, which should be used whenever they are available. Unfortunately in the past there has been no universal API for controlling their behavior – each system has had its own way of accessing them. For example, the Linux kernel provides the function \_\_setfpucw (set-fpucontrol-word) to set IEEE modes, while HP-UX and Solaris use the functions fpsetround and fpsetmask. To help you write portable programs GSL allows you to specify modes in a platform-independent way using the environment variable GSL\_IEEE\_MODE. The library then takes care of all the necessary machine-specific initializations for you when you call the function gsl\_ieee\_env\_setup.

#### void gsl ieee env setup () Function

This function reads the environment variable GSL\_IEEE\_MODE and attempts to set up the corresponding specified IEEE modes. The environment variable should be a list of keywords, separated by commas, like this,

 $GSL_$  IEEE\_MODE = " $keyword, keyword, ...$ "

where keyword is one of the following mode-names,

single-precision double-precision extended-precision round-to-nearest round-down round-up round-to-zero mask-all mask-invalid mask-denormalized mask-division-by-zero mask-overflow mask-underflow trap-inexact trap-common

If GSL\_IEEE\_MODE is empty or undefined then the function returns immediately and no attempt is made to change the system's IEEE mode. When the modes from GSL\_ IEEE\_MODE are turned on the function prints a short message showing the new settings to remind you that the results of the program will be affected.

If the requested modes are not supported by the platform being used then the function calls the error handler and returns an error code of GSL\_EUNSUP.

The following combination of modes is convenient for many purposes,

```
GSL_IEEE_MODE="double-precision,"\
                "mask-underflow,"\
                  "mask-denormalized"
```
This choice ignores any errors relating to small numbers (either denormalized, or underflowing to zero) but traps overflows, division by zero and invalid operations.

To demonstrate the effects of different rounding modes consider the following program which computes e, the base of natural logarithms, by summing a rapidly-decreasing series,

$$
e = 1 + \frac{1}{2!} + \frac{1}{3!} + \frac{1}{4!} + \dots = 2.71828182846...
$$

```
#include <math.h>
#include <stdio.h>
#include <gsl/gsl_ieee_utils.h>
int
main (void)
{
  double x = 1, oldsum = 0, sum = 0;
  int i = 0;
  gsl_ieee_env_setup (); /* read GSL_IEEE_MODE */
  do
    {
      i++;
      oldsum = sum;
      sum + = x;x = x / i;printf("i=%2d sum=%.18f error=%g\n",
             i, sum, sum - M_E);
      if (i > 30)
         break;
    }
  while (sum != oldsum);
  return 0;
}
```
Here are the results of running the program in round-to-nearest mode. This is the IEEE default so it isn't really necessary to specify it here,

```
GSL_IEEE_MODE="round-to-nearest" ./a.out
i= 1 sum=1.000000000000000000 error=-1.71828
i= 2 sum=2.000000000000000000 error=-0.718282
....
i=18 sum=2.718281828459045535 error=4.44089e-16
i=19 sum=2.718281828459045535 error=4.44089e-16
```
After nineteen terms the sum converges to within  $4 \times 10^{-16}$  of the correct value. If we now change the rounding mode to round-down the final result is less accurate,

```
GSL_IEEE_MODE="round-down" ./a.out
i= 1 sum=1.000000000000000000 error=-1.71828
....
i=19 sum=2.718281828459041094 error=-3.9968e-15
```
The result is about  $4 \times 10^{-15}$  below the correct value, an order of magnitude worse than the result obtained in the round-to-nearest mode.

If we change to rounding mode to round-up then the series no longer converges (the reason is that when we add each term to the sum the final result is always rounded up. This is guaranteed to increase the sum by at least one tick on each iteration). To avoid this problem we would need to use a safer converge criterion, such as while (fabs(sum oldsum) > epsilon), with a suitably chosen value of epsilon.

Finally we can see the effect of computing the sum using single-precision rounding, in the default round-to-nearest mode. In this case the program thinks it is still using double precision numbers but the CPU rounds the result of each floating point operation to singleprecision accuracy. This simulates the effect of writing the program using single-precision float variables instead of double variables. The iteration stops after about half the number of iterations and the final result is much less accurate,

```
GSL_IEEE_MODE="single-precision" ./a.out
....
i=12 sum=2.718281984329223633 error=1.5587e-07
```
with an error of  $O(10^{-7})$ , which corresponds to single precision accuracy (about 1 part in 10<sup>7</sup> ). Continuing the iterations further does not decrease the error because all the subsequent results are rounded to the same value.

### 38.3 References and Further Reading

The reference for the IEEE standard is,

ANSI/IEEE Std 754-1985, IEEE Standard for Binary Floating-Point Arithmetic

A more pedagogical introduction to the standard can be found in the paper "What Every Computer Scientist Should Know About Floating-Point Arithmetic".

David Goldberg: What Every Computer Scientist Should Know About Floating-Point Arithmetic. ACM Computing Surveys, Vol. 23, No. 1 (March 1991), pages 5-48

Corrigendum: ACM Computing Surveys, Vol. 23, No. 3 (September 1991), page 413.

See also the sections by B. A. Wichmann and Charles B. Dunham in Surveyor's Forum: "What Every Computer Scientist Should Know About Floating-Point Arithmetic". ACM Computing Surveys, Vol. 24, No. 3 (September 1992), page 319

# Appendix A Debugging Numerical Programs

This chapter describes some tips and tricks for debugging numerical programs which use GSL.

## A.1 Using gdb

Any errors reported by the library are passed to the function gsl\_error. By running your programs under gdb and setting a breakpoint in this function you can automatically catch any library errors. You can add a breakpoint for every session by putting

```
break gsl_error
```
into your '.gdbinit' file in the directory where your program is started.

If the breakpoint catches an error then you can use a backtrace (bt) to see the calltree, and the arguments which possibly caused the error. By moving up into the calling function you can investigate the values of variable at that point. Here is an example from the program fft/test\_trap, which contains the following line,

```
status = gsl_fft_complex_wavetable_alloc (0, &complex_wavetable);
```
The function gsl\_fft\_complex\_wavetable\_alloc takes the length of an FFT as its first argument. When this line is executed an error will be generated because the length of an FFT is not allowed to be zero.

To debug this problem we start gdb, using the file '.gdbinit' to define a breakpoint in gsl\_error,

bash\$ gdb test\_trap

GDB is free software and you are welcome to distribute copies of it under certain conditions; type "show copying" to see the conditions. There is absolutely no warranty for GDB; type "show warranty" for details. GDB 4.16 (i586-debian-linux), Copyright 1996 Free Software Foundation, Inc.

Breakpoint 1 at 0x8050b1e: file error.c, line 14.

When we run the program this breakpoint catches the error and shows the reason for it.

```
(gdb) run
Starting program: test_trap
Breakpoint 1, gsl_error (reason=0x8052b0d
    "length n must be positive integer",
    file=0x8052b04 "c_init.c", line=108, gsl_errno=1)
    at error.c:14
14 if (gsl_error_handler)
```
The first argument of gsl\_error is always a string describing the error. Now we can look at the backtrace to see what caused the problem,

(gdb) bt #0 gsl\_error (reason=0x8052b0d "length n must be positive integer",

```
file=0x8052b04 "c_init.c", line=108, gsl_errno=1)
   at error.c:14
#1 0x8049376 in gsl_fft_complex_wavetable_alloc (n=0,
   wavetable=0xbffff778) at c_init.c:108
#2 0x8048a00 in main (argc=1, argv=0xbffff9bc)
   at test_trap.c:94
#3 0x80488be in ___crt_dummy__ ()
```
We can see that the error was generated in the function  $gsl_fft_{complex\_wavetable}$ alloc when it was called with an argument of  $n=0$ . The original call came from line 94 in the file 'test\_trap.c'.

By moving up to the level of the original call we can find the line that caused the error,

```
(gdb) up
#1 0x8049376 in gsl_fft_complex_wavetable_alloc (n=0,
   wavetable=0xbffff778) at c_init.c:108
108 GSL_ERROR ("length n must be positive integer", GSL_EDOM);
(gdb) up
#2 0x8048a00 in main (argc=1, argv=0xbffff9bc)
   at test_trap.c:94
94 status = gsl_fft_complex_wavetable_alloc (0,
       &complex_wavetable);
```
Thus we have found the line that caused the problem. From this point we could also print out the values of other variables such as complex\_wavetable.

## A.2 Examining floating point registers

The contents of floating point registers can be examined using the command info float (not available on all platforms).

```
(gdb) info float
```

```
st0: 0xc4018b895aa17a945000 Valid Normal -7.838871e+308
   st1: 0x3ff9ea3f50e4d7275000 Valid Normal 0.0285946
   st2: 0x3fe790c64ce27dad4800 Valid Normal 6.7415931e-08
   st3: 0x3ffaa3ef0df6607d7800 Spec Normal 0.0400229
   st4: 0x3c028000000000000000 Valid Normal 4.4501477e-308
   st5: 0x3ffef5412c22219d9000 Zero Normal 0.9580257
   st6: 0x3fff8000000000000000 Valid Normal 1
  st7: 0xc4028b65a1f6d243c800 Valid Normal -1.566206e+309
fctrl: 0x0272 53 bit; NEAR; mask DENOR UNDER LOS;
fstat: 0xb9ba flags 0001; top 7; excep DENOR OVERF UNDER LOS
 ftag: 0x3fff
   fip: 0x08048b5c
   fcs: 0x051a0023
fopoff: 0x08086820
fopsel: 0x002b
```
Individual registers can be examined using the variables \$reg, where reg is the register name.

(gdb) p \$st1 \$1 = 0.02859464454261210347719

## A.3 Handling floating point exceptions

It is possible to stop the program whenever a SIGFPE floating point exception occurs. This can be useful for finding the cause of an unexpected infinity or NaN. The current handler settings can be shown with the command info signal SIGFPE.

(gdb) info signal SIGFPE Signal Stop Print Pass to program Description SIGFPE Yes Yes Yes Arithmetic exception

Unless the program uses a signal handler the default setting should be changed so that SIGFPE is not passed to the program, as this would cause it to exit. The command handle SIGFPE stop nopass prevents this.

(gdb) handle SIGFPE stop nopass Signal Stop Print Pass to program Description SIGFPE Yes Yes No Arithmetic exception

Depending on the platform it may be necessary to instruct the kernel to generate signals for floating point exceptions. For programs using GSL this can be achieved using the GSL\_ IEEE\_MODE environment variable in conjunction with the function gsl\_ieee\_env\_setup() as described in see Chapter 38 [IEEE floating-point arithmetic], page 391.

```
(gdb) set env GSL_IEEE_MODE=double-precision
```
## A.4 GCC warning options for numerical programs

Writing reliable numerical programs in C requires great care. The following GCC warning options are recommended when compiling numerical programs:

```
gcc -ansi -pedantic -Werror -Wall -W
 -Wmissing-prototypes -Wstrict-prototypes
 -Wtraditional -Wconversion -Wshadow
 -Wpointer-arith -Wcast-qual -Wcast-align
 -Wwrite-strings -Wnested-externs
 -fshort-enums -fno-common -Dinline= -g -O4
```
For details of each option consult the manual Using and Porting GCC. The following table gives a brief explanation of what types of errors these options catch.

```
-ansi -pedantic
```
Use ANSI C, and reject any non-ANSI extensions. These flags help in writing portable programs that will compile on other systems.

- -Werror Consider warnings to be errors, so that compilation stops. This prevents warnings from scrolling off the top of the screen and being lost. You won't be able to compile the program until it is completely warning-free.
- -Wall This turns on a set of warnings for common programming problems. You need -Wall, but it is not enough on its own.
- -O4 Turn on optimization. The warnings for uninitialized variables in -Wall rely on the optimizer to analyze the code. If there is no optimization then the warnings aren't generated.

-W This turns on some extra warnings not included in -Wall, such as missing return values and comparisons between signed and unsigned integers.

### -Wmissing-prototypes -Wstrict-prototypes

Warn if there are any missing or inconsistent prototypes. Without prototypes it is harder to detect problems with incorrect arguments.

#### -Wtraditional

This warns about certain constructs that behave differently in traditional and ANSI C. Whether the traditional or ANSI interpretation is used might be unpredictable on other compilers.

-Wconversion

The main use of this option is to warn about conversions from signed to unsigned integers. For example, unsigned int  $x = -1$ . If you need to perform such a conversion you can use an explicit cast.

-Wshadow This warns whenever a local variable shadows another local variable. If two variables have the same name then it is a potential source of confusion.

### -Wpointer-arith -Wcast-qual -Wcast-align

These options warn if you try to do pointer arithmetic for types which don't have a size, such as void, if you remove a const cast from a pointer, or if you cast a pointer to a type which has a different size, causing an invalid alignment.

#### -Wwrite-strings

This option gives string constants a const qualifier so that it will be a compiletime error to attempt to overwrite them.

### -fshort-enums

This option makes the type of enum as short as possible. Normally this makes an enum different from an int. Consequently any attempts to assign a pointerto-int to a pointer-to-enum will generate a cast-alignment warning.

### -fno-common

This option prevents global variables being simultaneously defined in different object files (you get an error at link time). Such a variable should be defined in one file and referred to in other files with an extern declaration.

### -Wnested-externs

This warns if an extern declaration is encountered within an function.

### -Dinline=

The inline keyword is not part of ANSI C. Thus if you want to use  $-\text{ansi}$  with a program which uses inline functions you can use this preprocessor definition to remove the inline keywords.

-g It always makes sense to put debugging symbols in the executable so that you can debug it using gdb. The only effect of debugging symbols is to increase the size of the file, and you can use the strip command to remove them later if necessary.

## A.5 References and Further Reading

The following books are essential reading for anyone writing and debugging numerical pro- $\,$  grams with GCC and GDB.

R.M. Stallman, Using and Porting GNU CC, Free Software Foundation, ISBN 1882114388

R.M. Stallman, R.H. Pesch, Debugging with GDB: The GNU Source-Level Debugger, Free Software Foundation, ISBN 1882114779

# Appendix B Contributors to GSL

(See the AUTHORS file in the distribution for up-to-date information.)

### Mark Galassi

Conceived GSL (with James Theiler) and wrote the design document. Wrote the simulated annealing package and the relevant chapter in the manual.

### James Theiler

Conceived GSL (with Mark Galassi). Wrote the random number generators and the relevant chapter in this manual.

### Jim Davies

Wrote the statistical routines and the relevant chapter in this manual.

### Brian Gough

FFTs, numerical integration, random number generators and distributions, root finding, minimization and fitting, polynomial solvers, complex numbers, physical constants, permutations, vector and matrix functions, histograms, statistics, ieee-utils, revised CBLAS Level  $2 \& 3$ , matrix decompositions and eigensystems.

### Reid Priedhorsky

Wrote and documented the initial version of the root finding routines while at Los Alamos National Laboratory, Mathematical Modeling and Analysis Group.

### Gerard Jungman

Special Functions, Series acceleration, ODEs, BLAS, Linear Algebra, Eigensystems, Hankel Transforms.

#### Mike Booth

Wrote the Monte Carlo library.

### Jorma Olavi Tähtinen

Wrote the initial complex arithmetic functions.

### Thomas Walter

Wrote the initial heapsort routines and cholesky decomposition.

### Fabrice Rossi

Multidimensional minimization.

### Carlo Perassi

Implementation of the random number generators in Knuth's Seminumerical Algorithms, 3rd Ed.

### Szymon Jaroszewicz

Write the routines for generating combinations

# Appendix C Autoconf Macros

The following autoconf test will check for extern inline,

```
dnl Check for "extern inline", using a modified version
dnl of the test for AC_C_INLINE from acspecific.mt
dnl
AC_CACHE_CHECK([for extern inline], ac_cv_c_extern_inline,
[ac_cv_c_extern_inline=no
AC_TRY_COMPILE([extern $ac_cv_c_inline double foo(double x);
extern $ac_cv_c_inline double foo(double x) { return x+1.0; };
double foo (double x) { return x + 1.0; };],
[ foo(1.0) ],
[ac_cv_c_extern_inline="yes"])
])
if test "$ac_cv_c_extern_inline" != no ; then
 AC_DEFINE(HAVE_INLINE,1)
 AC_SUBST(HAVE_INLINE)
fi
```
# Appendix D GSL CBLAS Library

The prototypes for the low-level CBLAS functions are declared in the file  $gsl\_cblas.h$ . For the definition of the functions consult the documentation available from Netlib (see Section 12.3 [BLAS References and Further Reading], page 126).

## D.1 Level 1

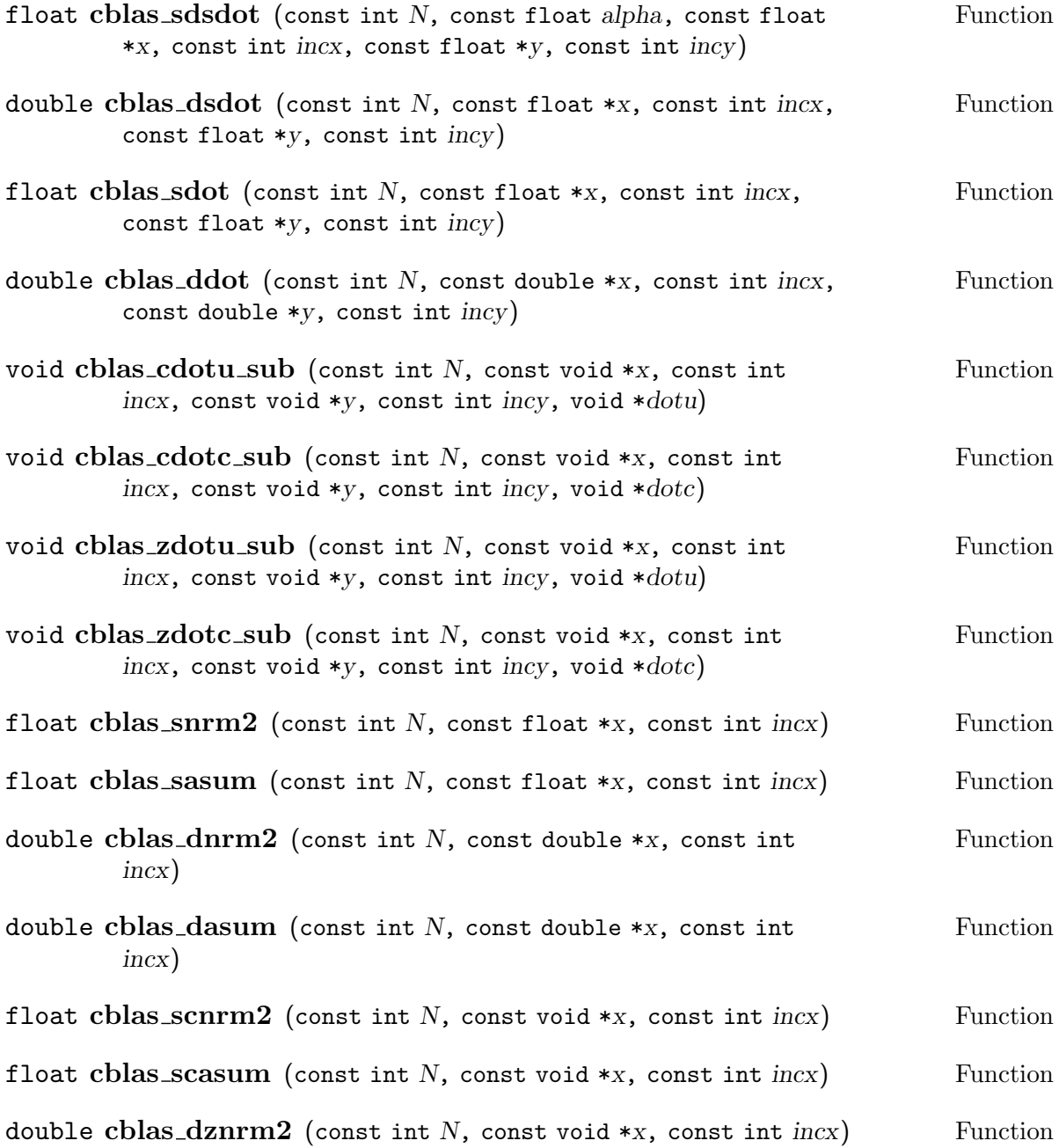

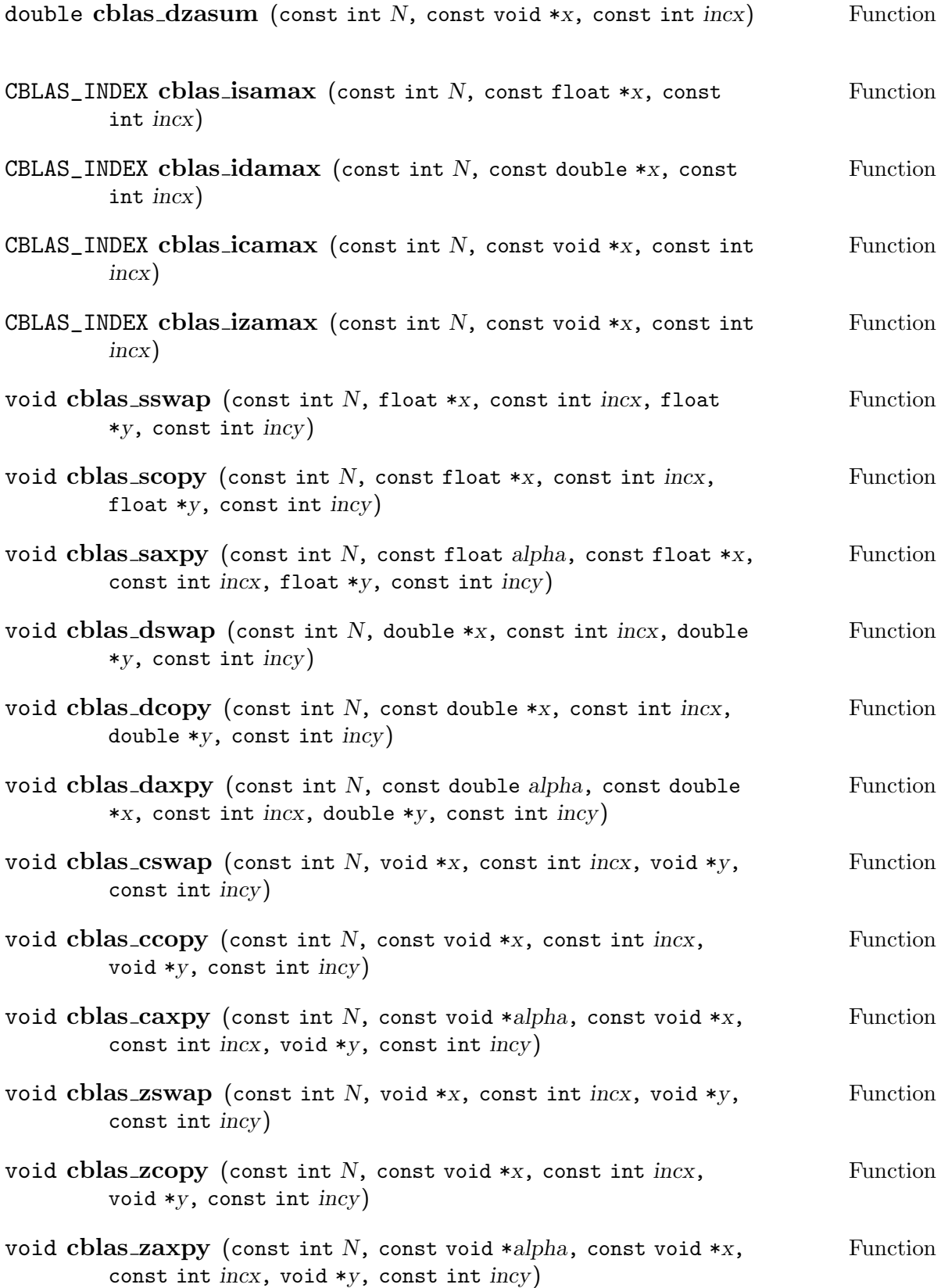

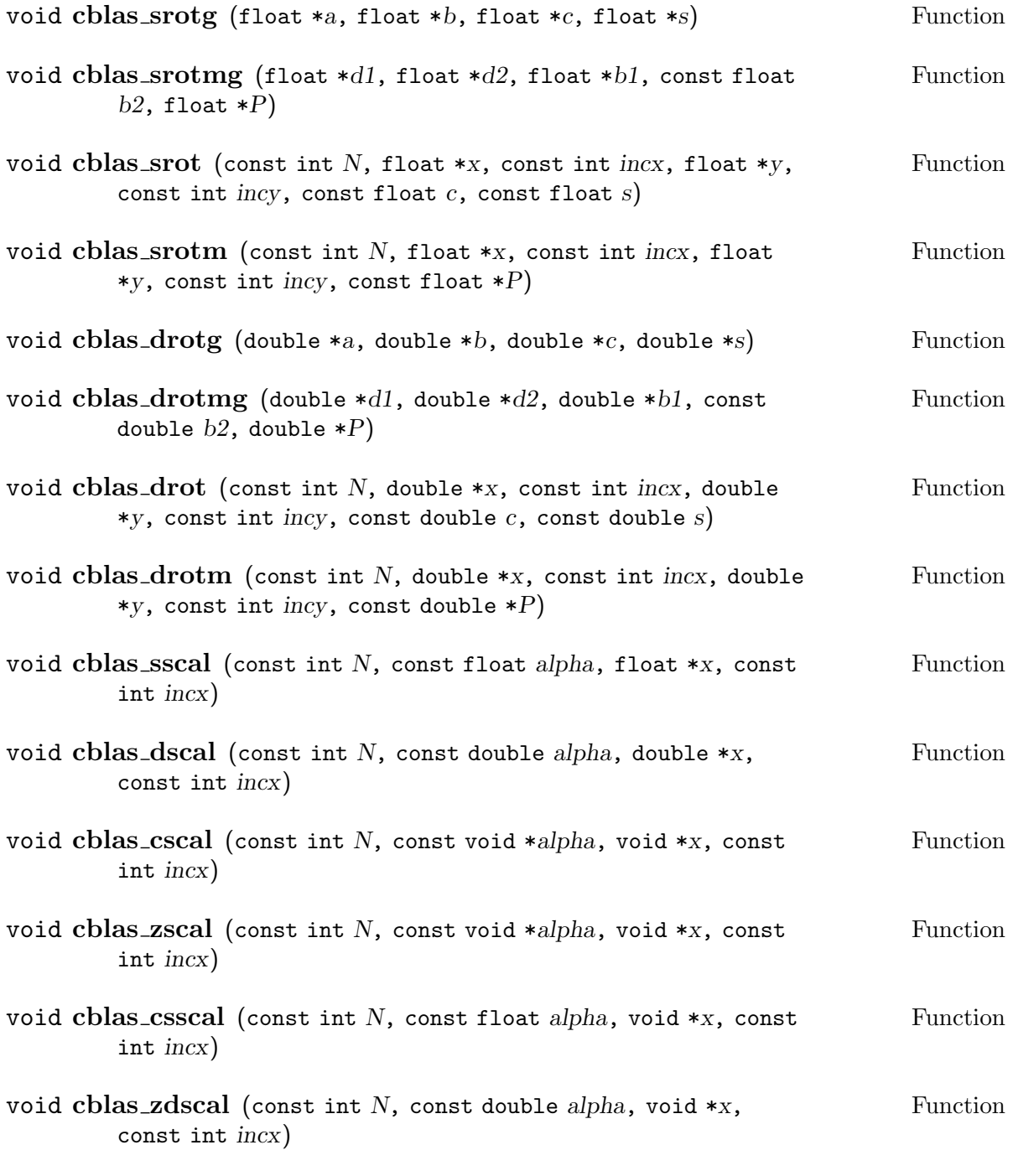

## D.2 Level 2

void cblas sgemv (const enum CBLAS\_ORDER order, const enum Function CBLAS\_TRANSPOSE  $TransA$ , const int  $M$ , const int  $N$ , const float alpha, const float \*A, const int *lda*, const float \*x, const int *incx*, const float  $beta$ , float  $*y$ , const int  $incy$ )

- void cblas\_sgbmv (const enum CBLAS\_ORDER order, const enum Function CBLAS\_TRANSPOSE  $TransA$ , const int  $M$ , const int  $N$ , const int  $KL$ , const int  $KU$ , const float alpha, const float  $*A$ , const int lda, const float \*x, const int incx, const float beta, float \*y, const int incy)
- void cblas\_strmv (const enum CBLAS\_ORDER order, const enum Function CBLAS\_UPLO Uplo, const enum CBLAS\_TRANSPOSE TransA, const enum CBLAS\_DIAG Diag, const int N, const float  $*A$ , const int  $lda$ , float  $*x$ , const int incx)
- void cblas\_stbmv (const enum CBLAS\_ORDER order, const enum Function CBLAS\_UPLO Uplo, const enum CBLAS\_TRANSPOSE TransA, const enum CBLAS\_DIAG  $Diag$ , const int N, const int K, const float  $*A$ , const int lda, float \*x, const int incx)
- void cblas\_stpmv (const enum CBLAS\_ORDER order, const enum Function CBLAS\_UPLO Uplo, const enum CBLAS\_TRANSPOSE TransA, const enum CBLAS\_DIAG  $Diag$ , const int N, const float \*Ap, float \*x, const int incx)
- void cblas\_strsv (const enum CBLAS\_ORDER order, const enum Function CBLAS\_UPLO Uplo, const enum CBLAS\_TRANSPOSE TransA, const enum CBLAS\_DIAG Diag, const int N, const float  $*A$ , const int  $lda$ , float  $*x$ , const int incx)
- void cblas\_stbsv (const enum CBLAS\_ORDER order, const enum Function CBLAS\_UPLO Uplo, const enum CBLAS\_TRANSPOSE TransA, const enum CBLAS\_DIAG  $Diag$ , const int N, const int K, const float  $*A$ , const int  $lda, float *x, const int incx)$
- void cblas\_stpsv (const enum CBLAS\_ORDER order, const enum Function CBLAS\_UPLO Uplo, const enum CBLAS\_TRANSPOSE TransA, const enum CBLAS\_DIAG  $Diag$ , const int N, const float \*Ap, float \*x, const int incx)
- void cblas\_dgemv (const enum CBLAS\_ORDER order, const enum Function CBLAS\_TRANSPOSE  $TransA$ , const int M, const int N, const double alpha, const double  $*A$ , const int  $lda$ , const double  $*x$ , const int  $incx$ , const double beta, double  $*y$ , const int  $incy$ )
- void cblas\_dgbmv (const enum CBLAS\_ORDER order, const enum Function CBLAS\_TRANSPOSE  $TransA$ , const int  $M$ , const int  $N$ , const int  $KL$ , const int  $KU$ , const double alpha, const double  $*A$ , const int  $lda$ , const double \*x, const int incx, const double beta, double \*y, const int incy)
- void cblas\_dtrmv (const enum CBLAS\_ORDER order, const enum Function CBLAS\_UPLO Uplo, const enum CBLAS\_TRANSPOSE TransA, const enum CBLAS\_DIAG  $Diag$ , const int N, const double  $*A$ , const int  $lda$ , double \*x, const int incx)
- void cblas\_dtbmv (const enum CBLAS\_ORDER order, const enum Function CBLAS\_UPLO Uplo, const enum CBLAS\_TRANSPOSE TransA, const enum CBLAS\_DIAG Diag, const int N, const int K, const double  $*A$ , const int lda, double \*x, const int incx)
- void cblas\_dtpmv (const enum CBLAS\_ORDER order, const enum Function CBLAS UPLO Uplo, const enum CBLAS TRANSPOSE TransA, const enum CBLAS\_DIAG  $Diag$ , const int N, const double \*Ap, double \*x, const int incx)
- void cblas\_dtrsv (const enum CBLAS\_ORDER order, const enum Function CBLAS\_UPLO Uplo, const enum CBLAS\_TRANSPOSE TransA, const enum CBLAS\_DIAG  $Diag$ , const int N, const double  $*A$ , const int  $lda$ , double \*x, const int incx)
- void cblas\_dtbsv (const enum CBLAS\_ORDER order, const enum Function CBLAS\_UPLO Uplo, const enum CBLAS\_TRANSPOSE TransA, const enum CBLAS\_DIAG  $Diag$ , const int N, const int K, const double  $*A$ , const int  $lda, double *x, const int incx)$
- void cblas\_dtpsv (const enum CBLAS\_ORDER order, const enum Function CBLAS\_UPLO Uplo, const enum CBLAS\_TRANSPOSE TransA, const enum CBLAS\_DIAG  $Diag$ , const int N, const double \*Ap, double \*x, const int incx)
- void cblas\_cgemv (const enum CBLAS\_ORDER order, const enum Function CBLAS\_TRANSPOSE  $TransA$ , const int  $M$ , const int  $N$ , const void \*alpha, const void \*A, const int lda, const void \*x, const int incx, const void \*beta, void \*y, const int  $\text{incy}$ )
- void cblas\_cgbmv (const enum CBLAS\_ORDER order, const enum Function CBLAS\_TRANSPOSE  $TransA$ , const int  $M$ , const int  $N$ , const int  $KL$ , const int KU, const void \*alpha, const void \*A, const int lda, const void \*x, const int incx, const void \*beta, void \*y, const int incy)
- void cblas\_ctrmv (const enum CBLAS\_ORDER order, const enum Function CBLAS\_UPLO Uplo, const enum CBLAS\_TRANSPOSE TransA, const enum CBLAS\_DIAG  $Diag$ , const int N, const void  $*A$ , const int  $lda$ , void  $*x$ , const int incx)
- void cblas\_ctbmv (const enum CBLAS\_ORDER order, const enum Function CBLAS\_UPLO Uplo, const enum CBLAS\_TRANSPOSE TransA, const enum CBLAS\_DIAG  $Diag$ , const int N, const int K, const void  $*A$ , const int  $lda, void *x, const int incx)$
- void cblas\_ctpmv (const enum CBLAS\_ORDER order, const enum Function CBLAS\_UPLO Uplo, const enum CBLAS\_TRANSPOSE TransA, const enum CBLAS\_DIAG  $Diag$ , const int N, const void  $*Ap$ , void  $*x$ , const int  $incx$ )
- void cblas\_ctrsv (const enum CBLAS\_ORDER order, const enum Function CBLAS\_UPLO Uplo, const enum CBLAS\_TRANSPOSE TransA, const enum CBLAS\_DIAG Diag, const int N, const void  $*A$ , const int  $lda$ , void  $*x$ , const int incx)
- void cblas\_ctbsv (const enum CBLAS\_ORDER order, const enum Function CBLAS\_UPLO Uplo, const enum CBLAS\_TRANSPOSE TransA, const enum CBLAS\_DIAG  $Diag$ , const int  $N$ , const int  $K$ , const void  $*A$ , const int  $lda, void *x, const int incx)$
- void cblas\_ctpsv (const enum CBLAS\_ORDER order, const enum Function CBLAS\_UPLO Uplo, const enum CBLAS\_TRANSPOSE TransA, const enum CBLAS\_DIAG Diag, const int N, const void  $*Ap$ , void \*x, const int incx)
- void cblas zgemv (const enum CBLAS\_ORDER order, const enum Function CBLAS\_TRANSPOSE  $TransA$ , const int M, const int N, const void \*alpha, const void \*A, const int lda, const void \*x, const int incx, const void \*beta, void \*y, const int incy)
- void cblas\_zgbmv (const enum CBLAS\_ORDER order, const enum Function CBLAS\_TRANSPOSE  $TransA$ , const int  $M$ , const int  $N$ , const int  $KL$ , const int KU, const void \*alpha, const void \*A, const int lda, const void \*x, const int incx, const void \*beta, void \*y, const int incy)
- void cblas ztrmv (const enum CBLAS\_ORDER order, const enum Function CBLAS\_UPLO Uplo, const enum CBLAS\_TRANSPOSE TransA, const enum CBLAS\_DIAG Diag, const int N, const void  $*A$ , const int lda, void  $*x$ , const int incx)
- void cblas\_ztbmv (const enum CBLAS\_ORDER order, const enum Function CBLAS\_UPLO Uplo, const enum CBLAS\_TRANSPOSE TransA, const enum CBLAS\_DIAG  $Diag$ , const int N, const int K, const void  $*A$ , const int  $lda, void *x, const int incx)$
- void cblas\_ztpmv (const enum CBLAS\_ORDER order, const enum Function CBLAS\_UPLO Uplo, const enum CBLAS\_TRANSPOSE TransA, const enum CBLAS\_DIAG  $Diag$ , const int N, const void \*Ap, void \*x, const int  $incx$ )
- void cblas\_ztrsv (const enum CBLAS\_ORDER order, const enum Function CBLAS\_UPLO Uplo, const enum CBLAS\_TRANSPOSE TransA, const enum CBLAS\_DIAG  $Diag$ , const int N, const void  $*A$ , const int  $lda$ , void  $*x$ , const int incx)
- void cblas ztbsv (const enum CBLAS\_ORDER order, const enum Function CBLAS\_UPLO Uplo, const enum CBLAS\_TRANSPOSE TransA, const enum CBLAS\_DIAG  $Diag$ , const int N, const int K, const void  $*A$ , const int  $lda, void *x, const int incx)$
- void cblas\_ztpsv (const enum CBLAS\_ORDER order, const enum Function CBLAS\_UPLO Uplo, const enum CBLAS\_TRANSPOSE TransA, const enum CBLAS\_DIAG Diag, const int N, const void \*Ap, void \*x, const int incx)
- void cblas\_ssymv (const enum CBLAS\_ORDER order, const enum Function CBLAS\_UPLO  $Uplo$ , const int N, const float alpha, const float  $*A$ , const int  $lda$ , const float \*x, const int incx, const float beta, float \*y, const int incy)
- void cblas\_ssbmv (const enum CBLAS\_ORDER order, const enum Function CBLAS\_UPLO  $Uplo$ , const int N, const int K, const float alpha, const float  $*A$ , const int  $lda$ , const float  $*x$ , const int  $incx$ , const float beta, float  $*y$ , const int incy)
- void cblas sspmv (const enum CBLAS\_ORDER order, const enum Function CBLAS\_UPLO  $Uplo$ , const int N, const float alpha, const float  $*Ap$ , const float \*x, const int incx, const float beta, float \*y, const int incy)
- void cblas sger (const enum CBLAS\_ORDER order, const int  $M$ , const Function int  $N$ , const float alpha, const float \*x, const int incx, const float \*y, const int incy, float  $*A$ , const int  $lda)$
- void cblas\_ssyr (const enum CBLAS\_ORDER order, const enum Function CBLAS\_UPLO  $Uplo$ , const int N, const float alpha, const float \*x, const int incx, float  $*A$ , const int  $lda)$
- void cblas\_sspr (const enum CBLAS\_ORDER order, const enum Function CBLAS\_UPLO  $Uplo$ , const int N, const float alpha, const float \*x, const int incx, float  $*Ap$ )
- void cblas\_ssyr2 (const enum CBLAS\_ORDER order, const enum Function CBLAS\_UPLO  $Uplo$ , const int N, const float  $alpha$ , const float \*x, const int incx, const float \*y, const int incy, float \*A, const int  $lda)$
- void cblas\_sspr2 (const enum CBLAS\_ORDER order, const enum Function CBLAS\_UPLO  $Uplo$ , const int N, const float alpha, const float \*x, const int incx, const float \*y, const int incy, float \*A)
- void cblas\_dsymv (const enum CBLAS\_ORDER order, const enum Function CBLAS\_UPLO  $Uplo$ , const int N, const double alpha, const double  $*A$ , const int lda, const double \*x, const int incx, const double beta, double  $*y$ , const int  $incy$ )
- void cblas\_dsbmv (const enum CBLAS\_ORDER order, const enum Function CBLAS\_UPLO  $Uplo$ , const int N, const int K, const double alpha, const double  $*A$ , const int  $lda$ , const double  $*x$ , const int  $incx$ , const double beta, double  $*y$ , const int  $\text{incy}$ )
- void cblas\_dspmv (const enum CBLAS\_ORDER order, const enum Function CBLAS\_UPLO  $Uplo$ , const int N, const double alpha, const double  $*Ap$ , const double \*x, const int incx, const double beta, double \*y, const int incy)
- void cblas dger (const enum CBLAS ORDER order, const int  $M$ , Function const int  $N$ , const double alpha, const double  $\ast x$ , const int incx, const double  $*y$ , const int  $\text{inc}y$ , double  $*A$ , const int  $\text{lda}$ )
- void cblas dsyr (const enum CBLAS\_ORDER order, const enum Function CBLAS\_UPLO  $Uplo$ , const int N, const double alpha, const double \*x, const int  $\text{incx}$ , double  $*A$ , const int  $\text{Ida}$ )
- void cblas\_dspr (const enum CBLAS\_ORDER order, const enum Function CBLAS\_UPLO  $Uplo$ , const int N, const double alpha, const double \*x, const int incx, double  $*Ap$
- void cblas\_dsyr2 (const enum CBLAS\_ORDER order, const enum Function CBLAS\_UPLO  $Uplo$ , const int N, const double alpha, const double  $*x$ , const int incx, const double \*y, const int incy, double \*A, const int lda)
- void cblas\_dspr2 (const enum CBLAS\_ORDER order, const enum Function CBLAS\_UPLO  $Uplo$ , const int N, const double alpha, const double \*x, const int incx, const double \*y, const int incy, double  $*A$ )
- void cblas chemv (const enum CBLAS\_ORDER order, const enum Function CBLAS\_UPLO  $Uplo$ , const int N, const void \*alpha, const void \*A, const int  $lda$ , const void \*x, const int incx, const void \*beta, void \*y, const int incy)
- void cblas\_chbmv (const enum CBLAS\_ORDER order, const enum Function CBLAS\_UPLO  $Uplo$ , const int N, const int K, const void \*alpha, const void  $*A$ , const int  $lda$ , const void  $*x$ , const int  $incx$ , const void  $*beta$ , void  $*y$ , const int  $incy$ )
- void cblas\_chpmv (const enum CBLAS\_ORDER order, const enum Function CBLAS\_UPLO  $Uplo$ , const int N, const void \*alpha, const void \*Ap, const void \*x, const int incx, const void \*beta, void \*y, const int incy)
- void cblas cgeru (const enum CBLAS\_ORDER order, const int  $M$ , Function const int N, const void \*alpha, const void \*x, const int incx, const void \*y, const int incy, void \*A, const int  $lda)$
- void cblas cgerc (const enum CBLAS\_ORDER order, const int M, Function const int N, const void \*alpha, const void \*x, const int incx, const void \*y, const int incy, void \*A, const int  $lda)$
- void cblas\_cher (const enum CBLAS\_ORDER order, const enum Function CBLAS\_UPLO  $Uplo$ , const int N, const float alpha, const void \*x, const int incx, void  $*A$ , const int  $lda)$
- void cblas\_chpr (const enum CBLAS\_ORDER order, const enum Function CBLAS\_UPLO  $Uplo$ , const int N, const float  $alpha$ , const void \*x, const int incx, void  $*A$ )
- void cblas\_cher2 (const enum CBLAS\_ORDER order, const enum Function CBLAS\_UPLO  $Uplo$ , const int N, const void \*alpha, const void \*x, const int incx, const void \*y, const int incy, void \*A, const int  $lda)$
- void cblas\_chpr2 (const enum CBLAS\_ORDER order, const enum Function CBLAS\_UPLO  $Uplo$ , const int N, const void \*alpha, const void \*x, const int incx, const void \*y, const int incy, void \*Ap)
- void cblas\_zhemv (const enum CBLAS\_ORDER order, const enum Function CBLAS\_UPLO  $Uplo$ , const int N, const void \*alpha, const void \*A, const int  $lda$ , const void \*x, const int incx, const void \*beta, void \*y, const int incy)
- void cblas\_zhbmv (const enum CBLAS\_ORDER order, const enum Function CBLAS\_UPLO  $Uplo$ , const int N, const int K, const void \*alpha, const void  $*A$ , const int  $lda$ , const void  $*x$ , const int  $incx$ , const void  $*beta$ , void  $*y$ , const int  $\text{inc}y$ )
- void cblas\_zhpmv (const enum CBLAS\_ORDER order, const enum Function CBLAS\_UPLO  $Uplo$ , const int N, const void \*alpha, const void \*Ap, const void \*x, const int incx, const void \*beta, void \*y, const int incy)
- void cblas  $zgeru$  (const enum CBLAS\_ORDER order, const int  $M$ , Function const int N, const void \*alpha, const void \*x, const int incx, const void \*y, const int incy, void \*A, const int  $lda)$
- void cblas  $zgerc$  (const enum CBLAS\_ORDER *order*, const int  $M$ , Function const int N, const void \*alpha, const void \*x, const int incx, const void \*y, const int  $\text{incy}$ , void \*A, const int  $\text{lda}$ )
- void cblas\_zher (const enum CBLAS\_ORDER order, const enum Function CBLAS\_UPLO  $Uplo$ , const int N, const double alpha, const void \*x, const int incx, void  $*A$ , const int  $lda)$
- void cblas zhpr (const enum CBLAS\_ORDER order, const enum Function CBLAS\_UPLO  $Uplo$ , const int N, const double  $alpha$ , const void \*x, const int incx, void  $*A$ )
- void cblas\_zher2 (const enum CBLAS\_ORDER order, const enum Function CBLAS\_UPLO  $Uplo$ , const int N, const void \*alpha, const void \*x, const int incx, const void \*y, const int incy, void \*A, const int  $lda)$

void cblas\_zhpr2 (const enum CBLAS\_ORDER order, const enum Function CBLAS\_UPLO  $Uplo$ , const int N, const void \*alpha, const void \*x, const int incx, const void \*y, const int incy, void \*Ap)

## D.3 Level 3

- void cblas\_sgemm (const enum CBLAS\_ORDER Order, const enum Function CBLAS\_TRANSPOSE TransA, const enum CBLAS\_TRANSPOSE TransB, const int M, const int N, const int K, const float alpha, const float  $*A$ , const int  $lda$ , const float  $*B$ , const int  $ldb$ , const float  $beta$ , float  $*C$ , const int  $\text{Id}c$ )
- void cblas\_ssymm (const enum CBLAS\_ORDER Order, const enum Function CBLAS\_SIDE Side, const enum CBLAS\_UPLO  $U$ plo, const int  $M$ , const int  $N$ , const float alpha, const float  $*A$ , const int  $lda$ , const float  $*B$ , const int *ldb*, const float *beta*, float  $*C$ , const int *ldc*)
- void cblas ssyrk (const enum CBLAS\_ORDER Order, const enum Function CBLAS\_UPLO Uplo, const enum CBLAS\_TRANSPOSE Trans, const int N, const int K, const float alpha, const float  $*A$ , const int lda, const float beta, float  $*C$ , const int  $\text{Idc}$ )
- void cblas\_ssyr2k (const enum CBLAS\_ORDER Order, const enum Function CBLAS\_UPLO Uplo, const enum CBLAS\_TRANSPOSE Trans, const int N, const int K, const float alpha, const float  $*A$ , const int lda, const float  $*B$ , const int ldb, const float beta, float  $*C$ , const int ldc)
- void cblas\_strmm (const enum CBLAS\_ORDER Order, const enum Function CBLAS\_SIDE Side, const enum CBLAS\_UPLO Uplo, const enum CBLAS\_TRANSPOSE TransA, const enum CBLAS\_DIAG Diag, const int M, const int N, const float alpha, const float \*A, const int lda, float  $*B$ , const int  $\text{Idb}$
- void cblas strsm (const enum CBLAS\_ORDER Order, const enum Function CBLAS\_SIDE Side, const enum CBLAS\_UPLO Uplo, const enum CBLAS\_TRANSPOSE  $TransA$ , const enum CBLAS\_DIAG  $Diag$ , const int  $M$ , const int N, const float alpha, const float  $*A$ , const int lda, float  $*B$ , const int  $ldb$ )
- void cblas\_dgemm (const enum CBLAS\_ORDER Order, const enum Function CBLAS\_TRANSPOSE TransA, const enum CBLAS\_TRANSPOSE TransB, const int M, const int N, const int K, const double alpha, const double  $*A$ , const int  $lda$ , const double  $*B$ , const int  $ldb$ , const double  $beta$ , double  $*C$ , const int  $\text{Idc}$ )
- void cblas\_dsymm (const enum CBLAS\_ORDER Order, const enum Function CBLAS\_SIDE Side, const enum CBLAS\_UPLO Uplo, const int M, const int N, const double alpha, const double  $*A$ , const int  $lda$ , const double  $*B$ , const int  $\text{Idb}$ , const double beta, double  $*C$ , const int  $\text{Idc}$ )
- void cblas\_dsyrk (const enum CBLAS\_ORDER Order, const enum Function CBLAS\_UPLO  $Uplo$ , const enum CBLAS\_TRANSPOSE Trans, const int N, const int K, const double alpha, const double  $*A$ , const int lda, const double beta, double  $*C$ , const int  $\text{Idc}$ )
- void cblas\_dsyr2k (const enum CBLAS\_ORDER Order, const enum Function CBLAS\_UPLO  $Uplo$ , const enum CBLAS\_TRANSPOSE  $Trans$ , const int  $N$ , const int  $K$ , const double alpha, const double  $*A$ , const int  $lda$ , const double  $*B$ , const int *ldb*, const double *beta*, double  $*C$ , const int *ldc*)
- void cblas\_dtrmm (const enum CBLAS\_ORDER Order, const enum Function CBLAS\_SIDE Side, const enum CBLAS\_UPLO Uplo, const enum CBLAS\_TRANSPOSE TransA, const enum CBLAS\_DIAG Diag, const int M, const int N, const double alpha, const double  $*A$ , const int  $lda$ , double  $*B$ , const int ldb)
- void cblas\_dtrsm (const enum CBLAS\_ORDER Order, const enum Function CBLAS\_SIDE Side, const enum CBLAS\_UPLO Uplo, const enum CBLAS\_TRANSPOSE  $TransA$ , const enum CBLAS\_DIAG  $Diag$ , const int  $M$ , const int N, const double alpha, const double  $*A$ , const int  $lda$ , double  $*B$ , const int  $ldb$ )
- void cblas\_cgemm (const enum CBLAS\_ORDER Order, const enum Function CBLAS\_TRANSPOSE TransA, const enum CBLAS\_TRANSPOSE TransB, const int M, const int N, const int K, const void \*alpha, const void \*A, const int  $lda$ , const void \*B, const int  $ldb$ , const void \*beta, void \*C, const int  $ldc$ )
- void cblas csymm (const enum CBLAS\_ORDER Order, const enum Function CBLAS\_SIDE Side, const enum CBLAS\_UPLO  $U$ plo, const int  $M$ , const int  $N$ , const void \*alpha, const void \*A, const int lda, const void \*B, const int ldb, const void \*beta, void \*C, const int ldc)
- void cblas\_csyrk (const enum CBLAS\_ORDER Order, const enum Function CBLAS\_UPLO Uplo, const enum CBLAS\_TRANSPOSE Trans, const int N, const int K, const void \*alpha, const void \*A, const int lda, const void \*beta, void \*C, const int  $\text{Idc}$ )
- void cblas\_csyr2k (const enum CBLAS\_ORDER Order, const enum Function CBLAS\_UPLO Uplo, const enum CBLAS\_TRANSPOSE Trans, const int N, const int K, const void \*alpha, const void \*A, const int lda, const void \*B, const int ldb, const void \*beta, void \*C, const int ldc)
- void cblas\_ctrmm (const enum CBLAS\_ORDER Order, const enum Function CBLAS\_SIDE Side, const enum CBLAS\_UPLO Uplo, const enum CBLAS\_TRANSPOSE TransA, const enum CBLAS\_DIAG Diag, const int M, const int N, const void \*alpha, const void \*A, const int  $lda$ , void \*B, const int  $\text{Idb}$ )
- void cblas\_ctrsm (const enum CBLAS\_ORDER Order, const enum Function CBLAS\_SIDE Side, const enum CBLAS\_UPLO Uplo, const enum CBLAS\_TRANSPOSE  $TransA$ , const enum CBLAS\_DIAG  $Diag$ , const int  $M$ , const int N, const void \*alpha, const void \*A, const int  $lda$ , void \*B, const int ldb)
- void cblas\_zgemm (const enum CBLAS\_ORDER Order, const enum Function CBLAS\_TRANSPOSE TransA, const enum CBLAS\_TRANSPOSE TransB, const int M, const int N, const int K, const void \*alpha, const void \*A, const int Ida, const void \*B, const int Idb, const void \*beta, void \*C, const int  $ldc$ )
- void cblas\_zsymm (const enum CBLAS\_ORDER Order, const enum Function CBLAS\_SIDE Side, const enum CBLAS\_UPLO  $U$ plo, const int  $M$ , const int  $N$ , const void \*alpha, const void \*A, const int lda, const void \*B, const int  $\text{Idb}$ , const void \*beta, void \*C, const int  $\text{Idc}$ )
- void cblas\_zsyrk (const enum CBLAS\_ORDER Order, const enum Function CBLAS\_UPLO  $Uplo$ , const enum CBLAS\_TRANSPOSE Trans, const int  $N$ , const int K, const void \*alpha, const void \*A, const int  $lda$ , const void \*beta, void  $*C$ , const int  $\text{Idc}$ )
- void cblas\_zsyr2k (const enum CBLAS\_ORDER Order, const enum Function CBLAS\_UPLO  $Uplo$ , const enum CBLAS\_TRANSPOSE Trans, const int N, const int K, const void \*alpha, const void \*A, const int  $lda$ , const void \*B, const int  $ldb$ , const void \*beta, void \*C, const int  $ldc$ )
- void cblas\_ztrmm (const enum CBLAS\_ORDER Order, const enum Function CBLAS\_SIDE Side, const enum CBLAS\_UPLO Uplo, const enum CBLAS\_TRANSPOSE TransA, const enum CBLAS\_DIAG Diag, const int M, const int N, const void \*alpha, const void \*A, const int  $lda$ , void \*B, const int  $\text{Idb}$ )
- void cblas\_ztrsm (const enum CBLAS\_ORDER Order, const enum Function CBLAS\_SIDE Side, const enum CBLAS\_UPLO Uplo, const enum CBLAS\_TRANSPOSE  $TransA$ , const enum CBLAS\_DIAG  $Diag$ , const int  $M$ , const int N, const void \*alpha, const void \*A, const int  $lda$ , void \*B, const int ldb)
- void cblas chemm (const enum CBLAS\_ORDER Order, const enum Function CBLAS\_SIDE Side, const enum CBLAS\_UPLO Uplo, const int M, const int N, const void \*alpha, const void \*A, const int  $lda$ , const void \*B, const int  $ldb$ , const void \*beta, void \*C, const int  $ldc)$
- void cblas\_cherk (const enum CBLAS\_ORDER Order, const enum Function CBLAS\_UPLO Uplo, const enum CBLAS\_TRANSPOSE Trans, const int N, const int  $K$ , const float alpha, const void  $*A$ , const int  $lda$ , const float beta, void  $*C$ , const int  $\text{Idc}$ )
- void cblas\_cher2k (const enum CBLAS\_ORDER Order, const enum Function CBLAS\_UPLO  $Uplo$ , const enum CBLAS\_TRANSPOSE  $Trans$ , const int  $N$ , const int K, const void \*alpha, const void \*A, const int lda, const void \*B, const int  $\text{Idb}$ , const float beta, void \*C, const int  $\text{Idc}$ )
- void cblas zhemm (const enum CBLAS\_ORDER Order, const enum Function CBLAS\_SIDE Side, const enum CBLAS\_UPLO  $U$ plo, const int  $M$ , const int  $N$ , const void \*alpha, const void \*A, const int  $lda$ , const void \*B, const int ldb, const void \*beta, void \*C, const int ldc)
- void cblas\_zherk (const enum CBLAS\_ORDER Order, const enum Function CBLAS\_UPLO Uplo, const enum CBLAS\_TRANSPOSE Trans, const int N, const int  $K$ , const double alpha, const void  $*A$ , const int  $lda$ , const double beta, void  $*C$ , const int  $\text{Idc}$ )
- void cblas\_zher2k (const enum CBLAS\_ORDER Order, const enum Function CBLAS\_UPLO Uplo, const enum CBLAS\_TRANSPOSE Trans, const int N, const int K, const void \*alpha, const void \*A, const int  $lda$ , const void \*B, const int  $\text{Idb}$ , const double beta, void  $*C$ , const int  $\text{Idc}$ )

void cblas xerbla (int p, const char \*rout, const char \*form,  $\dots$ ) Function

## D.4 Examples

The following program computes the product of two matrices using the Level-3 BLAS function SGEMM,  $\mathbf{r}$ 

 $\begin{pmatrix} 0.11 & 0.12 & 0.13 \\ 0.21 & 0.22 & 0.23 \end{pmatrix}$  $\overline{1}$ 1011 1012 1021 1022 1031 1031  $\Big| =$  $\begin{pmatrix} 367.76 & 368.12 \\ 674.06 & 674.72 \end{pmatrix}$ 

The matrices are stored in row major order but could be stored in column major order if the first argument of the call to cblas\_sgemm was changed to CblasColMajor.

```
#include <stdio.h>
#include <gsl/gsl_cblas.h>
int
main (void)
{
  int 1da = 3:
  float A[] = \{ 0.11, 0.12, 0.13,0.21, 0.22, 0.23 };
  int 1db = 2;
  float B[] = \{ 1011, 1012,1021, 1022,
                1031, 1032 };
```

```
int 1dc = 2;
  float C[] = { 0.00, 0.00, }0.00, 0.00 };
  /* Compute C = A B * /cblas_sgemm (CblasRowMajor,
               CblasNoTrans, CblasNoTrans, 2, 2, 3,
               1.0, A, lda, B, ldb, 0.0, C, ldc);
  printf("[ %g, %g\n", C[0], C[1]);
 printf(" %g, %g ]\n", C[2], C[3]);
  return 0;
}
```
To compile the program use the following command line,

```
gcc demo.c -lgslcblas
```
There is no need to link with the main library  $-\text{lgsl}$  in this case as the CBLAS library is an independent unit. Here is the output from the program,

\$ ./a.out [ 367.76, 368.12 674.06, 674.72 ]

# Appendix E Reporting Bugs

A list of known bugs can be found in the 'BUGS' file included in the GSL distribution. Details of compilation problems can be found in the 'INSTALL' file.

If you find a bug which is not listed in these files please report it to bug-gsl@gnu.org. All bug reports should include:

- The version number of GSL
- The hardware and operating system
- The compiler used, including version number and compilation options
- A description of the bug behaviour
- A short program which exercises the bug

It is also useful if you can report whether the same problem occurs when the library is compiled without optimization.

Thank you.

# GNU General Public License

Version 2, June 1991

Copyright  $\odot$  1989, 1991 Free Software Foundation, Inc. 59 Temple Place - Suite 330, Boston, MA 02111-1307, USA

Everyone is permitted to copy and distribute verbatim copies of this license document, but changing it is not allowed.

## Preamble

The licenses for most software are designed to take away your freedom to share and change it. By contrast, the GNU General Public License is intended to guarantee your freedom to share and change free software—to make sure the software is free for all its users. This General Public License applies to most of the Free Software Foundation's software and to any other program whose authors commit to using it. (Some other Free Software Foundation software is covered by the GNU Library General Public License instead.) You can apply it to your programs, too.

When we speak of free software, we are referring to freedom, not price. Our General Public Licenses are designed to make sure that you have the freedom to distribute copies of free software (and charge for this service if you wish), that you receive source code or can get it if you want it, that you can change the software or use pieces of it in new free programs; and that you know you can do these things.

To protect your rights, we need to make restrictions that forbid anyone to deny you these rights or to ask you to surrender the rights. These restrictions translate to certain responsibilities for you if you distribute copies of the software, or if you modify it.

For example, if you distribute copies of such a program, whether gratis or for a fee, you must give the recipients all the rights that you have. You must make sure that they, too, receive or can get the source code. And you must show them these terms so they know their rights.

We protect your rights with two steps: (1) copyright the software, and (2) offer you this license which gives you legal permission to copy, distribute and/or modify the software.

Also, for each author's protection and ours, we want to make certain that everyone understands that there is no warranty for this free software. If the software is modified by someone else and passed on, we want its recipients to know that what they have is not the original, so that any problems introduced by others will not reflect on the original authors' reputations.

Finally, any free program is threatened constantly by software patents. We wish to avoid the danger that redistributors of a free program will individually obtain patent licenses, in effect making the program proprietary. To prevent this, we have made it clear that any patent must be licensed for everyone's free use or not licensed at all.

The precise terms and conditions for copying, distribution and modification follow.

# TERMS AND CONDITIONS FOR COPYING, DISTRIBUTION AND MODIFICATION

0. This License applies to any program or other work which contains a notice placed by the copyright holder saying it may be distributed under the terms of this General Public License. The "Program", below, refers to any such program or work, and a "work based on the Program" means either the Program or any derivative work under copyright law: that is to say, a work containing the Program or a portion of it, either verbatim or with modifications and/or translated into another language. (Hereinafter, translation is included without limitation in the term "modification".) Each licensee is addressed as "you".

Activities other than copying, distribution and modification are not covered by this License; they are outside its scope. The act of running the Program is not restricted, and the output from the Program is covered only if its contents constitute a work based on the Program (independent of having been made by running the Program). Whether that is true depends on what the Program does.

- 1. You may copy and distribute verbatim copies of the Program's source code as you receive it, in any medium, provided that you conspicuously and appropriately publish on each copy an appropriate copyright notice and disclaimer of warranty; keep intact all the notices that refer to this License and to the absence of any warranty; and give any other recipients of the Program a copy of this License along with the Program. You may charge a fee for the physical act of transferring a copy, and you may at your option offer warranty protection in exchange for a fee.
- 2. You may modify your copy or copies of the Program or any portion of it, thus forming a work based on the Program, and copy and distribute such modifications or work under the terms of Section 1 above, provided that you also meet all of these conditions:
	- a. You must cause the modified files to carry prominent notices stating that you changed the files and the date of any change.
	- b. You must cause any work that you distribute or publish, that in whole or in part contains or is derived from the Program or any part thereof, to be licensed as a whole at no charge to all third parties under the terms of this License.
	- c. If the modified program normally reads commands interactively when run, you must cause it, when started running for such interactive use in the most ordinary way, to print or display an announcement including an appropriate copyright notice and a notice that there is no warranty (or else, saying that you provide a warranty) and that users may redistribute the program under these conditions, and telling the user how to view a copy of this License. (Exception: if the Program itself is interactive but does not normally print such an announcement, your work based on the Program is not required to print an announcement.)

These requirements apply to the modified work as a whole. If identifiable sections of that work are not derived from the Program, and can be reasonably considered independent and separate works in themselves, then this License, and its terms, do not apply to those sections when you distribute them as separate works. But when you distribute the same sections as part of a whole which is a work based on the Program, the distribution of the whole must be on the terms of this License, whose permissions for other licensees extend to the entire whole, and thus to each and every part regardless of who wrote it.

Thus, it is not the intent of this section to claim rights or contest your rights to work written entirely by you; rather, the intent is to exercise the right to control the distribution of derivative or collective works based on the Program.

In addition, mere aggregation of another work not based on the Program with the Program (or with a work based on the Program) on a volume of a storage or distribution medium does not bring the other work under the scope of this License.

- 3. You may copy and distribute the Program (or a work based on it, under Section 2) in object code or executable form under the terms of Sections 1 and 2 above provided that you also do one of the following:
	- a. Accompany it with the complete corresponding machine-readable source code, which must be distributed under the terms of Sections 1 and 2 above on a medium customarily used for software interchange; or,
	- b. Accompany it with a written offer, valid for at least three years, to give any third party, for a charge no more than your cost of physically performing source distribution, a complete machine-readable copy of the corresponding source code, to be distributed under the terms of Sections 1 and 2 above on a medium customarily used for software interchange; or,
	- c. Accompany it with the information you received as to the offer to distribute corresponding source code. (This alternative is allowed only for noncommercial distribution and only if you received the program in object code or executable form with such an offer, in accord with Subsection b above.)

The source code for a work means the preferred form of the work for making modifications to it. For an executable work, complete source code means all the source code for all modules it contains, plus any associated interface definition files, plus the scripts used to control compilation and installation of the executable. However, as a special exception, the source code distributed need not include anything that is normally distributed (in either source or binary form) with the major components (compiler, kernel, and so on) of the operating system on which the executable runs, unless that component itself accompanies the executable.

If distribution of executable or object code is made by offering access to copy from a designated place, then offering equivalent access to copy the source code from the same place counts as distribution of the source code, even though third parties are not compelled to copy the source along with the object code.

- 4. You may not copy, modify, sublicense, or distribute the Program except as expressly provided under this License. Any attempt otherwise to copy, modify, sublicense or distribute the Program is void, and will automatically terminate your rights under this License. However, parties who have received copies, or rights, from you under this License will not have their licenses terminated so long as such parties remain in full compliance.
- 5. You are not required to accept this License, since you have not signed it. However, nothing else grants you permission to modify or distribute the Program or its derivative works. These actions are prohibited by law if you do not accept this License. Therefore, by modifying or distributing the Program (or any work based on the Program), you indicate your acceptance of this License to do so, and all its terms and conditions for copying, distributing or modifying the Program or works based on it.
- 6. Each time you redistribute the Program (or any work based on the Program), the recipient automatically receives a license from the original licensor to copy, distribute or modify the Program subject to these terms and conditions. You may not impose any further restrictions on the recipients' exercise of the rights granted herein. You are not responsible for enforcing compliance by third parties to this License.
- 7. If, as a consequence of a court judgment or allegation of patent infringement or for any other reason (not limited to patent issues), conditions are imposed on you (whether by court order, agreement or otherwise) that contradict the conditions of this License, they do not excuse you from the conditions of this License. If you cannot distribute so as to satisfy simultaneously your obligations under this License and any other pertinent obligations, then as a consequence you may not distribute the Program at all. For example, if a patent license would not permit royalty-free redistribution of the Program by all those who receive copies directly or indirectly through you, then the only way you could satisfy both it and this License would be to refrain entirely from distribution of the Program.

If any portion of this section is held invalid or unenforceable under any particular circumstance, the balance of the section is intended to apply and the section as a whole is intended to apply in other circumstances.

It is not the purpose of this section to induce you to infringe any patents or other property right claims or to contest validity of any such claims; this section has the sole purpose of protecting the integrity of the free software distribution system, which is implemented by public license practices. Many people have made generous contributions to the wide range of software distributed through that system in reliance on consistent application of that system; it is up to the author/donor to decide if he or she is willing to distribute software through any other system and a licensee cannot impose that choice.

This section is intended to make thoroughly clear what is believed to be a consequence of the rest of this License.

- 8. If the distribution and/or use of the Program is restricted in certain countries either by patents or by copyrighted interfaces, the original copyright holder who places the Program under this License may add an explicit geographical distribution limitation excluding those countries, so that distribution is permitted only in or among countries not thus excluded. In such case, this License incorporates the limitation as if written in the body of this License.
- 9. The Free Software Foundation may publish revised and/or new versions of the General Public License from time to time. Such new versions will be similar in spirit to the present version, but may differ in detail to address new problems or concerns.

Each version is given a distinguishing version number. If the Program specifies a version number of this License which applies to it and "any later version", you have the option of following the terms and conditions either of that version or of any later version published by the Free Software Foundation. If the Program does not specify a version number of this License, you may choose any version ever published by the Free Software Foundation.

10. If you wish to incorporate parts of the Program into other free programs whose distribution conditions are different, write to the author to ask for permission. For software which is copyrighted by the Free Software Foundation, write to the Free Software Foundation; we sometimes make exceptions for this. Our decision will be guided by the two goals of preserving the free status of all derivatives of our free software and of promoting the sharing and reuse of software generally.

# NO WARRANTY

- 11. BECAUSE THE PROGRAM IS LICENSED FREE OF CHARGE, THERE IS NO WARRANTY FOR THE PROGRAM, TO THE EXTENT PERMITTED BY APPLI-CABLE LAW. EXCEPT WHEN OTHERWISE STATED IN WRITING THE COPY-RIGHT HOLDERS AND/OR OTHER PARTIES PROVIDE THE PROGRAM "AS IS" WITHOUT WARRANTY OF ANY KIND, EITHER EXPRESSED OR IMPLIED, INCLUDING, BUT NOT LIMITED TO, THE IMPLIED WARRANTIES OF MER-CHANTABILITY AND FITNESS FOR A PARTICULAR PURPOSE. THE ENTIRE RISK AS TO THE QUALITY AND PERFORMANCE OF THE PROGRAM IS WITH YOU. SHOULD THE PROGRAM PROVE DEFECTIVE, YOU ASSUME THE COST OF ALL NECESSARY SERVICING, REPAIR OR CORRECTION.
- 12. IN NO EVENT UNLESS REQUIRED BY APPLICABLE LAW OR AGREED TO IN WRITING WILL ANY COPYRIGHT HOLDER, OR ANY OTHER PARTY WHO MAY MODIFY AND/OR REDISTRIBUTE THE PROGRAM AS PERMITTED ABOVE, BE LIABLE TO YOU FOR DAMAGES, INCLUDING ANY GENERAL, SPECIAL, INCIDENTAL OR CONSEQUENTIAL DAMAGES ARISING OUT OF THE USE OR INABILITY TO USE THE PROGRAM (INCLUDING BUT NOT LIMITED TO LOSS OF DATA OR DATA BEING RENDERED INACCURATE OR LOSSES SUSTAINED BY YOU OR THIRD PARTIES OR A FAILURE OF THE PROGRAM TO OPERATE WITH ANY OTHER PROGRAMS), EVEN IF SUCH HOLDER OR OTHER PARTY HAS BEEN ADVISED OF THE POSSIBILITY OF SUCH DAMAGES.

# END OF TERMS AND CONDITIONS

# Appendix: How to Apply These Terms to Your New Programs

If you develop a new program, and you want it to be of the greatest possible use to the public, the best way to achieve this is to make it free software which everyone can redistribute and change under these terms.

To do so, attach the following notices to the program. It is safest to attach them to the start of each source file to most effectively convey the exclusion of warranty; and each file should have at least the "copyright" line and a pointer to where the full notice is found.

one line to give the program's name and a brief idea of what it does. Copyright (C) yyyy name of author

This program is free software; you can redistribute it and/or modify it under the terms of the GNU General Public License as published by the Free Software Foundation; either version 2 of the License, or (at your option) any later version.

This program is distributed in the hope that it will be useful, but WITHOUT ANY WARRANTY; without even the implied warranty of MERCHANTABILITY or FITNESS FOR A PARTICULAR PURPOSE. See the GNU General Public License for more details.

You should have received a copy of the GNU General Public License along with this program; if not, write to the Free Software Foundation, Inc., 59 Temple Place - Suite 330, Boston, MA 02111-1307, USA.

Also add information on how to contact you by electronic and paper mail.

If the program is interactive, make it output a short notice like this when it starts in an interactive mode:

Gnomovision version 69, Copyright (C) 19yy name of author Gnomovision comes with ABSOLUTELY NO WARRANTY; for details type 'show w'. This is free software, and you are welcome to redistribute it under certain conditions; type 'show c' for details.

The hypothetical commands 'show w' and 'show c' should show the appropriate parts of the General Public License. Of course, the commands you use may be called something other than 'show w' and 'show c'; they could even be mouse-clicks or menu items—whatever suits your program.

You should also get your employer (if you work as a programmer) or your school, if any, to sign a "copyright disclaimer" for the program, if necessary. Here is a sample; alter the names:

Yoyodyne, Inc., hereby disclaims all copyright interest in the program 'Gnomovision' (which makes passes at compilers) written by James Hacker.

signature of Ty Coon, 1 April 1989

### Ty Coon, President of Vice

This General Public License does not permit incorporating your program into proprietary programs. If your program is a subroutine library, you may consider it more useful to permit linking proprietary applications with the library. If this is what you want to do, use the GNU Library General Public License instead of this License.

# GNU Free Documentation License

Version 1.1, March 2000

Copyright  $\odot$  2000 Free Software Foundation, Inc. 59 Temple Place, Suite 330, Boston, MA 02111-1307, USA

Everyone is permitted to copy and distribute verbatim copies of this license document, but changing it is not allowed.

### 0. PREAMBLE

The purpose of this License is to make a manual, textbook, or other written document free in the sense of freedom: to assure everyone the effective freedom to copy and redistribute it, with or without modifying it, either commercially or noncommercially. Secondarily, this License preserves for the author and publisher a way to get credit for their work, while not being considered responsible for modifications made by others.

This License is a kind of "copyleft", which means that derivative works of the document must themselves be free in the same sense. It complements the GNU General Public License, which is a copyleft license designed for free software.

We have designed this License in order to use it for manuals for free software, because free software needs free documentation: a free program should come with manuals providing the same freedoms that the software does. But this License is not limited to software manuals; it can be used for any textual work, regardless of subject matter or whether it is published as a printed book. We recommend this License principally for works whose purpose is instruction or reference.

### 1. APPLICABILITY AND DEFINITIONS

This License applies to any manual or other work that contains a notice placed by the copyright holder saying it can be distributed under the terms of this License. The "Document", below, refers to any such manual or work. Any member of the public is a licensee, and is addressed as "you".

A "Modified Version" of the Document means any work containing the Document or a portion of it, either copied verbatim, or with modifications and/or translated into another language.

A "Secondary Section" is a named appendix or a front-matter section of the Document that deals exclusively with the relationship of the publishers or authors of the Document to the Document's overall subject (or to related matters) and contains nothing that could fall directly within that overall subject. (For example, if the Document is in part a textbook of mathematics, a Secondary Section may not explain any mathematics.) The relationship could be a matter of historical connection with the subject or with related matters, or of legal, commercial, philosophical, ethical or political position regarding them.

The "Invariant Sections" are certain Secondary Sections whose titles are designated, as being those of Invariant Sections, in the notice that says that the Document is released under this License.

The "Cover Texts" are certain short passages of text that are listed, as Front-Cover Texts or Back-Cover Texts, in the notice that says that the Document is released under this License.

A "Transparent" copy of the Document means a machine-readable copy, represented in a format whose specification is available to the general public, whose contents can be viewed and edited directly and straightforwardly with generic text editors or (for images composed of pixels) generic paint programs or (for drawings) some widely available drawing editor, and that is suitable for input to text formatters or for automatic translation to a variety of formats suitable for input to text formatters. A copy made in an otherwise Transparent file format whose markup has been designed to thwart or discourage subsequent modification by readers is not Transparent. A copy that is not "Transparent" is called "Opaque".

Examples of suitable formats for Transparent copies include plain ascii without markup, Texinfo input format, LaTEX input format, SGML or XML using a publicly available DTD, and standard-conforming simple HTML designed for human modification. Opaque formats include PostScript, PDF, proprietary formats that can be read and edited only by proprietary word processors, sgml or xml for which the  $DTD$  and/or processing tools are not generally available, and the machine-generated html produced by some word processors for output purposes only.

The "Title Page" means, for a printed book, the title page itself, plus such following pages as are needed to hold, legibly, the material this License requires to appear in the title page. For works in formats which do not have any title page as such, "Title Page" means the text near the most prominent appearance of the work's title, preceding the beginning of the body of the text.

### 2. VERBATIM COPYING

You may copy and distribute the Document in any medium, either commercially or noncommercially, provided that this License, the copyright notices, and the license notice saying this License applies to the Document are reproduced in all copies, and that you add no other conditions whatsoever to those of this License. You may not use technical measures to obstruct or control the reading or further copying of the copies you make or distribute. However, you may accept compensation in exchange for copies. If you distribute a large enough number of copies you must also follow the conditions in section 3.

You may also lend copies, under the same conditions stated above, and you may publicly display copies.

### 3. COPYING IN QUANTITY

If you publish printed copies of the Document numbering more than 100, and the Document's license notice requires Cover Texts, you must enclose the copies in covers that carry, clearly and legibly, all these Cover Texts: Front-Cover Texts on the front cover, and Back-Cover Texts on the back cover. Both covers must also clearly and legibly identify you as the publisher of these copies. The front cover must present the full title with all words of the title equally prominent and visible. You may add other material on the covers in addition. Copying with changes limited to the covers, as long as they preserve the title of the Document and satisfy these conditions, can be treated as verbatim copying in other respects.

If the required texts for either cover are too voluminous to fit legibly, you should put the first ones listed (as many as fit reasonably) on the actual cover, and continue the rest onto adjacent pages.

If you publish or distribute Opaque copies of the Document numbering more than 100, you must either include a machine-readable Transparent copy along with each Opaque copy, or state in or with each Opaque copy a publicly-accessible computer-network location containing a complete Transparent copy of the Document, free of added material, which the general network-using public has access to download anonymously at no charge using public-standard network protocols. If you use the latter option, you must take reasonably prudent steps, when you begin distribution of Opaque copies in quantity, to ensure that this Transparent copy will remain thus accessible at the stated location until at least one year after the last time you distribute an Opaque copy (directly or through your agents or retailers) of that edition to the public.

It is requested, but not required, that you contact the authors of the Document well before redistributing any large number of copies, to give them a chance to provide you with an updated version of the Document.

### 4. MODIFICATIONS

You may copy and distribute a Modified Version of the Document under the conditions of sections 2 and 3 above, provided that you release the Modified Version under precisely this License, with the Modified Version filling the role of the Document, thus licensing distribution and modification of the Modified Version to whoever possesses a copy of it. In addition, you must do these things in the Modified Version:

- A. Use in the Title Page (and on the covers, if any) a title distinct from that of the Document, and from those of previous versions (which should, if there were any, be listed in the History section of the Document). You may use the same title as a previous version if the original publisher of that version gives permission.
- B. List on the Title Page, as authors, one or more persons or entities responsible for authorship of the modifications in the Modified Version, together with at least five of the principal authors of the Document (all of its principal authors, if it has less than five).
- C. State on the Title page the name of the publisher of the Modified Version, as the publisher.
- D. Preserve all the copyright notices of the Document.
- E. Add an appropriate copyright notice for your modifications adjacent to the other copyright notices.
- F. Include, immediately after the copyright notices, a license notice giving the public permission to use the Modified Version under the terms of this License, in the form shown in the Addendum below.
- G. Preserve in that license notice the full lists of Invariant Sections and required Cover Texts given in the Document's license notice.
- H. Include an unaltered copy of this License.
- I. Preserve the section entitled "History", and its title, and add to it an item stating at least the title, year, new authors, and publisher of the Modified Version as given on the Title Page. If there is no section entitled "History" in the Document, create one stating the title, year, authors, and publisher of the Document as given on its Title Page, then add an item describing the Modified Version as stated in the previous sentence.
- J. Preserve the network location, if any, given in the Document for public access to a Transparent copy of the Document, and likewise the network locations given in the Document for previous versions it was based on. These may be placed in the "History" section. You may omit a network location for a work that was published at least four years before the Document itself, or if the original publisher of the version it refers to gives permission.
- K. In any section entitled "Acknowledgments" or "Dedications", preserve the section's title, and preserve in the section all the substance and tone of each of the contributor acknowledgments and/or dedications given therein.
- L. Preserve all the Invariant Sections of the Document, unaltered in their text and in their titles. Section numbers or the equivalent are not considered part of the section titles.
- M. Delete any section entitled "Endorsements". Such a section may not be included in the Modified Version.
- N. Do not retitle any existing section as "Endorsements" or to conflict in title with any Invariant Section.

If the Modified Version includes new front-matter sections or appendices that qualify as Secondary Sections and contain no material copied from the Document, you may at your option designate some or all of these sections as invariant. To do this, add their titles to the list of Invariant Sections in the Modified Version's license notice. These titles must be distinct from any other section titles.

You may add a section entitled "Endorsements", provided it contains nothing but endorsements of your Modified Version by various parties—for example, statements of peer review or that the text has been approved by an organization as the authoritative definition of a standard.

You may add a passage of up to five words as a Front-Cover Text, and a passage of up to 25 words as a Back-Cover Text, to the end of the list of Cover Texts in the Modified Version. Only one passage of Front-Cover Text and one of Back-Cover Text may be added by (or through arrangements made by) any one entity. If the Document already includes a cover text for the same cover, previously added by you or by arrangement made by the same entity you are acting on behalf of, you may not add another; but you may replace the old one, on explicit permission from the previous publisher that added the old one.

The author(s) and publisher(s) of the Document do not by this License give permission to use their names for publicity for or to assert or imply endorsement of any Modified Version.

### 5. COMBINING DOCUMENTS

You may combine the Document with other documents released under this License, under the terms defined in section 4 above for modified versions, provided that you include in the combination all of the Invariant Sections of all of the original documents, unmodified, and list them all as Invariant Sections of your combined work in its license notice.

The combined work need only contain one copy of this License, and multiple identical Invariant Sections may be replaced with a single copy. If there are multiple Invariant

Sections with the same name but different contents, make the title of each such section unique by adding at the end of it, in parentheses, the name of the original author or publisher of that section if known, or else a unique number. Make the same adjustment to the section titles in the list of Invariant Sections in the license notice of the combined work.

In the combination, you must combine any sections entitled "History" in the various original documents, forming one section entitled "History"; likewise combine any sections entitled "Acknowledgments", and any sections entitled "Dedications". You must delete all sections entitled "Endorsements."

### 6. COLLECTIONS OF DOCUMENTS

You may make a collection consisting of the Document and other documents released under this License, and replace the individual copies of this License in the various documents with a single copy that is included in the collection, provided that you follow the rules of this License for verbatim copying of each of the documents in all other respects.

You may extract a single document from such a collection, and distribute it individually under this License, provided you insert a copy of this License into the extracted document, and follow this License in all other respects regarding verbatim copying of that document.

### 7. AGGREGATION WITH INDEPENDENT WORKS

A compilation of the Document or its derivatives with other separate and independent documents or works, in or on a volume of a storage or distribution medium, does not as a whole count as a Modified Version of the Document, provided no compilation copyright is claimed for the compilation. Such a compilation is called an "aggregate", and this License does not apply to the other self-contained works thus compiled with the Document, on account of their being thus compiled, if they are not themselves derivative works of the Document.

If the Cover Text requirement of section 3 is applicable to these copies of the Document, then if the Document is less than one quarter of the entire aggregate, the Document's Cover Texts may be placed on covers that surround only the Document within the aggregate. Otherwise they must appear on covers around the whole aggregate.

8. TRANSLATION

Translation is considered a kind of modification, so you may distribute translations of the Document under the terms of section 4. Replacing Invariant Sections with translations requires special permission from their copyright holders, but you may include translations of some or all Invariant Sections in addition to the original versions of these Invariant Sections. You may include a translation of this License provided that you also include the original English version of this License. In case of a disagreement between the translation and the original English version of this License, the original English version will prevail.

### 9. TERMINATION

You may not copy, modify, sublicense, or distribute the Document except as expressly provided for under this License. Any other attempt to copy, modify, sublicense or distribute the Document is void, and will automatically terminate your rights under this License. However, parties who have received copies, or rights, from you under this
License will not have their licenses terminated so long as such parties remain in full compliance.

#### 10. FUTURE REVISIONS OF THIS LICENSE

The Free Software Foundation may publish new, revised versions of the GNU Free Documentation License from time to time. Such new versions will be similar in spirit to the present version, but may differ in detail to address new problems or concerns. See http://www.gnu.org/copyleft/.

Each version of the License is given a distinguishing version number. If the Document specifies that a particular numbered version of this License "or any later version" applies to it, you have the option of following the terms and conditions either of that specified version or of any later version that has been published (not as a draft) by the Free Software Foundation. If the Document does not specify a version number of this License, you may choose any version ever published (not as a draft) by the Free Software Foundation.

#### ADDENDUM: How to use this License for your documents

To use this License in a document you have written, include a copy of the License in the document and put the following copyright and license notices just after the title page:

Copyright (C) year your name. Permission is granted to copy, distribute and/or modify this document under the terms of the GNU Free Documentation License, Version 1.1 or any later version published by the Free Software Foundation; with the Invariant Sections being list their titles, with the Front-Cover Texts being list, and with the Back-Cover Texts being list. A copy of the license is included in the section entitled ''GNU Free Documentation License''.

If you have no Invariant Sections, write "with no Invariant Sections" instead of saying which ones are invariant. If you have no Front-Cover Texts, write "no Front-Cover Texts" instead of "Front-Cover Texts being list"; likewise for Back-Cover Texts.

If your document contains nontrivial examples of program code, we recommend releasing these examples in parallel under your choice of free software license, such as the GNU General Public License, to permit their use in free software.

#### $\overline{C}$

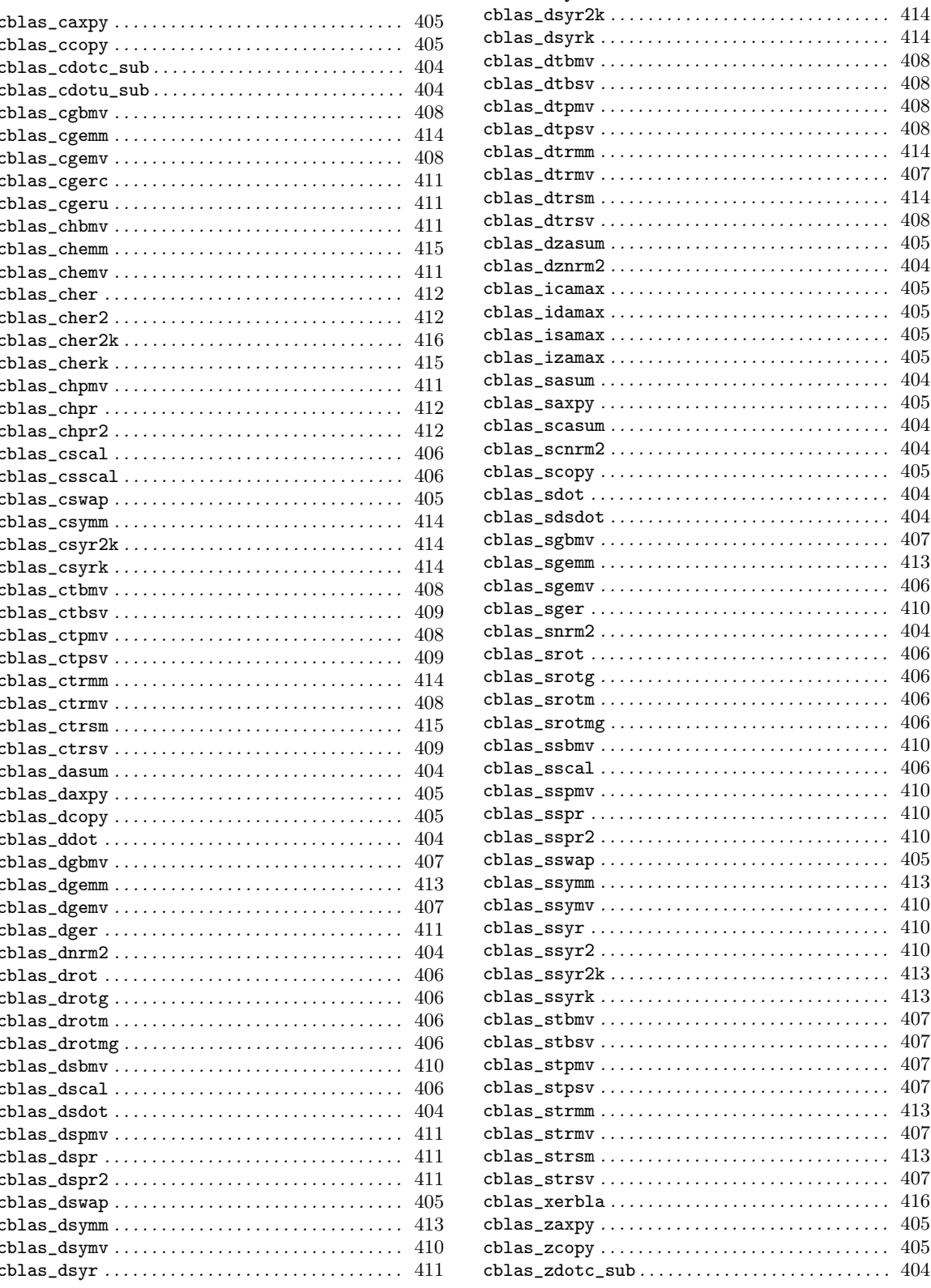

................ 414 . . . . . . . . . . . . . . . . 414  $\ldots \ldots \ldots \ldots \ldots 408$  $\ldots \ldots \ldots \ldots \ldots 408$  $\ldots \ldots \ldots \ldots \ldots 408$ ................ 408 . . . . . . . . . . . . . . . . 414 . . . . . . . . . . . . . . . 407 . . . . . . . . . . . . . . . . 414 ................ 408 . . . . . . . . . . . . . . . . 405 . . . . . . . . . . . . . . . . 404 . . . . . . . . . . . . . . . . 405 . . . . . . . . . . . . . . . . 405 . . . . . . . . . . . . . . . . 405 . . . . . . . . . . . . . . . . 405 . . . . . . . . . . . . . . . . 404 . . . . . . . . . . . . . . . . 405 . . . . . . . . . . . . . . . . 404 . . . . . . . . . . . . . . . . 404 . . . . . . . . . . . . . . . . 405 . . . . . . . . . . . . . . . . 404 . . . . . . . . . . . . . . . . 404 . . . . . . . . . . . . . . . . 407 . . . . . . . . . . . . . . . 413  $\cdots \cdots \cdots \cdots \cdots 406$ . . . . . . . . . . . . . . . . 410 . . . . . . . . . . . . . . . . 404 . . . . . . . . . . . . . . . . 406 . . . . . . . . . . . . . . . . 406 . . . . . . . . . . . . . . . . 406 . . . . . . . . . . . . . . . . 406 . . . . . . . . . . . . . . . . 410 . . . . . . . . . . . . . . . . 406 . . . . . . . . . . . . . . . . 410 . . . . . . . . . . . . . . . . 410 . . . . . . . . . . . . . . . . 410 . . . . . . . . . . . . . . . . 405 . . . . . . . . . . . . . . . . 413 . . . . . . . . . . . . . . . . 410 . . . . . . . . . . . . . . . . 410 . . . . . . . . . . . . . . . . 410 . . . . . . . . . . . . . . . . 413 . . . . . . . . . . . . . . . . 413 . . . . . . . . . . . . . . . . 407 . . . . . . . . . . . . . . . . 407 . . . . . . . . . . . . . . . . 407 . . . . . . . . . . . . . . . . 407 . . . . . . . . . . . . . . . 413 . . . . . . . . . . . . . . . . 407 . . . . . . . . . . . . . . . . 413 . . . . . . . . . . . . . . . . 407 . . . . . . . . . . . . . . . . 416 . . . . . . . . . . . . . . . . 405 . . . . . . . . . . . . . . . . 405

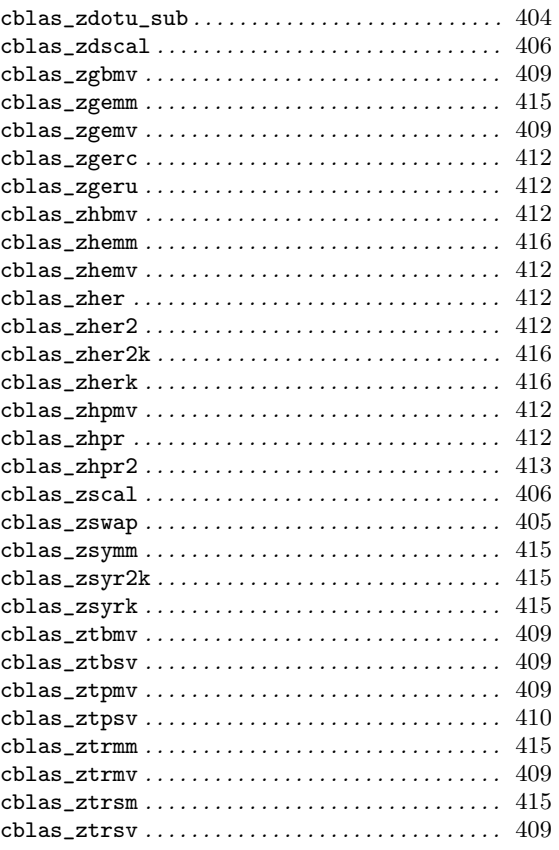

### G

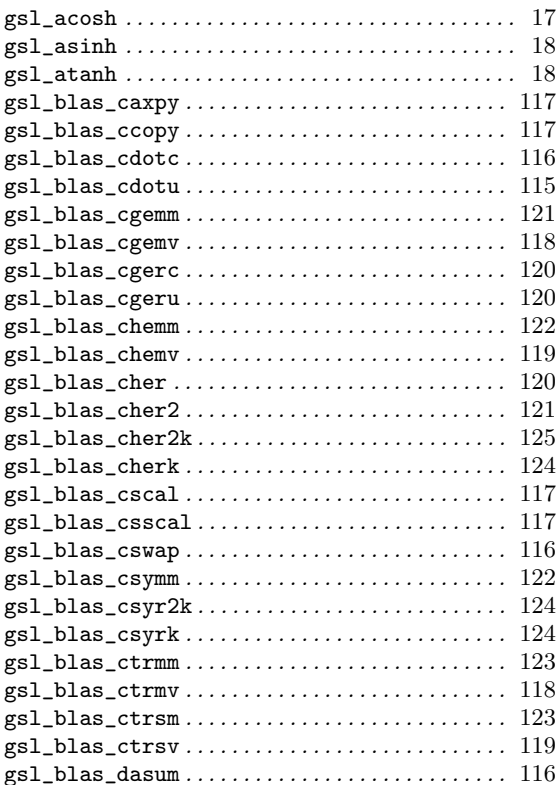

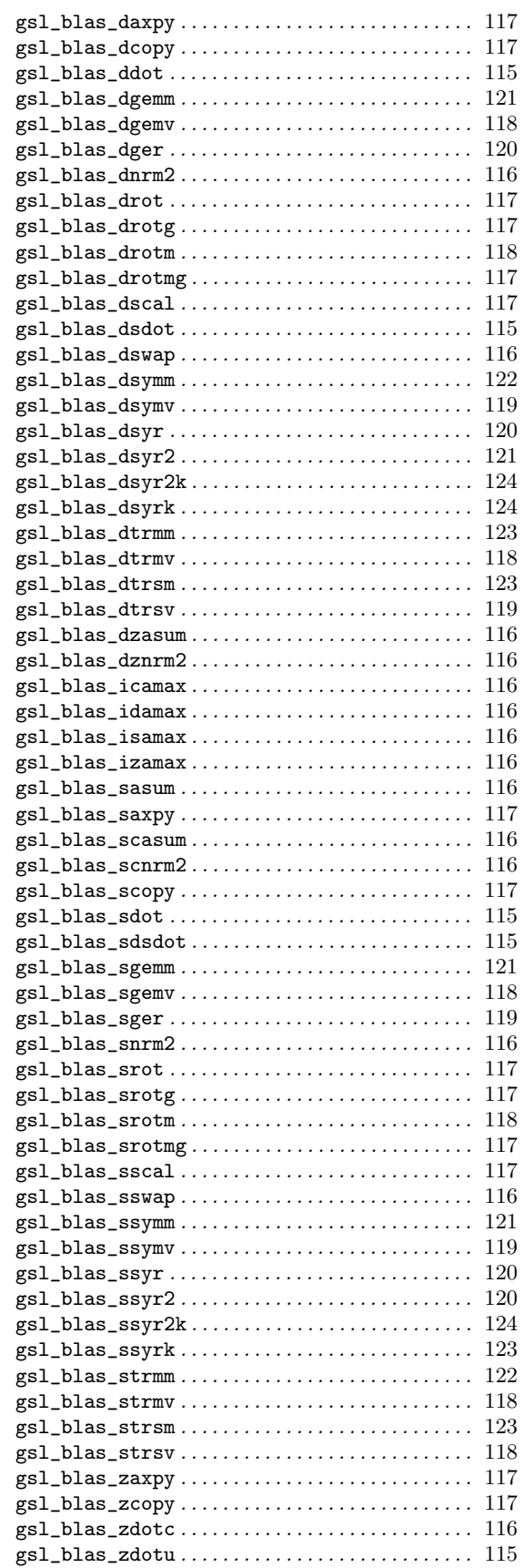

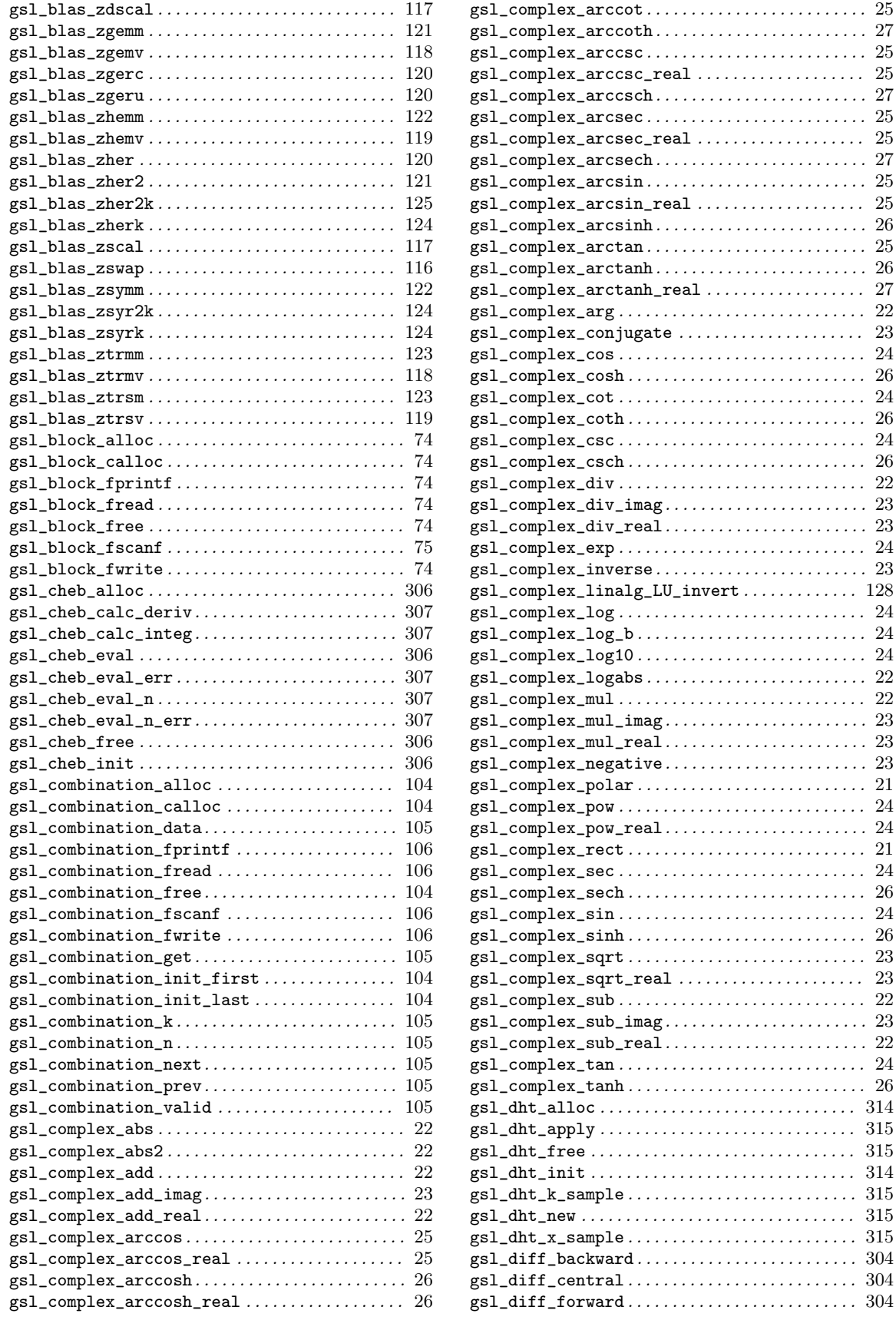

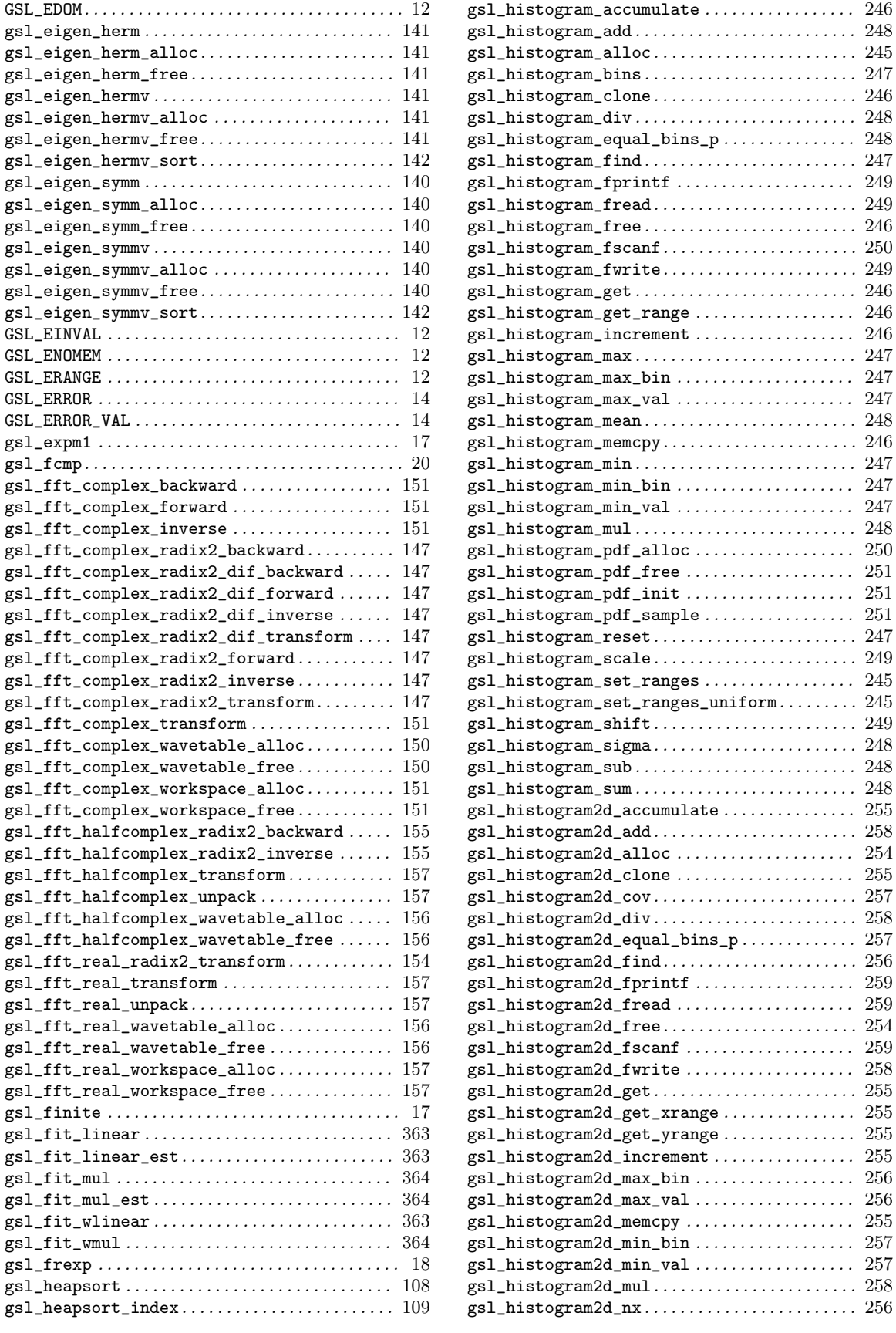

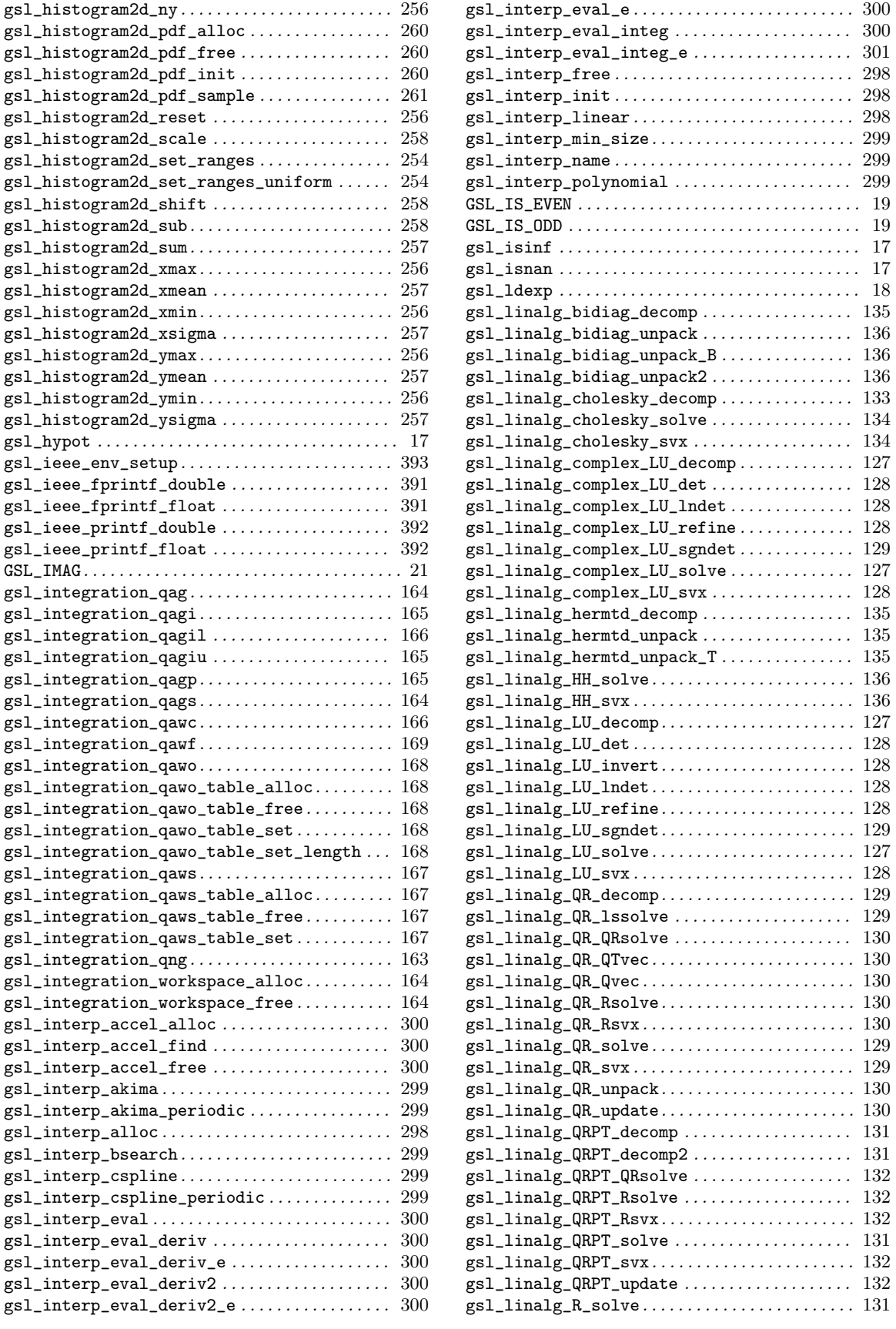

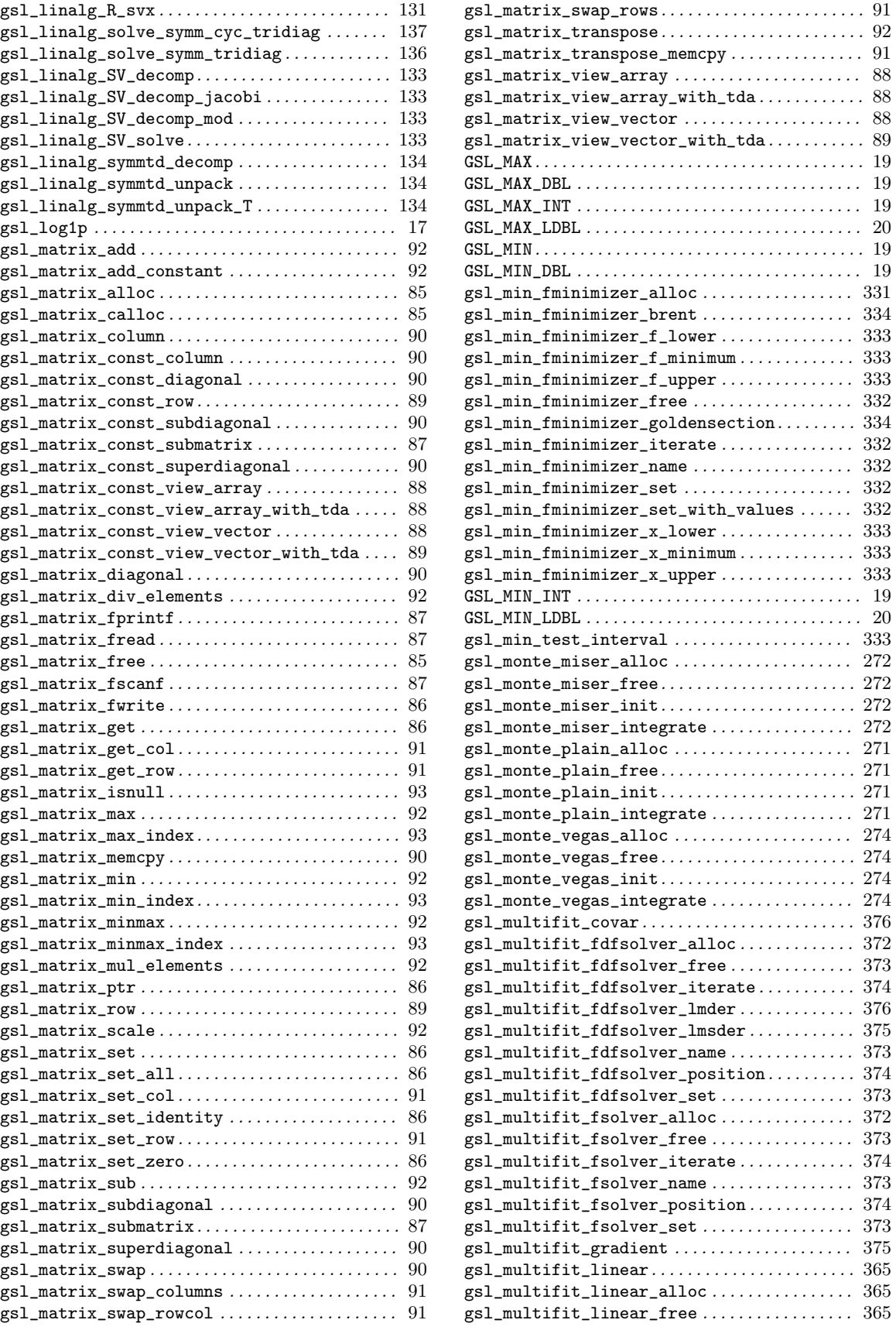

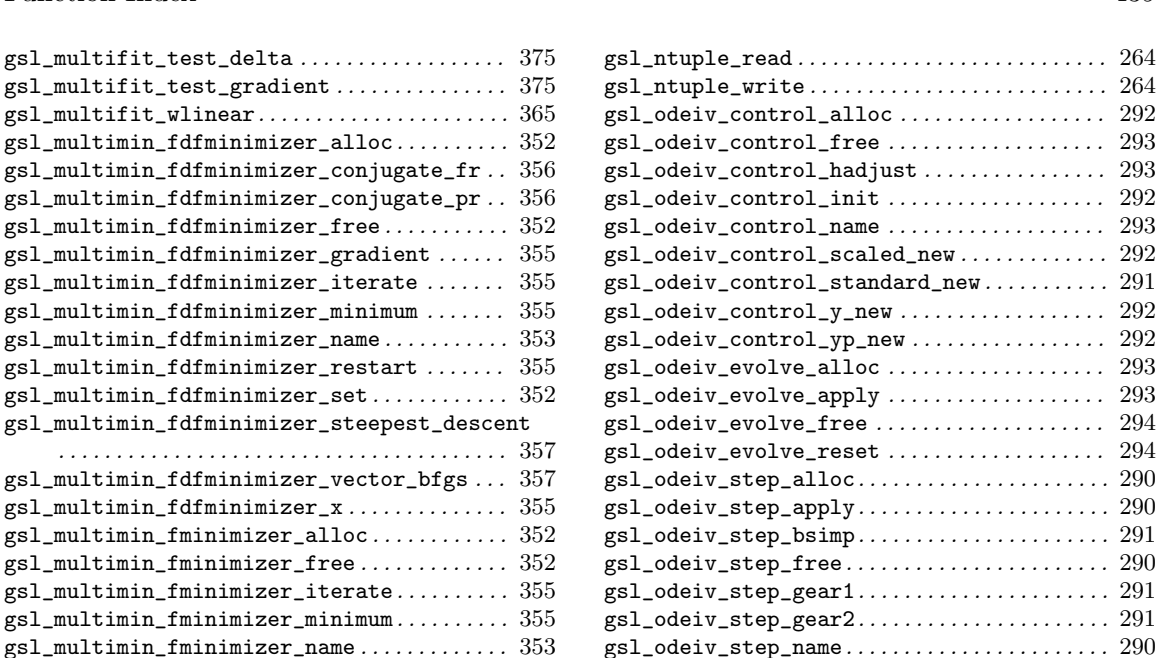

gsl\_odeiv\_step\_order........................ 290 gsl\_odeiv\_step\_reset. . . . . . . . . . . . . . . . . . . . . . 290 gsl\_odeiv\_step\_rk2 . . . . . . . . . . . . . . . . . . . . . . . . 290 gsl\_odeiv\_step\_rk2imp . . . . . . . . . . . . . . . . . . . . 291 gsl\_odeiv\_step\_rk4 . . . . . . . . . . . . . . . . . . . . . . . . 290 gsl\_odeiv\_step\_rk4imp . . . . . . . . . . . . . . . . . . . . 291 gsl\_odeiv\_step\_rk8pd. . . . . . . . . . . . . . . . . . . . . . 291 gsl\_odeiv\_step\_rkck. . . . . . . . . . . . . . . . . . . . . . . 291 gsl\_odeiv\_step\_rkf45. . . . . . . . . . . . . . . . . . . . . . 291 gsl\_permutation\_alloc . . . . . . . . . . . . . . . . . . . . . 97 gsl\_permutation\_calloc . . . . . . . . . . . . . . . . . . . . 97 gsl\_permutation\_canonical\_cycles. . . . . . . . . 101 gsl\_permutation\_canonical\_to\_linear . . . . . 101 gsl\_permutation\_data. . . . . . . . . . . . . . . . . . . . . . . 98 gsl permutation fprintf . . . . . . . . . . . . . . . . 100 gsl\_permutation\_fread . . . . . . . . . . . . . . . . . . . . 100 gsl\_permutation\_free. . . . . . . . . . . . . . . . . . . . . . . 97 gsl\_permutation\_fscanf . . . . . . . . . . . . . . . . . . . 100 gsl permutation fwrite  $\dots$  . . . . . . . . . . . . . . . . 99 gsl\_permutation\_get. . . . . . . . . . . . . . . . . . . . . . . . 98 gsl\_permutation\_init. . . . . . . . . . . . . . . . . . . . . . . 97 gsl\_permutation\_inverse . . . . . . . . . . . . . . . . . . . 98  $\texttt{gsl\_permutation\_inversions}$  . . . . . . . . . . . . . 101 gsl\_permutation\_linear\_cycles . . . . . . . . . . . . 101 gsl\_permutation\_linear\_to\_canonical .....  $101$ gsl\_permutation\_memcpy . . . . . . . . . . . . . . . . . . . . 98  ${\tt gsl\_permutation\_mul}\dots\dots\dots\dots\dots\dots\dots\dots\dots\dots\dots\ 99$ gsl\_permutation\_next. . . . . . . . . . . . . . . . . . . . . . . 98 gsl\_permutation\_prev. . . . . . . . . . . . . . . . . . . . . . . 99  ${\tt gsl\_permutation\_reverse}\ \dots \dots \dots \dots \dots \dots \ 98$ gsl\_permutation\_size. . . . . . . . . . . . . . . . . . . . . . . 98 gsl\_permutation\_swap. . . . . . . . . . . . . . . . . . . . . . . 98 gsl\_permutation\_valid . . . . . . . . . . . . . . . . . . . . . 98 gsl\_permute . . . . . . . . . . . . . . . . . . . . . . . . . . . . . . . . 99 gsl\_permute\_inverse. . . . . . . . . . . . . . . . . . . . . . . . 99 gsl\_permute\_vector . . . . . . . . . . . . . . . . . . . . . . . . . 99 gsl\_permute\_vector\_inverse . . . . . . . . . . . . . . . . 99 gsl\_poly\_complex\_solve . . . . . . . . . . . . . . . . . . . . 30 gsl\_poly\_complex\_solve\_cubic . . . . . . . . . . . . . . 29

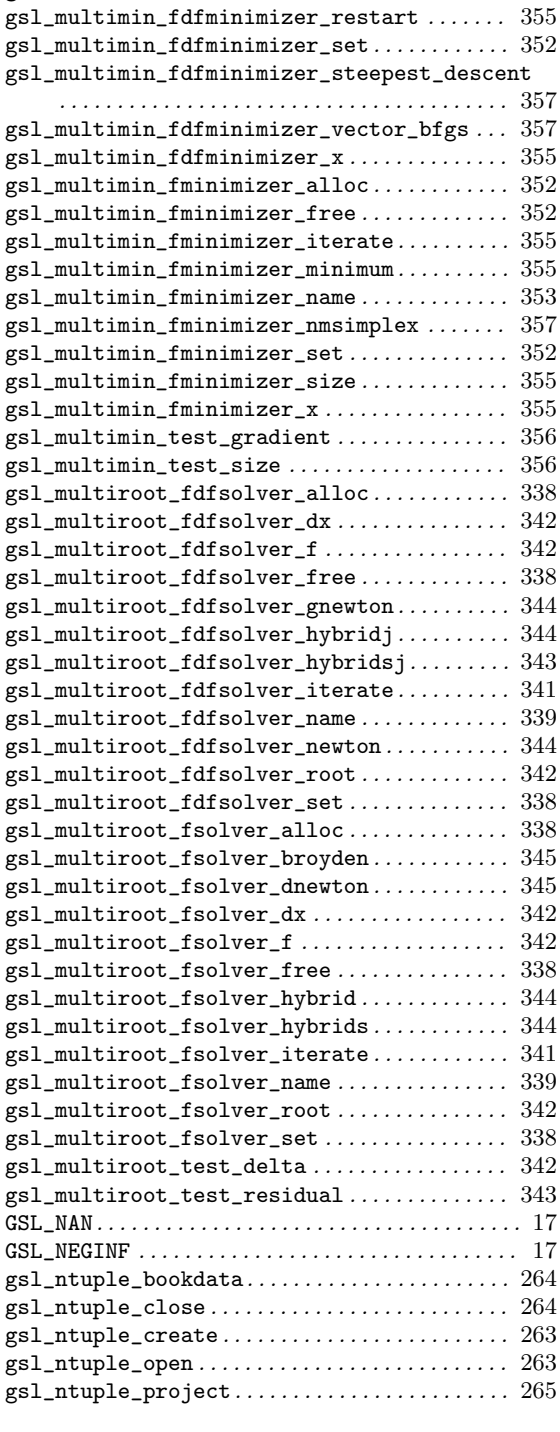

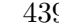

 $\ldots$  . 292  $\ldots$  . 293

 $\ldots$  . 292

 $\ldots$  . 292  $\ldots$  . 292  $\ldots$  . 293

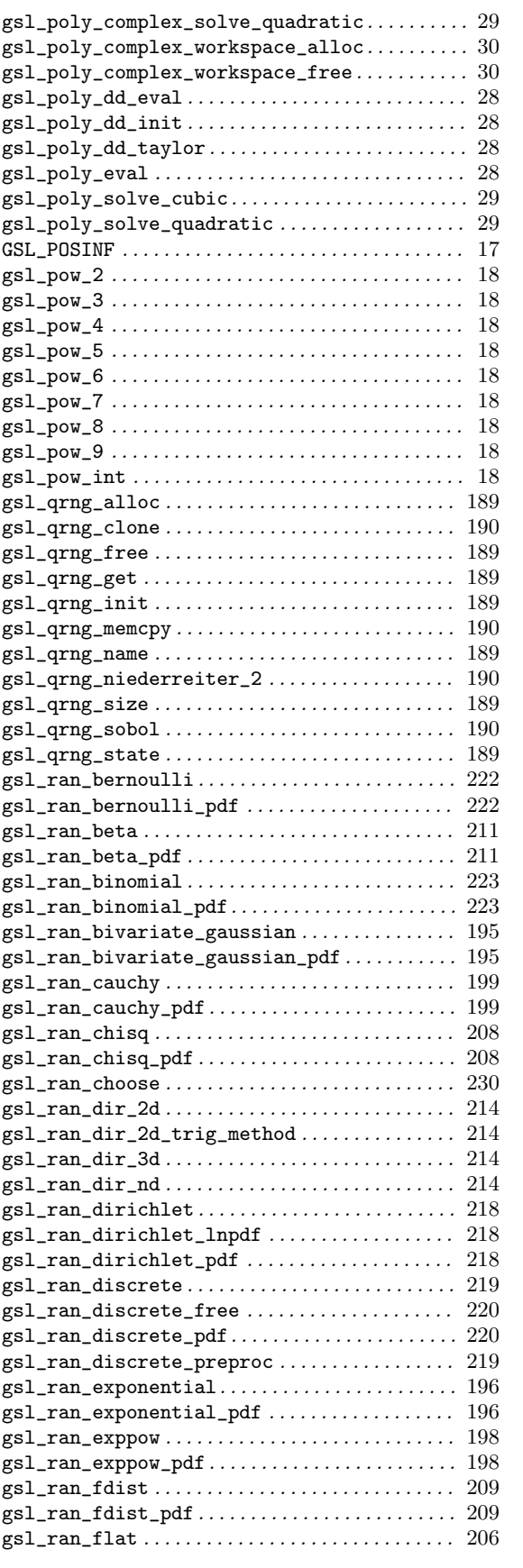

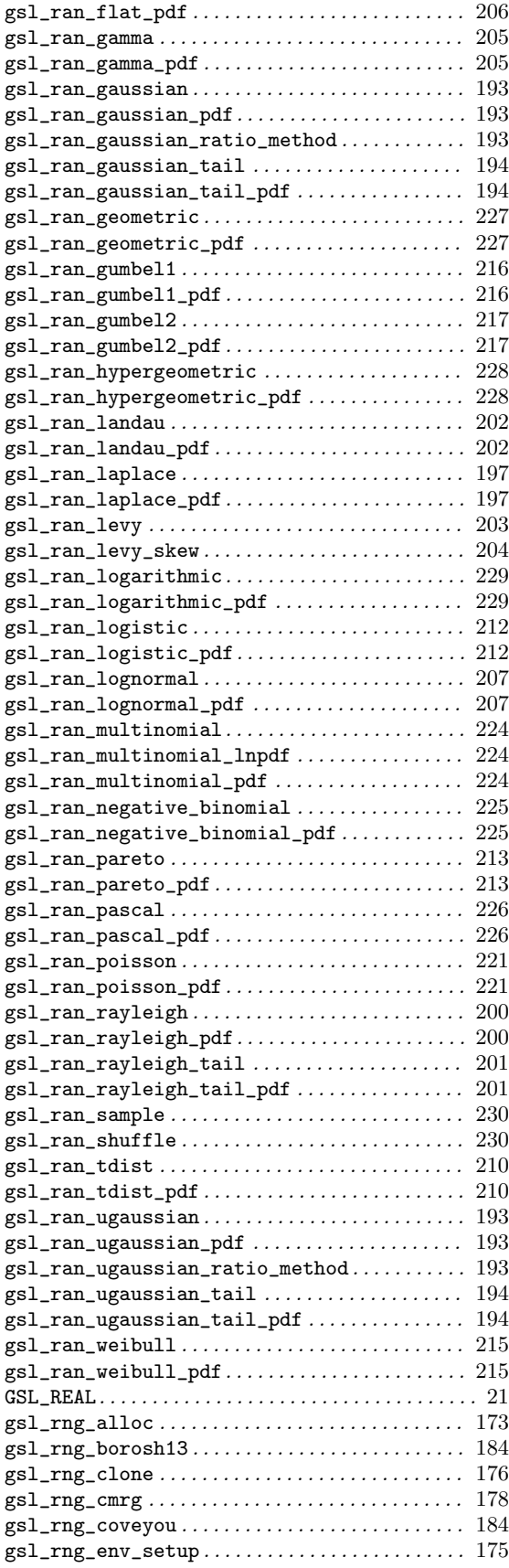

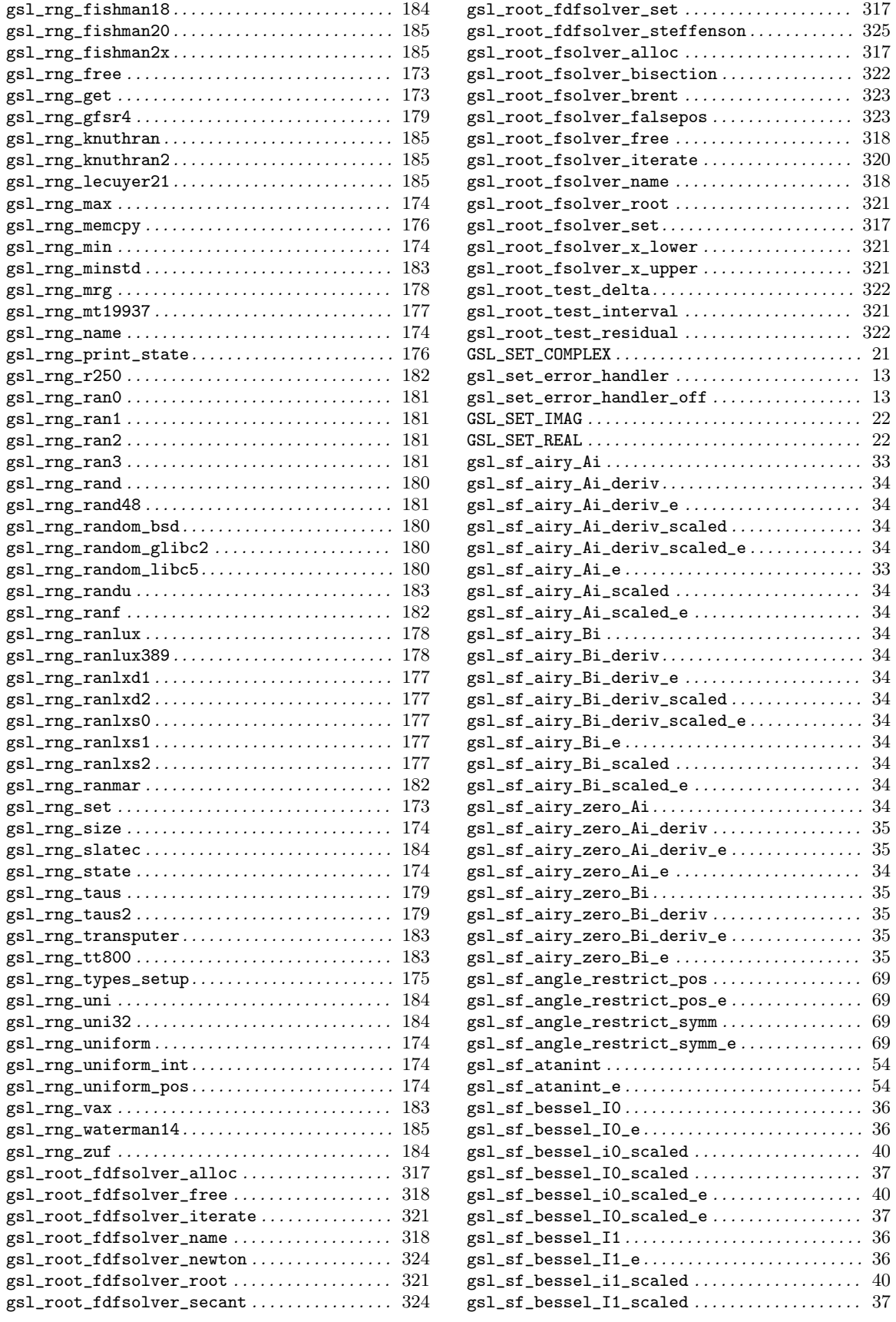

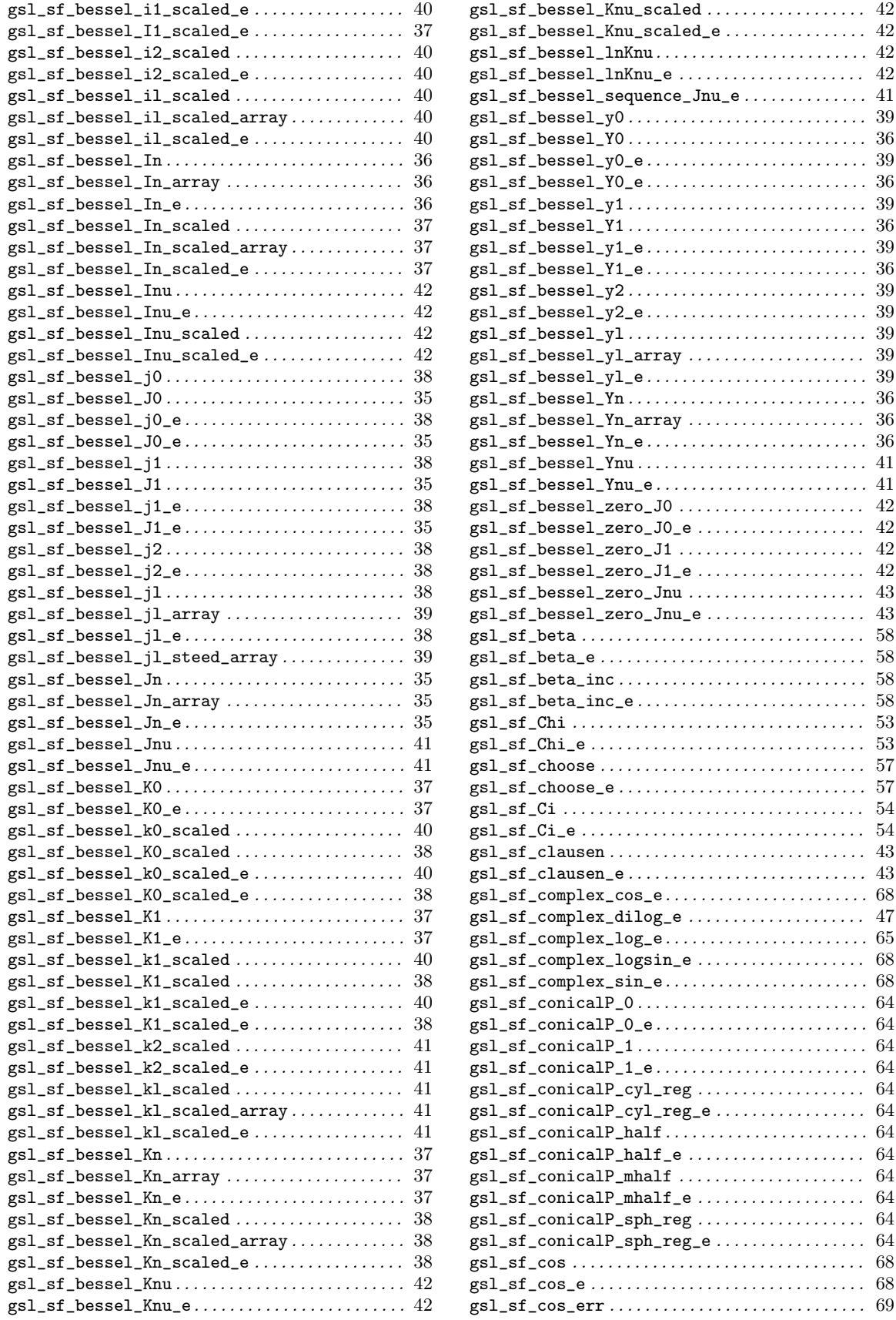

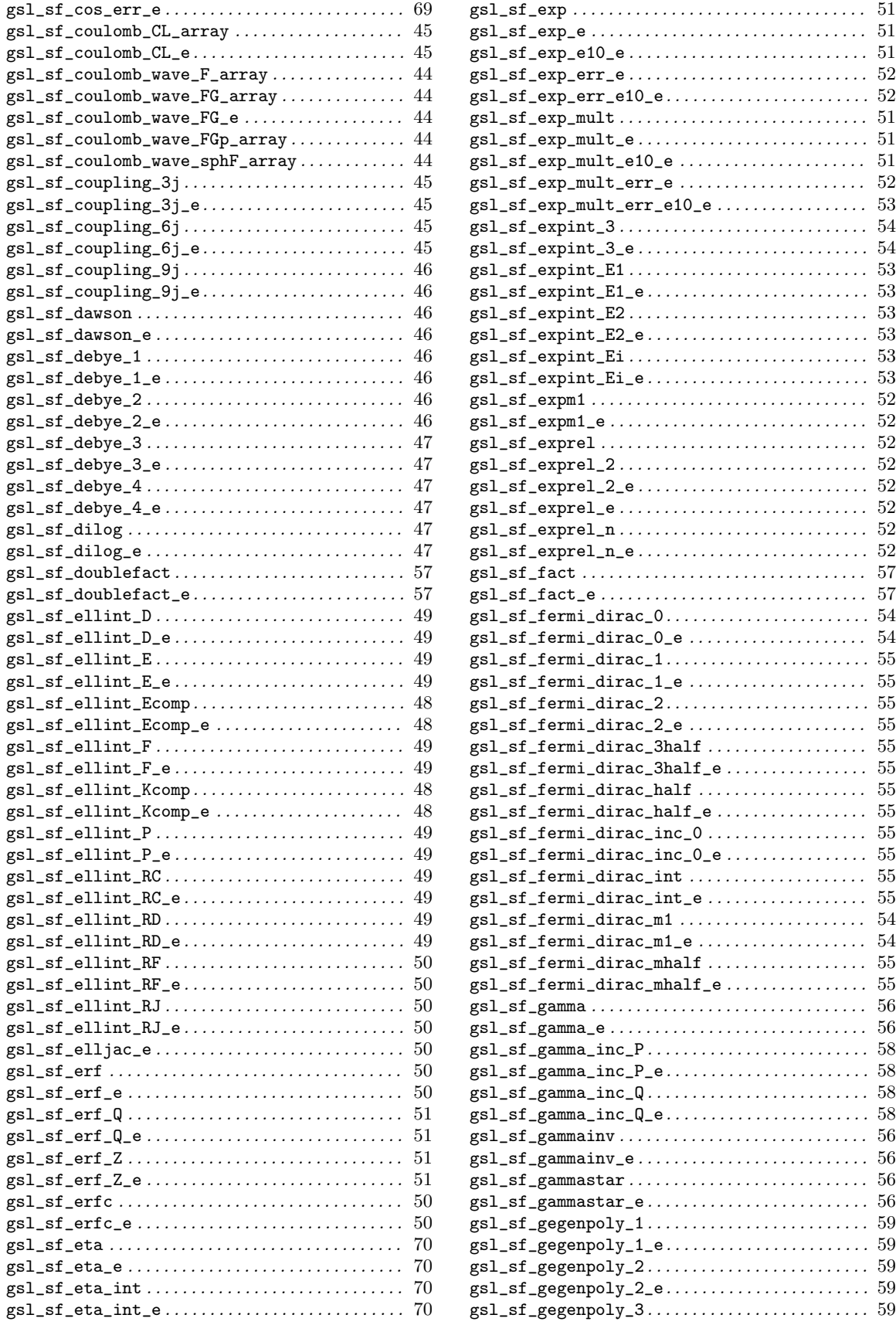

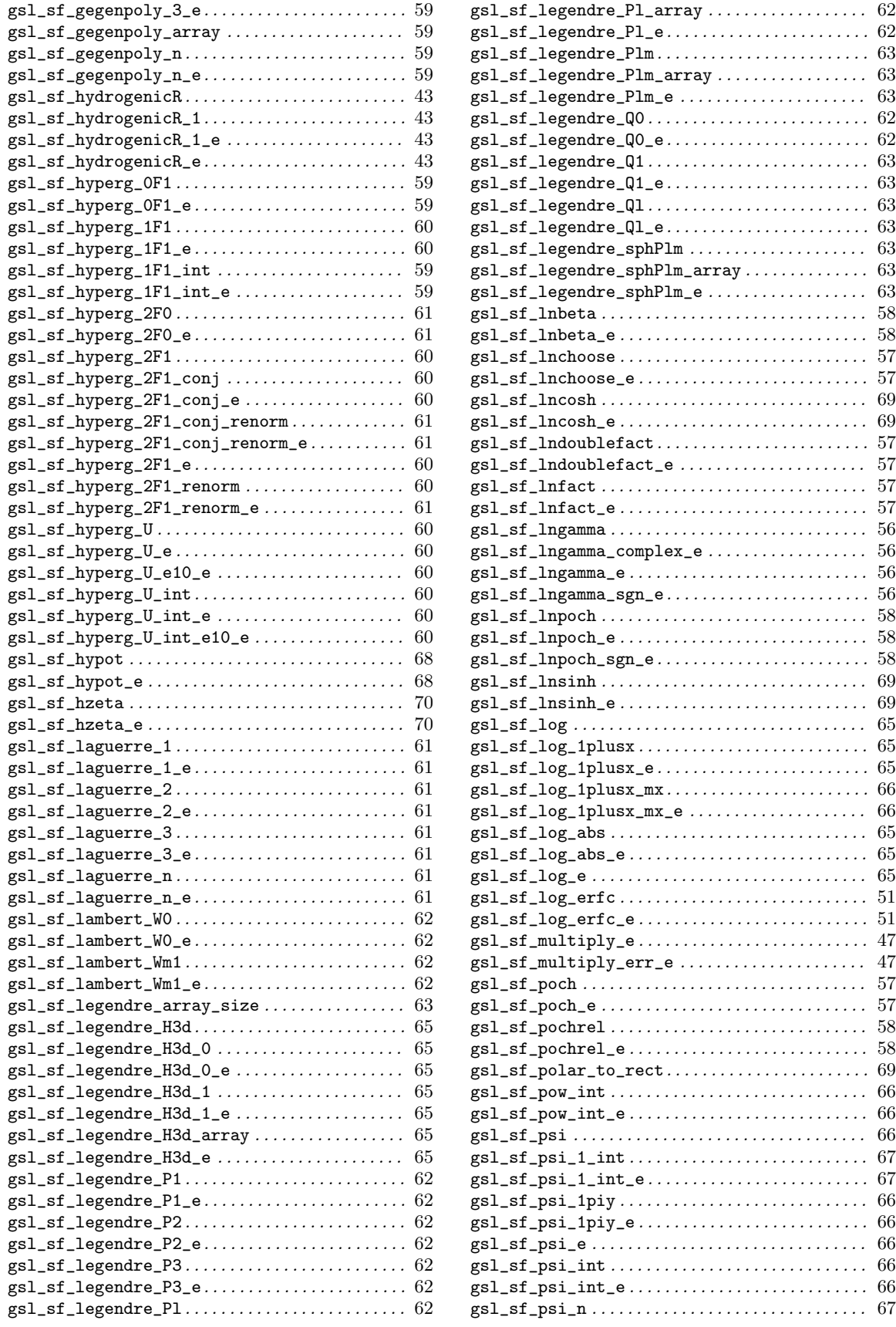

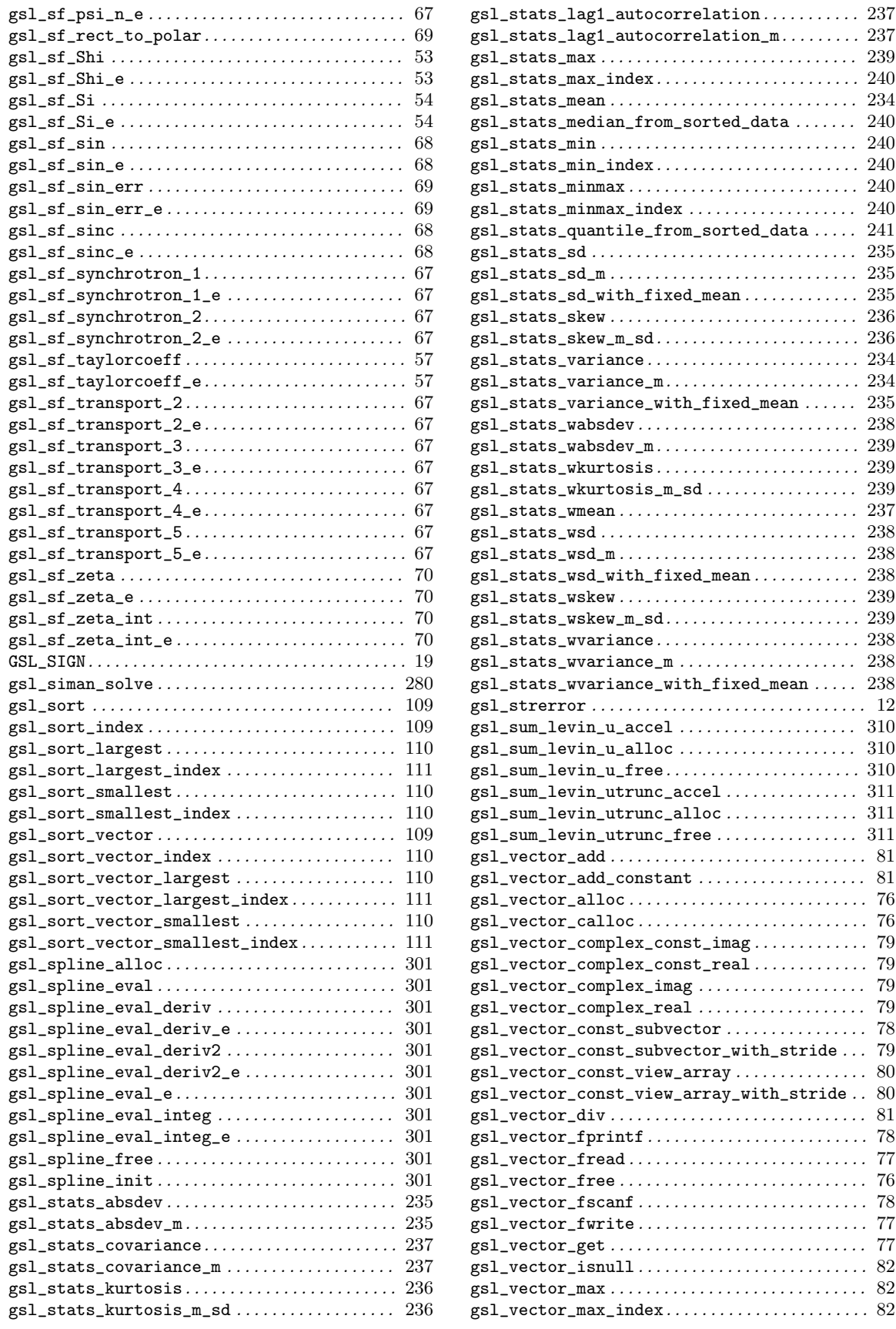

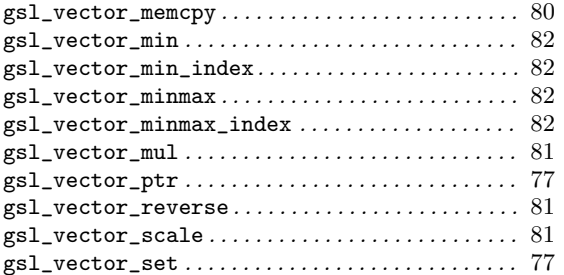

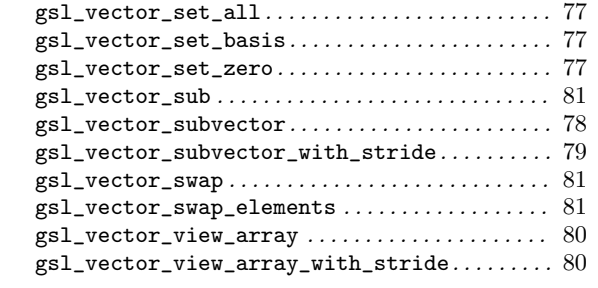

# Variable Index

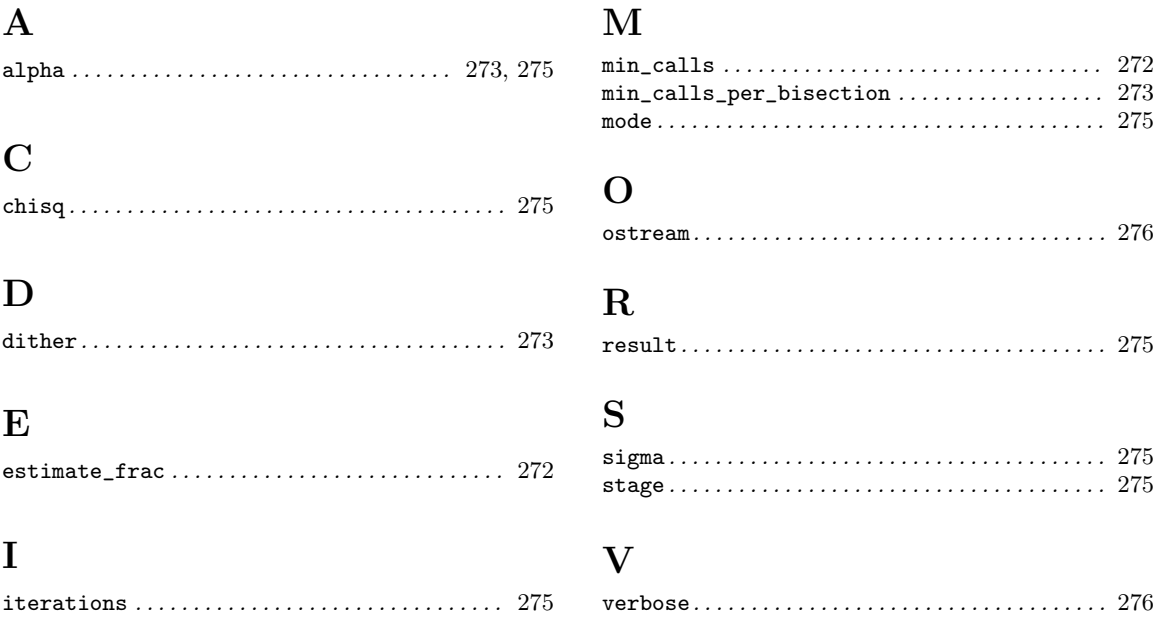

# Type Index

## G

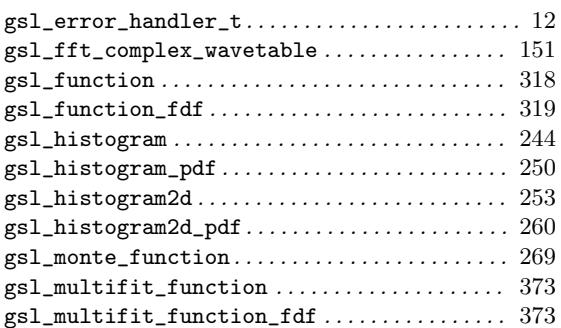

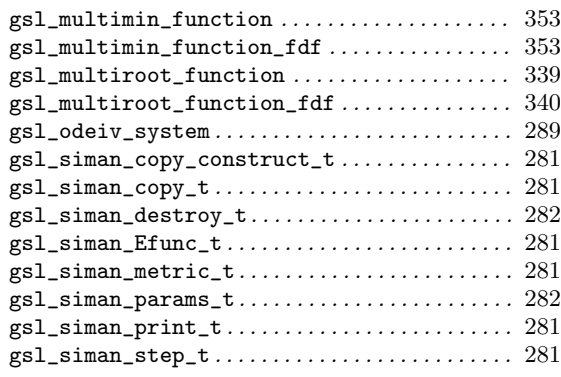

### 2

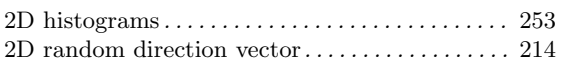

### 3

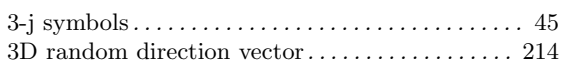

### 6

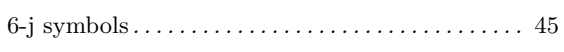

### 9

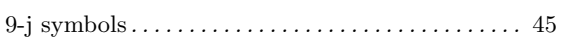

### A

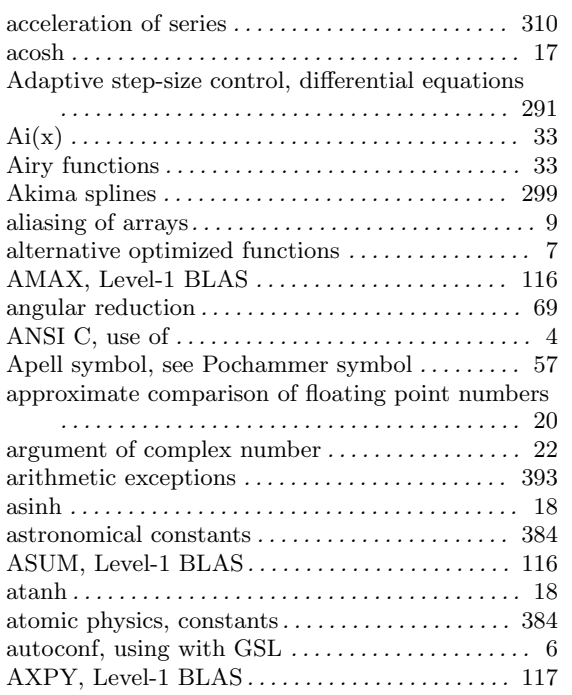

#### B

Bader and Deuflhard, Bulirsch-Stoer method.

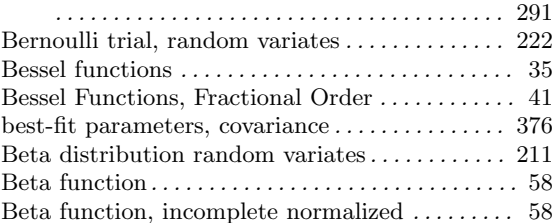

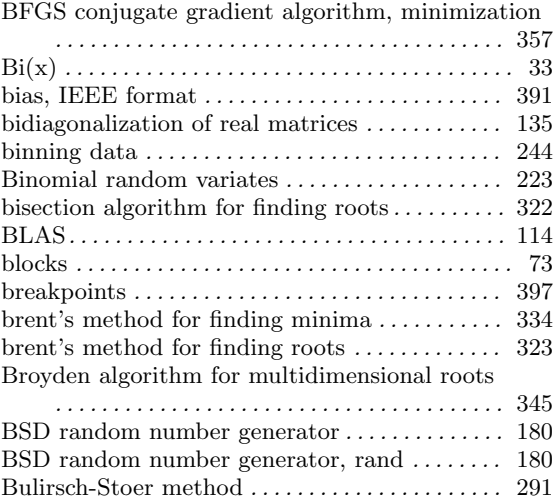

## C

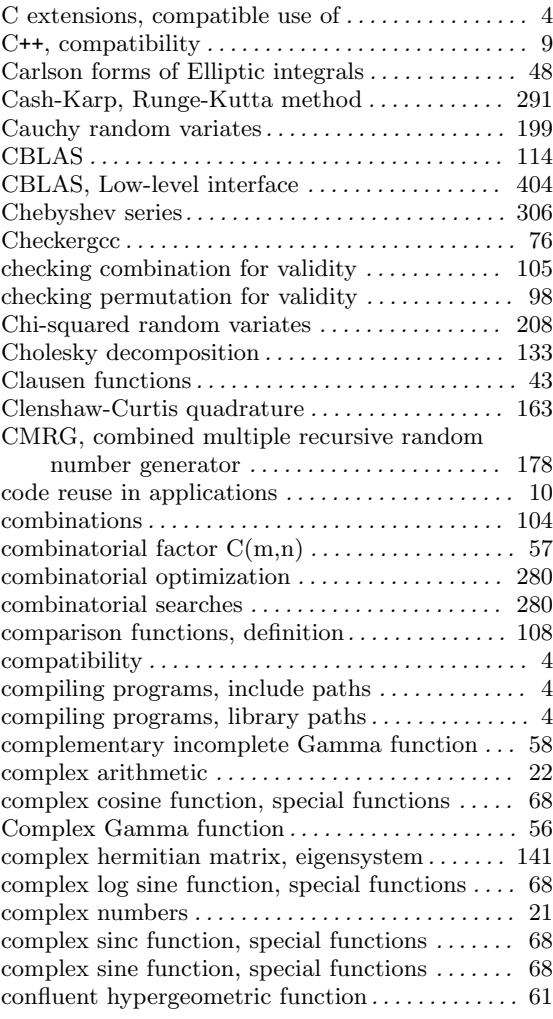

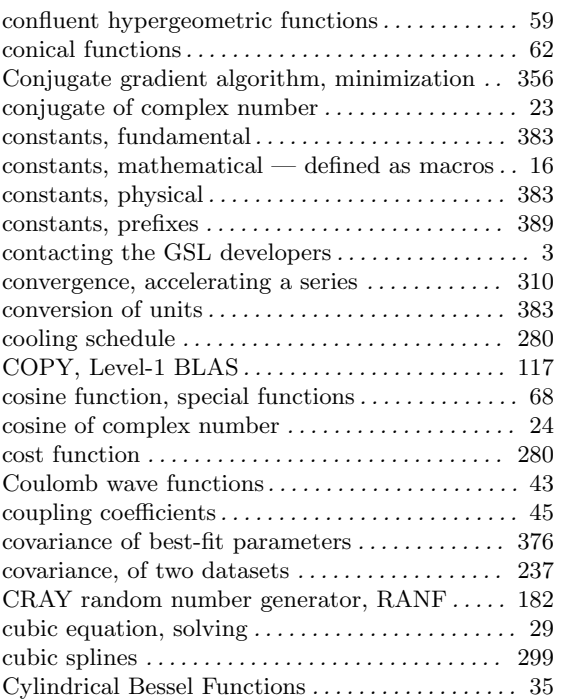

# D

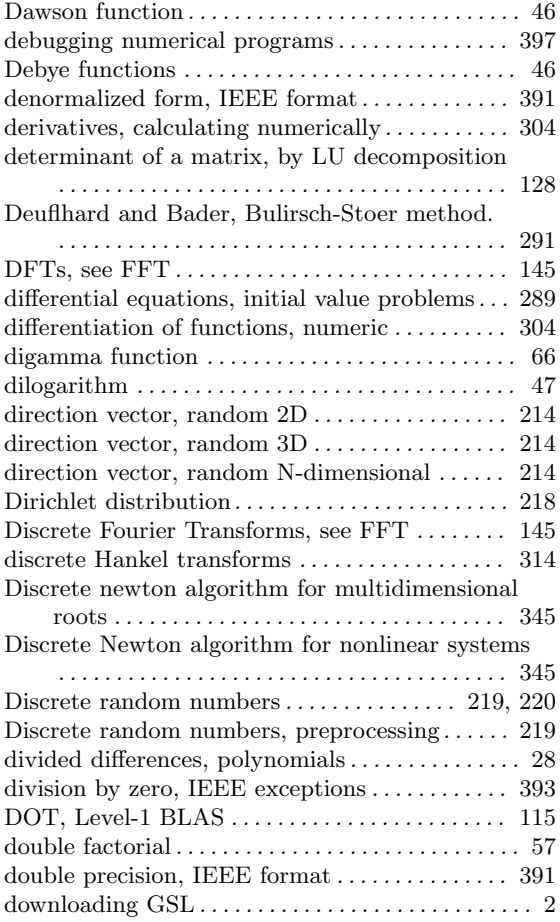

## E

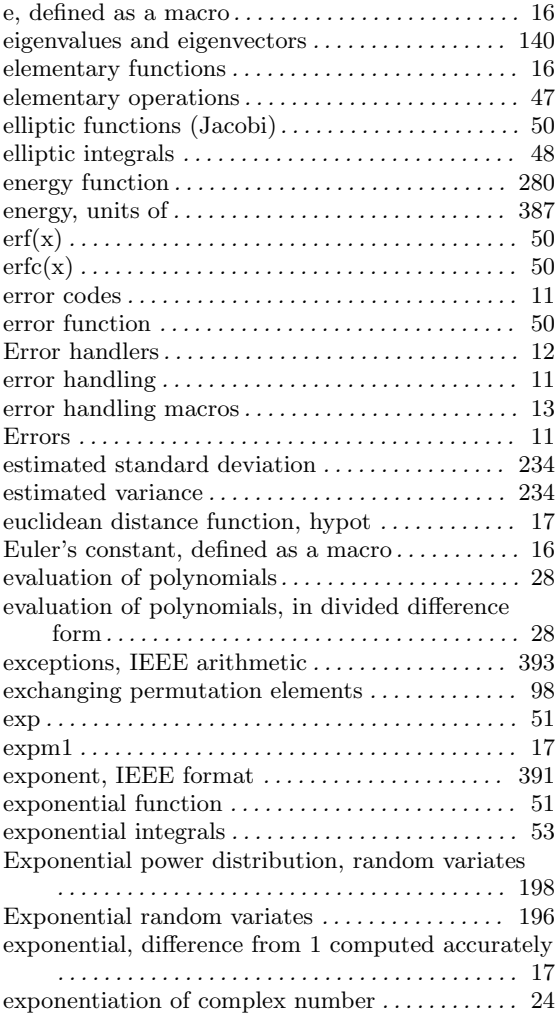

### F

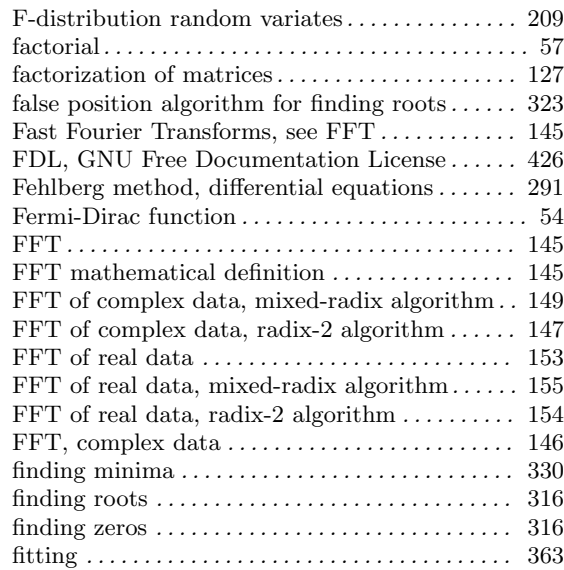

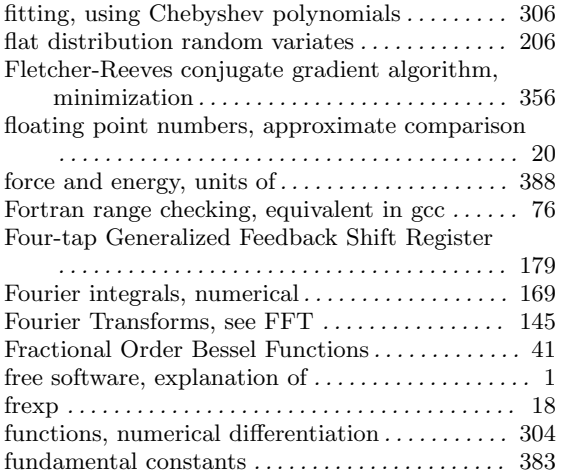

## G

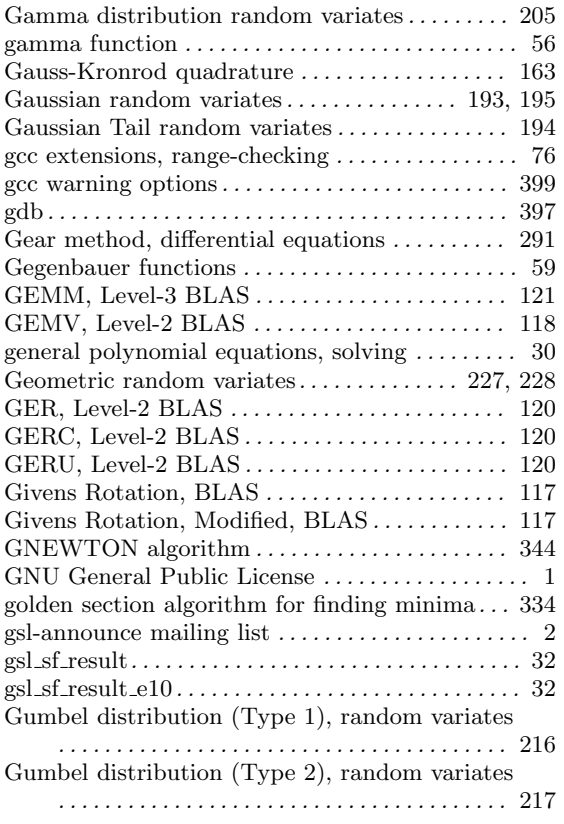

### H

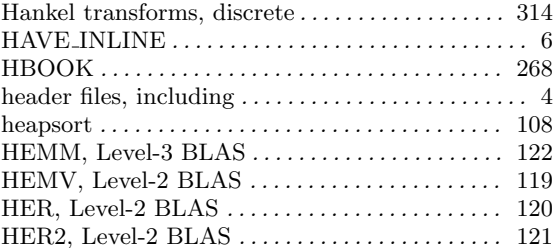

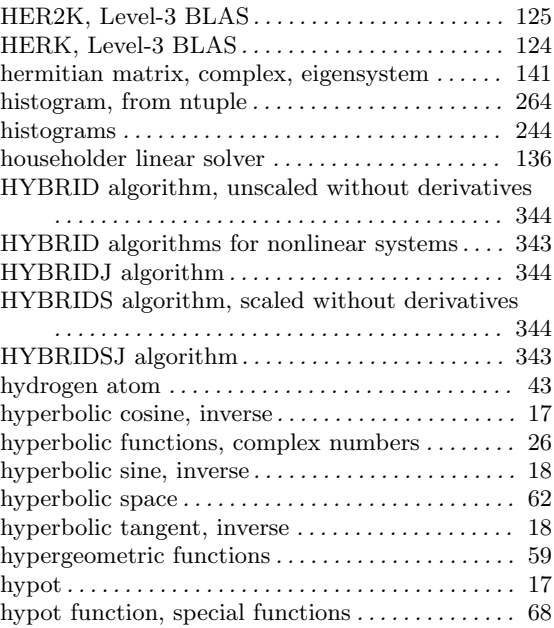

## I

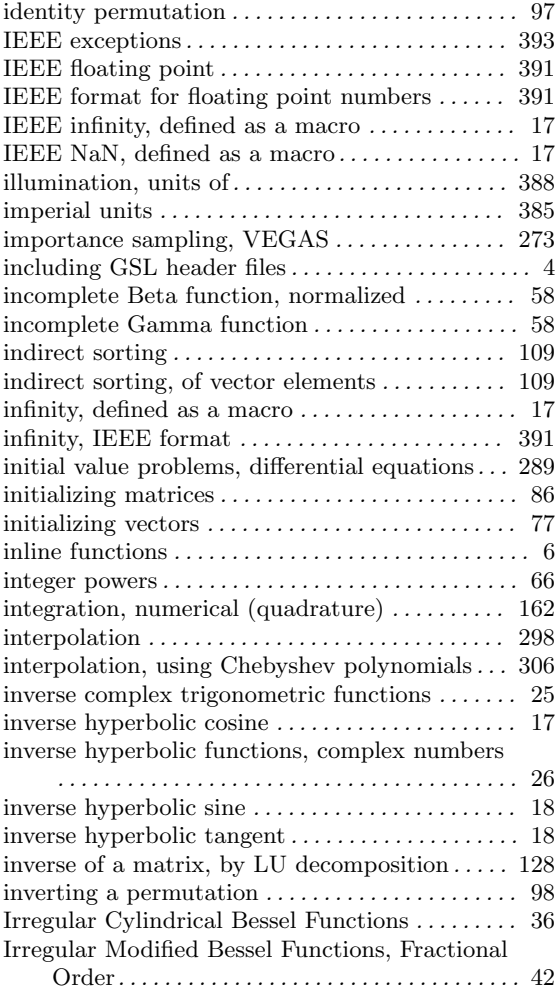

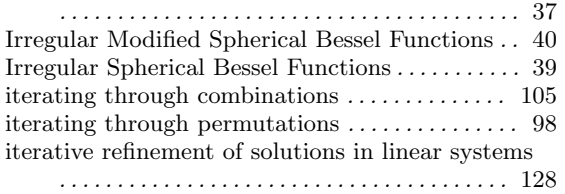

J

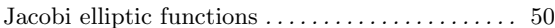

### L

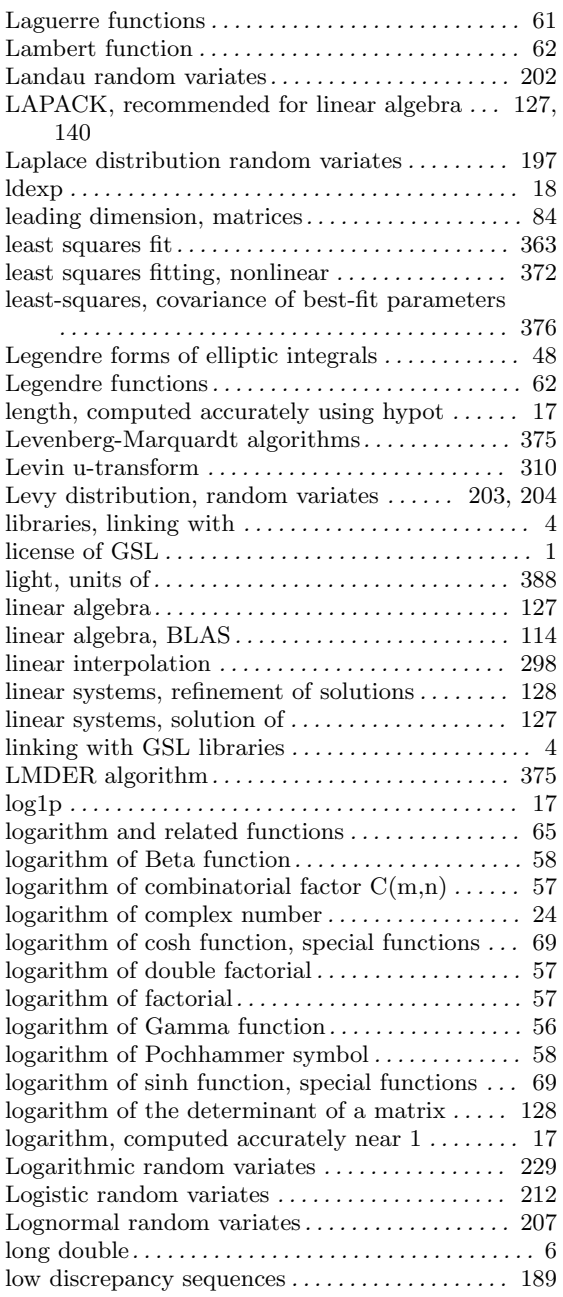

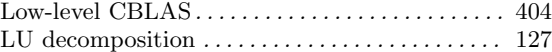

### M

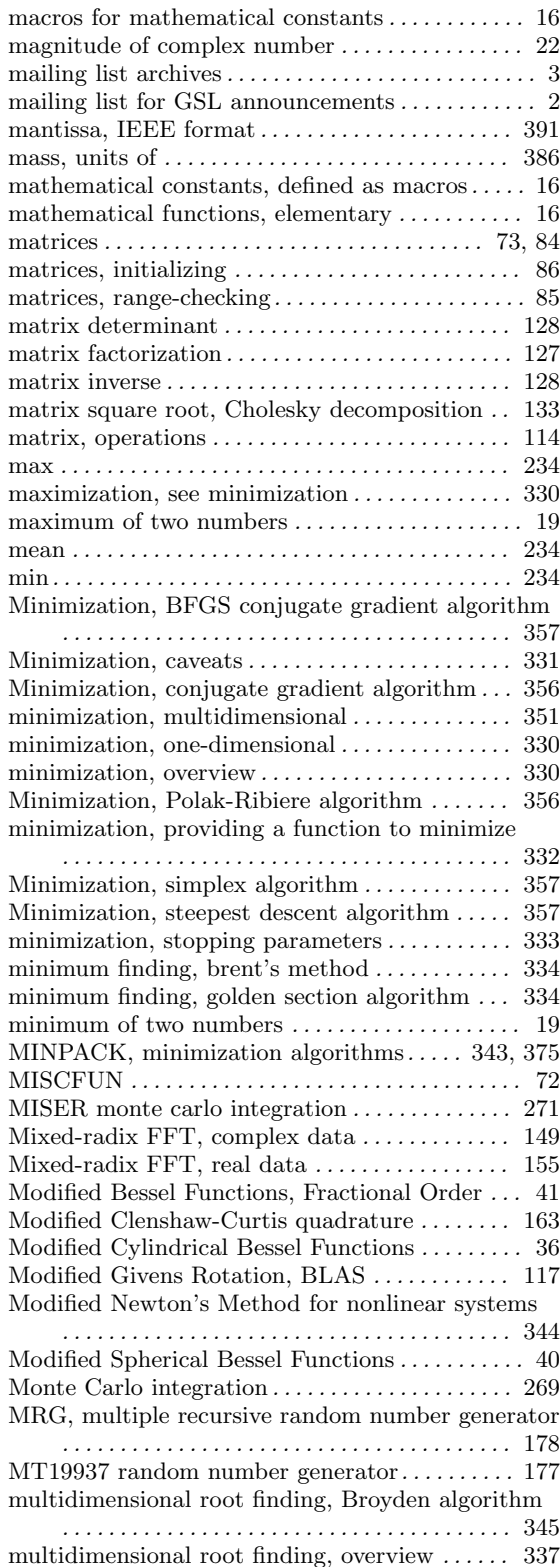

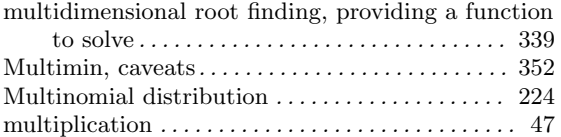

### N

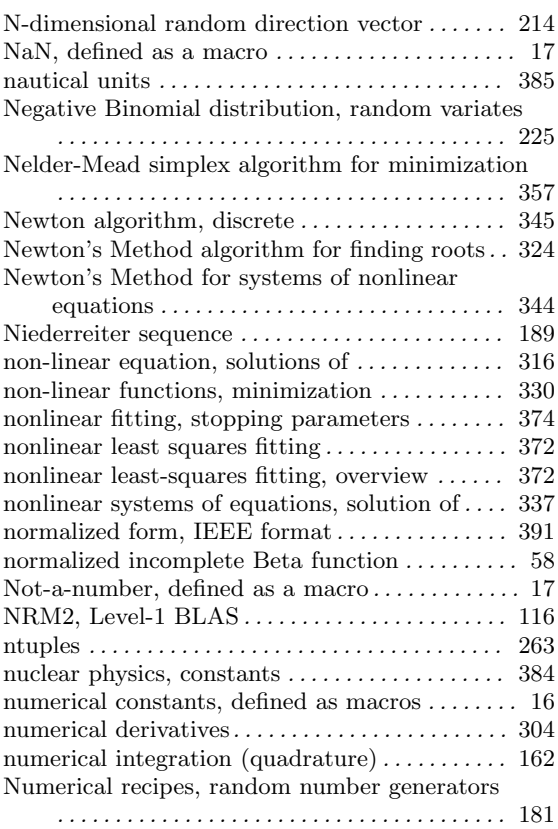

## O

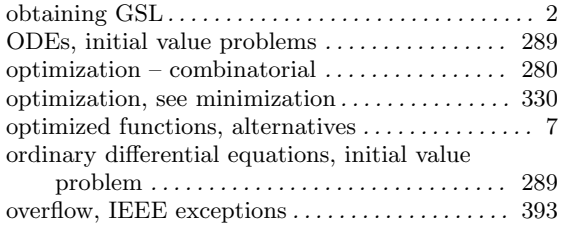

#### P

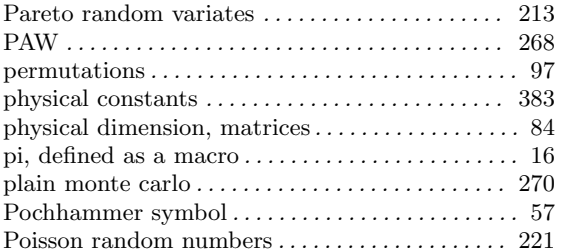

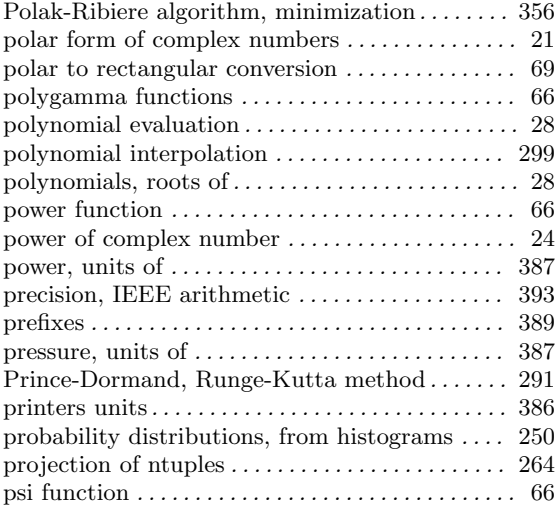

# Q

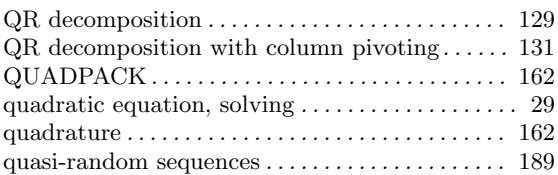

### R

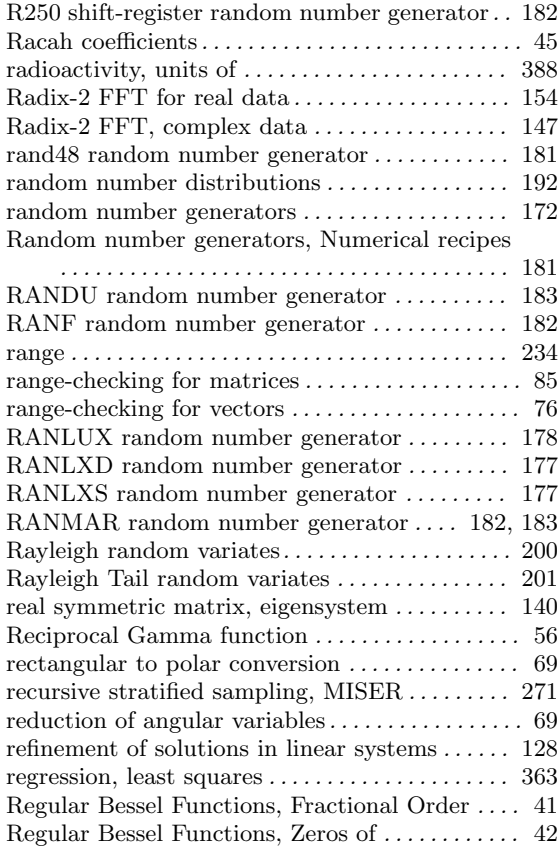

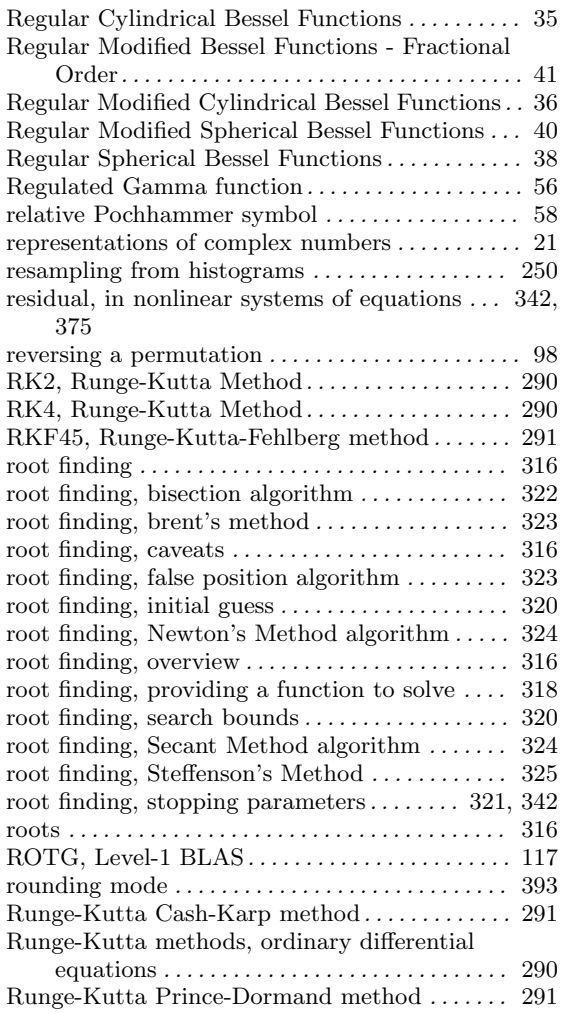

### S

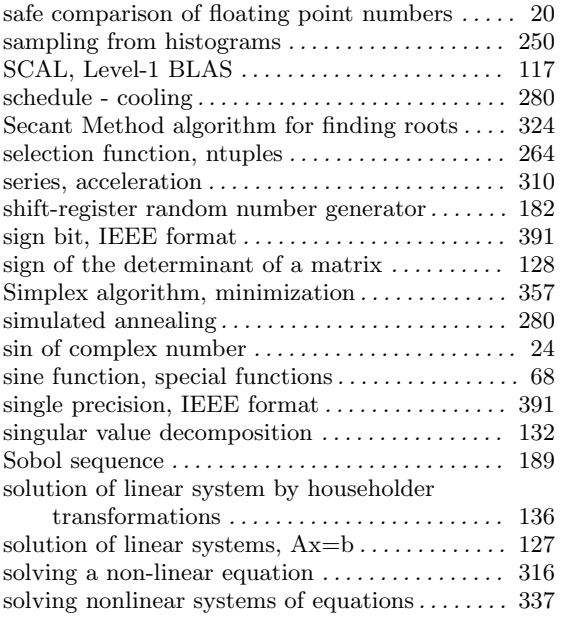

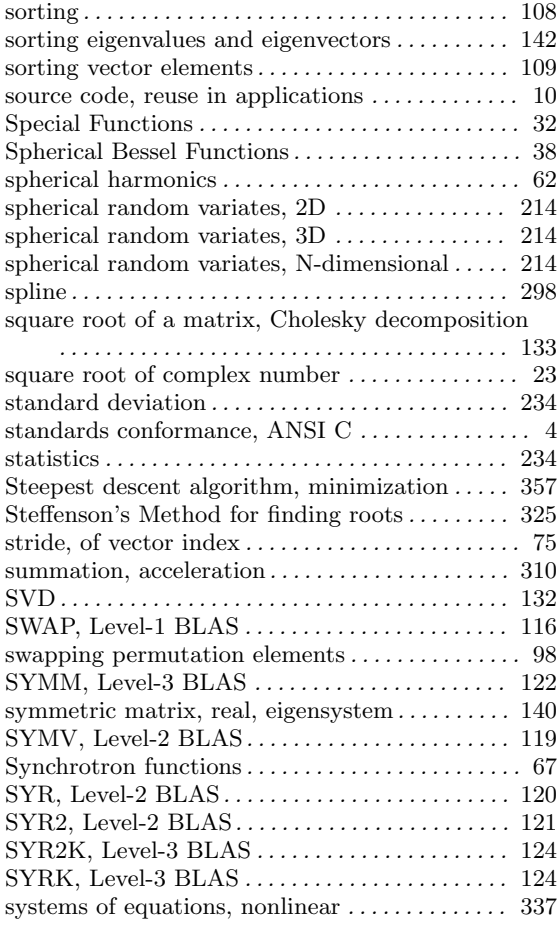

#### T

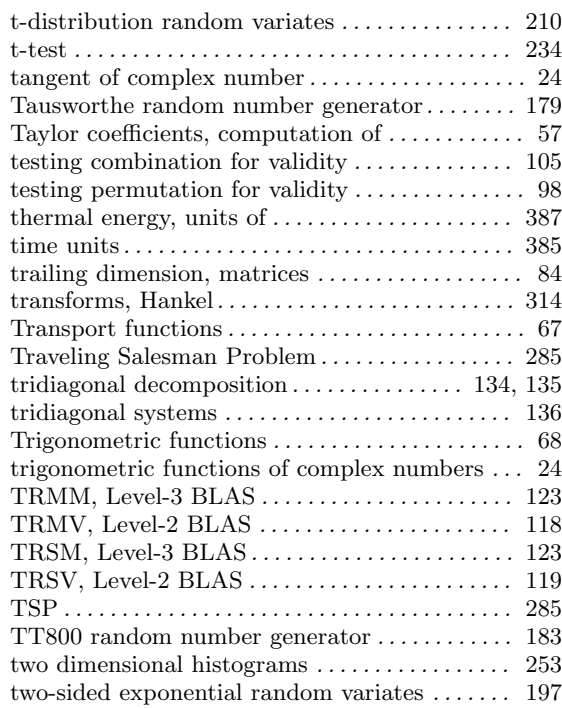

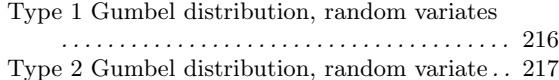

#### U

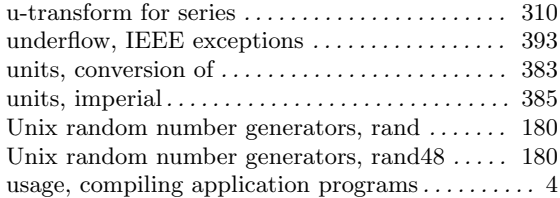

#### V

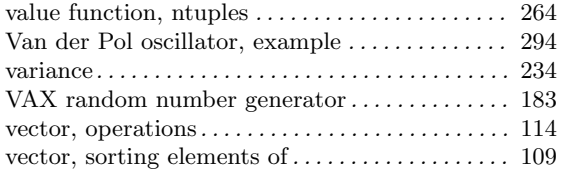

#### vectors . . . . . . . . . . . . . . . . . . . . . . . . . . . . . . . . . . 73, 75 vectors, initializing . . . . . . . . . . . . . . . . . . . . . . . . . . . 77 vectors, range-checking . . . . . . . . . . . . . . . . . . . . . . . 76 VEGAS monte carlo integration . . . . . . . . . . . . . 273 viscosity, units of . . . . . . . . . . . . . . . . . . . . . . . . . . . 388 volume units . . . . . . . . . . . . . . . . . . . . . . . . . . . . . . . 386

#### W

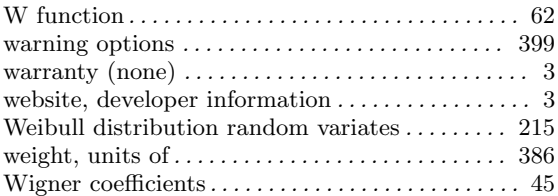

#### Z

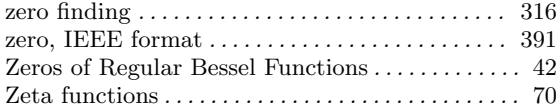

# Table of Contents

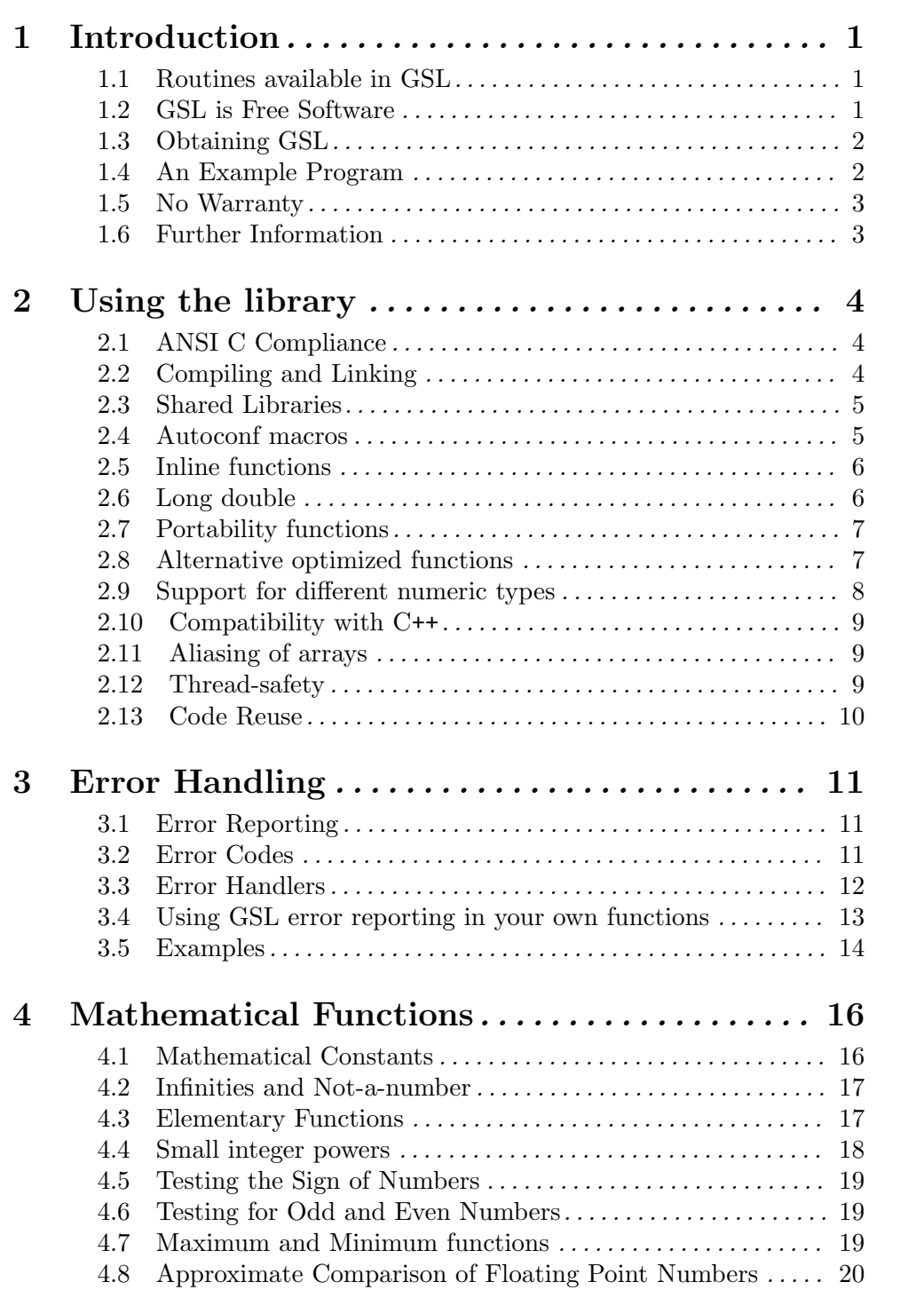

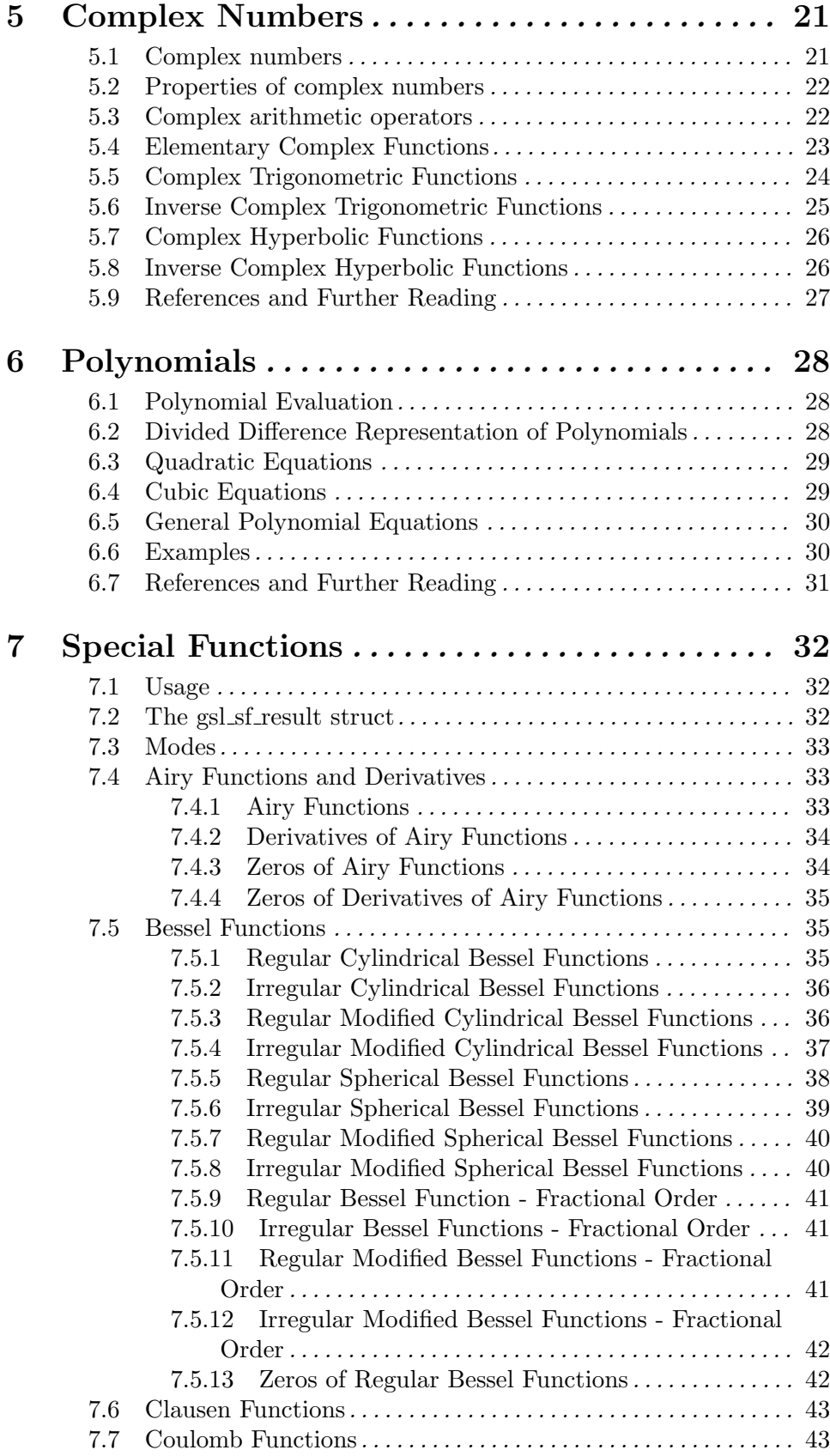

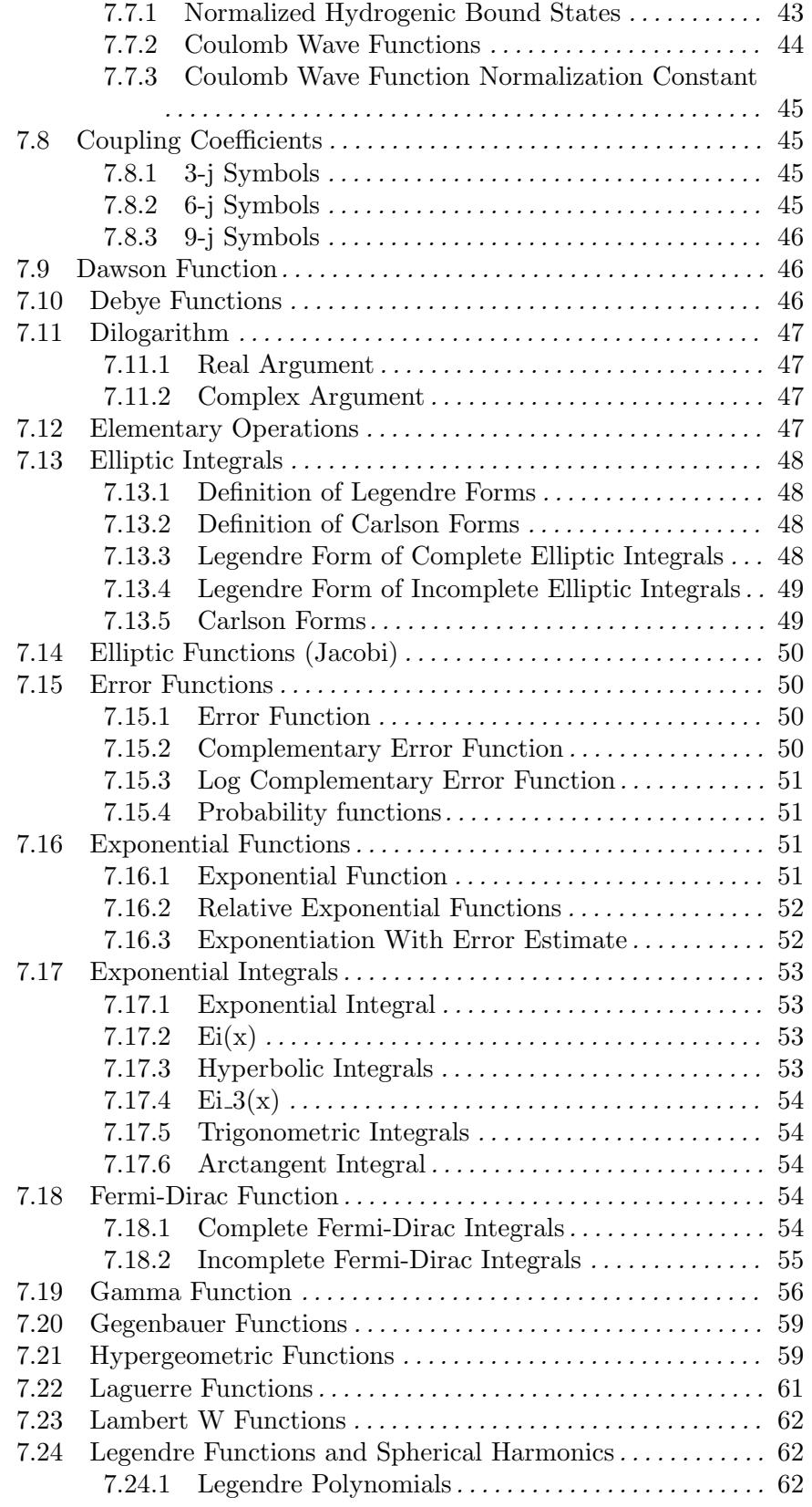

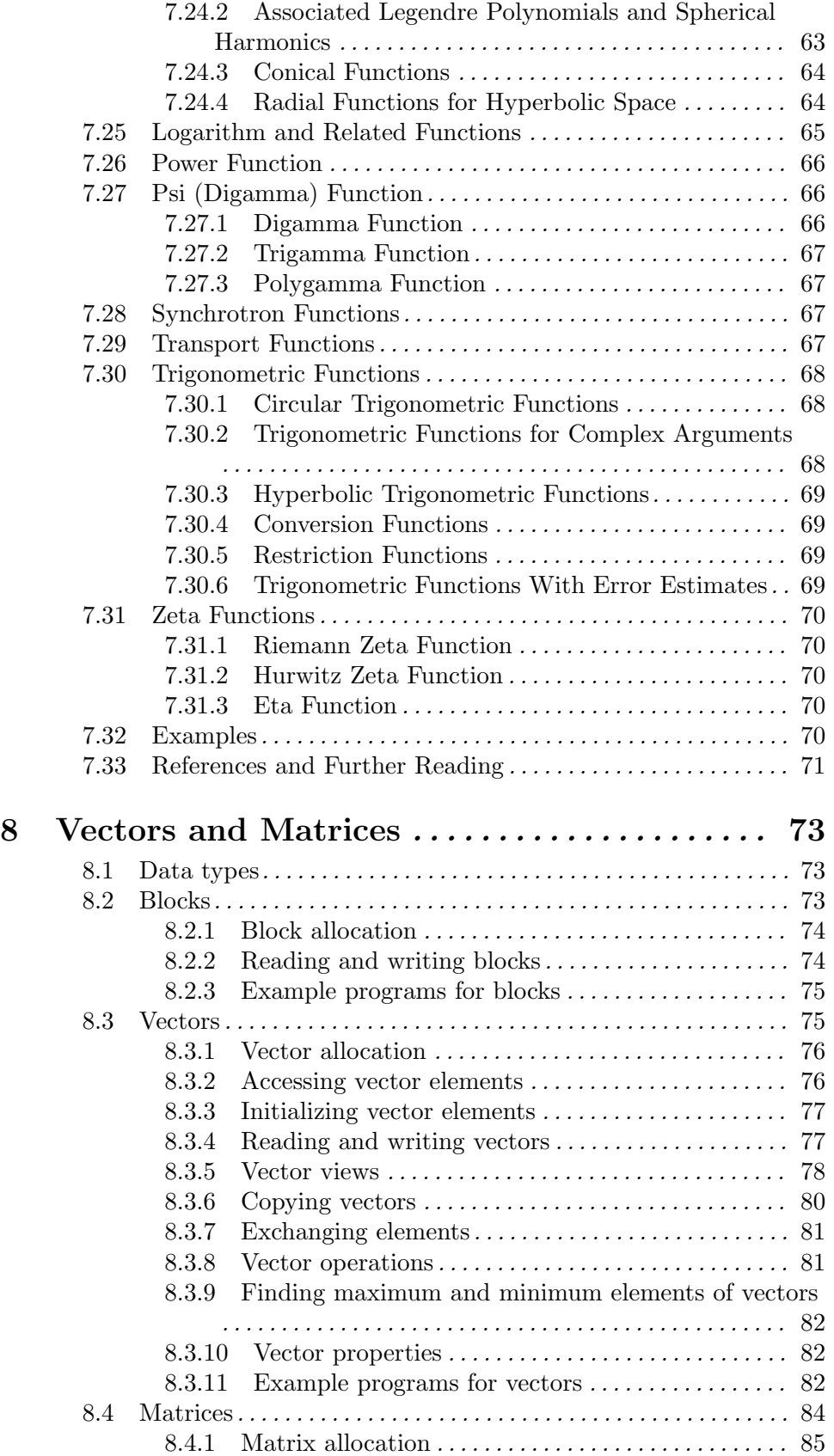

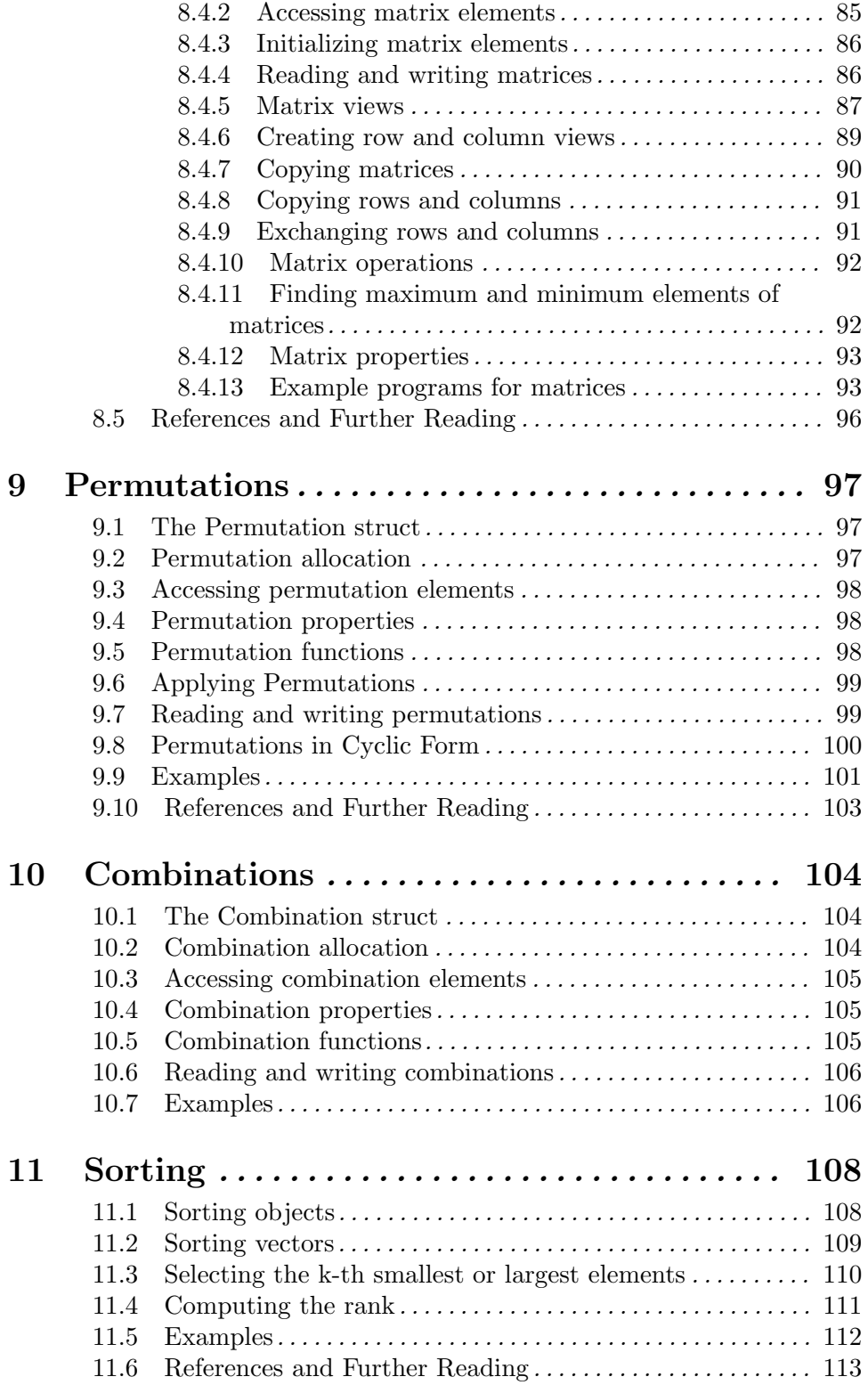

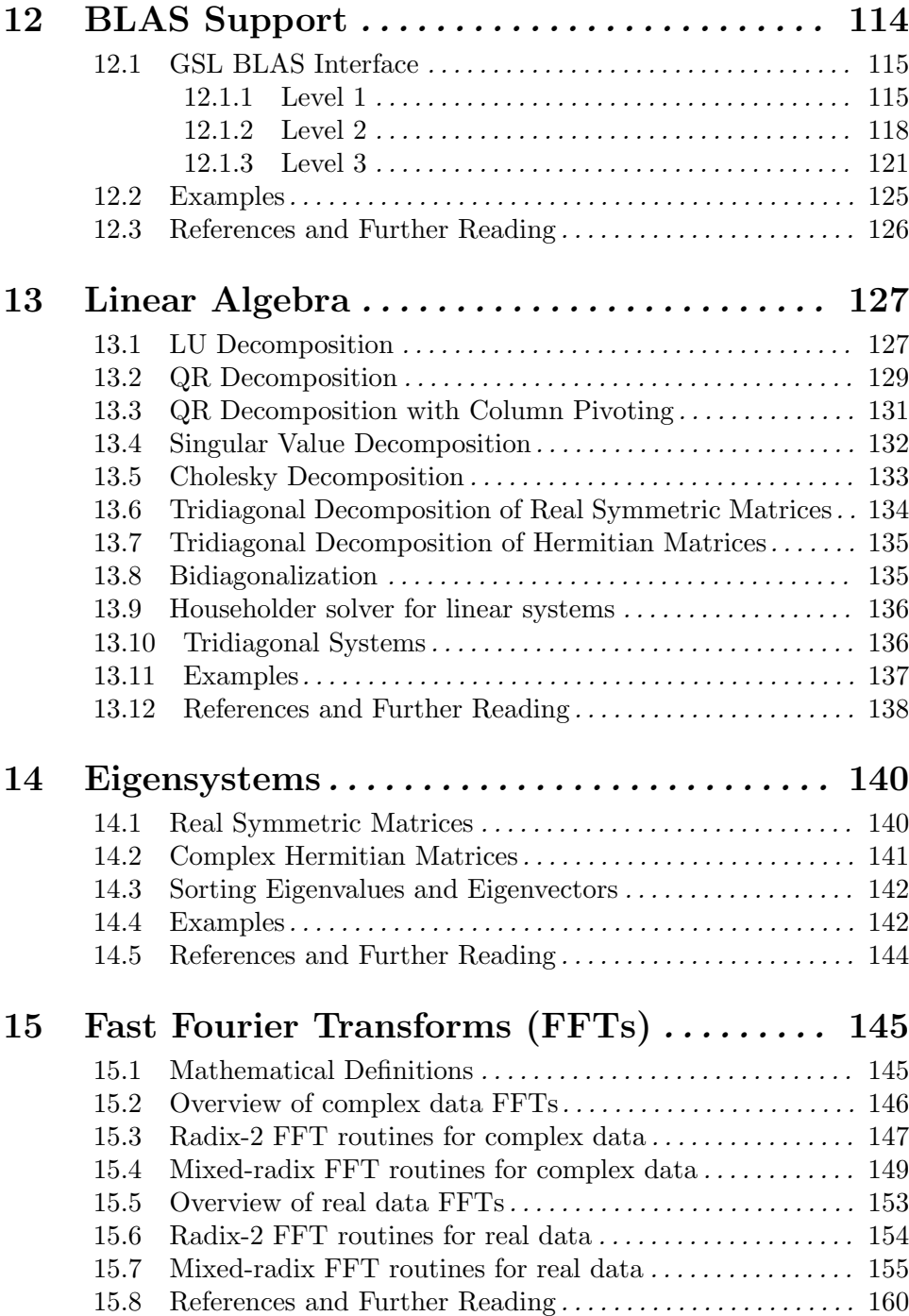

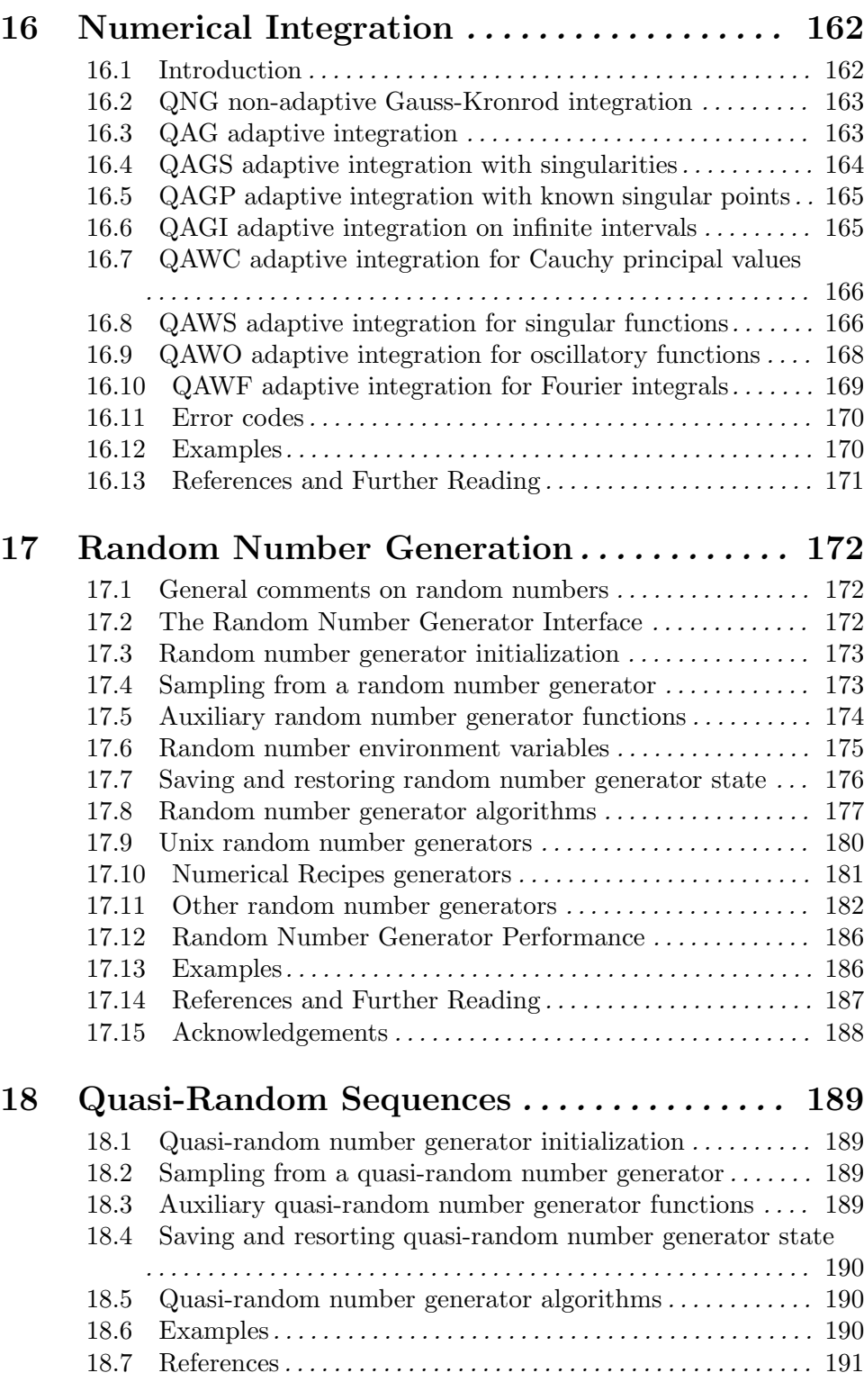

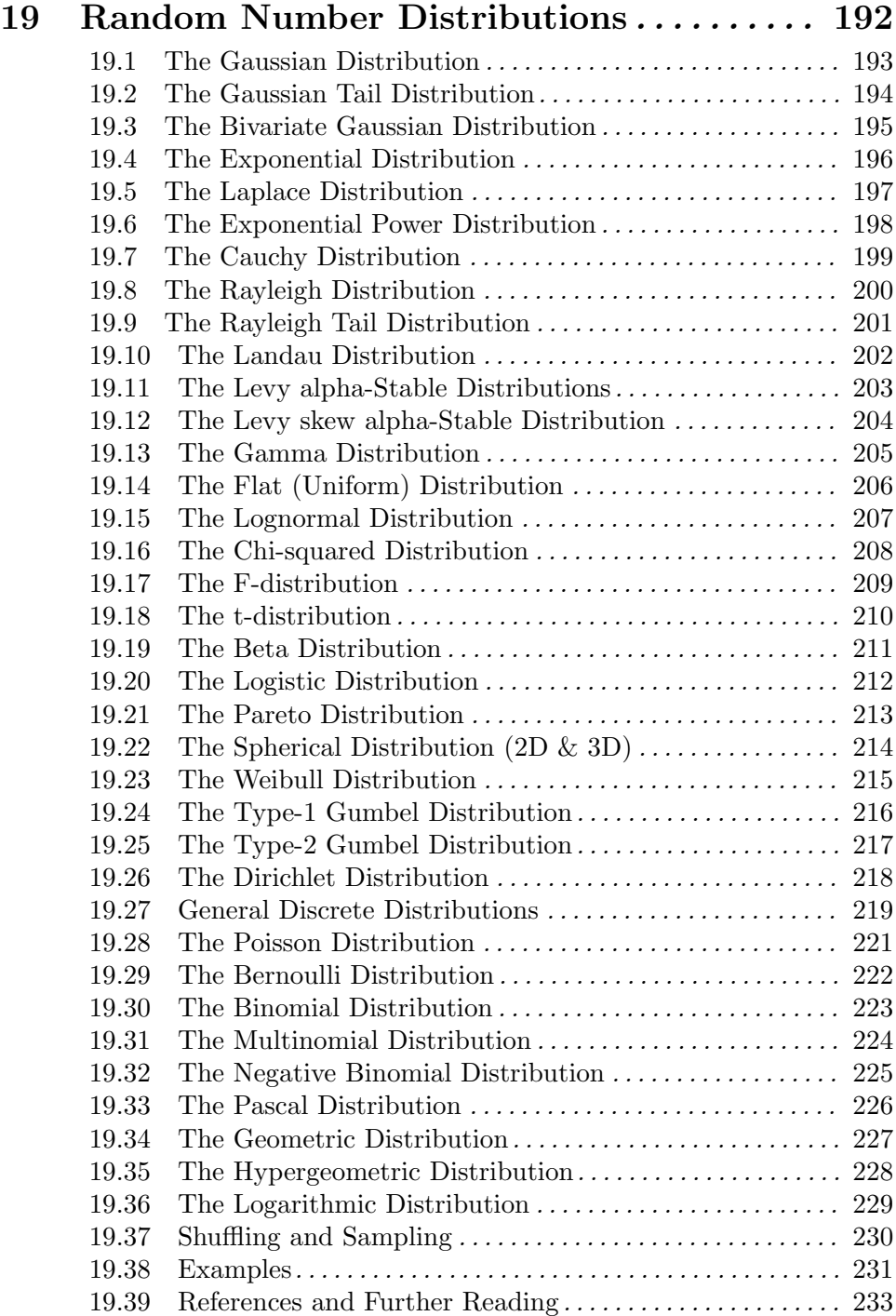

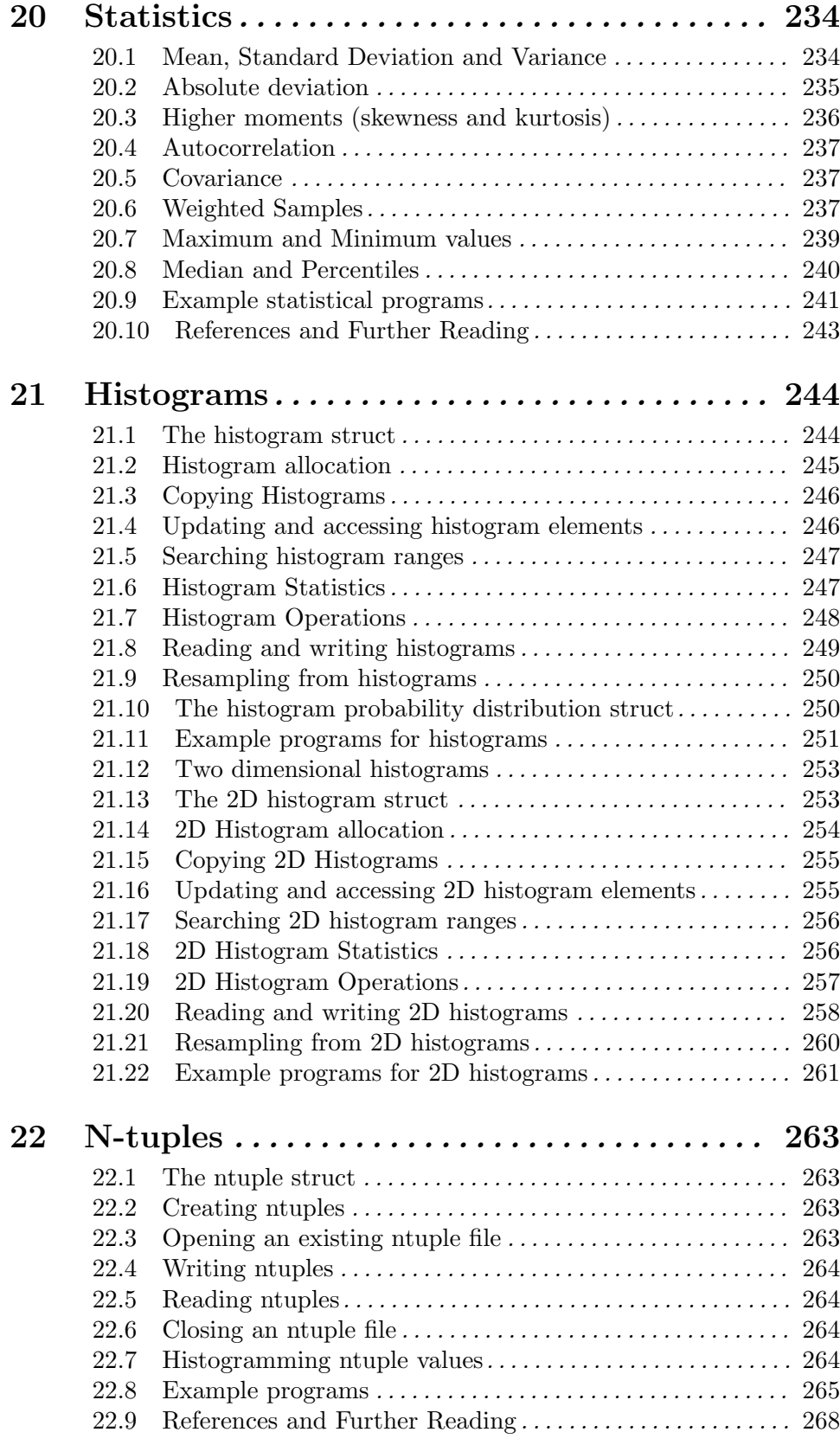

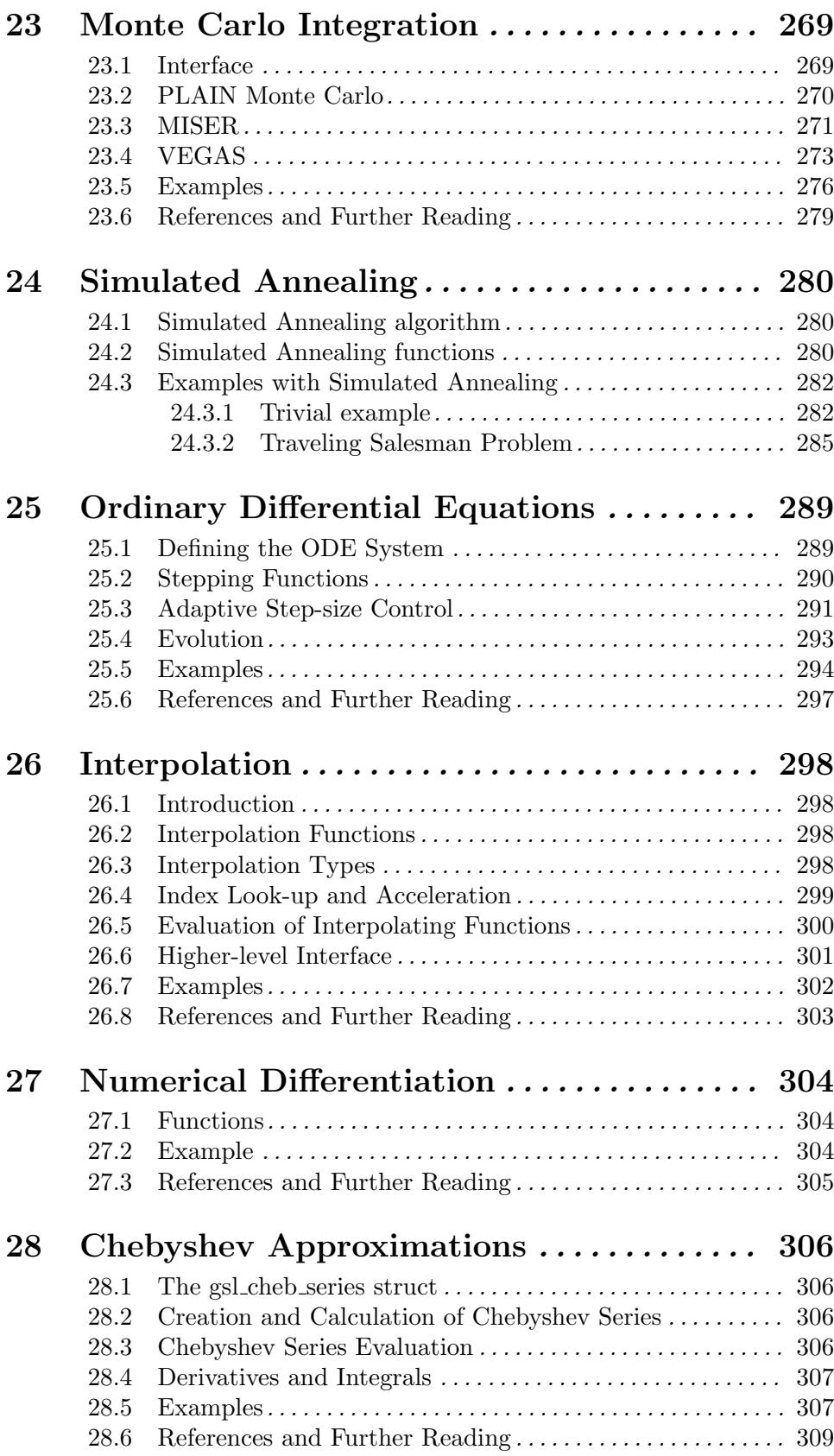
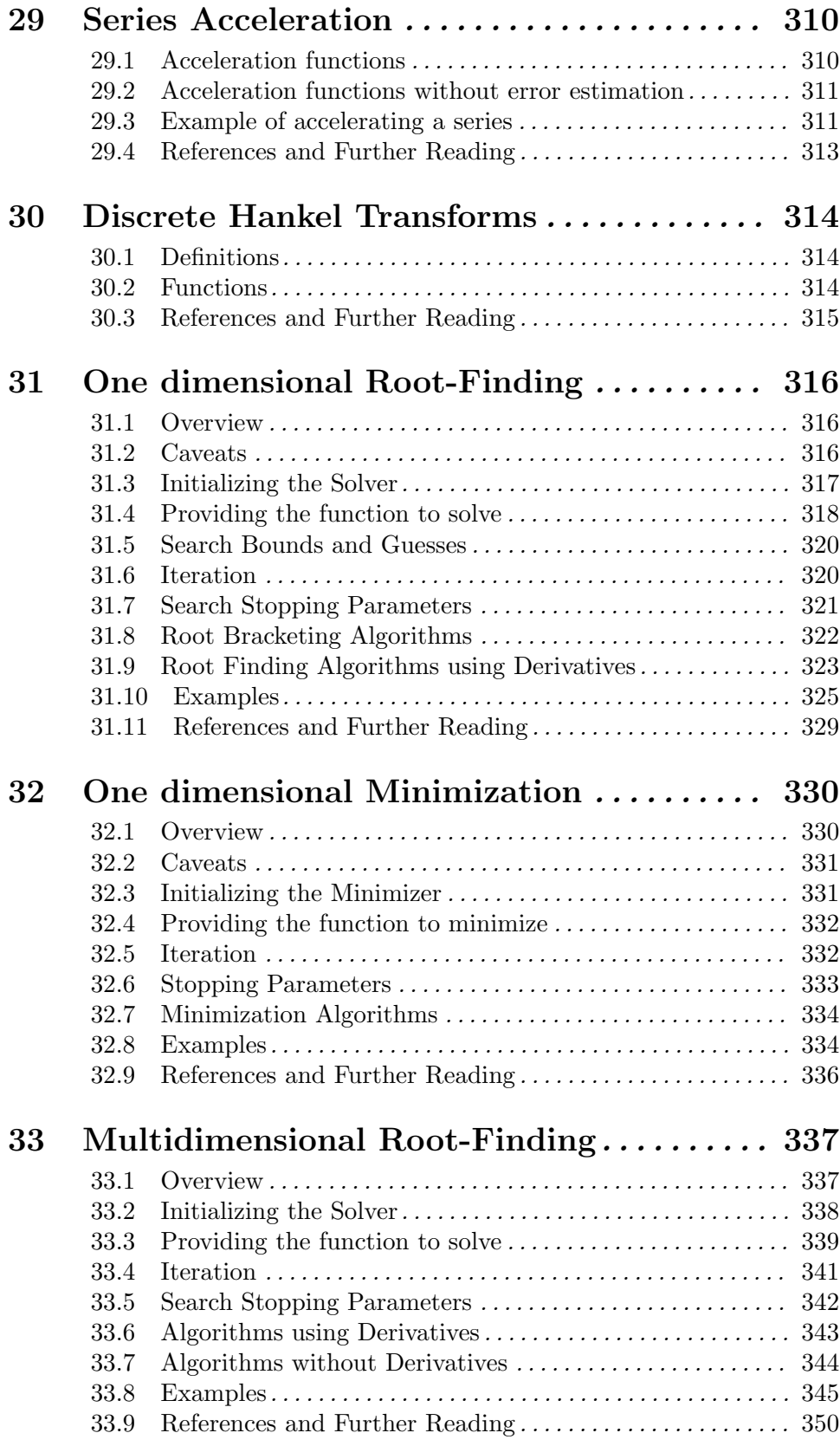

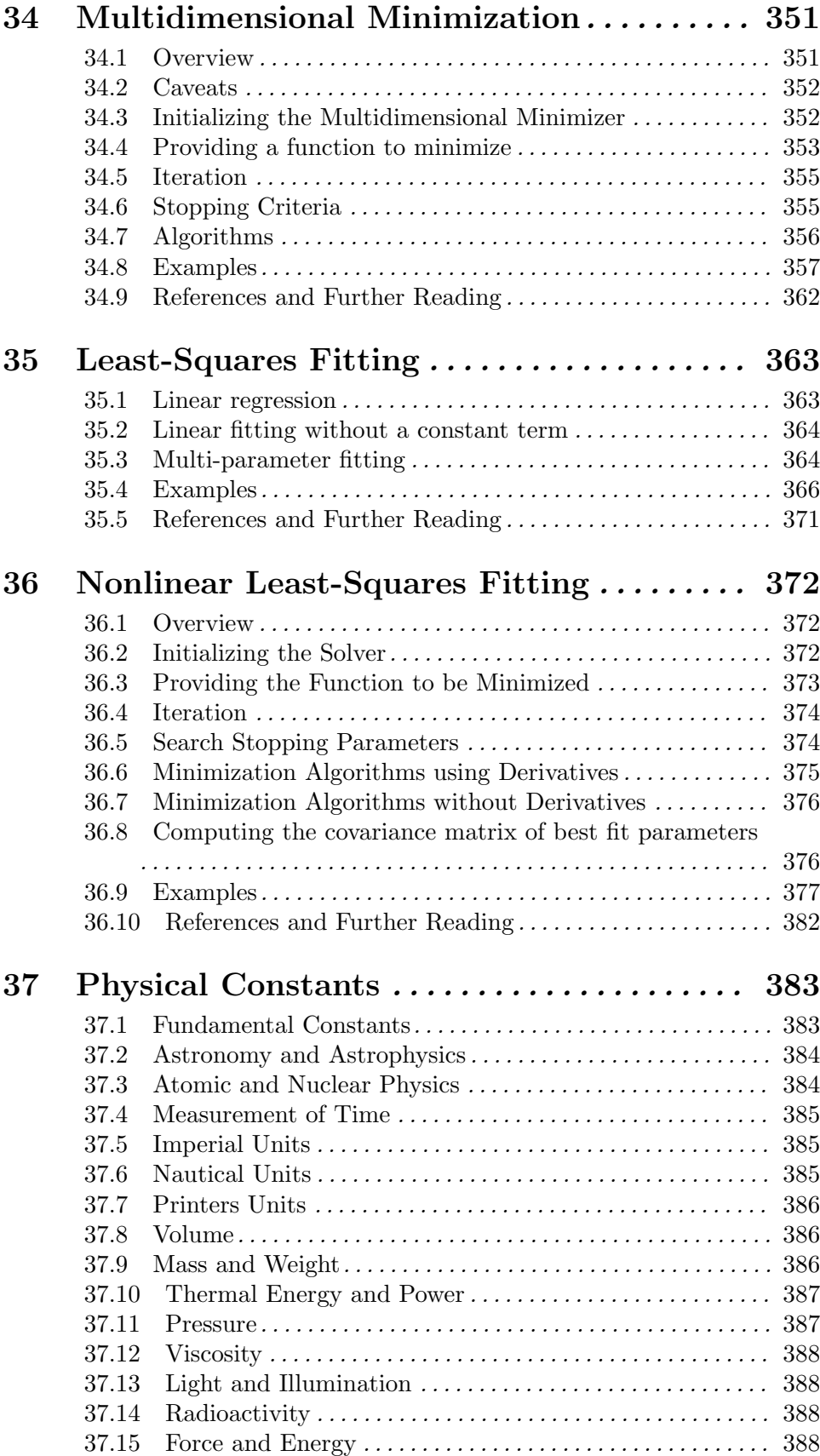

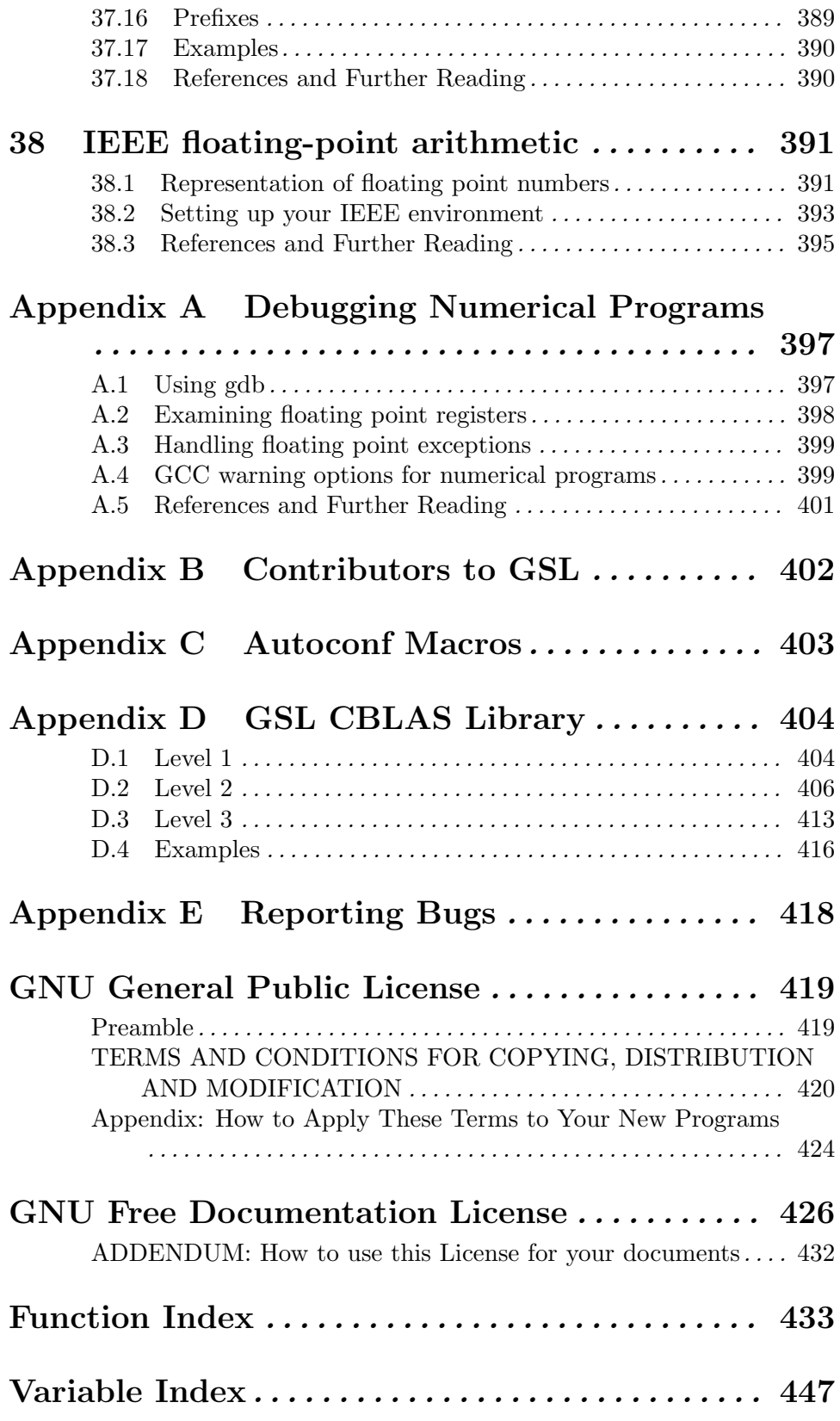

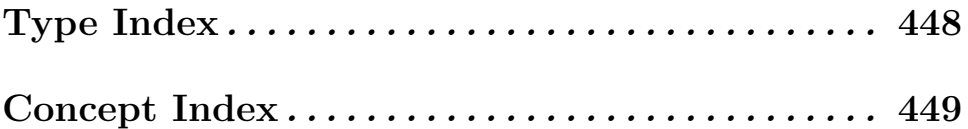